## APÊNDICE DIGITAL

Este apêndice virtual tem como objetivo mostrar os procedimentos de cálculos executados na elaboração da Tese de Doutorado de José de Pietro Neto intitulada "Uma Comparação Empírica do Desempenho Preditivo das Análises Fundamentalista, Gráfica e Econométrica no Mercado Acionário Brasileiro." Apresentada a Universidade de Brasília como requisito para obtenção de grau de Doutor no PPGA/UnB. Linha de pesquisa: FINANÇAS.

Algumas partes da rotina não foram disponibilizadas devido aos direitos reservados do autor. A simbologia utilizada nos softwares de elaboração desta rotina pode diferir das apresentadas neste apêndice, considerando incompatibilidades de linguagens de programação. Todas as linhas de comando aqui contidas foram redigidas e editadas manualmente. Dúvidas, críticas ou sugestões devem ser feitas diretamente com o autor pelo e-mail: jpietron@gmail.com

```
Ribov = SERIES (:,1);
ibov = price2ret (Ribov); 
teste = SERIES (:,2);
returns = price2ret (teste); 
meanreturns = mean(returns); T =size(returns,1); 
w = round(T/2);
serie2 = teste (w:end,1); returns1 = 
returns (1:w,1); returns2 = returns
(w:end,1); T1= size(returns1,1); 
T2 = size(returns2,1);
```
 [Hpp11, PValuepp11, TStatpp11, CValuepp11] = ppTSTest(teste, [0:4], 0.05); % Teste de Philips e Perron – raiz unitaria

 [hdf11, pValuedf11, tStatdf11, cValuedf11] = dfTSTest(teste, [0:4], [0.05], 't'); % Teste de Dickey Fuller – raiz unitaria

 [HppA11, PValueppA11, TStatppA11, CValueppA11] = ppTSTest(returns1, [0:4], 0.05); % Teste de Philips e Perron – raiz unitaria

 [hdfA11, pValuedfA11, tStatdfA11, cValuedfA11] = dfTSTest(returns1, [0:4], [0.05], 't'); % Teste de Dickey Fuller – raiz unitaria

 [HppB11, PValueppB11, TStatppB11, CValueppB11] = ppTSTest(returns2, [0:4], 0.05); % Teste de Philips e Perron – raiz unitaria

 [hdfB11, pValuedfB11, tStatdfB11, cValuedfB11] = dfTSTest(returns2, [0:4], [0.05], 't'); % Teste de Dickey Fuller – raiz unitaria

[CorrA11 pValuecorrA11 StatcorrA11 CriticalValuecorrA11] =... lbqtest(returns1-mean(returns1),[20]',0.05); %presença de autocorrelação serial h=0 não há correlação significativa

[CorrA11 pValuecorrA11 StatcorrA11 CriticalValuecorrA11];

[HA11, pValueA11, StatA11, CriticalValueA11] = ... archtest(returns1-mean(returns1),[20]',0.05); %presença de efeito arch h=o não existe efeito arch

[HA11, pValueA11, StatA11, CriticalValueA11];

 $m11 =$  garchset('Distribution', 'T', 'P', 1, 'Q', 1, ... 'VarianceModel', 'GARCH', 'Display','off');

 $[m11, errors11, LLF11, residuals11, sigmas11] = garchfit(m11, returns1);$ garchdisp(m11, errors11) % Display the estimation results

[P11, DW11] = dwtest(residuals11,returns1); % durbin Watson mAA11 = garchcount(m11); % conta parâmetros [AIC11, BIC11] = aicbic(LLF11, mAA11,T); % Critérios de akaike e bayes

[CorrB11 pValuecorrB11 StatcorrB11 CriticalValuecorrB11] =...

lbqtest((residuals11./ sigmas11),[20]',0.05); % Presença de correlação serial nos resíduos do modelo estimado

[CorrB11 pValuecorrB11 StatcorrB11 CriticalValuecorrB11];

[HB11, pValueB11, StatB11, CriticalValueB11] = ... archtest((residuals11./ sigmas11),[20]',0.05); %presença de efeito arch nos resíduos

[HB11, pValueB11, StatB11, CriticalValueB11]; standardizedResiduals11 = residuals11 ./ sigmas11; % padronização de resíduos rand('state', 0) % iniciar números aleatórios para reprodução em massa – critério modificado do algoritmo de Marsaglia

```
nTrials = T2; % número de tentativas independentes e aleatórias 
horizon = 10; % horizonte de previsão da variância
bootstrappedResiduals11 = standardizedResiduals11 (unidrnd(T2, horizon, nTrials)); 
preResidual11 = residuals11 ((T2-4):end); % pré amostra modelo de resíduos 
preSigma11 = sigmas11 ((T2-4):end); % pré amostra de volatilidades preReturn11 = 
returns1((T2-4):end); % retornos pré-definidos 
[dummy11, dummy11, ...
```
previsao10dias11] = garchsim(m11, horizon, nTrials, ... bootstrappedResiduals11 , [], returns2, ... preResidual11, preSigma11, preReturn11); % matriz de previsão condicionada a primeira série

```
previsao11 = previsao10dias11'; % previsão 10 passos a frente 
prevA11 = previsao11 (:,1); % séries individuais de previsão prevB11 
= previsao11 (:,2);
prevC11 = previsao11(:,3);
```

```
prevD11 = previsao11(:,4);prevE11 = previsao11(:,5);prevF11 = previsao11(:,6);prevG11 = previsao11(:,7);prevH11 = previsao11(:,8);prev11 = previsao11(:,9);prevJ11 = previsao11(:,10);mseA11 = mse (returns2-prevA11); % Cálculo do erro mínimo quadrado 
mseB11 = mse (returns2-prevB11); 
mseC11 = mse (returns2-prevC11); 
mseD11 = mse (returns2-prevD11); 
mseE11= mse (returns2-prevE11);
mseF11 = mse (returns2-prevF11); 
mseG11 = mse (returns2-prevG11); 
mseH11 = mse (returns2-prevH11); 
mseI11 = mse (returns2-prevI11); mseJ11 
= mse (returns2-prevJ11);
```

```
maeA11 = mae (returns2-prevA11); % Cálculo do erro absoluto médio
maeB11 = mae (returns2-prevB11); 
maeC11 = mae (returns2-prevC11); 
maeD11 = mae (returns2-prevD11); 
maeE11 = mae (returns2-prevE11);
maeF11 = mae (returns2-prevF11);
maeG11 = mae (returns2-prevG11); 
maeH11 = mae (returns2-prevH11);
mael11 = mael (returns2-prevI11);
maeJ11 = mae (returns2-prevJ11); 
% garch 12
```
[Hpp12, PValuepp12, TStatpp12, CValuepp12] = ppTSTest(teste, [0:4], 0.05); % Teste de Philips e Perron – raiz unitaria

[hdf12, pValuedf12, tStatdf12, cValuedf12] = dfTSTest(teste, [0:4], [0.05], 't'); % Teste de Dickey Fuller – raiz unitaria

[HppA12, PValueppA12, TStatppA12, CValueppA12] = ppTSTest(returns1, [0:4], 0.05); % Teste de Philips e Perron – raiz unitaria

[hdfA12, pValuedfA12, tStatdfA12, cValuedfA12] = dfTSTest(returns1, [0:4], [0.05], 't'); % Teste de Dickey Fuller – raiz unitaria

[HppB12, PValueppB12, TStatppB12, CValueppB12] = ppTSTest(returns2, [0:4], 0.05); % Teste de Philips e Perron – raiz unitaria

[hdfB12, pValuedfB12, tStatdfB12, cValuedfB12] = dfTSTest(returns2, [0:4], [0.05], 't'); % Teste de Dickey Fuller – raiz unitaria

[CorrA12 pValuecorrA12 StatcorrA12 CriticalValuecorrA12] =...

lbqtest(returns1-mean(returns1),[20]',0.05); %presença de autocorrelação serial h=0 não há correlação significativa

[CorrA12 pValuecorrA12 StatcorrA12 CriticalValuecorrA12]; [HA12, pValueA12, StatA12, CriticalValueA12] = ... archtest(returns1-mean(returns1),[20]',0.05); %presença de efeito arch h=o não existe efeito arch

[HA12, pValueA12, StatA12, CriticalValueA12];

 $m12 =$  garchset('Distribution', 'T', 'P', 2, 'Q', 1, ...

'VarianceModel', 'GARCH', 'Display','off');

[m12, errors12, LLF12, residuals12, sigmas12] = garchfit(m12, returns1);

garchdisp(m12, errors12) % Display the estimation results [P12, DW12] = dwtest(residuals12,returns1); % durbin Watson mAA12 = garchcount(m12); % conta parâmetros [AIC12, BIC12] = aicbic(LLF12, mAA12,T); % Critérios de akaike e bayes

```
[CorrB12 pValuecorrB12 StatcorrB12 CriticalValuecorrB12] =...
```
lbqtest((residuals12./ sigmas12),[20]',0.05); % Presença de correlação serial nos resíduos do modelo estimado

```
[CorrB12 pValuecorrB12 StatcorrB12 CriticalValuecorrB12]; 
[HB12, pValueB12, StatB12, CriticalValueB12] = ... 
archtest((residuals12./ sigmas12),[20]',0.05); %presença de efeito arch nos resíduos
```

```
[HB12, pValueB12, StatB12, CriticalValueB12]; 
standardizedResiduals12 = residuals12 ./ sigmas12; % padronização de resíduos 
rand('state', 0) % iniciar números aleatórios para reprodução em massa – critério 
modificado do algoritmo de Marsaglia
```

```
nTrials = T2; % número de tentativas independentes e aleatórias 
horizon = 10; % horizonte de previsão da variância
bootstrappedResiduals12 = standardizedResiduals12 (unidrnd(T2, horizon, nTrials)); 
preResidual12 = residuals12 ((T2-4):end); % pré amostra modelo de resíduos 
preSigma12 = sigmas12 ((T2-4):end); % pré amostra de volatilidades preReturn12 =
returns1((T2-4):end); % retornos pré-definidos 
[dummy12, dummy12, ...
```

```
previsao10dias12] = garchsim(m12, horizon, nTrials, ... 
bootstrappedResiduals12 , [], returns2, ... 
preResidual12, preSigma12, preReturn12); % matriz de previsão condicionada a primeira série
```

```
previsao12 = previsao10dias12'; % previsão 10 passos a frente 
prevA12 = previsao12 (:,1); % séries individuais de previsão prevB12 
= previsao12 (:,2); 
prevC12 = previsao12(:,3);prevD12 = previsao12(:,4);prevE12 = previsao12(:,5);prevF12 = previsao12(:,6);prevG12 = previsao12(:,7);prevH12 = previsao12(:,8);prev12 = previsao12(:,9);prevJ12 = previsao12 (:,10);
mseA12 = mse (returns2-prevA12); % Cálculo do erro mínimo quadrado 
mseB12 = mse (returns2-prevB12); 
mseC12 = mse (returns2-prevC12); 
mseD12 = mse (returns2-prevD12); 
mseE12= mse (returns2-prevE12); 
mseF12 = mse (returns2-prevF12); 
mseG12 = mse (returns2-prevG12); 
mseH12 = mse (returns2-prevH12); 
mseI12 = mse (returns2-prevI12); mseJ12 
= mse (returns2-prevJ12); 
maeA12 = mae (returns2-prevA12); % Cálculo do erro absoluto médio
maeB12 = mae (returns2-prevB12); 
maeC12 = mae (returns2-prevC12); 
maeD12 = mae (returns2-prevD12); 
maeE12 = mae (returns2-prevE12); 
maeF12 = mae (returns2-prevF12);
```
maeG12 = mae (returns2-prevG12); maeH12 = mae (returns2-prevH12); maeI12 = mae (returns2-prevI12); maeJ12 = mae (returns2-prevJ12); % garch 13

[Hpp13, PValuepp13, TStatpp13, CValuepp13] = ppTSTest(teste, [0:4], 0.05); % Teste de Philips e Perron – raiz unitaria

[hdf13, pValuedf13, tStatdf13, cValuedf13] = dfTSTest(teste, [0:4], [0.05], 't'); % Teste de Dickey Fuller – raiz unitaria

[HppA13, PValueppA13, TStatppA13, CValueppA13] = ppTSTest(returns1, [0:4], 0.05); % Teste de Philips e Perron – raiz unitaria

[hdfA13, pValuedfA13, tStatdfA13, cValuedfA13] = dfTSTest(returns1, [0:4], [0.05], 't'); % Teste de Dickey Fuller – raiz unitaria

[HppB13, PValueppB13, TStatppB13, CValueppB13] = ppTSTest(returns2, [0:4], 0.05); % Teste de Philips e Perron – raiz unitaria

[hdfB13, pValuedfB13, tStatdfB13, cValuedfB13] = dfTSTest(returns2, [0:4], [0.05], 't'); % Teste de Dickey Fuller – raiz unitaria

[CorrA13 pValuecorrA13 StatcorrA13 CriticalValuecorrA13] =...

lbqtest(returns1-mean(returns1),[20]',0.05); %presença de autocorrelação serial h=0 não há correlação significativa

[CorrA13 pValuecorrA13 StatcorrA13 CriticalValuecorrA13]; [HA13, pValueA13, StatA13, CriticalValueA13] = ... archtest(returns1-mean(returns1),[20]',0.05); %presença de efeito arch h=o não existe efeito arch

[HA13, pValueA13, StatA13, CriticalValueA13];

 $m13 =$  garchset('Distribution', 'T', 'P', 3, 'Q', 1, ...

'VarianceModel', 'GARCH', 'Display','off');

[m13, errors13, LLF13, residuals13, sigmas13] = garchfit(m13, returns1);

```
garchdisp(m13, errors13) % Display the estimation results [P13, 
DW13] = dwtest(residuals13,returns1); % durbin Watson mAA13 = 
garchcount(m13); % conta parâmetros 
[AIC13, BIC13] = aicbic(LLF13, mAA13,T); % Critérios de akaike e bayes
```
[CorrB13 pValuecorrB13 StatcorrB13 CriticalValuecorrB13] =...

lbqtest((residuals13./ sigmas13),[20]',0.05); % Presença de correlação serial nos resíduos do modelo estimado

[CorrB13 pValuecorrB13 StatcorrB13 CriticalValuecorrB13]; [HB13, pValueB13, StatB13, CriticalValueB13] = ...

archtest((residuals13./ sigmas13),[20]',0.05); %presença de efeito arch nos resíduos

[HB13, pValueB13, StatB13, CriticalValueB13]; standardizedResiduals13 = residuals13 ./ sigmas13; % padronização de resíduos rand('state', 0) % iniciar números aleatórios para reprodução em massa – critério modificado do algoritmo de Marsaglia

```
nTrials = T2; % número de tentativas independentes e aleatórias 
horizon = 10; % horizonte de previsão da variância
bootstrappedResiduals13 = standardizedResiduals13 (unidrnd(T2, horizon, nTrials)); 
preResidual13 = residuals13 ((T2-4):end); % pré amostra modelo de resíduos 
preSigma13 = sigmas13 ((T2-4):end); % pré amostra de volatilidades preReturn13 = 
returns1((T2-4):end); % retornos pré-definidos 
[dummy13, dummy13, ...
previsao10dias13] = garchsim(m13, horizon, nTrials, ... 
bootstrappedResiduals13 , [], returns2, ... 
preResidual13, preSigma13, preReturn13); % matriz de previsão condicionada a primeira série
previsao13 = previsao10dias13'; % previsão 10 passos a frente 
prevA13 = previsao13 (:,1); % séries individuais de previsão 
prevB13 = previsao13(:,2);prevC13 = previsao13(:,3);prevD13 = previsao13(:,4);prevE13 = previsao13(:,5);prevF13 = previsao13(:,6);prevG13 = previsao13(:,7);prevH13 = previsao13(:,8);prev13 = previsao13(:,9);prevJ13 = previsao13(:,10);mseA13 = mse (returns2-prevA13); % Cálculo do erro mínimo quadrado
mseB13 = mse (returns2-prevB13); 
mseC13 = mse (returns2-prevC13); 
mseD13 = mse (returns2-prevD13); 
mseE13= mse (returns2-prevE13); 
mseF13 = mse (returns2-prevF13); 
mseG13 = mse (returns2-prevG13); 
mseH13 = mse (returns2-prevH13); 
mseI13 = mse (returns2-prevI13); mseJ13 
= mse (returns2-prevJ13); 
maeA13 = mae (returns2-prevA13); % Cálculo do erro absoluto médio
maeB13 = mae (returns2-prevB13);
maeC13 = mae (returns2-prevC13); 
maeD13 = mae (returns2-prevD13); 
maeE13 = mae (returns2-prevE13); 
maeF13 = mae (returns2-prevF13); 
maeG13 = mae (returns2-prevG13); 
maeH13 = mae (returns2-prevH13);
```

```
maeI13 = mae (returns2-prevI13):
```

```
maeJ13 = mae (returns2-prevJ13);
```

```
% garch 14
```
[Hpp14, PValuepp14, TStatpp14, CValuepp14] = ppTSTest(teste, [0:4], 0.05); % Teste de Philips e Perron – raiz unitaria

[hdf14, pValuedf14, tStatdf14, cValuedf14] = dfTSTest(teste, [0:4], [0.05], 't'); % Teste de Dickey Fuller – raiz unitaria

[HppA14, PValueppA14, TStatppA14, CValueppA14] = ppTSTest(returns1, [0:4], 0.05); % Teste de Philips e Perron – raiz unitaria

[hdfA14, pValuedfA14, tStatdfA14, cValuedfA14] = dfTSTest(returns1, [0:4], [0.05], 't'); % Teste de Dickey Fuller – raiz unitaria

[HppB14, PValueppB14, TStatppB14, CValueppB14] = ppTSTest(returns2, [0:4], 0.05); % Teste de Philips e Perron – raiz unitaria

[hdfB14, pValuedfB14, tStatdfB14, cValuedfB14] = dfTSTest(returns2, [0:4], [0.05], 't'); % Teste de Dickey Fuller – raiz unitaria

[CorrA14 pValuecorrA14 StatcorrA14 CriticalValuecorrA14] =...

lbqtest(returns1-mean(returns1),[20]',0.05); %presença de autocorrelação serial h=0 não há correlação significativa

[CorrA14 pValuecorrA14 StatcorrA14 CriticalValuecorrA14]; [HA14, pValueA14, StatA14, CriticalValueA14] = ... archtest(returns1-mean(returns1),[20]',0.05); %presença de efeito arch h=o não existe efeito arch

[HA14, pValueA14, StatA14, CriticalValueA14];

 $m14 =$  garchset('Distribution', 'T', 'P', 4, 'Q', 1, ...

'VarianceModel', 'GARCH', 'Display','off');

 $[m14, errors14, LLF14, residuals14, sigmas14] = garchfit(m14, returns1);$ 

garchdisp(m14, errors14) % Display the estimation results [P14, DW14] = dwtest(residuals14,returns1); % durbin Watson mAA14 = garchcount(m14); % conta parâmetros [AIC14, BIC14] = aicbic(LLF14, mAA14,T); % Critérios de akaike e bayes [CorrB14 pValuecorrB14 StatcorrB14 CriticalValuecorrB14] =...

lbqtest((residuals14./ sigmas14),[20]',0.05); % Presença de correlação serial nos resíduos do modelo estimado

[CorrB14 pValuecorrB14 StatcorrB14 CriticalValuecorrB14];  $[HB14, pValueB14, StatB14, CriticalValueB14] = ...$ archtest((residuals14./ sigmas14),[20]',0.05); %presença de efeito arch nos resíduos

[HB14, pValueB14, StatB14, CriticalValueB14]; standardizedResiduals14 = residuals14 ./ sigmas14; % padronização de resíduos rand('state', 0) % iniciar números aleatórios para reprodução em massa – critério modificado do algoritmo de Marsaglia

```
nTrials = T2; % número de tentativas independentes e aleatórias 
horizon = 10; % horizonte de previsão da variância
bootstrappedResiduals14 = standardizedResiduals14 (unidrnd(T2, horizon, nTrials)); 
preResidual14 = residuals14 ((T2-4):end); % pré amostra modelo de resíduos 
preSigma14 = sigmas14 ((T2-4):end); % pré amostra de volatilidades preReturn14 = 
returns1((T2-4):end); % retornos pré-definidos 
[dummy14, dummy14, ... 
previsao10dias14] = garchsim(m14, horizon, nTrials, ... 
bootstrappedResiduals14 , [], returns2, ... 
preResidual14, preSigma14, preReturn14); % matriz de previsão condicionada a primeira série 
previsao14 = previsao10dias14'; % previsão 10 passos a frente 
prevA14 = previsao14 (:,1); % séries individuais de previsão 
prevB14 = previsao14 (:,2);prevC14 = previsao14(:,3);prevD14 = previsao14(:,4);prevE14 = previsao14(:,5);prevF14 = previsao14(:,6);prevG14 = previsao14(:,7);prevH14 = previsao14(:,8);prev14 = previsao14(:,9);prevJ14 = previsao14(:,10);mseA14 = mse (returns2-prevA14); % Cálculo do erro mínimo quadrado 
mseB14 = mse (returns2-prevB14); 
mseC14 = mse (returns2-prevC14);
mseD14 = mse (returns2-prevD14); 
mseE14= mse (returns2-prevE14); 
mseF14 = mse (returns2-prevF14); 
mseG14 = mse (returns2-prevG14); 
mseH14 = mse (returns2-prevH14); 
mseI14 = mse (returns2-prevI14); mseJ14 
= mse (returns2-prevJ14); 
maeA14 = mae (returns2-prevA14); % Cálculo do erro absoluto médio 
maeB14 = mae (returns2-prevB14); 
maeC14 = mae (returns2-prevC14); 
maeD14 = mae (returns2-prevD14); 
maeE14 = mae (returns2-prevE14); 
maeF14 = mae (returns2-prevF14); 
maeG14 = mae (returns2-prevG14); 
maeH14 = mae (returns2-prevH14); 
maeI14 = mae (returns2-prevI14); 
maeJ14 = mae (returns2-prevJ14); 
% garch 21
```
[Hpp21, PValuepp21, TStatpp21, CValuepp21] = ppTSTest(teste, [0:4], 0.05); % Teste de Philips e Perron – raiz unitaria

[hdf21, pValuedf21, tStatdf21, cValuedf21] = dfTSTest(teste, [0:4], [0.05], 't'); % Teste de Dickey Fuller – raiz unitaria

[HppA21, PValueppA21, TStatppA21, CValueppA21] = ppTSTest(returns1, [0:4], 0.05); % Teste de Philips e Perron – raiz unitaria

[hdfA21, pValuedfA21, tStatdfA21, cValuedfA21] = dfTSTest(returns1, [0:4], [0.05], 't'); % Teste de Dickey Fuller – raiz unitaria

[HppB21, PValueppB21, TStatppB21, CValueppB21] = ppTSTest(returns2, [0:4], 0.05); % Teste de Philips e Perron – raiz unitaria

[hdfB21, pValuedfB21, tStatdfB21, cValuedfB21] = dfTSTest(returns2, [0:4], [0.05], 't'); % Teste de Dickey Fuller – raiz unitaria

[CorrA21 pValuecorrA21 StatcorrA21 CriticalValuecorrA21] =...

lbqtest(returns1-mean(returns1),[20]',0.05); %presença de autocorrelação serial h=0 não há correlação significativa

[CorrA21 pValuecorrA21 StatcorrA21 CriticalValuecorrA21];

[HA21, pValueA21, StatA21, CriticalValueA21] = ...

archtest(returns1-mean(returns1),[20]',0.05); %presença de efeito arch h=o não existe efeito arch

[HA21, pValueA21, StatA21, CriticalValueA21];

 $m21 =$  garchset('Distribution', 'T', 'P', 1, 'Q', 2, ...

'VarianceModel', 'GARCH', 'Display','off');

[m21, errors21, LLF21, residuals21, sigmas21] = garchfit(m21, returns1);

garchdisp(m21, errors21) % Display the estimation results [P21, DW21] = dwtest(residuals21,returns1); % durbin Watson mAA21 = garchcount(m21); % conta parâmetros [AIC21, BIC21] = aicbic(LLF21, mAA21,T); % Critérios de akaike e bayes

[CorrB21 pValuecorrB21 StatcorrB21 CriticalValuecorrB21] =...

lbqtest((residuals21./ sigmas21),[20]',0.05); % Presença de correlação serial nos resíduos do modelo estimado

[CorrB21 pValuecorrB21 StatcorrB21 CriticalValuecorrB21];  $[HB21, pValueB21, StatB21, CriticalValueB21] = ...$ archtest((residuals21./ sigmas21),[20]',0.05); %presença de efeito arch nos resíduos

[HB21, pValueB21, StatB21, CriticalValueB21]; standardizedResiduals21 = residuals21 ./ sigmas21; % padronização de resíduos rand('state', 0) % iniciar números aleatórios para reprodução em massa – critério modificado do algoritmo de Marsaglia

nTrials = T2; % número de tentativas independentes e aleatórias horizon = 10; % horizonte de previsão da variância

bootstrappedResiduals21 = standardizedResiduals21 (unidrnd(T2, horizon, nTrials)); preResidual21 = residuals21 ((T2-4):end); % pré amostra modelo de resíduos preSigma21 = sigmas21 ((T2-4):end); % pré amostra de volatilidades preReturn21 = returns1((T2-4):end); % retornos pré-definidos [dummy21, dummy21, ... previsao10dias21] = garchsim(m21, horizon, nTrials, ...

```
bootstrappedResiduals21 , [], returns2, ...
```

```
preResidual21, preSigma21, preReturn21); % matriz de previsão condicionada a primeira série 
previsao21 = previsao10dias21'; % previsão 10 passos a frente 
prevA21 = previsao21 (:,1); % séries individuais de previsão 
prevB21 = previsao21(:,2);prevC21 = previsao21(:,3);prevD21 = previsao21(:,4);prevE21 = previsao21(:,5);prevF21 = previsao21(:,6);prevG21 = previsao21 (:,7); 
prevH21 = previsao21(:,8);prev121 = previsao21(:,9);prevJ21 = previsao21(:,10);mseA21 = mse (returns2-prevA21); % Cálculo do erro mínimo quadrado
mseB21 = mse (returns2-prevB21); 
mseC21 = mse (returns2-prevC21); 
mseD21 = mse (returns2-prevD21); 
mseE21= mse (returns2-prevE21); 
mseF21 = mse (returns2-prevF21); 
mseG21 = mse (returns2-prevG21); 
mseH21 = mse (returns2-prevH21); 
mseI21 = mse (returns2-prevI21); mseJ21 
= mse (returns2-prevJ21); 
maeA21 = mae (returns2-prevA21); % Cálculo do erro absoluto médio 
maeB21 = mae (returns2-prevB21); 
maeC21 = mae (returns2-prevC21); 
maeD21 = mae (returns2-prevD21); 
maeE21 = mae (returns2-prevE21); 
maeF21 = mae (returns2-prevF21); 
maeG21 = mae (returns2-prevG21); 
maeH21 = mae (returns2-prevH21); 
maeI21 = mae (returns2-prevI21);
maeJ21 = mae (returns2-prevJ21);
```
% garch 22

[Hpp22, PValuepp22, TStatpp22, CValuepp22] = ppTSTest(teste, [0:4], 0.05); % Teste de Philips e Perron – raiz unitaria

[hdf22, pValuedf22, tStatdf22, cValuedf22] = dfTSTest(teste, [0:4], [0.05], 't'); % Teste de

Dickey Fuller – raiz unitaria

[HppA22, PValueppA22, TStatppA22, CValueppA22] = ppTSTest(returns1, [0:4], 0.05); % Teste de Philips e Perron – raiz unitaria

[hdfA22, pValuedfA22, tStatdfA22, cValuedfA22] = dfTSTest(returns1, [0:4], [0.05], 't'); % Teste de Dickey Fuller – raiz unitaria

[HppB22, PValueppB22, TStatppB22, CValueppB22] = ppTSTest(returns2, [0:4], 0.05); % Teste de Philips e Perron – raiz unitaria

[hdfB22, pValuedfB22, tStatdfB22, cValuedfB22] = dfTSTest(returns2, [0:4], [0.05], 't'); % Teste de Dickey Fuller – raiz unitaria

[CorrA22 pValuecorrA22 StatcorrA22 CriticalValuecorrA22] =...

lbqtest(returns1-mean(returns1),[20]',0.05); %presença de autocorrelação serial h=0 não há correlação significativa

[CorrA22 pValuecorrA22 StatcorrA22 CriticalValuecorrA22];  $[HA22, pValueA22, StatA22, CriticalValueA22] = ...$ archtest(returns1-mean(returns1),[20]',0.05); %presença de efeito arch h=o não existe efeito arch

[HA22, pValueA22, StatA22, CriticalValueA22];

 $m22 =$  garchset('Distribution', 'T', 'P', 2, 'Q', 2, ...

'VarianceModel', 'GARCH', 'Display','off'); [m22, errors22, LLF22, residuals22, sigmas22] = garchfit(m22, returns1);

```
garchdisp(m22, errors22) % Display the estimation results [P22, 
DW22] = dwtest(residuals22,returns1); % durbin Watson mAA22 = 
garchcount(m22); % conta parâmetros 
[AIC22, BIC22] = aicbic(LLF22, mAA22,T); % Critérios de akaike e bayes
```
[CorrB22 pValuecorrB22 StatcorrB22 CriticalValuecorrB22] =...

lbqtest((residuals22./ sigmas22),[20]',0.05); % Presença de correlação serial nos resíduos do modelo estimado

[CorrB22 pValuecorrB22 StatcorrB22 CriticalValuecorrB22]; [HB22, pValueB22, StatB22, CriticalValueB22] = ... archtest((residuals22./ sigmas22),[20]',0.05); %presença de efeito arch nos resíduos

[HB22, pValueB22, StatB22, CriticalValueB22]; standardizedResiduals22 = residuals22 ./ sigmas22; % padronização de resíduos rand('state', 0) % iniciar números aleatórios para reprodução em massa – critério modificado do algoritmo de Marsaglia

nTrials = T2; % número de tentativas independentes e aleatórias horizon = 10; % horizonte de previsão da variância bootstrappedResiduals22 = standardizedResiduals22 (unidrnd(T2, horizon, nTrials)); preResidual22 = residuals22 ((T2-4):end); % pré amostra modelo de resíduos

```
returns1((T2-4):end); % retornos pré-definidos 
[dummy22, dummy22, ...
```
preSigma22 = sigmas22 ((T2-4):end); % pré amostra de volatilidades preReturn22 =

```
previsao10dias22] = garchsim(m22, horizon, nTrials, ... 
bootstrappedResiduals22 , [], returns2, ... 
preResidual22, preSigma22, preReturn22); % matriz de previsão condicionada a primeira série 
previsao22 = previsao10dias22'; % previsão 10 passos a frente 
prevA22 = previsao22 (:,1); % séries individuais de previsão
prevB22 = previsao22 (:,2);
```

```
prevC22 = previsao22 (:,3);prevD22 = previsao22 (:,4);prevE22 = previsao22(:,5);prevF22 = previsao22(:,6);prevG22 = previsao22(:,7);prevH22 = previsao22(:,8);prev122 = previsa022(:,9);
```

```
prevJ22 = previsao22 (:,10);
```

```
mseA22 = mse (returns2-prevA22); % Cálculo do erro mínimo quadrado
```

```
mseB22 = mse (returns2-prevB22);
```

```
mseC22 = mse (returns2-prevC22); 
mseD22 = mse (returns2-prevD22);
```

```
mseE22= mse (returns2-prevE22);
```

```
mseF22 = mse (returns2-prevF22);
```

```
mseG22 = mse (returns2-prevG22);
```

```
mseH22 = mse (returns2-prevH22);
```

```
mseI22 = mse (returns2-prevI22); mseJ22
```

```
= mse (returns2-prevJ22);
```

```
maeA22 = mae (returns2-prevA22); % Cálculo do erro absoluto médio
```

```
maeB22 = mae (returns2-prevB22);
```

```
maeC22 = mae (returns2-prevC22);
```

```
maeD22 = mae (returns2-prevD22);
```

```
maeE22 = mae (returns2-prevE22);
```

```
maeF22 = mae (returns2-prevF22);
```

```
maeG22 = mae (returns2-prevG22);
```

```
maeH22 = mae (returns2-prevH22);
```

```
maeI22 = mae (returns2-prevI22);
```

```
maeJ22 = mae (returns2-prevJ22);
```

```
% garch 23
```
[Hpp23, PValuepp23, TStatpp23, CValuepp23] = ppTSTest(teste, [0:4], 0.05); % Teste de Philips e Perron – raiz unitaria

[hdf23, pValuedf23, tStatdf23, cValuedf23] = dfTSTest(teste, [0:4], [0.05], 't'); % Teste de Dickey Fuller – raiz unitaria

[HppA23, PValueppA23, TStatppA23, CValueppA23] = ppTSTest(returns1, [0:4], 0.05); % Teste de Philips e Perron – raiz unitaria

[hdfA23, pValuedfA23, tStatdfA23, cValuedfA23] = dfTSTest(returns1, [0:4], [0.05], 't'); % Teste de Dickey Fuller – raiz unitaria

[HppB23, PValueppB23, TStatppB23, CValueppB23] = ppTSTest(returns2, [0:4], 0.05); % Teste de Philips e Perron – raiz unitaria

[hdfB23, pValuedfB23, tStatdfB23, cValuedfB23] = dfTSTest(returns2, [0:4], [0.05], 't'); % Teste de Dickey Fuller – raiz unitaria

[CorrA23 pValuecorrA23 StatcorrA23 CriticalValuecorrA23] =...

lbqtest(returns1-mean(returns1),[20]',0.05); %presença de autocorrelação serial h=0 não há correlação significativa

[CorrA23 pValuecorrA23 StatcorrA23 CriticalValuecorrA23]; [HA23, pValueA23, StatA23, CriticalValueA23] = ... archtest(returns1-mean(returns1),[20]',0.05); %presença de efeito arch h=o não existe efeito arch

[HA23, pValueA23, StatA23, CriticalValueA23];

 $m23 =$  garchset('Distribution', 'T', 'P', 3, 'Q', 2, ...

'VarianceModel', 'GARCH', 'Display','off');

[m23, errors23, LLF23, residuals23, sigmas23] = garchfit(m23, returns1);

garchdisp(m23, errors23) % Display the estimation results [P23, DW23] = dwtest(residuals23,returns1); % durbin Watson mAA23 = garchcount(m23); % conta parâmetros [AIC23, BIC23] = aicbic(LLF23, mAA23,T); % Critérios de akaike e bayes

[CorrB23 pValuecorrB23 StatcorrB23 CriticalValuecorrB23] =...

lbqtest((residuals23./ sigmas23),[20]',0.05); % Presença de correlação serial nos resíduos do modelo estimado

[CorrB23 pValuecorrB23 StatcorrB23 CriticalValuecorrB23]; [HB23, pValueB23, StatB23, CriticalValueB23] = ... archtest((residuals23./ sigmas23),[20]',0.05); %presença de efeito arch nos resíduos

[HB23, pValueB23, StatB23, CriticalValueB23]; standardizedResiduals23 = residuals23 ./ sigmas23; % padronização de resíduos rand('state', 0) % iniciar números aleatórios para reprodução em massa – critério modificado do algoritmo de Marsaglia

nTrials = T2; % número de tentativas independentes e aleatórias horizon = 10; % horizonte de previsão da variância bootstrappedResiduals23 = standardizedResiduals23 (unidrnd(T2, horizon, nTrials));

```
preResidual23 = residuals23 ((T2-4):end); % pré amostra modelo de resíduos 
preSigma23 = sigmas23 ((T2-4):end); % pré amostra de volatilidades 
preReturn23 = returns1((T2-4):end); % retornos pré-definidos 
[dummy23, dummy23, ...
```
previsao10dias23] = garchsim(m23, horizon, nTrials, ...

```
bootstrappedResiduals23 , [], returns2, ...
```

```
preResidual23, preSigma23, preReturn23); % matriz de previsão condicionada a primeira série 
previsao23 = previsao10dias23'; % previsão 10 passos a frente 
prevA23 = previsao23 (:,1); % séries individuais de previsão
```

```
prevB23 = previsao23 (:,2); 
prevC23 = previsao23(:,3);prevD23 = previsao23(:,4);prevE23 = previsao23(:,5);prevF23 = previsao23 (:,6); 
prevG23 = previsao23 (:,7); 
prevH23 = previsao23 (:.8):
prev123 = previsa023(:,9);prevJ23 = previsao23 (:,10); 
mseA23 = mse (returns2-prevA23); % Cálculo do erro mínimo quadrado
mseB23 = mse (returns2-prevB23); 
mseC23 = mse (returns2-prevC23); 
mseD23 = mse (returns2-prevD23); 
mseE23= mse (returns2-prevE23); 
mseF23 = mse (returns2-prevF23); 
mseG23 = mse (returns2-prevG23); 
mseH23 = mse (returns2-prevH23); 
mseI23 = mse (returns2-prevI23); 
mseJ23 = mse (returns2-prevJ23); 
maeA23 = mae (returns2-prevA23); % Cálculo do erro absoluto médio 
maeB23 = mae (returns2-prevB23); 
maeC23 = mae (returns2-prevC23); 
maeD23 = mae (returns2-prevD23); 
maeE23 = mae (returns2-prevE23); 
maeF23 = mae (returns2-prevF23); 
maeG23 = mae (returns2-prevG23); 
maeH23 = mae (returns2-prevH23); 
maeI23 = mae (returns2-prevI23);
maeJ23 = mae (returns2-prevJ23); 
% garch 24
```
[Hpp24, PValuepp24, TStatpp24, CValuepp24] = ppTSTest(teste, [0:4], 0.05); % Teste de Philips e Perron – raiz unitaria

[hdf24, pValuedf24, tStatdf24, cValuedf24] = dfTSTest(teste, [0:4], [0.05], 't'); % Teste de Dickey Fuller – raiz unitaria

[HppA24, PValueppA24, TStatppA24, CValueppA24] = ppTSTest(returns1, [0:4], 0.05); % Teste de Philips e Perron – raiz unitaria

[hdfA24, pValuedfA24, tStatdfA24, cValuedfA24] = dfTSTest(returns1, [0:4], [0.05], 't'); % Teste de Dickey Fuller – raiz unitaria

[HppB24, PValueppB24, TStatppB24, CValueppB24] = ppTSTest(returns2, [0:4], 0.05); % Teste de Philips e Perron – raiz unitaria

[hdfB24, pValuedfB24, tStatdfB24, cValuedfB24] = dfTSTest(returns2, [0:4], [0.05], 't'); % Teste de

Dickey Fuller – raiz unitaria

[CorrA24 pValuecorrA24 StatcorrA24 CriticalValuecorrA24] =...

lbqtest(returns1-mean(returns1),[20]',0.05); %presença de autocorrelação serial h=0 não há correlação significativa

[CorrA24 pValuecorrA24 StatcorrA24 CriticalValuecorrA24]; [HA24, pValueA24, StatA24, CriticalValueA24] = ... archtest(returns1-mean(returns1),[20]',0.05); %presença de efeito arch h=o não existe efeito arch

[HA24, pValueA24, StatA24, CriticalValueA24];

 $m24 =$  garchset('Distribution', 'T', 'P', 4, 'Q', 2, ... 'VarianceModel', 'GARCH', 'Display','off');

 $[m24. errors24. LLF24. residuals24. signatures24] = \text{garchfit}(m24. returns1):$ 

garchdisp(m24, errors24) % Display the estimation results

[P24, DW24] = dwtest(residuals24,returns1); % durbin Watson mAA24 = garchcount(m24); % conta parâmetros [AIC24, BIC24] = aicbic(LLF24, mAA24,T); % Critérios de akaike e bayes

[CorrB24 pValuecorrB24 StatcorrB24 CriticalValuecorrB24] =...

lbqtest((residuals24./ sigmas24),[20]',0.05); % Presença de correlação serial nos resíduos do modelo estimado

[CorrB24 pValuecorrB24 StatcorrB24 CriticalValuecorrB24]; [HB24, pValueB24, StatB24, CriticalValueB24] = ... archtest((residuals24./ sigmas24),[20]',0.05); %presença de efeito arch nos resíduos

[HB24, pValueB24, StatB24, CriticalValueB24]; standardizedResiduals24 = residuals24 ./ sigmas24; % padronização de resíduos rand('state', 0) % iniciar números aleatórios para reprodução em massa – critério modificado do algoritmo de Marsaglia

```
nTrials = T2; % número de tentativas independentes e aleatórias 
horizon = 10; % horizonte de previsão da variância
bootstrappedResiduals24 = standardizedResiduals24 (unidrnd(T2, horizon, nTrials)); 
preResidual24 = residuals24 ((T2-4):end); % pré amostra modelo de resíduos 
preSigma24 = sigmas24 ((T2-4):end); % pré amostra de volatilidades preReturn24 = 
returns1((T2-4):end); % retornos pré-definidos 
[dummy24, dummy24, ...
```
previsao10dias24] = garchsim(m24, horizon, nTrials, ... bootstrappedResiduals24 , [], returns2, ... preResidual24, preSigma24, preReturn24); % matriz de previsão condicionada a primeira série

previsao24 = previsao10dias24'; % previsão 10 passos a frente

```
prevA24 = previsao24 (:,1); % séries individuais de previsão 
prevB24 = previsao24 (:2);prevC24 = previsao24(:,3);prevD24 = previsao24(:,4);prevE24 = previsao24(:,5);prevF24 = previsao24(:,6);prevG24 = previsao24(:,7);prevH24 = previsao24(:,8);prev124 = previsa024 (:,9);
prevJ24 = previsao24 (:,10);
mseA24 = mse (returns2-prevA24); % Cálculo do erro mínimo quadrado 
mseB24 = mse (returns2-prevB24); 
mseC24 = mse (returns2-prevC24);
mseD24 = mse (returns2-prevD24); 
mseE24= mse (returns2-prevE24); 
mseF24 = mse (returns2-prevF24); 
mseG24 = mse (returns2-prevG24); 
mseH24 = mse (returns2-prevH24); 
mseI24 = mse (returns2-prevI24); mseJ24 
= mse (returns2-prevJ24); 
maeA24 = mae (returns2-prevA24); % Cálculo do erro absoluto médio 
maeB24 = mae (returns2-prevB24); 
maeC24 = mae (returns2-prevC24); 
maeD24 = mae (returns2-prevD24); 
maeE24 = mae (returns2-prevE24); 
maeF24 = mae (returns2-prevF24); 
maeG24 = mae (returns2-prevG24); 
maeH24 = mae (returns2-prevH24); 
maeI24 = mae (returns2-prevI24); maeJ24 
= mae (returns2-prevJ24);
```
[Hpp31, PValuepp31, TStatpp31, CValuepp31] = ppTSTest(teste, [0:4], 0.05); % Teste de Philips e Perron – raiz unitaria

[hdf31, pValuedf31, tStatdf31, cValuedf31] = dfTSTest(teste, [0:4], [0.05], 't'); % Teste de Dickey Fuller – raiz unitaria

[HppA31, PValueppA31, TStatppA31, CValueppA31] = ppTSTest(returns1, [0:4], 0.05); % Teste de Philips e Perron – raiz unitaria

[hdfA31, pValuedfA31, tStatdfA31, cValuedfA31] = dfTSTest(returns1, [0:4], [0.05], 't'); % Teste de Dickey Fuller – raiz unitaria

[HppB31, PValueppB31, TStatppB31, CValueppB31] = ppTSTest(returns2, [0:4], 0.05); % Teste de Philips e Perron – raiz unitaria

[hdfB31, pValuedfB31, tStatdfB31, cValuedfB31] = dfTSTest(returns2, [0:4], [0.05], 't'); % Teste de Dickey Fuller – raiz unitaria

[CorrA31 pValuecorrA31 StatcorrA31 CriticalValuecorrA31] =...

lbqtest(returns1-mean(returns1),[20]',0.05); %presença de autocorrelação serial h=0 não há correlação significativa

[CorrA31 pValuecorrA31 StatcorrA31 CriticalValuecorrA31];

[HA31, pValueA31, StatA31, CriticalValueA31] = ...

archtest(returns1-mean(returns1),[20]',0.05); %presença de efeito arch h=o não existe efeito arch

[HA31, pValueA31, StatA31, CriticalValueA31];

 $m31 =$  garchset('Distribution', 'T', 'P', 1, 'Q', 3, ...

'VarianceModel', 'GARCH', 'Display','off');

[m31, errors31, LLF31, residuals31, sigmas31] = garchfit(m31, returns1);

```
garchdisp(m31, errors31) % Display the estimation results [P31, 
DW31] = dwtest(residuals31,returns1); % durbin Watson mAA31 = 
garchcount(m31); % conta parâmetros 
[AIC31, BIC31] = aicbic(LLF31, mAA31,T); % Critérios de akaike e bayes
```
[CorrB31 pValuecorrB31 StatcorrB31 CriticalValuecorrB31] =...

lbqtest((residuals31./ sigmas31),[20]',0.05); % Presença de correlação serial nos resíduos do modelo estimado

[CorrB31 pValuecorrB31 StatcorrB31 CriticalValuecorrB31];

[HB31, pValueB31, StatB31, CriticalValueB31] = ...

archtest((residuals31./ sigmas31),[20]',0.05); %presença de efeito arch nos resíduos

```
[HB31, pValueB31, StatB31, CriticalValueB31]; 
standardizedResiduals31 = residuals31 ./ sigmas31; % padronização de resíduos 
rand('state', 0) % iniciar números aleatórios para reprodução em massa – critério 
modificado do algoritmo de Marsaglia
```

```
nTrials = T2; % número de tentativas independentes e aleatórias 
horizon = 10; % horizonte de previsão da variância
bootstrappedResiduals31 = standardizedResiduals31 (unidrnd(T2, horizon, nTrials)); 
preResidual31 = residuals31 ((T2-4):end); % pré amostra modelo de resíduos 
preSigma31 = sigmas31 ((T2-4):end); % pré amostra de volatilidades preReturn31 = 
returns1((T2-4):end); % retornos pré-definidos 
[dummy31, dummy31, ...
```

```
previsao10dias31] = garchsim(m31, horizon, nTrials, ... 
bootstrappedResiduals31 , [], returns2, ... 
preResidual31, preSigma31, preReturn31); % matriz de previsão condicionada a primeira série 
previsao31 = previsao10dias31'; % previsão 10 passos a frente 
prevA31 = previsao31 (:,1); % séries individuais de previsão 
prevB31 = previsao31(:,2);
```

```
prevC31 = previsao31(:,3);prevD31 = previsao31 (:,4);prevE31 = previsao31 (:,5);prevF31 = previsao31 (:,6);prevG31 = previsao31(:,7);prevH31 = previsao31(:,8);prev131 = previsa031(:,9);prevJ31 = previsao31(:,10);mseA31 = mse (returns2-prevA31); % Cálculo do erro mínimo quadrado 
mseB31 = mse (returns2-prevB31); 
mseC31 = mse (returns2-prevC31);
mseD31 = mse (returns2-prevD31); 
mseE31= mse (returns2-prevE31); 
mseF31 = mse (returns2-prevF31); 
mseG31 = mse (returns2-prevG31); 
mseH31 = mse (returns2-prevH31); 
mseI31 = mse (returns2-prevI31); mseJ31 
= mse (returns2-prevJ31); 
maeA31 = mae (returns2-prevA31); % Cálculo do erro absoluto médio 
maeB31 = mae (returns2-prevB31);
maeC31 = mae (returns2-prevC31); 
maeD31 = mae (returns2-prevD31); 
maeE31 = mae (returns2-prevE31); 
maeF31 = mae (returns2-prevF31); 
maeG31 = mae (returns2-prevG31); 
maeH31 = mae (returns2-prevH31); 
maeI31 = mae (returns2-prevI31);
maeJ31 = mae (returns2-prevJ31);
```
[Hpp32, PValuepp32, TStatpp32, CValuepp32] = ppTSTest(teste, [0:4], 0.05); % Teste de Philips e Perron – raiz unitaria

[hdf32, pValuedf32, tStatdf32, cValuedf32] = dfTSTest(teste, [0:4], [0.05], 't'); % Teste de Dickey Fuller – raiz unitaria

[HppA32, PValueppA32, TStatppA32, CValueppA32] = ppTSTest(returns1, [0:4], 0.05); % Teste de Philips e Perron – raiz unitaria

[hdfA32, pValuedfA32, tStatdfA32, cValuedfA32] = dfTSTest(returns1, [0:4], [0.05], 't'); % Teste de Dickey Fuller – raiz unitaria

[HppB32, PValueppB32, TStatppB32, CValueppB32] = ppTSTest(returns2, [0:4], 0.05); % Teste de Philips e Perron – raiz unitaria

[hdfB32, pValuedfB32, tStatdfB32, cValuedfB32] = dfTSTest(returns2, [0:4], [0.05], 't'); % Teste de Dickey Fuller – raiz unitaria

[CorrA32 pValuecorrA32 StatcorrA32 CriticalValuecorrA32] =...

lbqtest(returns1-mean(returns1),[20]',0.05); %presença de autocorrelação serial h=0 não há

correlação significativa

[CorrA32 pValuecorrA32 StatcorrA32 CriticalValuecorrA32];

[HA32, pValueA32, StatA32, CriticalValueA32] = ...

archtest(returns1-mean(returns1),[20]',0.05); %presença de efeito arch h=o não existe efeito arch

[HA32, pValueA32, StatA32, CriticalValueA32];

 $m32 =$  garchset('Distribution', 'T', 'P', 2, 'Q', 3, ...

'VarianceModel', 'GARCH', 'Display','off');

[m32, errors32, LLF32, residuals32, sigmas32] = garchfit(m32, returns1);

garchdisp(m32, errors32) % Display the estimation results

[P32, DW32] = dwtest(residuals32,returns1); % durbin Watson mAA32 = garchcount(m32); % conta parâmetros [AIC32, BIC32] = aicbic(LLF32, mAA32,T); % Critérios de akaike e bayes

[CorrB32 pValuecorrB32 StatcorrB32 CriticalValuecorrB32] =...

lbqtest((residuals32./ sigmas32),[20]',0.05); % Presença de correlação serial nos resíduos do modelo estimado

[CorrB32 pValuecorrB32 StatcorrB32 CriticalValuecorrB32]; [HB32, pValueB32, StatB32, CriticalValueB32] = ... archtest((residuals32./ sigmas32),[20]',0.05); %presença de efeito arch nos resíduos

[HB32, pValueB32, StatB32, CriticalValueB32]; standardizedResiduals32 = residuals32 ./ sigmas32; % padronização de resíduos

rand('state', 0) % iniciar números aleatórios para reprodução em massa – critério modificado do algoritmo de Marsaglia

```
nTrials = T2; % número de tentativas independentes e aleatórias 
horizon = 10; % horizonte de previsão da variância
bootstrappedResiduals32 = standardizedResiduals32 (unidrnd(T2, horizon, nTrials)); 
preResidual32 = residuals32 ((T2-4):end); % pré amostra modelo de resíduos 
preSigma32 = sigmas32 ((T2-4):end); % pré amostra de volatilidades preReturn32 = 
returns1((T2-4):end); % retornos pré-definidos 
[dummy32, dummy32, ...
```
previsao10dias32] = garchsim(m32, horizon, nTrials, ... bootstrappedResiduals32 , [], returns2, ... preResidual32, preSigma32, preReturn32); % matriz de previsão condicionada a primeira série

previsao32 = previsao10dias32'; % previsão 10 passos a frente

prevA32 = previsao32 (:,1); % séries individuais de previsão  $prevB32 = previsao32(:,2);$ 

```
prevC32 = previsao32(:,3);prevD32 = previsao32(:,4);prevE32 = previsao32 (:,5); 
prevF32 = previsao32(:,6);prevG32 = previsao32(:,7);prevH32 = previsao32(:,8);prev132 = previsao32(:,9);prevJ32 = previsao32 (:,10); 
mseA32 = mse (returns2-prevA32); % Cálculo do erro mínimo quadrado 
mseB32 = mse (returns2-prevB32); 
mseC32 = mse (returns2-prevC32); 
mseD32 = mse (returns2-prevD32); 
mseE32= mse (returns2-prevE32); 
mseF32 = mse (returns2-prevF32); 
mseG32 = mse (returns2-prevG32); 
mseH32 = mse (returns2-prevH32); 
mseI32 = mse (returns2-prevI32); mseJ32 
= mse (returns2-prevJ32); 
maeA32 = mae (returns2-prevA32); % Cálculo do erro absoluto médio 
maeB32 = mae (returns2-prevB32); 
maeC32 = mae (returns2-prevC32); 
maeD32 = mae (returns2-prevD32); 
maeE32 = mae (returns2-prevE32); 
maeF32 = mae (returns2-prevF32); 
maeG32 = mae (returns2-prevG32); 
maeH32 = mae (returns2-prevH32); 
maeI32 = mae (returns2-prevI32); 
maeJ32 = mae (returns2-prevJ32);
```
[Hpp33, PValuepp33, TStatpp33, CValuepp33] = ppTSTest(teste, [0:4], 0.05); % Teste de Philips e Perron – raiz unitaria

[hdf33, pValuedf33, tStatdf33, cValuedf33] = dfTSTest(teste, [0:4], [0.05], 't'); % Teste de Dickey Fuller – raiz unitaria

[HppA33, PValueppA33, TStatppA33, CValueppA33] = ppTSTest(returns1, [0:4], 0.05); % Teste de Philips e Perron – raiz unitaria

[hdfA33, pValuedfA33, tStatdfA33, cValuedfA33] = dfTSTest(returns1, [0:4], [0.05], 't'); % Teste de Dickey Fuller – raiz unitaria

[HppB33, PValueppB33, TStatppB33, CValueppB33] = ppTSTest(returns2, [0:4], 0.05); % Teste de Philips e Perron – raiz unitaria

[hdfB33, pValuedfB33, tStatdfB33, cValuedfB33] = dfTSTest(returns2, [0:4], [0.05], 't'); % Teste de Dickey Fuller – raiz unitaria

[CorrA33 pValuecorrA33 StatcorrA33 CriticalValuecorrA33] =...

lbqtest(returns1-mean(returns1),[20]',0.05); %presença de autocorrelação serial h=0 não há correlação significativa

[CorrA33 pValuecorrA33 StatcorrA33 CriticalValuecorrA33];

[HA33, pValueA33, StatA33, CriticalValueA33] = ...

archtest(returns1-mean(returns1),[20]',0.05); %presença de efeito arch h=o não existe efeito arch

[HA33, pValueA33, StatA33, CriticalValueA33];

m33 = garchset('Distribution' , 'T' , 'P', 3, 'Q', 3, ...

'VarianceModel', 'GARCH', 'Display','off');

[m33, errors33, LLF33, residuals33, sigmas33] = garchfit(m33, returns1);

garchdisp(m33, errors33) % Display the estimation results

[P33, DW33] = dwtest(residuals33,returns1); % durbin Watson mAA33 = garchcount(m33); % conta parâmetros [AIC33, BIC33] = aicbic(LLF33, mAA33,T); % Critérios de akaike e bayes

[CorrB33 pValuecorrB33 StatcorrB33 CriticalValuecorrB33] =...

lbqtest((residuals33./ sigmas33),[20]',0.05); % Presença de correlação serial nos resíduos do modelo estimado

[CorrB33 pValuecorrB33 StatcorrB33 CriticalValuecorrB33]; [HB33, pValueB33, StatB33, CriticalValueB33] = ... archtest((residuals33./ sigmas33),[20]',0.05); %presença de efeito arch nos resíduos

[HB33, pValueB33, StatB33, CriticalValueB33]; standardizedResiduals33 = residuals33 ./ sigmas33; % padronização de resíduos rand('state', 0) % iniciar números aleatórios para reprodução em massa – critério modificado do algoritmo de Marsaglia

```
nTrials = T2; % número de tentativas independentes e aleatórias 
horizon = 10; % horizonte de previsão da variância
bootstrappedResiduals33 = standardizedResiduals33 (unidrnd(T2, horizon, nTrials));
```

```
preResidual33 = residuals33 ((T2-4):end); % pré amostra modelo de resíduos 
preSigma33 = sigmas33 ((T2-4):end); % pré amostra de volatilidades 
preReturn33 = returns1((T2-4):end); % retornos pré-definidos [dummy33, 
dummy33, ... 
previsao10dias33] = garchsim(m33, horizon, nTrials, ...
```
bootstrappedResiduals33 , [], returns2, ...

```
preResidual33, preSigma33, preReturn33); % matriz de previsão condicionada a primeira série 
previsao33 = previsao10dias33'; % previsão 10 passos a frente 
prevA33 = previsao33 (:,1); % séries individuais de previsão
```

```
prevB33 = previsao33 (:,2); 
prevC33 = previsao33(:,3);prevD33 = previsao33(:,4);prevE33 = previsao33 (:,5); 
prevF33 = previsao33(:,6);prevG33 = previsao33(:,7);prevH33 = previsao33(:,8);prev133 = previsa033(:,9);prevJ33 = previsao33 (:,10); 
mseA33 = mse (returns2-prevA33); % Cálculo do erro mínimo quadrado
mseB33 = mse (returns2-prevB33); 
mseC33 = mse (returns2-prevC33); 
mseD33 = mse (returns2-prevD33); 
mseE33= mse (returns2-prevE33); 
mseF33 = mse (returns2-prevF33); 
mseG33 = mse (returns2-prevG33); 
mseH33 = mse (returns2-prevH33); 
mseI33 = mse (returns2-prevI33); mseJ33 
= mse (returns2-prevJ33); 
maeA33 = mae (returns2-prevA33); % Cálculo do erro absoluto médio 
maeB33 = mae (returns2-prevB33); 
maeC33 = mae (returns2-prevC33); 
maeD33 = mae (returns2-prevD33); 
maeE33 = mae (returns2-prevE33); 
maeF33 = mae (returns2-prevF33); 
maeG33 = mae (returns2-prevG33); 
maeH33 = mae (returns2-prevH33); 
maeI33 = mae (returns2-prevI33); 
maeJ33 = mae (returns2-prevJ33);
```
[Hpp34, PValuepp34, TStatpp34, CValuepp34] = ppTSTest(teste, [0:4], 0.05); % Teste de Philips e Perron – raiz unitaria

[hdf34, pValuedf34, tStatdf34, cValuedf34] = dfTSTest(teste, [0:4], [0.05], 't'); % Teste de Dickey Fuller – raiz unitaria

[HppA34, PValueppA34, TStatppA34, CValueppA34] = ppTSTest(returns1, [0:4], 0.05); % Teste de Philips e Perron – raiz unitaria

[hdfA34, pValuedfA34, tStatdfA34, cValuedfA34] = dfTSTest(returns1, [0:4], [0.05], 't'); % Teste de Dickey Fuller – raiz unitaria

[HppB34, PValueppB34, TStatppB34, CValueppB34] = ppTSTest(returns2, [0:4], 0.05); % Teste de Philips e Perron – raiz unitaria

[hdfB34, pValuedfB34, tStatdfB34, cValuedfB34] = dfTSTest(returns2, [0:4], [0.05], 't'); % Teste de Dickey Fuller – raiz unitaria

[CorrA34 pValuecorrA34 StatcorrA34 CriticalValuecorrA34] =...

lbqtest(returns1-mean(returns1),[20]',0.05); %presença de autocorrelação serial h=0 não há correlação significativa

[CorrA34 pValuecorrA34 StatcorrA34 CriticalValuecorrA34]; [HA34, pValueA34, StatA34, CriticalValueA34] = ... archtest(returns1-mean(returns1),[20]',0.05); %presença de efeito arch h=o não existe efeito arch

[HA34, pValueA34, StatA34, CriticalValueA34];

 $m34 =$  garchset('Distribution', 'T', 'P', 4, 'Q', 3, ...

'VarianceModel', 'GARCH', 'Display','off');  $[m34, errors34, LLF34, residuals34, sigmass4] = garchfit(m34, returns1);$ 

garchdisp(m34, errors34) % Display the estimation results

[P34, DW34] = dwtest(residuals34,returns1); % durbin Watson mAA34 = garchcount(m34); % conta parâmetros [AIC34, BIC34] = aicbic(LLF34, mAA34,T); % Critérios de akaike e bayes

[CorrB34 pValuecorrB34 StatcorrB34 CriticalValuecorrB34] =...

lbqtest((residuals34./ sigmas34),[20]',0.05); % Presença de correlação serial nos resíduos do modelo estimado

[CorrB34 pValuecorrB34 StatcorrB34 CriticalValuecorrB34];

 $[HB34, pValueB34, StatB34, CriticalValueB34] = ...$ 

archtest((residuals34./ sigmas34),[20]',0.05); %presença de efeito arch nos resíduos

[HB34, pValueB34, StatB34, CriticalValueB34];

standardizedResiduals34 = residuals34 ./ sigmas34; % padronização de resíduos rand('state', 0) % iniciar números aleatórios para reprodução em massa – critério modificado do algoritmo de Marsaglia

nTrials = T2; % número de tentativas independentes e aleatórias horizon = 10; % horizonte de previsão da variância bootstrappedResiduals34 = standardizedResiduals34 (unidrnd(T2, horizon, nTrials));

```
preResidual34 = residuals34 ((T2-4):end); % pré amostra modelo de resíduos 
preSigma34 = sigmas34 ((T2-4):end); % pré amostra de volatilidades 
preReturn34 = returns1((T2-4):end); % retornos pré-definidos 
[dummy34, dummy34, ...
```
previsao10dias34] = garchsim(m34, horizon, nTrials, ...

bootstrappedResiduals34 , [], returns2, ...

preResidual34, preSigma34, preReturn34); % matriz de previsão condicionada a primeira série previsao34 = previsao10dias34'; % previsão 10 passos a frente

```
prevA34 = previsao34 (:,1); % séries individuais de previsão 
prevB34 = previsao34 (:,2);prevC34 = previsao34(:,3);prevD34 = previsao34(:,4);prevE34 = previsao34(:,5);prevF34 = previsao34(:,6);prevG34 = previsao34(.7);
prevH34 = previsao34(:,8);prev134 = previsa034(:,9);prevJ34 = previsao34 (:,10);mseA34 = mse (returns2-prevA34); % Cálculo do erro mínimo quadrado 
mseB34 = mse (returns2-prevB34); 
mseC34 = mse (returns2-prevC34); 
mseD34 = mse (returns2-prevD34); 
mseE34= mse (returns2-prevE34); 
mseF34 = mse (returns2-prevF34); 
mseG34 = mse (returns2-prevG34); 
mseH34 = mse (returns2-prevH34); 
mseI34 = mse (returns2-prevI34); mseJ34 
= mse (returns2-prevJ34); 
maeA34 = mae (returns2-prevA34); % Cálculo do erro absoluto médio 
maeB34 = mae (returns2-prevB34); 
maeC34 = mae (returns2-prevC34); 
maeD34 = mae (returns2-prevD34); 
maeE34 = mae (returns2-prevE34); 
maeF34 = mae (returns2-prevF34); 
maeG34 = mae (returns2-prevG34); 
maeH34 = mae (returns2-prevH34); 
maeI34 = mae (returns2-prevI34);
```
maeJ34 = mae (returns2-prevJ34);

% garch 41

[Hpp41, PValuepp41, TStatpp41, CValuepp41] = ppTSTest(teste, [0:4], 0.05); % Teste de Philips e Perron – raiz unitaria

[hdf41, pValuedf41, tStatdf41, cValuedf41] = dfTSTest(teste, [0:4], [0.05], 't'); % Teste de Dickey Fuller – raiz unitaria

[HppA41, PValueppA41, TStatppA41, CValueppA41] = ppTSTest(returns1, [0:4], 0.05); % Teste de Philips e Perron – raiz unitaria

[hdfA41, pValuedfA41, tStatdfA41, cValuedfA41] = dfTSTest(returns1, [0:4], [0.05], 't'); % Teste de Dickey Fuller – raiz unitaria

[HppB41, PValueppB41, TStatppB41, CValueppB41] = ppTSTest(returns2, [0:4], 0.05); % Teste de Philips e Perron – raiz unitaria

[hdfB41, pValuedfB41, tStatdfB41, cValuedfB41] = dfTSTest(returns2, [0:4], [0.05], 't'); % Teste de Dickey Fuller – raiz unitaria

[CorrA41 pValuecorrA41 StatcorrA41 CriticalValuecorrA41] =...

lbqtest(returns1-mean(returns1),[20]',0.05); %presença de autocorrelação serial h=0 não há correlação significativa

[CorrA41 pValuecorrA41 StatcorrA41 CriticalValuecorrA41]; [HA41, pValueA41, StatA41, CriticalValueA41] = ... archtest(returns1-mean(returns1),[20]',0.05); %presença de efeito arch h=o não existe efeito arch

[HA41, pValueA41, StatA41, CriticalValueA41];

 $m41 =$  garchset('Distribution', 'T', 'P', 1, 'Q', 4, ...

'VarianceModel', 'GARCH', 'Display','off');

[m41, errors41, LLF41, residuals41, sigmas41] = garchfit(m41, returns1);

garchdisp(m41, errors41) % Display the estimation results

[P41, DW41] = dwtest(residuals41,returns1); % durbin Watson mAA41 = garchcount(m41); % conta parâmetros

[AIC41, BIC41] = aicbic(LLF41, mAA41,T); % Critérios de akaike e bayes

[CorrB41 pValuecorrB41 StatcorrB41 CriticalValuecorrB41] =...

lbqtest((residuals41./ sigmas41),[20]',0.05); % Presença de correlação serial nos resíduos do modelo estimado

[CorrB41 pValuecorrB41 StatcorrB41 CriticalValuecorrB41];  $[HB41, pValueB41, StatB41, CriticalValueB41] = ...$ archtest((residuals41./ sigmas41),[20]',0.05); %presença de efeito arch nos resíduos

[HB41, pValueB41, StatB41, CriticalValueB41]; standardizedResiduals41 = residuals41 ./ sigmas41; % padronização de resíduos rand('state', 0) % iniciar números aleatórios para reprodução em massa – critério modificado do algoritmo de Marsaglia

```
nTrials = T2; % número de tentativas independentes e aleatórias 
horizon = 10; % horizonte de previsão da variância
bootstrappedResiduals41 = standardizedResiduals41 (unidrnd(T2, horizon, nTrials));
```

```
preResidual41 = residuals41 ((T2-4):end); % pré amostra modelo de resíduos 
preSigma41 = sigmas41 ((T2-4):end); % pré amostra de volatilidades 
preReturn41 = returns1((T2-4):end); % retornos pré-definidos 
[dummy41, dummy41, ...
```

```
previsao10dias41] = garchsim(m41, horizon, nTrials, ... 
bootstrappedResiduals41 , [], returns2, ...
```

```
preResidual41, preSigma41, preReturn41); % matriz de previsão condicionada a primeira série 
previsao41 = previsao10dias41'; % previsão 10 passos a frente 
prevA41 = previsao41 (:,1); % séries individuais de previsão 
prevB41 = previsao41(:,2);prevC41 = previsao41 (:,3);prevD41 = previsao41 (:,4);prevE41 = previsao41 (:,5);prevF41 = previsao41 (:,6);prevG41 = previsao41(:,7);prevH41 = previsao41(:,8);prev141 = previsao41(:,9);prevJ41 = previsao41(:,10);mseA41 = mse (returns2-prevA41); % Cálculo do erro mínimo quadrado 
mseB41 = mse (returns2-prevB41); 
mseC41 = mse (returns2-prevC41); 
mseD41 = mse (returns2-prevD41); 
mseE41= mse (returns2-prevE41); 
mseF41 = mse (returns2-prevF41); 
mseG41 = mse (returns2-prevG41); 
mseH41 = mse (returns2-prevH41); 
mseI41 = mse (returns2-prevI41); mseJ41 
= mse (returns2-prevJ41); 
maeA41 = mae (returns2-prevA41); % Cálculo do erro absoluto médio 
maeB41 = mae (returns2-prevB41); 
maeC41 = mae (returns2-prevC41);
maeD41 = mae (returns2-prevD41); 
maeE41 = mae (returns2-prevE41); 
maeF41 = mae (returns2-prevF41); 
maeG41 = mae (returns2-prevG41); 
maeH41 = mae (returns2-prevH41);
maeI41 = mae (returns2-prevI41);
```

```
% garch 42
```
maeJ41 = mae (returns2-prevJ41);

[Hpp42, PValuepp42, TStatpp42, CValuepp42] = ppTSTest(teste, [0:4], 0.05); % Teste de Philips e Perron – raiz unitaria

[hdf42, pValuedf42, tStatdf42, cValuedf42] = dfTSTest(teste, [0:4], [0.05], 't'); % Teste de Dickey Fuller – raiz unitaria

[HppA42, PValueppA42, TStatppA42, CValueppA42] = ppTSTest(returns1, [0:4], 0.05); % Teste de Philips e Perron – raiz unitaria

[hdfA42, pValuedfA42, tStatdfA42, cValuedfA42] = dfTSTest(returns1, [0:4], [0.05], 't'); % Teste de Dickey Fuller – raiz unitaria

[HppB42, PValueppB42, TStatppB42, CValueppB42] = ppTSTest(returns2, [0:4], 0.05); % Teste de Philips e Perron – raiz unitaria

[hdfB42, pValuedfB42, tStatdfB42, cValuedfB42] = dfTSTest(returns2, [0:4], [0.05], 't'); % Teste de Dickey Fuller – raiz unitaria

[CorrA42 pValuecorrA42 StatcorrA42 CriticalValuecorrA42] =...

lbqtest(returns1-mean(returns1),[20]',0.05); %presença de autocorrelação serial h=0 não há correlação significativa

[CorrA42 pValuecorrA42 StatcorrA42 CriticalValuecorrA42]; [HA42, pValueA42, StatA42, CriticalValueA42] = ... archtest(returns1-mean(returns1),[20]',0.05); %presença de efeito arch h=o não existe efeito arch

[HA42, pValueA42, StatA42, CriticalValueA42];

m42 = garchset('Distribution' , 'T' , 'P', 2, 'Q', 4, ...

'VarianceModel', 'GARCH', 'Display','off');

 $[m42, errors42, LLF42, residuals42, sigma542] = \text{garchfit}(m42, returns1);$ 

garchdisp(m42, errors42) % Display the estimation results

[P42, DW42] = dwtest(residuals42,returns1); % durbin Watson mAA42 = garchcount(m42); % conta parâmetros [AIC42, BIC42] = aicbic(LLF42, mAA42,T); % Critérios de akaike e bayes

[CorrB42 pValuecorrB42 StatcorrB42 CriticalValuecorrB42] =...

lbqtest((residuals42./ sigmas42),[20]',0.05); % Presença de correlação serial nos resíduos do modelo estimado

[CorrB42 pValuecorrB42 StatcorrB42 CriticalValuecorrB42];  $[HB42, pValueB42, StatB42, CriticalValueB42] = ...$ archtest((residuals42./ sigmas42),[20]',0.05); %presença de efeito arch nos resíduos

[HB42, pValueB42, StatB42, CriticalValueB42];

standardizedResiduals42 = residuals42 ./ sigmas42; % padronização de resíduos rand('state', 0) % iniciar números aleatórios para reprodução em massa – critério modificado do algoritmo de Marsaglia

```
nTrials = T2; % número de tentativas independentes e aleatórias 
horizon = 10; % horizonte de previsão da variância
bootstrappedResiduals42 = standardizedResiduals42 (unidrnd(T2, horizon, nTrials)); 
preResidual42 = residuals42 ((T2-4):end); % pré amostra modelo de resíduos 
preSigma42 = sigmas42 ((T2-4):end); % pré amostra de volatilidades preReturn42 =
returns1((T2-4):end); % retornos pré-definidos 
[dummy42, dummy42, ...
```

```
previsao10dias42] = garchsim(m42, horizon, nTrials, ... 
bootstrappedResiduals42 , [], returns2, ... 
preResidual42, preSigma42, preReturn42); % matriz de previsão condicionada a primeira série 
previsao42 = previsao10dias42'; % previsão 10 passos a frente 
prevA42 = previsao42 (:,1); % séries individuais de previsão 
prevB42 = previsao42 (:,2);
```

```
prevC42 = previsao42(:,3);prevD42 = previsao42(:,4);prevE42 = previsao42(:,5);prevF42 = previsao42(:,6);prevG42 = previsao42 (:,7);
prevH42 = previsao42(:,8);prev142 = previsao42(:,9);prevJ42 = previsao42(:,10);mseA42 = mse (returns2-prevA42); % Cálculo do erro mínimo quadrado 
mseB42 = mse (returns2-prevB42); 
mseC42 = mse (returns2-prevC42); 
mseD42 = mse (returns2-prevD42); 
mseE42= mse (returns2-prevE42); 
mseF42 = mse (returns2-prevF42); 
mseG42 = mse (returns2-prevG42); 
mseH42 = mse (returns2-prevH42); 
mseI42 = mse (returns2-prevI42); mseJ42 
= mse (returns2-prevJ42); 
maeA42 = mae (returns2-prevA42); % Cálculo do erro absoluto médio 
maeB42 = mae (returns2-prevB42); 
maeC42 = mae (returns2-prevC42); 
maeD42 = mae (returns2-prevD42); 
maeE42 = mae (returns2-prevE42); 
maeF42 = mae (returns2-prevF42); 
maeG42 = mae (returns2-prevG42); 
maeH42 = mae (returns2-prevH42); 
maeI42 = mae (returns2-prevI42); 
maeJ42 = mae (returns2-prevJ42);
```
[Hpp43, PValuepp43, TStatpp43, CValuepp43] = ppTSTest(teste, [0:4], 0.05); % Teste de Philips e Perron – raiz unitaria

[hdf43, pValuedf43, tStatdf43, cValuedf43] = dfTSTest(teste, [0:4], [0.05], 't'); % Teste de Dickey Fuller – raiz unitaria

[HppA43, PValueppA43, TStatppA43, CValueppA43] = ppTSTest(returns1, [0:4], 0.05); % Teste de Philips e Perron – raiz unitaria

[hdfA43, pValuedfA43, tStatdfA43, cValuedfA43] = dfTSTest(returns1, [0:4], [0.05], 't'); % Teste de Dickey Fuller – raiz unitaria

[HppB43, PValueppB43, TStatppB43, CValueppB43] = ppTSTest(returns2, [0:4], 0.05); % Teste de Philips e Perron – raiz unitaria

[hdfB43, pValuedfB43, tStatdfB43, cValuedfB43] = dfTSTest(returns2, [0:4], [0.05], 't'); % Teste de Dickey Fuller – raiz unitaria

[CorrA43 pValuecorrA43 StatcorrA43 CriticalValuecorrA43] =...

lbqtest(returns1-mean(returns1),[20]',0.05); %presença de autocorrelação serial h=0 não há

correlação significativa

[CorrA43 pValuecorrA43 StatcorrA43 CriticalValuecorrA43]; [HA43, pValueA43, StatA43, CriticalValueA43] = ... archtest(returns1-mean(returns1),[20]',0.05); %presença de efeito arch h=o não existe efeito arch

[HA43, pValueA43, StatA43, CriticalValueA43];

 $m43 =$  garchset('Distribution', 'T', 'P', 3, 'Q', 4, ...

'VarianceModel', 'GARCH', 'Display','off');

[m43, errors43, LLF43, residuals43, sigmas43] = garchfit(m43, returns1);

garchdisp(m43, errors43) % Display the estimation results

[P43, DW43] = dwtest(residuals43,returns1); % durbin Watson mAA43 = garchcount(m43); % conta parâmetros [AIC43, BIC43] = aicbic(LLF43, mAA43,T); % Critérios de akaike e bayes

[CorrB43 pValuecorrB43 StatcorrB43 CriticalValuecorrB43] =...

lbqtest((residuals43./ sigmas43),[20]',0.05); % Presença de correlação serial nos resíduos do modelo estimado

[CorrB43 pValuecorrB43 StatcorrB43 CriticalValuecorrB43];  $[HB43, pValueB43, StatB43, CriticalValueB43] = ...$ archtest((residuals43./ sigmas43),[20]',0.05); %presença de efeito arch nos resíduos

[HB43, pValueB43, StatB43, CriticalValueB43]; standardizedResiduals43 = residuals43 ./ sigmas43; % padronização de resíduos rand('state', 0) % iniciar números aleatórios para reprodução em massa – critério modificado do algoritmo de Marsaglia

```
nTrials = T2; % número de tentativas independentes e aleatórias 
horizon = 10; % horizonte de previsão da variância
bootstrappedResiduals43 = standardizedResiduals43 (unidrnd(T2, horizon, nTrials)); 
preResidual43 = residuals43 ((T2-4):end); % pré amostra modelo de resíduos 
preSigma43 = sigmas43 ((T2-4):end); % pré amostra de volatilidades preReturn43 = 
returns1((T2-4):end); % retornos pré-definidos 
[dummy43, dummy43, ...
```
previsao10dias43] = garchsim(m43, horizon, nTrials, ... bootstrappedResiduals43 , [], returns2, ...

```
preResidual43, preSigma43, preReturn43); % matriz de previsão condicionada a primeira série 
previsao43 = previsao10dias43'; % previsão 10 passos a frente 
prevA43 = previsao43 (:,1); % séries individuais de previsão 
prevB43 = previsao43(:,2);prevC43 = previsao43(:,3);prevD43 = previsao43(:,4);prevE43 = previsao43(:,5);
```

```
prevF43 = previsao43(:,6);prevG43 = previsao43 (:,7);
prevH43 = previsao43(:,8);prev143 = previsa043(:,9);prevJ43 = previsao43 (:,10);
mseA43 = mse (returns2-prevA43); % Cálculo do erro mínimo quadrado
mseB43 = mse (returns2-prevB43); 
mseC43 = mse (returns2-prevC43); 
mseD43 = mse (returns2-prevD43); 
mseE43= mse (returns2-prevE43); 
mseF43 = mse (returns2-prevF43); 
mseG43 = mse (returns2-prevG43); 
mseH43 = mse (returns2-prevH43); 
mseI43 = mse (returns2-prevI43); mseJ43 
= mse (returns2-prevJ43); 
maeA43 = mae (returns2-prevA43); % Cálculo do erro absoluto médio 
maeB43 = mae (returns2-prevB43); 
maeC43 = mae (returns2-prevC43); 
maeD43 = mae (returns2-prevD43); 
maeE43 = mae (returns2-prevE43):
maeF43 = mae (returns2-prevF43); 
maeG43 = mae (returns2-prevG43); 
maeH43 = mae (returns2-prevH43); 
maeI43 = mae (returns2-prevI43); 
maeJ43 = mae (returns2-prevJ43);
```
[Hpp44, PValuepp44, TStatpp44, CValuepp44] = ppTSTest(teste, [0:4], 0.05); % Teste de Philips e Perron – raiz unitaria

[hdf44, pValuedf44, tStatdf44, cValuedf44] = dfTSTest(teste, [0:4], [0.05], 't'); % Teste de Dickey Fuller – raiz unitaria

[HppA44, PValueppA44, TStatppA44, CValueppA44] = ppTSTest(returns1, [0:4], 0.05); % Teste de Philips e Perron – raiz unitaria

[hdfA44, pValuedfA44, tStatdfA44, cValuedfA44] = dfTSTest(returns1, [0:4], [0.05], 't'); % Teste de Dickey Fuller – raiz unitaria

[HppB44, PValueppB44, TStatppB44, CValueppB44] = ppTSTest(returns2, [0:4], 0.05); % Teste de Philips e Perron – raiz unitaria

[hdfB44, pValuedfB44, tStatdfB44, cValuedfB44] = dfTSTest(returns2, [0:4], [0.05], 't'); % Teste de Dickey Fuller – raiz unitaria

[CorrA44 pValuecorrA44 StatcorrA44 CriticalValuecorrA44] =...

lbqtest(returns1-mean(returns1),[20]',0.05); %presença de autocorrelação serial h=0 não há correlação significativa

[CorrA44 pValuecorrA44 StatcorrA44 CriticalValuecorrA44];

[HA44, pValueA44, StatA44, CriticalValueA44] = ... archtest(returns1-mean(returns1),[20]',0.05); %presença de efeito arch h=o não existe efeito arch

[HA44, pValueA44, StatA44, CriticalValueA44];

 $m44 =$  garchset('Distribution', 'T', 'P', 4, 'Q', 4, ...

'VarianceModel', 'GARCH', 'Display','off');

 $[m44, \text{errors44}, \text{LLF44}, \text{residuals44}, \text{sigmas44}] = \text{garchfit}(m44, \text{returns1})$ ;

garchdisp(m44, errors44) % Display the estimation results

[P44, DW44] = dwtest(residuals44,returns1); % durbin Watson mAA44 = garchcount(m44); % conta parâmetros

[AIC44, BIC44] = aicbic(LLF44, mAA44,T); % Critérios de akaike e bayes

[CorrB44 pValuecorrB44 StatcorrB44 CriticalValuecorrB44] =...

lbqtest((residuals44./ sigmas44),[20]',0.05); % Presença de correlação serial nos resíduos do modelo estimado

[CorrB44 pValuecorrB44 StatcorrB44 CriticalValuecorrB44];

[HB44, pValueB44, StatB44, CriticalValueB44] = ...

archtest((residuals44./ sigmas44),[20]',0.05); %presença de efeito arch nos resíduos

[HB44, pValueB44, StatB44, CriticalValueB44];

standardizedResiduals44 = residuals44 ./ sigmas44; % padronização de resíduos rand('state', 0) % iniciar números aleatórios para reprodução em massa – critério modificado do algoritmo de Marsaglia

```
nTrials = T2; % número de tentativas independentes e aleatórias 
horizon = 10; % horizonte de previsão da variância
bootstrappedResiduals44 = standardizedResiduals44 (unidrnd(T2, horizon, nTrials));
```

```
preResidual44 = residuals44 ((T2-4):end); % pré amostra modelo de resíduos 
preSigma44 = sigmas44 ((T2-4):end); % pré amostra de volatilidades 
preReturn44 = returns1((T2-4):end); % retornos pré-definidos 
[dummy44, dummy44, ...
```

```
previsao10dias44] = garchsim(m44, horizon, nTrials, ... 
bootstrappedResiduals44 , [], returns2, ... 
preResidual44, preSigma44, preReturn44); % matriz de previsão condicionada a primeira série 
previsao44 = previsao10dias44'; % previsão 10 passos a frente 
prevA44 = previsao44 (:,1); % séries individuais de previsão 
prevB44 = previsao44 (:,2);prevC44 = previsao44(:,3);prevD44 = previsao44(:,4);
```

```
prevE44 = previsao44(:,5);prevF44 = previsao44 (:,6);prevG44 = previsao44(:,7);prevH44 = previsao44(:,8);prevI44 = previsao44 (:,9);
prevJ44 = previsao44(:,10);mseA44 = mse (returns2-prevA44); % Cálculo do erro mínimo quadrado
mseB44 = mse (returns2-prevB44); 
mseC44 = mse (returns2-prevC44); 
mseD44 = mse (returns2-prevD44); 
mseE44= mse (returns2-prevE44); 
mseF44 = mse (returns2-prevF44); 
mseG44 = mse (returns2-prevG44); 
mseH44 = mse (returns2-prevH44); 
mseI44 = mse (returns2-prevI44); mseJ44 
= mse (returns2-prevJ44); 
maeA44 = mae (returns2-prevA44); % Cálculo do erro absoluto médio 
maeB44 = mae (returns2-prevB44); 
maeC44 = mae (returns2-prevC44);
maeD44 = mae (returns2-prevD44); 
maeE44 = mae (returns2-prevE44); 
maeF44 = mae (returns2-prevF44); 
maeG44 = mae (returns2-prevG44); 
maeH44 = mae (returns2-prevH44); 
maeI44 = mae (returns2-prevI44); maeJ44 
= mae (returns2-prevJ44);
```
## % ARMA 11

[Hpp11a, PValuepp11a, TStatpp11a, CValuepp11a] = ppTSTest(teste, [0:4], 0.05); % Teste de Philips e Perron – raiz unitaria

[hdf11a, pValuedf11a, tStatdf11a, cValuedf11a] = dfTSTest(teste, [0:4], [0.05], 't'); % Teste de Dickey Fuller – raiz unitaria

[HppA11a, PValueppA11a, TStatppA11a, CValueppA11a] = ppTSTest(returns1, [0:4], 0.05); % Teste de Philips e Perron – raiz unitaria

[hdfA11a, pValuedfA11a, tStatdfA11a, cValuedfA11a] = dfTSTest(returns1, [0:4], [0.05], 't'); % Teste de Dickey Fuller – raiz unitaria

[HppB11a, PValueppB11a, TStatppB11a, CValueppB11a] = ppTSTest(returns2, [0:4], 0.05); % Teste de Philips e Perron – raiz unitaria

[hdfB11a, pValuedfB11a, tStatdfB11a, cValuedfB11a] = dfTSTest(returns2, [0:4], [0.05], 't'); % Teste de Dickey Fuller – raiz unitaria

[CorrA11a pValuecorrA11a StatcorrA11a CriticalValuecorrA11a] =...

lbqtest(returns1-mean(returns1),[20]',0.05); %presença de autocorrelação serial h=0 não há correlação significativa

[CorrA11a pValuecorrA11a StatcorrA11a CriticalValuecorrA11a]; [HA11a, pValueA11a, StatA11a, CriticalValueA11a] = ... archtest(returns1-mean(returns1),[20]',0.05); %presença de efeito arch h=o não existe efeito arch

[HA11a, pValueA11a, StatA11a, CriticalValueA11a];

 $m11a =$  garchset('Distribution', 'T', 'R', 1, 'M', 1, ...

'Display','off');

[m11a, errors11a, LLF11a, residuals11a, sigmas11a] = garchfit(m11a, returns1);

garchdisp(m11a, errors11a) % Display the estimation results

[P11a, DW11a] = dwtest(residuals11a,returns1); % durbin Watson mAA11a = garchcount(m11a); % conta parâmetros [AIC11a, BIC11a] = aicbic(LLF11a, mAA11a,T); % Critérios de akaike e bayes

[CorrB11a pValuecorrB11a StatcorrB11a CriticalValuecorrB11a] =...

lbqtest((residuals11a./ sigmas11a),[20]',0.05); % Presença de correlação serial nos resíduos do modelo estimado

```
[CorrB11a pValuecorrB11a StatcorrB11a CriticalValuecorrB11a]; 
[HB11a, pValueB11a, StatB11a, CriticalValueB11a] = ... 
archtest((residuals11a./ sigmas11a),[20]',0.05); %presença de efeito arch nos resíduos
```

```
[HB11a, pValueB11a, StatB11a, CriticalValueB11a]; 
standardizedResiduals11a = residuals11a ./ sigmas11a; % padronização de resíduos 
rand('state', 0) % iniciar números aleatórios para reprodução em massa – critério 
modificado do algoritmo de Marsaglia
```

```
nTrials = T2; % número de tentativas independentes e aleatórias 
horizon = 10; % horizonte de previsão da variância
bootstrappedResiduals11a = standardizedResiduals11a (unidrnd(T2, horizon, nTrials));
```

```
preResidual11a = residuals11a ((T2-4):end); % pré amostra modelo de resíduos 
preSigma11a = sigmas11a ((T2-4):end); % pré amostra de volatilidades 
preReturn11a = returns1((T2-4):end); % retornos pré-definidos 
[dummy11a, dummy11a, ...
```

```
previsao10dias11a] = garchsim(m11a, horizon, nTrials, ... 
bootstrappedResiduals11a , [], returns2, ... 
preResidual11a, preSigma11a, preReturn11a); % matriz de previsão condicionada a primeira
série
```

```
previsao11a = previsao10dias11a'; % previsão 10 passos a frente 
prevA11a = previsao11a (:,1); % séries individuais de previsão 
prevB11a = previsao11a (:,2);prevC11a = previsao11a (:,3);
```

```
prevD11a = previsao11a (:,4);
prevE11a = previsao11a (:,5);prevF11a = previsao11a (:,6);
prevG11a = previsao11a (:,7);
prevH11a = previsao11a(:,8);
```

```
prev111a = previsao11a(:,9);prevJ11a = previsao11a(.10);
mseA11a = mse (returns2-prevA11a); % Cálculo do erro mínimo quadrado 
mseB11a = mse (returns2-prevB11a); 
mseC11a = mse (returns2-prevC11a); 
mseD11a = mse (returns2-prevD11a); 
mseE11a= mse (returns2-prevE11a); 
mseF11a = mse (returns2-prevF11a); 
mseG11a = mse (returns2-prevG11a); 
mseH11a = mse (returns2-prevH11a); 
mseI11a = mse (returns2-prevI11a); 
mseJ11a = mse (returns2-prevJ11a); 
maeA11a = mae (returns2-prevA11a); % Cálculo do erro absoluto médio 
maeB11a = mae (returns2-prevB11a); 
maeC11a = mae (returns2-prevC11a);
maeD11a = mae (returns2-prevD11a); 
maeE11a = mae (returns2-prevE11a); 
maeF11a = mae (returns2-prevF11a); 
maeG11a = mae (returns2-prevG11a); 
maeH11a = mae (returns2-prevH11a); 
maeI11a = mae (returns2-prevI11a);
maeJ11a = mae (returns2-prevJ11a);
```
% ARMA 12

[Hpp12a, PValuepp12a, TStatpp12a, CValuepp12a] = ppTSTest(teste, [0:4], 0.05); % Teste de Philips e Perron – raiz unitaria

[hdf12a, pValuedf12a, tStatdf12a, cValuedf12a] = dfTSTest(teste, [0:4], [0.05], 't'); % Teste de Dickey Fuller – raiz unitaria

[HppA12a, PValueppA12a, TStatppA12a, CValueppA12a] = ppTSTest(returns1, [0:4], 0.05); % Teste de Philips e Perron – raiz unitaria

[hdfA12a, pValuedfA12a, tStatdfA12a, cValuedfA12a] = dfTSTest(returns1, [0:4], [0.05], 't'); % Teste de Dickey Fuller – raiz unitaria

[HppB12a, PValueppB12a, TStatppB12a, CValueppB12a] = ppTSTest(returns2, [0:4], 0.05); % Teste de Philips e Perron – raiz unitaria

[hdfB12a, pValuedfB12a, tStatdfB12a, cValuedfB12a] = dfTSTest(returns2, [0:4], [0.05], 't'); % Teste de Dickey Fuller – raiz unitaria

[CorrA12a pValuecorrA12a StatcorrA12a CriticalValuecorrA12a] =...

lbqtest(returns1-mean(returns1),[20]',0.05); %presença de autocorrelação serial h=0 não há correlação significativa

[CorrA12a pValuecorrA12a StatcorrA12a CriticalValuecorrA12a]; [HA12a, pValueA12a, StatA12a, CriticalValueA12a] = ... archtest(returns1-mean(returns1),[20]',0.05); %presença de efeito arch h=o não existe efeito arch
[HA12a, pValueA12a, StatA12a, CriticalValueA12a];

 $m12a =$  garchset('Distribution', 'T', 'R', 1, 'M', 2, ...

'Display','off');

[m12a, errors12a, LLF12a, residuals12a, sigmas12a] = garchfit(m12a, returns1);

garchdisp(m12a, errors12a) % Display the estimation results

[P12a, DW12a] = dwtest(residuals12a,returns1); % durbin Watson mAA12a = garchcount(m12a); % conta parâmetros [AIC12a, BIC12a] = aicbic(LLF12a, mAA12a,T); % Critérios de akaike e bayes

[CorrB12a pValuecorrB12a StatcorrB12a CriticalValuecorrB12a] =...

lbqtest((residuals12a./ sigmas12a),[20]',0.05); % Presença de correlação serial nos resíduos do modelo estimado

[CorrB12a pValuecorrB12a StatcorrB12a CriticalValuecorrB12a];

[HB12a, pValueB12a, StatB12a, CriticalValueB12a] = ...

archtest((residuals12a./ sigmas12a),[20]',0.05); %presença de efeito arch nos resíduos

[HB12a, pValueB12a, StatB12a, CriticalValueB12a];

standardizedResiduals12a = residuals12a ./ sigmas12a; % padronização de resíduos rand('state', 0) % iniciar números aleatórios para reprodução em massa – critério modificado do algoritmo de Marsaglia

nTrials = T2; % número de tentativas independentes e aleatórias horizon = 10; % horizonte de previsão da variância bootstrappedResiduals12a = standardizedResiduals12a (unidrnd(T2, horizon, nTrials));

preResidual12a = residuals12a ((T2-4):end); % pré amostra modelo de resíduos preSigma12a = sigmas12a ((T2-4):end); % pré amostra de volatilidades preReturn12a = returns1((T2-4):end); % retornos pré-definidos [dummy12a, dummy12a, ...

previsao10dias12a] = garchsim(m12a, horizon, nTrials, ... bootstrappedResiduals12a , [], returns2, ... preResidual12a, preSigma12a, preReturn12a); % matriz de previsão condicionada a primeira série

```
previsao12a = previsao10dias12a'; % previsão 10 passos a frente 
prevA12a = previsao12a (:,1); % séries individuais de previsão 
prevB12a = previsao12a (:,2);prevC12a = previsao12a(:,3);prevD12a = previsao12a(:,4);prevE12a = previsao12a(:,5);prevF12a = previsao12a(:,6);prevG12a = previsao12a(:,7);prevH12a = previsao12a(:,8);
```

```
prevI12a = previsao12a (:,9); 
prevJ12a = previsao12a (:,10);mseA12a = mse (returns2-prevA12a); % Cálculo do erro mínimo quadrado
mseB12a = mse (returns2-prevB12a); 
mseC12a = mse (returns2-prevC12a);
```

```
mseD12a = mse (returns2-prevD12a); 
mseE12a= mse (returns2-prevE12a); 
mseF12a = mse (returns2-prevF12a); 
mseG12a = mse (returns2-prevG12a); 
mseH12a = mse (returns2-prevH12a); 
mseI12a = mse (returns2-prevI12a); 
mseJ12a = mse (returns2-prevJ12a); 
maeA12a = mae (returns2-prevA12a); % Cálculo do erro absoluto médio 
maeB12a = mae (returns2-prevB12a); 
maeC12a = mae (returns2-prevC12a); 
maeD12a = mae (returns2-prevD12a); 
maeE12a = mae (returns2-prevE12a); 
maeF12a = mae (returns2-prevF12a); 
maeG12a = mae (returns2-prevG12a); 
maeH12a = mae (returns2-prevH12a); 
maeI12a = mae (returns2-prevI12a); 
maeJ12a = mae (returns2-prevJ12a);
```
[Hpp13a, PValuepp13a, TStatpp13a, CValuepp13a] = ppTSTest(teste, [0:4], 0.05); % Teste de Philips e Perron – raiz unitaria

[hdf13a, pValuedf13a, tStatdf13a, cValuedf13a] = dfTSTest(teste, [0:4], [0.05], 't'); % Teste de Dickey Fuller – raiz unitaria

[HppA13a, PValueppA13a, TStatppA13a, CValueppA13a] = ppTSTest(returns1, [0:4], 0.05); % Teste de Philips e Perron – raiz unitaria

[hdfA13a, pValuedfA13a, tStatdfA13a, cValuedfA13a] = dfTSTest(returns1, [0:4], [0.05], 't'); % Teste de Dickey Fuller – raiz unitaria

[HppB13a, PValueppB13a, TStatppB13a, CValueppB13a] = ppTSTest(returns2, [0:4], 0.05); % Teste de Philips e Perron – raiz unitaria

[hdfB13a, pValuedfB13a, tStatdfB13a, cValuedfB13a] = dfTSTest(returns2, [0:4], [0.05], 't'); % Teste de Dickey Fuller – raiz unitaria

[CorrA13a pValuecorrA13a StatcorrA13a CriticalValuecorrA13a] =...

lbqtest(returns1-mean(returns1),[20]',0.05); %presença de autocorrelação serial h=0 não há correlação significativa

[CorrA13a pValuecorrA13a StatcorrA13a CriticalValuecorrA13a]; [HA13a, pValueA13a, StatA13a, CriticalValueA13a] = ... archtest(returns1-mean(returns1),[20]',0.05); %presença de efeito arch h=o não existe efeito arch

[HA13a, pValueA13a, StatA13a, CriticalValueA13a];

 $m13a =$  garchset('Distribution', 'T', 'R', 1, 'M', 3, ...

'Display','off');

[m13a, errors13a, LLF13a, residuals13a, sigmas13a] = garchfit(m13a, returns1);

garchdisp(m13a, errors13a) % Display the estimation results

[P13a, DW13a] = dwtest(residuals13a,returns1); % durbin Watson mAA13a = garchcount(m13a); % conta parâmetros [AIC13a, BIC13a] = aicbic(LLF13a, mAA13a,T); % Critérios de akaike e bayes

[CorrB13a pValuecorrB13a StatcorrB13a CriticalValuecorrB13a] =...

lbqtest((residuals13a./ sigmas13a),[20]',0.05); % Presença de correlação serial nos resíduos do modelo estimado

[CorrB13a pValuecorrB13a StatcorrB13a CriticalValuecorrB13a];

[HB13a, pValueB13a, StatB13a, CriticalValueB13a] = ...

archtest((residuals13a./ sigmas13a),[20]',0.05); %presença de efeito arch nos resíduos

[HB13a, pValueB13a, StatB13a, CriticalValueB13a];

standardizedResiduals13a = residuals13a ./ sigmas13a; % padronização de resíduos rand('state', 0) % iniciar números aleatórios para reprodução em massa – critério modificado do algoritmo de Marsaglia

nTrials = T2; % número de tentativas independentes e aleatórias horizon = 10; % horizonte de previsão da variância bootstrappedResiduals13a = standardizedResiduals13a (unidrnd(T2, horizon, nTrials));

```
preResidual13a = residuals13a ((T2-4):end); % pré amostra modelo de resíduos 
preSigma13a = sigmas13a ((T2-4):end); % pré amostra de volatilidades 
preReturn13a = returns1((T2-4):end); % retornos pré-definidos 
[dummy13a, dummy13a, ...
```

```
previsao10dias13a] = garchsim(m13a, horizon, nTrials, ... 
bootstrappedResiduals13a , [], returns2, ... 
preResidual13a, preSigma13a, preReturn13a); % matriz de previsão condicionada a primeira
série
```

```
previsao13a = previsao10dias13a'; % previsão 10 passos a frente 
prevA13a = previsao13a (:,1); % séries individuais de previsão 
prevB13a = previsao13a (:,2);prevC13a = previsao13a(:,3);prevD13a = previsao13a(:,4);prevE13a = previsao13a (:,5);
prevF13a = previsao13a(.6);
prevG13a = previsao13a(:,7);prevH13a = previsao13a(:,8);prevI13a = previsao13a(:,9);prevJ13a = previsao13a (:,10);mseA13a = mse (returns2-prevA13a); % Cálculo do erro mínimo quadrado
mseB13a = mse (returns2-prevB13a);
```

```
mseC13a = mse (returns2-prevC13a); 
mseD13a = mse (returns2-prevD13a); 
mseE13a= mse (returns2-prevE13a); 
mseF13a = mse (returns2-prevF13a); 
mseG13a = mse (returns2-prevG13a); 
mseH13a = mse (returns2-prevH13a); 
mseI13a = mse (returns2-prevI13a); 
mseJ13a = mse (returns2-prevJ13a); 
maeA13a = mae (returns2-prevA13a); % Cálculo do erro absoluto médio 
maeB13a = mae (returns2-prevB13a); 
maeC13a = mae (returns2-prevC13a); 
maeD13a = mae (returns2-prevD13a); 
maeE13a = mae (returns2-prevE13a); 
maeF13a = mae (returns2-prevF13a); 
maeG13a = mae (returns2-prevG13a); 
maeH13a = mae (returns2-prevH13a); 
maeI13a = mae (returns2-prevI13a);
maeJ13a = mae (returns2-prevJ13a);
```
[Hpp14a, PValuepp14a, TStatpp14a, CValuepp14a] = ppTSTest(teste, [0:4], 0.05); % Teste de Philips e Perron – raiz unitaria

[hdf14a, pValuedf14a, tStatdf14a, cValuedf14a] = dfTSTest(teste, [0:4], [0.05], 't'); % Teste de Dickey Fuller – raiz unitaria

[HppA14a, PValueppA14a, TStatppA14a, CValueppA14a] = ppTSTest(returns1, [0:4], 0.05); % Teste de Philips e Perron – raiz unitaria

[hdfA14a, pValuedfA14a, tStatdfA14a, cValuedfA14a] = dfTSTest(returns1, [0:4], [0.05], 't'); % Teste de Dickey Fuller – raiz unitaria

[HppB14a, PValueppB14a, TStatppB14a, CValueppB14a] = ppTSTest(returns2, [0:4], 0.05); % Teste de Philips e Perron – raiz unitaria

[hdfB14a, pValuedfB14a, tStatdfB14a, cValuedfB14a] = dfTSTest(returns2, [0:4], [0.05], 't'); % Teste de Dickey Fuller – raiz unitaria

[CorrA14a pValuecorrA14a StatcorrA14a CriticalValuecorrA14a] =...

lbqtest(returns1-mean(returns1),[20]',0.05); %presença de autocorrelação serial h=0 não há correlação significativa

[CorrA14a pValuecorrA14a StatcorrA14a CriticalValuecorrA14a] [HA14a, pValueA14a, StatA14a, CriticalValueA14a] = ...

archtest(returns1-mean(returns1),[20]',0.05); %presença de efeito arch h=o não existe efeito arch

[HA14a, pValueA14a, StatA14a, CriticalValueA14a];

 $m14a =$  garchset('Distribution', 'T', 'R', 1, 'M', 4, ...

'Display','off');

[m14a, errors14a, LLF14a, residuals14a, sigmas14a] = garchfit(m14a, returns1);

garchdisp(m14a, errors14a) % Display the estimation results

[P14a, DW14a] = dwtest(residuals14a,returns1); % durbin Watson mAA14a = garchcount(m14a); % conta parâmetros [AIC14a, BIC14a] = aicbic(LLF14a, mAA14a,T); % Critérios de akaike e bayes

[CorrB14a pValuecorrB14a StatcorrB14a CriticalValuecorrB14a] =...

lbqtest((residuals14a./ sigmas14a),[20]',0.05); % Presença de correlação serial nos resíduos do modelo estimado

[CorrB14a pValuecorrB14a StatcorrB14a CriticalValuecorrB14a];

[HB14a, pValueB14a, StatB14a, CriticalValueB14a] = ...

archtest((residuals14a./ sigmas14a),[20]',0.05); %presença de efeito arch nos resíduos

[HB14a, pValueB14a, StatB14a, CriticalValueB14a];

standardizedResiduals14a = residuals14a ./ sigmas14a; % padronização de resíduos rand('state', 0) % iniciar números aleatórios para reprodução em massa – critério modificado do algoritmo de Marsaglia

nTrials = T2; % número de tentativas independentes e aleatórias horizon = 10; % horizonte de previsão da variância bootstrappedResiduals14a = standardizedResiduals14a (unidrnd(T2, horizon, nTrials));

preResidual14a = residuals14a ((T2-4):end); % pré amostra modelo de resíduos preSigma14a = sigmas14a ((T2-4):end); % pré amostra de volatilidades preReturn14a = returns1((T2-4):end); % retornos pré-definidos

[dummy14a, dummy14a, ...

```
previsao10dias14a] = garchsim(m14a, horizon, nTrials, ... 
bootstrappedResiduals14a , [], returns2, ... 
preResidual14a, preSigma14a, preReturn14a); % matriz de previsão condicionada a primeira
série
```

```
previsao14a = previsao10dias14a'; % previsão 10 passos a frente 
prevA14a = previsao14a (:,1); % séries individuais de previsão 
prevB14a = previsao14a (:,2);prevC14a = previsao14a(:,3);prevD14a = previsao14a(:,4);prevE14a = previsao14a(:,5);prevF14a = previsao14a (:,6);prevG14a = previsao14a (:,7);prevH14a = previsao14a(:,8);prevI14a = previsao14a (:,9);
prevJ14a = previsao14a (:,10);
```

```
mseA14a = mse (returns2-prevA14a); % Cálculo do erro mínimo quadrado
mseB14a = mse (returns2-prevB14a); 
mseC14a = mse (returns2-prevC14a); 
mseD14a = mse (returns2-prevD14a); 
mseE14a= mse (returns2-prevE14a); 
mseF14a = mse (returns2-prevF14a); 
mseG14a = mse (returns2-prevG14a); 
mseH14a = mse (returns2-prevH14a); 
mseI14a = mse (returns2-prevI14a); 
mseJ14a = mse (returns2-prevJ14a); 
maeA14a = mae (returns2-prevA14a); % Cálculo do erro absoluto médio 
maeB14a = mae (returns2-prevB14a); 
maeC14a = mae (returns2-prevC14a); 
maeD14a = mae (returns2-prevD14a); 
maeE14a = mae (returns2-prevE14a); 
maeF14a = mae (returns2-prevF14a); 
maeG14a = mae (returns2-prevG14a); 
maeH14a = mae (returns2-prevH14a); 
maeI14a = mae (returns2-prevI14a); 
maeJ14a = mae (returns2-prevJ14a);
```
[Hpp21a, PValuepp21a, TStatpp21a, CValuepp21a] = ppTSTest(teste, [0:4], 0.05); % Teste de Philips e Perron – raiz unitaria

[hdf21a, pValuedf21a, tStatdf21a, cValuedf21a] = dfTSTest(teste, [0:4], [0.05], 't'); % Teste de Dickey Fuller – raiz unitaria

[HppA21a, PValueppA21a, TStatppA21a, CValueppA21a] = ppTSTest(returns1, [0:4], 0.05); % Teste de Philips e Perron – raiz unitaria

[hdfA21a, pValuedfA21a, tStatdfA21a, cValuedfA21a] = dfTSTest(returns1, [0:4], [0.05], 't'); % Teste de Dickey Fuller – raiz unitaria

[HppB21a, PValueppB21a, TStatppB21a, CValueppB21a] = ppTSTest(returns2, [0:4], 0.05); % Teste de Philips e Perron – raiz unitaria

[hdfB21a, pValuedfB21a, tStatdfB21a, cValuedfB21a] = dfTSTest(returns2, [0:4], [0.05], 't'); % Teste de Dickey Fuller – raiz unitaria

[CorrA21a pValuecorrA21a StatcorrA21a CriticalValuecorrA21a] =...

lbqtest(returns1-mean(returns1),[20]',0.05); %presença de autocorrelação serial h=0 não há correlação significativa

[CorrA21a pValuecorrA21a StatcorrA21a CriticalValuecorrA21a];

[HA21a, pValueA21a, StatA21a, CriticalValueA21a] = ...

archtest(returns1-mean(returns1),[20]',0.05); %presença de efeito arch h=o não existe efeito arch

[HA21a, pValueA21a, StatA21a, CriticalValueA21a];

m21a = garchset('Distribution' , 'T' , 'R', 2, 'M', 1, ...

'Display','off');

[m21a, errors21a, LLF21a, residuals21a, sigmas21a] = garchfit(m21a, returns1);

garchdisp(m21a, errors21a) % Display the estimation results

```
[P21a, DW21a] = dwtest(residuals21a,returns1); % durbin Watson 
mAA21a = garchcount(m21a); % conta parâmetros 
[AIC21a, BIC21a] = aicbic(LLF21a, mAA21a,T); % Critérios de akaike e bayes
```
[CorrB21a pValuecorrB21a StatcorrB21a CriticalValuecorrB21a] =...

```
lbqtest((residuals21a./ sigmas21a),[20]',0.05); % Presença de correlação serial nos resíduos do 
modelo estimado
```
[CorrB21a pValuecorrB21a StatcorrB21a CriticalValuecorrB21a];

[HB21a, pValueB21a, StatB21a, CriticalValueB21a] = ...

archtest((residuals21a./ sigmas21a),[20]',0.05); %presença de efeito arch nos resíduos

```
[HB21a, pValueB21a, StatB21a, CriticalValueB21a]; 
standardizedResiduals21a = residuals21a ./ sigmas21a; % padronização de resíduos 
rand('state', 0) % iniciar números aleatórios para reprodução em massa – critério 
modificado do algoritmo de Marsaglia
```

```
nTrials = T2; % número de tentativas independentes e aleatórias 
horizon = 10; % horizonte de previsão da variância
bootstrappedResiduals21a = standardizedResiduals21a (unidrnd(T2, horizon, nTrials));
```

```
preResidual21a = residuals21a ((T2-4):end); % pré amostra modelo de resíduos 
preSigma21a = sigmas21a ((T2-4):end); % pré amostra de volatilidades 
preReturn21a = returns1((T2-4):end); % retornos pré-definidos 
[dummy21a, dummy21a, ...
```

```
previsao10dias21a] = garchsim(m21a, horizon, nTrials, ... 
bootstrappedResiduals21a , [], returns2, ... 
preResidual21a, preSigma21a, preReturn21a); % matriz de previsão condicionada a primeira
série 
previsao21a = previsao10dias21a'; % previsão 10 passos a frente 
prevA21a = previsao21a (:,1); % séries individuais de previsão 
prevB21a = previsao21a (:,2);prevC21a = previsao21a(:,3);prevD21a = previsao21a(.4);
prevE21a = previsao21a(:,5);prevF21a = previsao21a(:,6);prevG21a = previsao21a(.7);
prevH21a = previsao21a(.8);
```

```
prev121a = previsao21a(:,9);prevJ21a = previsao21a (:,10);mseA21a = mse (returns2-prevA21a); % Cálculo do erro mínimo quadrado 
mseB21a = mse (returns2-prevB21a); 
mseC21a = mse (returns2-prevC21a); 
mseD21a = mse (returns2-prevD21a); 
mseE21a= mse (returns2-prevE21a); 
mseF21a = mse (returns2-prevF21a); 
mseG21a = mse (returns2-prevG21a); 
mseH21a = mse (returns2-prevH21a); 
mseI21a = mse (returns2-prevI21a); 
mseJ21a = mse (returns2-prevJ21a); 
maeA21a = mae (returns2-prevA21a); % Cálculo do erro absoluto médio 
maeB21a = mae (returns2-prevB21a); 
maeC21a = mae (returns2-prevC21a); 
maeD21a = mae (returns2-prevD21a); 
maeE21a = mae (returns2-prevE21a); 
maeF21a = mae (returns2-prevF21a); 
maeG21a = mae (returns2-prevG21a); 
maeH21a = mae (returns2-prevH21a); 
maeI21a = mae (returns2-prevI21a); 
maeJ21a = mae (returns2-prevJ21a); 
% ARMA 22
```
[Hpp22a, PValuepp22a, TStatpp22a, CValuepp22a] = ppTSTest(teste, [0:4], 0.05); % Teste de Philips e Perron – raiz unitaria

[hdf22a, pValuedf22a, tStatdf22a, cValuedf22a] = dfTSTest(teste, [0:4], [0.05], 't'); % Teste de Dickey Fuller – raiz unitaria

[HppA22a, PValueppA22a, TStatppA22a, CValueppA22a] = ppTSTest(returns1, [0:4], 0.05); % Teste de Philips e Perron – raiz unitaria

[hdfA22a, pValuedfA22a, tStatdfA22a, cValuedfA22a] = dfTSTest(returns1, [0:4], [0.05], 't'); % Teste de Dickey Fuller – raiz unitaria

[HppB22a, PValueppB22a, TStatppB22a, CValueppB22a] = ppTSTest(returns2, [0:4], 0.05); % Teste de Philips e Perron – raiz unitaria

[hdfB22a, pValuedfB22a, tStatdfB22a, cValuedfB22a] = dfTSTest(returns2, [0:4], [0.05], 't'); % Teste de Dickey Fuller – raiz unitaria

[CorrA22a pValuecorrA22a StatcorrA22a CriticalValuecorrA22a] =...

lbqtest(returns1-mean(returns1),[20]',0.05); %presença de autocorrelação serial h=0 não há correlação significativa

[CorrA22a pValuecorrA22a StatcorrA22a CriticalValuecorrA22a];

[HA22a, pValueA22a, StatA22a, CriticalValueA22a] = ...

archtest(returns1-mean(returns1),[20]',0.05); %presença de efeito arch h=o não existe efeito arch

[HA22a, pValueA22a, StatA22a, CriticalValueA22a];

m22a = garchset('Distribution' , 'T' , 'R', 2, 'M', 2, ...

'Display','off');

[m22a, errors22a, LLF22a, residuals22a, sigmas22a] = garchfit(m22a, returns1);

garchdisp(m22a, errors22a) % Display the estimation results

[P22a, DW22a] = dwtest(residuals22a,returns1); % durbin Watson mAA22a = garchcount(m22a); % conta parâmetros [AIC22a, BIC22a] = aicbic(LLF22a, mAA22a,T); % Critérios de akaike e bayes

[CorrB22a pValuecorrB22a StatcorrB22a CriticalValuecorrB22a] =...

lbqtest((residuals22a./ sigmas22a),[20]',0.05); % Presença de correlação serial nos resíduos do modelo estimado

[CorrB22a pValuecorrB22a StatcorrB22a CriticalValuecorrB22a];

[HB22a, pValueB22a, StatB22a, CriticalValueB22a] = ...

archtest((residuals22a./ sigmas22a),[20]',0.05); %presença de efeito arch nos resíduos

[HB22a, pValueB22a, StatB22a, CriticalValueB22a];

```
standardizedResiduals22a = residuals22a ./ sigmas22a; % padronização de resíduos 
rand('state', 0) % iniciar números aleatórios para reprodução em massa – critério 
modificado do algoritmo de Marsaglia
```

```
nTrials = T2; % número de tentativas independentes e aleatórias 
horizon = 10; % horizonte de previsão da variância
bootstrappedResiduals22a = standardizedResiduals22a (unidrnd(T2, horizon, nTrials)); 
preResidual22a = residuals22a ((T2-4):end); % pré amostra modelo de resíduos 
preSigma22a = sigmas22a ((T2-4):end); % pré amostra de volatilidades preReturn22a 
= returns1((T2-4):end); % retornos pré-definidos 
[dummy22a, dummy22a, ...
```

```
previsao10dias22a] = garchsim(m22a, horizon, nTrials, ... 
bootstrappedResiduals22a , [], returns2, ... 
preResidual22a, preSigma22a, preReturn22a); % matriz de previsão condicionada a primeira
série
```

```
previsao22a = previsao10dias22a'; % previsão 10 passos a frente 
prevA22a = previsao22a (:,1); % séries individuais de previsão 
prevB22a = previsao22a (:,2);prevC22a = previsao22a (:,3);
```

```
prevD22a = previsao22a(:,4);prevE22a = previsao22a (.5);
prevF22a = previsao22a (:,6);
```

```
prevG22a = previsao22a (:,7); 
prevH22a = previsao22a (:,8); 
prev122a = previsao22a(:,9);prevJ22a = previsao22a (:,10); 
mseA22a = mse (returns2-prevA22a); % Cálculo do erro mínimo quadrado 
mseB22a = mse (returns2-prevB22a); 
mseC22a = mse (returns2-prevC22a); 
mseD22a = mse (returns2-prevD22a); 
mseE22a= mse (returns2-prevE22a); 
mseF22a = mse (returns2-prevF22a); 
mseG22a = mse (returns2-prevG22a); 
mseH22a = mse (returns2-prevH22a); 
mseI22a = mse (returns2-prevI22a); 
mseJ22a = mse (returns2-prevJ22a); 
maeA22a = mae (returns2-prevA22a); % Cálculo do erro absoluto médio 
maeB22a = mae (returns2-prevB22a); 
maeC22a = mae (returns2-prevC22a); 
maeD22a = mae (returns2-prevD22a); 
maeE22a = mae (returns2-prevE22a); 
maeF22a = mae (returns2-prevF22a); 
maeG22a = mae (returns2-prevG22a); 
maeH22a = mae (returns2-prevH22a); 
maeI22a = mae (returns2-prevI22a); 
maeJ22a = mae (returns2-prevJ22a);
```
[Hpp23a, PValuepp23a, TStatpp23a, CValuepp23a] = ppTSTest(teste, [0:4], 0.05); % Teste de Philips e Perron – raiz unitaria

[hdf23a, pValuedf23a, tStatdf23a, cValuedf23a] = dfTSTest(teste, [0:4], [0.05], 't'); % Teste de Dickey Fuller – raiz unitaria

[HppA23a, PValueppA23a, TStatppA23a, CValueppA23a] = ppTSTest(returns1, [0:4], 0.05); % Teste de Philips e Perron – raiz unitaria

[hdfA23a, pValuedfA23a, tStatdfA23a, cValuedfA23a] = dfTSTest(returns1, [0:4], [0.05], 't'); % Teste de Dickey Fuller – raiz unitaria

[HppB23a, PValueppB23a, TStatppB23a, CValueppB23a] = ppTSTest(returns2, [0:4], 0.05); % Teste de Philips e Perron – raiz unitaria

[hdfB23a, pValuedfB23a, tStatdfB23a, cValuedfB23a] = dfTSTest(returns2, [0:4], [0.05], 't'); % Teste de Dickey Fuller – raiz unitaria

[CorrA23a pValuecorrA23a StatcorrA23a CriticalValuecorrA23a] =...

lbqtest(returns1-mean(returns1),[20]',0.05); %presença de autocorrelação serial h=0 não há correlação significativa

[CorrA23a pValuecorrA23a StatcorrA23a CriticalValuecorrA23a];

[HA23a, pValueA23a, StatA23a, CriticalValueA23a] = ...

archtest(returns1-mean(returns1),[20]',0.05); %presença de efeito arch h=o não existe efeito arch

[HA23a, pValueA23a, StatA23a, CriticalValueA23a];

 $m23a =$  garchset('Distribution', 'T', 'R', 2, 'M', 3, ...

'Display','off');

[m23a, errors23a, LLF23a, residuals23a, sigmas23a] = garchfit(m23a, returns1);

garchdisp(m23a, errors23a) % Display the estimation results

[P23a, DW23a] = dwtest(residuals23a,returns1); % durbin Watson mAA23a = garchcount(m23a); % conta parâmetros [AIC23a, BIC23a] = aicbic(LLF23a, mAA23a,T); % Critérios de akaike e bayes [CorrB23a pValuecorrB23a StatcorrB23a CriticalValuecorrB23a] =...

lbqtest((residuals23a./ sigmas23a),[20]',0.05); % Presença de correlação serial nos resíduos do modelo estimado

[CorrB23a pValuecorrB23a StatcorrB23a CriticalValuecorrB23a];

[HB23a, pValueB23a, StatB23a, CriticalValueB23a] = ...

archtest((residuals23a./ sigmas23a),[20]',0.05); %presença de efeito arch nos resíduos

[HB23a, pValueB23a, StatB23a, CriticalValueB23a];

standardizedResiduals23a = residuals23a ./ sigmas23a; % padronização de resíduos rand('state', 0) % iniciar números aleatórios para reprodução em massa – critério modificado do algoritmo de Marsaglia

```
nTrials = T2; % número de tentativas independentes e aleatórias 
horizon = 10; % horizonte de previsão da variância
bootstrappedResiduals23a = standardizedResiduals23a (unidrnd(T2, horizon, nTrials)); 
preResidual23a = residuals23a ((T2-4):end); % pré amostra modelo de resíduos 
preSigma23a = sigmas23a ((T2-4):end); % pré amostra de volatilidades preReturn23a 
= returns1((T2-4):end); % retornos pré-definidos 
[dummy23a, dummy23a, ...
```

```
previsao10dias23a] = garchsim(m23a, horizon, nTrials, ... 
bootstrappedResiduals23a , [], returns2, ... 
preResidual23a, preSigma23a, preReturn23a); % matriz de previsão condicionada a primeira série
```

```
previsao23a = previsao10dias23a'; % previsão 10 passos a frente 
prevA23a = previsao23a (:,1); % séries individuais de previsão 
prevB23a = previsao23a (:,2);prevC23a = previsao23a (:,3);prevD23a = previsao23a (:,4);
```

```
prevE23a = previsao23a (:,5);prevF23a = previsao23a (:,6);prevG23a = previsao23a (:,7); 
prevH23a = previsao23a (:,8);prevI23a = previsao23a (:,9);
prevJ23a = previsao23a (:,10); 
mseA23a = mse (returns2-prevA23a); % Cálculo do erro mínimo quadrado 
mseB23a = mse (returns2-prevB23a); 
mseC23a = mse (returns2-prevC23a);
mseD23a = mse (returns2-prevD23a); 
mseE23a= mse (returns2-prevE23a); 
mseF23a = mse (returns2-prevF23a); 
mseG23a = mse (returns2-prevG23a); 
mseH23a = mse (returns2-prevH23a); 
mseI23a = mse (returns2-prevI23a); 
mseJ23a = mse (returns2-prevJ23a); 
maeA23a = mae (returns2-prevA23a); % Cálculo do erro absoluto médio 
maeB23a = mae (returns2-prevB23a); 
maeC23a = mae (returns2-prevC23a); 
maeD23a = mae (returns2-prevD23a); 
maeE23a = mae (returns2-prevE23a); 
maeF23a = mae (returns2-prevF23a); 
maeG23a = mae (returns2-prevG23a); 
maeH23a = mae (returns2-prevH23a); 
maeI23a = mae (returns2-prevI23a); 
maeJ23a = mae (returns2-prevJ23a);
```
[Hpp24a, PValuepp24a, TStatpp24a, CValuepp24a] = ppTSTest(teste, [0:4], 0.05); % Teste de Philips e Perron – raiz unitaria

[hdf24a, pValuedf24a, tStatdf24a, cValuedf24a] = dfTSTest(teste, [0:4], [0.05], 't'); % Teste de Dickey Fuller – raiz unitaria

[HppA24a, PValueppA24a, TStatppA24a, CValueppA24a] = ppTSTest(returns1, [0:4], 0.05); % Teste de Philips e Perron – raiz unitaria

[hdfA24a, pValuedfA24a, tStatdfA24a, cValuedfA24a] = dfTSTest(returns1, [0:4], [0.05], 't'); % Teste de Dickey Fuller – raiz unitaria

[HppB24a, PValueppB24a, TStatppB24a, CValueppB24a] = ppTSTest(returns2, [0:4], 0.05); % Teste de Philips e Perron – raiz unitaria

[hdfB24a, pValuedfB24a, tStatdfB24a, cValuedfB24a] = dfTSTest(returns2, [0:4], [0.05], 't'); % Teste de Dickey Fuller – raiz unitaria

[CorrA24a pValuecorrA24a StatcorrA24a CriticalValuecorrA24a] =...

lbqtest(returns1-mean(returns1),[20]',0.05); %presença de autocorrelação serial h=0 não há correlação significativa

[CorrA24a pValuecorrA24a StatcorrA24a CriticalValuecorrA24a];

[HA24a, pValueA24a, StatA24a, CriticalValueA24a] = ...

archtest(returns1-mean(returns1),[20]',0.05); %presença de efeito arch h=o não existe efeito arch

[HA24a, pValueA24a, StatA24a, CriticalValueA24a];

 $m24a =$  garchset('Distribution', 'T', 'R', 2, 'M', 4, ...

'Display','off');

[m24a, errors24a, LLF24a, residuals24a, sigmas24a] = garchfit(m24a, returns1);

garchdisp(m24a, errors24a) % Display the estimation results

[P24a, DW24a] = dwtest(residuals24a,returns1); % durbin Watson mAA24a = garchcount(m24a); % conta parâmetros [AIC24a, BIC24a] = aicbic(LLF24a, mAA24a,T); % Critérios de akaike e bayes [CorrB24a pValuecorrB24a StatcorrB24a CriticalValuecorrB24a] =...

lbqtest((residuals24a./ sigmas24a),[20]',0.05); % Presença de correlação serial nos resíduos do modelo estimado

[CorrB24a pValuecorrB24a StatcorrB24a CriticalValuecorrB24a];

[HB24a, pValueB24a, StatB24a, CriticalValueB24a] = ...

archtest((residuals24a./ sigmas24a),[20]',0.05); %presença de efeito arch nos resíduos

[HB24a, pValueB24a, StatB24a, CriticalValueB24a];

standardizedResiduals24a = residuals24a ./ sigmas24a; % padronização de resíduos rand('state', 0) % iniciar números aleatórios para reprodução em massa – critério modificado do algoritmo de Marsaglia

```
nTrials = T2; % número de tentativas independentes e aleatórias 
horizon = 10; % horizonte de previsão da variância
bootstrappedResiduals24a = standardizedResiduals24a (unidrnd(T2, horizon, nTrials)); 
preResidual24a = residuals24a ((T2-4):end); % pré amostra modelo de resíduos 
preSigma24a = sigmas24a ((T2-4):end); % pré amostra de volatilidades preReturn24a 
= returns1((T2-4):end); % retornos pré-definidos 
[dummy24a, dummy24a, ...
```

```
previsao10dias24a] = garchsim(m24a, horizon, nTrials, ... 
bootstrappedResiduals24a , [], returns2, ... 
preResidual24a, preSigma24a, preReturn24a); % matriz de previsão condicionada a primeira
série
```

```
previsao24a = previsao10dias24a'; % previsão 10 passos a frente 
prevA24a = previsao24a (:,1); % séries individuais de previsão 
prevB24a = previsao24a (:,2);
```

```
prevC24a = previsao24a(:,3);prevD24a = previsao24a (.4);
prevE24a = previsao24a (:,5); 
prevF24a = previsao24a (:,6);prevG24a = previsao24a (:,7);prevH24a = previsao24a (.8);
prevI24a = previsao24a (:,9);prevJ24a = previsao24a (:,10);mseA24a = mse (returns2-prevA24a); % Cálculo do erro mínimo quadrado 
mseB24a = mse (returns2-prevB24a); 
mseC24a = mse (returns2-prevC24a); 
mseD24a = mse (returns2-prevD24a); 
mseE24a= mse (returns2-prevE24a); 
mseF24a = mse (returns2-prevF24a); 
mseG24a = mse (returns2-prevG24a); 
mseH24a = mse (returns2-prevH24a); 
mseI24a = mse (returns2-prevI24a); 
mseJ24a = mse (returns2-prevJ24a); 
maeA24a = mae (returns2-prevA24a); % Cálculo do erro absoluto médio 
maeB24a = mae (returns2-prevB24a); 
maeC24a = mae (returns2-prevC24a);
maeD24a = mae (returns2-prevD24a); 
maeE24a = mae (returns2-prevE24a); 
maeF24a = mae (returns2-prevF24a); 
maeG24a = mae (returns2-prevG24a); 
maeH24a = mae (returns2-prevH24a); 
maeI24a = mae (returns2-prevI24a); 
maeJ24a = mae (returns2-prevJ24a);
```
[Hpp31a, PValuepp31a, TStatpp31a, CValuepp31a] = ppTSTest(teste, [0:4], 0.05); % Teste de Philips e Perron – raiz unitaria

[hdf31a, pValuedf31a, tStatdf31a, cValuedf31a] = dfTSTest(teste, [0:4], [0.05], 't'); % Teste de Dickey Fuller – raiz unitaria

[HppA31a, PValueppA31a, TStatppA31a, CValueppA31a] = ppTSTest(returns1, [0:4], 0.05); % Teste de Philips e Perron – raiz unitaria

[hdfA31a, pValuedfA31a, tStatdfA31a, cValuedfA31a] = dfTSTest(returns1, [0:4], [0.05], 't'); % Teste de Dickey Fuller – raiz unitaria

[HppB31a, PValueppB31a, TStatppB31a, CValueppB31a] = ppTSTest(returns2, [0:4], 0.05); % Teste de Philips e Perron – raiz unitaria

[hdfB31a, pValuedfB31a, tStatdfB31a, cValuedfB31a] = dfTSTest(returns2, [0:4], [0.05], 't'); % Teste de Dickey Fuller – raiz unitaria

[CorrA31a pValuecorrA31a StatcorrA31a CriticalValuecorrA31a] =...

lbqtest(returns1-mean(returns1),[20]',0.05); %presença de autocorrelação serial h=0 não há

correlação significativa

[CorrA31a pValuecorrA31a StatcorrA31a CriticalValuecorrA31a];

[HA31a, pValueA31a, StatA31a, CriticalValueA31a] = ...

archtest(returns1-mean(returns1),[20]',0.05); %presença de efeito arch h=o não existe efeito arch

[HA31a, pValueA31a, StatA31a, CriticalValueA31a];

m31a = garchset('Distribution' , 'T' , 'R', 3, 'M', 1, ...

'Display','off');

[m31a, errors31a, LLF31a, residuals31a, sigmas31a] = garchfit(m31a, returns1);

garchdisp(m31a, errors31a) % Display the estimation results

[P31a, DW31a] = dwtest(residuals31a,returns1); % durbin Watson mAA31a = garchcount(m31a); % conta parâmetros

[AIC31a, BIC31a] = aicbic(LLF31a, mAA31a,T); % Critérios de akaike e bayes

[CorrB31a pValuecorrB31a StatcorrB31a CriticalValuecorrB31a] =...

lbqtest((residuals31a./ sigmas31a),[20]',0.05); % Presença de correlação serial nos resíduos do modelo estimado

[CorrB31a pValuecorrB31a StatcorrB31a CriticalValuecorrB31a];

[HB31a, pValueB31a, StatB31a, CriticalValueB31a] = ...

archtest((residuals31a./ sigmas31a),[20]',0.05); %presença de efeito arch nos resíduos

[HB31a, pValueB31a, StatB31a, CriticalValueB31a];

standardizedResiduals31a = residuals31a ./ sigmas31a; % padronização de resíduos rand('state', 0) % iniciar números aleatórios para reprodução em massa – critério modificado do algoritmo de Marsaglia

nTrials = T2; % número de tentativas independentes e aleatórias horizon = 10; % horizonte de previsão da variância bootstrappedResiduals31a = standardizedResiduals31a (unidrnd(T2, horizon, nTrials)); preResidual31a = residuals31a ((T2-4):end); % pré amostra modelo de resíduos preSigma31a = sigmas31a ((T2-4):end); % pré amostra de volatilidades preReturn31a = returns1((T2-4):end); % retornos pré-definidos [dummy31a, dummy31a, ...

previsao10dias31a] = garchsim(m31a, horizon, nTrials, ... bootstrappedResiduals31a , [], returns2, ... preResidual31a, preSigma31a, preReturn31a); % matriz de previsão condicionada a primeira série

```
previsao31a = previsao10dias31a'; % previsão 10 passos a frente 
prevA31a = previsao31a (:,1); % séries individuais de previsão 
prevB31a = previsao31a (:,2);
prevC31a = previsao31a(:,3);prevD31a = previsao31a(.4);
prevE31a = previsao31a(:,5);prevF31a = previsao31a (:,6);
prevG31a = previsao31a(:,7);prevH31a = previsao31a (:,8); 
prevI31a = previsao31a(.9);
prevJ31a = previsao31a (:,10); 
mseA31a = mse (returns2-prevA31a); % Cálculo do erro mínimo quadrado 
mseB31a = mse (returns2-prevB31a); 
mseC31a = mse (returns2-prevC31a); 
mseD31a = mse (returns2-prevD31a); 
mseE31a= mse (returns2-prevE31a); 
mseF31a = mse (returns2-prevF31a); 
mseG31a = mse (returns2-prevG31a); 
mseH31a = mse (returns2-prevH31a); 
mseI31a = mse (returns2-prevI31a); 
mseJ31a = mse (returns2-prevJ31a); 
maeA31a = mae (returns2-prevA31a); % Cálculo do erro absoluto médio 
maeB31a = mae (returns2-prevB31a); 
maeC31a = mae (returns2-prevC31a);
maeD31a = mae (returns2-prevD31a); 
maeE31a = mae (returns2-prevE31a); 
maeF31a = mae (returns2-prevF31a); 
maeG31a = mae (returns2-prevG31a); 
maeH31a = mae (returns2-prevH31a); 
maeI31a = mae (returns2-prevI31a); 
maeJ31a = mae (returns2-prevJ31a);
```
[Hpp32a, PValuepp32a, TStatpp32a, CValuepp32a] = ppTSTest(teste, [0:4], 0.05); % Teste de Philips e Perron – raiz unitaria

[hdf32a, pValuedf32a, tStatdf32a, cValuedf32a] = dfTSTest(teste, [0:4], [0.05], 't'); % Teste de Dickey Fuller – raiz unitaria

[HppA32a, PValueppA32a, TStatppA32a, CValueppA32a] = ppTSTest(returns1, [0:4], 0.05); % Teste de Philips e Perron – raiz unitaria

[hdfA32a, pValuedfA32a, tStatdfA32a, cValuedfA32a] = dfTSTest(returns1, [0:4], [0.05], 't'); % Teste de Dickey Fuller – raiz unitaria

[HppB32a, PValueppB32a, TStatppB32a, CValueppB32a] = ppTSTest(returns2, [0:4], 0.05); % Teste de Philips e Perron – raiz unitaria

[hdfB32a, pValuedfB32a, tStatdfB32a, cValuedfB32a] = dfTSTest(returns2, [0:4], [0.05], 't'); %

Teste de Dickey Fuller – raiz unitaria

[CorrA32a pValuecorrA32a StatcorrA32a CriticalValuecorrA32a] =...

lbqtest(returns1-mean(returns1),[20]',0.05); %presença de autocorrelação serial h=0 não há correlação significativa

[CorrA32a pValuecorrA32a StatcorrA32a CriticalValuecorrA32a];

[HA32a, pValueA32a, StatA32a, CriticalValueA32a] = ...

archtest(returns1-mean(returns1),[20]',0.05); %presença de efeito arch h=o não existe efeito arch

[HA32a, pValueA32a, StatA32a, CriticalValueA32a];

m32a = garchset('Distribution' , 'T' , 'R', 3, 'M', 2, ...

'Display','off');

[m32a, errors32a, LLF32a, residuals32a, sigmas32a] = garchfit(m32a, returns1);

garchdisp(m32a, errors32a) % Display the estimation results

[P32a, DW32a] = dwtest(residuals32a,returns1); % durbin Watson mAA32a = garchcount(m32a); % conta parâmetros

[AIC32a, BIC32a] = aicbic(LLF32a, mAA32a,T); % Critérios de akaike e bayes

[CorrB32a pValuecorrB32a StatcorrB32a CriticalValuecorrB32a] =...

lbqtest((residuals32a./ sigmas32a),[20]',0.05); % Presença de correlação serial nos resíduos do modelo estimado

[CorrB32a pValuecorrB32a StatcorrB32a CriticalValuecorrB32a];

[HB32a, pValueB32a, StatB32a, CriticalValueB32a] = ...

archtest((residuals32a./ sigmas32a),[20]',0.05); %presença de efeito arch nos resíduos

[HB32a, pValueB32a, StatB32a, CriticalValueB32a];

standardizedResiduals32a = residuals32a ./ sigmas32a; % padronização de resíduos rand('state', 0) % iniciar números aleatórios para reprodução em massa – critério modificado do algoritmo de Marsaglia

nTrials = T2; % número de tentativas independentes e aleatórias horizon = 10; % horizonte de previsão da variância bootstrappedResiduals32a = standardizedResiduals32a (unidrnd(T2, horizon, nTrials)); preResidual32a = residuals32a ((T2-4):end); % pré amostra modelo de resíduos preSigma32a = sigmas32a ((T2-4):end); % pré amostra de volatilidades preReturn32a = returns1((T2-4):end); % retornos pré-definidos [dummy32a, dummy32a, ...

```
previsao10dias32a] = garchsim(m32a, horizon, nTrials, ... 
bootstrappedResiduals32a , [], returns2, ... 
preResidual32a, preSigma32a, preReturn32a); % matriz de previsão condicionada a primeira
série
```

```
previsao32a = previsao10dias32a'; % previsão 10 passos a frente
```

```
prevA32a = previsao32a (:,1); % séries individuais de previsão 
prevB32a = previsao32a (:,2);prevC32a = previsao32a(.3);
prevD32a = previsao32a(.4);
prevE32a = previsao32a(:,5);prevF32a = previsao32a (:,6);prevG32a = previsao32a (:,7); 
prevH32a = previsao32a (:,8);
prev132a = previsao32a(:,9);prevJ32a = previsao32a (:,10); 
mseA32a = mse (returns2-prevA32a); % Cálculo do erro mínimo quadrado 
mseB32a = mse (returns2-prevB32a); 
mseC32a = mse (returns2-prevC32a); 
mseD32a = mse (returns2-prevD32a); 
mseE32a= mse (returns2-prevE32a); 
mseF32a = mse (returns2-prevF32a); 
mseG32a = mse (returns2-prevG32a); 
mseH32a = mse (returns2-prevH32a); 
mseI32a = mse (returns2-prevI32a); 
mseJ32a = mse (returns2-prevJ32a); 
maeA32a = mae (returns2-prevA32a); % Cálculo do erro absoluto médio 
maeB32a = mae (returns2-prevB32a); 
maeC32a = mae (returns2-prevC32a); 
maeD32a = mae (returns2-prevD32a); 
maeE32a = mae (returns2-prevE32a); 
maeF32a = mae (returns2-prevF32a); 
maeG32a = mae (returns2-prevG32a); 
maeH32a = mae (returns2-prevH32a); 
maeI32a = mae (returns2-prevI32a); 
maeJ32a = mae (returns2-prevJ32a);
```
[Hpp33a, PValuepp33a, TStatpp33a, CValuepp33a] = ppTSTest(teste, [0:4], 0.05); % Teste de Philips e Perron – raiz unitaria

[hdf33a, pValuedf33a, tStatdf33a, cValuedf33a] = dfTSTest(teste, [0:4], [0.05], 't'); % Teste de Dickey Fuller – raiz unitaria

[HppA33a, PValueppA33a, TStatppA33a, CValueppA33a] = ppTSTest(returns1, [0:4], 0.05); % Teste de Philips e Perron – raiz unitaria

[hdfA33a, pValuedfA33a, tStatdfA33a, cValuedfA33a] = dfTSTest(returns1, [0:4], [0.05], 't'); % Teste de Dickey Fuller – raiz unitaria

[HppB33a, PValueppB33a, TStatppB33a, CValueppB33a] = ppTSTest(returns2, [0:4], 0.05); % Teste de Philips e Perron – raiz unitaria

[hdfB33a, pValuedfB33a, tStatdfB33a, cValuedfB33a] = dfTSTest(returns2, [0:4], [0.05], 't'); % Teste de Dickey Fuller – raiz unitaria

[CorrA33a pValuecorrA33a StatcorrA33a CriticalValuecorrA33a] =...

lbqtest(returns1-mean(returns1),[20]',0.05); %presença de autocorrelação serial h=0 não há correlação significativa

[CorrA33a pValuecorrA33a StatcorrA33a CriticalValuecorrA33a];

[HA33a, pValueA33a, StatA33a, CriticalValueA33a] = ...

archtest(returns1-mean(returns1),[20]',0.05); %presença de efeito arch h=o não existe efeito arch

[HA33a, pValueA33a, StatA33a, CriticalValueA33a];

m33a = garchset('Distribution' , 'T' , 'R', 3, 'M', 3, ...

'Display','off');

[m33a, errors33a, LLF33a, residuals33a, sigmas33a] = garchfit(m33a, returns1);

garchdisp(m33a, errors33a) % Display the estimation results [P33a, DW33a] = dwtest(residuals33a,returns1); % durbin Watson mAA33a = garchcount(m33a); % conta parâmetros [AIC33a, BIC33a] = aicbic(LLF33a, mAA33a,T); % Critérios de akaike e bayes

[CorrB33a pValuecorrB33a StatcorrB33a CriticalValuecorrB33a] =...

lbqtest((residuals33a./ sigmas33a),[20]',0.05); % Presença de correlação serial nos resíduos do modelo estimado

[CorrB33a pValuecorrB33a StatcorrB33a CriticalValuecorrB33a];

[HB33a, pValueB33a, StatB33a, CriticalValueB33a] = ...

archtest((residuals33a./ sigmas33a),[20]',0.05); %presença de efeito arch nos resíduos

[HB33a, pValueB33a, StatB33a, CriticalValueB33a];

standardizedResiduals33a = residuals33a ./ sigmas33a; % padronização de resíduos rand('state', 0) % iniciar números aleatórios para reprodução em massa – critério modificado do algoritmo de Marsaglia

nTrials = T2; % número de tentativas independentes e aleatórias horizon = 10; % horizonte de previsão da variância bootstrappedResiduals33a = standardizedResiduals33a (unidrnd(T2, horizon, nTrials)); preResidual33a = residuals33a ((T2-4):end); % pré amostra modelo de resíduos preSigma33a = sigmas33a ((T2-4):end); % pré amostra de volatilidades preReturn33a

```
= returns1((T2-4):end); % retornos pré-definidos 
[dummy33a, dummy33a, ...
previsao10dias33a] = garchsim(m33a, horizon, nTrials, ... 
bootstrappedResiduals33a , [], returns2, ... 
preResidual33a, preSigma33a, preReturn33a); % matriz de previsão condicionada a primeira
série 
previsao33a = previsao10dias33a'; % previsão 10 passos a frente 
prevA33a = previsao33a (:,1); % séries individuais de previsão 
prevB33a = previsao33a (:,2); 
prevC33a = previsao33a (:,3);
prevD33a = previsao33a (:,4); 
prevE33a = previsao33a (:,5); 
prevF33a = previsao33a (:,6);
prevG33a = previsao33a (:,7); 
prevH33a = previsao33a (:,8); 
prevI33a = previsao33a (:,9); 
prevJ33a = previsao33a (:,10); 
mseA33a = mse (returns2-prevA33a); % Cálculo do erro mínimo quadrado 
mseB33a = mse (returns2-prevB33a); 
mseC33a = mse (returns2-prevC33a);
mseD33a = mse (returns2-prevD33a); 
mseE33a= mse (returns2-prevE33a); 
mseF33a = mse (returns2-prevF33a); 
mseG33a = mse (returns2-prevG33a); 
mseH33a = mse (returns2-prevH33a); 
mseI33a = mse (returns2-prevI33a); 
mseJ33a = mse (returns2-prevJ33a); 
maeA33a = mae (returns2-prevA33a); % Cálculo do erro absoluto médio 
maeB33a = mae (returns2-prevB33a); 
maeC33a = mae (returns2-prevC33a); 
maeD33a = mae (returns2-prevD33a); 
maeE33a = mae (returns2-prevE33a); 
maeF33a = mae (returns2-prevF33a); 
maeG33a = mae (returns2-prevG33a); 
maeH33a = mae (returns2-prevH33a); 
maeI33a = mae (returns2-prevI33a); 
maeJ33a = mae (returns2-prevJ33a);
```
[Hpp34a, PValuepp34a, TStatpp34a, CValuepp34a] = ppTSTest(teste, [0:4], 0.05); % Teste de Philips e Perron – raiz unitaria

[hdf34a, pValuedf34a, tStatdf34a, cValuedf34a] = dfTSTest(teste, [0:4], [0.05], 't'); % Teste de Dickey Fuller – raiz unitaria

[HppA34a, PValueppA34a, TStatppA34a, CValueppA34a] = ppTSTest(returns1, [0:4], 0.05); % Teste de Philips e Perron – raiz unitaria

[hdfA34a, pValuedfA34a, tStatdfA34a, cValuedfA34a] = dfTSTest(returns1, [0:4], [0.05], 't'); % Teste de Dickey Fuller – raiz unitaria

[HppB34a, PValueppB34a, TStatppB34a, CValueppB34a] = ppTSTest(returns2, [0:4], 0.05); % Teste de Philips e Perron – raiz unitaria

[hdfB34a, pValuedfB34a, tStatdfB34a, cValuedfB34a] = dfTSTest(returns2, [0:4], [0.05], 't'); % Teste de Dickey Fuller – raiz unitaria

[CorrA34a pValuecorrA34a StatcorrA34a CriticalValuecorrA34a] =...

lbqtest(returns1-mean(returns1),[20]',0.05); %presença de autocorrelação serial h=0 não há correlação significativa

[CorrA34a pValuecorrA34a StatcorrA34a CriticalValuecorrA34a];

[HA34a, pValueA34a, StatA34a, CriticalValueA34a] = ...

archtest(returns1-mean(returns1),[20]',0.05); %presença de efeito arch h=o não existe efeito arch

[HA34a, pValueA34a, StatA34a, CriticalValueA34a];

m34a = garchset('Distribution' , 'T' , 'R', 3, 'M', 4, ...

'Display','off');

[m34a, errors34a, LLF34a, residuals34a, sigmas34a] = garchfit(m34a, returns1);

garchdisp(m34a, errors34a) % Display the estimation results [P34a, DW34a] = dwtest(residuals34a,returns1); % durbin Watson mAA34a = garchcount(m34a); % conta parâmetros [AIC34a, BIC34a] = aicbic(LLF34a, mAA34a,T); % Critérios de akaike e bayes

[CorrB34a pValuecorrB34a StatcorrB34a CriticalValuecorrB34a] =...

lbqtest((residuals34a./ sigmas34a),[20]',0.05); % Presença de correlação serial nos resíduos do modelo estimado

[CorrB34a pValuecorrB34a StatcorrB34a CriticalValuecorrB34a];

[HB34a, pValueB34a, StatB34a, CriticalValueB34a] = ...

archtest((residuals34a./ sigmas34a),[20]',0.05); %presença de efeito arch nos resíduos

[HB34a, pValueB34a, StatB34a, CriticalValueB34a];

standardizedResiduals34a = residuals34a ./ sigmas34a; % padronização de resíduos rand('state', 0) % iniciar números aleatórios para reprodução em massa – critério modificado do algoritmo de Marsaglia

nTrials = T2; % número de tentativas independentes e aleatórias horizon = 10; % horizonte de previsão da variância bootstrappedResiduals34a = standardizedResiduals34a (unidrnd(T2, horizon, nTrials));

```
preResidual34a = residuals34a ((T2-4):end); % pré amostra modelo de resíduos 
preSigma34a = sigmas34a ((T2-4):end); % pré amostra de volatilidades preReturn34a 
= returns1((T2-4):end); % retornos pré-definidos 
[dummy34a, dummy34a, ...
previsao10dias34a] = garchsim(m34a, horizon, nTrials, ... 
bootstrappedResiduals34a , [], returns2, ... 
preResidual34a, preSigma34a, preReturn34a); % matriz de previsão condicionada a primeira
série 
previsao34a = previsao10dias34a'; % previsão 10 passos a frente 
prevA34a = previsao34a (:,1); % séries individuais de previsão 
prevB34a = previsao34a (:,2);prevC34a = previsao34a (:,3);prevD34a = previsao34a (:,4);prevE34a = previsao34a (.5):
prevF34a = previsao34a (:,6);prevG34a = previsao34a (:,7); 
prevH34a = previsao34a (:,8); 
prevI34a = previsao34a (:,9);
prevJ34a = previsao34a (:,10);mseA34a = mse (returns2-prevA34a); % Cálculo do erro mínimo quadrado 
mseB34a = mse (returns2-prevB34a); 
mseC34a = mse (returns2-prevC34a); 
mseD34a = mse (returns2-prevD34a); 
mseE34a= mse (returns2-prevE34a); 
mseF34a = mse (returns2-prevF34a); 
mseG34a = mse (returns2-prevG34a); 
mseH34a = mse (returns2-prevH34a); 
mseI34a = mse (returns2-prevI34a); 
mseJ34a = mse (returns2-prevJ34a); 
maeA34a = mae (returns2-prevA34a); % Cálculo do erro absoluto médio 
maeB34a = mae (returns2-prevB34a); 
maeC34a = mae (returns2-prevC34a); 
maeD34a = mae (returns2-prevD34a); 
maeE34a = mae (returns2-prevE34a); 
maeF34a = mae (returns2-prevF34a); 
maeG34a = mae (returns2-prevG34a); 
maeH34a = mae (returns2-prevH34a); 
maeI34a = mae (returns2-prevI34a); 
maeJ34a = mae (returns2-prevJ34a);
```
[Hpp41a, PValuepp41a, TStatpp41a, CValuepp41a] = ppTSTest(teste, [0:4], 0.05); % Teste de Philips e Perron – raiz unitaria [hdf41a, pValuedf41a, tStatdf41a, cValuedf41a] = dfTSTest(teste, [0:4], [0.05], 't'); % Teste de Dickey Fuller – raiz unitaria

[HppA41a, PValueppA41a, TStatppA41a, CValueppA41a] = ppTSTest(returns1, [0:4], 0.05); % Teste de Philips e Perron – raiz unitaria

[hdfA41a, pValuedfA41a, tStatdfA41a, cValuedfA41a] = dfTSTest(returns1, [0:4], [0.05], 't'); % Teste de Dickey Fuller – raiz unitaria

[HppB41a, PValueppB41a, TStatppB41a, CValueppB41a] = ppTSTest(returns2, [0:4], 0.05); % Teste de Philips e Perron – raiz unitaria

[hdfB41a, pValuedfB41a, tStatdfB41a, cValuedfB41a] = dfTSTest(returns2, [0:4], [0.05], 't'); % Teste de Dickey Fuller – raiz unitaria

[CorrA41a pValuecorrA41a StatcorrA41a CriticalValuecorrA41a] =...

lbqtest(returns1-mean(returns1),[20]',0.05); %presença de autocorrelação serial h=0 não há correlação significativa

[CorrA41a pValuecorrA41a StatcorrA41a CriticalValuecorrA41a];

[HA41a, pValueA41a, StatA41a, CriticalValueA41a] = ...

archtest(returns1-mean(returns1),[20]',0.05); %presença de efeito arch h=o não existe efeito arch

[HA41a, pValueA41a, StatA41a, CriticalValueA41a];

 $m41a =$  garchset('Distribution', 'T', 'R', 4, 'M', 1, ...

'Display','off');

[m41a, errors41a, LLF41a, residuals41a, sigmas41a] = garchfit(m41a, returns1);

garchdisp(m41a, errors41a) % Display the estimation results

[P41a, DW41a] = dwtest(residuals41a,returns1); % durbin Watson mAA41a = garchcount(m41a); % conta parâmetros [AIC41a, BIC41a] = aicbic(LLF41a, mAA41a,T); % Critérios de akaike e bayes

[CorrB41a pValuecorrB41a StatcorrB41a CriticalValuecorrB41a] =... lbqtest((residuals41a./ sigmas41a),[20]',0.05); % Presença de correlação serial nos resíduos do modelo estimado

[CorrB41a pValuecorrB41a StatcorrB41a CriticalValuecorrB41a];

[HB41a, pValueB41a, StatB41a, CriticalValueB41a] = ...

archtest((residuals41a./ sigmas41a),[20]',0.05); %presença de efeito arch nos resíduos

[HB41a, pValueB41a, StatB41a, CriticalValueB41a];

standardizedResiduals41a = residuals41a ./ sigmas41a; % padronização de resíduos rand('state', 0) % iniciar números aleatórios para reprodução em massa – critério modificado do algoritmo de Marsaglia

nTrials = T2; % número de tentativas independentes e aleatórias horizon = 10; % horizonte de previsão da variância bootstrappedResiduals41a = standardizedResiduals41a (unidrnd(T2, horizon, nTrials));

```
preResidual41a = residuals41a ((T2-4):end); % pré amostra modelo de resíduos 
preSigma41a = sigmas41a ((T2-4):end); % pré amostra de volatilidades 
preReturn41a = returns1((T2-4):end); % retornos pré-definidos 
[dummy41a, dummy41a, ... 
previsao10dias41a] = garchsim(m41a, horizon, nTrials, ...
```

```
bootstrappedResiduals41a , [], returns2, ... 
preResidual41a, preSigma41a, preReturn41a); % matriz de previsão condicionada a primeira
série
```
previsao41a = previsao10dias41a'; % previsão 10 passos a frente

```
prevA41a = previsao41a (:,1); % séries individuais de previsão 
prevB41a = previsao41a (:,2);prevC41a = previsao41a (:,3);prevD41a = previsao41a (:,4);prevE41a = previsao41a (:,5);
prevF41a = previsao41a (:,6);prevG41a = previsao41a (:,7);prevH41a = previsao41a(.8);
prev141a = previsao41a(:,9);prevJ41a = previsao41a (:,10);mseA41a = mse (returns2-prevA41a); % Cálculo do erro mínimo quadrado 
mseB41a = mse (returns2-prevB41a); 
mseC41a = mse (returns2-prevC41a);
mseD41a = mse (returns2-prevD41a); 
mseE41a= mse (returns2-prevE41a); 
mseF41a = mse (returns2-prevF41a); 
mseG41a = mse (returns2-prevG41a); 
mseH41a = mse (returns2-prevH41a); 
mseI41a = mse (returns2-prevI41a); 
mseJ41a = mse (returns2-prevJ41a); 
maeA41a = mae (returns2-prevA41a); % Cálculo do erro absoluto médio 
maeB41a = mae (returns2-prevB41a); 
maeC41a = mae (returns2-prevC41a); 
maeD41a = mae (returns2-prevD41a); 
maeE41a = mae (returns2-prevE41a); 
maeF41a = mae (returns2-prevF41a); 
maeG41a = mae (returns2-prevG41a); 
maeH41a = mae (returns2-prevH41a); 
maeI41a = mae (returns2-prevI41a); 
maeJ41a = mae (returns2-prevJ41a);
```
% ARMA 42

[Hpp42a, PValuepp42a, TStatpp42a, CValuepp42a] = ppTSTest(teste, [0:4], 0.05); % Teste de Philips e Perron – raiz unitaria

[hdf42a, pValuedf42a, tStatdf42a, cValuedf42a] = dfTSTest(teste, [0:4], [0.05], 't'); % Teste de Dickey Fuller – raiz unitaria

[HppA42a, PValueppA42a, TStatppA42a, CValueppA42a] = ppTSTest(returns1, [0:4], 0.05); % Teste de Philips e Perron – raiz unitaria

[hdfA42a, pValuedfA42a, tStatdfA42a, cValuedfA42a] = dfTSTest(returns1, [0:4], [0.05], 't'); % Teste de Dickey Fuller – raiz unitaria

[HppB42a, PValueppB42a, TStatppB42a, CValueppB42a] = ppTSTest(returns2, [0:4], 0.05); % Teste de Philips e Perron – raiz unitaria

[hdfB42a, pValuedfB42a, tStatdfB42a, cValuedfB42a] = dfTSTest(returns2, [0:4], [0.05], 't'); % Teste de Dickey Fuller – raiz unitaria

[CorrA42a pValuecorrA42a StatcorrA42a CriticalValuecorrA42a] =...

lbqtest(returns1-mean(returns1),[20]',0.05); %presença de autocorrelação serial h=0 não há correlação significativa

[CorrA42a pValuecorrA42a StatcorrA42a CriticalValuecorrA42a];

[HA42a, pValueA42a, StatA42a, CriticalValueA42a] = ...

archtest(returns1-mean(returns1),[20]',0.05); %presença de efeito arch h=o não existe efeito arch

[HA42a, pValueA42a, StatA42a, CriticalValueA42a];

 $m42a =$  garchset('Distribution', 'T', 'R', 4, 'M', 2, ...

'Display','off');

[m42a, errors42a, LLF42a, residuals42a, sigmas42a] = garchfit(m42a, returns1);

garchdisp(m42a, errors42a) % Display the estimation results

[P42a, DW42a] = dwtest(residuals42a,returns1); % durbin Watson mAA42a = garchcount(m42a); % conta parâmetros [AIC42a, BIC42a] = aicbic(LLF42a, mAA42a,T); % Critérios de akaike e bayes

[CorrB42a pValuecorrB42a StatcorrB42a CriticalValuecorrB42a] =... lbqtest((residuals42a./ sigmas42a),[20]',0.05); % Presença de correlação serial nos resíduos do modelo estimado

[CorrB42a pValuecorrB42a StatcorrB42a CriticalValuecorrB42a];

[HB42a, pValueB42a, StatB42a, CriticalValueB42a] = ...

archtest((residuals42a./ sigmas42a),[20]',0.05); %presença de efeito arch nos resíduos

[HB42a, pValueB42a, StatB42a, CriticalValueB42a]; standardizedResiduals42a = residuals42a ./ sigmas42a; % padronização de resíduos rand('state', 0) % iniciar números aleatórios para reprodução em massa – critério modificado do algoritmo de Marsaglia

```
nTrials = T2; % número de tentativas independentes e aleatórias 
horizon = 10; % horizonte de previsão da variância
bootstrappedResiduals42a = standardizedResiduals42a (unidrnd(T2, horizon, nTrials)); 
preResidual42a = residuals42a ((T2-4):end); % pré amostra modelo de resíduos 
preSigma42a = sigmas42a ((T2-4):end); % pré amostra de volatilidades preReturn42a 
= returns1((T2-4):end); % retornos pré-definidos 
[dummy42a, dummy42a, ...
```

```
previsao10dias42a] = garchsim(m42a, horizon, nTrials, ... 
bootstrappedResiduals42a , [], returns2, ... 
preResidual42a, preSigma42a, preReturn42a); % matriz de previsão condicionada a primeira
série
```

```
previsao42a = previsao10dias42a'; % previsão 10 passos a frente
```

```
prevA42a = previsao42a (:,1); % séries individuais de previsão 
prevB42a = previsao42a (:,2);prevC42a = previsao42a (:,3);prevD42a = previsao42a (:,4);prevE42a = previsao42a (:,5);prevF42a = previsao42a (.6):
prevG42a = previsao42a (:,7);prevH42a = previsao42a(:,8);prev142a = previsao42a(:,9);prevJ42a = previsao42a (:,10);mseA42a = mse (returns2-prevA42a); % Cálculo do erro mínimo quadrado 
mseB42a = mse (returns2-prevB42a); 
mseC42a = mse (returns2-prevC42a); 
mseD42a = mse (returns2-prevD42a); 
mseE42a= mse (returns2-prevE42a); 
mseF42a = mse (returns2-prevF42a); 
mseG42a = mse (returns2-prevG42a); 
mseH42a = mse (returns2-prevH42a); 
mseI42a = mse (returns2-prevI42a); 
mseJ42a = mse (returns2-prevJ42a); 
maeA42a = mae (returns2-prevA42a); % Cálculo do erro absoluto médio 
maeB42a = mae (returns2-prevB42a); 
maeC42a = mae (returns2-prevC42a); 
maeD42a = mae (returns2-prevD42a); 
maeE42a = mae (returns2-prevE42a); 
maeF42a = mae (returns2-prevF42a); 
maeG42a = mae (returns2-prevG42a); 
maeH42a = mae (returns2-prevH42a); 
maeI42a = mae (returns2-prevI42a); 
maeJ42a = mae (returns2-prevJ42a);
```
[Hpp43a, PValuepp43a, TStatpp43a, CValuepp43a] = ppTSTest(teste, [0:4], 0.05); % Teste de Philips e Perron – raiz unitaria

[hdf43a, pValuedf43a, tStatdf43a, cValuedf43a] = dfTSTest(teste, [0:4], [0.05], 't'); % Teste de Dickey Fuller – raiz unitaria

[HppA43a, PValueppA43a, TStatppA43a, CValueppA43a] = ppTSTest(returns1, [0:4], 0.05); % Teste de Philips e Perron – raiz unitaria

[hdfA43a, pValuedfA43a, tStatdfA43a, cValuedfA43a] = dfTSTest(returns1, [0:4], [0.05], 't'); % Teste de Dickey Fuller – raiz unitaria

[HppB43a, PValueppB43a, TStatppB43a, CValueppB43a] = ppTSTest(returns2, [0:4], 0.05); % Teste de Philips e Perron – raiz unitaria

[hdfB43a, pValuedfB43a, tStatdfB43a, cValuedfB43a] = dfTSTest(returns2, [0:4], [0.05], 't'); % Teste de Dickey Fuller – raiz unitaria

[CorrA43a pValuecorrA43a StatcorrA43a CriticalValuecorrA43a] =...

lbqtest(returns1-mean(returns1),[20]',0.05); %presença de autocorrelação serial h=0 não há correlação significativa

[CorrA43a pValuecorrA43a StatcorrA43a CriticalValuecorrA43a];

[HA43a, pValueA43a, StatA43a, CriticalValueA43a] = ...

archtest(returns1-mean(returns1),[20]',0.05); %presença de efeito arch h=o não existe efeito arch

[HA43a, pValueA43a, StatA43a, CriticalValueA43a];

 $m43a =$  garchset('Distribution', 'T', 'R', 4, 'M', 3, ...

'Display','off');

[m43a, errors43a, LLF43a, residuals43a, sigmas43a] = garchfit(m43a, returns1);

garchdisp(m43a, errors43a) % Display the estimation results

[P43a, DW43a] = dwtest(residuals43a,returns1); % durbin Watson mAA43a = garchcount(m43a); % conta parâmetros [AIC43a, BIC43a] = aicbic(LLF43a, mAA43a,T); % Critérios de akaike e bayes [CorrB43a pValuecorrB43a StatcorrB43a CriticalValuecorrB43a] =...

lbqtest((residuals43a./ sigmas43a),[20]',0.05); % Presença de correlação serial nos resíduos do modelo estimado

[CorrB43a pValuecorrB43a StatcorrB43a CriticalValuecorrB43a];

[HB43a, pValueB43a, StatB43a, CriticalValueB43a] = ...

archtest((residuals43a./ sigmas43a),[20]',0.05); %presença de efeito arch nos resíduos

[HB43a, pValueB43a, StatB43a, CriticalValueB43a];

standardizedResiduals43a = residuals43a ./ sigmas43a; % padronização de resíduos rand('state', 0) % iniciar números aleatórios para reprodução em massa – critério modificado do algoritmo de Marsaglia

```
nTrials = T2; % número de tentativas independentes e aleatórias 
horizon = 10; % horizonte de previsão da variância
bootstrappedResiduals43a = standardizedResiduals43a (unidrnd(T2, horizon, nTrials)); 
preResidual43a = residuals43a ((T2-4):end); % pré amostra modelo de resíduos 
preSigma43a = sigmas43a ((T2-4):end); % pré amostra de volatilidades preReturn43a 
= returns1((T2-4):end); % retornos pré-definidos 
[dummy43a, dummy43a, ...
previsao10dias43a] = garchsim(m43a, horizon, nTrials, ... 
bootstrappedResiduals43a , [], returns2, ... 
preResidual43a, preSigma43a, preReturn43a); % matriz de previsão condicionada a primeira
série 
previsao43a = previsao10dias43a'; % previsão 10 passos a frente 
prevA43a = previsao43a (:,1); % séries individuais de previsão 
prevB43a = previsao43a (:,2);prevC43a = previsao43a (:,3);prevD43a = previsao43a (:,4); 
prevE43a = previsao43a (.5);
prevF43a = previsao43a (:,6);prevG43a = previsao43a (:,7);prevH43a = previsao43a (:,8); 
prevI43a = previsao43a (:.9);
prevJ43a = previsao43a (:,10); 
mseA43a = mse (returns2-prevA43a); % Cálculo do erro mínimo quadrado 
mseB43a = mse (returns2-prevB43a); 
mseC43a = mse (returns2-prevC43a); 
mseD43a = mse (returns2-prevD43a); 
mseE43a= mse (returns2-prevE43a); 
mseF43a = mse (returns2-prevF43a); 
mseG43a = mse (returns2-prevG43a); 
mseH43a = mse (returns2-prevH43a); 
mseI43a = mse (returns2-prevI43a); 
mseJ43a = mse (returns2-prevJ43a); 
maeA43a = mae (returns2-prevA43a); % Cálculo do erro absoluto médio 
maeB43a = mae (returns2-prevB43a); 
maeC43a = mae (returns2-prevC43a); 
maeD43a = mae (returns2-prevD43a); 
maeE43a = mae (returns2-prevE43a); 
maeF43a = mae (returns2-prevF43a); 
maeG43a = mae (returns2-prevG43a); 
maeH43a = mae (returns2-prevH43a); 
maeI43a = mae (returns2-prevI43a); 
maeJ43a = mae (returns2-prevJ43a);
```
% ARMA 44

[Hpp44a, PValuepp44a, TStatpp44a, CValuepp44a] = ppTSTest(teste, [0:4], 0.05); % Teste de Philips e Perron – raiz unitaria

[hdf44a, pValuedf44a, tStatdf44a, cValuedf44a] = dfTSTest(teste, [0:4], [0.05], 't'); % Teste de Dickey Fuller – raiz unitaria

[HppA44a, PValueppA44a, TStatppA44a, CValueppA44a] = ppTSTest(returns1, [0:4], 0.05); % Teste de Philips e Perron – raiz unitaria

[hdfA44a, pValuedfA44a, tStatdfA44a, cValuedfA44a] = dfTSTest(returns1, [0:4], [0.05], 't'); % Teste de Dickey Fuller – raiz unitaria

[HppB44a, PValueppB44a, TStatppB44a, CValueppB44a] = ppTSTest(returns2, [0:4], 0.05); % Teste de Philips e Perron – raiz unitaria

[hdfB44a, pValuedfB44a, tStatdfB44a, cValuedfB44a] = dfTSTest(returns2, [0:4], [0.05], 't'); % Teste de Dickey Fuller – raiz unitaria

[CorrA44a pValuecorrA44a StatcorrA44a CriticalValuecorrA44a] =...

lbqtest(returns1-mean(returns1),[20]',0.05); %presença de autocorrelação serial h=0 não há correlação significativa

[CorrA44a pValuecorrA44a StatcorrA44a CriticalValuecorrA44a];

[HA44a, pValueA44a, StatA44a, CriticalValueA44a] = ...

archtest(returns1-mean(returns1),[20]',0.05); %presença de efeito arch h=o não existe efeito arch

[HA44a, pValueA44a, StatA44a, CriticalValueA44a];

m44a = garchset('Distribution' , 'T' , 'R', 4, 'M', 4, ...

'Display','off');

[m44a, errors44a, LLF44a, residuals44a, sigmas44a] = garchfit(m44a, returns1);

garchdisp(m44a, errors44a) % Display the estimation results [P44a, DW44a] = dwtest(residuals44a,returns1); % durbin Watson mAA44a = garchcount(m44a); % conta parâmetros [AIC44a, BIC44a] = aicbic(LLF44a, mAA44a,T); % Critérios de akaike e bayes

[CorrB44a pValuecorrB44a StatcorrB44a CriticalValuecorrB44a] =...

lbqtest((residuals44a./ sigmas44a),[20]',0.05); % Presença de correlação serial nos resíduos do modelo estimado

[CorrB44a pValuecorrB44a StatcorrB44a CriticalValuecorrB44a];

[HB44a, pValueB44a, StatB44a, CriticalValueB44a] = ...

archtest((residuals44a./ sigmas44a),[20]',0.05); %presença de efeito arch nos resíduos

[HB44a, pValueB44a, StatB44a, CriticalValueB44a];

standardizedResiduals44a = residuals44a ./ sigmas44a; % padronização de resíduos rand('state', 0) % iniciar números aleatórios para reprodução em massa – critério modificado do algoritmo de Marsaglia

```
nTrials = T2; % número de tentativas independentes e aleatórias 
horizon = 10; % horizonte de previsão da variância
bootstrappedResiduals44a = standardizedResiduals44a (unidrnd(T2, horizon, nTrials)); 
preResidual44a = residuals44a ((T2-4):end); % pré amostra modelo de resíduos 
preSigma44a = sigmas44a ((T2-4):end); % pré amostra de volatilidades preReturn44a 
= returns1((T2-4):end); % retornos pré-definidos 
[dummy44a, dummy44a, ...
previsao10dias44a] = garchsim(m44a, horizon, nTrials, ...
```

```
bootstrappedResiduals44a , [], returns2, ... 
preResidual44a, preSigma44a, preReturn44a); % matriz de previsão condicionada a primeira
série
```

```
previsao44a = previsao10dias44a'; % previsão 10 passos a frente 
prevA44a = previsao44a (:,1); % séries individuais de previsão 
prevB44a = previsao44a (:,2);prevC44a = previsao44a (:,3);prevD44a = previsao44a (:,4);prevE44a = previsao44a(:,5);prevF44a = previsao44a (:,6);prevG44a = previsao44a (:,7);prevH44a = previsao44a (:,8);prevI44a = previsao44a (:,9);
prevJ44a = previsao44a (:,10); 
mseA44a = mse (returns2-prevA44a); % Cálculo do erro mínimo quadrado 
mseB44a = mse (returns2-prevB44a); 
mseC44a = mse (returns2-prevC44a);
mseD44a = mse (returns2-prevD44a); 
mseE44a= mse (returns2-prevE44a); 
mseF44a = mse (returns2-prevF44a); 
mseG44a = mse (returns2-prevG44a); 
mseH44a = mse (returns2-prevH44a); 
mseI44a = mse (returns2-prevI44a); 
mseJ44a = mse (returns2-prevJ44a); 
maeA44a = mae (returns2-prevA44a); % Cálculo do erro absoluto médio 
maeB44a = mae (returns2-prevB44a); 
maeC44a = mae (returns2-prevC44a); 
maeD44a = mae (returns2-prevD44a); 
maeE44a = mae (returns2-prevE44a); 
maeF44a = mae (returns2-prevF44a); 
maeG44a = mae (returns2-prevG44a); 
maeH44a = mae (returns2-prevH44a); 
maeI44a = mae (returns2-prevI44a); 
maeJ44a = mae (returns2-prevJ44a);
```
### % GRÁFICOS

#### % BANDAS DE BOLLINGER

```
[Movavgv2, UpperBand2, LowerBand2] = bolling(teste, 2, 1); 
[Movavgv3, UpperBand3, LowerBand3] = bolling(teste, 3, 1); 
[Movavgv4, UpperBand4, LowerBand4] = bolling(teste, 4, 1); 
[Movavgv5, UpperBand5, LowerBand5] = bolling(teste, 5, 1); 
[Movavgv6, UpperBand6, LowerBand6] = bolling(teste, 6, 1); 
[Movavgv7, UpperBand7, LowerBand7] = bolling(teste, 7, 1); 
[Movavgv8, UpperBand8, LowerBand8] = bolling(teste, 8, 1); 
[Movavgv9, UpperBand9, LowerBand9] = bolling(teste, 9, 1); 
[Movavgv10, UpperBand10, LowerBand10] = bolling(teste, 10, 1); 
[Movavgv11, UpperBand11, LowerBand11] = bolling(teste, 11, 1); 
[Movayv12, UpperBand12, LowerBand12] =  bolling(teste, 12, 1);[Movavgv13, UpperBand13, LowerBand13] = bolling(teste, 13, 1); 
[Movavgv14, UpperBand14, LowerBand14] = bolling(teste, 14, 1); 
[Movavgv15, UpperBand15, LowerBand15] = bolling(teste, 15, 1); 
[Movayv16, UpperBand16, LowerBand16] =  bolling(teste, 16, 1);[Movavgv17, UpperBand17, LowerBand17] = bolling(teste, 17, 1); 
[Movavgv18, UpperBand18, LowerBand18] = bolling(teste, 18, 1); 
[Movavgv19, UpperBand19, LowerBand19] = bolling(teste, 19, 1); 
[Movavgv20, UpperBand20, LowerBand20] = bolling(teste, 20, 1);
```
% média móvel [Short, Long] = movavg(Asset, Lead, lag, Alpha)

```
[curta1, longa20] = movavg(teste, 2, 20, 0);[curta2, longa19] = movavg(teste, 3, 19, 0);[curta3, longa18] = movay(teste, 4, 18, 0);[curta4, longa17] = movavg(teste, 5, 17, 0);[curta5, longa16] = movavg(teste, 6, 16, 0);[curta6, longa15] = movavg(teste, 7, 15, 0);[curta7, longa14] = movavg(teste, 8, 14, 0);
[curta8, longa13] = movavg(teste, 9, 13, 0);[curta9, longa12] = movay(teste, 10, 12, 0);[curta10, longa11] = movavg(teste, 11, 11, 0);[curta21, longa22] = movavg(teste, 21, 22, 0); 
[curta23, longa24] = movavg(teste, 23, 24, 0); 
[curta25, longa26] = movave(teste, 25, 26, 0);[curta27, longa28] = movavg(teste, 27, 28, 0); 
[curta29, longa30] = movavg(teste, 29, 30, 0); 
[curta31, longa32] = movavg(teste, 31, 32, 0);
```

```
returns = price2ret (teste); T = 
size(returns,1); 
m11graf = garchset('Distribution', 'T', 'P', 1, 'Q', 1, ...
```

```
'VarianceModel', 'GARCH', 'Display','off');
```
[m11graf, errors11graf, LLF11graf, residuals11graf, sigmas11graf] = garchfit(m11graf, returns);

garchdisp(m11graf, errors11graf) % Display the estimation results

standardizedResiduals11graf = residuals11graf ./ sigmas11graf; % padronização de resíduos rand('state', 0) % iniciar números aleatórios para reprodução em massa – critério modificado do algoritmo de Marsaglia

```
nTrials = T; % número de tentativas independentes e aleatórias 
horizon = 2; % horizonte de previsão da variância 
bootstrappedResiduals11graf = standardizedResiduals11graf(unidrnd(T, horizon, nTrials)); 
preResidual11graf = residuals11graf((T-4):end); % pré amostra modelo de resíduos 
preSigma11graf = sigmas11graf((T-4):end); % pré amostra de volatilidades 
preReturn11graf = returns((T-4):end); % retornos pré-definidos 
[dummy11graf, dummy11graf, ...
```
seriesimulada11graf] = garchsim(m11graf, horizon, nTrials, ... bootstrappedResiduals11graf , [], returns, ...

preResidual11graf, preSigma11graf, preReturn11graf); % matriz de previsão condicionada a primeira série

seriesimulada11graf = seriesimulada11graf'; % previsão 10 passos a frente seriesimulada11graf11 = seriesimulada11graf (:,1); % série recriada para teste de bootstrap

seriesimulada11graf1= ret2price(seriesimulada11graf11,teste(1,1));

% GRÁFICOS SIMULADOS

# % BANDAS DE BOLLINGER SIMULADAS

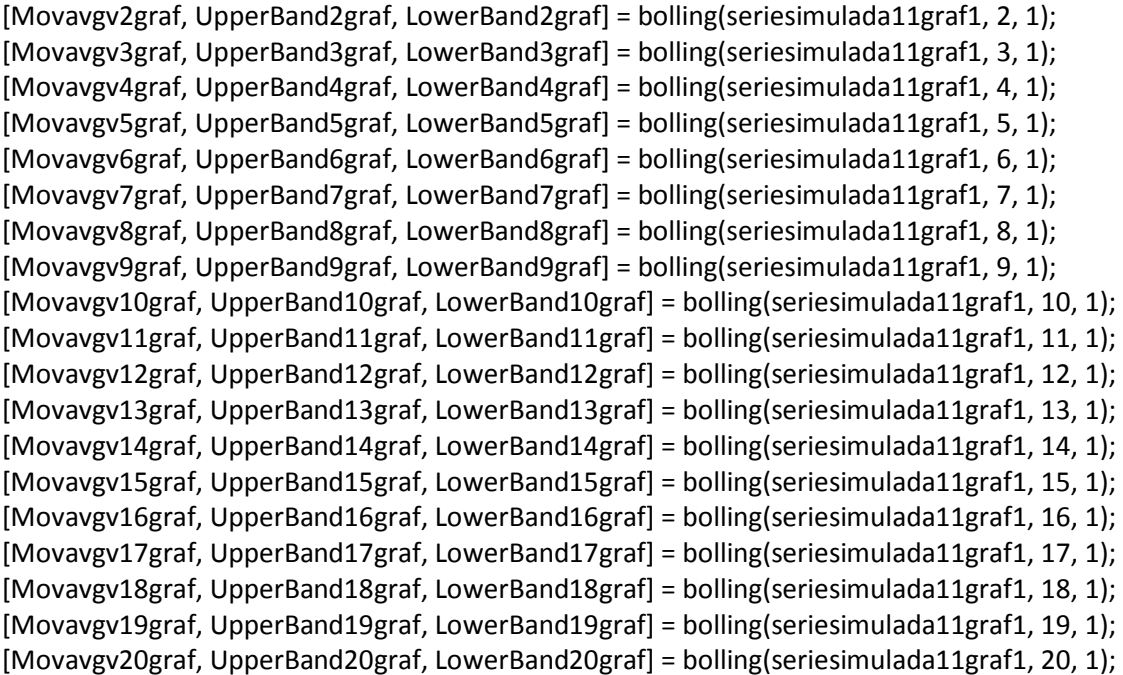

% médias moveis SIMULADAS [Short, Long] = movavg(Asset, Lead, lag, Alpha) [curta1graf, longa20graf] = movavg(seriesimulada11graf1, 2, 20, 0); [curta2graf,

```
longa19graf] = movavg(seriesimulada11graf1, 3, 19, 0); [curta3graf, longa18graf] = 
movavg(seriesimulada11graf1, 4, 18, 0); [curta4graf, longa17graf] = 
movavg(seriesimulada11graf1, 5, 17, 0); [curta5graf, longa16graf] = 
movavg(seriesimulada11graf1, 6, 16, 0); [curta6graf, longa15graf] = 
movavg(seriesimulada11graf1, 7, 15, 0); [curta7graf, longa14graf] = 
movavg(seriesimulada11graf1, 8, 14, 0); [curta8graf, longa13graf] = 
movavg(seriesimulada11graf1, 9, 13, 0); [curta9graf, longa12graf] = 
movavg(seriesimulada11graf1, 10, 12, 0); [curta10graf, longa11graf] = 
movavg(seriesimulada11graf1, 11, 11, 0); [curta21graf, longa22graf] = 
movavg(seriesimulada11graf1, 21, 22, 0); [curta23graf, longa24graf] = 
movavg(seriesimulada11graf1, 23, 24, 0); [curta25graf, longa26graf] = 
movavg(seriesimulada11graf1, 25, 26, 0); [curta27graf, longa28graf] = 
movavg(seriesimulada11graf1, 27, 28, 0); [curta29graf, longa30graf] = 
movavg(seriesimulada11graf1, 29, 30, 0); [curta31graf, longa32graf] = 
movavg(seriesimulada11graf1, 31, 32, 0);
```
% PREVISÃO 1 PASSO A FRENTE crier matriz 'preditores' 'precos' contendo os valores de x's para a regressão múltipla com defasagem de 1 trimestre

```
SERIES=x 
TT=size(SERIES(:,1)); 
preditoress = (SERIES); 
precos = (y);T = size(precos);w = round(T/2);
precosss = y(w:end,1); returns1
= precos(1:w,1); returns2 =
precos(w:end,1); 
preditores11 = preditoress (1:w,:);
```

```
preditores22 = preditoress (w:end,:); T1= 
size(returns1,1); 
T2 = size(returns2,1);
```

```
[b1,se1,pval1,inmodel1,stats1,nextstep1,history1]= 
stepwisefit(preditores11,returns1,'penter',.10);
```

```
coeficientest = b1.*inmodel1';
```

```
inmodel11= inmodel1';
```
SERIES(TT,16)=0;% completar todas colunas

```
SERIES(:,16)= [ ]; %deletar coluna 16 
c=15; 
coeficientest(16,1)=0;% completar todas colunas 
coeficientes=coeficientest(1:c,1);
```

```
S1= any(SERIES (:,1)); S2= 
any(SERIES (:,2)); S3=
```

```
any(SERIES (:,3)); S4= 
any(SERIES (:,4)); S5= 
any(SERIES (:,5)); S6= 
any(SERIES (:,6)); S7= 
any(SERIES (:,7)); S8= 
any(SERIES (:,8)); S9= 
any(SERIES (:,9)); 
S10= any(SERIES (:,10)); S11= 
any(SERIES (:,11)); S12= 
any(SERIES (:,12)); S13= 
any(SERIES (:,13)); S14= 
any(SERIES (:,14)); S15= 
any(SERIES (:,15)); x1= 
coeficientes (1,1); x2= 
coeficientes (2,1); x3= 
coeficientes (3,1); x4= 
coeficientes (4,1); x5= 
coeficientes (5,1); x6= 
coeficientes (6,1); x7= 
coeficientes (7,1); x8= 
coeficientes (8,1); x9= 
coeficientes (9,1); x10= 
coeficientes (10,1); x11= 
coeficientes (11,1); x12= 
coeficientes (12,1); x13= 
coeficientes (13,1); x14= 
coeficientes (14,1); x15= 
coeficientes (15,1); 
if S15==0 |x15==0, SERIES(:,15)= [], end;
if S14==0 |x14==0, SERIES(:,14)= [], end; if 
S13==0 |x13==0, SERIES(:,13)= [], end; if 
S12==0 |x12==0, SERIES(:,12)= [], end; if 
S11==0 |x11==0, SERIES(:,11)= [], end; if 
S10==0 |x10==0, SERIES(:,10)= [], end; 
% deletar colunas em branco 
if S9==0 |x9==0, SERIES(:,9)= [ ], end; 
if S8==0 |x8==0, SERIES(:,8)= [ ], end; 
if S7 == 0 |x7 == 0, SERIES(:,7) = [ ], end; if
S6==0 |x6==0, SERIES(:,6)= [ ], end; if 
S5==0 |x5==0, SERIES(:,5)= [ ], end; if 
S4==0 |x4 == 0, SERIES(:,4)= [], end; if
S3==0 |x3==0, SERIES(:,3)= [ ], end; if
S2==0 |x2==0, SERIES(:,2)= [ ], end; if 
S1==0 |x1==0, SERIES(:,1)= [ ], end; 
TT=size(SERIES(:,1)); 
preditores = (SERIES); 
precos = (y);
```

```
w= round(T/2);
```
 $T = size(precos);$ 

```
returns1 = precos(1:w,1); returns2 =
precos(w:end,1); preditores1 = 
preditores (1:w,:); preditores2 = 
preditores (w:end,:); T1= 
size(returns1,1); 
T2 = size(returns2,1);meanpreditores = mean(preditores); 
meanprecos = mean(y); meanprecos1 =
mean(returns1); meanprecos2= 
mean(returns2); 
meanpreditores1 = mean(preditores1);
meanpreditores2= mean(preditores2);
```
XX=[ S1 S2 S3 S4 S5 S6 S7 S8 S9 S10 S11 S12 S13 S14 S15]; zz=[ x1 x2 x3 x4 x5 x6 x7 x8 x9 x10 x11 x12 x13 x14 x15];

X = [ones(size(preditores1,1),1) preditores1(:,1:end)]; % matriz com constante e regressores  $[b, \text{bint}, r, \text{rint}, \text{stats}] = \text{regress}(\text{returns1}, X);$ 

fit=X\*b;

% criar matriz com as colunas restantes PARA EQUAÇÃO DE PREVISÃO – PREDITORES2

PP = [ones(size(preditores2,1),1) preditores2(:,1:end)]; % matriz com constante e regressores

```
[bp,bint2,r2,rint2,stats2] = regress(returns2,PP);
```
fitp=PP\*b;

fitp1= fitp';

```
mse1=mse(returns2-fitp); % Cálculo do erro mínimo quadrado 
mae1=mae(returns2-fitp); % Cálculo do erro absoluto médio 
% PREVISÃO 2 PASSO A FRENTE crier matriz 'preditores' 'precos' contendo os valores de x's
para a regressão múltipla com defasagem para preços e preditores em 2 trimestre
```

```
SERIEStwo=x; 
SERIEStwo(1,:)=[];
D=size(y); ytwo=y(1:D-
1,:); SERIEStwo(1,:)=[]; 
ytwo(1,:)=[];
preditorestwoaa = (SERIEStwo); 
precostwoaa= (ytwo); Ttwoaa = 
size(precostwoaa); wtwoaa= 
round(Ttwoaa/2); 
returns1twoaa = precostwoaa (1:wtwoaa,1); 
returns2twoaa = precostwoaa (wtwoaa:end,1); 
preditores1twoaa = preditorestwoaa (1: wtwoaa,:); 
preditores2twoaa = preditorestwoaa (wtwoaa:end,:); 
T1twoaa= size(returns1twoaa,1); 
T2twoaa = size(returns2twoaa,1);
```
[b1two,se1two,pval1two,inmodel1two,stats1two,nextstep1two,history1two]= stepwisefit(preditores1twoaa,returns1twoaa ,'penter',.70);

coeficientestwoaa = b1two.\*inmodel1two';

```
inmodel11two= inmodel1two'; 
TTtwo=size(SERIEStwo(:,1)); SERIEStwo(TTtwo,16)=0;%
completar todas colunas SERIEStwo(:,16)= [ ]; %deletar 
coluna 16 
caa=15;
```

```
coeficientestwoaa(16,1)=0;% completar todas colunas
coeficientesaa= coeficientestwoaa(1:caa,1); 
S1two= any(SERIEStwo (:,1)); S2two = 
any(SERIEStwo (:,2)); S3two = 
any(SERIEStwo (:,3)); S4two= 
any(SERIEStwo (:,4)); S5two = 
any(SERIEStwo (:,5)); S6two = 
any(SERIEStwo (:,6)); S7two = 
any(SERIEStwo (:,7)); S8two = 
any(SERIEStwo (:,8)); S9two = 
any(SERIEStwo (:,9)); S10two = 
any(SERIEStwo (:,10)); S11two = 
any(SERIEStwo (:,11)); S12two = 
any(SERIEStwo (:,12)); S13two = 
any(SERIEStwo (:,13)); 
S14two = any(SERIEStwo (:,14));
S15two = any(SERIEStwo (:,15));
x1two= coeficientesaa (1,1); x2two= 
coeficientesaa (2,1); x3two= 
coeficientesaa (3,1); x4two= 
coeficientesaa (4,1); x5two= 
coeficientesaa (5,1); x6two= 
coeficientesaa (6,1); x7two= 
coeficientesaa (7,1); x8two= 
coeficientesaa (8,1); x9two= 
coeficientesaa (9,1); x10two= 
coeficientesaa (10,1); x11two= 
coeficientesaa (11,1); x12two= 
coeficientesaa (12,1); x13two= 
coeficientesaa (13,1); x14two= 
coeficientesaa (14,1); x15two= 
coeficientesaa (15,1); 
if S15two==0 |x15two==0, SERIEStwo(:,15)= [], end; if 
S14two==0 |x14two==0, SERIEStwo(:,14)= [], end; if 
S13two==0 |x13two==0, SERIEStwo(:,13)= [], end; if 
S12two==0 |x12two==0, SERIEStwo(:,12)= [], end; if 
S11two==0 |x11two==0, SERIEStwo(:,11)= [], end; if 
S10two==0 |x10two==0, SERIEStwo(:,10)= [], end; 
%deletar colunas em branco
if S9two==0 |x9two==0, SERIEStwo(:,9)= [ ], end; if
S8two==0 \{x8two == 0, SERIEStwo(:,8) = [], end; if
```

```
S7two==0 |x7two==0, SERIEStwo(:,7)= [ ], end; if
S6two==0 |x6two==0, SERIEStwo(:,6)= [ ], end; if 
S5two==0 |x5two==0, SERIEStwo(:,5)= [ ], end; 
if S4two==0 \vertx4two==0, SERIEStwo\vert:,4\vert= \vert ], end; if
S3two==0 |x3two==0, SERIEStwo(:,3)= [ ], end; if
S2two==0 |x2two==0, SERIEStwo(:,2)= [ ], end; if
S1two==0 |x1two==0, SERIEStwo(:,1)= [ ], end; 
preditorestwo = (SERIEStwo); 
precostwo= (ytwo); Ttwo = 
size(precostwo); wtwo= 
round(Ttwo/2); 
returns1two = precostwo (1:wtwo,1); returns2two 
= precostwo (wtwo:end,1); preditores1two = 
preditorestwo (1:wtwo,:); preditores2two = 
preditorestwo (wtwo:end,:); T1two= 
size(returns1two,1); 
T2two = size(returns2two,1); meanpreditorestwo = 
mean(preditorestwo); meanprecostwo = 
mean(ytwo); meanprecos1two = 
mean(returns1two); meanprecos2two= 
mean(returns2two); meanpreditores1two = 
mean(preditores1two); meanpreditores2two= 
mean(preditores2two); 
zztwo=[ x1two x2two x3two x4two x5two x6two x7two x8two x9two x10two x11two x12two
x13two x14two x15two];
```
Xtwo = [ones(size(preditores1two,1),1) preditores1two(:,1:end)]; % matriz com constante e regressores

[btwo,binttwo,rtwo,rinttwo,statstwo] = regress(returns1two,Xtwo);

fittwo=Xtwo\*btwo;

% criar matriz com as colunas restantes PARA EQUAÇÃO DE PREVISÃO – PREDITORES2

```
PPtwo= [ones(size(preditores2two,1),1) preditores2two(:,1:end)]; % matriz com constante e 
regressores
```
[bptwo,bint2two,r2two,rint2two,stats2two] = regress(returns2two,PPtwo); fitptwo=PPtwo\*btwo;

```
fitp1two = fitptwo'; 
mse1two=mse(returns2two-fitptwo); % Cálculo do erro mínimo quadrado 
mae1two=mae(returns2two-fitptwo); % Cálculo do erro absoluto médio 
% PREVISÃO 3 PASSO A FRENTE crier matriz 'preditores' 'precos' contendo os valores de x's para 
a regressão múltipla 
SERIESthree=x; 
SERIESthree(1,:)=[]; 
SERIESthree(1,:)=[];
```

```
Dthree=size(y);
```
ythree=y(1:Dthree-2,:);

```
preditoresthreebb = (SERIESthree); 
precosthreebb= (ythree); Tthreebb = 
size(precosthreebb); wthreebb= 
round(Tthreebb/2); 
returns1threebb = precosthreebb (1:wthreebb,1); 
returns2threebb = precosthreebb (wthreebb:end,1); 
preditores1threebb = preditoresthreebb (1: wthreebb,:); 
preditores2threebb = preditoresthreebb (wthreebb:end,:); 
T1threebb= size(returns1threebb,1); 
T2threebb = size(returns2threebb,1);
[b1three,se1three,pval1three,inmodel1three,stats1three,nextstep1three,history1three]= 
stepwisefit(preditores1threebb,returns1threebb ,'penter',.10); 
coeficientesthreebb = b1three.*inmodel1three'; inmodel11three= 
inmodel1three'; 
TTthree=size(SERIESthree(:,1)); 
SERIESthree(TTthree,16)=0;% completar todas colunas
SERIESthree(:,16)= [ ]; %deletar coluna 16 
cbb=15;
```

```
coeficientesthreebb(16,1)=0;% completar todas colunas 
coeficientesbb= coeficientesthreebb(1:cbb,1);
```

```
S1three= any(SERIESthree (:,1));
S2three= any(SERIESthree (:,2));
S3three= any(SERIESthree (:,3));
S4three= any(SERIESthree (:,4)); 
S5three= any(SERIESthree (:,5)); 
S6three= any(SERIESthree (:,6)); 
S7three= any(SERIESthree (:,7));
S8three= any(SERIESthree (:,8));
S9three= any(SERIESthree (:,9)); 
S10three= any(SERIESthree (:,10));
S11three= any(SERIESthree (:,11));
S12three= any(SERIESthree (:.12));
S13three= any(SERIESthree (:,13));
S14three= any(SERIESthree (:,14)); 
S15three= any(SERIESthree (:,15)); 
x1three= coeficientesbb(1,1); 
x2three= coeficientesbb(2,1); 
x3three= coeficientesbb(3,1); 
x4three= coeficientesbb(4,1); 
x5three= coeficientesbb(5,1);
```

```
x6three= coeficientesbb(6,1);
```

```
x7three= coeficientesbb(7,1);
```

```
x8three= coeficientesbb(8,1);
```

```
x9three= coeficientesbb(9,1);
```

```
x10three= coeficientesbb(10,1);
```

```
x11three= coeficientesbb(11,1); 
x12three= coeficientesbb(12,1);
```

```
x13three= coeficientesbb(13,1); 
x14three= coeficientesbb(14,1); 
x15three= coeficientesbb(15,1); 
if S15three==0 |x15three==0, SERIESthree(:,15)= [], end; if 
S14three==0 |x14three==0, SERIESthree(:,14)= [], end; if 
S13three==0 |x13three==0, SERIESthree(:,13)= [], end; if 
S12three==0 |x12three==0, SERIESthree(:,12)= [], end; if 
S11three==0 |x11three==0, SERIESthree(:,11)= [], end; if 
S10three==0 |x10three==0, SERIESthree(:,10)= [], end; 
%deletar colunas em branco
if S9three==0 \vertx9three==0, SERIESthree\vert:,9\vert= \vert ], end; if
S8three==0 |x8three==0, SERIESthree(:,8)= [ ], end; if 
S7three==0 |x7three==0, SERIESthree(:,7)= [ ], end; if
S6three==0 |x6three==0, SERIESthree(:,6)= [ ], end; if 
S5three==0 |x5three==0, SERIESthree(:,5)= [ ], end; if 
S4three==0 |x4three==0, SERIESthree(:,4)= [ ], end; if 
S3three==0 |x3three==0, SERIESthree(:,3)= [ ], end; if 
S2three==0 |x2three==0, SERIESthree(:,2)= [ ], end; if 
S1three==0 |x1three==0, SERIESthree(:,1)= [], end;
```

```
preditoresthree = (SERIESthree);
```

```
precosthree= (ythree); Tthree = 
size(precosthree); wthree= 
round(Tthree/2); 
returns1three = precosthree(1:wthree,1);
```

```
returns2three = precosthree(wthree:end,1); 
preditores1three = preditoresthree(1:wthree,:); 
preditores2three = preditoresthree(wthree:end,:); 
T1three= size(returns1three,1); 
T2three = size(returns2three,1);
```

```
meanpreditoresthree = mean(preditoresthree); 
meanprecosthree = mean(ythree); meanprecos1three 
= mean(returns1three); meanprecos2three= 
mean(returns2three); meanpreditores1three = 
mean(preditores1three); meanpreditores2three= 
mean(preditores2three);
```
zzthree=[ x1three x2three x3three x4three x5three x6three x7three x8three x9three x10three x11three x12three x13three x14three x15three];

Xthree = [ones(size(preditores1three,1),1) preditores1three(:,1:end)]; % matriz com constante e regressores

[bthree,bintthree,rthree,rintthree,statsthree] = regress(returns1three,Xthree);

fitthree=Xthree\*bthree; TT1three=size(preditores2three(:,1)); % criar matriz com as colunas restantes PARA EQUAÇÃO DE PREVISÃO – PREDITORES2

PPthree= [ones(size(preditores2three,1),1) preditores2three(:,1:end)]; % matriz com constante e regressores

[bpthree,bint2three,r2three,rint2three,stats2three] = regress(returns2three,PPthree);

fitpthree=PPthree\*bthree;

fitp1three = fitpthree';

mse1three=mse(returns2three-fitpthree); % Cálculo do erro mínimo quadrado mae1three=mae(returns2three-fitpthree); % Cálculo do erro absoluto médio

MS EXCEL Sub vonpiteriniciar()

'' vonpiteriniciar Macro

' Macro gravada em 12/02/2009 por JOSÉ DE PIETRO NETO

' Atalho do teclado: Ctrl+i

Application.Run "'macro tese oficial 1 - regressão múltipla.xls'!vonpiter1" End Sub

Sub vonpiter1()

' vonpiter1 Macro

' Macro gravada em 12/02/2009 por JOSÉ DE PIETRO NETO

' Atalho do teclado: Ctrl+d

Sheets("Plan8").Select

Range("B1").Select

ActiveCell.FormulaR1C1 = "=MlGetMatrix(""meanpreditores"",""Plan8!D1"")" Range("B2").Select ActiveCell.FormulaR1C1 = "=MlGetMatrix(""meanprecos1"",""Plan8!D2"")" Range("B3").Select ActiveCell.FormulaR1C1 = "=MlGetMatrix(""meanprecos2"",""Plan8!D3"")"

Range("B4").Select ActiveCell.FormulaR1C1 = "=MlGetMatrix(""meanpreditores1"",""Plan8!D4"")" Range("B5").Select ActiveCell.FormulaR1C1 = "=MlGetMatrix(""meanprecos"",""Plan8!D5"")" Range("B6").Select ActiveCell.FormulaR1C1 = "=MlGetMatrix(""b1"",""Plan8!D8"")" Range("B7").Select ActiveCell.FormulaR1C1 = "=MlGetMatrix(""se1"",""Plan8!e8"")" Range("B8").Select

ActiveCell.FormulaR1C1 = "=MlGetMatrix(""pval1"",""Plan8!f8"")" Range("B9").Select ActiveCell.FormulaR1C1 = "=MlGetMatrix(""inmodel11"",""Plan8!g8"")" Range("B10").Select ActiveCell.FormulaR1C1 = "=MlGetMatrix(""stats1"",""Plan8!h8"")" Range("B11").Select ActiveCell.FormulaR1C1 = "=MlGetMatrix(""nextstep1"",""Plan8!l8"")" Range("B12").Select ActiveCell.FormulaR1C1 = "=MlGetMatrix(""history1"",""Plan8!m8"")" Range("B16").Select ActiveCell.FormulaR1C1 = "=MlGetMatrix(""b"",""Plan8!n8"")" Range("B17").Select ActiveCell.FormulaR1C1 = "=MlGetMatrix(""bint"",""Plan8!o8"")" Range("B18").Select ActiveCell.FormulaR1C1 = "=MlGetMatrix(""rint"",""Plan8!r8"")" Range("B19").Select ActiveCell.FormulaR1C1 = "=MlGetMatrix(""stats"",""Plan8!t8"")" Range("B20").Select ActiveCell.FormulaR1C1 = "=MlGetMatrix(""bp"",""Plan8!x8"")" Range("B21").Select ActiveCell.FormulaR1C1 = "=MlGetMatrix(""bint2"",""Plan8!y8"")" Range("B22").Select ActiveCell.FormulaR1C1 = "=MlGetMatrix(""r2"",""Plan8!aa8"")" Range("B23").Select ActiveCell.FormulaR1C1 = "=MlGetMatrix(""rint2"",""Plan8!ab8"")" Range("B24").Select ActiveCell.FormulaR1C1 = "=MlGetMatrix(""stats2"",""Plan8!ad8"")" Range("B25").Select ActiveCell.FormulaR1C1 = "=MlGetMatrix(""w"",""Plan8!d25"")" Range("B26").Select ActiveCell.FormulaR1C1 = "=MlGetMatrix(""S1"",""Plan8!d26"")" Range("B27").Select ActiveCell.FormulaR1C1 = "=MlGetMatrix(""S2"",""Plan8!d27"")" Range("B28").Select ActiveCell.FormulaR1C1 = "=MlGetMatrix(""S3"",""Plan8!d28"")" Range("B29").Select ActiveCell.FormulaR1C1 = "=MlGetMatrix(""S4"",""Plan8!d29"")" Range("B30").Select ActiveCell.FormulaR1C1 = "=MlGetMatrix(""S5"",""Plan8!d30"")" Range("B31").Select ActiveCell.FormulaR1C1 = "=MlGetMatrix(""S6"",""Plan8!d31"")" Range("B32").Select ActiveCell.FormulaR1C1 = "=MlGetMatrix(""S7"",""Plan8!d32"")" Range("B33").Select ActiveCell.FormulaR1C1 = "=MlGetMatrix(""S8"",""Plan8!d33"")" Range("B34").Select ActiveCell.FormulaR1C1 = "=MlGetMatrix(""S9"",""Plan8!d34"")" Range("B35").Select ActiveCell.FormulaR1C1 = "=MlGetMatrix(""S10"",""Plan8!d35"")" Range("B36").Select ActiveCell.FormulaR1C1 = "=MlGetMatrix(""S11"",""Plan8!d36"")"

Range("B37").Select ActiveCell.FormulaR1C1 = "=MlGetMatrix(""S12"",""Plan8!d37"")" Range("B38").Select ActiveCell.FormulaR1C1 = "=MlGetMatrix(""S13"",""Plan8!d38"")" Range("B39").Select ActiveCell.FormulaR1C1 = "=MlGetMatrix(""S14"",""Plan8!d39"")" Range("B40").Select ActiveCell.FormulaR1C1 = "=MlGetMatrix(""S15"",""Plan8!d40"")" Range("B41").Select ActiveCell.FormulaR1C1 = "=MlGetMatrix(""meanpreditores2"",""Plan8!d41"")" Range("B42").Select ActiveCell.FormulaR1C1 = "=MlGetMatrix(""r"",""Plan8!q8"")" Range("B43").Select ActiveCell.FormulaR1C1 = "=MlGetMatrix(""TT"",""Plan8!d43"")" Range("B44").Select ActiveCell.FormulaR1C1 = "=MlGetMatrix(""T"",""Plan8!d44"")" Range("B45").Select ActiveCell.FormulaR1C1 = "=MlGetMatrix(""T1"",""Plan8!d45"")" Range("B46").Select ActiveCell.FormulaR1C1 = "=MlGetMatrix(""T2"",""Plan8!d46"")" Range("B48").Select ActiveCell.FormulaR1C1 = "=MlGetMatrix(""mse1"",""Plan8!d48"")" Range("B49").Select ActiveCell.FormulaR1C1 = "=MlGetMatrix(""mse1two"",""Plan8!d49"")" Range("B50").Select ActiveCell.FormulaR1C1 = "=MlGetMatrix(""mse1three"",""Plan8!d50"")" Range("B51").Select ActiveCell.FormulaR1C1 = "=MlGetMatrix(""mae1"",""Plan8!d51"")" Range("B52").Select ActiveCell.FormulaR1C1 = "=MlGetMatrix(""mae1two"",""Plan8!d52"")" Range("B53").Select ActiveCell.FormulaR1C1 = "=MlGetMatrix(""mae1three"",""Plan8!d53"")" Range("B57").Select ActiveCell.FormulaR1C1 = "=MlGetMatrix(""fitp"",""Plan8!aq6"")" Range("B58").Select ActiveCell.FormulaR1C1 = "=MlGetMatrix(""returns2"",""Plan8!ap6"")" Range("B59").Select ActiveCell.FormulaR1C1 = "=MlGetMatrix(""zz"",""Plan8!d59"")" Range("B60").Select Sheets("12").Select Range("B1").Select ActiveCell.FormulaR1C1 = "=MlGetMatrix(""meanpreditorestwo"",""12!D1"")" Range("B2").Select ActiveCell.FormulaR1C1 = "=MlGetMatrix(""meanprecos1two"",""12!D2"")" Range("B3").Select ActiveCell.FormulaR1C1 = "=MlGetMatrix(""meanprecos2two"",""12!D3"")" Range("B4").Select ActiveCell.FormulaR1C1 = "=MlGetMatrix(""meanpreditores1two"",""12!D4"")" Range("B5").Select ActiveCell.FormulaR1C1 = "=MlGetMatrix(""meanprecostwo"",""12!D5"")"

Range("B6").Select ActiveCell.FormulaR1C1 = "=MlGetMatrix(""b1two"",""12!D8"")" Range("B7").Select ActiveCell.FormulaR1C1 = "=MlGetMatrix(""se1two"",""12!e8"")" Range("B8").Select ActiveCell.FormulaR1C1 = "=MlGetMatrix(""pval1two"",""12!f8"")" Range("B9").Select ActiveCell.FormulaR1C1 = "=MlGetMatrix(""inmodel11two"",""12!g8"")" Range("B10").Select ActiveCell.FormulaR1C1 = "=MlGetMatrix(""stats1two"",""12!h8"")" Range("B11").Select ActiveCell.FormulaR1C1 = "=MlGetMatrix(""nextstep1two"",""12!l8"")" Range("B12").Select ActiveCell.FormulaR1C1 = "=MlGetMatrix(""history1two"",""12!m8"")" Range("B16").Select ActiveCell.FormulaR1C1 = "=MlGetMatrix(""btwo"",""12!n8"")" Range("B17").Select ActiveCell.FormulaR1C1 = "=MlGetMatrix(""binttwo"",""12!o8"")" Range("B18").Select ActiveCell.FormulaR1C1 = "=MlGetMatrix(""rinttwo"",""12!r8"")" Range("B19").Select ActiveCell.FormulaR1C1 = "=MlGetMatrix(""statstwo"",""12!t8"")" Range("B20").Select ActiveCell.FormulaR1C1 = "=MlGetMatrix(""bptwo"",""12!x8"")" Range("B21").Select ActiveCell.FormulaR1C1 = "=MlGetMatrix(""bint2two"",""12!y8"")" Range("B22").Select ActiveCell.FormulaR1C1 = "=MlGetMatrix(""r2two"",""12!aa8"")" Range("B23").Select ActiveCell.FormulaR1C1 = "=MlGetMatrix(""rint2two"",""12!ab8"")" Range("B24").Select ActiveCell.FormulaR1C1 = "=MlGetMatrix(""stats2two"",""12!ad8"")" Range("B25").Select ActiveCell.FormulaR1C1 = "=MlGetMatrix(""wtwo"",""12!d25"")" Range("B26").Select ActiveCell.FormulaR1C1 = "=MlGetMatrix(""S1two"",""12!d26"")" Range("B27").Select ActiveCell.FormulaR1C1 = "=MlGetMatrix(""S2two"",""12!d27"")" Range("B28").Select ActiveCell.FormulaR1C1 = "=MlGetMatrix(""S3two"",""12!d28"")" Range("B29").Select ActiveCell.FormulaR1C1 = "=MlGetMatrix(""S4two"",""12!d29"")" Range("B30").Select ActiveCell.FormulaR1C1 = "=MlGetMatrix(""S5two"",""12!d30"")" Range("B31").Select ActiveCell.FormulaR1C1 = "=MlGetMatrix(""S6two"",""12!d31"")" Range("B32").Select ActiveCell.FormulaR1C1 = "=MlGetMatrix(""S7two"",""12!d32"")" Range("B33").Select ActiveCell.FormulaR1C1 = "=MlGetMatrix(""S8two"",""12!d33"")" Range("B34").Select

ActiveCell.FormulaR1C1 = "=MlGetMatrix(""S9two"",""12!d34"")" Range("B35").Select ActiveCell.FormulaR1C1 = "=MlGetMatrix(""S10two"",""12!d35"")" Range("B36").Select ActiveCell.FormulaR1C1 = "=MlGetMatrix(""S11two"",""12!d36"")" Range("B37").Select ActiveCell.FormulaR1C1 = "=MlGetMatrix(""S12two"",""12!d37"")" Range("B38").Select ActiveCell.FormulaR1C1 = "=MlGetMatrix(""S13two"",""12!d38"")" Range("B39").Select ActiveCell.FormulaR1C1 = "=MlGetMatrix(""S14two"",""12!d39"")" Range("B40").Select ActiveCell.FormulaR1C1 = "=MlGetMatrix(""S15two"",""12!d40"")" Range("B41").Select ActiveCell.FormulaR1C1 = "=MlGetMatrix(""meanpreditores2two"",""12!d41"")" Range("B42").Select ActiveCell.FormulaR1C1 = "=MlGetMatrix(""rtwo"",""12!q8"")" Range("B43").Select ActiveCell.FormulaR1C1 = "=MlGetMatrix(""TTtwo"",""12!d43"")" Range("B44").Select ActiveCell.FormulaR1C1 = "=MlGetMatrix(""Ttwo"",""12!d44"")" Range("B45").Select ActiveCell.FormulaR1C1 = "=MlGetMatrix(""T1two"",""12!d45"")" Range("B46").Select ActiveCell.FormulaR1C1 = "=MlGetMatrix(""T2two"",""12!d46"")" Range("B48").Select ActiveCell.FormulaR1C1 = "=MlGetMatrix(""mse1"",""12!d48"")" Range("B49").Select ActiveCell.FormulaR1C1 = "=MlGetMatrix(""mse1two"",""12!d49"")" Range("B50").Select ActiveCell.FormulaR1C1 = "=MlGetMatrix(""mse1three"",""12!d50"")" Range("B51").Select ActiveCell.FormulaR1C1 = "=MlGetMatrix(""mae1"",""12!d51"")" Range("B52").Select ActiveCell.FormulaR1C1 = "=MlGetMatrix(""mae1two"",""12!d52"")" Range("B53").Select ActiveCell.FormulaR1C1 = "=MlGetMatrix(""mae1three"",""12!d53"")" Range("B57").Select ActiveCell.FormulaR1C1 = "=MlGetMatrix(""fitptwo"",""Plan8!ar7"")" Range("B59").Select ActiveCell.FormulaR1C1 = "=MlGetMatrix(""zztwo"",""12!d59"")" Range("B60").Select Sheets("13").Select Range("B1").Select ActiveCell.FormulaR1C1 = "=MlGetMatrix(""meanpreditoresthree"",""13!D1"")" Range("B2").Select

ActiveCell.FormulaR1C1 = "=MlGetMatrix(""meanprecos1three"",""13!D2"")" Range("B3").Select ActiveCell.FormulaR1C1 = "=MlGetMatrix(""meanprecos2three"",""13!D3"")" Range("B4").Select ActiveCell.FormulaR1C1 = "=MlGetMatrix(""meanpreditores1three"",""13!D4"")" Range("B5").Select ActiveCell.FormulaR1C1 = "=MlGetMatrix(""meanprecosthree"",""13!D5"")" Range("B6").Select ActiveCell.FormulaR1C1 = "=MlGetMatrix(""b1three"",""13!D8"")" Range("B7").Select ActiveCell.FormulaR1C1 = "=MlGetMatrix(""se1three"",""13!e8"")" Range("B8").Select ActiveCell.FormulaR1C1 = "=MlGetMatrix(""pval1three"",""13!f8"")" Range("B9").Select ActiveCell.FormulaR1C1 = "=MlGetMatrix(""inmodel11three"",""13!g8"")" Range("B10").Select ActiveCell.FormulaR1C1 = "=MlGetMatrix(""stats1three"",""13!h8"")" Range("B11").Select ActiveCell.FormulaR1C1 = "=MlGetMatrix(""nextstep1three"",""13!l8"")" Range("B12").Select ActiveCell.FormulaR1C1 = "=MlGetMatrix(""history1three"",""13!m8"")" Range("B16").Select ActiveCell.FormulaR1C1 = "=MlGetMatrix(""bthree"",""13!n8"")" Range("B17").Select ActiveCell.FormulaR1C1 = "=MlGetMatrix(""bintthree"",""13!o8"")" Range("B18").Select ActiveCell.FormulaR1C1 = "=MlGetMatrix(""rintthree"",""13!r8"")" Range("B19").Select ActiveCell.FormulaR1C1 = "=MlGetMatrix(""statsthree"",""13!t8"")" Range("B20").Select ActiveCell.FormulaR1C1 = "=MlGetMatrix(""bpthree"",""13!x8"")" Range("B21").Select ActiveCell.FormulaR1C1 = "=MlGetMatrix(""bint2three"",""13!y8"")" Range("B22").Select ActiveCell.FormulaR1C1 = "=MlGetMatrix(""r2three"",""13!aa8"")" Range("B23").Select ActiveCell.FormulaR1C1 = "=MlGetMatrix(""rint2three"",""13!ab8"")" Range("B24").Select ActiveCell.FormulaR1C1 = "=MlGetMatrix(""stats2three"",""13!ad8"")" Range("B25").Select ActiveCell.FormulaR1C1 = "=MlGetMatrix(""wthree"",""13!d25"")" Range("B26").Select

ActiveCell.FormulaR1C1 = "=MlGetMatrix(""S1three"",""13!d26"")"

Range("B27").Select ActiveCell.FormulaR1C1 = "=MlGetMatrix(""S2three"",""13!d27"")" Range("B28").Select ActiveCell.FormulaR1C1 = "=MlGetMatrix(""S3three"",""13!d28"")" Range("B29").Select ActiveCell.FormulaR1C1 = "=MlGetMatrix(""S4three"",""13!d29"")" Range("B30").Select ActiveCell.FormulaR1C1 = "=MlGetMatrix(""S5three"",""13!d30"")" Range("B31").Select ActiveCell.FormulaR1C1 = "=MlGetMatrix(""S6three"",""13!d31"")" Range("B32").Select ActiveCell.FormulaR1C1 = "=MlGetMatrix(""S7three"",""13!d32"")" Range("B33").Select ActiveCell.FormulaR1C1 = "=MlGetMatrix(""S8three"",""13!d33"")" Range("B34").Select ActiveCell.FormulaR1C1 = "=MlGetMatrix(""S9three"",""13!d34"")" Range("B35").Select ActiveCell.FormulaR1C1 = "=MlGetMatrix(""S10three"",""13!d35"")" Range("B36").Select ActiveCell.FormulaR1C1 = "=MlGetMatrix(""S11three"",""13!d36"")" Range("B37").Select ActiveCell.FormulaR1C1 = "=MlGetMatrix(""S12three"",""13!d37"")" Range("B38").Select ActiveCell.FormulaR1C1 = "=MlGetMatrix(""S13three"",""13!d38"")" Range("B39").Select ActiveCell.FormulaR1C1 = "=MlGetMatrix(""S14three"",""13!d39"")" Range("B40").Select ActiveCell.FormulaR1C1 = "=MlGetMatrix(""S15three"",""13!d40"")" Range("B41").Select ActiveCell.FormulaR1C1 = "=MlGetMatrix(""meanpreditores2three"",""13!d41"")" Range("B42").Select ActiveCell.FormulaR1C1 = "=MlGetMatrix(""rthree"",""13!q8"")" Range("B43").Select ActiveCell.FormulaR1C1 = "=MlGetMatrix(""TTthree"",""13!d43"")" Range("B44").Select ActiveCell.FormulaR1C1 = "=MlGetMatrix(""Tthree"",""13!d44"")" Range("B45").Select ActiveCell.FormulaR1C1 = "=MlGetMatrix(""T1three"",""13!d45"")" Range("B46").Select ActiveCell.FormulaR1C1 = "=MlGetMatrix(""T2three"",""13!d46"")" Range("B47").Select ActiveCell.FormulaR1C1 = "=MlGetMatrix(""TT1three"",""13!d47"")" Range("B48").Select ActiveCell.FormulaR1C1 = "=MlGetMatrix(""mse1"",""13!d48"")" Range("B49").Select ActiveCell.FormulaR1C1 = "=MlGetMatrix(""mse1three"",""13!d49"")" Range("B50").Select

ActiveCell.FormulaR1C1 = "=MlGetMatrix(""mse1three"",""13!d50"")"

Range("B51").Select ActiveCell.FormulaR1C1 = "=MlGetMatrix(""mae1"",""13!d51"")" Range("B52").Select ActiveCell.FormulaR1C1 = "=MlGetMatrix(""mae1three"",""13!d52"")"

Range("B53").Select

ActiveCell.FormulaR1C1 = "=MlGetMatrix(""mae1three"",""13!d53"")" Range("B57").Select ActiveCell.FormulaR1C1 = "=MlGetMatrix(""fitpthree"",""Plan8!as7"")"

Range("B59").Select

ActiveCell.FormulaR1C1 = "=MlGetMatrix(""zzthree"",""13!d59"")" Range("B60").Select

Sheets("Plan8").Select

Range("AU7").Select

Selection.AutoFill Destination:=Range("AU7:AU2790") Range("AU7:AU2790").Select Range("AV7").Select

Selection.AutoFill Destination:=Range("AV7:AV2790") Range("AV7:AV2790").Select Range("AW7").Select

Selection.AutoFill Destination:=Range("AW7:AW2790") Range("AW7:AW2790").Select Range("AX7").Select

Selection.AutoFill Destination:=Range("AX7:AX2790") Range("AX7:AX2790").Select Range("AY7").Select

Selection.AutoFill Destination:=Range("AY7:AY2790") Range("AY7:AY2790").Select Range("AZ7").Select

Selection.AutoFill Destination:=Range("AZ7:AZ2790") Range("AZ7:AZ2790").Select

Range("BA7").Select

Selection.AutoFill Destination:=Range("BA7:BA2790") Range("BA7:BA2790").Select Range("BB7").Select

Selection.AutoFill Destination:=Range("BB7:BB2790")

Range("BB7:BB2790").Select Range("BC7").Select

Selection.AutoFill Destination:=Range("BC7:BC2790") Range("BC7:BC2790").Select Range("BD7").Select

Selection.AutoFill Destination:=Range("BD7:BD2790") Range("BD7:BD2790").Select Range("BE7").Select

Selection.AutoFill Destination:=Range("BE7:BE2790") Range("BE7:BE2790").Select Range("BF7").Select

Selection.AutoFill Destination:=Range("BF7:BF2790") Range("BF7:BF2790").Select Range("BG7").Select

Selection.AutoFill Destination:=Range("BG7:BG2790") Range("BG7:BG2790").Select Range("BH7").Select

Selection.AutoFill Destination:=Range("BH7:BH2790") Range("BH7:BH2790").Select Range("BI7").Select

Selection.AutoFill Destination:=Range("BI7:BI2790") Range("BI7:BI2790").Select Range("BJ7").Select

Selection.AutoFill Destination:=Range("BJ7:BJ2790") Range("BJ7:BJ2790").Select

Range("BK7").Select

Selection.AutoFill Destination:=Range("BK7:BK2790") Range("BK7:BK2790").Select Range("BL7").Select

Selection.AutoFill Destination:=Range("BL7:BL2790") Range("BL7:BL2790").Select Range("BM7").Select

Selection.AutoFill Destination:=Range("BM7:BM2790") Range("BM7:BM2790").Select Range("BN7").Select

Selection.AutoFill Destination:=Range("BN7:BN2790") Range("BN7:BN2790").Select Range("BO7").Select

Selection.AutoFill Destination:=Range("BO7:BO2790")

Range("BO7:BO2790").Select Range("BP7").Select

Selection.AutoFill Destination:=Range("BP7:BP2790") Range("BP7:BP2790").Select Range("BQ7").Select

Selection.AutoFill Destination:=Range("BQ7:BQ2790") Range("BQ7:BQ2790").Select Range("BR7").Select

Selection.AutoFill Destination:=Range("BR7:BR2790") Range("BR7:BR2790").Select Range("BS7").Select

Selection.AutoFill Destination:=Range("BS7:BS2790") Range("BS7:BS2790").Select Range("BT7").Select Selection.AutoFill Destination:=Range("BT7:BT2790") Range("BT7:BT2790").Select

Range("BU7").Select

Selection.AutoFill Destination:=Range("BU7:BU2790") Range("BU7:BU2790").Select Range("BV7").Select

Selection.AutoFill Destination:=Range("BV7:BV2790") Range("BV7:BV2788").Select Range("BW7").Select

Selection.AutoFill Destination:=Range("BW7:BW2790") Range("BW7:BW2790").Select Range("BX7").Select

Selection.AutoFill Destination:=Range("BX7:BX2790") Range("BX7:BX2790").Select Range("BY7").Select

Selection.AutoFill Destination:=Range("BY7:BY2790") Range("BY7:BY2790").Select Range("BZ7").Select

Selection.AutoFill Destination:=Range("BZ7:BZ2790") Range("BZ7:BZ2790").Select Range("CA7").Select

Selection.AutoFill Destination:=Range("CA7:CA2790") Range("CA7:CA2790").Select Range("CB7").Select

Selection.AutoFill Destination:=Range("CB7:CB2790") Range("CB7:CB2790").Select

Range("CC7").Select

Selection.AutoFill Destination:=Range("CC7:CC2790") Range("CC7:CC2790").Select Range("CD7").Select

Selection.AutoFill Destination:=Range("CD7:CD2790") Range("CD7:CD2790").Select

Range("CE7").Select

Selection.AutoFill Destination:=Range("CE7:CE2790") Range("CE7:CE2790").Select Range("CF7").Select

Selection.AutoFill Destination:=Range("CF7:CF2790") Range("CF7:CF2790").Select Range("CG7").Select

Selection.AutoFill Destination:=Range("CG7:CG2790") Range("CG7:CG2790").Select Range("CH7").Select

Selection.AutoFill Destination:=Range("CH7:CH2790") Range("CH7:CH2790").Select Range("CI7").Select

Selection.AutoFill Destination:=Range("CI7:CI2790") Range("CI7:CI2790").Select Range("CJ7").Select

Selection.AutoFill Destination:=Range("CJ7:CJ2790") Range("CJ7:CJ2790").Select Range("CK7").Select

Selection.AutoFill Destination:=Range("CK7:CK2790") Range("CK7:CK2790").Select Range("CL7").Select

Selection.AutoFill Destination:=Range("CL7:CL2790") Range("CL7:CL2790").Select Range("CM7").Select

Selection.AutoFill Destination:=Range("CM7:CM2790") Range("CM7:CM2790").Select ' PREENchimento número de ordens

Range("BE2900").Select

Selection.AutoFill Destination:=Range("BE2900:BE6000") Range("BE2900:BE6000").Select Range("BF2900").Select

Selection.AutoFill Destination:=Range("BF2900:BF6000")

Range("BF2900:BF6000").Select Range("BG2900").Select

Selection.AutoFill Destination:=Range("BG2900:BG6000") Range("BG2900:BG6000").Select Range("BH2900").Select

Selection.AutoFill Destination:=Range("BH2900:BH6000") Range("BH2900:BH6000").Select Range("BI2900").Select

Selection.AutoFill Destination:=Range("BI2900:BI6000") Range("BI2900:BI6000").Select Range("BJ2900").Select

Selection.AutoFill Destination:=Range("BJ2900:BJ6000") Range("BJ2900:BJ6000").Select Range("BK2900").Select

Selection.AutoFill Destination:=Range("BK2900:BK6000") Range("BK2900:BK6000").Select Range("BL2900").Select

Selection.AutoFill Destination:=Range("BL2900:BL6000") Range("BL2900:BL6000").Select Range("BM2900").Select

Selection.AutoFill Destination:=Range("BM2900:BM6000") Range("BM2900:BM6000").Select Range("BN2900").Select

Selection.AutoFill Destination:=Range("BN2900:BN6000") Range("BN2900:BN6000").Select

Range("BO2900").Select

Selection.AutoFill Destination:=Range("BO2900:BO6000") Range("BO2900:BO6000").Select Range("BP2900").Select

Selection.AutoFill Destination:=Range("BP2900:BP6000") Range("BP2900:BP6000").Select Range("BQ2900").Select

Selection.AutoFill Destination:=Range("BQ2900:BQ6000") Range("BQ2900:BQ6000").Select Range("BR2900").Select

Selection.AutoFill Destination:=Range("BR2900:BR6000") Range("BR2900:BR6000").Select Range("BS2900").Select

Selection.AutoFill Destination:=Range("BS2900:BS6000") Range("BS2900:BS6000").Select

Range("BT2900").Select

Selection.AutoFill Destination:=Range("BT2900:BT6000") Range("BT2900:BT6000").Select Range("BU2900").Select

Selection.AutoFill Destination:=Range("BU2900:BU6000") Range("BU2900:BU6000").Select Range("By1").Select

' ajuste manual de ordens

End Sub

Sub vonpiteriniciar()

' vonpiteriniciar Macro

' Macro gravada em 12/02/2009 por JOSÉ DE PIETRO NETO

' Atalho do teclado: Ctrl+i

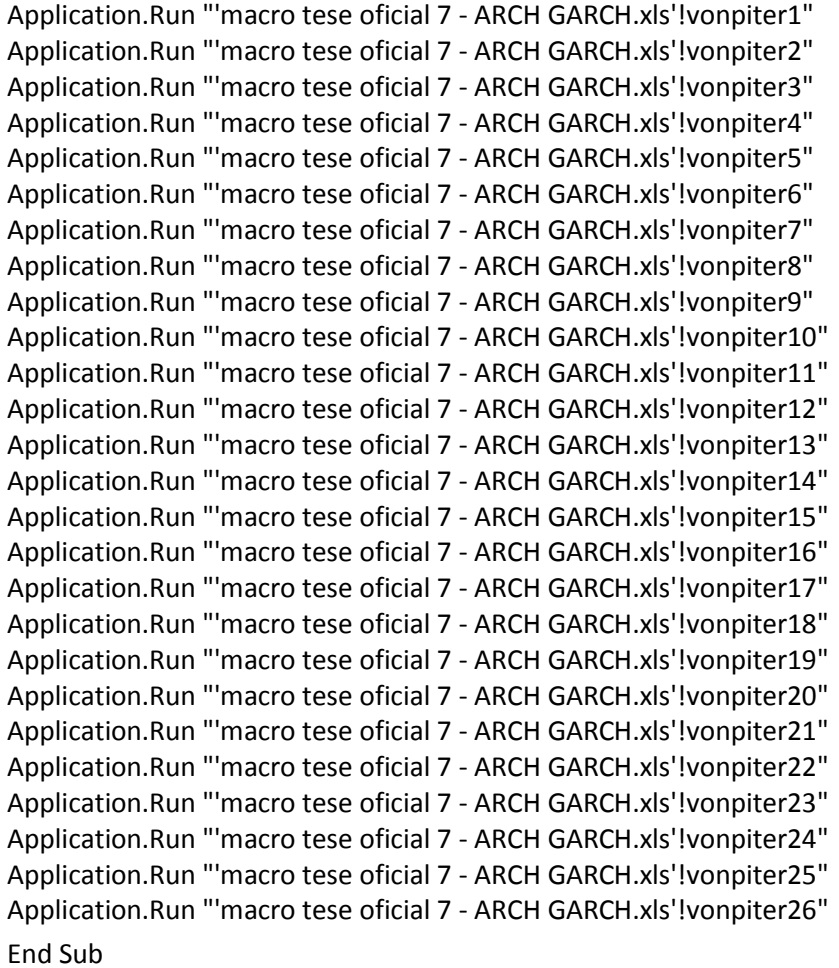

Sub vonpiter1()

' vonpiter1 Macro

' Macro gravada em 12/02/2009 por JOSÉ DE PIETRO NETO

'

'

' Atalho do teclado: Ctrl+d

'Sheets("Plan8").Select

Range("B1").Select

```
ActiveCell.FormulaR1C1 = "=MlGetMatrix(""Hpp11"",""Plan8!D1"")" 
Range("B2").Select 
ActiveCell.FormulaR1C1 = "=MlGetMatrix(""PValuepp11"",""Plan8!D2"")" 
Range("B3").Select 
ActiveCell.FormulaR1C1 = "=MlGetMatrix(""TStatpp11"",""Plan8!D3"")"
```
Range("B4").Select

```
ActiveCell.FormulaR1C1 = "=MlGetMatrix(""CValuepp11"",""Plan8!D4"")" 
Range("B5").Select 
ActiveCell.FormulaR1C1 = "=MlGetMatrix(""hdf11"",""Plan8!D5"")"
```
Range("B6").Select

```
ActiveCell.FormulaR1C1 = "=MlGetMatrix(""pValuedf11"",""Plan8!D6"")" 
Range("B7").Select 
ActiveCell.FormulaR1C1 = "=MlGetMatrix(""tStatdf11"",""Plan8!D7"")"
```
Range("B8").Select

ActiveCell.FormulaR1C1 = "=MlGetMatrix(""cValuedf11"",""Plan8!D8"")" Range("B9").Select ActiveCell.FormulaR1C1 = "=MlGetMatrix(""HppA11"",""Plan8!D9"")" Range("B10").Select ActiveCell.FormulaR1C1 = "=MlGetMatrix(""PValueppA11"",""Plan8!D10"")" Range("B11").Select

```
ActiveCell.FormulaR1C1 = "=MlGetMatrix(""TStatppA11"",""Plan8!D11"")" 
Range("B12").Select 
ActiveCell.FormulaR1C1 = "=MlGetMatrix(""CValueppA11"",""Plan8!D12"")" 
Range("B13").Select 
ActiveCell.FormulaR1C1 = "=MlGetMatrix(""hdfA11"",""Plan8!D13"")" 
Range("B14").Select 
ActiveCell.FormulaR1C1 = "=MlGetMatrix(""pValuedfA11"",""Plan8!D14"")" 
Range("B15").Select 
ActiveCell.FormulaR1C1 = "=MlGetMatrix(""tStatdfA11"",""Plan8!D15"")" 
Range("B16").Select 
ActiveCell.FormulaR1C1 = "=MlGetMatrix(""cValuedfA11"",""Plan8!D16"")"
```
Range("B17").Select

ActiveCell.FormulaR1C1 = "=MlGetMatrix(""HppB11"",""Plan8!D17"")" Range("B18").Select ActiveCell.FormulaR1C1 = "=MlGetMatrix(""PValueppB11"",""Plan8!D18"")" Range("B19").Select ActiveCell.FormulaR1C1 = "=MlGetMatrix(""TStatppB11"",""Plan8!d19"")" Range("B20").Select ActiveCell.FormulaR1C1 = "=MlGetMatrix(""CValueppB11"",""Plan8!d20"")" Range("B21").Select ActiveCell.FormulaR1C1 = "=MlGetMatrix(""hdfB11"",""Plan8!d21"")" Range("B22").Select ActiveCell.FormulaR1C1 = "=MlGetMatrix(""pValuedfB11"",""Plan8!d22"")" Range("B23").Select ActiveCell.FormulaR1C1 = "=MlGetMatrix(""tStatdfB11"",""Plan8!d23"")" Range("B24").Select ActiveCell.FormulaR1C1 = "=MlGetMatrix(""cValuedfB11"",""Plan8!d24"")" Range("B25").Select ActiveCell.FormulaR1C1 = "=MlGetMatrix(""CorrA11"",""Plan8!d25"")" Range("B26").Select ActiveCell.FormulaR1C1 = "=MlGetMatrix(""pValuecorrA11"",""Plan8!d26"")" Range("B27").Select ActiveCell.FormulaR1C1 = "=MlGetMatrix(""StatcorrA11"",""Plan8!d27"")" Range("B28").Select ActiveCell.FormulaR1C1 = "=MlGetMatrix(""CriticalValuecorrA11"",""Plan8!d28"")" Range("B29").Select ActiveCell.FormulaR1C1 = "=MlGetMatrix(""HA11"",""Plan8!d29"")" Range("B30").Select ActiveCell.FormulaR1C1 = "=MlGetMatrix(""pValueA11"",""Plan8!d30"")" Range("B31").Select ActiveCell.FormulaR1C1 = "=MlGetMatrix(""StatA11"",""Plan8!d31"")" Range("B32").Select ActiveCell.FormulaR1C1 = "=MlGetMatrix(""CriticalValueA11"",""Plan8!d32"")" Range("B33").Select ActiveCell.FormulaR1C1 = "=MlGetMatrix(""P11"",""Plan8!d33"")" Range("B34").Select ActiveCell.FormulaR1C1 = "=MlGetMatrix(""DW11"",""Plan8!d34"")" Range("B35").Select ActiveCell.FormulaR1C1 = "=MlGetMatrix(""CorrB11"",""Plan8!d35"")" Range("B36").Select ActiveCell.FormulaR1C1 = "=MlGetMatrix(""pValuecorrB11"",""Plan8!d36"")" Range("B37").Select

ActiveCell.FormulaR1C1 = "=MlGetMatrix(""StatcorrB11"",""Plan8!d37"")"

Range("B38").Select

ActiveCell.FormulaR1C1 = "=MlGetMatrix(""CriticalValuecorrB11"",""Plan8!d38"")" Range("B39").Select ActiveCell.FormulaR1C1 = "=MlGetMatrix(""HB11"",""Plan8!d39"")" Range("B40").Select ActiveCell.FormulaR1C1 = "=MlGetMatrix(""pValueB11"",""Plan8!d40"")" Range("B41").Select

ActiveCell.FormulaR1C1 = "=MlGetMatrix(""StatB11"",""Plan8!d41"")" Range("B42").Select ActiveCell.FormulaR1C1 = "=MlGetMatrix(""CriticalValueB11"",""Plan8!d42"")" Range("B43").Select ActiveCell.FormulaR1C1 = "=MlGetMatrix(""T"",""Plan8!d43"")" Range("B44").Select ActiveCell.FormulaR1C1 = "=MlGetMatrix(""T1"",""Plan8!d44"")" Range("B45").Select ActiveCell.FormulaR1C1 = "=MlGetMatrix(""AIC11"",""Plan8!d45"")" Range("B46").Select ActiveCell.FormulaR1C1 = "=MlGetMatrix(""BIC11"",""Plan8!d46"")"

Range("B47").Select

ActiveCell.FormulaR1C1 = "=MlGetMatrix(""T2"",""Plan8!d47"")" Range("B48").Select ActiveCell.FormulaR1C1 = "=MlGetMatrix(""mseA11"",""Plan8!d48"")"

Range("B49").Select

ActiveCell.FormulaR1C1 = "=MlGetMatrix(""mseB11"",""Plan8!d49"")" Range("B50").Select ActiveCell.FormulaR1C1 = "=MlGetMatrix(""mseC11"",""Plan8!d50"")"

Range("B51").Select

ActiveCell.FormulaR1C1 = "=MlGetMatrix(""mseD11"",""Plan8!d51"")" Range("B52").Select ActiveCell.FormulaR1C1 = "=MlGetMatrix(""mseE11"",""Plan8!d52"")"

Range("B53").Select

ActiveCell.FormulaR1C1 = "=MlGetMatrix(""mseF11"",""Plan8!d53"")" Range("B54").Select ActiveCell.FormulaR1C1 = "=MlGetMatrix(""mseG11"",""Plan8!d54"")" Range("B55").Select ActiveCell.FormulaR1C1 = "=MlGetMatrix(""mseH11"",""Plan8!d55"")" Range("B56").Select

ActiveCell.FormulaR1C1 = "=MlGetMatrix(""mseI11"",""Plan8!d56"")" Range("B57").Select

ActiveCell.FormulaR1C1 = "=MlGetMatrix(""mseJ11"",""Plan8!d57"")" Range("B58").Select ActiveCell.FormulaR1C1 = "=MlGetMatrix(""maeA11"",""Plan8!d58"")" Range("B59").Select ActiveCell.FormulaR1C1 = "=MlGetMatrix(""maeB11"",""Plan8!d59"")" Range("B60").Select ActiveCell.FormulaR1C1 = "=MlGetMatrix(""maeC11"",""Plan8!d60"")" Range("B61").Select ActiveCell.FormulaR1C1 = "=MlGetMatrix(""maeD11"",""Plan8!d61"")"

Range("B62").Select

ActiveCell.FormulaR1C1 = "=MlGetMatrix(""maeE11"",""Plan8!d62"")" Range("B63").Select ActiveCell.FormulaR1C1 = "=MlGetMatrix(""maeF11"",""Plan8!d63"")"

Range("B64").Select

ActiveCell.FormulaR1C1 = "=MlGetMatrix(""maeG11"",""Plan8!d64"")" Range("B65").Select ActiveCell.FormulaR1C1 = "=MlGetMatrix(""maeH11"",""Plan8!d65"")"

Range("B66").Select

ActiveCell.FormulaR1C1 = "=MlGetMatrix(""maeI11"",""Plan8!d66"")" Range("B67").Select ActiveCell.FormulaR1C1 = "=MlGetMatrix(""maeJ11"",""Plan8!d67"")"

Range("B68").Select

Sheets("12").Select

Range("B1").Select

ActiveCell.FormulaR1C1 = "=MlGetMatrix(""Hpp12"",""12!D1"")" Range("B2").Select ActiveCell.FormulaR1C1 = "=MlGetMatrix(""PValuepp12"",""12!D2"")" Range("B3").Select

ActiveCell.FormulaR1C1 = "=MlGetMatrix(""TStatpp12"",""12!D3"")"

Range("B4").Select

ActiveCell.FormulaR1C1 = "=MlGetMatrix(""CValuepp12"",""12!D4"")" Range("B5").Select ActiveCell.FormulaR1C1 = "=MlGetMatrix(""hdf12"",""12!D5"")"

Range("B6").Select ActiveCell.FormulaR1C1 = "=MlGetMatrix(""pValuedf12"",""12!D6"")" Range("B7").Select ActiveCell.FormulaR1C1 = "=MlGetMatrix(""tStatdf12"",""12!D7"")" Range("B8").Select ActiveCell.FormulaR1C1 = "=MlGetMatrix(""cValuedf12"",""12!D8"")" Range("B9").Select

ActiveCell.FormulaR1C1 = "=MlGetMatrix(""HppA12"",""12!D9"")" Range("B10").Select ActiveCell.FormulaR1C1 = "=MlGetMatrix(""PValueppA12"",""12!D10"")" Range("B11").Select ActiveCell.FormulaR1C1 = "=MlGetMatrix(""TStatppA12"",""12!D11"")" Range("B12").Select ActiveCell.FormulaR1C1 = "=MlGetMatrix(""CValueppA12"",""12!D12"")" Range("B13").Select ActiveCell.FormulaR1C1 = "=MlGetMatrix(""hdfA12"",""12!D13"")" Range("B14").Select ActiveCell.FormulaR1C1 = "=MlGetMatrix(""pValuedfA12"",""12!D14"")" Range("B15").Select ActiveCell.FormulaR1C1 = "=MlGetMatrix(""tStatdfA12"",""12!D15"")" Range("B16").Select ActiveCell.FormulaR1C1 = "=MlGetMatrix(""cValuedfA12"",""12!D16"")" Range("B17").Select ActiveCell.FormulaR1C1 = "=MlGetMatrix(""HppB12"",""12!D17"")" Range("B18").Select ActiveCell.FormulaR1C1 = "=MlGetMatrix(""PValueppB12"",""12!D18"")" Range("B19").Select ActiveCell.FormulaR1C1 = "=MlGetMatrix(""TStatppB12"",""12!d19"")" Range("B20").Select ActiveCell.FormulaR1C1 = "=MlGetMatrix(""CValueppB12"",""12!d20"")" Range("B21").Select ActiveCell.FormulaR1C1 = "=MlGetMatrix(""hdfB12"",""12!d21"")" Range("B22").Select ActiveCell.FormulaR1C1 = "=MlGetMatrix(""pValuedfB12"",""12!d22"")" Range("B23").Select ActiveCell.FormulaR1C1 = "=MlGetMatrix(""tStatdfB12"",""12!d23"")" Range("B24").Select ActiveCell.FormulaR1C1 = "=MlGetMatrix(""cValuedfB12"",""12!d24"")" Range("B25").Select ActiveCell.FormulaR1C1 = "=MlGetMatrix(""CorrA12"",""12!d25"")" Range("B26").Select ActiveCell.FormulaR1C1 = "=MlGetMatrix(""pValuecorrA12"",""12!d26"")" Range("B27").Select ActiveCell.FormulaR1C1 = "=MlGetMatrix(""StatcorrA12"",""12!d27"")" Range("B28").Select ActiveCell.FormulaR1C1 = "=MlGetMatrix(""CriticalValuecorrA12"",""12!d28"")" Range("B29").Select ActiveCell.FormulaR1C1 = "=MlGetMatrix(""HA12"",""12!d29"")" Range("B30").Select ActiveCell.FormulaR1C1 = "=MlGetMatrix(""pValueA12"",""12!d30"")" Range("B31").Select ActiveCell.FormulaR1C1 = "=MlGetMatrix(""StatA12"",""12!d31"")"

Range("B32").Select

ActiveCell.FormulaR1C1 = "=MlGetMatrix(""CriticalValueA12"",""12!d32"")" Range("B33").Select ActiveCell.FormulaR1C1 = "=MlGetMatrix(""P12"",""12!d33"")"

Range("B34").Select

ActiveCell.FormulaR1C1 = "=MlGetMatrix(""DW12"",""12!d34"")" Range("B35").Select ActiveCell.FormulaR1C1 = "=MlGetMatrix(""CorrB12"",""12!d35"")"

Range("B36").Select

ActiveCell.FormulaR1C1 = "=MlGetMatrix(""pValuecorrB12"",""12!d36"")" Range("B37").Select ActiveCell.FormulaR1C1 = "=MlGetMatrix(""StatcorrB12"",""12!d37"")" Range("B38").Select ActiveCell.FormulaR1C1 = "=MlGetMatrix(""CriticalValuecorrB12"",""12!d38"")" Range("B39").Select ActiveCell.FormulaR1C1 = "=MlGetMatrix(""HB12"",""12!d39"")" Range("B40").Select ActiveCell.FormulaR1C1 = "=MlGetMatrix(""pValueB12"",""12!d40"")" Range("B41").Select ActiveCell.FormulaR1C1 = "=MlGetMatrix(""StatB12"",""12!d41"")" Range("B42").Select ActiveCell.FormulaR1C1 = "=MlGetMatrix(""CriticalValueB12"",""12!d42"")" Range("B43").Select ActiveCell.FormulaR1C1 = "=MlGetMatrix(""T"",""12!d43"")" Range("B44").Select ActiveCell.FormulaR1C1 = "=MlGetMatrix(""T1"",""12!d44"")" Range("B45").Select ActiveCell.FormulaR1C1 = "=MlGetMatrix(""AIC12"",""12!d45"")" Range("B46").Select ActiveCell.FormulaR1C1 = "=MlGetMatrix(""BIC12"",""12!d46"")" Range("B47").Select ActiveCell.FormulaR1C1 = "=MlGetMatrix(""T2"",""12!d47"")" Range("B48").Select ActiveCell.FormulaR1C1 = "=MlGetMatrix(""mseA12"",""12!d48"")"

Range("B49").Select

ActiveCell.FormulaR1C1 = "=MlGetMatrix(""mseB12"",""12!d49"")" Range("B50").Select ActiveCell.FormulaR1C1 = "=MlGetMatrix(""mseC12"",""12!d50"")"

Range("B51").Select

ActiveCell.FormulaR1C1 = "=MlGetMatrix(""mseD12"",""12!d51"")" Range("B52").Select ActiveCell.FormulaR1C1 = "=MlGetMatrix(""mseE12"",""12!d52"")" Range("B53").Select ActiveCell.FormulaR1C1 = "=MlGetMatrix(""mseF12"",""12!d53"")"

Range("B54").Select ActiveCell.FormulaR1C1 = "=MlGetMatrix(""mseG12"",""12!d54"")" Range("B55").Select ActiveCell.FormulaR1C1 = "=MlGetMatrix(""mseH12"",""12!d55"")" Range("B56").Select ActiveCell.FormulaR1C1 = "=MlGetMatrix(""mseI12"",""12!d56"")" Range("B57").Select ActiveCell.FormulaR1C1 = "=MlGetMatrix(""mseJ12"",""12!d57"")" Range("B58").Select ActiveCell.FormulaR1C1 = "=MlGetMatrix(""maeA12"",""12!d58"")" Range("B59").Select ActiveCell.FormulaR1C1 = "=MlGetMatrix(""maeB12"",""12!d59"")" Range("B60").Select ActiveCell.FormulaR1C1 = "=MlGetMatrix(""maeC12"",""12!d60"")" Range("B61").Select ActiveCell.FormulaR1C1 = "=MlGetMatrix(""maeD12"",""12!d61"")" Range("B62").Select ActiveCell.FormulaR1C1 = "=MlGetMatrix(""maeE12"",""12!d62"")" Range("B63").Select ActiveCell.FormulaR1C1 = "=MlGetMatrix(""maeF12"",""12!d63"")" Range("B64").Select ActiveCell.FormulaR1C1 = "=MlGetMatrix(""maeG12"",""12!d64"")" Range("B65").Select ActiveCell.FormulaR1C1 = "=MlGetMatrix(""maeH12"",""12!d65"")" Range("B66").Select ActiveCell.FormulaR1C1 = "=MlGetMatrix(""maeI12"",""12!d66"")" Range("B67").Select ActiveCell.FormulaR1C1 = "=MlGetMatrix(""maeJ12"",""12!d67"")" Range("B68").Select ActiveCell.FormulaR1C1 = "" Sheets("13").Select Range("B1").Select ActiveCell.FormulaR1C1 = "=MlGetMatrix(""Hpp13"",""13!D1"")" Range("B2").Select

ActiveCell.FormulaR1C1 = "=MlGetMatrix(""PValuepp13"",""13!D2"")" Range("B3").Select ActiveCell.FormulaR1C1 = "=MlGetMatrix(""TStatpp13"",""13!D3"")" Range("B4").Select ActiveCell.FormulaR1C1 = "=MlGetMatrix(""CValuepp13"",""13!D4"")" Range("B5").Select ActiveCell.FormulaR1C1 = "=MlGetMatrix(""hdf13"",""13!D5"")" Range("B6").Select

ActiveCell.FormulaR1C1 = "=MlGetMatrix(""pValuedf13"",""13!D6"")" Range("B7").Select ActiveCell.FormulaR1C1 = "=MlGetMatrix(""tStatdf13"",""13!D7"")" Range("B8").Select ActiveCell.FormulaR1C1 = "=MlGetMatrix(""cValuedf13"",""13!D8"")" Range("B9").Select ActiveCell.FormulaR1C1 = "=MlGetMatrix(""HppA13"",""13!D9"")" Range("B10").Select ActiveCell.FormulaR1C1 = "=MlGetMatrix(""PValueppA13"",""13!D10"")" Range("B11").Select ActiveCell.FormulaR1C1 = "=MlGetMatrix(""TStatppA13"",""13!D11"")" Range("B12").Select ActiveCell.FormulaR1C1 = "=MlGetMatrix(""CValueppA13"",""13!D12"")" Range("B13").Select ActiveCell.FormulaR1C1 = "=MlGetMatrix(""hdfA13"",""13!D13"")" Range("B14").Select ActiveCell.FormulaR1C1 = "=MlGetMatrix(""pValuedfA13"",""13!D14"")" Range("B15").Select ActiveCell.FormulaR1C1 = "=MlGetMatrix(""tStatdfA13"",""13!D15"")" Range("B16").Select ActiveCell.FormulaR1C1 = "=MlGetMatrix(""cValuedfA13"",""13!D16"")" Range("B17").Select ActiveCell.FormulaR1C1 = "=MlGetMatrix(""HppB13"",""13!D17"")" Range("B18").Select ActiveCell.FormulaR1C1 = "=MlGetMatrix(""PValueppB13"",""13!D18"")" Range("B19").Select ActiveCell.FormulaR1C1 = "=MlGetMatrix(""TStatppB13"",""13!d19"")" Range("B20").Select ActiveCell.FormulaR1C1 = "=MlGetMatrix(""CValueppB13"",""13!d20"")" Range("B21").Select ActiveCell.FormulaR1C1 = "=MlGetMatrix(""hdfB13"",""13!d21"")" Range("B22").Select ActiveCell.FormulaR1C1 = "=MlGetMatrix(""pValuedfB13"",""13!d22"")" Range("B23").Select ActiveCell.FormulaR1C1 = "=MlGetMatrix(""tStatdfB13"",""13!d23"")" Range("B24").Select ActiveCell.FormulaR1C1 = "=MlGetMatrix(""cValuedfB13"",""13!d24"")" Range("B25").Select ActiveCell.FormulaR1C1 = "=MlGetMatrix(""CorrA13"",""13!d25"")" Range("B26").Select ActiveCell.FormulaR1C1 = "=MlGetMatrix(""pValuecorrA13"",""13!d26"")" Range("B27").Select

ActiveCell.FormulaR1C1 = "=MlGetMatrix(""StatcorrA13"",""13!d27"")" Range("B28").Select ActiveCell.FormulaR1C1 = "=MlGetMatrix(""CriticalValuecorrA13"",""13!d28"")" Range("B29").Select ActiveCell.FormulaR1C1 = "=MlGetMatrix(""HA13"",""13!d29"")" Range("B30").Select ActiveCell.FormulaR1C1 = "=MlGetMatrix(""pValueA13"",""13!d30"")" Range("B31").Select ActiveCell.FormulaR1C1 = "=MlGetMatrix(""StatA13"",""13!d31"")" Range("B32").Select ActiveCell.FormulaR1C1 = "=MlGetMatrix(""CriticalValueA13"",""13!d32"")" Range("B33").Select ActiveCell.FormulaR1C1 = "=MlGetMatrix(""P13"",""13!d33"")" Range("B34").Select ActiveCell.FormulaR1C1 = "=MlGetMatrix(""DW13"",""13!d34"")" Range("B35").Select ActiveCell.FormulaR1C1 = "=MlGetMatrix(""CorrB13"",""13!d35"")" Range("B36").Select ActiveCell.FormulaR1C1 = "=MlGetMatrix(""pValuecorrB13"",""13!d36"")" Range("B37").Select ActiveCell.FormulaR1C1 = "=MlGetMatrix(""StatcorrB13"",""13!d37"")" Range("B38").Select ActiveCell.FormulaR1C1 = "=MlGetMatrix(""CriticalValuecorrB13"",""13!d38"")" Range("B39").Select ActiveCell.FormulaR1C1 = "=MlGetMatrix(""HB13"",""13!d39"")" Range("B40").Select ActiveCell.FormulaR1C1 = "=MlGetMatrix(""pValueB13"",""13!d40"")" Range("B41").Select ActiveCell.FormulaR1C1 = "=MlGetMatrix(""StatB13"",""13!d41"")" Range("B42").Select ActiveCell.FormulaR1C1 = "=MlGetMatrix(""CriticalValueB13"",""13!d42"")" Range("B43").Select ActiveCell.FormulaR1C1 = "=MlGetMatrix(""T"",""13!d43"")" Range("B44").Select ActiveCell.FormulaR1C1 = "=MlGetMatrix(""T1"",""13!d44"")" Range("B45").Select ActiveCell.FormulaR1C1 = "=MlGetMatrix(""AIC13"",""13!d45"")" Range("B46").Select ActiveCell.FormulaR1C1 = "=MlGetMatrix(""BIC13"",""13!d46"")" Range("B47").Select ActiveCell.FormulaR1C1 = "=MlGetMatrix(""T2"",""13!d47"")" Range("B48").Select ActiveCell.FormulaR1C1 = "=MlGetMatrix(""mseA13"",""13!d48"")" Range("B49").Select ActiveCell.FormulaR1C1 = "=MlGetMatrix(""mseB13"",""13!d49"")" Range("B50").Select ActiveCell.FormulaR1C1 = "=MlGetMatrix(""mseC13"",""13!d50"")"

ActiveCell.FormulaR1C1 = "=MlGetMatrix(""mseD13"",""13!d51"")" Range("B52").Select ActiveCell.FormulaR1C1 = "=MlGetMatrix(""mseE13"",""13!d52"")" Range("B53").Select ActiveCell.FormulaR1C1 = "=MlGetMatrix(""mseF13"",""13!d53"")" Range("B54").Select ActiveCell.FormulaR1C1 = "=MlGetMatrix(""mseG13"",""13!d54"")" Range("B55").Select ActiveCell.FormulaR1C1 = "=MlGetMatrix(""mseH13"",""13!d55"")" Range("B56").Select ActiveCell.FormulaR1C1 = "=MlGetMatrix(""mseI13"",""13!d56"")" Range("B57").Select ActiveCell.FormulaR1C1 = "=MlGetMatrix(""mseJ13"",""13!d57"")" Range("B58").Select ActiveCell.FormulaR1C1 = "=MlGetMatrix(""maeA13"",""13!d58"")" Range("B59").Select ActiveCell.FormulaR1C1 = "=MlGetMatrix(""maeB13"",""13!d59"")" Range("B60").Select ActiveCell.FormulaR1C1 = "=MlGetMatrix(""maeC13"",""13!d60"")" Range("B61").Select ActiveCell.FormulaR1C1 = "=MlGetMatrix(""maeD13"",""13!d61"")" Range("B62").Select ActiveCell.FormulaR1C1 = "=MlGetMatrix(""maeE13"",""13!d62"")" Range("B63").Select ActiveCell.FormulaR1C1 = "=MlGetMatrix(""maeF13"",""13!d63"")" Range("B64").Select ActiveCell.FormulaR1C1 = "=MlGetMatrix(""maeG13"",""13!d64"")" Range("B65").Select ActiveCell.FormulaR1C1 = "=MlGetMatrix(""maeH13"",""13!d65"")" Range("B66").Select ActiveCell.FormulaR1C1 = "=MlGetMatrix(""maeI13"",""13!d66"")" Range("B67").Select ActiveCell.FormulaR1C1 = "=MlGetMatrix(""maeJ13"",""13!d67"")" Range("B68").Select Sheets("14").Select Range("B1").Select ActiveCell.FormulaR1C1 = "=MlGetMatrix(""Hpp14"",""14!D1"")" Range("B2").Select ActiveCell.FormulaR1C1 = "=MlGetMatrix(""PValuepp14"",""14!D2"")" Range("B3").Select

Range("B51").Select

ActiveCell.FormulaR1C1 = "=MlGetMatrix(""TStatpp14"",""14!D3"")" Range("B4").Select ActiveCell.FormulaR1C1 = "=MlGetMatrix(""CValuepp14"",""14!D4"")" Range("B5").Select ActiveCell.FormulaR1C1 = "=MlGetMatrix(""hdf14"",""14!D5"")" Range("B6").Select ActiveCell.FormulaR1C1 = "=MlGetMatrix(""pValuedf14"",""14!D6"")" Range("B7").Select ActiveCell.FormulaR1C1 = "=MlGetMatrix(""tStatdf14"",""14!D7"")" Range("B8").Select ActiveCell.FormulaR1C1 = "=MlGetMatrix(""cValuedf14"",""14!D8"")" Range("B9").Select ActiveCell.FormulaR1C1 = "=MlGetMatrix(""HppA14"",""14!D9"")" Range("B10").Select ActiveCell.FormulaR1C1 = "=MlGetMatrix(""PValueppA14"",""14!D10"")" Range("B11").Select ActiveCell.FormulaR1C1 = "=MlGetMatrix(""TStatppA14"",""14!D11"")" Range("B12").Select ActiveCell.FormulaR1C1 = "=MlGetMatrix(""CValueppA14"",""14!D12"")" Range("B13").Select ActiveCell.FormulaR1C1 = "=MlGetMatrix(""hdfA14"",""14!D13"")" Range("B14").Select ActiveCell.FormulaR1C1 = "=MlGetMatrix(""pValuedfA14"",""14!D14"")" Range("B15").Select ActiveCell.FormulaR1C1 = "=MlGetMatrix(""tStatdfA14"",""14!D15"")" Range("B16").Select ActiveCell.FormulaR1C1 = "=MlGetMatrix(""cValuedfA14"",""14!D16"")" Range("B17").Select ActiveCell.FormulaR1C1 = "=MlGetMatrix(""HppB14"",""14!D17"")" Range("B18").Select ActiveCell.FormulaR1C1 = "=MlGetMatrix(""PValueppB14"",""14!D18"")" Range("B19").Select ActiveCell.FormulaR1C1 = "=MlGetMatrix(""TStatppB14"",""14!d19"")" Range("B20").Select ActiveCell.FormulaR1C1 = "=MlGetMatrix(""CValueppB14"",""14!d20"")" Range("B21").Select ActiveCell.FormulaR1C1 = "=MlGetMatrix(""hdfB14"",""14!d21"")" Range("B22").Select ActiveCell.FormulaR1C1 = "=MlGetMatrix(""pValuedfB14"",""14!d22"")" Range("B23").Select ActiveCell.FormulaR1C1 = "=MlGetMatrix(""tStatdfB14"",""14!d23"")" Range("B24").Select ActiveCell.FormulaR1C1 = "=MlGetMatrix(""cValuedfB14"",""14!d24"")" Range("B25").Select ActiveCell.FormulaR1C1 = "=MlGetMatrix(""CorrA14"",""14!d25"")" Range("B26").Select ActiveCell.FormulaR1C1 = "=MlGetMatrix(""pValuecorrA14"",""14!d26"")"

Range("B27").Select ActiveCell.FormulaR1C1 = "=MlGetMatrix(""StatcorrA14"",""14!d27"")" Range("B28").Select ActiveCell.FormulaR1C1 = "=MlGetMatrix(""CriticalValuecorrA14"",""14!d28"")" Range("B29").Select ActiveCell.FormulaR1C1 = "=MlGetMatrix(""HA14"",""14!d29"")" Range("B30").Select ActiveCell.FormulaR1C1 = "=MlGetMatrix(""pValueA14"",""14!d30"")" Range("B31").Select ActiveCell.FormulaR1C1 = "=MlGetMatrix(""StatA14"",""14!d31"")" Range("B32").Select ActiveCell.FormulaR1C1 = "=MlGetMatrix(""CriticalValueA14"",""14!d32"")" Range("B33").Select ActiveCell.FormulaR1C1 = "=MlGetMatrix(""P14"",""14!d33"")" Range("B34").Select ActiveCell.FormulaR1C1 = "=MlGetMatrix(""DW14"",""14!d34"")" Range("B35").Select ActiveCell.FormulaR1C1 = "=MlGetMatrix(""CorrB14"",""14!d35"")" Range("B36").Select ActiveCell.FormulaR1C1 = "=MlGetMatrix(""pValuecorrB14"",""14!d36"")" Range("B37").Select ActiveCell.FormulaR1C1 = "=MlGetMatrix(""StatcorrB14"",""14!d37"")" Range("B38").Select ActiveCell.FormulaR1C1 = "=MlGetMatrix(""CriticalValuecorrB14"",""14!d38"")" Range("B39").Select ActiveCell.FormulaR1C1 = "=MlGetMatrix(""HB14"",""14!d39"")" Range("B40").Select ActiveCell.FormulaR1C1 = "=MlGetMatrix(""pValueB14"",""14!d40"")" Range("B41").Select ActiveCell.FormulaR1C1 = "=MlGetMatrix(""StatB14"",""14!d41"")" Range("B42").Select ActiveCell.FormulaR1C1 = "=MlGetMatrix(""CriticalValueB14"",""14!d42"")" Range("B43").Select ActiveCell.FormulaR1C1 = "=MlGetMatrix(""T"",""14!d43"")" Range("B44").Select ActiveCell.FormulaR1C1 = "=MlGetMatrix(""T1"",""14!d44"")" Range("B45").Select ActiveCell.FormulaR1C1 = "=MlGetMatrix(""AIC14"",""14!d45"")" Range("B46").Select ActiveCell.FormulaR1C1 = "=MlGetMatrix(""BIC14"",""14!d46"")" Range("B47").Select ActiveCell.FormulaR1C1 = "=MlGetMatrix(""T2"",""14!d47"")" Range("B48").Select

ActiveCell.FormulaR1C1 = "=MlGetMatrix(""mseA14"",""14!d48"")" Range("B49").Select ActiveCell.FormulaR1C1 = "=MlGetMatrix(""mseB14"",""14!d49"")" Range("B50").Select ActiveCell.FormulaR1C1 = "=MlGetMatrix(""mseC14"",""14!d50"")" Range("B51").Select ActiveCell.FormulaR1C1 = "=MlGetMatrix(""mseD14"",""14!d51"")" Range("B52").Select ActiveCell.FormulaR1C1 = "=MlGetMatrix(""mseE14"",""14!d52"")" Range("B53").Select ActiveCell.FormulaR1C1 = "=MlGetMatrix(""mseF14"",""14!d53"")" Range("B54").Select ActiveCell.FormulaR1C1 = "=MlGetMatrix(""mseG14"",""14!d54"")" Range("B55").Select ActiveCell.FormulaR1C1 = "=MlGetMatrix(""mseH14"",""14!d55"")" Range("B56").Select ActiveCell.FormulaR1C1 = "=MlGetMatrix(""mseI14"",""14!d56"")" Range("B57").Select ActiveCell.FormulaR1C1 = "=MlGetMatrix(""mseJ14"",""14!d57"")" Range("B58").Select ActiveCell.FormulaR1C1 = "=MlGetMatrix(""maeA14"",""14!d58"")" Range("B59").Select ActiveCell.FormulaR1C1 = "=MlGetMatrix(""maeB14"",""14!d59"")" Range("B60").Select ActiveCell.FormulaR1C1 = "=MlGetMatrix(""maeC14"",""14!d60"")" Range("B61").Select ActiveCell.FormulaR1C1 = "=MlGetMatrix(""maeD14"",""14!d61"")" Range("B62").Select ActiveCell.FormulaR1C1 = "=MlGetMatrix(""maeE14"",""14!d62"")" Range("B63").Select ActiveCell.FormulaR1C1 = "=MlGetMatrix(""maeF14"",""14!d63"")" Range("B64").Select ActiveCell.FormulaR1C1 = "=MlGetMatrix(""maeG14"",""14!d64"")" Range("B65").Select ActiveCell.FormulaR1C1 = "=MlGetMatrix(""maeH14"",""14!d65"")" Range("B66").Select ActiveCell.FormulaR1C1 = "=MlGetMatrix(""maeI14"",""14!d66"")" Range("B67").Select ActiveCell.FormulaR1C1 = "=MlGetMatrix(""maeJ14"",""14!d67"")" Range("B68").Select

Sheets("21").Select

Range("B1").Select

ActiveCell.FormulaR1C1 = "=MlGetMatrix(""Hpp21"",""21!D1"")" Range("B2").Select ActiveCell.FormulaR1C1 = "=MlGetMatrix(""PValuepp21"",""21!D2"")" Range("B3").Select ActiveCell.FormulaR1C1 = "=MlGetMatrix(""TStatpp21"",""21!D3"")" Range("B4").Select ActiveCell.FormulaR1C1 = "=MlGetMatrix(""CValuepp21"",""21!D4"")" Range("B5").Select ActiveCell.FormulaR1C1 = "=MlGetMatrix(""hdf21"",""21!D5"")" Range("B6").Select ActiveCell.FormulaR1C1 = "=MlGetMatrix(""pValuedf21"",""21!D6"")" Range("B7").Select ActiveCell.FormulaR1C1 = "=MlGetMatrix(""tStatdf21"",""21!D7"")" Range("B8").Select ActiveCell.FormulaR1C1 = "=MlGetMatrix(""cValuedf21"",""21!D8"")" Range("B9").Select ActiveCell.FormulaR1C1 = "=MlGetMatrix(""HppA21"",""21!D9"")" Range("B10").Select ActiveCell.FormulaR1C1 = "=MlGetMatrix(""PValueppA21"",""21!D10"")" Range("B11").Select ActiveCell.FormulaR1C1 = "=MlGetMatrix(""TStatppA21"",""21!D11"")" Range("B12").Select ActiveCell.FormulaR1C1 = "=MlGetMatrix(""CValueppA21"",""21!D12"")" Range("B13").Select ActiveCell.FormulaR1C1 = "=MlGetMatrix(""hdfA21"",""21!D13"")" Range("B14").Select ActiveCell.FormulaR1C1 = "=MlGetMatrix(""pValuedfA21"",""21!D14"")" Range("B15").Select ActiveCell.FormulaR1C1 = "=MlGetMatrix(""tStatdfA21"",""21!D15"")" Range("B16").Select ActiveCell.FormulaR1C1 = "=MlGetMatrix(""cValuedfA21"",""21!D16"")" Range("B17").Select ActiveCell.FormulaR1C1 = "=MlGetMatrix(""HppB21"",""21!D17"")" Range("B18").Select ActiveCell.FormulaR1C1 = "=MlGetMatrix(""PValueppB21"",""21!D18"")" Range("B19").Select ActiveCell.FormulaR1C1 = "=MlGetMatrix(""TStatppB21"",""21!d19"")" Range("B20").Select ActiveCell.FormulaR1C1 = "=MlGetMatrix(""CValueppB21"",""21!d20"")" Range("B21").Select ActiveCell.FormulaR1C1 = "=MlGetMatrix(""hdfB21"",""21!d21"")" Range("B22").Select ActiveCell.FormulaR1C1 = "=MlGetMatrix(""pValuedfB21"",""21!d22"")" Range("B23").Select ActiveCell.FormulaR1C1 = "=MlGetMatrix(""tStatdfB21"",""21!d23"")" Range("B24").Select

ActiveCell.FormulaR1C1 = "=MlGetMatrix(""cValuedfB21"",""21!d24"")" Range("B25").Select ActiveCell.FormulaR1C1 = "=MlGetMatrix(""CorrA21"",""21!d25"")" Range("B26").Select ActiveCell.FormulaR1C1 = "=MlGetMatrix(""pValuecorrA21"",""21!d26"")" Range("B27").Select ActiveCell.FormulaR1C1 = "=MlGetMatrix(""StatcorrA21"",""21!d27"")" Range("B28").Select ActiveCell.FormulaR1C1 = "=MlGetMatrix(""CriticalValuecorrA21"",""21!d28"")" Range("B29").Select ActiveCell.FormulaR1C1 = "=MlGetMatrix(""HA21"",""21!d29"")" Range("B30").Select ActiveCell.FormulaR1C1 = "=MlGetMatrix(""pValueA21"",""21!d30"")" Range("B31").Select ActiveCell.FormulaR1C1 = "=MlGetMatrix(""StatA21"",""21!d31"")" Range("B32").Select ActiveCell.FormulaR1C1 = "=MlGetMatrix(""CriticalValueA21"",""21!d32"")" Range("B33").Select ActiveCell.FormulaR1C1 = "=MlGetMatrix(""P21"",""21!d33"")" Range("B34").Select ActiveCell.FormulaR1C1 = "=MlGetMatrix(""DW21"",""21!d34"")" Range("B35").Select ActiveCell.FormulaR1C1 = "=MlGetMatrix(""CorrB21"",""21!d35"")" Range("B36").Select ActiveCell.FormulaR1C1 = "=MlGetMatrix(""pValuecorrB21"",""21!d36"")" Range("B37").Select ActiveCell.FormulaR1C1 = "=MlGetMatrix(""StatcorrB21"",""21!d37"")" Range("B38").Select ActiveCell.FormulaR1C1 = "=MlGetMatrix(""CriticalValuecorrB21"",""21!d38"")" Range("B39").Select ActiveCell.FormulaR1C1 = "=MlGetMatrix(""HB21"",""21!d39"")" Range("B40").Select ActiveCell.FormulaR1C1 = "=MlGetMatrix(""pValueB21"",""21!d40"")" Range("B41").Select ActiveCell.FormulaR1C1 = "=MlGetMatrix(""StatB21"",""21!d41"")" Range("B42").Select ActiveCell.FormulaR1C1 = "=MlGetMatrix(""CriticalValueB21"",""21!d42"")" Range("B43").Select ActiveCell.FormulaR1C1 = "=MlGetMatrix(""T"",""21!d43"")" Range("B44").Select ActiveCell.FormulaR1C1 = "=MlGetMatrix(""T1"",""21!d44"")" Range("B45").Select ActiveCell.FormulaR1C1 = "=MlGetMatrix(""AIC21"",""21!d45"")" Range("B46").Select ActiveCell.FormulaR1C1 = "=MlGetMatrix(""BIC21"",""21!d46"")" Range("B47").Select ActiveCell.FormulaR1C1 = "=MlGetMatrix(""T2"",""21!d47"")" Range("B48").Select ActiveCell.FormulaR1C1 = "=MlGetMatrix(""mseA21"",""21!d48"")" Range("B49").Select

ActiveCell.FormulaR1C1 = "=MlGetMatrix(""mseB21"",""21!d49"")" Range("B50").Select ActiveCell.FormulaR1C1 = "=MlGetMatrix(""mseC21"",""21!d50"")" Range("B51").Select ActiveCell.FormulaR1C1 = "=MlGetMatrix(""mseD21"",""21!d51"")" Range("B52").Select ActiveCell.FormulaR1C1 = "=MlGetMatrix(""mseE21"",""21!d52"")" Range("B53").Select ActiveCell.FormulaR1C1 = "=MlGetMatrix(""mseF21"",""21!d53"")" Range("B54").Select ActiveCell.FormulaR1C1 = "=MlGetMatrix(""mseG21"",""21!d54"")" Range("B55").Select ActiveCell.FormulaR1C1 = "=MlGetMatrix(""mseH21"",""21!d55"")" Range("B56").Select ActiveCell.FormulaR1C1 = "=MlGetMatrix(""mseI21"",""21!d56"")" Range("B57").Select ActiveCell.FormulaR1C1 = "=MlGetMatrix(""mseJ21"",""21!d57"")" Range("B58").Select ActiveCell.FormulaR1C1 = "=MlGetMatrix(""maeA21"",""21!d58"")" Range("B59").Select ActiveCell.FormulaR1C1 = "=MlGetMatrix(""maeB21"",""21!d59"")" Range("B60").Select ActiveCell.FormulaR1C1 = "=MlGetMatrix(""maeC21"",""21!d60"")" Range("B61").Select ActiveCell.FormulaR1C1 = "=MlGetMatrix(""maeD21"",""21!d61"")" Range("B62").Select ActiveCell.FormulaR1C1 = "=MlGetMatrix(""maeE21"",""21!d62"")"

Range("B63").Select

ActiveCell.FormulaR1C1 = "=MlGetMatrix(""maeF21"",""21!d63"")" Range("B64").Select ActiveCell.FormulaR1C1 = "=MlGetMatrix(""maeG21"",""21!d64"")" Range("B65").Select ActiveCell.FormulaR1C1 = "=MlGetMatrix(""maeH21"",""21!d65"")" Range("B66").Select ActiveCell.FormulaR1C1 = "=MlGetMatrix(""maeI21"",""21!d66"")" Range("B67").Select ActiveCell.FormulaR1C1 = "=MlGetMatrix(""maeJ21"",""21!d67"")" Range("B68").Select

Sheets("22").Select

Range("B1").Select ActiveCell.FormulaR1C1 = "=MlGetMatrix(""Hpp22"",""22!D1"")" Range("B2").Select ActiveCell.FormulaR1C1 = "=MlGetMatrix(""PValuepp22"",""22!D2"")" Range("B3").Select ActiveCell.FormulaR1C1 = "=MlGetMatrix(""TStatpp22"",""22!D3"")" Range("B4").Select

ActiveCell.FormulaR1C1 = "=MlGetMatrix(""CValuepp22"",""22!D4"")" Range("B5").Select ActiveCell.FormulaR1C1 = "=MlGetMatrix(""hdf22"",""22!D5"")" Range("B6").Select ActiveCell.FormulaR1C1 = "=MlGetMatrix(""pValuedf22"",""22!D6"")" Range("B7").Select ActiveCell.FormulaR1C1 = "=MlGetMatrix(""tStatdf22"",""22!D7"")" Range("B8").Select ActiveCell.FormulaR1C1 = "=MlGetMatrix(""cValuedf22"",""22!D8"")" Range("B9").Select ActiveCell.FormulaR1C1 = "=MlGetMatrix(""HppA22"",""22!D9"")" Range("B10").Select ActiveCell.FormulaR1C1 = "=MlGetMatrix(""PValueppA22"",""22!D10"")" Range("B11").Select ActiveCell.FormulaR1C1 = "=MlGetMatrix(""TStatppA22"",""22!D11"")" Range("B12").Select ActiveCell.FormulaR1C1 = "=MlGetMatrix(""CValueppA22"",""22!D12"")" Range("B13").Select ActiveCell.FormulaR1C1 = "=MlGetMatrix(""hdfA22"",""22!D13"")" Range("B14").Select ActiveCell.FormulaR1C1 = "=MlGetMatrix(""pValuedfA22"",""22!D14"")" Range("B15").Select ActiveCell.FormulaR1C1 = "=MlGetMatrix(""tStatdfA22"",""22!D15"")" Range("B16").Select ActiveCell.FormulaR1C1 = "=MlGetMatrix(""cValuedfA22"",""22!D16"")" Range("B17").Select ActiveCell.FormulaR1C1 = "=MlGetMatrix(""HppB22"",""22!D17"")" Range("B18").Select ActiveCell.FormulaR1C1 = "=MlGetMatrix(""PValueppB22"",""22!D18"")" Range("B19").Select ActiveCell.FormulaR1C1 = "=MlGetMatrix(""TStatppB22"",""22!d19"")" Range("B20").Select ActiveCell.FormulaR1C1 = "=MlGetMatrix(""CValueppB22"",""22!d20"")" Range("B21").Select ActiveCell.FormulaR1C1 = "=MlGetMatrix(""hdfB22"",""22!d21"")" Range("B22").Select ActiveCell.FormulaR1C1 = "=MlGetMatrix(""pValuedfB22"",""22!d22"")" Range("B23").Select ActiveCell.FormulaR1C1 = "=MlGetMatrix(""tStatdfB22"",""22!d23"")" Range("B24").Select ActiveCell.FormulaR1C1 = "=MlGetMatrix(""cValuedfB22"",""22!d24"")" Range("B25").Select ActiveCell.FormulaR1C1 = "=MlGetMatrix(""CorrA22"",""22!d25"")" Range("B26").Select ActiveCell.FormulaR1C1 = "=MlGetMatrix(""pValuecorrA22"",""22!d26"")" Range("B27").Select ActiveCell.FormulaR1C1 = "=MlGetMatrix(""StatcorrA22"",""22!d27"")" Range("B28").Select ActiveCell.FormulaR1C1 = "=MlGetMatrix(""CriticalValuecorrA22"",""22!d28"")" Range("B29").Select ActiveCell.FormulaR1C1 = "=MlGetMatrix(""HA22"",""22!d29"")"

Range("B30").Select ActiveCell.FormulaR1C1 = "=MlGetMatrix(""pValueA22"",""22!d30"")" Range("B31").Select ActiveCell.FormulaR1C1 = "=MlGetMatrix(""StatA22"",""22!d31"")" Range("B32").Select ActiveCell.FormulaR1C1 = "=MlGetMatrix(""CriticalValueA22"",""22!d32"")" Range("B33").Select ActiveCell.FormulaR1C1 = "=MlGetMatrix(""P22"",""22!d33"")" Range("B34").Select ActiveCell.FormulaR1C1 = "=MlGetMatrix(""DW22"",""22!d34"")" Range("B35").Select ActiveCell.FormulaR1C1 = "=MlGetMatrix(""CorrB22"",""22!d35"")" Range("B36").Select ActiveCell.FormulaR1C1 = "=MlGetMatrix(""pValuecorrB22"",""22!d36"")" Range("B37").Select ActiveCell.FormulaR1C1 = "=MlGetMatrix(""StatcorrB22"",""22!d37"")" Range("B38").Select ActiveCell.FormulaR1C1 = "=MlGetMatrix(""CriticalValuecorrB22"",""22!d38"")" Range("B39").Select ActiveCell.FormulaR1C1 = "=MlGetMatrix(""HB22"",""22!d39"")" Range("B40").Select ActiveCell.FormulaR1C1 = "=MlGetMatrix(""pValueB22"",""22!d40"")" Range("B41").Select ActiveCell.FormulaR1C1 = "=MlGetMatrix(""StatB22"",""22!d41"")" Range("B42").Select ActiveCell.FormulaR1C1 = "=MlGetMatrix(""CriticalValueB22"",""22!d42"")" Range("B43").Select ActiveCell.FormulaR1C1 = "=MlGetMatrix(""T"",""22!d43"")" Range("B44").Select ActiveCell.FormulaR1C1 = "=MlGetMatrix(""T1"",""22!d44"")" Range("B45").Select ActiveCell.FormulaR1C1 = "=MlGetMatrix(""AIC22"",""22!d45"")" Range("B46").Select ActiveCell.FormulaR1C1 = "=MlGetMatrix(""BIC22"",""22!d46"")" Range("B47").Select ActiveCell.FormulaR1C1 = "=MlGetMatrix(""T2"",""22!d47"")" Range("B48").Select ActiveCell.FormulaR1C1 = "=MlGetMatrix(""mseA22"",""22!d48"")" Range("B49").Select ActiveCell.FormulaR1C1 = "=MlGetMatrix(""mseB22"",""22!d49"")" Range("B50").elect ActiveCell.FormulaR1C1 = "=MlGetMatrix(""mseC22"",""22!d50"")" Range("B51").Select ActiveCell.FormulaR1C1 = "=MlGetMatrix(""mseD22"",""22!d51"")" Range("B52").Select ActiveCell.FormulaR1C1 = "=MlGetMatrix(""mseE22"",""22!d52"")" Range("B53").Select ActiveCell.FormulaR1C1 = "=MlGetMatrix(""mseF22"",""22!d53"")" Range("B54").Select ActiveCell.FormulaR1C1 = "=MlGetMatrix(""mseG22"",""22!d54"")" Range("B55").Select

ActiveCell.FormulaR1C1 = "=MlGetMatrix(""mseH22"",""22!d55"")" Range("B56").Select ActiveCell.FormulaR1C1 = "=MlGetMatrix(""mseI22"",""22!d56"")" ange("B57").Select ActiveCell.FormulaR1C1 = "=MlGetMatrix(""mseJ22"",""22!d57"")" Range("B58").Select ActiveCell.FormulaR1C1 = "=MlGetMatrix(""maeA22"",""22!d58"")" Range("B59").Select ActiveCell.FormulaR1C1 = "=MlGetMatrix(""maeB22"",""22!d59"")" Range("B60").Select ActiveCell.FormulaR1C1 = "=MlGetMatrix(""maeC22"",""22!d60"")" Range("B61").Select ActiveCell.FormulaR1C1 = "=MlGetMatrix(""maeD22"",""22!d61"")" Range("B62").Select ActiveCell.FormulaR1C1 = "=MlGetMatrix(""maeE22"",""22!d62"")" Range("B63").Select ActiveCell.FormulaR1C1 = "=MlGetMatrix(""maeF22"",""22!d63"")" Range("B64").Select ActiveCell.FormulaR1C1 = "=MlGetMatrix(""maeG22"",""22!d64"")" Range("B65").Select ActiveCell.FormulaR1C1 = "=MlGetMatrix(""maeH22"",""22!d65"")" Range("B66").Select ActiveCell.FormulaR1C1 = "=MlGetMatrix(""maeI22"",""22!d66"")" Range("B67").Select ActiveCell.FormulaR1C1 = "=MlGetMatrix(""maeJ22"",""22!d67"")" Range("B68").Select Sheets("23").Select Range("B1").Select ActiveCell.FormulaR1C1 = "=MlGetMatrix(""Hpp23"",""23!D1"")" Range("B2").Select ActiveCell.FormulaR1C1 = "=MlGetMatrix(""PValuepp23"",""23!D2"")" Range("B3").Select ActiveCell.FormulaR1C1 = "=MlGetMatrix(""TStatpp23"",""23!D3"")" Range("B4").Select ActiveCell.FormulaR1C1 = "=MlGetMatrix(""CValuepp23"",""23!D4"")" Range("B5").Select ActiveCell.FormulaR1C1 = "=MlGetMatrix(""hdf23"",""23!D5"")" Range("B6").Select ActiveCell.FormulaR1C1 = "=MlGetMatrix(""pValuedf23"",""23!D6"")" Range("B7").Select ActiveCell.FormulaR1C1 = "=MlGetMatrix(""tStatdf23"",""23!D7"")" Range("B8").Select ActiveCell.FormulaR1C1 = "=MlGetMatrix(""cValuedf23"",""23!D8"")" Range("B9").Select ActiveCell.FormulaR1C1 = "=MlGetMatrix(""HppA23"",""23!D9"")" Range("B10").Select ActiveCell.FormulaR1C1 = "=MlGetMatrix(""PValueppA23"",""23!D10"")" Range("B11").Select ActiveCell.FormulaR1C1 = "=MlGetMatrix(""TStatppA23"",""23!D11"")" Range("B12").Select ActiveCell.FormulaR1C1 = "=MlGetMatrix(""CValueppA23"",""23!D12"")"
Range("B13").Select ActiveCell.FormulaR1C1 = "=MlGetMatrix(""hdfA23"",""23!D13"")" Range("B14").Select ActiveCell.FormulaR1C1 = "=MlGetMatrix(""pValuedfA23"",""23!D14"")" Range("B15").Select ActiveCell.FormulaR1C1 = "=MlGetMatrix(""tStatdfA23"",""23!D15"")" Range("B16").Select ActiveCell.FormulaR1C1 = "=MlGetMatrix(""cValuedfA23"",""23!D16"")" Range("B17").Select ActiveCell.FormulaR1C1 = "=MlGetMatrix(""HppB23"",""23!D17"")" Range("B18").Select ActiveCell.FormulaR1C1 = "=MlGetMatrix(""PValueppB23"",""23!D18"")" Range("B19").Select ActiveCell.FormulaR1C1 = "=MlGetMatrix(""TStatppB23"",""23!d19"")" Range("B20").Select ActiveCell.FormulaR1C1 = "=MlGetMatrix(""CValueppB23"",""23!d20"")" Range("B21").Select ActiveCell.FormulaR1C1 = "=MlGetMatrix(""hdfB23"",""23!d21"")" Range("B22").Select ActiveCell.FormulaR1C1 = "=MlGetMatrix(""pValuedfB23"",""23!d22"")" Range("B23").Select ActiveCell.FormulaR1C1 = "=MlGetMatrix(""tStatdfB23"",""23!d23"")" Range("B24").Select ActiveCell.FormulaR1C1 = "=MlGetMatrix(""cValuedfB23"",""23!d24"")" Range("B25").Select ActiveCell.FormulaR1C1 = "=MlGetMatrix(""CorrA23"",""23!d25"")" Range("B26").Select ActiveCell.FormulaR1C1 = "=MlGetMatrix(""pValuecorrA23"",""23!d26"")" Range("B27").Select ActiveCell.FormulaR1C1 = "=MlGetMatrix(""StatcorrA23"",""23!d27"")" Range("B28").Select ActiveCell.FormulaR1C1 = "=MlGetMatrix(""CriticalValuecorrA23"",""23!d28"")" Range("B29").Select ActiveCell.FormulaR1C1 = "=MlGetMatrix(""HA23"",""23!d29"")" Range("B30").Select ActiveCell.FormulaR1C1 = "=MlGetMatrix(""pValueA23"",""23!d30"")" Range("B31").Select ActiveCell.FormulaR1C1 = "=MlGetMatrix(""StatA23"",""23!d31"")" Range("B32").Select ActiveCell.FormulaR1C1 = "=MlGetMatrix(""CriticalValueA23"",""23!d32"")" Range("B33").Select ActiveCell.FormulaR1C1 = "=MlGetMatrix(""P23"",""23!d33"")" Range("B34").Select ActiveCell.FormulaR1C1 = "=MlGetMatrix(""DW23"",""23!d34"")" Range("B35").Select ActiveCell.FormulaR1C1 = "=MlGetMatrix(""CorrB23"",""23!d35"")" Range("B36").Select ActiveCell.FormulaR1C1 = "=MlGetMatrix(""pValuecorrB23"",""23!d36"")" Range("B37").Select ActiveCell.FormulaR1C1 = "=MlGetMatrix(""StatcorrB23"",""23!d37"")" Range("B38").Select

ActiveCell.FormulaR1C1 = "=MlGetMatrix(""CriticalValuecorrB23"",""23!d38"")" Range("B39").Select ActiveCell.FormulaR1C1 = "=MlGetMatrix(""HB23"",""23!d39"")" Range("B40").Select ActiveCell.FormulaR1C1 = "=MlGetMatrix(""pValueB23"",""23!d40"")" Range("B41").Select ActiveCell.FormulaR1C1 = "=MlGetMatrix(""StatB23"",""23!d41"")" Range("B42").Select ActiveCell.FormulaR1C1 = "=MlGetMatrix(""CriticalValueB23"",""23!d42"")" Range("B43").Select ActiveCell.FormulaR1C1 = "=MlGetMatrix(""T"",""23!d43"")" Range("B44").Select ActiveCell.FormulaR1C1 = "=MlGetMatrix(""T1"",""23!d44"")" Range("B45").Select ActiveCell.FormulaR1C1 = "=MlGetMatrix(""AIC23"",""23!d45"")" Range("B46").Select ActiveCell.FormulaR1C1 = "=MlGetMatrix(""BIC23"",""23!d46"")" Range("B47").Select ActiveCell.FormulaR1C1 = "=MlGetMatrix(""T2"",""23!d47"")" Range("B48").Select ActiveCell.FormulaR1C1 = "=MlGetMatrix(""mseA23"",""23!d48"")" Range("B49").Select ActiveCell.FormulaR1C1 = "=MlGetMatrix(""mseB23"",""23!d49"")" Range("B50").Select ActiveCell.FormulaR1C1 = "=MlGetMatrix(""mseC23"",""23!d50"")" Range("B51").Select ActiveCell.FormulaR1C1 = "=MlGetMatrix(""mseD23"",""23!d51"")" Range("B52").Select ActiveCell.FormulaR1C1 = "=MlGetMatrix(""mseE23"",""23!d52"")" Range("B53").Select ActiveCell.FormulaR1C1 = "=MlGetMatrix(""mseF23"",""23!d53"")" Range("B54").Select ActiveCell.FormulaR1C1 = "=MlGetMatrix(""mseG23"",""23!d54"")" Range("B55").Select ActiveCell.FormulaR1C1 = "=MlGetMatrix(""mseH23"",""23!d55"")" Range("B56").Select ActiveCell.FormulaR1C1 = "=MlGetMatrix(""mseI23"",""23!d56"")" Range("B57").Select ActiveCell.FormulaR1C1 = "=MlGetMatrix(""mseJ23"",""23!d57"")" Range("B58").Select ActiveCell.FormulaR1C1 = "=MlGetMatrix(""maeA23"",""23!d58"")" Range("B59").Select ActiveCell.FormulaR1C1 = "=MlGetMatrix(""maeB23"",""23!d59"")" Range("B60").Select ActiveCell.FormulaR1C1 = "=MlGetMatrix(""maeC23"",""23!d60"")" Range("B61").Select ActiveCell.FormulaR1C1 = "=MlGetMatrix(""maeD23"",""23!d61"")" Range("B62").Select ActiveCell.FormulaR1C1 = "=MlGetMatrix(""maeE23"",""23!d62"")" Range("B63").Select ActiveCell.FormulaR1C1 = "=MlGetMatrix(""maeF23"",""23!d63"")"

Range("B64").Select ActiveCell.FormulaR1C1 = "=MlGetMatrix(""maeG23"",""23!d64"")" Range("B65").Select ActiveCell.FormulaR1C1 = "=MlGetMatrix(""maeH23"",""23!d65"")" Range("B66").Select ActiveCell.FormulaR1C1 = "=MlGetMatrix(""maeI23"",""23!d66"")" Range("B67").Select ActiveCell.FormulaR1C1 = "=MlGetMatrix(""maeJ23"",""23!d67"")" Range("B68").Select

Sheets("24").Select Range("B1").Select

ActiveCell.FormulaR1C1 = "=MlGetMatrix(""Hpp24"",""24!D1"")" Range("B2").Select ActiveCell.FormulaR1C1 = "=MlGetMatrix(""PValuepp24"",""24!D2"")" Range("B3").Select ActiveCell.FormulaR1C1 = "=MlGetMatrix(""TStatpp24"",""24!D3"")" Range("B4").Select ActiveCell.FormulaR1C1 = "=MlGetMatrix(""CValuepp24"",""24!D4"")" Range("B5").Select ActiveCell.FormulaR1C1 = "=MlGetMatrix(""hdf24"",""24!D5"")" Range("B6").Select ActiveCell.FormulaR1C1 = "=MlGetMatrix(""pValuedf24"",""24!D6"")" Range("B7").Select ActiveCell.FormulaR1C1 = "=MlGetMatrix(""tStatdf24"",""24!D7"")" Range("B8").Select ActiveCell.FormulaR1C1 = "=MlGetMatrix(""cValuedf24"",""24!D8"")" Range("B9").Select ActiveCell.FormulaR1C1 = "=MlGetMatrix(""HppA24"",""24!D9"")" Range("B10").Select ActiveCell.FormulaR1C1 = "=MlGetMatrix(""PValueppA24"",""24!D10"")" Range("B11").Select ActiveCell.FormulaR1C1 = "=MlGetMatrix(""TStatppA24"",""24!D11"")" Range("B12").Select ActiveCell.FormulaR1C1 = "=MlGetMatrix(""CValueppA24"",""24!D12"")" Range("B13").Select ActiveCell.FormulaR1C1 = "=MlGetMatrix(""hdfA24"",""24!D13"")" Range("B14").Select ActiveCell.FormulaR1C1 = "=MlGetMatrix(""pValuedfA24"",""24!D14"")" Range("B15").Select ActiveCell.FormulaR1C1 = "=MlGetMatrix(""tStatdfA24"",""24!D15"")" Range("B16").Select ActiveCell.FormulaR1C1 = "=MlGetMatrix(""cValuedfA24"",""24!D16"")" Range("B17").Select ActiveCell.FormulaR1C1 = "=MlGetMatrix(""HppB24"",""24!D17"")" Range("B18").Select ActiveCell.FormulaR1C1 = "=MlGetMatrix(""PValueppB24"",""24!D18"")" Range("B19").Select ActiveCell.FormulaR1C1 = "=MlGetMatrix(""TStatppB24"",""24!d19"")" Range("B20").Select

ActiveCell.FormulaR1C1 = "=MlGetMatrix(""CValueppB24"",""24!d20"")" Range("B21").Select ActiveCell.FormulaR1C1 = "=MlGetMatrix(""hdfB24"",""24!d21"")" Range("B22").Select ActiveCell.FormulaR1C1 = "=MlGetMatrix(""pValuedfB24"",""24!d22"")" Range("B23").Select ActiveCell.FormulaR1C1 = "=MlGetMatrix(""tStatdfB24"",""24!d23"")" Range("B24").Select ActiveCell.FormulaR1C1 = "=MlGetMatrix(""cValuedfB24"",""24!d24"")" Range("B25").Select ActiveCell.FormulaR1C1 = "=MlGetMatrix(""CorrA24"",""24!d25"")" Range("B26").Select ActiveCell.FormulaR1C1 = "=MlGetMatrix(""pValuecorrA24"",""24!d26"")" Range("B27").Select ActiveCell.FormulaR1C1 = "=MlGetMatrix(""StatcorrA24"",""24!d27"")" Range("B28").Select ActiveCell.FormulaR1C1 = "=MlGetMatrix(""CriticalValuecorrA24"",""24!d28"")" Range("B29").Select ActiveCell.FormulaR1C1 = "=MlGetMatrix(""HA24"",""24!d29"")" Range("B30").Select ActiveCell.FormulaR1C1 = "=MlGetMatrix(""pValueA24"",""24!d30"")" Range("B31").Select ActiveCell.FormulaR1C1 = "=MlGetMatrix(""StatA24"",""24!d31"")" Range("B32").Select ActiveCell.FormulaR1C1 = "=MlGetMatrix(""CriticalValueA24"",""24!d32"")" Range("B33").Select ActiveCell.FormulaR1C1 = "=MlGetMatrix(""P24"",""24!d33"")" Range("B34").Select ActiveCell.FormulaR1C1 = "=MlGetMatrix(""DW24"",""24!d34"")" Range("B35").Select ActiveCell.FormulaR1C1 = "=MlGetMatrix(""CorrB24"",""24!d35"")" Range("B36").Select ActiveCell.FormulaR1C1 = "=MlGetMatrix(""pValuecorrB24"",""24!d36"")" Range("B37").Select ActiveCell.FormulaR1C1 = "=MlGetMatrix(""StatcorrB24"",""24!d37"")" Range("B38").Select ActiveCell.FormulaR1C1 = "=MlGetMatrix(""CriticalValuecorrB24"",""24!d38"")" Range("B39").Select ActiveCell.FormulaR1C1 = "=MlGetMatrix(""HB24"",""24!d39"")" Range("B40").Select ActiveCell.FormulaR1C1 = "=MlGetMatrix(""pValueB24"",""24!d40"")" Range("B41").Select ActiveCell.FormulaR1C1 = "=MlGetMatrix(""StatB24"",""24!d41"")" Range("B42").Select ActiveCell.FormulaR1C1 = "=MlGetMatrix(""CriticalValueB24"",""24!d42"")" Range("B43").Select ActiveCell.FormulaR1C1 = "=MlGetMatrix(""T"",""24!d43"")" Range("B44").Select ActiveCell.FormulaR1C1 = "=MlGetMatrix(""T1"",""24!d44"")" Range("B45").Select ActiveCell.FormulaR1C1 = "=MlGetMatrix(""AIC24"",""24!d45"")"

Range("B46").Select ActiveCell.FormulaR1C1 = "=MlGetMatrix(""BIC24"",""24!d46"")" Range("B47").Select ActiveCell.FormulaR1C1 = "=MlGetMatrix(""T2"",""24!d47"")" Range("B48").Select ActiveCell.FormulaR1C1 = "=MlGetMatrix(""mseA24"",""24!d48"")" Range("B49").Select ActiveCell.FormulaR1C1 = "=MlGetMatrix(""mseB24"",""24!d49"")" Range("B50").Select ActiveCell.FormulaR1C1 = "=MlGetMatrix(""mseC24"",""24!d50"")" Range("B51").Select ActiveCell.FormulaR1C1 = "=MlGetMatrix(""mseD24"",""24!d51"")" Range("B52").Select ActiveCell.FormulaR1C1 = "=MlGetMatrix(""mseE24"",""24!d52"")" Range("B53").Select ActiveCell.FormulaR1C1 = "=MlGetMatrix(""mseF24"",""24!d53"")" Range("B54").Select ActiveCell.FormulaR1C1 = "=MlGetMatrix(""mseG24"",""24!d54"")" Range("B55").Select ActiveCell.FormulaR1C1 = "=MlGetMatrix(""mseH24"",""24!d55"")" Range("B56").Select ActiveCell.FormulaR1C1 = "=MlGetMatrix(""mseI24"",""24!d56"")" Range("B57").Select ActiveCell.FormulaR1C1 = "=MlGetMatrix(""mseJ24"",""24!d57"")" Range("B58").Select ActiveCell.FormulaR1C1 = "=MlGetMatrix(""maeA24"",""24!d58"")" Range("B59").Select ActiveCell.FormulaR1C1 = "=MlGetMatrix(""maeB24"",""24!d59"")" Range("B60").Select ActiveCell.FormulaR1C1 = "=MlGetMatrix(""maeC24"",""24!d60"")" Range("B61").Select ActiveCell.FormulaR1C1 = "=MlGetMatrix(""maeD24"",""24!d61"")" Range("B62").Select ActiveCell.FormulaR1C1 = "=MlGetMatrix(""maeE24"",""24!d62"")" Range("B63").Select ActiveCell.FormulaR1C1 = "=MlGetMatrix(""maeF24"",""24!d63"")" Range("B64").Select ActiveCell.FormulaR1C1 = "=MlGetMatrix(""maeG24"",""24!d64"")" Range("B65").Select ActiveCell.FormulaR1C1 = "=MlGetMatrix(""maeH24"",""24!d65"")" Range("B66").Select ActiveCell.FormulaR1C1 = "=MlGetMatrix(""maeI24"",""24!d66"")" Range("B67").Select

ActiveCell.FormulaR1C1 = "=MlGetMatrix(""maeJ24"",""24!d67"")" Range("B68").Select

Sheets("31").Select

Range("B1").Select

ActiveCell.FormulaR1C1 = "=MlGetMatrix(""Hpp31"",""31!D1"")" Range("B2").Select ActiveCell.FormulaR1C1 = "=MlGetMatrix(""PValuepp31"",""31!D2"")" Range("B3").Select ActiveCell.FormulaR1C1 = "=MlGetMatrix(""TStatpp31"",""31!D3"")" Range("B4").Select ActiveCell.FormulaR1C1 = "=MlGetMatrix(""CValuepp31"",""31!D4"")" Range("B5").Select ActiveCell.FormulaR1C1 = "=MlGetMatrix(""hdf31"",""31!D5"")" Range("B6").Select ActiveCell.FormulaR1C1 = "=MlGetMatrix(""pValuedf31"",""31!D6"")" Range("B7").Select ActiveCell.FormulaR1C1 = "=MlGetMatrix(""tStatdf31"",""31!D7"")" Range("B8").Select ActiveCell.FormulaR1C1 = "=MlGetMatrix(""cValuedf31"",""31!D8"")" Range("B9").Select ActiveCell.FormulaR1C1 = "=MlGetMatrix(""HppA31"",""31!D9"")" Range("B10").Select ActiveCell.FormulaR1C1 = "=MlGetMatrix(""PValueppA31"",""31!D10"")" Range("B11").Select ActiveCell.FormulaR1C1 = "=MlGetMatrix(""TStatppA31"",""31!D11"")" Range("B12").Select ActiveCell.FormulaR1C1 = "=MlGetMatrix(""CValueppA31"",""31!D12"")" Range("B13").Select ActiveCell.FormulaR1C1 = "=MlGetMatrix(""hdfA31"",""31!D13"")" Range("B14").Select ActiveCell.FormulaR1C1 = "=MlGetMatrix(""pValuedfA31"",""31!D14"")" Range("B15").Select ActiveCell.FormulaR1C1 = "=MlGetMatrix(""tStatdfA31"",""31!D15"")" Range("B16").Select ActiveCell.FormulaR1C1 = "=MlGetMatrix(""cValuedfA31"",""31!D16"")" Range("B17").Select ActiveCell.FormulaR1C1 = "=MlGetMatrix(""HppB31"",""31!D17"")" Range("B18").Select ActiveCell.FormulaR1C1 = "=MlGetMatrix(""PValueppB31"",""31!D18"")" Range("B19").Select ActiveCell.FormulaR1C1 = "=MlGetMatrix(""TStatppB31"",""31!d19"")" Range("B20").Select ActiveCell.FormulaR1C1 = "=MlGetMatrix(""CValueppB31"",""31!d20"")" Range("B21").Select ActiveCell.FormulaR1C1 = "=MlGetMatrix(""hdfB31"",""31!d21"")" Range("B22").Select ActiveCell.FormulaR1C1 = "=MlGetMatrix(""pValuedfB31"",""31!d22"")" Range("B23").Select ActiveCell.FormulaR1C1 = "=MlGetMatrix(""tStatdfB31"",""31!d23"")" Range("B24").Select ActiveCell.FormulaR1C1 = "=MlGetMatrix(""cValuedfB31"",""31!d24"")" Range("B25").Select ActiveCell.FormulaR1C1 = "=MlGetMatrix(""CorrA31"",""31!d25"")"

Range("B26").Select ActiveCell.FormulaR1C1 = "=MlGetMatrix(""pValuecorrA31"",""31!d26"")" Range("B27").Select ActiveCell.FormulaR1C1 = "=MlGetMatrix(""StatcorrA31"",""31!d27"")" Range("B28").Select ActiveCell.FormulaR1C1 = "=MlGetMatrix(""CriticalValuecorrA31"",""31!d28"")" Range("B29").Select ActiveCell.FormulaR1C1 = "=MlGetMatrix(""HA31"",""31!d29"")" Range("B30").Select ActiveCell.FormulaR1C1 = "=MlGetMatrix(""pValueA31"",""31!d30"")" Range("B31").Select ActiveCell.FormulaR1C1 = "=MlGetMatrix(""StatA31"",""31!d31"")" Range("B32").Select ActiveCell.FormulaR1C1 = "=MlGetMatrix(""CriticalValueA31"",""31!d32"")" Range("B33").Select ActiveCell.FormulaR1C1 = "=MlGetMatrix(""P31"",""31!d33"")" Range("B34").Select ActiveCell.FormulaR1C1 = "=MlGetMatrix(""DW31"",""31!d34"")" Range("B35").Select ActiveCell.FormulaR1C1 = "=MlGetMatrix(""CorrB31"",""31!d35"")" Range("B36").Select ActiveCell.FormulaR1C1 = "=MlGetMatrix(""pValuecorrB31"",""31!d36"")" Range("B37").Select ActiveCell.FormulaR1C1 = "=MlGetMatrix(""StatcorrB31"",""31!d37"")" Range("B38").Select ActiveCell.FormulaR1C1 = "=MlGetMatrix(""CriticalValuecorrB31"",""31!d38"")" Range("B39").Select ActiveCell.FormulaR1C1 = "=MlGetMatrix(""HB31"",""31!d39"")" Range("B40").Select ActiveCell.FormulaR1C1 = "=MlGetMatrix(""pValueB31"",""31!d40"")" Range("B41").Select ActiveCell.FormulaR1C1 = "=MlGetMatrix(""StatB31"",""31!d41"")" Range("B42").Select ActiveCell.FormulaR1C1 = "=MlGetMatrix(""CriticalValueB31"",""31!d42"")" Range("B43").Select ActiveCell.FormulaR1C1 = "=MlGetMatrix(""T"",""31!d43"")" Range("B44").Select ActiveCell.FormulaR1C1 = "=MlGetMatrix(""T1"",""31!d44"")" Range("B45").Select ActiveCell.FormulaR1C1 = "=MlGetMatrix(""AIC31"",""31!d45"")" Range("B46").Select ActiveCell.FormulaR1C1 = "=MlGetMatrix(""BIC31"",""31!d46"")" Range("B47").Select ActiveCell.FormulaR1C1 = "=MlGetMatrix(""T2"",""31!d47"")" Range("B48").Select ActiveCell.FormulaR1C1 = "=MlGetMatrix(""mseA31"",""31!d48"")" Range("B49").Select ActiveCell.FormulaR1C1 = "=MlGetMatrix(""mseB31"",""31!d49"")" Range("B50").Select ActiveCell.FormulaR1C1 = "=MlGetMatrix(""mseC31"",""31!d50"")" Range("B51").Select

ActiveCell.FormulaR1C1 = "=MlGetMatrix(""mseD31"",""31!d51"")" Range("B52").Select ActiveCell.FormulaR1C1 = "=MlGetMatrix(""mseE31"",""31!d52"")" Range("B53").Select ActiveCell.FormulaR1C1 = "=MlGetMatrix(""mseF31"",""31!d53"")" Range("B54").Select ActiveCell.FormulaR1C1 = "=MlGetMatrix(""mseG31"",""31!d54"")" Range("B55").Select ActiveCell.FormulaR1C1 = "=MlGetMatrix(""mseH31"",""31!d55"")" Range("B56").Select ActiveCell.FormulaR1C1 = "=MlGetMatrix(""mseI31"",""31!d56"")" Range("B57").Select ActiveCell.FormulaR1C1 = "=MlGetMatrix(""mseJ31"",""31!d57"")" Range("B58").Select ActiveCell.FormulaR1C1 = "=MlGetMatrix(""maeA31"",""31!d58"")" Range("B59").Select ActiveCell.FormulaR1C1 = "=MlGetMatrix(""maeB31"",""31!d59"")" Range("B60").Select ActiveCell.FormulaR1C1 = "=MlGetMatrix(""maeC31"",""31!d60"")" Range("B61").Select ActiveCell.FormulaR1C1 = "=MlGetMatrix(""maeD31"",""31!d61"")" Range("B62").Select ActiveCell.FormulaR1C1 = "=MlGetMatrix(""maeE31"",""31!d62"")" Range("B63").Select ActiveCell.FormulaR1C1 = "=MlGetMatrix(""maeF31"",""31!d63"")" Range("B64").Select ActiveCell.FormulaR1C1 = "=MlGetMatrix(""maeG31"",""31!d64"")" Range("B65").Select ActiveCell.FormulaR1C1 = "=MlGetMatrix(""maeH31"",""31!d65"")" Range("B66").Select ActiveCell.FormulaR1C1 = "=MlGetMatrix(""maeI31"",""31!d66"")" Range("B67").Select ActiveCell.FormulaR1C1 = "=MlGetMatrix(""maeJ31"",""31!d67"")" Range("B68").Select ActiveCell.FormulaR1C1 = "" Range("B69").Select

Sheets("32").Select

Range("B2").Select

ActiveCell.FormulaR1C1 = "=MlGetMatrix(""PValuepp32"",""32!D2"")" Range("B3").Select ActiveCell.FormulaR1C1 = "=MlGetMatrix(""TStatpp32"",""32!D3"")" Range("B1").Select ActiveCell.FormulaR1C1 = "=MlGetMatrix(""Hpp32"",""32!D1"")" Range("B2").Select ActiveCell.FormulaR1C1 = "=MlGetMatrix(""PValuepp32"",""32!D2"")" Range("B3").Select ActiveCell.FormulaR1C1 = "=MlGetMatrix(""TStatpp32"",""32!D3"")" Range("B4").Select

ActiveCell.FormulaR1C1 = "=MlGetMatrix(""CValuepp32"",""32!D4"")" Range("B5").Select ActiveCell.FormulaR1C1 = "=MlGetMatrix(""hdf32"",""32!D5"")" Range("B6").Select ActiveCell.FormulaR1C1 = "=MlGetMatrix(""pValuedf32"",""32!D6"")" Range("B7").Select ActiveCell.FormulaR1C1 = "=MlGetMatrix(""tStatdf32"",""32!D7"")" Range("B8").Select ActiveCell.FormulaR1C1 = "=MlGetMatrix(""cValuedf32"",""32!D8"")" Range("B9").Select ActiveCell.FormulaR1C1 = "=MlGetMatrix(""HppA32"",""32!D9"")" Range("B10").Select ActiveCell.FormulaR1C1 = "=MlGetMatrix(""PValueppA32"",""32!D10"")" Range("B11").Select ActiveCell.FormulaR1C1 = "=MlGetMatrix(""TStatppA32"",""32!D11"")" Range("B12").Select ActiveCell.FormulaR1C1 = "=MlGetMatrix(""CValueppA32"",""32!D12"")" Range("B13").Select ActiveCell.FormulaR1C1 = "=MlGetMatrix(""hdfA32"",""32!D13"")" Range("B14").Select ActiveCell.FormulaR1C1 = "=MlGetMatrix(""pValuedfA32"",""32!D14"")" Range("B15").Select ActiveCell.FormulaR1C1 = "=MlGetMatrix(""tStatdfA32"",""32!D15"")" Range("B16").Select ActiveCell.FormulaR1C1 = "=MlGetMatrix(""cValuedfA32"",""32!D16"")" Range("B17").Select ActiveCell.FormulaR1C1 = "=MlGetMatrix(""HppB32"",""32!D17"")" Range("B18").Select ActiveCell.FormulaR1C1 = "=MlGetMatrix(""PValueppB32"",""32!D18"")" Range("B19").Select ActiveCell.FormulaR1C1 = "=MlGetMatrix(""TStatppB32"",""32!d19"")" Range("B20").Select ActiveCell.FormulaR1C1 = "=MlGetMatrix(""CValueppB32"",""32!d20"")" Range("B21").Select ActiveCell.FormulaR1C1 = "=MlGetMatrix(""hdfB32"",""32!d21"")" Range("B22").Select ActiveCell.FormulaR1C1 = "=MlGetMatrix(""pValuedfB32"",""32!d22"")" Range("B23").Select ActiveCell.FormulaR1C1 = "=MlGetMatrix(""tStatdfB32"",""32!d23"")" Range("B24").Select ActiveCell.FormulaR1C1 = "=MlGetMatrix(""cValuedfB32"",""32!d24"")" Range("B25").Select ActiveCell.FormulaR1C1 = "=MlGetMatrix(""CorrA32"",""32!d25"")" Range("B26").Select ActiveCell.FormulaR1C1 = "=MlGetMatrix(""pValuecorrA32"",""32!d26"")" Range("B27").Select ActiveCell.FormulaR1C1 = "=MlGetMatrix(""StatcorrA32"",""32!d27"")" Range("B28").Select ActiveCell.FormulaR1C1 = "=MlGetMatrix(""CriticalValuecorrA32"",""32!d28"")" Range("B29").Select ActiveCell.FormulaR1C1 = "=MlGetMatrix(""HA32"",""32!d29"")"

Range("B30").Select ActiveCell.FormulaR1C1 = "=MlGetMatrix(""pValueA32"",""32!d30"")" Range("B31").Select ActiveCell.FormulaR1C1 = "=MlGetMatrix(""StatA32"",""32!d31"")" Range("B32").Select ActiveCell.FormulaR1C1 = "=MlGetMatrix(""CriticalValueA32"",""32!d32"")" Range("B33").Select ActiveCell.FormulaR1C1 = "=MlGetMatrix(""P32"",""32!d33"")" Range("B34").Select ActiveCell.FormulaR1C1 = "=MlGetMatrix(""DW32"",""32!d34"")" Range("B35").Select ActiveCell.FormulaR1C1 = "=MlGetMatrix(""CorrB32"",""32!d35"")" Range("B36").Select ActiveCell.FormulaR1C1 = "=MlGetMatrix(""pValuecorrB32"",""32!d36"")" Range("B37").Select ActiveCell.FormulaR1C1 = "=MlGetMatrix(""StatcorrB32"",""32!d37"")" Range("B38").Select ActiveCell.FormulaR1C1 = "=MlGetMatrix(""CriticalValuecorrB32"",""32!d38"")" Range("B39").Select ActiveCell.FormulaR1C1 = "=MlGetMatrix(""HB32"",""32!d39"")" Range("B40").Select ActiveCell.FormulaR1C1 = "=MlGetMatrix(""pValueB32"",""32!d40"")" Range("B41").Select ActiveCell.FormulaR1C1 = "=MlGetMatrix(""StatB32"",""32!d41"")" Range("B42").Select ActiveCell.FormulaR1C1 = "=MlGetMatrix(""CriticalValueB32"",""32!d42"")" Range("B43").Select ActiveCell.FormulaR1C1 = "=MlGetMatrix(""T"",""32!d43"")" Range("B44").Select ActiveCell.FormulaR1C1 = "=MlGetMatrix(""T1"",""32!d44"")" Range("B45").Select ActiveCell.FormulaR1C1 = "=MlGetMatrix(""AIC32"",""32!d45"")" Range("B46").Select ActiveCell.FormulaR1C1 = "=MlGetMatrix(""BIC32"",""32!d46"")" Range("B47").Select ActiveCell.FormulaR1C1 = "=MlGetMatrix(""T2"",""32!d47"")" Range("B48").Select ActiveCell.FormulaR1C1 = "=MlGetMatrix(""mseA32"",""32!d48"")" Range("B49").Select ActiveCell.FormulaR1C1 = "=MlGetMatrix(""mseB32"",""32!d49"")" Range("B50").Select ActiveCell.FormulaR1C1 = "=MlGetMatrix(""mseC32"",""32!d50"")" Range("B51").Select ActiveCell.FormulaR1C1 = "=MlGetMatrix(""mseD32"",""32!d51"")" Range("B52").Select ActiveCell.FormulaR1C1 = "=MlGetMatrix(""mseE32"",""32!d52"")" Range("B53").Select ActiveCell.FormulaR1C1 = "=MlGetMatrix(""mseF32"",""32!d53"")" Range("B54").Select ActiveCell.FormulaR1C1 = "=MlGetMatrix(""mseG32"",""32!d54"")" Range("B55").Select

ActiveCell.FormulaR1C1 = "=MlGetMatrix(""mseH32"",""32!d55"")" Range("B56").Select ActiveCell.FormulaR1C1 = "=MlGetMatrix(""mseI32"",""32!d56"")" Range("B57").Select ActiveCell.FormulaR1C1 = "=MlGetMatrix(""mseJ32"",""32!d57"")" Range("B58").Select ActiveCell.FormulaR1C1 = "=MlGetMatrix(""maeA32"",""32!d58"")" Range("B59").Select ActiveCell.FormulaR1C1 = "=MlGetMatrix(""maeB32"",""32!d59"")" Range("B60").Select ActiveCell.FormulaR1C1 = "=MlGetMatrix(""maeC32"",""32!d60"")" Range("B61").Select ActiveCell.FormulaR1C1 = "=MlGetMatrix(""maeD32"",""32!d61"")" Range("B62").Select ActiveCell.FormulaR1C1 = "=MlGetMatrix(""maeE32"",""32!d62"")" Range("B63").Select ActiveCell.FormulaR1C1 = "=MlGetMatrix(""maeF32"",""32!d63"")" Range("B64").Select ActiveCell.FormulaR1C1 = "=MlGetMatrix(""maeG32"",""32!d64"")" Range("B65").Select ActiveCell.FormulaR1C1 = "=MlGetMatrix(""maeH32"",""32!d65"")" Range("B66").Select ActiveCell.FormulaR1C1 = "=MlGetMatrix(""maeI32"",""32!d66"")" Range("B67").Select ActiveCell.FormulaR1C1 = "=MlGetMatrix(""maeJ32"",""32!d67"")" Range("B68").Select

Sheets("33").Select

Range("B1").Select

ActiveCell.FormulaR1C1 = "=MlGetMatrix(""Hpp33"",""33!D1"")" Range("B2").Select ActiveCell.FormulaR1C1 = "=MlGetMatrix(""PValuepp33"",""33!D2"")" Range("B3").Select ActiveCell.FormulaR1C1 = "=MlGetMatrix(""TStatpp33"",""33!D3"")" Range("B4").Select ActiveCell.FormulaR1C1 = "=MlGetMatrix(""CValuepp33"",""33!D4"")" Range("B5").Select ActiveCell.FormulaR1C1 = "=MlGetMatrix(""hdf33"",""33!D5"")" Range("B6").Select ActiveCell.FormulaR1C1 = "=MlGetMatrix(""pValuedf33"",""33!D6"")" Range("B7").Select ActiveCell.FormulaR1C1 = "=MlGetMatrix(""tStatdf33"",""33!D7"")" Range("B8").Select ActiveCell.FormulaR1C1 = "=MlGetMatrix(""cValuedf33"",""33!D8"")" Range("B9").Select ActiveCell.FormulaR1C1 = "=MlGetMatrix(""HppA33"",""33!D9"")" Range("B10").Select ActiveCell.FormulaR1C1 = "=MlGetMatrix(""PValueppA33"",""33!D10"")" Range("B11").Select

ActiveCell.FormulaR1C1 = "=MlGetMatrix(""TStatppA33"",""33!D11"")" Range("B12").Select ActiveCell.FormulaR1C1 = "=MlGetMatrix(""CValueppA33"",""33!D12"")"

Range("B13").Select

ActiveCell.FormulaR1C1 = "=MlGetMatrix(""hdfA33"",""33!D13"")" Range("B14").Select ActiveCell.FormulaR1C1 = "=MlGetMatrix(""pValuedfA33"",""33!D14"")" Range("B15").Select ActiveCell.FormulaR1C1 = "=MlGetMatrix(""tStatdfA33"",""33!D15"")" Range("B16").Select ActiveCell.FormulaR1C1 = "=MlGetMatrix(""cValuedfA33"",""33!D16"")" Range("B17").Select ActiveCell.FormulaR1C1 = "=MlGetMatrix(""HppB33"",""33!D17"")" Range("B18").Select ActiveCell.FormulaR1C1 = "=MlGetMatrix(""PValueppB33"",""33!D18"")" Range("B19").Select ActiveCell.FormulaR1C1 = "=MlGetMatrix(""TStatppB33"",""33!d19"")" Range("B20").Select ActiveCell.FormulaR1C1 = "=MlGetMatrix(""CValueppB33"",""33!d20"")" Range("B21").Select ActiveCell.FormulaR1C1 = "=MlGetMatrix(""hdfB33"",""33!d21"")" Range("B22").Select ActiveCell.FormulaR1C1 = "=MlGetMatrix(""pValuedfB33"",""33!d22"")" Range("B23").Select ActiveCell.FormulaR1C1 = "=MlGetMatrix(""tStatdfB33"",""33!d23"")" Range("B24").Select ActiveCell.FormulaR1C1 = "=MlGetMatrix(""cValuedfB33"",""33!d24"")" Range("B25").Select ActiveCell.FormulaR1C1 = "=MlGetMatrix(""CorrA33"",""33!d25"")" Range("B26").Select ActiveCell.FormulaR1C1 = "=MlGetMatrix(""pValuecorrA33"",""33!d26"")" Range("B27").Select ActiveCell.FormulaR1C1 = "=MlGetMatrix(""StatcorrA33"",""33!d27"")" Range("B28").Select ActiveCell.FormulaR1C1 = "=MlGetMatrix(""CriticalValuecorrA33"",""33!d28"")" Range("B29").Select ActiveCell.FormulaR1C1 = "=MlGetMatrix(""HA33"",""33!d29"")" Range("B30").Select ActiveCell.FormulaR1C1 = "=MlGetMatrix(""pValueA33"",""33!d30"")" Range("B31").Select ActiveCell.FormulaR1C1 = "=MlGetMatrix(""StatA33"",""33!d31"")" Range("B32").Select ActiveCell.FormulaR1C1 = "=MlGetMatrix(""CriticalValueA33"",""33!d32"")" Range("B33").Select ActiveCell.FormulaR1C1 = "=MlGetMatrix(""P33"",""33!d33"")" Range("B34").Select ActiveCell.FormulaR1C1 = "=MlGetMatrix(""DW33"",""33!d34"")" Range("B35").Select ActiveCell.FormulaR1C1 = "=MlGetMatrix(""CorrB33"",""33!d35"")" Range("B36").Select

ActiveCell.FormulaR1C1 = "=MlGetMatrix(""pValuecorrB33"",""33!d36"")" Range("B37").Select ActiveCell.FormulaR1C1 = "=MlGetMatrix(""StatcorrB33"",""33!d37"")" Range("B38").Select ActiveCell.FormulaR1C1 = "=MlGetMatrix(""CriticalValuecorrB33"",""33!d38"")" Range("B39").Select ActiveCell.FormulaR1C1 = "=MlGetMatrix(""HB33"",""33!d39"")" Range("B40").Select ActiveCell.FormulaR1C1 = "=MlGetMatrix(""pValueB33"",""33!d40"")" Range("B41").Select ActiveCell.FormulaR1C1 = "=MlGetMatrix(""StatB33"",""33!d41"")" Range("B42").Select ActiveCell.FormulaR1C1 = "=MlGetMatrix(""CriticalValueB33"",""33!d42"")" Range("B43").Select ActiveCell.FormulaR1C1 = "=MlGetMatrix(""T"",""33!d43"")" Range("B44").Select ActiveCell.FormulaR1C1 = "=MlGetMatrix(""T1"",""33!d44"")" Range("B45").Select ActiveCell.FormulaR1C1 = "=MlGetMatrix(""AIC33"",""33!d45"")" Range("B46").Select ActiveCell.FormulaR1C1 = "=MlGetMatrix(""BIC33"",""33!d46"")" Range("B47").Select ActiveCell.FormulaR1C1 = "=MlGetMatrix(""T2"",""33!d47"")" Range("B48").Select ActiveCell.FormulaR1C1 = "=MlGetMatrix(""mseA33"",""33!d48"")" Range("B49").Select ActiveCell.FormulaR1C1 = "=MlGetMatrix(""mseB33"",""33!d49"")" Range("B50").Select ActiveCell.FormulaR1C1 = "=MlGetMatrix(""mseC33"",""33!d50"")" Range("B51").Select ActiveCell.FormulaR1C1 = "=MlGetMatrix(""mseD33"",""33!d51"")" Range("B52").Select ActiveCell.FormulaR1C1 = "=MlGetMatrix(""mseE33"",""33!d52"")" Range("B53").Select ActiveCell.FormulaR1C1 = "=MlGetMatrix(""mseF33"",""33!d53"")" Range("B54").Select ActiveCell.FormulaR1C1 = "=MlGetMatrix(""mseG33"",""33!d54"")" Range("B55").Select ActiveCell.FormulaR1C1 = "=MlGetMatrix(""mseH33"",""33!d55"")" Range("B56").Select ActiveCell.FormulaR1C1 = "=MlGetMatrix(""mseI33"",""33!d56"")" Range("B57").Select ActiveCell.FormulaR1C1 = "=MlGetMatrix(""mseJ33"",""33!d57"")" Range("B58").Select ActiveCell.FormulaR1C1 = "=MlGetMatrix(""maeA33"",""33!d58"")" Range("B59").Select ActiveCell.FormulaR1C1 = "=MlGetMatrix(""maeB33"",""33!d59"")" Range("B60").Select ActiveCell.FormulaR1C1 = "=MlGetMatrix(""maeC33"",""33!d60"")" Range("B61").Select ActiveCell.FormulaR1C1 = "=MlGetMatrix(""maeD33"",""33!d61"")"

Range("B62").Select ActiveCell.FormulaR1C1 = "=MlGetMatrix(""maeE33"",""33!d62"")" Range("B63").Select ActiveCell.FormulaR1C1 = "=MlGetMatrix(""maeF33"",""33!d63"")" Range("B64").Select ActiveCell.FormulaR1C1 = "=MlGetMatrix(""maeG33"",""33!d64"")" Range("B65").Select ActiveCell.FormulaR1C1 = "=MlGetMatrix(""maeH33"",""33!d65"")" Range("B66").Select ActiveCell.FormulaR1C1 = "=MlGetMatrix(""maeI33"",""33!d66"")" Range("B67").Select ActiveCell.FormulaR1C1 = "=MlGetMatrix(""maeJ33"",""33!d67"")" Range("B68").Select Sheets("34").Select

Range("B1").Select

ActiveCell.FormulaR1C1 = "=MlGetMatrix(""Hpp34"",""34!D1"")" Range("B2").Select ActiveCell.FormulaR1C1 = "=MlGetMatrix(""PValuepp34"",""34!D2"")" Range("B3").Select ActiveCell.FormulaR1C1 = "=MlGetMatrix(""TStatpp34"",""34!D3"")" Range("B4").Select ActiveCell.FormulaR1C1 = "=MlGetMatrix(""CValuepp34"",""34!D4"")" Range("B5").Select ActiveCell.FormulaR1C1 = "=MlGetMatrix(""hdf34"",""34!D5"")" Range("B6").Select ActiveCell.FormulaR1C1 = "=MlGetMatrix(""pValuedf34"",""34!D6"")" Range("B7").Select ActiveCell.FormulaR1C1 = "=MlGetMatrix(""tStatdf34"",""34!D7"")" Range("B8").Select ActiveCell.FormulaR1C1 = "=MlGetMatrix(""cValuedf34"",""34!D8"")" Range("B9").Select ActiveCell.FormulaR1C1 = "=MlGetMatrix(""HppA34"",""34!D9"")" Range("B10").Select ActiveCell.FormulaR1C1 = "=MlGetMatrix(""PValueppA34"",""34!D10"")" Range("B11").Select ActiveCell.FormulaR1C1 = "=MlGetMatrix(""TStatppA34"",""34!D11"")" Range("B12").Select ActiveCell.FormulaR1C1 = "=MlGetMatrix(""CValueppA34"",""34!D12"")" Range("B13").Select ActiveCell.FormulaR1C1 = "=MlGetMatrix(""hdfA34"",""34!D13"")" Range("B14").Select ActiveCell.FormulaR1C1 = "=MlGetMatrix(""pValuedfA34"",""34!D14"")" Range("B15").Select ActiveCell.FormulaR1C1 = "=MlGetMatrix(""tStatdfA34"",""34!D15"")" Range("B16").Select ActiveCell.FormulaR1C1 = "=MlGetMatrix(""cValuedfA34"",""34!D16"")" Range("B17").Select ActiveCell.FormulaR1C1 = "=MlGetMatrix(""HppB34"",""34!D17"")" Range("B18").Select

ActiveCell.FormulaR1C1 = "=MlGetMatrix(""PValueppB34"",""34!D18"")" Range("B19").Select ActiveCell.FormulaR1C1 = "=MlGetMatrix(""TStatppB34"",""34!d19"")" Range("B20").Select ActiveCell.FormulaR1C1 = "=MlGetMatrix(""CValueppB34"",""34!d20"")" Range("B21").Select ActiveCell.FormulaR1C1 = "=MlGetMatrix(""hdfB34"",""34!d21"")" Range("B22").Select ActiveCell.FormulaR1C1 = "=MlGetMatrix(""pValuedfB34"",""34!d22"")" Range("B23").Select ActiveCell.FormulaR1C1 = "=MlGetMatrix(""tStatdfB34"",""34!d23"")" Range("B24").Select ActiveCell.FormulaR1C1 = "=MlGetMatrix(""cValuedfB34"",""34!d24"")" Range("B25").Select ActiveCell.FormulaR1C1 = "=MlGetMatrix(""CorrA34"",""34!d25"")" Range("B26").Select ActiveCell.FormulaR1C1 = "=MlGetMatrix(""pValuecorrA34"",""34!d26"")" Range("B27").Select ActiveCell.FormulaR1C1 = "=MlGetMatrix(""StatcorrA34"",""34!d27"")" Range("B28").Select ActiveCell.FormulaR1C1 = "=MlGetMatrix(""CriticalValuecorrA34"",""34!d28"")" Range("B29").Select ActiveCell.FormulaR1C1 = "=MlGetMatrix(""HA34"",""34!d29"")" Range("B30").Select ActiveCell.FormulaR1C1 = "=MlGetMatrix(""pValueA34"",""34!d30"")" Range("B31").Select ActiveCell.FormulaR1C1 = "=MlGetMatrix(""StatA34"",""34!d31"")" Range("B32").Select ActiveCell.FormulaR1C1 = "=MlGetMatrix(""CriticalValueA34"",""34!d32"")" Range("B33").Select ActiveCell.FormulaR1C1 = "=MlGetMatrix(""P34"",""34!d33"")" Range("B34").Select ActiveCell.FormulaR1C1 = "=MlGetMatrix(""DW34"",""34!d34"")" Range("B35").Select ActiveCell.FormulaR1C1 = "=MlGetMatrix(""CorrB34"",""34!d35"")" Range("B36").Select ActiveCell.FormulaR1C1 = "=MlGetMatrix(""pValuecorrB34"",""34!d36"")" Range("B37").Select ActiveCell.FormulaR1C1 = "=MlGetMatrix(""StatcorrB34"",""34!d37"")" Range("B38").Select ActiveCell.FormulaR1C1 = "=MlGetMatrix(""CriticalValuecorrB34"",""34!d38"")" Range("B39").Select ActiveCell.FormulaR1C1 = "=MlGetMatrix(""HB34"",""34!d39"")" Range("B40").Select ActiveCell.FormulaR1C1 = "=MlGetMatrix(""pValueB34"",""34!d40"")" Range("B41").Select ActiveCell.FormulaR1C1 = "=MlGetMatrix(""StatB34"",""34!d41"")" Range("B42").Select ActiveCell.FormulaR1C1 = "=MlGetMatrix(""CriticalValueB34"",""34!d42"")" Range("B43").Select ActiveCell.FormulaR1C1 = "=MlGetMatrix(""T"",""34!d43"")"

Range("B44").Select ActiveCell.FormulaR1C1 = "=MlGetMatrix(""T1"",""34!d44"")" Range("B45").Select ActiveCell.FormulaR1C1 = "=MlGetMatrix(""AIC34"",""34!d45"")" Range("B46").Select ActiveCell.FormulaR1C1 = "=MlGetMatrix(""BIC34"",""34!d46"")" Range("B47").Select ActiveCell.FormulaR1C1 = "=MlGetMatrix(""T2"",""34!d47"")" Range("B48").Select ActiveCell.FormulaR1C1 = "=MlGetMatrix(""mseA34"",""34!d48"")" Range("B49").Select ActiveCell.FormulaR1C1 = "=MlGetMatrix(""mseB34"",""34!d49"")" Range("B50").Select ActiveCell.FormulaR1C1 = "=MlGetMatrix(""mseC34"",""34!d50"")" Range("B51").Select ActiveCell.FormulaR1C1 = "=MlGetMatrix(""mseD34"",""34!d51"")" Range("B52").Select ActiveCell.FormulaR1C1 = "=MlGetMatrix(""mseE34"",""34!d52"")" Range("B53").Select ActiveCell.FormulaR1C1 = "=MlGetMatrix(""mseF34"",""34!d53"")" Range("B54").Select ActiveCell.FormulaR1C1 = "=MlGetMatrix(""mseG34"",""34!d54"")" Range("B55").Select ActiveCell.FormulaR1C1 = "=MlGetMatrix(""mseH34"",""34!d55"")" Range("B56").Select ActiveCell.FormulaR1C1 = "=MlGetMatrix(""mseI34"",""34!d56"")" Range("B57").Select ActiveCell.FormulaR1C1 = "=MlGetMatrix(""mseJ34"",""34!d57"")" Range("B58").Select ActiveCell.FormulaR1C1 = "=MlGetMatrix(""maeA34"",""34!d58"")" Range("B59").Select ActiveCell.FormulaR1C1 = "=MlGetMatrix(""maeB34"",""34!d59"")" Range("B60").Select ActiveCell.FormulaR1C1 = "=MlGetMatrix(""maeC34"",""34!d60"")" Range("B61").Select ActiveCell.FormulaR1C1 = "=MlGetMatrix(""maeD34"",""34!d61"")" Range("B62").Select ActiveCell.FormulaR1C1 = "=MlGetMatrix(""maeE34"",""34!d62"")" Range("B63").Select ActiveCell.FormulaR1C1 = "=MlGetMatrix(""maeF34"",""34!d63"")" Range("B64").Select ActiveCell.FormulaR1C1 = "=MlGetMatrix(""maeG34"",""34!d64"")" Range("B65").Select ActiveCell.FormulaR1C1 = "=MlGetMatrix(""maeH34"",""34!d65"")" Range("B66").Select ActiveCell.FormulaR1C1 = "=MlGetMatrix(""maeI34"",""34!d66"")" Range("B67").Select ActiveCell.FormulaR1C1 = "=MlGetMatrix(""maeJ34"",""34!d67"")"

Range("B68").Select

End Sub

Sub vonpiter3()

'' vonpiter3 Macro

' Macro gravada em 12/02/2009 por JOSÉ DE PIETRO NETO

' Atalho do teclado: Ctrl+w

'Sheets("24a").Select

Range("B1").Select ActiveCell.FormulaR1C1 = "=MlGetMatrix(""Hpp24a"",""24a!D1"")" Range("B2").Select ActiveCell.FormulaR1C1 = "=MlGetMatrix(""PValuepp24a"",""24a!D2"")"

Range("B3").Select

ActiveCell.FormulaR1C1 = "=MlGetMatrix(""TStatpp24a"",""24a!D3"")" Range("B4").Select ActiveCell.FormulaR1C1 = "=MlGetMatrix(""CValuepp24a"",""24a!D4"")"

Range("B5").Select

ActiveCell.FormulaR1C1 = "=MlGetMatrix(""hdf24a"",""24a!D5"")" Range("B6").Select ActiveCell.FormulaR1C1 = "=MlGetMatrix(""pValuedf24a"",""24a!D6"")" Range("B7").Select ActiveCell.FormulaR1C1 = "=MlGetMatrix(""tStatdf24a"",""24a!D7"")" Range("B8").Select ActiveCell.FormulaR1C1 = "=MlGetMatrix(""cValuedf24a"",""24a!D8"")" Range("B9").Select ActiveCell.FormulaR1C1 = "=MlGetMatrix(""HppA24a"",""24a!D9"")" Range("B10").Select ActiveCell.FormulaR1C1 = "=MlGetMatrix(""PValueppA24a"",""24a!D10"")" Range("B11").Select ActiveCell.FormulaR1C1 = "=MlGetMatrix(""TStatppA24a"",""24a!D11"")" Range("B12").Select ActiveCell.FormulaR1C1 = "=MlGetMatrix(""CValueppA24a"",""24a!D12"")" Range("B13").Select ActiveCell.FormulaR1C1 = "=MlGetMatrix(""hdfA24a"",""24a!D13"")" Range("B14").Select ActiveCell.FormulaR1C1 = "=MlGetMatrix(""pValuedfA24a"",""24a!D14"")" Range("B15").Select ActiveCell.FormulaR1C1 = "=MlGetMatrix(""tStatdfA24a"",""24a!D15"")" Range("B16").Select ActiveCell.FormulaR1C1 = "=MlGetMatrix(""cValuedfA24a"",""24a!D16"")" Range("B17").Select ActiveCell.FormulaR1C1 = "=MlGetMatrix(""HppB24a"",""24a!D17"")" Range("B18").Select

ActiveCell.FormulaR1C1 = "=MlGetMatrix(""PValueppB24a"",""24a!D18"")" Range("B19").Select ActiveCell.FormulaR1C1 = "=MlGetMatrix(""TStatppB24a"",""24a!d19"")" Range("B20").Select ActiveCell.FormulaR1C1 = "=MlGetMatrix(""CValueppB24a"",""24a!d20"")" Range("B21").Select ActiveCell.FormulaR1C1 = "=MlGetMatrix(""hdfB24a"",""24a!d21"")" Range("B22").Select ActiveCell.FormulaR1C1 = "=MlGetMatrix(""pValuedfB24a"",""24a!d22"")" Range("B23").Select ActiveCell.FormulaR1C1 = "=MlGetMatrix(""tStatdfB24a"",""24a!d23"")" Range("B24").Select ActiveCell.FormulaR1C1 = "=MlGetMatrix(""cValuedfB24a"",""24a!d24"")" Range("B25").Select ActiveCell.FormulaR1C1 = "=MlGetMatrix(""CorrA24a"",""24a!d25"")" Range("B26").Select ActiveCell.FormulaR1C1 = "=MlGetMatrix(""pValuecorrA24a"",""24a!d26"")" Range("B27").Select ActiveCell.FormulaR1C1 = "=MlGetMatrix(""StatcorrA24a"",""24a!d27"")" Range("B28").Select ActiveCell.FormulaR1C1 = "=MlGetMatrix(""CriticalValuecorrA24a"",""24a!d28"")" Range("B29").Select ActiveCell.FormulaR1C1 = "=MlGetMatrix(""HA24a"",""24a!d29"")" Range("B30").Select ActiveCell.FormulaR1C1 = "=MlGetMatrix(""pValueA24a"",""24a!d30"")" Range("B31").Select ActiveCell.FormulaR1C1 = "=MlGetMatrix(""StatA24a"",""24a!d31"")" Range("B32").Select ActiveCell.FormulaR1C1 = "=MlGetMatrix(""CriticalValueA24a"",""24a!d32"")" Range("B33").Select ActiveCell.FormulaR1C1 = "=MlGetMatrix(""P24a"",""24a!d33"")" Range("B34").Select ActiveCell.FormulaR1C1 = "=MlGetMatrix(""DW24a"",""24a!d34"")" Range("B35").Select ActiveCell.FormulaR1C1 = "=MlGetMatrix(""CorrB24a"",""24a!d35"")" Range("B36").Select ActiveCell.FormulaR1C1 = "=MlGetMatrix(""pValuecorrB24a"",""24a!d36"")" Range("B37").Select ActiveCell.FormulaR1C1 = "=MlGetMatrix(""StatcorrB24a"",""24a!d37"")" Range("B38").Select ActiveCell.FormulaR1C1 = "=MlGetMatrix(""CriticalValuecorrB24a"",""24a!d38"")" Range("B39").Select ActiveCell.FormulaR1C1 = "=MlGetMatrix(""HB24a"",""24a!d39"")" Range("B40").Select ActiveCell.FormulaR1C1 = "=MlGetMatrix(""pValueB24a"",""24a!d40"")" Range("B41").Select ActiveCell.FormulaR1C1 = "=MlGetMatrix(""StatB24a"",""24a!d41"")" Range("B42").Select ActiveCell.FormulaR1C1 = "=MlGetMatrix(""CriticalValueB24a"",""24a!d42"")"

Range("B43").Select ActiveCell.FormulaR1C1 = "=MlGetMatrix(""T"",""24a!d43"")" Range("B44").Select ActiveCell.FormulaR1C1 = "=MlGetMatrix(""T1"",""24a!d44"")" Range("B45").Select ActiveCell.FormulaR1C1 = "=MlGetMatrix(""AIC24a"",""24a!d45"")" Range("B46").Select ActiveCell.FormulaR1C1 = "=MlGetMatrix(""BIC24a"",""24a!d46"")" Range("B47").Select ActiveCell.FormulaR1C1 = "=MlGetMatrix(""T2"",""24a!d47"")" Range("B48").Select ActiveCell.FormulaR1C1 = "=MlGetMatrix(""mseA24a"",""24a!d48"")" Range("B49").Select ActiveCell.FormulaR1C1 = "=MlGetMatrix(""mseB24a"",""24a!d49"")" Range("B50").Select ActiveCell.FormulaR1C1 = "=MlGetMatrix(""mseC24a"",""24a!d50"")" Range("B51").Select ActiveCell.FormulaR1C1 = "=MlGetMatrix(""mseD24a"",""24a!d51"")" Range("B52").Select ActiveCell.FormulaR1C1 = "=MlGetMatrix(""mseE24a"",""24a!d52"")" Range("B53").Select ActiveCell.FormulaR1C1 = "=MlGetMatrix(""mseF24a"",""24a!d53"")" Range("B54").Select ActiveCell.FormulaR1C1 = "=MlGetMatrix(""mseG24a"",""24a!d54"")" Range("B56").Select ActiveCell.FormulaR1C1 = "=MlGetMatrix(""mseI24a"",""24a!d56"")" Range("B57").Select ActiveCell.FormulaR1C1 = "=MlGetMatrix(""mseJ24a"",""24a!d57"")" Range("B58").Select ActiveCell.FormulaR1C1 = "=MlGetMatrix(""maeA24a"",""24a!d58"")" Range("B55").Select ActiveCell.FormulaR1C1 = "=MlGetMatrix(""mseH24a"",""24a!d55"")" Range("B59").Select ActiveCell.FormulaR1C1 = "=MlGetMatrix(""maeB24a"",""24a!d59"")" Range("B60").Select ActiveCell.FormulaR1C1 = "=MlGetMatrix(""maeC24a"",""24a!d60"")" Range("B61").Select ActiveCell.FormulaR1C1 = "=MlGetMatrix(""maeD24a"",""24a!d61"")" Range("B62").Select ActiveCell.FormulaR1C1 = "=MlGetMatrix(""maeE24a"",""24a!d62"")" Range("B63").Select ActiveCell.FormulaR1C1 = "=MlGetMatrix(""maeF24a"",""24a!d63"")" Range("B64").Select ActiveCell.FormulaR1C1 = "=MlGetMatrix(""maeG24a"",""24a!d64"")" Range("B65").Select ActiveCell.FormulaR1C1 = "=MlGetMatrix(""maeH24a"",""24a!d65"")" Range("B66").Select ActiveCell.FormulaR1C1 = "=MlGetMatrix(""maeI24a"",""24a!d66"")" Range("B67").Select ActiveCell.FormulaR1C1 = "=MlGetMatrix(""maeJ24a"",""24a!d67"")"

Range("B68").Select

Sheets("31a").Select

Range("B1").Select

ActiveCell.FormulaR1C1 = "=MlGetMatrix(""Hpp31a"",""31a!D1"")" Range("B2").Select ActiveCell.FormulaR1C1 = "=MlGetMatrix(""PValuepp31a"",""31a!D2"")" Range("B3").Select ActiveCell.FormulaR1C1 = "=MlGetMatrix(""TStatpp31a"",""31a!D3"")" Range("B4").Select ActiveCell.FormulaR1C1 = "=MlGetMatrix(""CValuepp31a"",""31a!D4"")" Range("B5").Select ActiveCell.FormulaR1C1 = "=MlGetMatrix(""hdf31a"",""31a!D5"")" Range("B6").Select ActiveCell.FormulaR1C1 = "=MlGetMatrix(""pValuedf31a"",""31a!D6"")" Range("B7").Select ActiveCell.FormulaR1C1 = "=MlGetMatrix(""tStatdf31a"",""31a!D7"")" Range("B8").Select ActiveCell.FormulaR1C1 = "=MlGetMatrix(""cValuedf31a"",""31a!D8"")" Range("B9").Select ActiveCell.FormulaR1C1 = "=MlGetMatrix(""HppA31a"",""31a!D9"")" Range("B10").Select ActiveCell.FormulaR1C1 = "=MlGetMatrix(""PValueppA31a"",""31a!D10"")" Range("B11").Select ActiveCell.FormulaR1C1 = "=MlGetMatrix(""TStatppA31a"",""31a!D11"")" Range("B12").Select ActiveCell.FormulaR1C1 = "=MlGetMatrix(""CValueppA31a"",""31a!D12"")" Range("B13").Select ActiveCell.FormulaR1C1 = "=MlGetMatrix(""hdfA31a"",""31a!D13"")" Range("B14").Select ActiveCell.FormulaR1C1 = "=MlGetMatrix(""pValuedfA31a"",""31a!D14"")" Range("B15").Select ActiveCell.FormulaR1C1 = "=MlGetMatrix(""tStatdfA31a"",""31a!D15"")" Range("B16").Select ActiveCell.FormulaR1C1 = "=MlGetMatrix(""cValuedfA31a"",""31a!D16"")" Range("B17").Select ActiveCell.FormulaR1C1 = "=MlGetMatrix(""HppB31a"",""31a!D17"")" Range("B18").Select ActiveCell.FormulaR1C1 = "=MlGetMatrix(""PValueppB31a"",""31a!D18"")" Range("B19").Select ActiveCell.FormulaR1C1 = "=MlGetMatrix(""TStatppB31a"",""31a!d19"")" Range("B20").Select ActiveCell.FormulaR1C1 = "=MlGetMatrix(""CValueppB31a"",""31a!d20"")" Range("B21").Select ActiveCell.FormulaR1C1 = "=MlGetMatrix(""hdfB31a"",""31a!d21"")" Range("B22").Select ActiveCell.FormulaR1C1 = "=MlGetMatrix(""pValuedfB31a"",""31a!d22"")" Range("B23").Select

ActiveCell.FormulaR1C1 = "=MlGetMatrix(""tStatdfB31a"",""31a!d23"")" Range("B24").Select ActiveCell.FormulaR1C1 = "=MlGetMatrix(""cValuedfB31a"",""31a!d24"")" Range("B25").Select ActiveCell.FormulaR1C1 = "=MlGetMatrix(""CorrA31a"",""31a!d25"")" Range("B26").Select ActiveCell.FormulaR1C1 = "=MlGetMatrix(""pValuecorrA31a"",""31a!d26"")" Range("B27").Select ActiveCell.FormulaR1C1 = "=MlGetMatrix(""StatcorrA31a"",""31a!d27"")" Range("B28").Select ActiveCell.FormulaR1C1 = "=MlGetMatrix(""CriticalValuecorrA31a"",""31a!d28"")" Range("B29").Select ActiveCell.FormulaR1C1 = "=MlGetMatrix(""HA31a"",""31a!d29"")" Range("B30").Select ActiveCell.FormulaR1C1 = "=MlGetMatrix(""pValueA31a"",""31a!d30"")" Range("B31").Select ActiveCell.FormulaR1C1 = "=MlGetMatrix(""StatA31a"",""31a!d31"")" Range("B32").Select ActiveCell.FormulaR1C1 = "=MlGetMatrix(""CriticalValueA31a"",""31a!d32"")" Range("B33").Select ActiveCell.FormulaR1C1 = "=MlGetMatrix(""P31a"",""31a!d33"")" Range("B34").Select ActiveCell.FormulaR1C1 = "=MlGetMatrix(""DW31a"",""31a!d34"")" Range("B35").Select ActiveCell.FormulaR1C1 = "=MlGetMatrix(""CorrB31a"",""31a!d35"")" Range("B36").Select ActiveCell.FormulaR1C1 = "=MlGetMatrix(""pValuecorrB31a"",""31a!d36"")" Range("B37").Select ActiveCell.FormulaR1C1 = "=MlGetMatrix(""StatcorrB31a"",""31a!d37"")" Range("B38").Select ActiveCell.FormulaR1C1 = "=MlGetMatrix(""CriticalValuecorrB31a"",""31a!d38"")" Range("B39").Select ActiveCell.FormulaR1C1 = "=MlGetMatrix(""HB31a"",""31a!d39"")" Range("B40").Select ActiveCell.FormulaR1C1 = "=MlGetMatrix(""pValueB31a"",""31a!d40"")" Range("B41").Select ActiveCell.FormulaR1C1 = "=MlGetMatrix(""StatB31a"",""31a!d41"")" Range("B42").Select ActiveCell.FormulaR1C1 = "=MlGetMatrix(""CriticalValueB31a"",""31a!d42"")" Range("B43").Select ActiveCell.FormulaR1C1 = "=MlGetMatrix(""T"",""31a!d43"")" Range("B44").Select ActiveCell.FormulaR1C1 = "=MlGetMatrix(""T1"",""31a!d44"")" Range("B45").Select ActiveCell.FormulaR1C1 = "=MlGetMatrix(""AIC31a"",""31a!d45"")" Range("B46").Select ActiveCell.FormulaR1C1 = "=MlGetMatrix(""BIC31a"",""31a!d46"")" Range("B47").Select ActiveCell.FormulaR1C1 = "=MlGetMatrix(""T2"",""31a!d47"")" Range("B49").Select ActiveCell.FormulaR1C1 = "=MlGetMatrix(""mseB31a"",""31a!d49"")"

Range("B50").Select ActiveCell.FormulaR1C1 = "=MlGetMatrix(""mseC31a"",""31a!d50"")" Range("B51").Select ActiveCell.FormulaR1C1 = "=MlGetMatrix(""mseD31a"",""31a!d51"")" Range("B52").Select ActiveCell.FormulaR1C1 = "=MlGetMatrix(""mseE31a"",""31a!d52"")" Range("B53").Select ActiveCell.FormulaR1C1 = "=MlGetMatrix(""mseF31a"",""31a!d53"")" Range("B54").Select ActiveCell.FormulaR1C1 = "=MlGetMatrix(""mseG31a"",""31a!d54"")" Range("B55").Select ActiveCell.FormulaR1C1 = "=MlGetMatrix(""mseH31a"",""31a!d55"")" Range("B56").Select ActiveCell.FormulaR1C1 = "=MlGetMatrix(""mseI31a"",""31a!d56"")" Range("B48").Select ActiveCell.FormulaR1C1 = "=MlGetMatrix(""mseA31a"",""31a!d48"")" Range("B57").Select ActiveCell.FormulaR1C1 = "=MlGetMatrix(""mseJ31a"",""31a!d57"")" Range("B58").Select ActiveCell.FormulaR1C1 = "=MlGetMatrix(""maeA31a"",""31a!d58"")" Range("B59").Select ActiveCell.FormulaR1C1 = "=MlGetMatrix(""maeB31a"",""31a!d59"")" Range("B60").Select ActiveCell.FormulaR1C1 = "=MlGetMatrix(""maeC31a"",""31a!d60"")" Range("B61").Select ActiveCell.FormulaR1C1 = "=MlGetMatrix(""maeD31a"",""31a!d61"")" Range("B62").Select ActiveCell.FormulaR1C1 = "=MlGetMatrix(""maeE31a"",""31a!d62"")" Range("B63").Select ActiveCell.FormulaR1C1 = "=MlGetMatrix(""maeF31a"",""31a!d63"")" Range("B64").Select ActiveCell.FormulaR1C1 = "=MlGetMatrix(""maeG31a"",""31a!d64"")" Range("B65").Select ActiveCell.FormulaR1C1 = "=MlGetMatrix(""maeH31a"",""31a!d65"")" Range("B66").Select ActiveCell.FormulaR1C1 = "=MlGetMatrix(""maeI31a"",""31a!d66"")" Range("B67").Select ActiveCell.FormulaR1C1 = "=MlGetMatrix(""maeJ31a"",""31a!d67"")" Range("B68").Select

Sheets("32a").Select

Range("B1").Select ActiveCell.FormulaR1C1 = "=MlGetMatrix(""Hpp32a"",""32a!D1"")" Range("B2").Select ActiveCell.FormulaR1C1 = "=MlGetMatrix(""PValuepp32a"",""32a!D2"")" Range("B3").Select ActiveCell.FormulaR1C1 = "=MlGetMatrix(""TStatpp32a"",""32a!D3"")" Range("B4").Select ActiveCell.FormulaR1C1 = "=MlGetMatrix(""CValuepp32a"",""32a!D4"")" Range("B5").Select

ActiveCell.FormulaR1C1 = "=MlGetMatrix(""hdf32a"",""32a!D5"")" Range("B6").Select ActiveCell.FormulaR1C1 = "=MlGetMatrix(""pValuedf32a"",""32a!D6"")" Range("B7").Select ActiveCell.FormulaR1C1 = "=MlGetMatrix(""tStatdf32a"",""32a!D7"")" Range("B8").Select ActiveCell.FormulaR1C1 = "=MlGetMatrix(""cValuedf32a"",""32a!D8"")" Range("B9").Select ActiveCell.FormulaR1C1 = "=MlGetMatrix(""HppA32a"",""32a!D9"")" Range("B10").Select ActiveCell.FormulaR1C1 = "=MlGetMatrix(""PValueppA32a"",""32a!D10"")" Range("B11").Select ActiveCell.FormulaR1C1 = "=MlGetMatrix(""TStatppA32a"",""32a!D11"")" Range("B12").Select ActiveCell.FormulaR1C1 = "=MlGetMatrix(""CValueppA32a"",""32a!D12"")" Range("B13").Select ActiveCell.FormulaR1C1 = "=MlGetMatrix(""hdfA32a"",""32a!D13"")" Range("B14").Select ActiveCell.FormulaR1C1 = "=MlGetMatrix(""pValuedfA32a"",""32a!D14"")" Range("B15").Select ActiveCell.FormulaR1C1 = "=MlGetMatrix(""tStatdfA32a"",""32a!D15"")" Range("B16").Select ActiveCell.FormulaR1C1 = "=MlGetMatrix(""cValuedfA32a"",""32a!D16"")" Range("B17").Select ActiveCell.FormulaR1C1 = "=MlGetMatrix(""HppB32a"",""32a!D17"")" Range("B18").Select ActiveCell.FormulaR1C1 = "=MlGetMatrix(""PValueppB32a"",""32a!D18"")" Range("B19").Select ActiveCell.FormulaR1C1 = "=MlGetMatrix(""TStatppB32a"",""32a!d19"")" Range("B20").Select ActiveCell.FormulaR1C1 = "=MlGetMatrix(""CValueppB32a"",""32a!d20"")" Range("B21").Select ActiveCell.FormulaR1C1 = "=MlGetMatrix(""hdfB32a"",""32a!d21"")" Range("B22").Select ActiveCell.FormulaR1C1 = "=MlGetMatrix(""pValuedfB32a"",""32a!d22"")" Range("B23").Select ActiveCell.FormulaR1C1 = "=MlGetMatrix(""tStatdfB32a"",""32a!d23"")" Range("B24").Select ActiveCell.FormulaR1C1 = "=MlGetMatrix(""cValuedfB32a"",""32a!d24"")" Range("B25").Select ActiveCell.FormulaR1C1 = "=MlGetMatrix(""CorrA32a"",""32a!d25"")" Range("B26").Select ActiveCell.FormulaR1C1 = "=MlGetMatrix(""pValuecorrA32a"",""32a!d26"")" Range("B27").Select ActiveCell.FormulaR1C1 = "=MlGetMatrix(""StatcorrA32a"",""32a!d27"")" Range("B28").Select ActiveCell.FormulaR1C1 = "=MlGetMatrix(""CriticalValuecorrA32a"",""32a!d28"")" Range("B29").Select ActiveCell.FormulaR1C1 = "=MlGetMatrix(""HA32a"",""32a!d29"")" Range("B30").Select ActiveCell.FormulaR1C1 = "=MlGetMatrix(""pValueA32a"",""32a!d30"")"

Range("B31").Select ActiveCell.FormulaR1C1 = "=MlGetMatrix(""StatA32a"",""32a!d31"")" Range("B32").Select ActiveCell.FormulaR1C1 = "=MlGetMatrix(""CriticalValueA32a"",""32a!d32"")" Range("B33").Select ActiveCell.FormulaR1C1 = "=MlGetMatrix(""P32a"",""32a!d33"")" Range("B34").Select ActiveCell.FormulaR1C1 = "=MlGetMatrix(""DW32a"",""32a!d34"")" Range("B35").Select ActiveCell.FormulaR1C1 = "=MlGetMatrix(""CorrB32a"",""32a!d35"")" Range("B36").Select ActiveCell.FormulaR1C1 = "=MlGetMatrix(""pValuecorrB32a"",""32a!d36"")" Range("B37").Select ActiveCell.FormulaR1C1 = "=MlGetMatrix(""StatcorrB32a"",""32a!d37"")" Range("B39").Select ActiveCell.FormulaR1C1 = "=MlGetMatrix(""HB32a"",""32a!d39"")" Range("B38").Select ActiveCell.FormulaR1C1 = "=MlGetMatrix(""CriticalValuecorrB32a"",""32a!d38"")" Range("B40").Select ActiveCell.FormulaR1C1 = "=MlGetMatrix(""pValueB32a"",""32a!d40"")" Range("B41").Select ActiveCell.FormulaR1C1 = "=MlGetMatrix(""StatB32a"",""32a!d41"")" Range("B42").Select ActiveCell.FormulaR1C1 = "=MlGetMatrix(""CriticalValueB32a"",""32a!d42"")" Range("B43").Select ActiveCell.FormulaR1C1 = "=MlGetMatrix(""T"",""32a!d43"")" Range("B44").Select ActiveCell.FormulaR1C1 = "=MlGetMatrix(""T1"",""32a!d44"")" Range("B45").Select ActiveCell.FormulaR1C1 = "=MlGetMatrix(""AIC32a"",""32a!d45"")" Range("B46").Select ActiveCell.FormulaR1C1 = "=MlGetMatrix(""BIC32a"",""32a!d46"")" Range("B47").Select ActiveCell.FormulaR1C1 = "=MlGetMatrix(""T2"",""32a!d47"")" Range("B48").Select ActiveCell.FormulaR1C1 = "=MlGetMatrix(""mseA32a"",""32a!d48"")" Range("B49").Select ActiveCell.FormulaR1C1 = "=MlGetMatrix(""mseB32a"",""32a!d49"")" Range("B50").Select ActiveCell.FormulaR1C1 = "=MlGetMatrix(""mseC32a"",""32a!d50"")" Range("B51").Select ActiveCell.FormulaR1C1 = "=MlGetMatrix(""mseD32a"",""32a!d51"")" Range("B52").Select ActiveCell.FormulaR1C1 = "=MlGetMatrix(""mseE32a"",""32a!d52"")" Range("B53").Select ActiveCell.FormulaR1C1 = "=MlGetMatrix(""mseF32a"",""32a!d53"")" Range("B54").Select ActiveCell.FormulaR1C1 = "=MlGetMatrix(""mseG32a"",""32a!d54"")" Range("B55").Select ActiveCell.FormulaR1C1 = "=MlGetMatrix(""mseH32a"",""32a!d55"")" Range("B56").Select

ActiveCell.FormulaR1C1 = "=MlGetMatrix(""mseI32a"",""32a!d56"")" Range("B57").Select ActiveCell.FormulaR1C1 = "=MlGetMatrix(""mseJ32a"",""32a!d57"")" Range("B58").Select ActiveCell.FormulaR1C1 = "=MlGetMatrix(""maeA32a"",""32a!d58"")" Range("B59").Select

ActiveCell.FormulaR1C1 = "=MlGetMatrix(""maeB32a"",""32a!d59"")" Range("B60").Select ActiveCell.FormulaR1C1 = "=MlGetMatrix(""maeC32a"",""32a!d60"")" Range("B61").Select ActiveCell.FormulaR1C1 = "=MlGetMatrix(""maeD32a"",""32a!d61"")" Range("B62").Select ActiveCell.FormulaR1C1 = "=MlGetMatrix(""maeE32a"",""32a!d62"")" Range("B63").Select ActiveCell.FormulaR1C1 = "=MlGetMatrix(""maeF32a"",""32a!d63"")" Range("B64").Select ActiveCell.FormulaR1C1 = "=MlGetMatrix(""maeG32a"",""32a!d64"")" Range("B65").Select ActiveCell.FormulaR1C1 = "=MlGetMatrix(""maeH32a"",""32a!d65"")" Range("B66").Select ActiveCell.FormulaR1C1 = "=MlGetMatrix(""maeI32a"",""32a!d66"")" Range("B67").Select ActiveCell.FormulaR1C1 = "=MlGetMatrix(""maeJ32a"",""32a!d67"")" Range("B68").Select

Sheets("33a").Select

Range("B1").Select

ActiveCell.FormulaR1C1 = "=MlGetMatrix(""Hpp33a"",""33a!D1"")" Range("B2").Select ActiveCell.FormulaR1C1 = "=MlGetMatrix(""PValuepp33a"",""33a!D2"")" Range("B3").Select ActiveCell.FormulaR1C1 = "=MlGetMatrix(""TStatpp33a"",""33a!D3"")" Range("B4").Select ActiveCell.FormulaR1C1 = "=MlGetMatrix(""CValuepp33a"",""33a!D4"")" Range("B5").Select ActiveCell.FormulaR1C1 = "=MlGetMatrix(""hdf33a"",""33a!D5"")" Range("B6").Select ActiveCell.FormulaR1C1 = "=MlGetMatrix(""pValuedf33a"",""33a!D6"")" Range("B7").Select ActiveCell.FormulaR1C1 = "=MlGetMatrix(""tStatdf33a"",""33a!D7"")" Range("B8").Select ActiveCell.FormulaR1C1 = "=MlGetMatrix(""cValuedf33a"",""33a!D8"")" Range("B9").Select ActiveCell.FormulaR1C1 = "=MlGetMatrix(""HppA33a"",""33a!D9"")" Range("B10").Select ActiveCell.FormulaR1C1 = "=MlGetMatrix(""PValueppA33a"",""33a!D10"")" Range("B11").Select ActiveCell.FormulaR1C1 = "=MlGetMatrix(""TStatppA33a"",""33a!D11"")" Range("B12").Select

ActiveCell.FormulaR1C1 = "=MlGetMatrix(""CValueppA33a"",""33a!D12"")" Range("B13").Select ActiveCell.FormulaR1C1 = "=MlGetMatrix(""hdfA33a"",""33a!D13"")" Range("B14").Select ActiveCell.FormulaR1C1 = "=MlGetMatrix(""pValuedfA33a"",""33a!D14"")" Range("B15").Select ActiveCell.FormulaR1C1 = "=MlGetMatrix(""tStatdfA33a"",""33a!D15"")" Range("B16").Select ActiveCell.FormulaR1C1 = "=MlGetMatrix(""cValuedfA33a"",""33a!D16"")" Range("B17").Select ActiveCell.FormulaR1C1 = "=MlGetMatrix(""HppB33a"",""33a!D17"")" Range("B18").Select ActiveCell.FormulaR1C1 = "=MlGetMatrix(""PValueppB33a"",""33a!D18"")" Range("B19").Select ActiveCell.FormulaR1C1 = "=MlGetMatrix(""TStatppB33a"",""33a!d19"")" Range("B20").Select ActiveCell.FormulaR1C1 = "=MlGetMatrix(""CValueppB33a"",""33a!d20"")" Range("B21").Select ActiveCell.FormulaR1C1 = "=MlGetMatrix(""hdfB33a"",""33a!d21"")" Range("B22").Select ActiveCell.FormulaR1C1 = "=MlGetMatrix(""pValuedfB33a"",""33a!d22"")" Range("B23").Select ActiveCell.FormulaR1C1 = "=MlGetMatrix(""tStatdfB33a"",""33a!d23"")" Range("B24").Select ActiveCell.FormulaR1C1 = "=MlGetMatrix(""cValuedfB33a"",""33a!d24"")" Range("B25").Select ActiveCell.FormulaR1C1 = "=MlGetMatrix(""CorrA33a"",""33a!d25"")" Range("B26").Select ActiveCell.FormulaR1C1 = "=MlGetMatrix(""pValuecorrA33a"",""33a!d26"")" Range("B27").Select ActiveCell.FormulaR1C1 = "=MlGetMatrix(""StatcorrA33a"",""33a!d27"")" Range("B28").Select ActiveCell.FormulaR1C1 = "=MlGetMatrix(""CriticalValuecorrA33a"",""33a!d28"")" Range("B29").Select ActiveCell.FormulaR1C1 = "=MlGetMatrix(""HA33a"",""33a!d29"")" Range("B30").Select ActiveCell.FormulaR1C1 = "=MlGetMatrix(""pValueA33a"",""33a!d30"")" Range("B31").Select ActiveCell.FormulaR1C1 = "=MlGetMatrix(""StatA33a"",""33a!d31"")" Range("B32").Select ActiveCell.FormulaR1C1 = "=MlGetMatrix(""CriticalValueA33a"",""33a!d32"")" Range("B33").Select ActiveCell.FormulaR1C1 = "=MlGetMatrix(""P33a"",""33a!d33"")" Range("B35").Select ActiveCell.FormulaR1C1 = "=MlGetMatrix(""CorrB33a"",""33a!d35"")" Range("B36").Select ActiveCell.FormulaR1C1 = "=MlGetMatrix(""pValuecorrB33a"",""33a!d36"")" Range("B37").Select ActiveCell.FormulaR1C1 = "=MlGetMatrix(""StatcorrB33a"",""33a!d37"")" Range("B39").Select ActiveCell.FormulaR1C1 = "=MlGetMatrix(""HB33a"",""33a!d39"")"

Range("B40").Select ActiveCell.FormulaR1C1 = "=MlGetMatrix(""pValueB33a"",""33a!d40"")" Range("B41").Select ActiveCell.FormulaR1C1 = "=MlGetMatrix(""StatB33a"",""33a!d41"")" Range("B42").Select ActiveCell.FormulaR1C1 = "=MlGetMatrix(""CriticalValueB33a"",""33a!d42"")" Range("B43").Select ActiveCell.FormulaR1C1 = "=MlGetMatrix(""T"",""33a!d43"")" Range("B34").Select ActiveCell.FormulaR1C1 = "=MlGetMatrix(""DW33a"",""33a!d34"")" Range("B38").Select ActiveCell.FormulaR1C1 = "=MlGetMatrix(""CriticalValuecorrB33a"",""33a!d38"")" Range("B39").Select ActiveCell.FormulaR1C1 = "=MlGetMatrix(""HB33a"",""33a!d39"")" Range("B44").Select ActiveCell.FormulaR1C1 = "=MlGetMatrix(""T1"",""33a!d44"")" Range("B45").Select ActiveCell.FormulaR1C1 = "=MlGetMatrix(""AIC33a"",""33a!d45"")" Range("B46").Select ActiveCell.FormulaR1C1 = "=MlGetMatrix(""BIC33a"",""33a!d46"")" Range("B47").Select ActiveCell.FormulaR1C1 = "=MlGetMatrix(""T2"",""33a!d47"")" Range("B48").Select ActiveCell.FormulaR1C1 = "=MlGetMatrix(""mseA33a"",""33a!d48"")" Range("B49").Select ActiveCell.FormulaR1C1 = "=MlGetMatrix(""mseB33a"",""33a!d49"")" Range("B50").Select ActiveCell.FormulaR1C1 = "=MlGetMatrix(""mseC33a"",""33a!d50"")" Range("B51").Select ActiveCell.FormulaR1C1 = "=MlGetMatrix(""mseD33a"",""33a!d51"")" Range("B52").Select ActiveCell.FormulaR1C1 = "=MlGetMatrix(""mseE33a"",""33a!d52"")" Range("B53").Select ActiveCell.FormulaR1C1 = "=MlGetMatrix(""mseF33a"",""33a!d53"")" Range("B54").Select ActiveCell.FormulaR1C1 = "=MlGetMatrix(""mseG33a"",""33a!d54"")" Range("B55").Select ActiveCell.FormulaR1C1 = "=MlGetMatrix(""mseH33a"",""33a!d55"")" Range("B56").Select ActiveCell.FormulaR1C1 = "=MlGetMatrix(""mseI33a"",""33a!d56"")" Range("B57").Select ActiveCell.FormulaR1C1 = "=MlGetMatrix(""mseJ33a"",""33a!d57"")" Range("B58").Select ActiveCell.FormulaR1C1 = "=MlGetMatrix(""maeA33a"",""33a!d58"")" Range("B59").Select ActiveCell.FormulaR1C1 = "=MlGetMatrix(""maeB33a"",""33a!d59"")" Range("B60").Select ActiveCell.FormulaR1C1 = "=MlGetMatrix(""maeC33a"",""33a!d60"")" Range("B61").Select ActiveCell.FormulaR1C1 = "=MlGetMatrix(""maeD33a"",""33a!d61"")" Range("B62").Select

ActiveCell.FormulaR1C1 = "=MlGetMatrix(""maeE33a"",""33a!d62"")" Range("B63").Select ActiveCell.FormulaR1C1 = "=MlGetMatrix(""maeF33a"",""33a!d63"")" Range("B64").Select ActiveCell.FormulaR1C1 = "=MlGetMatrix(""maeG33a"",""33a!d64"")" Range("B65").Select ActiveCell.FormulaR1C1 = "=MlGetMatrix(""maeH33a"",""33a!d65"")" Range("B66").Select ActiveCell.FormulaR1C1 = "=MlGetMatrix(""maeI33a"",""33a!d66"")" Range("B67").Select ActiveCell.FormulaR1C1 = "=MlGetMatrix(""maeJ33a"",""33a!d67"")" Range("B68").Select

Sheets("34a").Select

Range("B1").Select ActiveCell.FormulaR1C1 = "=MlGetMatrix(""Hpp34a"",""34a!D1"")" Range("B2").Select ActiveCell.FormulaR1C1 = "=MlGetMatrix(""PValuepp34a"",""34a!D2"")" Range("B3").Select ActiveCell.FormulaR1C1 = "=MlGetMatrix(""TStatpp34a"",""34a!D3"")" Range("B4").Select ActiveCell.FormulaR1C1 = "=MlGetMatrix(""CValuepp34a"",""34a!D4"")" Range("B5").Select ActiveCell.FormulaR1C1 = "=MlGetMatrix(""hdf34a"",""34a!D5"")" Range("B6").Select ActiveCell.FormulaR1C1 = "=MlGetMatrix(""pValuedf34a"",""34a!D6"")" Range("B7").Select ActiveCell.FormulaR1C1 = "=MlGetMatrix(""tStatdf34a"",""34a!D7"")" Range("B8").Select ActiveCell.FormulaR1C1 = "=MlGetMatrix(""cValuedf34a"",""34a!D8"")" Range("B9").Select ActiveCell.FormulaR1C1 = "=MlGetMatrix(""HppA34a"",""34a!D9"")" Range("B10").Select ActiveCell.FormulaR1C1 = "=MlGetMatrix(""PValueppA34a"",""34a!D10"")" Range("B11").Select ActiveCell.FormulaR1C1 = "=MlGetMatrix(""TStatppA34a"",""34a!D11"")" Range("B12").Select ActiveCell.FormulaR1C1 = "=MlGetMatrix(""CValueppA34a"",""34a!D12"")" Range("B13").Select ActiveCell.FormulaR1C1 = "=MlGetMatrix(""hdfA34a"",""34a!D13"")" Range("B14").Select ActiveCell.FormulaR1C1 = "=MlGetMatrix(""pValuedfA34a"",""34a!D14"")" Range("B15").Select ActiveCell.FormulaR1C1 = "=MlGetMatrix(""tStatdfA34a"",""34a!D15"")" Range("B16").Select ActiveCell.FormulaR1C1 = "=MlGetMatrix(""cValuedfA34a"",""34a!D16"")" Range("B17").Select ActiveCell.FormulaR1C1 = "=MlGetMatrix(""HppB34a"",""34a!D17"")" Range("B18").Select ActiveCell.FormulaR1C1 = "=MlGetMatrix(""PValueppB34a"",""34a!D18"")"

Range("B19").Select ActiveCell.FormulaR1C1 = "=MlGetMatrix(""TStatppB34a"",""34a!d19"")" Range("B20").Select ActiveCell.FormulaR1C1 = "=MlGetMatrix(""CValueppB34a"",""34a!d20"")" Range("B21").Select ActiveCell.FormulaR1C1 = "=MlGetMatrix(""hdfB34a"",""34a!d21"")" Range("B22").Select ActiveCell.FormulaR1C1 = "=MlGetMatrix(""pValuedfB34a"",""34a!d22"")" Range("B23").Select ActiveCell.FormulaR1C1 = "=MlGetMatrix(""tStatdfB34a"",""34a!d23"")" Range("B24").Select ActiveCell.FormulaR1C1 = "=MlGetMatrix(""cValuedfB34a"",""34a!d24"")" Range("B25").Select ActiveCell.FormulaR1C1 = "=MlGetMatrix(""CorrA34a"",""34a!d25"")" Range("B26").Select ActiveCell.FormulaR1C1 = "=MlGetMatrix(""pValuecorrA34a"",""34a!d26"")" Range("B27").Select ActiveCell.FormulaR1C1 = "=MlGetMatrix(""StatcorrA34a"",""34a!d27"")" Range("B28").Select ActiveCell.FormulaR1C1 = "=MlGetMatrix(""CriticalValuecorrA34a"",""34a!d28"")" Range("B29").Select ActiveCell.FormulaR1C1 = "=MlGetMatrix(""HA34a"",""34a!d29"")" Range("B30").Select ActiveCell.FormulaR1C1 = "=MlGetMatrix(""pValueA34a"",""34a!d30"")" Range("B31").Select ActiveCell.FormulaR1C1 = "=MlGetMatrix(""StatA34a"",""34a!d31"")" Range("B32").Select ActiveCell.FormulaR1C1 = "=MlGetMatrix(""CriticalValueA34a"",""34a!d32"")" Range("B33").Select ActiveCell.FormulaR1C1 = "=MlGetMatrix(""P34a"",""34a!d33"")" Range("B34").Select ActiveCell.FormulaR1C1 = "=MlGetMatrix(""DW34a"",""34a!d34"")" Range("B35").Select ActiveCell.FormulaR1C1 = "=MlGetMatrix(""CorrB34a"",""34a!d35"")" Range("B36").Select ActiveCell.FormulaR1C1 = "=MlGetMatrix(""pValuecorrB34a"",""34a!d36"")" Range("B37").Select ActiveCell.FormulaR1C1 = "=MlGetMatrix(""StatcorrB34a"",""34a!d37"")" Range("B38").Select ActiveCell.FormulaR1C1 = "=MlGetMatrix(""CriticalValuecorrB34a"",""34a!d38"")" Range("B39").Select ActiveCell.FormulaR1C1 = "=MlGetMatrix(""HB34a"",""34a!d39"")" Range("B40").Select ActiveCell.FormulaR1C1 = "=MlGetMatrix(""pValueB34a"",""34a!d40"")" Range("B41").Select ActiveCell.FormulaR1C1 = "=MlGetMatrix(""StatB34a"",""34a!d41"")" Range("B42").Select ActiveCell.FormulaR1C1 = "=MlGetMatrix(""CriticalValueB34a"",""34a!d42"")" Range("B43").Select ActiveCell.FormulaR1C1 = "=MlGetMatrix(""T"",""34a!d43"")"

Range("B44").Select ActiveCell.FormulaR1C1 = "=MlGetMatrix(""T1"",""34a!d44"")" Range("B45").Select ActiveCell.FormulaR1C1 = "=MlGetMatrix(""AIC34a"",""34a!d45"")" Range("B46").Select ActiveCell.FormulaR1C1 = "=MlGetMatrix(""BIC34a"",""34a!d46"")" Range("B47").Select ActiveCell.FormulaR1C1 = "=MlGetMatrix(""T2"",""34a!d47"")" Range("B48").Select ActiveCell.FormulaR1C1 = "=MlGetMatrix(""mseA34a"",""34a!d48"")" Range("B49").Select ActiveCell.FormulaR1C1 = "=MlGetMatrix(""mseB34a"",""34a!d49"")" Range("B50").Select ActiveCell.FormulaR1C1 = "=MlGetMatrix(""mseC34a"",""34a!d50"")" Range("B51").Select ActiveCell.FormulaR1C1 = "=MlGetMatrix(""mseD34a"",""34a!d51"")" Range("B52").Select ActiveCell.FormulaR1C1 = "=MlGetMatrix(""mseE34a"",""34a!d52"")" Range("B53").Select ActiveCell.FormulaR1C1 = "=MlGetMatrix(""mseF34a"",""34a!d53"")" Range("B54").Select ActiveCell.FormulaR1C1 = "=MlGetMatrix(""mseG34a"",""34a!d54"")" Range("B55").Select ActiveCell.FormulaR1C1 = "=MlGetMatrix(""mseH34a"",""34a!d55"")" Range("B56").Select ActiveCell.FormulaR1C1 = "=MlGetMatrix(""mseI34a"",""34a!d56"")" Range("B57").Select ActiveCell.FormulaR1C1 = "=MlGetMatrix(""mseJ34a"",""34a!d57"")" Range("B58").Select ActiveCell.FormulaR1C1 = "=MlGetMatrix(""maeA34a"",""34a!d58"")" Range("B59").Select ActiveCell.FormulaR1C1 = "=MlGetMatrix(""maeB34a"",""34a!d59"")" Range("B60").Select ActiveCell.FormulaR1C1 = "=MlGetMatrix(""maeC34a"",""34a!d60"")" Range("B61").Select ActiveCell.FormulaR1C1 = "=MlGetMatrix(""maeD34a"",""34a!d61"")" Range("B62").Select ActiveCell.FormulaR1C1 = "=MlGetMatrix(""maeE34a"",""34a!d62"")" Range("B63").Select ActiveCell.FormulaR1C1 = "=MlGetMatrix(""maeF34a"",""34a!d63"")" Range("B64").Select ActiveCell.FormulaR1C1 = "=MlGetMatrix(""maeG34a"",""34a!d64"")" Range("B65").Select ActiveCell.FormulaR1C1 = "=MlGetMatrix(""maeH34a"",""34a!d65"")" Range("B66").Select ActiveCell.FormulaR1C1 = "=MlGetMatrix(""maeI34a"",""34a!d66"")" Range("B67").Select ActiveCell.FormulaR1C1 = "=MlGetMatrix(""maeJ34a"",""34a!d67"")" Range("B68").Select

Sheets("41a").Select

Range("B1").Select ActiveCell.FormulaR1C1 = "=MlGetMatrix(""Hpp41a"",""41a!D1"")" Range("B2").Select ActiveCell.FormulaR1C1 = "=MlGetMatrix(""PValuepp41a"",""41a!D2"")" Range("B3").Select ActiveCell.FormulaR1C1 = "=MlGetMatrix(""TStatpp41a"",""41a!D3"")" Range("B4").Select ActiveCell.FormulaR1C1 = "=MlGetMatrix(""CValuepp41a"",""41a!D4"")" Range("B5").Select ActiveCell.FormulaR1C1 = "=MlGetMatrix(""hdf41a"",""41a!D5"")" Range("B6").Select ActiveCell.FormulaR1C1 = "=MlGetMatrix(""pValuedf41a"",""41a!D6"")" Range("B7").Select ActiveCell.FormulaR1C1 = "=MlGetMatrix(""tStatdf41a"",""41a!D7"")" Range("B8").Select ActiveCell.FormulaR1C1 = "=MlGetMatrix(""cValuedf41a"",""41a!D8"")" Range("B9").Select ActiveCell.FormulaR1C1 = "=MlGetMatrix(""HppA41a"",""41a!D9"")" Range("B10").Select ActiveCell.FormulaR1C1 = "=MlGetMatrix(""PValueppA41a"",""41a!D10"")" Range("B11").Select ActiveCell.FormulaR1C1 = "=MlGetMatrix(""TStatppA41a"",""41a!D11"")" Range("B12").Select ActiveCell.FormulaR1C1 = "=MlGetMatrix(""CValueppA41a"",""41a!D12"")" Range("B13").Select ActiveCell.FormulaR1C1 = "=MlGetMatrix(""hdfA41a"",""41a!D13"")" Range("B14").Select ActiveCell.FormulaR1C1 = "=MlGetMatrix(""pValuedfA41a"",""41a!D14"")" Range("B15").Select ActiveCell.FormulaR1C1 = "=MlGetMatrix(""tStatdfA41a"",""41a!D15"")" Range("B16").Select ActiveCell.FormulaR1C1 = "=MlGetMatrix(""cValuedfA41a"",""41a!D16"")" Range("B17").Select ActiveCell.FormulaR1C1 = "=MlGetMatrix(""HppB41a"",""41a!D17"")" Range("B18").Select ActiveCell.FormulaR1C1 = "=MlGetMatrix(""PValueppB41a"",""41a!D18"")" Range("B19").Select ActiveCell.FormulaR1C1 = "=MlGetMatrix(""TStatppB41a"",""41a!d19"")" Range("B20").Select ActiveCell.FormulaR1C1 = "=MlGetMatrix(""CValueppB41a"",""41a!d20"")" Range("B21").Select ActiveCell.FormulaR1C1 = "=MlGetMatrix(""hdfB41a"",""41a!d21"")" Range("B22").Select ActiveCell.FormulaR1C1 = "=MlGetMatrix(""pValuedfB41a"",""41a!d22"")" Range("B23").Select ActiveCell.FormulaR1C1 = "=MlGetMatrix(""tStatdfB41a"",""41a!d23"")" Range("B24").Select ActiveCell.FormulaR1C1 = "=MlGetMatrix(""cValuedfB41a"",""41a!d24"")" Range("B25").Select ActiveCell.FormulaR1C1 = "=MlGetMatrix(""CorrA41a"",""41a!d25"")"

Range("B26").Select ActiveCell.FormulaR1C1 = "=MlGetMatrix(""pValuecorrA41a"",""41a!d26"")" Range("B28").Select ActiveCell.FormulaR1C1 = "=MlGetMatrix(""CriticalValuecorrA41a"",""41a!d28"")" Range("B29").Select ActiveCell.FormulaR1C1 = "=MlGetMatrix(""HA41a"",""41a!d29"")" Range("B30").Select ActiveCell.FormulaR1C1 = "=MlGetMatrix(""pValueA41a"",""41a!d30"")" Range("B31").Select ActiveCell.FormulaR1C1 = "=MlGetMatrix(""StatA41a"",""41a!d31"")" Range("B32").Select ActiveCell.FormulaR1C1 = "=MlGetMatrix(""CriticalValueA41a"",""41a!d32"")" Range("B33").Select ActiveCell.FormulaR1C1 = "=MlGetMatrix(""P41a"",""41a!d33"")" Range("B34").Select ActiveCell.FormulaR1C1 = "=MlGetMatrix(""DW41a"",""41a!d34"")" Range("B35").Select ActiveCell.FormulaR1C1 = "=MlGetMatrix(""CorrB41a"",""41a!d35"")" Range("B37").Select ActiveCell.FormulaR1C1 = "=MlGetMatrix(""StatcorrB41a"",""41a!d37"")" Range("B38").Select ActiveCell.FormulaR1C1 = "=MlGetMatrix(""CriticalValuecorrB41a"",""41a!d38"")" Range("B39").Select ActiveCell.FormulaR1C1 = "=MlGetMatrix(""HB41a"",""41a!d39"")" Range("B40").Select ActiveCell.FormulaR1C1 = "=MlGetMatrix(""pValueB41a"",""41a!d40"")" Range("B41").Select ActiveCell.FormulaR1C1 = "=MlGetMatrix(""StatB41a"",""41a!d41"")" Range("B42").Select ActiveCell.FormulaR1C1 = "=MlGetMatrix(""CriticalValueB41a"",""41a!d42"")" Range("B43").Select ActiveCell.FormulaR1C1 = "=MlGetMatrix(""T"",""41a!d43"")" Range("B44").Select ActiveCell.FormulaR1C1 = "=MlGetMatrix(""T1"",""41a!d44"")" Range("B45").Select ActiveCell.FormulaR1C1 = "=MlGetMatrix(""AIC41a"",""41a!d45"")" Range("B46").Select ActiveCell.FormulaR1C1 = "=MlGetMatrix(""BIC41a"",""41a!d46"")" Range("B47").Select ActiveCell.FormulaR1C1 = "=MlGetMatrix(""T2"",""41a!d47"")" Range("B48").Select ActiveCell.FormulaR1C1 = "=MlGetMatrix(""mseA41a"",""41a!d48"")" Range("B49").Select ActiveCell.FormulaR1C1 = "=MlGetMatrix(""mseB41a"",""41a!d49"")" Range("B27").Select ActiveCell.FormulaR1C1 = "=MlGetMatrix(""StatcorrA41a"",""41a!d27"")" Range("B36").Select ActiveCell.FormulaR1C1 = "=MlGetMatrix(""pValuecorrB41a"",""41a!d36"")" Range("B37").Select Range("B50").Select ActiveCell.FormulaR1C1 = "=MlGetMatrix(""mseC41a"",""41a!d50"")"

Range("B51").Select ActiveCell.FormulaR1C1 = "=MlGetMatrix(""mseD41a"",""41a!d51"")" Range("B52").Select ActiveCell.FormulaR1C1 = "=MlGetMatrix(""mseE41a"",""41a!d52"")" Range("B53").Select ActiveCell.FormulaR1C1 = "=MlGetMatrix(""mseF41a"",""41a!d53"")" Range("B54").Select ActiveCell.FormulaR1C1 = "=MlGetMatrix(""mseG41a"",""41a!d54"")" Range("B55").Select ActiveCell.FormulaR1C1 = "=MlGetMatrix(""mseH41a"",""41a!d55"")" Range("B56").Select ActiveCell.FormulaR1C1 = "=MlGetMatrix(""mseI41a"",""41a!d56"")" Range("B57").Select ActiveCell.FormulaR1C1 = "=MlGetMatrix(""mseJ41a"",""41a!d57"")" Range("B58").Select ActiveCell.FormulaR1C1 = "=MlGetMatrix(""maeA41a"",""41a!d58"")" Range("B59").Select ActiveCell.FormulaR1C1 = "=MlGetMatrix(""maeB41a"",""41a!d59"")" Range("B60").Select ActiveCell.FormulaR1C1 = "=MlGetMatrix(""maeC41a"",""41a!d60"")" Range("B61").Select ActiveCell.FormulaR1C1 = "=MlGetMatrix(""maeD41a"",""41a!d61"")" Range("B62").Select ActiveCell.FormulaR1C1 = "=MlGetMatrix(""maeE41a"",""41a!d62"")" Range("B63").Select ActiveCell.FormulaR1C1 = "=MlGetMatrix(""maeF41a"",""41a!d63"")" Range("B64").Select ActiveCell.FormulaR1C1 = "=MlGetMatrix(""maeG41a"",""41a!d64"")" Range("B65").Select ActiveCell.FormulaR1C1 = "=MlGetMatrix(""maeH41a"",""41a!d65"")" Range("B66").Select ActiveCell.FormulaR1C1 = "=MlGetMatrix(""maeI41a"",""41a!d66"")" Range("B67").Select ActiveCell.FormulaR1C1 = "=MlGetMatrix(""maeJ41a"",""41a!d67"")" Range("B68").Select

## Sheets("42a").Select

## Range("B1").Select

ActiveCell.FormulaR1C1 = "=MlGetMatrix(""Hpp42a"",""42a!D1"")" Range("B2").Select ActiveCell.FormulaR1C1 = "=MlGetMatrix(""PValuepp42a"",""42a!D2"")" Range("B3").Select ActiveCell.FormulaR1C1 = "=MlGetMatrix(""TStatpp42a"",""42a!D3"")" Range("B4").Select ActiveCell.FormulaR1C1 = "=MlGetMatrix(""CValuepp42a"",""42a!D4"")" Range("B5").Select ActiveCell.FormulaR1C1 = "=MlGetMatrix(""hdf42a"",""42a!D5"")" Range("B6").Select ActiveCell.FormulaR1C1 = "=MlGetMatrix(""pValuedf42a"",""42a!D6"")"

Range("B7").Select ActiveCell.FormulaR1C1 = "=MlGetMatrix(""tStatdf42a"",""42a!D7"")" Range("B8").Select ActiveCell.FormulaR1C1 = "=MlGetMatrix(""cValuedf42a"",""42a!D8"")" Range("B9").Select ActiveCell.FormulaR1C1 = "=MlGetMatrix(""HppA42a"",""42a!D9"")" Range("B10").Select ActiveCell.FormulaR1C1 = "=MlGetMatrix(""PValueppA42a"",""42a!D10"")" Range("B11").Select ActiveCell.FormulaR1C1 = "=MlGetMatrix(""TStatppA42a"",""42a!D11"")" Range("B12").Select ActiveCell.FormulaR1C1 = "=MlGetMatrix(""CValueppA42a"",""42a!D12"")" Range("B13").Select ActiveCell.FormulaR1C1 = "=MlGetMatrix(""hdfA42a"",""42a!D13"")" Range("B14").Select ActiveCell.FormulaR1C1 = "=MlGetMatrix(""pValuedfA42a"",""42a!D14"")" Range("B15").Select ActiveCell.FormulaR1C1 = "=MlGetMatrix(""tStatdfA42a"",""42a!D15"")" Range("B16").Select ActiveCell.FormulaR1C1 = "=MlGetMatrix(""cValuedfA42a"",""42a!D16"")" Range("B17").Select ActiveCell.FormulaR1C1 = "=MlGetMatrix(""HppB42a"",""42a!D17"")" Range("B18").Select ActiveCell.FormulaR1C1 = "=MlGetMatrix(""PValueppB42a"",""42a!D18"")" Range("B19").Select ActiveCell.FormulaR1C1 = "=MlGetMatrix(""TStatppB42a"",""42a!d19"")" Range("B20").Select ActiveCell.FormulaR1C1 = "=MlGetMatrix(""CValueppB42a"",""42a!d20"")" Range("B21").Select ActiveCell.FormulaR1C1 = "=MlGetMatrix(""hdfB42a"",""42a!d21"")" Range("B22").Select ActiveCell.FormulaR1C1 = "=MlGetMatrix(""pValuedfB42a"",""42a!d22"")" Range("B23").Select ActiveCell.FormulaR1C1 = "=MlGetMatrix(""tStatdfB42a"",""42a!d23"")" Range("B24").Select ActiveCell.FormulaR1C1 = "=MlGetMatrix(""cValuedfB42a"",""42a!d24"")" Range("B25").Select ActiveCell.FormulaR1C1 = "=MlGetMatrix(""CorrA42a"",""42a!d25"")" Range("B26").Select ActiveCell.FormulaR1C1 = "=MlGetMatrix(""pValuecorrA42a"",""42a!d26"")" Range("B27").Select ActiveCell.FormulaR1C1 = "=MlGetMatrix(""StatcorrA42a"",""42a!d27"")" Range("B28").Select ActiveCell.FormulaR1C1 = "=MlGetMatrix(""CriticalValuecorrA42a"",""42a!d28"")" Range("B29").Select ActiveCell.FormulaR1C1 = "=MlGetMatrix(""HA42a"",""42a!d29"")" Range("B30").Select ActiveCell.FormulaR1C1 = "=MlGetMatrix(""pValueA42a"",""42a!d30"")" Range("B31").Select ActiveCell.FormulaR1C1 = "=MlGetMatrix(""StatA42a"",""42a!d31"")" Range("B32").Select

ActiveCell.FormulaR1C1 = "=MlGetMatrix(""CriticalValueA42a"",""42a!d32"")" Range("B33").Select ActiveCell.FormulaR1C1 = "=MlGetMatrix(""P42a"",""42a!d33"")" Range("B34").Select ActiveCell.FormulaR1C1 = "=MlGetMatrix(""DW42a"",""42a!d34"")" Range("B35").Select ActiveCell.FormulaR1C1 = "=MlGetMatrix(""CorrB42a"",""42a!d35"")" Range("B36").Select ActiveCell.FormulaR1C1 = "=MlGetMatrix(""pValuecorrB42a"",""42a!d36"")" Range("B37").Select ActiveCell.FormulaR1C1 = "=MlGetMatrix(""StatcorrB42a"",""42a!d37"")" Range("B38").Select ActiveCell.FormulaR1C1 = "=MlGetMatrix(""CriticalValuecorrB42a"",""42a!d38"")" Range("B39").Select ActiveCell.FormulaR1C1 = "=MlGetMatrix(""HB42a"",""42a!d39"")" Range("B40").Select ActiveCell.FormulaR1C1 = "=MlGetMatrix(""pValueB42a"",""42a!d40"")" Range("B41").Select ActiveCell.FormulaR1C1 = "=MlGetMatrix(""StatB42a"",""42a!d41"")" Range("B42").Select ActiveCell.FormulaR1C1 = "=MlGetMatrix(""CriticalValueB42a"",""42a!d42"")" Range("B43").Select ActiveCell.FormulaR1C1 = "=MlGetMatrix(""T"",""42a!d43"")" Range("B44").Select ActiveCell.FormulaR1C1 = "=MlGetMatrix(""T1"",""42a!d44"")" Range("B45").Select ActiveCell.FormulaR1C1 = "=MlGetMatrix(""AIC42a"",""42a!d45"")" Range("B46").Select ActiveCell.FormulaR1C1 = "=MlGetMatrix(""BIC42a"",""42a!d46"")" Range("B47").Select ActiveCell.FormulaR1C1 = "=MlGetMatrix(""T2"",""42a!d47"")" Range("B49").Select ActiveCell.FormulaR1C1 = "=MlGetMatrix(""mseB42a"",""42a!d49"")" Range("B50").Select ActiveCell.FormulaR1C1 = "=MlGetMatrix(""mseC42a"",""42a!d50"")" Range("B48").Select ActiveCell.FormulaR1C1 = "=MlGetMatrix(""mseA42a"",""42a!d48"")" Range("B51").Select ActiveCell.FormulaR1C1 = "=MlGetMatrix(""mseD42a"",""42a!d51"")" Range("B52").Select ActiveCell.FormulaR1C1 = "=MlGetMatrix(""mseE42a"",""42a!d52"")" Range("B53").Select ActiveCell.FormulaR1C1 = "=MlGetMatrix(""mseF42a"",""42a!d53"")" Range("B54").Select ActiveCell.FormulaR1C1 = "=MlGetMatrix(""mseG42a"",""42a!d54"")" Range("B55").Select ActiveCell.FormulaR1C1 = "=MlGetMatrix(""mseH42a"",""42a!d55"")" Range("B56").Select ActiveCell.FormulaR1C1 = "=MlGetMatrix(""mseI42a"",""42a!d56"")" Range("B57").Select ActiveCell.FormulaR1C1 = "=MlGetMatrix(""mseJ42a"",""42a!d57"")"

Range("B58").Select ActiveCell.FormulaR1C1 = "=MlGetMatrix(""maeA42a"",""42a!d58"")" Range("B59").Select ActiveCell.FormulaR1C1 = "=MlGetMatrix(""maeB42a"",""42a!d59"")" Range("B60").Select ActiveCell.FormulaR1C1 = "=MlGetMatrix(""maeC42a"",""42a!d60"")" Range("B61").Select ActiveCell.FormulaR1C1 = "=MlGetMatrix(""maeD42a"",""42a!d61"")" Range("B62").Select ActiveCell.FormulaR1C1 = "=MlGetMatrix(""maeE42a"",""42a!d62"")" Range("B63").Select ActiveCell.FormulaR1C1 = "=MlGetMatrix(""maeF42a"",""42a!d63"")" Range("B64").Select ActiveCell.FormulaR1C1 = "=MlGetMatrix(""maeG42a"",""42a!d64"")" Range("B65").Select ActiveCell.FormulaR1C1 = "=MlGetMatrix(""maeH42a"",""42a!d65"")" Range("B66").Select ActiveCell.FormulaR1C1 = "=MlGetMatrix(""maeI42a"",""42a!d66"")" Range("B67").Select ActiveCell.FormulaR1C1 = "=MlGetMatrix(""maeJ42a"",""42a!d67"")" Range("B68").Select Sheets("43a").Select Range("B1").Select ActiveCell.FormulaR1C1 = "=MlGetMatrix(""Hpp43a"",""43a!D1"")" Range("B2").Select ActiveCell.FormulaR1C1 = "=MlGetMatrix(""PValuepp43a"",""43a!D2"")" Range("B3").Select ActiveCell.FormulaR1C1 = "=MlGetMatrix(""TStatpp43a"",""43a!D3"")" Range("B4").Select ActiveCell.FormulaR1C1 = "=MlGetMatrix(""CValuepp43a"",""43a!D4"")" Range("B5").Select ActiveCell.FormulaR1C1 = "=MlGetMatrix(""hdf43a"",""43a!D5"")" Range("B6").Select ActiveCell.FormulaR1C1 = "=MlGetMatrix(""pValuedf43a"",""43a!D6"")" Range("B7").Select ActiveCell.FormulaR1C1 = "=MlGetMatrix(""tStatdf43a"",""43a!D7"")" Range("B8").Select ActiveCell.FormulaR1C1 = "=MlGetMatrix(""cValuedf43a"",""43a!D8"")" Range("B9").Select ActiveCell.FormulaR1C1 = "=MlGetMatrix(""HppA43a"",""43a!D9"")" Range("B10").Select ActiveCell.FormulaR1C1 = "=MlGetMatrix(""PValueppA43a"",""43a!D10"")" Range("B11").Select ActiveCell.FormulaR1C1 = "=MlGetMatrix(""TStatppA43a"",""43a!D11"")" Range("B12").Select ActiveCell.FormulaR1C1 = "=MlGetMatrix(""CValueppA43a"",""43a!D12"")" Range("B13").Select ActiveCell.FormulaR1C1 = "=MlGetMatrix(""hdfA43a"",""43a!D13"")" Range("B14").Select
ActiveCell.FormulaR1C1 = "=MlGetMatrix(""pValuedfA43a"",""43a!D14"")" Range("B15").Select ActiveCell.FormulaR1C1 = "=MlGetMatrix(""tStatdfA43a"",""43a!D15"")" Range("B16").Select ActiveCell.FormulaR1C1 = "=MlGetMatrix(""cValuedfA43a"",""43a!D16"")" Range("B17").Select ActiveCell.FormulaR1C1 = "=MlGetMatrix(""HppB43a"",""43a!D17"")" Range("B18").Select ActiveCell.FormulaR1C1 = "=MlGetMatrix(""PValueppB43a"",""43a!D18"")" Range("B19").Select ActiveCell.FormulaR1C1 = "=MlGetMatrix(""TStatppB43a"",""43a!d19"")" Range("B20").Select ActiveCell.FormulaR1C1 = "=MlGetMatrix(""CValueppB43a"",""43a!d20"")" Range("B21").Select ActiveCell.FormulaR1C1 = "=MlGetMatrix(""hdfB43a"",""43a!d21"")" Range("B22").Select ActiveCell.FormulaR1C1 = "=MlGetMatrix(""pValuedfB43a"",""43a!d22"")" Range("B23").Select ActiveCell.FormulaR1C1 = "=MlGetMatrix(""tStatdfB43a"",""43a!d23"")" Range("B24").Select ActiveCell.FormulaR1C1 = "=MlGetMatrix(""cValuedfB43a"",""43a!d24"")" Range("B25").Select ActiveCell.FormulaR1C1 = "=MlGetMatrix(""CorrA43a"",""43a!d25"")" Range("B26").Select ActiveCell.FormulaR1C1 = "=MlGetMatrix(""pValuecorrA43a"",""43a!d26"")" Range("B27").Select ActiveCell.FormulaR1C1 = "=MlGetMatrix(""StatcorrA43a"",""43a!d27"")" Range("B28").Select ActiveCell.FormulaR1C1 = "=MlGetMatrix(""CriticalValuecorrA43a"",""43a!d28"")" Range("B29").Select ActiveCell.FormulaR1C1 = "=MlGetMatrix(""HA43a"",""43a!d29"")" Range("B30").Select ActiveCell.FormulaR1C1 = "=MlGetMatrix(""pValueA43a"",""43a!d30"")" Range("B31").Select ActiveCell.FormulaR1C1 = "=MlGetMatrix(""StatA43a"",""43a!d31"")" Range("B32").Select ActiveCell.FormulaR1C1 = "=MlGetMatrix(""CriticalValueA43a"",""43a!d32"")" Range("B33").Select ActiveCell.FormulaR1C1 = "=MlGetMatrix(""P43a"",""43a!d33"")" Range("B34").Select ActiveCell.FormulaR1C1 = "=MlGetMatrix(""DW43a"",""43a!d34"")" Range("B35").Select ActiveCell.FormulaR1C1 = "=MlGetMatrix(""CorrB43a"",""43a!d35"")" Range("B36").Select ActiveCell.FormulaR1C1 = "=MlGetMatrix(""pValuecorrB43a"",""43a!d36"")" Range("B37").Select ActiveCell.FormulaR1C1 = "=MlGetMatrix(""StatcorrB43a"",""43a!d37"")" Range("B38").Select ActiveCell.FormulaR1C1 = "=MlGetMatrix(""CriticalValuecorrB43a"",""43a!d38"")" Range("B39").Select ActiveCell.FormulaR1C1 = "=MlGetMatrix(""HB43a"",""43a!d39"")"

Range("B40").Select ActiveCell.FormulaR1C1 = "=MlGetMatrix(""pValueB43a"",""43a!d40"")" Range("B41").Select ActiveCell.FormulaR1C1 = "=MlGetMatrix(""StatB43a"",""43a!d41"")" Range("B42").Select ActiveCell.FormulaR1C1 = "=MlGetMatrix(""CriticalValueB43a"",""43a!d42"")" Range("B43").Select ActiveCell.FormulaR1C1 = "=MlGetMatrix(""T"",""43a!d43"")" Range("B44").Select ActiveCell.FormulaR1C1 = "=MlGetMatrix(""T1"",""43a!d44"")" Range("B45").Select ActiveCell.FormulaR1C1 = "=MlGetMatrix(""AIC43a"",""43a!d45"")" Range("B46").Select ActiveCell.FormulaR1C1 = "=MlGetMatrix(""BIC43a"",""43a!d46"")" Range("B47").Select ActiveCell.FormulaR1C1 = "=MlGetMatrix(""T2"",""43a!d47"")" Range("B48").Select ActiveCell.FormulaR1C1 = "=MlGetMatrix(""mseA43a"",""43a!d48"")" Range("B49").Select ActiveCell.FormulaR1C1 = "=MlGetMatrix(""mseB43a"",""43a!d49"")" Range("B50").Select ActiveCell.FormulaR1C1 = "=MlGetMatrix(""mseC43a"",""43a!d50"")" Range("B51").Select ActiveCell.FormulaR1C1 = "=MlGetMatrix(""mseD43a"",""43a!d51"")" Range("B52").Select ActiveCell.FormulaR1C1 = "=MlGetMatrix(""mseE43a"",""43a!d52"")" Range("B53").Select ActiveCell.FormulaR1C1 = "=MlGetMatrix(""mseF43a"",""43a!d53"")" Range("B54").Select ActiveCell.FormulaR1C1 = "=MlGetMatrix(""mseG43a"",""43a!d54"")" Range("B55").Select ActiveCell.FormulaR1C1 = "=MlGetMatrix(""mseH43a"",""43a!d55"")" Range("B56").Select ActiveCell.FormulaR1C1 = "=MlGetMatrix(""mseI43a"",""43a!d56"")" Range("B57").Select ActiveCell.FormulaR1C1 = "=MlGetMatrix(""mseJ43a"",""43a!d57"")" Range("B58").Select ActiveCell.FormulaR1C1 = "=MlGetMatrix(""maeA43a"",""43a!d58"")" Range("B59").Select ActiveCell.FormulaR1C1 = "=MlGetMatrix(""maeB43a"",""43a!d59"")" Range("B60").Select ActiveCell.FormulaR1C1 = "=MlGetMatrix(""maeC43a"",""43a!d60"")" Range("B61").Select ActiveCell.FormulaR1C1 = "=MlGetMatrix(""maeD43a"",""43a!d61"")" Range("B62").Select ActiveCell.FormulaR1C1 = "=MlGetMatrix(""maeE43a"",""43a!d62"")" Range("B63").Select ActiveCell.FormulaR1C1 = "=MlGetMatrix(""maeF43a"",""43a!d63"")" Range("B64").Select ActiveCell.FormulaR1C1 = "=MlGetMatrix(""maeG43a"",""43a!d64"")"

Range("B65").Select ActiveCell.FormulaR1C1 = "=MlGetMatrix(""maeH43a"",""43a!d65"")" Range("B66").Select ActiveCell.FormulaR1C1 = "=MlGetMatrix(""maeI43a"",""43a!d66"")" Range("B67").Select ActiveCell.FormulaR1C1 = "=MlGetMatrix(""maeJ43a"",""43a!d67"")" Range("B68").Select

Sheets("44a").Select

Range("B1").Select ActiveCell.FormulaR1C1 = "=MlGetMatrix(""Hpp44a"",""44a!D1"")" Range("B2").Select ActiveCell.FormulaR1C1 = "=MlGetMatrix(""PValuepp44a"",""44a!D2"")" Range("B3").Select ActiveCell.FormulaR1C1 = "=MlGetMatrix(""TStatpp44a"",""44a!D3"")" Range("B4").Select ActiveCell.FormulaR1C1 = "=MlGetMatrix(""CValuepp44a"",""44a!D4"")" Range("B5").Select ActiveCell.FormulaR1C1 = "=MlGetMatrix(""hdf44a"",""44a!D5"")" Range("B6").Select ActiveCell.FormulaR1C1 = "=MlGetMatrix(""pValuedf44a"",""44a!D6"")" Range("B7").Select ActiveCell.FormulaR1C1 = "=MlGetMatrix(""tStatdf44a"",""44a!D7"")" Range("B8").Select ActiveCell.FormulaR1C1 = "=MlGetMatrix(""cValuedf44a"",""44a!D8"")" Range("B9").Select ActiveCell.FormulaR1C1 = "=MlGetMatrix(""HppA44a"",""44a!D9"")" Range("B10").Select ActiveCell.FormulaR1C1 = "=MlGetMatrix(""PValueppA44a"",""44a!D10"")" Range("B11").Select ActiveCell.FormulaR1C1 = "=MlGetMatrix(""TStatppA44a"",""44a!D11"")" Range("B12").Select ActiveCell.FormulaR1C1 = "=MlGetMatrix(""CValueppA44a"",""44a!D12"")" Range("B13").Select ActiveCell.FormulaR1C1 = "=MlGetMatrix(""hdfA44a"",""44a!D13"")" Range("B14").Select ActiveCell.FormulaR1C1 = "=MlGetMatrix(""pValuedfA44a"",""44a!D14"")" Range("B15").Select ActiveCell.FormulaR1C1 = "=MlGetMatrix(""tStatdfA44a"",""44a!D15"")" Range("B16").Select ActiveCell.FormulaR1C1 = "=MlGetMatrix(""cValuedfA44a"",""44a!D16"")" Range("B17").Select ActiveCell.FormulaR1C1 = "=MlGetMatrix(""HppB44a"",""44a!D17"")" Range("B18").Select ActiveCell.FormulaR1C1 = "=MlGetMatrix(""PValueppB44a"",""44a!D18"")" Range("B19").Select ActiveCell.FormulaR1C1 = "=MlGetMatrix(""TStatppB44a"",""44a!d19"")" Range("B20").Select ActiveCell.FormulaR1C1 = "=MlGetMatrix(""CValueppB44a"",""44a!d20"")" Range("B21").Select

ActiveCell.FormulaR1C1 = "=MlGetMatrix(""hdfB44a"",""44a!d21"")" Range("B22").Select ActiveCell.FormulaR1C1 = "=MlGetMatrix(""pValuedfB44a"",""44a!d22"")" Range("B23").Select ActiveCell.FormulaR1C1 = "=MlGetMatrix(""tStatdfB44a"",""44a!d23"")" Range("B24").Select ActiveCell.FormulaR1C1 = "=MlGetMatrix(""cValuedfB44a"",""44a!d24"")" Range("B25").Select ActiveCell.FormulaR1C1 = "=MlGetMatrix(""CorrA44a"",""44a!d25"")" Range("B26").Select ActiveCell.FormulaR1C1 = "=MlGetMatrix(""pValuecorrA44a"",""44a!d26"")" Range("B27").Select ActiveCell.FormulaR1C1 = "=MlGetMatrix(""StatcorrA44a"",""44a!d27"")" Range("B28").Select ActiveCell.FormulaR1C1 = "=MlGetMatrix(""CriticalValuecorrA44a"",""44a!d28"")" Range("B29").Select ActiveCell.FormulaR1C1 = "=MlGetMatrix(""HA44a"",""44a!d29"")" Range("B30").Select ActiveCell.FormulaR1C1 = "=MlGetMatrix(""pValueA44a"",""44a!d30"")" Range("B31").Select ActiveCell.FormulaR1C1 = "=MlGetMatrix(""StatA44a"",""44a!d31"")" Range("B32").Select ActiveCell.FormulaR1C1 = "=MlGetMatrix(""CriticalValueA44a"",""44a!d32"")" Range("B33").Select ActiveCell.FormulaR1C1 = "=MlGetMatrix(""P44a"",""44a!d33"")" Range("B34").Select ActiveCell.FormulaR1C1 = "=MlGetMatrix(""DW44a"",""44a!d34"")" Range("B35").Select ActiveCell.FormulaR1C1 = "=MlGetMatrix(""CorrB44a"",""44a!d35"")" Range("B36").Select ActiveCell.FormulaR1C1 = "=MlGetMatrix(""pValuecorrB44a"",""44a!d36"")" Range("B37").Select ActiveCell.FormulaR1C1 = "=MlGetMatrix(""StatcorrB44a"",""44a!d37"")" Range("B38").Select ActiveCell.FormulaR1C1 = "=MlGetMatrix(""CriticalValuecorrB44a"",""44a!d38"")" Range("B39").Select ActiveCell.FormulaR1C1 = "=MlGetMatrix(""HB44a"",""44a!d39"")" Range("B40").Select ActiveCell.FormulaR1C1 = "=MlGetMatrix(""pValueB44a"",""44a!d40"")" Range("B41").Select ActiveCell.FormulaR1C1 = "=MlGetMatrix(""StatB44a"",""44a!d41"")" Range("B42").Select ActiveCell.FormulaR1C1 = "=MlGetMatrix(""CriticalValueB44a"",""44a!d42"")" Range("B43").Select ActiveCell.FormulaR1C1 = "=MlGetMatrix(""T"",""44a!d43"")" Range("B44").Select ActiveCell.FormulaR1C1 = "=MlGetMatrix(""T1"",""44a!d44"")" Range("B45").Select ActiveCell.FormulaR1C1 = "=MlGetMatrix(""AIC44a"",""44a!d45"")" Range("B46").Select

ActiveCell.FormulaR1C1 = "=MlGetMatrix(""BIC44a"",""44a!d46"")" Range("B47").Select ActiveCell.FormulaR1C1 = "=MlGetMatrix(""T2"",""44a!d47"")" Range("B48").Select ActiveCell.FormulaR1C1 = "=MlGetMatrix(""mseA44a"",""44a!d48"")" Range("B49").Select ActiveCell.FormulaR1C1 = "=MlGetMatrix(""mseB44a"",""44a!d49"")" Range("B50").Select ActiveCell.FormulaR1C1 = "=MlGetMatrix(""mseC44a"",""44a!d50"")" Range("B51").Select ActiveCell.FormulaR1C1 = "=MlGetMatrix(""mseD44a"",""44a!d51"")" Range("B52").Select ActiveCell.FormulaR1C1 = "=MlGetMatrix(""mseE44a"",""44a!d52"")" Range("B53").Select ActiveCell.FormulaR1C1 = "=MlGetMatrix(""mseF44a"",""44a!d53"")" Range("B54").Select ActiveCell.FormulaR1C1 = "=MlGetMatrix(""mseG44a"",""44a!d54"")" Range("B55").Select ActiveCell.FormulaR1C1 = "=MlGetMatrix(""mseH44a"",""44a!d55"")" Range("B56").Select ActiveCell.FormulaR1C1 = "=MlGetMatrix(""mseI44a"",""44a!d56"")" Range("B57").Select ActiveCell.FormulaR1C1 = "=MlGetMatrix(""mseJ44a"",""44a!d57"")" Range("B58").Select ActiveCell.FormulaR1C1 = "=MlGetMatrix(""maeA44a"",""44a!d58"")" Range("B59").Select ActiveCell.FormulaR1C1 = "=MlGetMatrix(""maeB44a"",""44a!d59"")" Range("B60").Select ActiveCell.FormulaR1C1 = "=MlGetMatrix(""maeC44a"",""44a!d60"")" Range("B61").Select ActiveCell.FormulaR1C1 = "=MlGetMatrix(""maeD44a"",""44a!d61"")" Range("B62").Select ActiveCell.FormulaR1C1 = "=MlGetMatrix(""maeE44a"",""44a!d62"")" Range("B63").Select ActiveCell.FormulaR1C1 = "=MlGetMatrix(""maeF44a"",""44a!d63"")" Range("B64").Select ActiveCell.FormulaR1C1 = "=MlGetMatrix(""maeG44a"",""44a!d64"")" Range("B65").Select ActiveCell.FormulaR1C1 = "=MlGetMatrix(""maeH44a"",""44a!d65"")" Range("B66").Select ActiveCell.FormulaR1C1 = "=MlGetMatrix(""maeI44a"",""44a!d66"")" Range("B67").Select ActiveCell.FormulaR1C1 = "=MlGetMatrix(""maeJ44a"",""44a!d67"")" Range("B68").Select

Sheets("graficos").Select

Range("B6").Select ActiveCell.FormulaR1C1 = "=MlGetMatrix(""teste"",""graficos!D6"")" Range("B7").Select ActiveCell.FormulaR1C1 = "=MlGetMatrix(""curta1"",""graficos!e6"")" Range("B8").Select

ActiveCell.FormulaR1C1 = "=MlGetMatrix(""curta2"",""graficos!f6"")" Range("B9").Select ActiveCell.FormulaR1C1 = "=MlGetMatrix(""curta3"",""graficos!g6"")" Range("B10").Select ActiveCell.FormulaR1C1 = "=MlGetMatrix(""curta4"",""graficos!h6"")" Range("B11").Select ActiveCell.FormulaR1C1 = "=MlGetMatrix(""curta5"",""graficos!i6"")" Range("B12").Select ActiveCell.FormulaR1C1 = "=MlGetMatrix(""curta6"",""graficos!j6"")" Range("B13").Select ActiveCell.FormulaR1C1 = "=MlGetMatrix(""curta7"",""graficos!k6"")" Range("B14").Select ActiveCell.FormulaR1C1 = "=MlGetMatrix(""curta8"",""graficos!l6"")" Range("B15").Select ActiveCell.FormulaR1C1 = "=MlGetMatrix(""curta9"",""graficos!m6"")" Range("B16").Select ActiveCell.FormulaR1C1 = "=MlGetMatrix(""curta10"",""graficos!n6"")" Range("B17").Select ActiveCell.FormulaR1C1 = "=MlGetMatrix(""longa11"",""graficos!o6"")" Range("B18").Select ActiveCell.FormulaR1C1 = "=MlGetMatrix(""longa12"",""graficos!p6"")" Range("B19").Select ActiveCell.FormulaR1C1 = "=MlGetMatrix(""longa13"",""graficos!q6"")" Range("B20").Select ActiveCell.FormulaR1C1 = "=MlGetMatrix(""longa14"",""graficos!r6"")" Range("B21").Select ActiveCell.FormulaR1C1 = "=MlGetMatrix(""longa15"",""graficos!s6"")" Range("B22").Select ActiveCell.FormulaR1C1 = "=MlGetMatrix(""longa16"",""graficos!t6"")" Range("B23").Select ActiveCell.FormulaR1C1 = "=MlGetMatrix(""longa17"",""graficos!u6"")" Range("B24").Select ActiveCell.FormulaR1C1 = "=MlGetMatrix(""longa18"",""graficos!v6"")" Range("B25").Select ActiveCell.FormulaR1C1 = "=MlGetMatrix(""longa19"",""graficos!w6"")" Range("B26").Select ActiveCell.FormulaR1C1 = "=MlGetMatrix(""longa20"",""graficos!y6"")" Range("B27").Select ActiveCell.FormulaR1C1 = "=MlGetMatrix(""curta21"",""graficos!x6"")" Range("B28").Select ActiveCell.FormulaR1C1 = "=MlGetMatrix(""longa22"",""graficos!z6"")" Range("B29").Select ActiveCell.FormulaR1C1 = "=MlGetMatrix(""curta23"",""graficos!aa6"")" Range("B30").Select ActiveCell.FormulaR1C1 = "=MlGetMatrix(""longa24"",""graficos!ab6"")" Range("B31").Select ActiveCell.FormulaR1C1 = "=MlGetMatrix(""curta25"",""graficos!ac6"")" Range("B32").Select ActiveCell.FormulaR1C1 = "=MlGetMatrix(""longa26"",""graficos!ad6"")" Range("B33").Select ActiveCell.FormulaR1C1 = "=MlGetMatrix(""curta27"",""graficos!ae6"")"

Range("B34").Select ActiveCell.FormulaR1C1 = "=MlGetMatrix(""longa28"",""graficos!af6"")" Range("B35").Select ActiveCell.FormulaR1C1 = "=MlGetMatrix(""curta29"",""graficos!ag6"")" Range("B36").Select ActiveCell.FormulaR1C1 = "=MlGetMatrix(""longa30"",""graficos!ah6"")" Range("B37").Select ActiveCell.FormulaR1C1 = "=MlGetMatrix(""curta31"",""graficos!ai6"")" Range("B38").Select

## Sheets("graficosim").Select

Range("B6").Select ActiveCell.FormulaR1C1 = "=MlGetMatrix(""teste"",""graficosim!D6"")" Range("B7").Select ActiveCell.FormulaR1C1 = "=MlGetMatrix(""curta1graf"",""graficosim!e6"")" Range("B8").Select ActiveCell.FormulaR1C1 = "=MlGetMatrix(""curta2graf"",""graficosim!f6"")" Range("B9").Select ActiveCell.FormulaR1C1 = "=MlGetMatrix(""curta3graf"",""graficosim!g6"")" Range("B10").Select ActiveCell.FormulaR1C1 = "=MlGetMatrix(""curta4graf"",""graficosim!h6"")" Range("B11").Select ActiveCell.FormulaR1C1 = "=MlGetMatrix(""curta5graf"",""graficosim!i6"")" Range("B12").Select ActiveCell.FormulaR1C1 = "=MlGetMatrix(""curta6graf"",""graficosim!j6"")" Range("B13").Select ActiveCell.FormulaR1C1 = "=MlGetMatrix(""curta7graf"",""graficosim!k6"")" Range("B14").Select ActiveCell.FormulaR1C1 = "=MlGetMatrix(""curta8graf"",""graficosim!l6"")" Range("B15").Select ActiveCell.FormulaR1C1 = "=MlGetMatrix(""curta9graf"",""graficosim!m6"")" Range("B16").Select ActiveCell.FormulaR1C1 = "=MlGetMatrix(""curta10graf"",""graficosim!n6"")" Range("B17").Select ActiveCell.FormulaR1C1 = "=MlGetMatrix(""longa11graf"",""graficosim!o6"")" Range("B18").Select ActiveCell.FormulaR1C1 = "=MlGetMatrix(""longa12graf"",""graficosim!p6"")" Range("B19").Select ActiveCell.FormulaR1C1 = "=MlGetMatrix(""longa13graf"",""graficosim!q6"")" Range("B20").Select ActiveCell.FormulaR1C1 = "=MlGetMatrix(""longa14graf"",""graficosim!r6"")" Range("B21").Select ActiveCell.FormulaR1C1 = "=MlGetMatrix(""longa15graf"",""graficosim!s6"")" Range("B22").Select ActiveCell.FormulaR1C1 = "=MlGetMatrix(""longa16graf"",""graficosim!t6"")" Range("B23").Select ActiveCell.FormulaR1C1 = "=MlGetMatrix(""longa17graf"",""graficosim!u6"")" Range("B24").Select ActiveCell.FormulaR1C1 = "=MlGetMatrix(""longa18graf"",""graficosim!v6"")" Range("B25").Select ActiveCell.FormulaR1C1 = "=MlGetMatrix(""longa19graf"",""graficosim!w6"")"

Range("B26").Select ActiveCell.FormulaR1C1 = "=MlGetMatrix(""longa20graf"",""graficosim!y6"")" Range("B27").Select ActiveCell.FormulaR1C1 = "=MlGetMatrix(""curta21graf"",""graficosim!x6"")" Range("B28").Select ActiveCell.FormulaR1C1 = "=MlGetMatrix(""longa22graf"",""graficosim!z6"")" Range("B29").Select ActiveCell.FormulaR1C1 = "=MlGetMatrix(""curta23graf"",""graficosim!aa6"")" Range("B30").Select ActiveCell.FormulaR1C1 = "=MlGetMatrix(""longa24graf"",""graficosim!ab6"")" Range("B31").Select ActiveCell.FormulaR1C1 = "=MlGetMatrix(""curta25graf"",""graficosim!ac6"")" Range("B32").Select ActiveCell.FormulaR1C1 = "=MlGetMatrix(""longa26graf"",""graficosim!ad6"")" Range("B33").Select ActiveCell.FormulaR1C1 = "=MlGetMatrix(""curta27graf"",""graficosim!ae6"")" Range("B34").Select ActiveCell.FormulaR1C1 = "=MlGetMatrix(""longa28graf"",""graficosim!af6"")" Range("B35").Select ActiveCell.FormulaR1C1 = "=MlGetMatrix(""curta29graf"",""graficosim!ag6"")" Range("B36").Select ActiveCell.FormulaR1C1 = "=MlGetMatrix(""longa30graf"",""graficosim!ah6"")" Range("B37").Select ActiveCell.FormulaR1C1 = "=MlGetMatrix(""curta31graf"",""graficosim!ai6"")" Range("B38").Select

## Sheets("bolling").Select

Range("B6").Select ActiveCell.FormulaR1C1 = "=MlGetMatrix(""teste"",""bolling!D6"")" Range("B7").Select ActiveCell.FormulaR1C1 = "=MlGetMatrix(""Movavgv2"",""bolling!e7"")" Range("B8").Select ActiveCell.FormulaR1C1 = "=MlGetMatrix(""Movavgv3"",""bolling!f8"")" Range("B9").Select ActiveCell.FormulaR1C1 = "=MlGetMatrix(""Movavgv4"",""bolling!g9"")" Range("B10").Select ActiveCell.FormulaR1C1 = "=MlGetMatrix(""Movavgv5"",""bolling!h10"")" Range("B11").Select ActiveCell.FormulaR1C1 = "=MlGetMatrix(""Movavgv6"",""bolling!i11"")" Range("B12").Select ActiveCell.FormulaR1C1 = "=MlGetMatrix(""Movavgv7"",""bolling!j12"")" Range("B13").Select ActiveCell.FormulaR1C1 = "=MlGetMatrix(""Movavgv8"",""bolling!k13"")" Range("B14").Select ActiveCell.FormulaR1C1 = "=MlGetMatrix(""Movavgv9"",""bolling!l14"")" Range("B15").Select ActiveCell.FormulaR1C1 = "=MlGetMatrix(""Movavgv10"",""bolling!m15"")" Range("B16").Select ActiveCell.FormulaR1C1 = "=MlGetMatrix(""Movavgv11"",""bolling!n16"")"

Range("B17").Select ActiveCell.FormulaR1C1 = "=MlGetMatrix(""Movavgv12"",""bolling!o17"")" Range("B18").Select ActiveCell.FormulaR1C1 = "=MlGetMatrix(""Movavgv13"",""bolling!p18"")" Range("B19").Select ActiveCell.FormulaR1C1 = "=MlGetMatrix(""Movavgv14"",""bolling!q19"")" Range("B20").Select ActiveCell.FormulaR1C1 = "=MlGetMatrix(""Movavgv15"",""bolling!r20"")" Range("B21").Select ActiveCell.FormulaR1C1 = "=MlGetMatrix(""Movavgv16"",""bolling!s21"")" Range("B22").Select ActiveCell.FormulaR1C1 = "=MlGetMatrix(""Movavgv17"",""bolling!t22"")" Range("B23").Select ActiveCell.FormulaR1C1 = "=MlGetMatrix(""Movavgv18"",""bolling!u23"")" Range("B24").Select ActiveCell.FormulaR1C1 = "=MlGetMatrix(""Movavgv19"",""bolling!v24"")" Range("B25").Select ActiveCell.FormulaR1C1 = "=MlGetMatrix(""Movavgv20"",""bolling!w25"")" Range("B26").Select ActiveCell.FormulaR1C1 = "=MlGetMatrix(""UpperBand2"",""bolling!x7"")" Range("B27").Select ActiveCell.FormulaR1C1 = "=MlGetMatrix(""UpperBand3"",""bolling!y8"")" Range("B28").Select ActiveCell.FormulaR1C1 = "=MlGetMatrix(""UpperBand4"",""bolling!z9"")" Range("B29").Select ActiveCell.FormulaR1C1 = "=MlGetMatrix(""UpperBand5"",""bolling!aa10"")" Range("B30").Select ActiveCell.FormulaR1C1 = "=MlGetMatrix(""UpperBand6"",""bolling!ab11"")" Range("B31").Select ActiveCell.FormulaR1C1 = "=MlGetMatrix(""UpperBand7"",""bolling!ac12"")" Range("B32").Select ActiveCell.FormulaR1C1 = "=MlGetMatrix(""UpperBand8"",""bolling!ad13"")" Range("B33").Select ActiveCell.FormulaR1C1 = "=MlGetMatrix(""UpperBand9"",""bolling!ae14"")" Range("B34").Select ActiveCell.FormulaR1C1 = "=MlGetMatrix(""UpperBand10"",""bolling!af15"")" Range("B35").Select ActiveCell.FormulaR1C1 = "=MlGetMatrix(""UpperBand11"",""bolling!ag16"")" Range("B36").Select ActiveCell.FormulaR1C1 = "=MlGetMatrix(""UpperBand12"",""bolling!ah17"")" Range("B37").Select ActiveCell.FormulaR1C1 = "=MlGetMatrix(""UpperBand13"",""bolling!ai18"")" Range("B38").Select ActiveCell.FormulaR1C1 = "=MlGetMatrix(""UpperBand14"",""bolling!aj19"")" Range("B39").Select ActiveCell.FormulaR1C1 = "=MlGetMatrix(""UpperBand15"",""bolling!ak20"")" Range("B40").Select ActiveCell.FormulaR1C1 = "=MlGetMatrix(""UpperBand16"",""bolling!al21"")" Range("B41").Select ActiveCell.FormulaR1C1 = "=MlGetMatrix(""UpperBand17"",""bolling!am22"")" Range("B42").Select

ActiveCell.FormulaR1C1 = "=MlGetMatrix(""UpperBand18"",""bolling!an23"")" Range("B43").Select ActiveCell.FormulaR1C1 = "=MlGetMatrix(""UpperBand19"",""bolling!ao24"")" Range("B44").Select ActiveCell.FormulaR1C1 = "=MlGetMatrix(""UpperBand20"",""bolling!ap25"")" Range("B45").Select ActiveCell.FormulaR1C1 = "=MlGetMatrix(""LowerBand2"",""bolling!aq7"")" Range("B46").Select ActiveCell.FormulaR1C1 = "=MlGetMatrix(""LowerBand3"",""bolling!ar8"")" Range("B47").Select ActiveCell.FormulaR1C1 = "=MlGetMatrix(""LowerBand4"",""bolling!as9"")" Range("B48").Select ActiveCell.FormulaR1C1 = "=MlGetMatrix(""LowerBand5"",""bolling!at10"")" Range("B49").Select ActiveCell.FormulaR1C1 = "=MlGetMatrix(""LowerBand6"",""bolling!au11"")" Range("B50").Select ActiveCell.FormulaR1C1 = "=MlGetMatrix(""LowerBand7"",""bolling!av12"")" Range("B51").Select ActiveCell.FormulaR1C1 = "=MlGetMatrix(""LowerBand8"",""bolling!aw13"")" Range("B52").Select ActiveCell.FormulaR1C1 = "=MlGetMatrix(""LowerBand9"",""bolling!ax14"")" Range("B53").Select ActiveCell.FormulaR1C1 = "=MlGetMatrix(""LowerBand10"",""bolling!ay15"")" Range("B54").Select ActiveCell.FormulaR1C1 = "=MlGetMatrix(""LowerBand11"",""bolling!az16"")" Range("B55").Select ActiveCell.FormulaR1C1 = "=MlGetMatrix(""LowerBand12"",""bolling!ba17"")" Range("B56").Select ActiveCell.FormulaR1C1 = "=MlGetMatrix(""LowerBand13"",""bolling!bb18"")" Range("B57").Select ActiveCell.FormulaR1C1 = "=MlGetMatrix(""LowerBand14"",""bolling!bc19"")" Range("B58").Select ActiveCell.FormulaR1C1 = "=MlGetMatrix(""LowerBand15"",""bolling!bd20"")" Range("B59").Select ActiveCell.FormulaR1C1 = "=MlGetMatrix(""LowerBand16"",""bolling!be21"")" Range("B60").Select ActiveCell.FormulaR1C1 = "=MlGetMatrix(""LowerBand17"",""bolling!bf22"")" Range("B61").Select ActiveCell.FormulaR1C1 = "=MlGetMatrix(""LowerBand18"",""bolling!bg23"")" Range("B62").Select ActiveCell.FormulaR1C1 = "=MlGetMatrix(""LowerBand19"",""bolling!bh24"")" Range("B63").Select ActiveCell.FormulaR1C1 = "=MlGetMatrix(""LowerBand20"",""bolling!bi25"")" Range("B64").Select ActiveCell.FormulaR1C1 = "" Range("B65").Select

Sheets("bollingsim").Select

Range("B6").Select

ActiveCell.FormulaR1C1 = "=MlGetMatrix(""teste"",""bollingsim!D6"")" Range("B7").Select ActiveCell.FormulaR1C1 = "=MlGetMatrix(""Movavgv2graf"",""bollingsim!e7"")" Range("B8").Select ActiveCell.FormulaR1C1 = "=MlGetMatrix(""Movavgv3graf"",""bollingsim!f8"")" Range("B9").Select ActiveCell.FormulaR1C1 = "=MlGetMatrix(""Movavgv4graf"",""bollingsim!g9"")" Range("B10").Select ActiveCell.FormulaR1C1 = "=MlGetMatrix(""Movavgv5graf"",""bollingsim!h10"")" Range("B11").Select ActiveCell.FormulaR1C1 = "=MlGetMatrix(""Movavgv6graf"",""bollingsim!i11"")" Range("B12").Select ActiveCell.FormulaR1C1 = "=MlGetMatrix(""Movavgv7graf"",""bollingsim!j12"")" Range("B13").Select ActiveCell.FormulaR1C1 = "=MlGetMatrix(""Movavgv8graf"",""bollingsim!k13"")" Range("B14").Select ActiveCell.FormulaR1C1 = "=MlGetMatrix(""Movavgv9graf"",""bollingsim!l14"")" Range("B15").Select ActiveCell.FormulaR1C1 = "=MlGetMatrix(""Movavgv10graf"",""bollingsim!m15"")" Range("B16").Select ActiveCell.FormulaR1C1 = "=MlGetMatrix(""Movavgv11graf"",""bollingsim!n16"")" Range("B17").Select ActiveCell.FormulaR1C1 = "=MlGetMatrix(""Movavgv12graf"",""bollingsim!o17"")" Range("B18").Select ActiveCell.FormulaR1C1 = "=MlGetMatrix(""Movavgv13graf"",""bollingsim!p18"")" Range("B19").Select ActiveCell.FormulaR1C1 = "=MlGetMatrix(""Movavgv14graf"",""bollingsim!q19"")" Range("B20").Select ActiveCell.FormulaR1C1 = "=MlGetMatrix(""Movavgv15graf"",""bollingsim!r20"")" Range("B21").Select ActiveCell.FormulaR1C1 = "=MlGetMatrix(""Movavgv16graf"",""bollingsim!s21"")" Range("B22").Select ActiveCell.FormulaR1C1 = "=MlGetMatrix(""Movavgv17graf"",""bollingsim!t22"")" Range("B23").Select ActiveCell.FormulaR1C1 = "=MlGetMatrix(""Movavgv18graf"",""bollingsim!u23"")" Range("B24").Select ActiveCell.FormulaR1C1 = "=MlGetMatrix(""Movavgv19graf"",""bollingsim!v24"")" Range("B25").Select ActiveCell.FormulaR1C1 = "=MlGetMatrix(""Movavgv20graf"",""bollingsim!w25"")" Range("B26").Select ActiveCell.FormulaR1C1 = "=MlGetMatrix(""UpperBand2graf"",""bollingsim!x7"")" Range("B27").Select ActiveCell.FormulaR1C1 = "=MlGetMatrix(""UpperBand3graf"",""bollingsim!y8"")" Range("B28").Select ActiveCell.FormulaR1C1 = "=MlGetMatrix(""UpperBand4graf"",""bollingsim!z9"")" Range("B29").Select ActiveCell.FormulaR1C1 = "=MlGetMatrix(""UpperBand5graf"",""bollingsim!aa10"")" Range("B30").Select ActiveCell.FormulaR1C1 = "=MlGetMatrix(""UpperBand6graf"",""bollingsim!ab11"")" Range("B31").Select ActiveCell.FormulaR1C1 = "=MlGetMatrix(""UpperBand7graf"",""bollingsim!ac12"")"

Range("B32").Select ActiveCell.FormulaR1C1 = "=MlGetMatrix(""UpperBand8graf"",""bollingsim!ad13"")" Range("B33").Select ActiveCell.FormulaR1C1 = "=MlGetMatrix(""UpperBand9graf"",""bollingsim!ae14"")" Range("B34").Select ActiveCell.FormulaR1C1 = \_ "=MlGetMatrix(""UpperBand10graf"",""bollingsim!af15"")" Range("B35").Select ActiveCell.FormulaR1C1 = \_ "=MlGetMatrix(""UpperBand11graf"",""bollingsim!ag16"")" Range("B36").Select ActiveCell.FormulaR1C1 = \_ "=MlGetMatrix(""UpperBand12graf"",""bollingsim!ah17"")" Range("B37").Select ActiveCell.FormulaR1C1 = \_ "=MlGetMatrix(""UpperBand13graf"",""bollingsim!ai18"")" Range("B38").Select ActiveCell.FormulaR1C1 = \_ "=MlGetMatrix(""UpperBand14graf"",""bollingsim!aj19"")" Range("B39").Select ActiveCell.FormulaR1C1 = \_ "=MlGetMatrix(""UpperBand15graf"",""bollingsim!ak20"")" Range("B40").Select ActiveCell.FormulaR1C1 = \_ "=MlGetMatrix(""UpperBand16graf"",""bollingsim!al21"")" Range("B41").Select ActiveCell.FormulaR1C1 = \_ "=MlGetMatrix(""UpperBand17graf"",""bollingsim!am22"")" Range("B42").Select ActiveCell.FormulaR1C1 = \_ "=MlGetMatrix(""UpperBand18graf"",""bollingsim!an23"")" Range("B43").Select ActiveCell.FormulaR1C1 = \_ "=MlGetMatrix(""UpperBand19graf"",""bollingsim!ao24"")" Range("B44").Select ActiveCell.FormulaR1C1 = \_ "=MlGetMatrix(""UpperBand20graf"",""bollingsim!ap25"")" Range("B45").Select ActiveCell.FormulaR1C1 = "=MlGetMatrix(""LowerBand2graf"",""bollingsim!aq7"")" Range("B46").Select ActiveCell.FormulaR1C1 = "=MlGetMatrix(""LowerBand3graf"",""bollingsim!ar8"")" Range("B47").Select ActiveCell.FormulaR1C1 = "=MlGetMatrix(""LowerBand4graf"",""bollingsim!as9"")" Range("B48").Select ActiveCell.FormulaR1C1 = "=MlGetMatrix(""LowerBand5graf"",""bollingsim!at10"")" Range("B49").Select ActiveCell.FormulaR1C1 = "=MlGetMatrix(""LowerBand6graf"",""bollingsim!au11"")" Range("B50").Select ActiveCell.FormulaR1C1 = "=MlGetMatrix(""LowerBand7graf"",""bollingsim!av12"")" Range("B51").Select ActiveCell.FormulaR1C1 = "=MlGetMatrix(""LowerBand8graf"",""bollingsim!aw13"")"

```
Range("B52").Select 
 ActiveCell.FormulaR1C1 = "=MlGetMatrix(""LowerBand9graf"",""bollingsim!ax14"")" 
 Range("B53").Select 
 ActiveCell.FormulaR1C1 = _
   "=MlGetMatrix(""LowerBand10graf"",""bollingsim!ay15"")" 
 Range("B54").Select 
 ActiveCell.FormulaR1C1 = _ 
   "=MlGetMatrix(""LowerBand11graf"",""bollingsim!az16"")" 
 Range("B55").Select 
 ActiveCell.FormulaR1C1 = _ 
   "=MlGetMatrix(""LowerBand12graf"",""bollingsim!ba17"")" 
 Range("B56").Select
 ActiveCell.FormulaR1C1 = _ 
   "=MlGetMatrix(""LowerBand13graf"",""bollingsim!bb18"")" 
 Range("B57").Select 
 ActiveCell.FormulaR1C1 = _ 
   "=MlGetMatrix(""LowerBand14graf"",""bollingsim!bc19"")" 
 Range("B58").Select 
  ActiveCell.FormulaR1C1 = _ 
    "=MlGetMatrix(""LowerBand15graf"",""bollingsim!bd20"")" 
    Range("B59").Select
  ActiveCell.FormulaR1C1 = _ 
    "=MlGetMatrix(""LowerBand16graf"",""bollingsim!be21"")" 
    Range("B60").Select 
  ActiveCell.FormulaR1C1 = _ 
    "=MlGetMatrix(""LowerBand17graf"",""bollingsim!bf22"")" 
    Range("B61").Select 
  ActiveCell.FormulaR1C1 = _ 
    "=MlGetMatrix(""LowerBand18graf"",""bollingsim!bg23"")" 
    Range("B62").Select
  ActiveCell.FormulaR1C1 = _ 
    "=MlGetMatrix(""LowerBand19graf"",""bollingsim!bh24"")" 
    Range("B63").Select 
  ActiveCell.FormulaR1C1 = _ 
    "=MlGetMatrix(""LowerBand20graf"",""bollingsim!bi25"")" 
    Range("B64").Select 
End Sub 
Sub vonpiter2() 
'' vonpiter2 Macro 
' Macro gravada em 12/02/2009 por JOSÉ DE PIETRO NETO 
' Atalho do teclado: Ctrl+s
' 
    Sheets("41").Select 
 Range("B2").Select 
 ActiveCell.FormulaR1C1 = "=MlGetMatrix(""PValuepp41"",""41!D2"")"
```

```
Range("B1").Select
```
ActiveCell.FormulaR1C1 = "=MlGetMatrix(""Hpp41"",""41!D1"")" Range("B2").Select ActiveCell.FormulaR1C1 = "=MlGetMatrix(""PValuepp41"",""41!D2"")" Range("B3").Select ActiveCell.FormulaR1C1 = "=MlGetMatrix(""TStatpp41"",""41!D3"")" Range("B4").Select ActiveCell.FormulaR1C1 = "=MlGetMatrix(""CValuepp41"",""41!D4"")" Range("B5").Select ActiveCell.FormulaR1C1 = "=MlGetMatrix(""hdf41"",""41!D5"")" Range("B6").Select ActiveCell.FormulaR1C1 = "=MlGetMatrix(""pValuedf41"",""41!D6"")" Range("B7").Select ActiveCell.FormulaR1C1 = "=MlGetMatrix(""tStatdf41"",""41!D7"")" Range("B8").Select ActiveCell.FormulaR1C1 = "=MlGetMatrix(""cValuedf41"",""41!D8"")" Range("B9").Select ActiveCell.FormulaR1C1 = "=MlGetMatrix(""HppA41"",""41!D9"")" Range("B10").Select ActiveCell.FormulaR1C1 = "=MlGetMatrix(""PValueppA41"",""41!D10"")" Range("B11").Select ActiveCell.FormulaR1C1 = "=MlGetMatrix(""TStatppA41"",""41!D11"")" Range("B12").Select ActiveCell.FormulaR1C1 = "=MlGetMatrix(""CValueppA41"",""41!D12"")" Range("B13").Select ActiveCell.FormulaR1C1 = "=MlGetMatrix(""hdfA41"",""41!D13"")" Range("B14").Select ActiveCell.FormulaR1C1 = "=MlGetMatrix(""pValuedfA41"",""41!D14"")" Range("B15").Select ActiveCell.FormulaR1C1 = "=MlGetMatrix(""tStatdfA41"",""41!D15"")" Range("B16").Select ActiveCell.FormulaR1C1 = "=MlGetMatrix(""cValuedfA41"",""41!D16"")" Range("B17").Select ActiveCell.FormulaR1C1 = "=MlGetMatrix(""HppB41"",""41!D17"")" Range("B18").Select ActiveCell.FormulaR1C1 = "=MlGetMatrix(""PValueppB41"",""41!D18"")" Range("B19").Select ActiveCell.FormulaR1C1 = "=MlGetMatrix(""TStatppB41"",""41!d19"")" Range("B20").Select ActiveCell.FormulaR1C1 = "=MlGetMatrix(""CValueppB41"",""41!d20"")" Range("B21").Select ActiveCell.FormulaR1C1 = "=MlGetMatrix(""hdfB41"",""41!d21"")" Range("B22").Select ActiveCell.FormulaR1C1 = "=MlGetMatrix(""pValuedfB41"",""41!d22"")" Range("B23").Select ActiveCell.FormulaR1C1 = "=MlGetMatrix(""tStatdfB41"",""41!d23"")" Range("B24").Select ActiveCell.FormulaR1C1 = "=MlGetMatrix(""cValuedfB41"",""41!d24"")" Range("B25").Select ActiveCell.FormulaR1C1 = "=MlGetMatrix(""CorrA41"",""41!d25"")" Range("B26").Select ActiveCell.FormulaR1C1 = "=MlGetMatrix(""pValuecorrA41"",""41!d26"")"

Range("B27").Select ActiveCell.FormulaR1C1 = "=MlGetMatrix(""StatcorrA41"",""41!d27"")" Range("B28").Select ActiveCell.FormulaR1C1 = "=MlGetMatrix(""CriticalValuecorrA41"",""41!d28"")" Range("B29").Select ActiveCell.FormulaR1C1 = "=MlGetMatrix(""HA41"",""41!d29"")" Range("B30").Select ActiveCell.FormulaR1C1 = "=MlGetMatrix(""pValueA41"",""41!d30"")" Range("B31").Select ActiveCell.FormulaR1C1 = "=MlGetMatrix(""StatA41"",""41!d31"")" Range("B32").Select ActiveCell.FormulaR1C1 = "=MlGetMatrix(""CriticalValueA41"",""41!d32"")" Range("B33").Select ActiveCell.FormulaR1C1 = "=MlGetMatrix(""P41"",""41!d33"")" Range("B34").Select ActiveCell.FormulaR1C1 = "=MlGetMatrix(""DW41"",""41!d34"")" Range("B35").Select ActiveCell.FormulaR1C1 = "=MlGetMatrix(""CorrB41"",""41!d35"")" Range("B36").Select ActiveCell.FormulaR1C1 = "=MlGetMatrix(""pValuecorrB41"",""41!d36"")" Range("B37").Select ActiveCell.FormulaR1C1 = "=MlGetMatrix(""StatcorrB41"",""41!d37"")" Range("B38").Select ActiveCell.FormulaR1C1 = "=MlGetMatrix(""CriticalValuecorrB41"",""41!d38"")" Range("B39").Select ActiveCell.FormulaR1C1 = "=MlGetMatrix(""HB41"",""41!d39"")" Range("B40").Select ActiveCell.FormulaR1C1 = "=MlGetMatrix(""pValueB41"",""41!d40"")" Range("B41").Select ActiveCell.FormulaR1C1 = "=MlGetMatrix(""StatB41"",""41!d41"")" Range("B42").Select ActiveCell.FormulaR1C1 = "=MlGetMatrix(""CriticalValueB41"",""41!d42"")" Range("B43").Select ActiveCell.FormulaR1C1 = "=MlGetMatrix(""T"",""41!d43"")" Range("B44").Select ActiveCell.FormulaR1C1 = "=MlGetMatrix(""T1"",""41!d44"")" Range("B45").Select ActiveCell.FormulaR1C1 = "=MlGetMatrix(""AIC41"",""41!d45"")" Range("B46").Select ActiveCell.FormulaR1C1 = "=MlGetMatrix(""BIC41"",""41!d46"")" Range("B47").Select ActiveCell.FormulaR1C1 = "=MlGetMatrix(""T2"",""41!d47"")" Range("B48").Select ActiveCell.FormulaR1C1 = "=MlGetMatrix(""mseA41"",""41!d48"")" Range("B49").Select ActiveCell.FormulaR1C1 = "=MlGetMatrix(""mseB41"",""41!d49"")" Range("B50").Select ActiveCell.FormulaR1C1 = "=MlGetMatrix(""mseC41"",""41!d50"")" Range("B51").Select ActiveCell.FormulaR1C1 = "=MlGetMatrix(""mseD41"",""41!d51"")" Range("B52").Select

ActiveCell.FormulaR1C1 = "=MlGetMatrix(""mseE41"",""41!d52"")" Range("B53").Select ActiveCell.FormulaR1C1 = "=MlGetMatrix(""mseF41"",""41!d53"")" Range("B54").Select ActiveCell.FormulaR1C1 = "=MlGetMatrix(""mseG41"",""41!d54"")" Range("B55").Select ActiveCell.FormulaR1C1 = "=MlGetMatrix(""mseH41"",""41!d55"")" Range("B56").Select ActiveCell.FormulaR1C1 = "=MlGetMatrix(""mseI41"",""41!d56"")" Range("B57").Select ActiveCell.FormulaR1C1 = "=MlGetMatrix(""mseJ41"",""41!d57"")" Range("B58").Select ActiveCell.FormulaR1C1 = "=MlGetMatrix(""maeA41"",""41!d58"")" Range("B59").Select ActiveCell.FormulaR1C1 = "=MlGetMatrix(""maeB41"",""41!d59"")" Range("B60").Select ActiveCell.FormulaR1C1 = "=MlGetMatrix(""maeC41"",""41!d60"")" Range("B61").Select ActiveCell.FormulaR1C1 = "=MlGetMatrix(""maeD41"",""41!d61"")" Range("B62").Select ActiveCell.FormulaR1C1 = "=MlGetMatrix(""maeE41"",""41!d62"")" Range("B63").Select ActiveCell.FormulaR1C1 = "=MlGetMatrix(""maeF41"",""41!d63"")" Range("B64").Select ActiveCell.FormulaR1C1 = "=MlGetMatrix(""maeG41"",""41!d64"")" Range("B65").Select ActiveCell.FormulaR1C1 = "=MlGetMatrix(""maeH41"",""41!d65"")" Range("B66").Select ActiveCell.FormulaR1C1 = "=MlGetMatrix(""maeI41"",""41!d66"")" Range("B67").Select ActiveCell.FormulaR1C1 = "=MlGetMatrix(""maeJ41"",""41!d67"")" Range("B68").Select Sheets("42").Select Range("B1").Select ActiveCell.FormulaR1C1 = "=MlGetMatrix(""Hpp42"",""42!D1"")" Range("B2").Select ActiveCell.FormulaR1C1 = "=MlGetMatrix(""PValuepp42"",""42!D2"")" Range("B3").Select ActiveCell.FormulaR1C1 = "=MlGetMatrix(""TStatpp42"",""42!D3"")" Range("B4").Select ActiveCell.FormulaR1C1 = "=MlGetMatrix(""CValuepp42"",""42!D4"")" Range("B5").Select ActiveCell.FormulaR1C1 = "=MlGetMatrix(""hdf42"",""42!D5"")" Range("B6").Select ActiveCell.FormulaR1C1 = "=MlGetMatrix(""pValuedf42"",""42!D6"")" Range("B7").Select ActiveCell.FormulaR1C1 = "=MlGetMatrix(""tStatdf42"",""42!D7"")"

ActiveCell.FormulaR1C1 = "=MlGetMatrix(""cValuedf42"",""42!D8"")"

Range("B8").Select

Range("B9").Select ActiveCell.FormulaR1C1 = "=MlGetMatrix(""HppA42"",""42!D9"")" Range("B10").Select ActiveCell.FormulaR1C1 = "=MlGetMatrix(""PValueppA42"",""42!D10"")" Range("B11").Select ActiveCell.FormulaR1C1 = "=MlGetMatrix(""TStatppA42"",""42!D11"")" Range("B12").Select ActiveCell.FormulaR1C1 = "=MlGetMatrix(""CValueppA42"",""42!D12"")" Range("B13").Select ActiveCell.FormulaR1C1 = "=MlGetMatrix(""hdfA42"",""42!D13"")" Range("B14").Select ActiveCell.FormulaR1C1 = "=MlGetMatrix(""pValuedfA42"",""42!D14"")" Range("B15").Select ActiveCell.FormulaR1C1 = "=MlGetMatrix(""tStatdfA42"",""42!D15"")" Range("B16").Select ActiveCell.FormulaR1C1 = "=MlGetMatrix(""cValuedfA42"",""42!D16"")" Range("B17").Select ActiveCell.FormulaR1C1 = "=MlGetMatrix(""HppB42"",""42!D17"")" Range("B18").Select ActiveCell.FormulaR1C1 = "=MlGetMatrix(""PValueppB42"",""42!D18"")" Range("B19").Select ActiveCell.FormulaR1C1 = "=MlGetMatrix(""TStatppB42"",""42!d19"")" Range("B20").Select ActiveCell.FormulaR1C1 = "=MlGetMatrix(""CValueppB42"",""42!d20"")" Range("B21").Select ActiveCell.FormulaR1C1 = "=MlGetMatrix(""hdfB42"",""42!d21"")" Range("B22").Select ActiveCell.FormulaR1C1 = "=MlGetMatrix(""pValuedfB42"",""42!d22"")" Range("B23").Select ActiveCell.FormulaR1C1 = "=MlGetMatrix(""tStatdfB42"",""42!d23"")" Range("B24").Select ActiveCell.FormulaR1C1 = "=MlGetMatrix(""cValuedfB42"",""42!d24"")" Range("B25").Select ActiveCell.FormulaR1C1 = "=MlGetMatrix(""CorrA42"",""42!d25"")" Range("B26").Select ActiveCell.FormulaR1C1 = "=MlGetMatrix(""pValuecorrA42"",""42!d26"")" Range("B27").Select ActiveCell.FormulaR1C1 = "=MlGetMatrix(""StatcorrA42"",""42!d27"")" Range("B28").Select ActiveCell.FormulaR1C1 = "=MlGetMatrix(""CriticalValuecorrA42"",""42!d28"")" Range("B29").Select ActiveCell.FormulaR1C1 = "=MlGetMatrix(""HA42"",""42!d29"")" Range("B30").Select ActiveCell.FormulaR1C1 = "=MlGetMatrix(""pValueA42"",""42!d30"")" Range("B31").Select ActiveCell.FormulaR1C1 = "=MlGetMatrix(""StatA42"",""42!d31"")" Range("B32").Select ActiveCell.FormulaR1C1 = "=MlGetMatrix(""CriticalValueA42"",""42!d32"")" Range("B33").Select ActiveCell.FormulaR1C1 = "=MlGetMatrix(""P42"",""42!d33"")" Range("B34").Select

ActiveCell.FormulaR1C1 = "=MlGetMatrix(""DW42"",""42!d34"")" Range("B35").Select ActiveCell.FormulaR1C1 = "=MlGetMatrix(""CorrB42"",""42!d35"")" Range("B36").Select ActiveCell.FormulaR1C1 = "=MlGetMatrix(""pValuecorrB42"",""42!d36"")" Range("B37").Select ActiveCell.FormulaR1C1 = "=MlGetMatrix(""StatcorrB42"",""42!d37"")" Range("B38").Select ActiveCell.FormulaR1C1 = "=MlGetMatrix(""CriticalValuecorrB42"",""42!d38"")" Range("B39").Select ActiveCell.FormulaR1C1 = "=MlGetMatrix(""HB42"",""42!d39"")" Range("B40").Select ActiveCell.FormulaR1C1 = "=MlGetMatrix(""pValueB42"",""42!d40"")" Range("B41").Select ActiveCell.FormulaR1C1 = "=MlGetMatrix(""StatB42"",""42!d41"")" Range("B42").Select ActiveCell.FormulaR1C1 = "=MlGetMatrix(""CriticalValueB42"",""42!d42"")" Range("B43").Select ActiveCell.FormulaR1C1 = "=MlGetMatrix(""T"",""42!d43"")" Range("B44").Select ActiveCell.FormulaR1C1 = "=MlGetMatrix(""T1"",""42!d44"")" Range("B45").Select ActiveCell.FormulaR1C1 = "=MlGetMatrix(""AIC42"",""42!d45"")" Range("B46").Select ActiveCell.FormulaR1C1 = "=MlGetMatrix(""BIC42"",""42!d46"")" Range("B47").Select ActiveCell.FormulaR1C1 = "=MlGetMatrix(""T2"",""42!d47"")" Range("B48").Select ActiveCell.FormulaR1C1 = "=MlGetMatrix(""mseA42"",""42!d48"")" Range("B49").Select ActiveCell.FormulaR1C1 = "=MlGetMatrix(""mseB42"",""42!d49"")" Range("B50").Select ActiveCell.FormulaR1C1 = "=MlGetMatrix(""mseC42"",""42!d50"")" Range("B51").Select ActiveCell.FormulaR1C1 = "=MlGetMatrix(""mseD42"",""42!d51"")" Range("B52").Select ActiveCell.FormulaR1C1 = "=MlGetMatrix(""mseE42"",""42!d52"")" Range("B53").Select ActiveCell.FormulaR1C1 = "=MlGetMatrix(""mseF42"",""42!d53"")" Range("B54").Select ActiveCell.FormulaR1C1 = "=MlGetMatrix(""mseG42"",""42!d54"")" Range("B55").Select ActiveCell.FormulaR1C1 = "=MlGetMatrix(""mseH42"",""42!d55"")" Range("B56").Select ActiveCell.FormulaR1C1 = "=MlGetMatrix(""mseI42"",""42!d56"")" Range("B57").Select ActiveCell.FormulaR1C1 = "=MlGetMatrix(""mseJ42"",""42!d57"")" Range("B58").Select ActiveCell.FormulaR1C1 = "=MlGetMatrix(""maeA42"",""42!d58"")" Range("B59").Select ActiveCell.FormulaR1C1 = "=MlGetMatrix(""maeB42"",""42!d59"")"

Range("B60").Select ActiveCell.FormulaR1C1 = "=MlGetMatrix(""maeC42"",""42!d60"")" Range("B61").Select ActiveCell.FormulaR1C1 = "=MlGetMatrix(""maeD42"",""42!d61"")" Range("B62").Select ActiveCell.FormulaR1C1 = "=MlGetMatrix(""maeE42"",""42!d62"")" Range("B63").Select ActiveCell.FormulaR1C1 = "=MlGetMatrix(""maeF42"",""42!d63"")" Range("B64").Select ActiveCell.FormulaR1C1 = "=MlGetMatrix(""maeG42"",""42!d64"")" Range("B65").Select ActiveCell.FormulaR1C1 = "=MlGetMatrix(""maeH42"",""42!d65"")" Range("B66").Select ActiveCell.FormulaR1C1 = "=MlGetMatrix(""maeI42"",""42!d66"")" Range("B67").Select ActiveCell.FormulaR1C1 = "=MlGetMatrix(""maeJ42"",""42!d67"")" Range("B68").Select

Sheets("43").Select

Range("B1").Select ActiveCell.FormulaR1C1 = "=MlGetMatrix(""Hpp43"",""43!D1"")" Range("B2").Select ActiveCell.FormulaR1C1 = "=MlGetMatrix(""PValuepp43"",""43!D2"")" Range("B3").Select ActiveCell.FormulaR1C1 = "=MlGetMatrix(""TStatpp43"",""43!D3"")" Range("B4").Select ActiveCell.FormulaR1C1 = "=MlGetMatrix(""CValuepp43"",""43!D4"")" Range("B5").Select ActiveCell.FormulaR1C1 = "=MlGetMatrix(""hdf43"",""43!D5"")" Range("B6").Select ActiveCell.FormulaR1C1 = "=MlGetMatrix(""pValuedf43"",""43!D6"")" Range("B7").Select ActiveCell.FormulaR1C1 = "=MlGetMatrix(""tStatdf43"",""43!D7"")" Range("B8").Select ActiveCell.FormulaR1C1 = "=MlGetMatrix(""cValuedf43"",""43!D8"")" Range("B9").Select ActiveCell.FormulaR1C1 = "=MlGetMatrix(""HppA43"",""43!D9"")" Range("B10").Select ActiveCell.FormulaR1C1 = "=MlGetMatrix(""PValueppA43"",""43!D10"")" Range("B11").Select ActiveCell.FormulaR1C1 = "=MlGetMatrix(""TStatppA43"",""43!D11"")" Range("B12").Select ActiveCell.FormulaR1C1 = "=MlGetMatrix(""CValueppA43"",""43!D12"")" Range("B13").Select ActiveCell.FormulaR1C1 = "=MlGetMatrix(""hdfA43"",""43!D13"")" Range("B14").Select ActiveCell.FormulaR1C1 = "=MlGetMatrix(""pValuedfA43"",""43!D14"")" Range("B15").Select ActiveCell.FormulaR1C1 = "=MlGetMatrix(""tStatdfA43"",""43!D15"")" Range("B16").Select

ActiveCell.FormulaR1C1 = "=MlGetMatrix(""cValuedfA43"",""43!D16"")" Range("B17").Select ActiveCell.FormulaR1C1 = "=MlGetMatrix(""HppB43"",""43!D17"")" Range("B18").Select ActiveCell.FormulaR1C1 = "=MlGetMatrix(""PValueppB43"",""43!D18"")" Range("B19").Select ActiveCell.FormulaR1C1 = "=MlGetMatrix(""TStatppB43"",""43!d19"")" Range("B20").Select ActiveCell.FormulaR1C1 = "=MlGetMatrix(""CValueppB43"",""43!d20"")" Range("B21").Select ActiveCell.FormulaR1C1 = "=MlGetMatrix(""hdfB43"",""43!d21"")" Range("B22").Select ActiveCell.FormulaR1C1 = "=MlGetMatrix(""pValuedfB43"",""43!d22"")" Range("B23").Select ActiveCell.FormulaR1C1 = "=MlGetMatrix(""tStatdfB43"",""43!d23"")" Range("B24").Select ActiveCell.FormulaR1C1 = "=MlGetMatrix(""cValuedfB43"",""43!d24"")" Range("B25").Select ActiveCell.FormulaR1C1 = "=MlGetMatrix(""CorrA43"",""43!d25"")" Range("B26").Select ActiveCell.FormulaR1C1 = "=MlGetMatrix(""pValuecorrA43"",""43!d26"")" Range("B27").Select ActiveCell.FormulaR1C1 = "=MlGetMatrix(""StatcorrA43"",""43!d27"")" Range("B28").Select ActiveCell.FormulaR1C1 = "=MlGetMatrix(""CriticalValuecorrA43"",""43!d28"")" Range("B29").Select ActiveCell.FormulaR1C1 = "=MlGetMatrix(""HA43"",""43!d29"")" Range("B30").Select ActiveCell.FormulaR1C1 = "=MlGetMatrix(""pValueA43"",""43!d30"")" Range("B31").Select ActiveCell.FormulaR1C1 = "=MlGetMatrix(""StatA43"",""43!d31"")" Range("B32").Select ActiveCell.FormulaR1C1 = "=MlGetMatrix(""CriticalValueA43"",""43!d32"")" Range("B33").Select ActiveCell.FormulaR1C1 = "=MlGetMatrix(""P43"",""43!d33"")" Range("B34").Select ActiveCell.FormulaR1C1 = "=MlGetMatrix(""DW43"",""43!d34"")" Range("B35").Select ActiveCell.FormulaR1C1 = "=MlGetMatrix(""CorrB43"",""43!d35"")" Range("B36").Select ActiveCell.FormulaR1C1 = "=MlGetMatrix(""pValuecorrB43"",""43!d36"")" Range("B37").Select ActiveCell.FormulaR1C1 = "=MlGetMatrix(""StatcorrB43"",""43!d37"")" Range("B38").Select ActiveCell.FormulaR1C1 = "=MlGetMatrix(""CriticalValuecorrB43"",""43!d38"")" Range("B39").Select ActiveCell.FormulaR1C1 = "=MlGetMatrix(""HB43"",""43!d39"")" Range("B40").Select ActiveCell.FormulaR1C1 = "=MlGetMatrix(""pValueB43"",""43!d40"")" Range("B41").Select ActiveCell.FormulaR1C1 = "=MlGetMatrix(""StatB43"",""43!d41"")"

Range("B42").Select ActiveCell.FormulaR1C1 = "=MlGetMatrix(""CriticalValueB43"",""43!d42"")" Range("B43").Select ActiveCell.FormulaR1C1 = "=MlGetMatrix(""T"",""43!d43"")" Range("B44").Select ActiveCell.FormulaR1C1 = "=MlGetMatrix(""T1"",""43!d44"")" Range("B45").Select ActiveCell.FormulaR1C1 = "=MlGetMatrix(""AIC43"",""43!d45"")" Range("B46").Select ActiveCell.FormulaR1C1 = "=MlGetMatrix(""BIC43"",""43!d46"")" Range("B47").Select ActiveCell.FormulaR1C1 = "=MlGetMatrix(""T2"",""43!d47"")" Range("B48").Select ActiveCell.FormulaR1C1 = "=MlGetMatrix(""mseA43"",""43!d48"")" Range("B49").Select ActiveCell.FormulaR1C1 = "=MlGetMatrix(""mseB43"",""43!d49"")" Range("B50").Select ActiveCell.FormulaR1C1 = "=MlGetMatrix(""mseC43"",""43!d50"")" Range("B51").Select ActiveCell.FormulaR1C1 = "=MlGetMatrix(""mseD43"",""43!d51"")" Range("B53").Select ActiveCell.FormulaR1C1 = "=MlGetMatrix(""mseF43"",""43!d53"")" Range("B54").Select ActiveCell.FormulaR1C1 = "=MlGetMatrix(""mseG43"",""43!d54"")" Range("B55").Select ActiveCell.FormulaR1C1 = "=MlGetMatrix(""mseH43"",""43!d55"")" Range("B56").Select ActiveCell.FormulaR1C1 = "=MlGetMatrix(""mseI43"",""43!d56"")" Range("B57").Select ActiveCell.FormulaR1C1 = "=MlGetMatrix(""mseJ43"",""43!d57"")" Range("B52").Select ActiveCell.FormulaR1C1 = "=MlGetMatrix(""mseE43"",""43!d52"")" Range("B58").Select ActiveCell.FormulaR1C1 = "=MlGetMatrix(""maeA43"",""43!d58"")" Range("B59").Select ActiveCell.FormulaR1C1 = "=MlGetMatrix(""maeB43"",""43!d59"")" Range("B60").Select

ActiveCell.FormulaR1C1 = "=MlGetMatrix(""maeC43"",""43!d60"")" Range("B61").Select ActiveCell.FormulaR1C1 = "=MlGetMatrix(""maeD43"",""43!d61"")" Range("B62").Select ActiveCell.FormulaR1C1 = "=MlGetMatrix(""maeE43"",""43!d62"")" Range("B63").Select ActiveCell.FormulaR1C1 = "=MlGetMatrix(""maeF43"",""43!d63"")" Range("B64").Select ActiveCell.FormulaR1C1 = "=MlGetMatrix(""maeG43"",""43!d64"")" Range("B65").Select ActiveCell.FormulaR1C1 = "=MlGetMatrix(""maeH43"",""43!d65"")" Range("B66").Select ActiveCell.FormulaR1C1 = "=MlGetMatrix(""maeI43"",""43!d66"")"

Range("B67").Select ActiveCell.FormulaR1C1 = "=MlGetMatrix(""maeJ43"",""43!d67"")" Range("B68").Select Sheets("44").Select Range("B1").Select ActiveCell.FormulaR1C1 = "=MlGetMatrix(""Hpp44"",""44!D1"")" Range("B2").Select ActiveCell.FormulaR1C1 = "=MlGetMatrix(""PValuepp44"",""44!D2"")" Range("B3").Select ActiveCell.FormulaR1C1 = "=MlGetMatrix(""TStatpp44"",""44!D3"")" Range("B4").Select ActiveCell.FormulaR1C1 = "=MlGetMatrix(""CValuepp44"",""44!D4"")" Range("B5").Select ActiveCell.FormulaR1C1 = "=MlGetMatrix(""hdf44"",""44!D5"")" Range("B6").Select ActiveCell.FormulaR1C1 = "=MlGetMatrix(""pValuedf44"",""44!D6"")" Range("B7").Select ActiveCell.FormulaR1C1 = "=MlGetMatrix(""tStatdf44"",""44!D7"")" Range("B8").Select ActiveCell.FormulaR1C1 = "=MlGetMatrix(""cValuedf44"",""44!D8"")" Range("B9").Select ActiveCell.FormulaR1C1 = "=MlGetMatrix(""HppA44"",""44!D9"")" Range("B10").Select ActiveCell.FormulaR1C1 = "=MlGetMatrix(""PValueppA44"",""44!D10"")" Range("B11").Select ActiveCell.FormulaR1C1 = "=MlGetMatrix(""TStatppA44"",""44!D11"")" Range("B12").Select ActiveCell.FormulaR1C1 = "=MlGetMatrix(""CValueppA44"",""44!D12"")" Range("B13").Select ActiveCell.FormulaR1C1 = "=MlGetMatrix(""hdfA44"",""44!D13"")" Range("B14").Select ActiveCell.FormulaR1C1 = "=MlGetMatrix(""pValuedfA44"",""44!D14"")" Range("B15").Select ActiveCell.FormulaR1C1 = "=MlGetMatrix(""tStatdfA44"",""44!D15"")" Range("B16").Select ActiveCell.FormulaR1C1 = "=MlGetMatrix(""cValuedfA44"",""44!D16"")" Range("B17").Select ActiveCell.FormulaR1C1 = "=MlGetMatrix(""HppB44"",""44!D17"")" Range("B18").Select ActiveCell.FormulaR1C1 = "=MlGetMatrix(""PValueppB44"",""44!D18"")" Range("B19").Select ActiveCell.FormulaR1C1 = "=MlGetMatrix(""TStatppB44"",""44!d19"")" Range("B20").Select ActiveCell.FormulaR1C1 = "=MlGetMatrix(""CValueppB44"",""44!d20"")" Range("B21").Select ActiveCell.FormulaR1C1 = "=MlGetMatrix(""hdfB44"",""44!d21"")" Range("B22").Select ActiveCell.FormulaR1C1 = "=MlGetMatrix(""pValuedfB44"",""44!d22"")" Range("B23").Select

ActiveCell.FormulaR1C1 = "=MlGetMatrix(""tStatdfB44"",""44!d23"")" Range("B24").Select ActiveCell.FormulaR1C1 = "=MlGetMatrix(""cValuedfB44"",""44!d24"")" Range("B25").Select ActiveCell.FormulaR1C1 = "=MlGetMatrix(""CorrA44"",""44!d25"")" Range("B26").Select ActiveCell.FormulaR1C1 = "=MlGetMatrix(""pValuecorrA44"",""44!d26"")" Range("B27").Select ActiveCell.FormulaR1C1 = "=MlGetMatrix(""StatcorrA44"",""44!d27"")" Range("B28").Select ActiveCell.FormulaR1C1 = "=MlGetMatrix(""CriticalValuecorrA44"",""44!d28"")" Range("B29").Select ActiveCell.FormulaR1C1 = "=MlGetMatrix(""HA44"",""44!d29"")" Range("B30").Select ActiveCell.FormulaR1C1 = "=MlGetMatrix(""pValueA44"",""44!d30"")" Range("B31").Select ActiveCell.FormulaR1C1 = "=MlGetMatrix(""StatA44"",""44!d31"")" Range("B32").Select ActiveCell.FormulaR1C1 = "=MlGetMatrix(""CriticalValueA44"",""44!d32"")" Range("B33").Select ActiveCell.FormulaR1C1 = "=MlGetMatrix(""P44"",""44!d33"")" Range("B34").Select ActiveCell.FormulaR1C1 = "=MlGetMatrix(""DW44"",""44!d34"")" Range("B35").Select ActiveCell.FormulaR1C1 = "=MlGetMatrix(""CorrB44"",""44!d35"")" Range("B36").Select ActiveCell.FormulaR1C1 = "=MlGetMatrix(""pValuecorrB44"",""44!d36"")" Range("B37").Select ActiveCell.FormulaR1C1 = "=MlGetMatrix(""StatcorrB44"",""44!d37"")" Range("B38").Select ActiveCell.FormulaR1C1 = "=MlGetMatrix(""CriticalValuecorrB44"",""44!d38"")" Range("B39").Select ActiveCell.FormulaR1C1 = "=MlGetMatrix(""HB44"",""44!d39"")" Range("B40").Select ActiveCell.FormulaR1C1 = "=MlGetMatrix(""pValueB44"",""44!d40"")" Range("B41").Select ActiveCell.FormulaR1C1 = "=MlGetMatrix(""StatB44"",""44!d41"")" Range("B42").Select ActiveCell.FormulaR1C1 = "=MlGetMatrix(""CriticalValueB44"",""44!d42"")" Range("B43").Select ActiveCell.FormulaR1C1 = "=MlGetMatrix(""T"",""44!d43"")" Range("B44").Select ActiveCell.FormulaR1C1 = "=MlGetMatrix(""T1"",""44!d44"")" Range("B45").Select ActiveCell.FormulaR1C1 = "=MlGetMatrix(""AIC44"",""44!d45"")" Range("B46").Select ActiveCell.FormulaR1C1 = "=MlGetMatrix(""BIC44"",""44!d46"")" Range("B47").Select ActiveCell.FormulaR1C1 = "=MlGetMatrix(""T2"",""44!d47"")" Range("B48").Select ActiveCell.FormulaR1C1 = "=MlGetMatrix(""mseA44"",""44!d48"")"

Range("B49").Select ActiveCell.FormulaR1C1 = "=MlGetMatrix(""mseB44"",""44!d49"")" Range("B50").Select ActiveCell.FormulaR1C1 = "=MlGetMatrix(""mseC44"",""44!d50"")" Range("B51").Select ActiveCell.FormulaR1C1 = "=MlGetMatrix(""mseD44"",""44!d51"")" Range("B52").Select ActiveCell.FormulaR1C1 = "=MlGetMatrix(""mseE44"",""44!d52"")" Range("B53").Select ActiveCell.FormulaR1C1 = "=MlGetMatrix(""mseF44"",""44!d53"")" Range("B54").Select ActiveCell.FormulaR1C1 = "=MlGetMatrix(""mseG44"",""44!d54"")" Range("B55").Select ActiveCell.FormulaR1C1 = "=MlGetMatrix(""mseH44"",""44!d55"")" Range("B56").Select ActiveCell.FormulaR1C1 = "=MlGetMatrix(""mseI44"",""44!d56"")" Range("B57").Select ActiveCell.FormulaR1C1 = "=MlGetMatrix(""mseJ44"",""44!d57"")" Range("B58").Select ActiveCell.FormulaR1C1 = "=MlGetMatrix(""maeA44"",""44!d58"")" Range("B59").Select ActiveCell.FormulaR1C1 = "=MlGetMatrix(""maeB44"",""44!d59"")" Range("B60").Select ActiveCell.FormulaR1C1 = "=MlGetMatrix(""maeC44"",""44!d60"")" Range("B61").Select ActiveCell.FormulaR1C1 = "=MlGetMatrix(""maeD44"",""44!d61"")" Range("B62").Select ActiveCell.FormulaR1C1 = "=MlGetMatrix(""maeE44"",""44!d62"")" Range("B63").Select ActiveCell.FormulaR1C1 = "=MlGetMatrix(""maeF44"",""44!d63"")" Range("B64").Select ActiveCell.FormulaR1C1 = "=MlGetMatrix(""maeG44"",""44!d64"")" Range("B65").Select ActiveCell.FormulaR1C1 = "=MlGetMatrix(""maeH44"",""44!d65"")" Range("B66").Select ActiveCell.FormulaR1C1 = "=MlGetMatrix(""maeI44"",""44!d66"")" Range("B67").Select ActiveCell.FormulaR1C1 = "=MlGetMatrix(""maeJ44"",""44!d67"")" Range("B68").Select

Sheets("11a").Select

Range("B1").Select ActiveCell.FormulaR1C1 = "=MlGetMatrix(""Hpp11a"",""11a!D1"")" Range("B2").Select ActiveCell.FormulaR1C1 = "=MlGetMatrix(""PValuepp11a"",""11a!D2"")" Range("B3").Select ActiveCell.FormulaR1C1 = "=MlGetMatrix(""TStatpp11a"",""11a!D3"")"

Range("B4").Select ActiveCell.FormulaR1C1 = "=MlGetMatrix(""CValuepp11a"",""11a!D4"")" Range("B5").Select ActiveCell.FormulaR1C1 = "=MlGetMatrix(""hdf11a"",""11a!D5"")" Range("B6").Select ActiveCell.FormulaR1C1 = "=MlGetMatrix(""pValuedf11a"",""11a!D6"")" Range("B7").Select ActiveCell.FormulaR1C1 = "=MlGetMatrix(""tStatdf11a"",""11a!D7"")" Range("B8").Select ActiveCell.FormulaR1C1 = "=MlGetMatrix(""cValuedf11a"",""11a!D8"")" Range("B9").Select ActiveCell.FormulaR1C1 = "=MlGetMatrix(""HppA11a"",""11a!D9"")" Range("B11").Select ActiveCell.FormulaR1C1 = "=MlGetMatrix(""TStatppA11a"",""11a!D11"")" Range("B12").Select ActiveCell.FormulaR1C1 = "=MlGetMatrix(""CValueppA11a"",""11a!D12"")" Range("B13").Select ActiveCell.FormulaR1C1 = "=MlGetMatrix(""hdfA11a"",""11a!D13"")" Range("B14").Select ActiveCell.FormulaR1C1 = "=MlGetMatrix(""pValuedfA11a"",""11a!D14"")" Range("B15").Select ActiveCell.FormulaR1C1 = "=MlGetMatrix(""tStatdfA11a"",""11a!D15"")" Range("B10").Select ActiveCell.FormulaR1C1 = "=MlGetMatrix(""PValueppA11a"",""11a!D10"")" Range("B16").Select ActiveCell.FormulaR1C1 = "=MlGetMatrix(""cValuedfA11a"",""11a!D16"")" Range("B17").Select ActiveCell.FormulaR1C1 = "=MlGetMatrix(""HppB11a"",""11a!D17"")" Range("B18").Select ActiveCell.FormulaR1C1 = "=MlGetMatrix(""PValueppB11a"",""11a!D18"")" Range("B19").Select ActiveCell.FormulaR1C1 = "=MlGetMatrix(""TStatppB11a"",""11a!d19"")" Range("B20").Select ActiveCell.FormulaR1C1 = "=MlGetMatrix(""CValueppB11a"",""11a!d20"")" Range("B21").Select ActiveCell.FormulaR1C1 = "=MlGetMatrix(""hdfB11a"",""11a!d21"")" Range("B22").Select ActiveCell.FormulaR1C1 = "=MlGetMatrix(""pValuedfB11a"",""11a!d22"")" Range("B23").Select ActiveCell.FormulaR1C1 = "=MlGetMatrix(""tStatdfB11a"",""11a!d23"")" Range("B24").Select ActiveCell.FormulaR1C1 = "=MlGetMatrix(""cValuedfB11a"",""11a!d24"")" Range("B25").Select ActiveCell.FormulaR1C1 = "=MlGetMatrix(""CorrA11a"",""11a!d25"")" Range("B26").Select ActiveCell.FormulaR1C1 = "=MlGetMatrix(""pValuecorrA11a"",""11a!d26"")" Range("B27").Select ActiveCell.FormulaR1C1 = "=MlGetMatrix(""StatcorrA11a"",""11a!d27"")" Range("B28").Select ActiveCell.FormulaR1C1 = "=MlGetMatrix(""CriticalValuecorrA11a"",""11a!d28"")" Range("B29").Select

ActiveCell.FormulaR1C1 = "=MlGetMatrix(""HA11a"",""11a!d29"")" Range("B30").Select ActiveCell.FormulaR1C1 = "=MlGetMatrix(""pValueA11a"",""11a!d30"")" Range("B31").Select ActiveCell.FormulaR1C1 = "=MlGetMatrix(""StatA11a"",""11a!d31"")" Range("B32").Select ActiveCell.FormulaR1C1 = "=MlGetMatrix(""CriticalValueA11a"",""11a!d32"")" Range("B33").Select ActiveCell.FormulaR1C1 = "=MlGetMatrix(""P11a"",""11a!d33"")" Range("B34").Select ActiveCell.FormulaR1C1 = "=MlGetMatrix(""DW11a"",""11a!d34"")" Range("B35").Select ActiveCell.FormulaR1C1 = "=MlGetMatrix(""CorrB11a"",""11a!d35"")" Range("B36").Select ActiveCell.FormulaR1C1 = "=MlGetMatrix(""pValuecorrB11a"",""11a!d36"")" Range("B37").Select ActiveCell.FormulaR1C1 = "=MlGetMatrix(""StatcorrB11a"",""11a!d37"")" Range("B38").Select ActiveCell.FormulaR1C1 = "=MlGetMatrix(""CriticalValuecorrB11a"",""11a!d38"")" Range("B39").Select ActiveCell.FormulaR1C1 = "=MlGetMatrix(""HB11a"",""11a!d39"")" Range("B40").Select ActiveCell.FormulaR1C1 = "=MlGetMatrix(""pValueB11a"",""11a!d40"")" Range("B41").Select ActiveCell.FormulaR1C1 = "=MlGetMatrix(""StatB11a"",""11a!d41"")" Range("B42").Select ActiveCell.FormulaR1C1 = "=MlGetMatrix(""CriticalValueB11a"",""11a!d42"")" Range("B43").Select ActiveCell.FormulaR1C1 = "=MlGetMatrix(""T"",""11a!d43"")" Range("B44").Select ActiveCell.FormulaR1C1 = "=MlGetMatrix(""T1"",""11a!d44"")" Range("B45").Select ActiveCell.FormulaR1C1 = "=MlGetMatrix(""AIC11a"",""11a!d45"")" Range("B46").Select ActiveCell.FormulaR1C1 = "=MlGetMatrix(""BIC11a"",""11a!d46"")" Range("B47").Select ActiveCell.FormulaR1C1 = "=MlGetMatrix(""T2"",""11a!d47"")" Range("B48").Select ActiveCell.FormulaR1C1 = "=MlGetMatrix(""mseA11a"",""11a!d48"")" Range("B49").Select ActiveCell.FormulaR1C1 = "=MlGetMatrix(""mseB11a"",""11a!d49"")" Range("B50").Select ActiveCell.FormulaR1C1 = "=MlGetMatrix(""mseC11a"",""11a!d50"")" Range("B51").Select ActiveCell.FormulaR1C1 = "=MlGetMatrix(""mseD11a"",""11a!d51"")" Range("B52").Select ActiveCell.FormulaR1C1 = "=MlGetMatrix(""mseE11a"",""11a!d52"")" Range("B53").Select ActiveCell.FormulaR1C1 = "=MlGetMatrix(""mseF11a"",""11a!d53"")" Range("B54").Select

ActiveCell.FormulaR1C1 = "=MlGetMatrix(""mseG11a"",""11a!d54"")" Range("B55").Select ActiveCell.FormulaR1C1 = "=MlGetMatrix(""mseH11a"",""11a!d55"")" Range("B56").Select ActiveCell.FormulaR1C1 = "=MlGetMatrix(""mseI11a"",""11a!d56"")" Range("B57").Select ActiveCell.FormulaR1C1 = "=MlGetMatrix(""mseJ11a"",""11a!d57"")" Range("B58").Select ActiveCell.FormulaR1C1 = "=MlGetMatrix(""maeA11a"",""11a!d58"")" Range("B59").Select ActiveCell.FormulaR1C1 = "=MlGetMatrix(""maeB11a"",""11a!d59"")" Range("B60").Select ActiveCell.FormulaR1C1 = "=MlGetMatrix(""maeC11a"",""11a!d60"")" Range("B61").Select ActiveCell.FormulaR1C1 = "=MlGetMatrix(""maeD11a"",""11a!d61"")" Range("B62").Select ActiveCell.FormulaR1C1 = "=MlGetMatrix(""maeE11a"",""11a!d62"")" Range("B63").Select ActiveCell.FormulaR1C1 = "=MlGetMatrix(""maeF11a"",""11a!d63"")" Range("B64").Select ActiveCell.FormulaR1C1 = "=MlGetMatrix(""maeG11a"",""11a!d64"")" Range("B65").Select ActiveCell.FormulaR1C1 = "=MlGetMatrix(""maeH11a"",""11a!d65"")" Range("B66").Select ActiveCell.FormulaR1C1 = "=MlGetMatrix(""maeI11a"",""11a!d66"")" Range("B67").Select ActiveCell.FormulaR1C1 = "=MlGetMatrix(""maeJ11a"",""11a!d67"")" Range("B68").Select

## Sheets("12a").Select

Range("B1").Select ActiveCell.FormulaR1C1 = "=MlGetMatrix(""Hpp12a"",""12a!D1"")" Range("B2").Select ActiveCell.FormulaR1C1 = "=MlGetMatrix(""PValuepp12a"",""12a!D2"")" Range("B3").Select ActiveCell.FormulaR1C1 = "=MlGetMatrix(""TStatpp12a"",""12a!D3"")" Range("B4").Select ActiveCell.FormulaR1C1 = "=MlGetMatrix(""CValuepp12a"",""12a!D4"")" Range("B5").Select ActiveCell.FormulaR1C1 = "=MlGetMatrix(""hdf12a"",""12a!D5"")" Range("B6").Select ActiveCell.FormulaR1C1 = "=MlGetMatrix(""pValuedf12a"",""12a!D6"")" Range("B7").Select ActiveCell.FormulaR1C1 = "=MlGetMatrix(""tStatdf12a"",""12a!D7"")" Range("B8").Select ActiveCell.FormulaR1C1 = "=MlGetMatrix(""cValuedf12a"",""12a!D8"")" Range("B9").Select ActiveCell.FormulaR1C1 = "=MlGetMatrix(""HppA12a"",""12a!D9"")" Range("B10").Select ActiveCell.FormulaR1C1 = "=MlGetMatrix(""PValueppA12a"",""12a!D10"")"

Range("B11").Select ActiveCell.FormulaR1C1 = "=MlGetMatrix(""TStatppA12a"",""12a!D11"")" Range("B12").Select ActiveCell.FormulaR1C1 = "=MlGetMatrix(""CValueppA12a"",""12a!D12"")" Range("B13").Select ActiveCell.FormulaR1C1 = "=MlGetMatrix(""hdfA12a"",""12a!D13"")" Range("B14").Select ActiveCell.FormulaR1C1 = "=MlGetMatrix(""pValuedfA12a"",""12a!D14"")" Range("B15").Select ActiveCell.FormulaR1C1 = "=MlGetMatrix(""tStatdfA12a"",""12a!D15"")" Range("B16").Select ActiveCell.FormulaR1C1 = "=MlGetMatrix(""cValuedfA12a"",""12a!D16"")" Range("B17").Select ActiveCell.FormulaR1C1 = "=MlGetMatrix(""HppB12a"",""12a!D17"")" Range("B18").Select ActiveCell.FormulaR1C1 = "=MlGetMatrix(""PValueppB12a"",""12a!D18"")" Range("B19").Select ActiveCell.FormulaR1C1 = "=MlGetMatrix(""TStatppB12a"",""12a!d19"")" Range("B20").Select ActiveCell.FormulaR1C1 = "=MlGetMatrix(""CValueppB12a"",""12a!d20"")" Range("B21").Select ActiveCell.FormulaR1C1 = "=MlGetMatrix(""hdfB12a"",""12a!d21"")" Range("B22").Select ActiveCell.FormulaR1C1 = "=MlGetMatrix(""pValuedfB12a"",""12a!d22"")" Range("B23").Select ActiveCell.FormulaR1C1 = "=MlGetMatrix(""tStatdfB12a"",""12a!d23"")" Range("B24").Select ActiveCell.FormulaR1C1 = "=MlGetMatrix(""cValuedfB12a"",""12a!d24"")" Range("B25").Select ActiveCell.FormulaR1C1 = "=MlGetMatrix(""CorrA12a"",""12a!d25"")" Range("B26").Select ActiveCell.FormulaR1C1 = "=MlGetMatrix(""pValuecorrA12a"",""12a!d26"")" Range("B27").Select ActiveCell.FormulaR1C1 = "=MlGetMatrix(""StatcorrA12a"",""12a!d27"")" Range("B28").Select ActiveCell.FormulaR1C1 = "=MlGetMatrix(""CriticalValuecorrA12a"",""12a!d28"")" Range("B29").Select ActiveCell.FormulaR1C1 = "=MlGetMatrix(""HA12a"",""12a!d29"")" Range("B30").Select ActiveCell.FormulaR1C1 = "=MlGetMatrix(""pValueA12a"",""12a!d30"")" Range("B31").Select ActiveCell.FormulaR1C1 = "=MlGetMatrix(""StatA12a"",""12a!d31"")" Range("B32").Select ActiveCell.FormulaR1C1 = "=MlGetMatrix(""CriticalValueA12a"",""12a!d32"")" Range("B33").Select ActiveCell.FormulaR1C1 = "=MlGetMatrix(""P12a"",""12a!d33"")" Range("B34").Select ActiveCell.FormulaR1C1 = "=MlGetMatrix(""DW12a"",""12a!d34"")" Range("B35").Select ActiveCell.FormulaR1C1 = "=MlGetMatrix(""CorrB12a"",""12a!d35"")"

Range("B36").Select ActiveCell.FormulaR1C1 = "=MlGetMatrix(""pValuecorrB12a"",""12a!d36"")" Range("B37").Select ActiveCell.FormulaR1C1 = "=MlGetMatrix(""StatcorrB12a"",""12a!d37"")" Range("B38").Select ActiveCell.FormulaR1C1 = "=MlGetMatrix(""CriticalValuecorrB12a"",""12a!d38"")" Range("B39").Select ActiveCell.FormulaR1C1 = "=MlGetMatrix(""HB12a"",""12a!d39"")" Range("B40").Select ActiveCell.FormulaR1C1 = "=MlGetMatrix(""pValueB12a"",""12a!d40"")" Range("B41").Select ActiveCell.FormulaR1C1 = "=MlGetMatrix(""StatB12a"",""12a!d41"")" Range("B42").Select ActiveCell.FormulaR1C1 = "=MlGetMatrix(""CriticalValueB12a"",""12a!d42"")" Range("B43").Select ActiveCell.FormulaR1C1 = "=MlGetMatrix(""T"",""12a!d43"")" Range("B44").Select ActiveCell.FormulaR1C1 = "=MlGetMatrix(""T1"",""12a!d44"")" Range("B45").Select ActiveCell.FormulaR1C1 = "=MlGetMatrix(""AIC12a"",""12a!d45"")" Range("B46").Select ActiveCell.FormulaR1C1 = "=MlGetMatrix(""BIC12a"",""12a!d46"")" Range("B47").Select ActiveCell.FormulaR1C1 = "=MlGetMatrix(""T2"",""12a!d47"")" Range("B48").Select ActiveCell.FormulaR1C1 = "=MlGetMatrix(""mseA12a"",""12a!d48"")" Range("B49").Select ActiveCell.FormulaR1C1 = "=MlGetMatrix(""mseB12a"",""12a!d49"")" Range("B50").Select ActiveCell.FormulaR1C1 = "=MlGetMatrix(""mseC12a"",""12a!d50"")" Range("B51").Select ActiveCell.FormulaR1C1 = "=MlGetMatrix(""mseD12a"",""12a!d51"")" Range("B52").Select ActiveCell.FormulaR1C1 = "=MlGetMatrix(""mseE12a"",""12a!d52"")" Range("B53").Select ActiveCell.FormulaR1C1 = "=MlGetMatrix(""mseF12a"",""12a!d53"")" Range("B54").Select ActiveCell.FormulaR1C1 = "=MlGetMatrix(""mseG12a"",""12a!d54"")" Range("B55").Select ActiveCell.FormulaR1C1 = "=MlGetMatrix(""mseH12a"",""12a!d55"")" Range("B56").Select ActiveCell.FormulaR1C1 = "=MlGetMatrix(""mseI12a"",""12a!d56"")" Range("B57").Select ActiveCell.FormulaR1C1 = "=MlGetMatrix(""mseJ12a"",""12a!d57"")" Range("B58").Select ActiveCell.FormulaR1C1 = "=MlGetMatrix(""maeA12a"",""12a!d58"")" Range("B59").Select ActiveCell.FormulaR1C1 = "=MlGetMatrix(""maeB12a"",""12a!d59"")" Range("B60").Select ActiveCell.FormulaR1C1 = "=MlGetMatrix(""maeC12a"",""12a!d60"")" Range("B61").Select

ActiveCell.FormulaR1C1 = "=MlGetMatrix(""maeD12a"",""12a!d61"")" Range("B63").Select ActiveCell.FormulaR1C1 = "=MlGetMatrix(""maeF12a"",""12a!d63"")" Range("B62").Select ActiveCell.FormulaR1C1 = "=MlGetMatrix(""maeE12a"",""12a!d62"")" Range("B63").Select ActiveCell.FormulaR1C1 = "=MlGetMatrix(""maeF12a"",""12a!d63"")" Range("B64").Select ActiveCell.FormulaR1C1 = "=MlGetMatrix(""maeG12a"",""12a!d64"")" Range("B65").Select ActiveCell.FormulaR1C1 = "=MlGetMatrix(""maeH12a"",""12a!d65"")" Range("B66").Select ActiveCell.FormulaR1C1 = "=MlGetMatrix(""maeI12a"",""12a!d66"")" Range("B67").Select ActiveCell.FormulaR1C1 = "=MlGetMatrix(""maeJ12a"",""12a!d67"")" Range("B68").Select Sheets("13a").Select Range("B1").Select ActiveCell.FormulaR1C1 = "=MlGetMatrix(""Hpp13a"",""13a!D1"")" Range("B2").Select ActiveCell.FormulaR1C1 = "=MlGetMatrix(""PValuepp13a"",""13a!D2"")" Range("B3").Select ActiveCell.FormulaR1C1 = "=MlGetMatrix(""TStatpp13a"",""13a!D3"")" Range("B4").Select ActiveCell.FormulaR1C1 = "=MlGetMatrix(""CValuepp13a"",""13a!D4"")" Range("B5").Select ActiveCell.FormulaR1C1 = "=MlGetMatrix(""hdf13a"",""13a!D5"")" Range("B6").Select ActiveCell.FormulaR1C1 = "=MlGetMatrix(""pValuedf13a"",""13a!D6"")" Range("B7").Select ActiveCell.FormulaR1C1 = "=MlGetMatrix(""tStatdf13a"",""13a!D7"")" Range("B8").Select ActiveCell.FormulaR1C1 = "=MlGetMatrix(""cValuedf13a"",""13a!D8"")" Range("B9").Select ActiveCell.FormulaR1C1 = "=MlGetMatrix(""HppA13a"",""13a!D9"")" Range("B10").Select

ActiveCell.FormulaR1C1 = "=MlGetMatrix(""PValueppA13a"",""13a!D10"")" Range("B11").Select ActiveCell.FormulaR1C1 = "=MlGetMatrix(""TStatppA13a"",""13a!D11"")"

Range("B12").Select

ActiveCell.FormulaR1C1 = "=MlGetMatrix(""CValueppA13a"",""13a!D12"")" Range("B13").Select

ActiveCell.FormulaR1C1 = "=MlGetMatrix(""hdfA13a"",""13a!D13"")"

Range("B14").Select

ActiveCell.FormulaR1C1 = "=MlGetMatrix(""pValuedfA13a"",""13a!D14"")" Range("B15").Select

ActiveCell.FormulaR1C1 = "=MlGetMatrix(""tStatdfA13a"",""13a!D15"")" Range("B16").Select

ActiveCell.FormulaR1C1 = "=MlGetMatrix(""cValuedfA13a"",""13a!D16"")"

Range("B17").Select ActiveCell.FormulaR1C1 = "=MlGetMatrix(""HppB13a"",""13a!D17"")" Range("B18").Select ActiveCell.FormulaR1C1 = "=MlGetMatrix(""PValueppB13a"",""13a!D18"")" Range("B19").Select ActiveCell.FormulaR1C1 = "=MlGetMatrix(""TStatppB13a"",""13a!d19"")" Range("B20").Select ActiveCell.FormulaR1C1 = "=MlGetMatrix(""CValueppB13a"",""13a!d20"")" Range("B21").Select ActiveCell.FormulaR1C1 = "=MlGetMatrix(""hdfB13a"",""13a!d21"")" Range("B22").Select ActiveCell.FormulaR1C1 = "=MlGetMatrix(""pValuedfB13a"",""13a!d22"")" Range("B23").Select ActiveCell.FormulaR1C1 = "=MlGetMatrix(""tStatdfB13a"",""13a!d23"")" Range("B24").Select ActiveCell.FormulaR1C1 = "=MlGetMatrix(""cValuedfB13a"",""13a!d24"")" Range("B25").Select ActiveCell.FormulaR1C1 = "=MlGetMatrix(""CorrA13a"",""13a!d25"")" Range("B26").Select ActiveCell.FormulaR1C1 = "=MlGetMatrix(""pValuecorrA13a"",""13a!d26"")" Range("B27").Select ActiveCell.FormulaR1C1 = "=MlGetMatrix(""StatcorrA13a"",""13a!d27"")" Range("B28").Select ActiveCell.FormulaR1C1 = "=MlGetMatrix(""CriticalValuecorrA13a"",""13a!d28"")" Range("B29").Select ActiveCell.FormulaR1C1 = "=MlGetMatrix(""HA13a"",""13a!d29"")" Range("B31").Select ActiveCell.FormulaR1C1 = "=MlGetMatrix(""StatA13a"",""13a!d31"")" Range("B32").Select ActiveCell.FormulaR1C1 = "=MlGetMatrix(""CriticalValueA13a"",""13a!d32"")" Range("B33").Select ActiveCell.FormulaR1C1 = "=MlGetMatrix(""P13a"",""13a!d33"")" Range("B34").Select ActiveCell.FormulaR1C1 = "=MlGetMatrix(""DW13a"",""13a!d34"")" Range("B35").Select ActiveCell.FormulaR1C1 = "=MlGetMatrix(""CorrB13a"",""13a!d35"")" Range("B36").Select ActiveCell.FormulaR1C1 = "=MlGetMatrix(""pValuecorrB13a"",""13a!d36"")" Range("B37").Select ActiveCell.FormulaR1C1 = "=MlGetMatrix(""StatcorrB13a"",""13a!d37"")" Range("B38").Select ActiveCell.FormulaR1C1 = "=MlGetMatrix(""CriticalValuecorrB13a"",""13a!d38"")" Range("B30").Select ActiveCell.FormulaR1C1 = "=MlGetMatrix(""pValueA13a"",""13a!d30"")" Range("B39").Select ActiveCell.FormulaR1C1 = "=MlGetMatrix(""HB13a"",""13a!d39"")" Range("B40").Select ActiveCell.FormulaR1C1 = "=MlGetMatrix(""pValueB13a"",""13a!d40"")" Range("B41").Select ActiveCell.FormulaR1C1 = "=MlGetMatrix(""StatB13a"",""13a!d41"")" Range("B42").Select

ActiveCell.FormulaR1C1 = "=MlGetMatrix(""CriticalValueB13a"",""13a!d42"")" Range("B43").Select ActiveCell.FormulaR1C1 = "=MlGetMatrix(""T"",""13a!d43"")" Range("B44").Select ActiveCell.FormulaR1C1 = "=MlGetMatrix(""T1"",""13a!d44"")" Range("B45").Select ActiveCell.FormulaR1C1 = "=MlGetMatrix(""AIC13a"",""13a!d45"")" Range("B46").Select ActiveCell.FormulaR1C1 = "=MlGetMatrix(""BIC13a"",""13a!d46"")" Range("B47").Select ActiveCell.FormulaR1C1 = "=MlGetMatrix(""T2"",""13a!d47"")" Range("B48").Select ActiveCell.FormulaR1C1 = "=MlGetMatrix(""mseA13a"",""13a!d48"")" Range("B49").Select ActiveCell.FormulaR1C1 = "=MlGetMatrix(""mseB13a"",""13a!d49"")" Range("B50").Select ActiveCell.FormulaR1C1 = "=MlGetMatrix(""mseC13a"",""13a!d50"")" Range("B51").Select ActiveCell.FormulaR1C1 = "=MlGetMatrix(""mseD13a"",""13a!d51"")" Range("B52").Select ActiveCell.FormulaR1C1 = "=MlGetMatrix(""mseE13a"",""13a!d52"")" Range("B53").Select ActiveCell.FormulaR1C1 = "=MlGetMatrix(""mseF13a"",""13a!d53"")" Range("B54").Select ActiveCell.FormulaR1C1 = "=MlGetMatrix(""mseG13a"",""13a!d54"")" Range("B55").Select ActiveCell.FormulaR1C1 = "=MlGetMatrix(""mseH13a"",""13a!d55"")" Range("B56").Select ActiveCell.FormulaR1C1 = "=MlGetMatrix(""mseI13a"",""13a!d56"")" Range("B57").Select ActiveCell.FormulaR1C1 = "=MlGetMatrix(""mseJ13a"",""13a!d57"")" Range("B58").Select ActiveCell.FormulaR1C1 = "=MlGetMatrix(""maeA13a"",""13a!d58"")" Range("B59").Select ActiveCell.FormulaR1C1 = "=MlGetMatrix(""maeB13a"",""13a!d59"")" Range("B60").Select ActiveCell.FormulaR1C1 = "=MlGetMatrix(""maeC13a"",""13a!d60"")" Range("B61").Select ActiveCell.FormulaR1C1 = "=MlGetMatrix(""maeD13a"",""13a!d61"")" Range("B62").Select ActiveCell.FormulaR1C1 = "=MlGetMatrix(""maeE13a"",""13a!d62"")" Range("B64").Select ActiveCell.FormulaR1C1 = "=MlGetMatrix(""maeG13a"",""13a!d64"")" Range("B65").Select ActiveCell.FormulaR1C1 = "=MlGetMatrix(""maeH13a"",""13a!d65"")" Range("B63").Select ActiveCell.FormulaR1C1 = "=MlGetMatrix(""maeF13a"",""13a!d63"")" Range("B66").Select ActiveCell.FormulaR1C1 = "=MlGetMatrix(""maeI13a"",""13a!d66"")" Range("B67").Select

ActiveCell.FormulaR1C1 = "=MlGetMatrix(""maeJ13a"",""13a!d67"")" Range("B68").Select ActiveCell.FormulaR1C1 = "" Range("B69").Select Sheets("14a").Select Range("B1").Select ActiveCell.FormulaR1C1 = "=MlGetMatrix(""Hpp14a"",""14a!D1"")" Range("B2").Select ActiveCell.FormulaR1C1 = "=MlGetMatrix(""PValuepp14a"",""14a!D2"")" Range("B3").Select ActiveCell.FormulaR1C1 = "=MlGetMatrix(""TStatpp14a"",""14a!D3"")" Range("B4").Select ActiveCell.FormulaR1C1 = "=MlGetMatrix(""CValuepp14a"",""14a!D4"")" Range("B5").Select ActiveCell.FormulaR1C1 = "=MlGetMatrix(""hdf14a"",""14a!D5"")" Range("B6").Select ActiveCell.FormulaR1C1 = "=MlGetMatrix(""pValuedf14a"",""14a!D6"")" Range("B7").Select ActiveCell.FormulaR1C1 = "=MlGetMatrix(""tStatdf14a"",""14a!D7"")" Range("B8").Select ActiveCell.FormulaR1C1 = "=MlGetMatrix(""cValuedf14a"",""14a!D8"")" Range("B9").Select ActiveCell.FormulaR1C1 = "=MlGetMatrix(""HppA14a"",""14a!D9"")" Range("B10").Select ActiveCell.FormulaR1C1 = "=MlGetMatrix(""PValueppA14a"",""14a!D10"")" Range("B11").Select ActiveCell.FormulaR1C1 = "=MlGetMatrix(""TStatppA14a"",""14a!D11"")" Range("B12").Select ActiveCell.FormulaR1C1 = "=MlGetMatrix(""CValueppA14a"",""14a!D12"")" Range("B13").Select ActiveCell.FormulaR1C1 = "=MlGetMatrix(""hdfA14a"",""14a!D13"")" Range("B14").Select ActiveCell.FormulaR1C1 = "=MlGetMatrix(""pValuedfA14a"",""14a!D14"")" Range("B15").Select ActiveCell.FormulaR1C1 = "=MlGetMatrix(""tStatdfA14a"",""14a!D15"")" Range("B16").Select ActiveCell.FormulaR1C1 = "=MlGetMatrix(""cValuedfA14a"",""14a!D16"")" Range("B17").Select ActiveCell.FormulaR1C1 = "=MlGetMatrix(""HppB14a"",""14a!D17"")" Range("B18").Select ActiveCell.FormulaR1C1 = "=MlGetMatrix(""PValueppB14a"",""14a!D18"")" Range("B19").Select ActiveCell.FormulaR1C1 = "=MlGetMatrix(""TStatppB14a"",""14a!d19"")" Range("B20").Select ActiveCell.FormulaR1C1 = "=MlGetMatrix(""CValueppB14a"",""14a!d20"")" Range("B21").Select ActiveCell.FormulaR1C1 = "=MlGetMatrix(""hdfB14a"",""14a!d21"")" Range("B22").Select ActiveCell.FormulaR1C1 = "=MlGetMatrix(""pValuedfB14a"",""14a!d22"")" Range("B23").Select ActiveCell.FormulaR1C1 = "=MlGetMatrix(""tStatdfB14a"",""14a!d23"")"

Range("B24").Select ActiveCell.FormulaR1C1 = "=MlGetMatrix(""cValuedfB14a"",""14a!d24"")" Range("B25").Select ActiveCell.FormulaR1C1 = "=MlGetMatrix(""CorrA14a"",""14a!d25"")" Range("B26").Select ActiveCell.FormulaR1C1 = "=MlGetMatrix(""pValuecorrA14a"",""14a!d26"")" Range("B27").Select ActiveCell.FormulaR1C1 = "=MlGetMatrix(""StatcorrA14a"",""14a!d27"")" Range("B28").Select ActiveCell.FormulaR1C1 = "=MlGetMatrix(""CriticalValuecorrA14a"",""14a!d28"")" Range("B29").Select ActiveCell.FormulaR1C1 = "=MlGetMatrix(""HA14a"",""14a!d29"")" Range("B30").Select ActiveCell.FormulaR1C1 = "=MlGetMatrix(""pValueA14a"",""14a!d30"")" Range("B31").Select ActiveCell.FormulaR1C1 = "=MlGetMatrix(""StatA14a"",""14a!d31"")" Range("B32").Select ActiveCell.FormulaR1C1 = "=MlGetMatrix(""CriticalValueA14a"",""14a!d32"")" Range("B33").Select ActiveCell.FormulaR1C1 = "=MlGetMatrix(""P14a"",""14a!d33"")" Range("B34").Select ActiveCell.FormulaR1C1 = "=MlGetMatrix(""DW14a"",""14a!d34"")" Range("B35").Select ActiveCell.FormulaR1C1 = "=MlGetMatrix(""CorrB14a"",""14a!d35"")" Range("B36").Select ActiveCell.FormulaR1C1 = "=MlGetMatrix(""pValuecorrB14a"",""14a!d36"")" Range("B37").Select ActiveCell.FormulaR1C1 = "=MlGetMatrix(""StatcorrB14a"",""14a!d37"")" Range("B38").Select ActiveCell.FormulaR1C1 = "=MlGetMatrix(""CriticalValuecorrB14a"",""14a!d38"")" Range("B39").Select ActiveCell.FormulaR1C1 = "=MlGetMatrix(""HB14a"",""14a!d39"")" Range("B40").Select ActiveCell.FormulaR1C1 = "=MlGetMatrix(""pValueB14a"",""14a!d40"")" Range("B41").Select ActiveCell.FormulaR1C1 = "=MlGetMatrix(""StatB14a"",""14a!d41"")" Range("B42").Select ActiveCell.FormulaR1C1 = "=MlGetMatrix(""CriticalValueB14a"",""14a!d42"")" Range("B43").Select ActiveCell.FormulaR1C1 = "=MlGetMatrix(""T"",""14a!d43"")" Range("B44").Select ActiveCell.FormulaR1C1 = "=MlGetMatrix(""T1"",""14a!d44"")" Range("B45").Select ActiveCell.FormulaR1C1 = "=MlGetMatrix(""AIC14a"",""14a!d45"")" Range("B46").Select ActiveCell.FormulaR1C1 = "=MlGetMatrix(""BIC14a"",""14a!d46"")" Range("B47").Select ActiveCell.FormulaR1C1 = "=MlGetMatrix(""T2"",""14a!d47"")" Range("B48").Select ActiveCell.FormulaR1C1 = "=MlGetMatrix(""mseA14a"",""14a!d48"")" Range("B49").Select

ActiveCell.FormulaR1C1 = "=MlGetMatrix(""mseB14a"",""14a!d49"")" Range("B50").Select ActiveCell.FormulaR1C1 = "=MlGetMatrix(""mseC14a"",""14a!d50"")" Range("B51").Select ActiveCell.FormulaR1C1 = "=MlGetMatrix(""mseD14a"",""14a!d51"")" Range("B52").Select ActiveCell.FormulaR1C1 = "=MlGetMatrix(""mseE14a"",""14a!d52"")" Range("B53").Select ActiveCell.FormulaR1C1 = "=MlGetMatrix(""mseF14a"",""14a!d53"")" Range("B54").Select ActiveCell.FormulaR1C1 = "=MlGetMatrix(""mseG14a"",""14a!d54"")" Range("B55").Select ActiveCell.FormulaR1C1 = "=MlGetMatrix(""mseH14a"",""14a!d55"")" Range("B56").Select ActiveCell.FormulaR1C1 = "=MlGetMatrix(""mseI14a"",""14a!d56"")" Range("B57").Select ActiveCell.FormulaR1C1 = "=MlGetMatrix(""mseJ14a"",""14a!d57"")" Range("B58").Select ActiveCell.FormulaR1C1 = "=MlGetMatrix(""maeA14a"",""14a!d58"")" Range("B59").Select ActiveCell.FormulaR1C1 = "=MlGetMatrix(""maeB14a"",""14a!d59"")" Range("B60").Select ActiveCell.FormulaR1C1 = "=MlGetMatrix(""maeC14a"",""14a!d60"")" Range("B61").Select ActiveCell.FormulaR1C1 = "=MlGetMatrix(""maeD14a"",""14a!d61"")" Range("B62").Select ActiveCell.FormulaR1C1 = "=MlGetMatrix(""maeE14a"",""14a!d62"")" Range("B63").Select ActiveCell.FormulaR1C1 = "=MlGetMatrix(""maeF14a"",""14a!d63"")" Range("B64").Select ActiveCell.FormulaR1C1 = "=MlGetMatrix(""maeG14a"",""14a!d64"")" Range("B65").Select ActiveCell.FormulaR1C1 = "=MlGetMatrix(""maeH14a"",""14a!d65"")" Range("B66").Select ActiveCell.FormulaR1C1 = "=MlGetMatrix(""maeI14a"",""14a!d66"")" Range("B67").Select ActiveCell.FormulaR1C1 = "=MlGetMatrix(""maeJ14a"",""14a!d67"")" Range("B68").Select[

Sheets("21a").Select

Range("B1").Select ActiveCell.FormulaR1C1 = "=MlGetMatrix(""Hpp21a"",""21a!D1"")" Range("B2").Select ActiveCell.FormulaR1C1 = "=MlGetMatrix(""PValuepp21a"",""21a!D2"")" Range("B3").Select ActiveCell.FormulaR1C1 = "=MlGetMatrix(""TStatpp21a"",""21a!D3"")" Range("B4").Select ActiveCell.FormulaR1C1 = "=MlGetMatrix(""CValuepp21a"",""21a!D4"")" Range("B5").Select

ActiveCell.FormulaR1C1 = "=MlGetMatrix(""hdf21a"",""21a!D5"")" Range("B6").Select ActiveCell.FormulaR1C1 = "=MlGetMatrix(""pValuedf21a"",""21a!D6"")" Range("B7").Select ActiveCell.FormulaR1C1 = "=MlGetMatrix(""tStatdf21a"",""21a!D7"")" Range("B8").Select ActiveCell.FormulaR1C1 = "=MlGetMatrix(""cValuedf21a"",""21a!D8"")" Range("B9").Select ActiveCell.FormulaR1C1 = "=MlGetMatrix(""HppA21a"",""21a!D9"")" Range("B10").Select ActiveCell.FormulaR1C1 = "=MlGetMatrix(""PValueppA21a"",""21a!D10"")" Range("B12").Select ActiveCell.FormulaR1C1 = "=MlGetMatrix(""CValueppA21a"",""21a!D12"")" Range("B11").Select ActiveCell.FormulaR1C1 = "=MlGetMatrix(""TStatppA21a"",""21a!D11"")" Range("B13").Select ActiveCell.FormulaR1C1 = "=MlGetMatrix(""hdfA21a"",""21a!D13"")" Range("B14").Select ActiveCell.FormulaR1C1 = "=MlGetMatrix(""pValuedfA21a"",""21a!D14"")" Range("B15").Select ActiveCell.FormulaR1C1 = "=MlGetMatrix(""tStatdfA21a"",""21a!D15"")" Range("B16").Select ActiveCell.FormulaR1C1 = "=MlGetMatrix(""cValuedfA21a"",""21a!D16"")" Range("B17").Select ActiveCell.FormulaR1C1 = "=MlGetMatrix(""HppB21a"",""21a!D17"")" Range("B18").Select ActiveCell.FormulaR1C1 = "=MlGetMatrix(""PValueppB21a"",""21a!D18"")" Range("B19").Select ActiveCell.FormulaR1C1 = "=MlGetMatrix(""TStatppB21a"",""21a!d19"")" Range("B20").Select ActiveCell.FormulaR1C1 = "=MlGetMatrix(""CValueppB21a"",""21a!d20"")" Range("B21").Select ActiveCell.FormulaR1C1 = "=MlGetMatrix(""hdfB21a"",""21a!d21"")" Range("B22").Select ActiveCell.FormulaR1C1 = "=MlGetMatrix(""pValuedfB21a"",""21a!d22"")" Range("B23").Select ActiveCell.FormulaR1C1 = "=MlGetMatrix(""tStatdfB21a"",""21a!d23"")" Range("B24").Select ActiveCell.FormulaR1C1 = "=MlGetMatrix(""cValuedfB21a"",""21a!d24"")" Range("B25").Select ActiveCell.FormulaR1C1 = "=MlGetMatrix(""CorrA21a"",""21a!d25"")" Range("B26").Select ActiveCell.FormulaR1C1 = "=MlGetMatrix(""pValuecorrA21a"",""21a!d26"")" Range("B27").Select ActiveCell.FormulaR1C1 = "=MlGetMatrix(""StatcorrA21a"",""21a!d27"")" Range("B28").Select ActiveCell.FormulaR1C1 = "=MlGetMatrix(""CriticalValuecorrA21a"",""21a!d28"")" Range("B29").Select ActiveCell.FormulaR1C1 = "=MlGetMatrix(""HA21a"",""21a!d29"")" Range("B30").Select ActiveCell.FormulaR1C1 = "=MlGetMatrix(""pValueA21a"",""21a!d30"")"
Range("B31").Select ActiveCell.FormulaR1C1 = "=MlGetMatrix(""StatA21a"",""21a!d31"")" Range("B32").Select ActiveCell.FormulaR1C1 = "=MlGetMatrix(""CriticalValueA21a"",""21a!d32"")" Range("B33").Select ActiveCell.FormulaR1C1 = "=MlGetMatrix(""P21a"",""21a!d33"")" Range("B34").Select ActiveCell.FormulaR1C1 = "=MlGetMatrix(""DW21a"",""21a!d34"")" Range("B35").Select ActiveCell.FormulaR1C1 = "=MlGetMatrix(""CorrB21a"",""21a!d35"")" Range("B36").Select ActiveCell.FormulaR1C1 = "=MlGetMatrix(""pValuecorrB21a"",""21a!d36"")" Range("B37").Select ActiveCell.FormulaR1C1 = "=MlGetMatrix(""StatcorrB21a"",""21a!d37"")" Range("B38").Select ActiveCell.FormulaR1C1 = "=MlGetMatrix(""CriticalValuecorrB21a"",""21a!d38"")" Range("B39").Select ActiveCell.FormulaR1C1 = "=MlGetMatrix(""HB21a"",""21a!d39"")" Range("B40").Select ActiveCell.FormulaR1C1 = "=MlGetMatrix(""pValueB21a"",""21a!d40"")" Range("B41").Select ActiveCell.FormulaR1C1 = "=MlGetMatrix(""StatB21a"",""21a!d41"")" Range("B42").Select ActiveCell.FormulaR1C1 = "=MlGetMatrix(""CriticalValueB21a"",""21a!d42"")" Range("B43").Select ActiveCell.FormulaR1C1 = "=MlGetMatrix(""T"",""21a!d43"")" Range("B44").Select ActiveCell.FormulaR1C1 = "=MlGetMatrix(""T1"",""21a!d44"")" Range("B45").Select ActiveCell.FormulaR1C1 = "=MlGetMatrix(""AIC21a"",""21a!d45"")" Range("B46").Select ActiveCell.FormulaR1C1 = "=MlGetMatrix(""BIC21a"",""21a!d46"")" Range("B47").Select ActiveCell.FormulaR1C1 = "=MlGetMatrix(""T2"",""21a!d47"")" Range("B48").Select ActiveCell.FormulaR1C1 = "=MlGetMatrix(""mseA21a"",""21a!d48"")" Range("B49").Select ActiveCell.FormulaR1C1 = "=MlGetMatrix(""mseB21a"",""21a!d49"")" Range("B50").Select ActiveCell.FormulaR1C1 = "=MlGetMatrix(""mseC21a"",""21a!d50"")" Range("B51").Select ActiveCell.FormulaR1C1 = "=MlGetMatrix(""mseD21a"",""21a!d51"")" Range("B52").Select ActiveCell.FormulaR1C1 = "=MlGetMatrix(""mseE21a"",""21a!d52"")" Range("B53").Select ActiveCell.FormulaR1C1 = "=MlGetMatrix(""mseF21a"",""21a!d53"")" Range("B54").Select ActiveCell.FormulaR1C1 = "=MlGetMatrix(""mseG21a"",""21a!d54"")" Range("B55").Select ActiveCell.FormulaR1C1 = "=MlGetMatrix(""mseH21a"",""21a!d55"")" Range("B56").Select

ActiveCell.FormulaR1C1 = "=MlGetMatrix(""mseI21a"",""21a!d56"")" Range("B57").Select ActiveCell.FormulaR1C1 = "=MlGetMatrix(""mseJ21a"",""21a!d57"")" Range("B58").Select ActiveCell.FormulaR1C1 = "=MlGetMatrix(""maeA21a"",""21a!d58"")" Range("B59").Select ActiveCell.FormulaR1C1 = "=MlGetMatrix(""maeB21a"",""21a!d59"")" Range("B60").Select ActiveCell.FormulaR1C1 = "=MlGetMatrix(""maeC21a"",""21a!d60"")" Range("B61").Select ActiveCell.FormulaR1C1 = "=MlGetMatrix(""maeD21a"",""21a!d61"")" Range("B62").Select ActiveCell.FormulaR1C1 = "=MlGetMatrix(""maeE21a"",""21a!d62"")" Range("B63").Select ActiveCell.FormulaR1C1 = "=MlGetMatrix(""maeF21a"",""21a!d63"")" Range("B64").Select ActiveCell.FormulaR1C1 = "=MlGetMatrix(""maeG21a"",""21a!d64"")" Range("B65").Select ActiveCell.FormulaR1C1 = "=MlGetMatrix(""maeH21a"",""21a!d65"")" Range("B66").Select ActiveCell.FormulaR1C1 = "=MlGetMatrix(""maeI21a"",""21a!d66"")" Range("B67").Select ActiveCell.FormulaR1C1 = "=MlGetMatrix(""maeJ21a"",""21a!d67"")" Range("B68").Select

Sheets("22a").Select

Range("B1").Select ActiveCell.FormulaR1C1 = "=MlGetMatrix(""Hpp22a"",""22a!D1"")" Range("B2").Select ActiveCell.FormulaR1C1 = "=MlGetMatrix(""PValuepp22a"",""22a!D2"")" Range("B3").Select ActiveCell.FormulaR1C1 = "=MlGetMatrix(""TStatpp22a"",""22a!D3"")" Range("B4").Select ActiveCell.FormulaR1C1 = "=MlGetMatrix(""CValuepp22a"",""22a!D4"")" Range("B5").Select ActiveCell.FormulaR1C1 = "=MlGetMatrix(""hdf22a"",""22a!D5"")" Range("B6").Select ActiveCell.FormulaR1C1 = "=MlGetMatrix(""pValuedf22a"",""22a!D6"")" Range("B7").Select ActiveCell.FormulaR1C1 = "=MlGetMatrix(""tStatdf22a"",""22a!D7"")" Range("B8").Select ActiveCell.FormulaR1C1 = "=MlGetMatrix(""cValuedf22a"",""22a!D8"")" Range("B9").Select ActiveCell.FormulaR1C1 = "=MlGetMatrix(""HppA22a"",""22a!D9"")" Range("B10").Select ActiveCell.FormulaR1C1 = "=MlGetMatrix(""PValueppA22a"",""22a!D10"")" Range("B11").Select ActiveCell.FormulaR1C1 = "=MlGetMatrix(""TStatppA22a"",""22a!D11"")" Range("B12").Select ActiveCell.FormulaR1C1 = "=MlGetMatrix(""CValueppA22a"",""22a!D12"")" ActiveCell.FormulaR1C1 = "=MlGetMatrix(""hdfA22a"",""22a!D13"")" Range("B14").Select ActiveCell.FormulaR1C1 = "=MlGetMatrix(""pValuedfA22a"",""22a!D14"")" Range("B15").Select ActiveCell.FormulaR1C1 = "=MlGetMatrix(""tStatdfA22a"",""22a!D15"")" Range("B16").Select ActiveCell.FormulaR1C1 = "=MlGetMatrix(""cValuedfA22a"",""22a!D16"")" Range("B17").Select ActiveCell.FormulaR1C1 = "=MlGetMatrix(""HppB22a"",""22a!D17"")" Range("B18").Select ActiveCell.FormulaR1C1 = "=MlGetMatrix(""PValueppB22a"",""22a!D18"")" Range("B19").Select ActiveCell.FormulaR1C1 = "=MlGetMatrix(""TStatppB22a"",""22a!d19"")" Range("B20").Select ActiveCell.FormulaR1C1 = "=MlGetMatrix(""CValueppB22a"",""22a!d20"")" Range("B21").Select ActiveCell.FormulaR1C1 = "=MlGetMatrix(""hdfB22a"",""22a!d21"")" Range("B22").Select ActiveCell.FormulaR1C1 = "=MlGetMatrix(""pValuedfB22a"",""22a!d22"")" Range("B23").Select ActiveCell.FormulaR1C1 = "=MlGetMatrix(""tStatdfB22a"",""22a!d23"")" Range("B24").Select ActiveCell.FormulaR1C1 = "=MlGetMatrix(""cValuedfB22a"",""22a!d24"")" Range("B25").Select ActiveCell.FormulaR1C1 = "=MlGetMatrix(""CorrA22a"",""22a!d25"")" Range("B26").Select ActiveCell.FormulaR1C1 = "=MlGetMatrix(""pValuecorrA22a"",""22a!d26"")" Range("B27").Select ActiveCell.FormulaR1C1 = "=MlGetMatrix(""StatcorrA22a"",""22a!d27"")" Range("B28").Select ActiveCell.FormulaR1C1 = "=MlGetMatrix(""CriticalValuecorrA22a"",""22a!d28"")" Range("B29").Select ActiveCell.FormulaR1C1 = "=MlGetMatrix(""HA22a"",""22a!d29"")" Range("B30").Select ActiveCell.FormulaR1C1 = "=MlGetMatrix(""pValueA22a"",""22a!d30"")" Range("B31").Select ActiveCell.FormulaR1C1 = "=MlGetMatrix(""StatA22a"",""22a!d31"")" Range("B32").Select ActiveCell.FormulaR1C1 = "=MlGetMatrix(""CriticalValueA22a"",""22a!d32"")" Range("B33").Select ActiveCell.FormulaR1C1 = "=MlGetMatrix(""P22a"",""22a!d33"")" Range("B34").Select ActiveCell.FormulaR1C1 = "=MlGetMatrix(""DW22a"",""22a!d34"")" Range("B35").Select ActiveCell.FormulaR1C1 = "=MlGetMatrix(""CorrB22a"",""22a!d35"")" Range("B36").Select ActiveCell.FormulaR1C1 = "=MlGetMatrix(""pValuecorrB22a"",""22a!d36"")" Range("B37").Select ActiveCell.FormulaR1C1 = "=MlGetMatrix(""StatcorrB22a"",""22a!d37"")"

Range("B13").Select

Range("B38").Select ActiveCell.FormulaR1C1 = "=MlGetMatrix(""CriticalValuecorrB22a"",""22a!d38"")" Range("B39").Select ActiveCell.FormulaR1C1 = "=MlGetMatrix(""HB22a"",""22a!d39"")" Range("B40").Select ActiveCell.FormulaR1C1 = "=MlGetMatrix(""pValueB22a"",""22a!d40"")" Range("B41").Select ActiveCell.FormulaR1C1 = "=MlGetMatrix(""StatB22a"",""22a!d41"")" Range("B42").Select ActiveCell.FormulaR1C1 = "=MlGetMatrix(""CriticalValueB22a"",""22a!d42"")" Range("B43").Select ActiveCell.FormulaR1C1 = "=MlGetMatrix(""T"",""22a!d43"")" Range("B44").Select ActiveCell.FormulaR1C1 = "=MlGetMatrix(""T1"",""22a!d44"")" Range("B45").Select ActiveCell.FormulaR1C1 = "=MlGetMatrix(""AIC22a"",""22a!d45"")" Range("B46").Select ActiveCell.FormulaR1C1 = "=MlGetMatrix(""BIC22a"",""22a!d46"")" Range("B47").Select ActiveCell.FormulaR1C1 = "=MlGetMatrix(""T2"",""22a!d47"")" Range("B48").Select ActiveCell.FormulaR1C1 = "=MlGetMatrix(""mseA22a"",""22a!d48"")" Range("B49").Select ActiveCell.FormulaR1C1 = "=MlGetMatrix(""mseB22a"",""22a!d49"")" Range("B50").Select ActiveCell.FormulaR1C1 = "=MlGetMatrix(""mseC22a"",""22a!d50"")" Range("B52").Select ActiveCell.FormulaR1C1 = "=MlGetMatrix(""mseE22a"",""22a!d52"")" Range("B53").Select ActiveCell.FormulaR1C1 = "=MlGetMatrix(""mseF22a"",""22a!d53"")" Range("B54").Select ActiveCell.FormulaR1C1 = "=MlGetMatrix(""mseG22a"",""22a!d54"")" Range("B51").Select ActiveCell.FormulaR1C1 = "=MlGetMatrix(""mseD22a"",""22a!d51"")" Range("B55").Select ActiveCell.FormulaR1C1 = "=MlGetMatrix(""mseH22a"",""22a!d55"")" Range("B56").Select ActiveCell.FormulaR1C1 = "=MlGetMatrix(""mseI22a"",""22a!d56"")" Range("B57").Select ActiveCell.FormulaR1C1 = "=MlGetMatrix(""mseJ22a"",""22a!d57"")" Range("B58").Select ActiveCell.FormulaR1C1 = "=MlGetMatrix(""maeA22a"",""22a!d58"")" Range("B59").Select ActiveCell.FormulaR1C1 = "=MlGetMatrix(""maeB22a"",""22a!d59"")" Range("B60").Select ActiveCell.FormulaR1C1 = "=MlGetMatrix(""maeC22a"",""22a!d60"")" Range("B61").Select ActiveCell.FormulaR1C1 = "=MlGetMatrix(""maeD22a"",""22a!d61"")" Range("B63").Select ActiveCell.FormulaR1C1 = "=MlGetMatrix(""maeF22a"",""22a!d63"")" Range("B62").Select

ActiveCell.FormulaR1C1 = "=MlGetMatrix(""maeE22a"",""22a!d62"")" Range("B64").Select ActiveCell.FormulaR1C1 = "=MlGetMatrix(""maeG22a"",""22a!d64"")" Range("B65").Select ActiveCell.FormulaR1C1 = "=MlGetMatrix(""maeH22a"",""22a!d65"")" Range("B66").Select ActiveCell.FormulaR1C1 = "=MlGetMatrix(""maeI22a"",""22a!d66"")" Range("B67").Select ActiveCell.FormulaR1C1 = "=MlGetMatrix(""maeJ22a"",""22a!d67"")" Range("B68").Select Sheets("23a").Select Range("B1").Select ActiveCell.FormulaR1C1 = "=MlGetMatrix(""Hpp23a"",""23a!D1"")" Range("B2").Select ActiveCell.FormulaR1C1 = "=MlGetMatrix(""PValuepp23a"",""23a!D2"")" Range("B3").Select ActiveCell.FormulaR1C1 = "=MlGetMatrix(""TStatpp23a"",""23a!D3"")" Range("B4").Select ActiveCell.FormulaR1C1 = "=MlGetMatrix(""CValuepp23a"",""23a!D4"")" Range("B5").Select ActiveCell.FormulaR1C1 = "=MlGetMatrix(""hdf23a"",""23a!D5"")" Range("B6").Select ActiveCell.FormulaR1C1 = "=MlGetMatrix(""pValuedf23a"",""23a!D6"")" Range("B7").Select ActiveCell.FormulaR1C1 = "=MlGetMatrix(""tStatdf23a"",""23a!D7"")" Range("B8").Select ActiveCell.FormulaR1C1 = "=MlGetMatrix(""cValuedf23a"",""23a!D8"")" Range("B9").Select ActiveCell.FormulaR1C1 = "=MlGetMatrix(""HppA23a"",""23a!D9"")" Range("B10").Select ActiveCell.FormulaR1C1 = "=MlGetMatrix(""PValueppA23a"",""23a!D10"")" Range("B11").Select ActiveCell.FormulaR1C1 = "=MlGetMatrix(""TStatppA23a"",""23a!D11"")" Range("B12").Select ActiveCell.FormulaR1C1 = "=MlGetMatrix(""CValueppA23a"",""23a!D12"")" Range("B13").Select ActiveCell.FormulaR1C1 = "=MlGetMatrix(""hdfA23a"",""23a!D13"")" Range("B14").Select ActiveCell.FormulaR1C1 = "=MlGetMatrix(""pValuedfA23a"",""23a!D14"")" Range("B15").Select ActiveCell.FormulaR1C1 = "=MlGetMatrix(""tStatdfA23a"",""23a!D15"")" Range("B16").Select ActiveCell.FormulaR1C1 = "=MlGetMatrix(""cValuedfA23a"",""23a!D16"")" Range("B17").Select ActiveCell.FormulaR1C1 = "=MlGetMatrix(""HppB23a"",""23a!D17"")" Range("B18").Select ActiveCell.FormulaR1C1 = "=MlGetMatrix(""PValueppB23a"",""23a!D18"")" Range("B19").Select ActiveCell.FormulaR1C1 = "=MlGetMatrix(""TStatppB23a"",""23a!d19"")" Range("B20").Select

ActiveCell.FormulaR1C1 = "=MlGetMatrix(""CValueppB23a"",""23a!d20"")" Range("B21").Select ActiveCell.FormulaR1C1 = "=MlGetMatrix(""hdfB23a"",""23a!d21"")" Range("B22").Select ActiveCell.FormulaR1C1 = "=MlGetMatrix(""pValuedfB23a"",""23a!d22"")" Range("B23").Select ActiveCell.FormulaR1C1 = "=MlGetMatrix(""tStatdfB23a"",""23a!d23"")" Range("B24").Select ActiveCell.FormulaR1C1 = "=MlGetMatrix(""cValuedfB23a"",""23a!d24"")" Range("B25").Select ActiveCell.FormulaR1C1 = "=MlGetMatrix(""CorrA23a"",""23a!d25"")" Range("B26").Select ActiveCell.FormulaR1C1 = "=MlGetMatrix(""pValuecorrA23a"",""23a!d26"")" Range("B27").Select ActiveCell.FormulaR1C1 = "=MlGetMatrix(""StatcorrA23a"",""23a!d27"")" Range("B28").Select ActiveCell.FormulaR1C1 = "=MlGetMatrix(""CriticalValuecorrA23a"",""23a!d28"")" Range("B29").Select ActiveCell.FormulaR1C1 = "=MlGetMatrix(""HA23a"",""23a!d29"")" Range("B30").Select ActiveCell.FormulaR1C1 = "=MlGetMatrix(""pValueA23a"",""23a!d30"")" Range("B31").Select ActiveCell.FormulaR1C1 = "=MlGetMatrix(""StatA23a"",""23a!d31"")" Range("B32").Select ActiveCell.FormulaR1C1 = "=MlGetMatrix(""CriticalValueA23a"",""23a!d32"")" Range("B33").Select ActiveCell.FormulaR1C1 = "=MlGetMatrix(""P23a"",""23a!d33"")" Range("B34").Select ActiveCell.FormulaR1C1 = "=MlGetMatrix(""DW23a"",""23a!d34"")" Range("B35").Select ActiveCell.FormulaR1C1 = "=MlGetMatrix(""CorrB23a"",""23a!d35"")" Range("B36").Select ActiveCell.FormulaR1C1 = "=MlGetMatrix(""pValuecorrB23a"",""23a!d36"")" Range("B37").Select ActiveCell.FormulaR1C1 = "=MlGetMatrix(""StatcorrB23a"",""23a!d37"")" Range("B38").Select ActiveCell.FormulaR1C1 = "=MlGetMatrix(""CriticalValuecorrB23a"",""23a!d38"")" Range("B39").Select ActiveCell.FormulaR1C1 = "=MlGetMatrix(""HB23a"",""23a!d39"")" Range("B40").Select ActiveCell.FormulaR1C1 = "=MlGetMatrix(""pValueB23a"",""23a!d40"")" Range("B41").Select ActiveCell.FormulaR1C1 = "=MlGetMatrix(""StatB23a"",""23a!d41"")" Range("B42").Select ActiveCell.FormulaR1C1 = "=MlGetMatrix(""CriticalValueB23a"",""23a!d42"")" Range("B43").Select ActiveCell.FormulaR1C1 = "=MlGetMatrix(""T"",""23a!d43"")" Range("B44").Select ActiveCell.FormulaR1C1 = "=MlGetMatrix(""T1"",""23a!d44"")" Range("B45").Select ActiveCell.FormulaR1C1 = "=MlGetMatrix(""AIC23a"",""23a!d45"")"

Range("B46").Select ActiveCell.FormulaR1C1 = "=MlGetMatrix(""BIC23a"",""23a!d46"")" Range("B47").Select ActiveCell.FormulaR1C1 = "=MlGetMatrix(""T2"",""23a!d47"")" Range("B48").Select ActiveCell.FormulaR1C1 = "=MlGetMatrix(""mseA23a"",""23a!d48"")" Range("B49").Select ActiveCell.FormulaR1C1 = "=MlGetMatrix(""mseB23a"",""23a!d49"")" Range("B50").Select ActiveCell.FormulaR1C1 = "=MlGetMatrix(""mseC23a"",""23a!d50"")" Range("B51").Select ActiveCell.FormulaR1C1 = "=MlGetMatrix(""mseD23a"",""23a!d51"")" Range("B52").Select ActiveCell.FormulaR1C1 = "=MlGetMatrix(""mseE23a"",""23a!d52"")" Range("B53").Select ActiveCell.FormulaR1C1 = "=MlGetMatrix(""mseF23a"",""23a!d53"")" Range("B54").Select ActiveCell.FormulaR1C1 = "=MlGetMatrix(""mseG23a"",""23a!d54"")" Range("B55").Select ActiveCell.FormulaR1C1 = "=MlGetMatrix(""mseH23a"",""23a!d55"")" Range("B56").Select ActiveCell.FormulaR1C1 = "=MlGetMatrix(""mseI23a"",""23a!d56"")" Range("B57").Select ActiveCell.FormulaR1C1 = "=MlGetMatrix(""mseJ23a"",""23a!d57"")" Range("B58").Select ActiveCell.FormulaR1C1 = "=MlGetMatrix(""maeA23a"",""23a!d58"")" Range("B59").Select ActiveCell.FormulaR1C1 = "=MlGetMatrix(""maeB23a"",""23a!d59"")" Range("B60").Select ActiveCell.FormulaR1C1 = "=MlGetMatrix(""maeC23a"",""23a!d60"")" Range("B61").Select ActiveCell.FormulaR1C1 = "=MlGetMatrix(""maeD23a"",""23a!d61"")" Range("B62").Select ActiveCell.FormulaR1C1 = "=MlGetMatrix(""maeE23a"",""23a!d62"")" Range("B63").Select ActiveCell.FormulaR1C1 = "=MlGetMatrix(""maeF23a"",""23a!d63"")" Range("B64").Select ActiveCell.FormulaR1C1 = "=MlGetMatrix(""maeG23a"",""23a!d64"")" Range("B65").Select ActiveCell.FormulaR1C1 = "=MlGetMatrix(""maeH23a"",""23a!d65"")" Range("B66").Select ActiveCell.FormulaR1C1 = "=MlGetMatrix(""maeI23a"",""23a!d66"")" Range("B67").Select ActiveCell.FormulaR1C1 = "=MlGetMatrix(""maeJ23a"",""23a!d67"")" Range("B68").Select

End Sub

Sub vonpiter4()

'' vonpiter4 Macro ' Macro gravada em 18/05/2009 por jpietron '' Atalho do teclado: Ctrl+r ' Sheets("Plan8").Select Range("B71").Select ActiveCell.FormulaR1C1 = "=MlGetMatrix(""previsao11"",""Plan8!m6"")" Sheets("12").Select Range("B72").Select ActiveCell.FormulaR1C1 = "=MlGetMatrix(""previsao12"",""12!m6"")" Sheets("13").Select Range("B71").Select ActiveCell.FormulaR1C1 = "=MlGetMatrix(""previsao13"",""13!m6"")" Range("B72").Select Sheets("14").Select Range("B72").Select ActiveCell.FormulaR1C1 = "=MlGetMatrix(""previsao14"",""14!m6"")" Range("B73").Select Sheets("21").Select Range("B72").Select ActiveCell.FormulaR1C1 = "=MlGetMatrix(""previsao21"",""21!m6"")" Range("B73").Select Sheets("22").Select Range("B71").Select ActiveCell.FormulaR1C1 = "=MlGetMatrix(""previsao22"",""22!m6"")" Range("B72").Select Sheets("23").Select Range("B71").Select ActiveCell.FormulaR1C1 = "=MlGetMatrix(""previsao23"",""23!m6"")" Range("B72").Select Sheets("24").Select Range("B72").Select ActiveCell.FormulaR1C1 = "=MlGetMatrix(""previsao24"",""24!m6"")" Range("B73").Select Sheets("31").Select Range("B73").Select ActiveCell.FormulaR1C1 = "=MlGetMatrix(""previsao31"",""31!m6"")" Range("B74").Select Sheets("32").Select Range("B72").Select ActiveCell.FormulaR1C1 = "=MlGetMatrix(""previsao32"",""32!m6"")" Range("B73").Select Sheets("33").Select Range("B72").Select ActiveCell.FormulaR1C1 = "=MlGetMatrix(""previsao33"",""33!m6"")"

Range("B73").Select Sheets("34").Select Range("B71").Select ActiveCell.FormulaR1C1 = "=MlGetMatrix(""previsao34"",""34!m6"")" Range("B72").Select Sheets("41").Select Range("B71").Select ActiveCell.FormulaR1C1 = "=MlGetMatrix(""previsao41"",""41!m6"")" Range("B72").Select Sheets("42").Select Range("B72").Select ActiveCell.FormulaR1C1 = "=MlGetMatrix(""previsao42"",""42!m6"")" Range("B73").Select Sheets("43").Select Range("B72").Select ActiveCell.FormulaR1C1 = "=MlGetMatrix(""previsao43"",""43!m6"")" Range("B73").Select Sheets("44").Select Range("B72").Select ActiveCell.FormulaR1C1 = "=MlGetMatrix(""previsao44"",""44!m6"")" Range("B73").Select Sheets("11a").Select Range("B72").Select ActiveCell.FormulaR1C1 = "=MlGetMatrix(""previsao11a"",""11a!m6"")" Range("B73").Select Sheets("12a").Select Range("B72").Select ActiveCell.FormulaR1C1 = "=MlGetMatrix(""previsao12a"",""12a!m6"")" Range("B73").Select Sheets("13a").Select Range("B73").Select ActiveCell.FormulaR1C1 = "=MlGetMatrix(""previsao13a"",""13a!m6"")" Range("B74").Select Sheets("14a").Select Range("B72").Select ActiveCell.FormulaR1C1 = "=MlGetMatrix(""previsao14a"",""14a!m6"")" Range("B73").Select Sheets("21a").Select Range("B72").Select ActiveCell.FormulaR1C1 = "=MlGetMatrix(""previsao21a"",""21a!m6"")" Range("B73").Select Sheets("22a").Select Range("B72").Select ActiveCell.FormulaR1C1 = "=MlGetMatrix(""previsao22a"",""22a!m6"")" Range("B73").Select Sheets("23a").Select Range("B71").Select ActiveCell.FormulaR1C1 = "=MlGetMatrix(""previsao23a"",""23a!m6"")" Range("B72").Select Sheets("24a").Select Range("B72").Select

ActiveCell.FormulaR1C1 = "=MlGetMatrix(""previsao24a"",""24a!m6"")" Range("B73").Select Sheets("31a").Select Range("B72").Select ActiveCell.FormulaR1C1 = "=MlGetMatrix(""previsao31a"",""31a!m6"")" Range("B73").Select Sheets("32a").Select Range("B71").Select ActiveCell.FormulaR1C1 = "=MlGetMatrix(""previsao32a"",""32a!m6"")" Range("B72").Select Sheets("33a").Select Range("B71").Select ActiveCell.FormulaR1C1 = "=MlGetMatrix(""previsao33a"",""33a!m6"")" Range("B72").Select Sheets("34a").Select Range("B72").Select ActiveCell.FormulaR1C1 = "=MlGetMatrix(""previsao34a"",""34a!m6"")" Range("B73").Select Sheets("41a").Select Range("B72").Select ActiveCell.FormulaR1C1 = "=MlGetMatrix(""previsao41a"",""41a!m6"")" Range("B73").Select Sheets("42a").Select Range("B72").Select ActiveCell.FormulaR1C1 = "=MlGetMatrix(""previsao42a"",""42a!m6"")" Range("B73").Select Sheets("43a").Select Range("B72").Select ActiveCell.FormulaR1C1 = "=MlGetMatrix(""previsao43a"",""43a!m6"")" Range("B73").Select Sheets("44a").Select Range("B72").Select ActiveCell.FormulaR1C1 = "=MlGetMatrix(""previsao44a"",""44a!m6"")" Range("B73").Select Sheets("Plan8").Select Range("B72").Select ActiveCell.FormulaR1C1 = "=MlGetMatrix(""returns2"",""Plan8!l6"")" Range("B73").Select Sheets("12").Select Range("B73").Select ActiveCell.FormulaR1C1 = "=MlGetMatrix(""returns2"",""12!l6"")" Range("B74").Select Sheets("13").Select Range("B72").Select ActiveCell.FormulaR1C1 = "=MlGetMatrix(""returns2"",""13!l6"")" Range("B73").Select Sheets("14").Select Range("B73").Select ActiveCell.FormulaR1C1 = "=MlGetMatrix(""returns2"",""14!l6"")" Range("B74").Select Sheets("21").Select

Range("B73").Select ActiveCell.FormulaR1C1 = "=MlGetMatrix(""returns2"",""21!l6"")" Range("B74").Select Sheets("22").Select Range("B72").Select ActiveCell.FormulaR1C1 = "=MlGetMatrix(""returns2"",""22!l6"")" Range("B73").Select Sheets("23").Select Range("B72").Select ActiveCell.FormulaR1C1 = "=MlGetMatrix(""returns2"",""23!l6"")" Range("B73").Select Sheets("24").Select Range("B73").Select ActiveCell.FormulaR1C1 = "=MlGetMatrix(""returns2"",""24!l6"")" Range("B74").Select Sheets("31").Select Range("B74").Select ActiveCell.FormulaR1C1 = "=MlGetMatrix(""returns2"",""31!l6"")" Range("B75").Select Sheets("32").Select Range("B73").Select ActiveCell.FormulaR1C1 = "=MlGetMatrix(""returns2"",""32!l6"")" Range("B74").Select Sheets("33").Select Range("B73").Select ActiveCell.FormulaR1C1 = "=MlGetMatrix(""returns2"",""33!l6"")" Range("B74").Select Sheets("34").Select Range("B72").Select ActiveCell.FormulaR1C1 = "=MlGetMatrix(""returns2"",""34!l6"")" Range("B73").Select Sheets("41").Select Range("B72").Select ActiveCell.FormulaR1C1 = "=MlGetMatrix(""returns2"",""41!l6"")" Range("B73").Select Sheets("42").Select Range("B73").Select ActiveCell.FormulaR1C1 = "=MlGetMatrix(""returns2"",""42!l6"")" Range("B74").Select Sheets("43").Select Range("B73").Select ActiveCell.FormulaR1C1 = "=MlGetMatrix(""returns2"",""43!l6"")" Range("B74").Select Sheets("44").Select Range("B73").Select ActiveCell.FormulaR1C1 = "=MlGetMatrix(""returns2"",""44!l6"")" Range("B74").Select Sheets("11a").Select Range("B73").Select ActiveCell.FormulaR1C1 = "=MlGetMatrix(""returns2"",""11a!l6"")" Range("B74").Select

Sheets("12a").Select

Range("B73").Select

ActiveCell.FormulaR1C1 = "=MlGetMatrix(""returns2"",""12a!l6"")" Range("B74").Select Sheets("13a").Select

Range("B74").Select

ActiveCell.FormulaR1C1 = "=MlGetMatrix(""returns2"",""13a!l6"")" Range("B75").Select Sheets("14a").Select

Range("B73").Select

ActiveCell.FormulaR1C1 = "=MlGetMatrix(""returns2"",""14a!l6"")" Range("B74").Select Sheets("21a").Select

Range("B73").Select

ActiveCell.FormulaR1C1 = "=MlGetMatrix(""returns2"",""21a!l6"")" Range("B74").Select Sheets("22a").Select

Range("B73").Select

ActiveCell.FormulaR1C1 = "=MlGetMatrix(""returns2"",""22a!l6"")" Range("B74").Select Sheets("23a").Select

Range("B72").Select

ActiveCell.FormulaR1C1 = "=MlGetMatrix(""returns2"",""23a!l6"")" Range("B73").Select Sheets("24a").Select

Range("B73").Select

ActiveCell.FormulaR1C1 = "=MlGetMatrix(""returns2"",""24a!l6"")" Range("B74").Select Sheets("31a").Select

Range("B73").Select

ActiveCell.FormulaR1C1 = "=MlGetMatrix(""returns2"",""31a!l6"")" Range("B74").Select Sheets("32a").Select

Range("B72").Select

ActiveCell.FormulaR1C1 = "=MlGetMatrix(""returns2"",""32a!l6"")" Range("B73").Select

Sheets("33a").Select

Range("B72").Select

ActiveCell.FormulaR1C1 = "=MlGetMatrix(""returns2"",""33a!l6"")" Range("B73").Select Sheets("34a").Select

Range("B73").Select

ActiveCell.FormulaR1C1 = "=MlGetMatrix(""returns2"",""34a!l6"")" Range("B74").Select Sheets("41a").Select

Range("B73").Select

ActiveCell.FormulaR1C1 = "=MlGetMatrix(""returns2"",""41a!l6"")" Range("B74").Select Sheets("42a").Select

Range("B73").Select

ActiveCell.FormulaR1C1 = "=MlGetMatrix(""returns2"",""42a!l6"")" Range("B74").Select Sheets("43a").Select

Range("B73").Select

ActiveCell.FormulaR1C1 = "=MlGetMatrix(""returns2"",""43a!l6"")" Range("B74").Select Sheets("44a").Select

Range("B73").Select

ActiveCell.FormulaR1C1 = "=MlGetMatrix(""returns2"",""44a!l6"")" Range("B74").Select

Sheets("Plan8").Select

Range("B73").Select

ActiveCell.FormulaR1C1 = "=MlGetMatrix(""serie2"",""Plan8!k6"")" Range("B74").Select Sheets("12").Select

Range("B74").Select

ActiveCell.FormulaR1C1 = "=MlGetMatrix(""serie2"",""12!k6"")" Range("B75").Select Sheets("13").Select

Range("B73").Select

ActiveCell.FormulaR1C1 = "=MlGetMatrix(""serie2"",""13!k6"")" Range("B74").Select Sheets("14").Select Range("B74").Select ActiveCell.FormulaR1C1 = "=MlGetMatrix(""serie2"",""14!k6"")" Range("B75").Select Sheets("21").Select Range("B74").Select ActiveCell.FormulaR1C1 = "=MlGetMatrix(""serie2"",""21!k6"")" Range("B75").Select Sheets("22").Select Range("B73").Select ActiveCell.FormulaR1C1 = "=MlGetMatrix(""serie2"",""22!k6"")" Range("B74").Select Sheets("23").Select Range("B73").Select ActiveCell.FormulaR1C1 = "=MlGetMatrix(""serie2"",""23!k6"")" Range("B74").Select Sheets("24").Select Range("B74").Select ActiveCell.FormulaR1C1 = "=MlGetMatrix(""serie2"",""24!k6"")" Range("B75").Select Sheets("31").Select Range("B75").Select ActiveCell.FormulaR1C1 = "=MlGetMatrix(""serie2"",""31!k6"")" Range("B76").Select Sheets("32").Select Range("B74").Select ActiveCell.FormulaR1C1 = "=MlGetMatrix(""serie2"",""32!k6"")" Range("B75").Select Sheets("33").Select Range("B74").Select ActiveCell.FormulaR1C1 = "=MlGetMatrix(""serie2"",""33!k6"")" Range("B75").Select Sheets("34").Select Range("B73").Select

ActiveCell.FormulaR1C1 = "=MlGetMatrix(""serie2"",""34!k6"")" Range("B74").Select Sheets("41").Select Range("B73").Select ActiveCell.FormulaR1C1 = "=MlGetMatrix(""serie2"",""41!k6"")" Range("B74").Select Sheets("42").Select Range("B74").Select ActiveCell.FormulaR1C1 = "=MlGetMatrix(""serie2"",""42!k6"")" Range("B75").Select Sheets("43").Select Range("B74").Select ActiveCell.FormulaR1C1 = "=MlGetMatrix(""serie2"",""43!k6"")" Range("B75").Select Sheets("44").Select Range("B74").Select ActiveCell.FormulaR1C1 = "=MlGetMatrix(""serie2"",""44!k6"")" Range("B75").Select Sheets("11a").Select Range("B74").Select ActiveCell.FormulaR1C1 = "=MlGetMatrix(""serie2"",""11a!k6"")" Range("B75").Select Sheets("12a").Select Range("B74").Select ActiveCell.FormulaR1C1 = "=MlGetMatrix(""serie2"",""12a!k6"")" Range("B75").Select Sheets("13a").Select Range("B75").Select ActiveCell.FormulaR1C1 = "=MlGetMatrix(""serie2"",""13a!k6"")" Range("B76").Select Sheets("14a").Select Range("B74").Select ActiveCell.FormulaR1C1 = "=MlGetMatrix(""serie2"",""14a!k6"")" Range("B75").Select Sheets("21a").Select Range("B74").Select

ActiveCell.FormulaR1C1 = "=MlGetMatrix(""serie2"",""21a!k6"")" Range("B75").Select Sheets("22a").Select ActiveCell.FormulaR1C1 = "=MlGetMatrix(""serie2"",""22a!k6"")" Range("B75").Select Sheets("23a").Select Range("B73").Select ActiveCell.FormulaR1C1 = "=MlGetMatrix(""serie2"",""23a!k6"")" Range("B74").Select Sheets("24a").Select Range("B74").Select ActiveCell.FormulaR1C1 = "=MlGetMatrix(""serie2"",""24a!k6"")" Range("B75").Select Sheets("31a").Select Range("B74").Select ActiveCell.FormulaR1C1 = "=MlGetMatrix(""serie2"",""31a!k6"")" Range("B75").Select Sheets("32a").Select Range("B73").Select ActiveCell.FormulaR1C1 = "=MlGetMatrix(""serie2"",""32a!k6"")" Range("B74").Select Sheets("33a").Select Range("B73").Select ActiveCell.FormulaR1C1 = "=MlGetMatrix(""serie2"",""33a!k6"")" Range("B74").Select Sheets("34a").Select Range("B74").Select ActiveCell.FormulaR1C1 = "=MlGetMatrix(""serie2"",""34a!k6"")" Range("B75").Select Sheets("41a").Select Range("B74").Select ActiveCell.FormulaR1C1 = "=MlGetMatrix(""serie2"",""41a!k6"")" Range("B75").Select Sheets("42a").Select Range("B74").Select ActiveCell.FormulaR1C1 = "=MlGetMatrix(""serie2"",""42a!k6"")" Range("B75").Select Sheets("43a").Select Range("B74").Select ActiveCell.FormulaR1C1 = "=MlGetMatrix(""serie2"",""43a!k6"")" Range("B75").Select

Sheets("44a").Select

ActiveCell.FormulaR1C1 = "=MlGetMatrix(""serie2"",""44a!k6"")" Range("B75").Select

Sheets("histmed").Select

Range("B6").SelectActive Cell.FormulaR1C1 "=MlGetMatrix(""returns "",""histmed!D6"")" Range("B7").Select ActiveCell.FormulaR1C1 = "=MlGetMatrix(""teste"",""histmed!C6"")" Range("B8").Select ActiveCell.FormulaR1C1 = "=MlGetMatrix(""meanreturns"",""histmed!C5"")" Sheets("histmedsim").Select

Range("B6").Select

ActiveCell.FormulaR1C1 = "=MlGetMatrix(""returns"",""histmedsim!D6"")" Range("B7").Select ActiveCell.FormulaR1C1 = "=MlGetMatrix(""teste"",""histmedsim!c6"")" Range("B8").Select ActiveCell.FormulaR1C1 = "=MlGetMatrix(""meanreturns"",""histmedsim!c5"")"

Sheets("svalidbollingsim").Select

Range("C9").Select

ActiveCell.FormulaR1C1 = "=MlGetMatrix(""returns"",""svalidbollingsim!G8"")" Range("C10").Select ActiveCell.FormulaR1C1 = "=MlGetMatrix(""ibov"",""svalidbollingsim!h8"")" Range("C11").Select ActiveCell.FormulaR1C1 = "=MlGetMatrix(""meanreturns"",""svalidbollingsim!h6"")"

Sheets("svalidgraficosim").Select

Range("C9").Select

ActiveCell.FormulaR1C1 = "=MlGetMatrix(""returns"",""svalidgraficosim!G8"")" Range("C10").Select ActiveCell.FormulaR1C1 = "=MlGetMatrix(""ibov"",""svalidgraficosim!h8"")" Range("C11").Select ActiveCell.FormulaR1C1 = "=MlGetMatrix(""meanreturns"",""svalidgraficosim!h6"")" Sheets("svalidhistmedsim").Select Range("C9").Select

ActiveCell.FormulaR1C1 = "=MlGetMatrix(""returns"",""svalidhistmedsim!G8"")" Range("C10").Select ActiveCell.FormulaR1C1 = "=MlGetMatrix(""ibov"",""svalidhistmedsim!h8"")" Range("C11").Select

ActiveCell.FormulaR1C1 = "=MlGetMatrix(""meanreturns"",""svalidhistmedsim!h6"")"

Sheets("svalidgraficos").Select

Range("C9").Select ActiveCell.FormulaR1C1 = "=MlGetMatrix(""returns"",""svalidgraficos!G8"")" Range("C10").Select ActiveCell.FormulaR1C1 = "=MlGetMatrix(""ibov"",""svalidgraficos!h8"")" Range("C11").Select ActiveCell.FormulaR1C1 = "=MlGetMatrix(""meanreturns"",""svalidgraficos!h6"")"

Sheets("svalidbolling").Select

Range("C9").Select ActiveCell.FormulaR1C1 = "=MlGetMatrix(""returns"",""svalidbolling!G8"")" Range("C10").Select ActiveCell.FormulaR1C1 = "=MlGetMatrix(""ibov"",""svalidbolling!h8"")" Range("C11").Select ActiveCell.FormulaR1C1 = "=MlGetMatrix(""meanreturns"",""svalidbolling!h6"")"

Sheets("svalidhistmed").Select

Range("C9").Select

ActiveCell.FormulaR1C1 = "=MlGetMatrix(""returns"",""svalidhistmed!G8"")" Range("C10").Select ActiveCell.FormulaR1C1 = "=MlGetMatrix(""ibov"",""svalidhistmed!h8"")" Range("C11").Select

ActiveCell.FormulaR1C1 = "=MlGetMatrix(""meanreturns"",""svalidhistmed!h6"")" Range("C11").Select

Sheets("whitegraficos").Select

Range("C9").Select ActiveCell.FormulaR1C1 = "=MlGetMatrix(""returns"",""whitegraficos!g8"")" Range("C10").Select ActiveCell.FormulaR1C1 = "=MlGetMatrix(""ibov"",""whitegraficos!h8"")" Range("C11").Select ActiveCell.FormulaR1C1 = "=MlGetMatrix(""meanreturns"",""whitegraficos!h6"")" Range("I8").Select Selection.AutoFill Destination:=Range("I8:I2800"), Type:=xlFillDefault Range("I8:I2800").Select Selection.Copy Range("I8").Select Selection.PasteSpecial Paste:=xlPasteValues, Operation:=xlNone, SkipBlanks \_

:=False, Transpose:=False

Selection.Replace What:="0", Replacement:="", LookAt:=xlWhole, \_ SearchOrder:=xlByRows, MatchCase:=False, SearchFormat:=False, ReplaceFormat:=False

Range("I8:I2800").Select

Selection.Copy Sheets("whitegraficosim").Select Range("i8").Select ActiveSheet.Paste Sheets("whitebolling").Select Range("i8").Select ActiveSheet.Paste Sheets("whitebollingsim").Select Range("i8").Select ActiveSheet.Paste Sheets("whitehistmed").Select Range("i8").Select ActiveSheet.Paste Sheets("whitehistmedsim").Select Range("i8").Select ActiveSheet.Paste Sheets("whitegraficosim").Select Range("C10").Select ActiveCell.FormulaR1C1 = "=MlGetMatrix(""ibov"",""whitegraficosim!h8"")"

Range("C11").Select Sheets("whitebolling").Select Range("C10").Select ActiveCell.FormulaR1C1 = "=MlGetMatrix(""ibov"",""whitebolling!h8"")"

Range("C11").Select Sheets("whitebollingsim").Select Range("C10").Select ActiveCell.FormulaR1C1 = "=MlGetMatrix(""ibov"",""whitebollingsim!h8"")"

Range("C11").Select Sheets("whitehistmed").Select Range("C10").Select ActiveCell.FormulaR1C1 = "=MlGetMatrix(""ibov"",""whitehistmed!h8"")"

Range("C11").Select Sheets("whitehistmedsim").Select Range("C10").Select ActiveCell.FormulaR1C1 = "=MlGetMatrix(""ibov"",""whitehistmedsim!h8"")" Range("C11").Select Sheets("bolling").Select Range("D25").Select Range(Selection, Selection.End(xlToRight)).Select Range(Selection, Selection.End(xlToRight)).Select Range(Selection, Selection.End(xlUp)).Select Selection.ClearContents Selection.ClearContents Sheets("bollingsim").Select Range("D25").Select Range(Selection, Selection.End(xlToRight)).Select Range(Selection, Selection.End(xlToRight)).Select Range(Selection, Selection.End(xlUp)).Select Selection.ClearContents Selection.ClearContents

Sheets("XX").Select Range("C18:IV25").Select Selection.Copy Sheets("bolling").Select Range("C18").Select ActiveSheet.Paste Sheets("bollingsim").Select Range("C18").Select ActiveSheet.Paste Application.CutCopyMode = False

Sheets("XX").Select Range("BJ26:IV32").Select Selection.Copy Sheets("bolling").Select Range("BJ26").Select ActiveSheet.Paste Sheets("bollingsim").Select Range("BJ26").Select ActiveSheet.Paste Application.CutCopyMode = False

Sheets("svalidgraficos").Select

Range("I8").Select

Selection.AutoFill Destination:=Range("I8:I2800"), Type:=xlFillDefault

Range("I8:I2800").Select Selection.Copy Range("I8").Select Selection.PasteSpecial Paste:=xlPasteValues, Operation:=xlNone, SkipBlanks \_

:=False, Transpose:=False

Selection.Replace What:="0", Replacement:="", LookAt:=xlWhole, \_ SearchOrder:=xlByRows, MatchCase:=False, SearchFormat:=False, \_ ReplaceFormat:=False Range("H6").Select Selection.Copy Range("I8:I2800").Select Selection.Replace What:="0", Replacement:="", LookAt:=xlWhole, \_ SearchOrder:=xlByRows, MatchCase:=False, SearchFormat:=False, \_ ReplaceFormat:=False

Sheets("svalidgraficosim").Select

Range("I8").Select Selection.AutoFill Destination:=Range("I8:I2800"), Type:=xlFillDefault Range("I8:I2800").Select Selection.Copy Range("I8").Select Selection.PasteSpecial Paste:=xlPasteValues, Operation:=xlNone, SkipBlanks \_ :=False, Transpose:=False

Selection.Replace What:="0", Replacement:="", LookAt:=xlWhole, \_

SearchOrder:=xlByRows, MatchCase:=False, SearchFormat:=False, \_ ReplaceFormat:=False Range("H6").Select Selection.Copy Range("I8:I2800").Select Selection.Replace What:="0", Replacement:="", LookAt:=xlWhole, \_ SearchOrder:=xlByRows, MatchCase:=False, SearchFormat:=False, \_ ReplaceFormat:=False Sheets("svalidbolling").Select Range("I8").Select Selection.AutoFill Destination:=Range("I8:I2800"), Type:=xlFillDefault Range("I8:I2800").Select Selection.Copy Range("I8").Select Selection.PasteSpecial Paste:=xlPasteValues, Operation:=xlNone, SkipBlanks \_ :=False, Transpose:=False Selection.Replace What:="0", Replacement:="", LookAt:=xlWhole, \_ SearchOrder:=xlByRows, MatchCase:=False, SearchFormat:=False, \_ ReplaceFormat:=False Range("H6").Select Selection.Copy Range("I8:I2800").Select Selection.Replace What:="0", Replacement:="", LookAt:=xlWhole, \_ SearchOrder:=xlByRows, MatchCase:=False, SearchFormat:=False, ReplaceFormat:=False Sheets("svalidbollingsim").Select Range("I8").Select Selection.AutoFill Destination:=Range("I8:I2800"), Type:=xlFillDefault Range("I8:I2800").Select Selection.Copy Range("I8").Select Selection.PasteSpecial Paste:=xlPasteValues, Operation:=xlNone, SkipBlanks \_ :=False, Transpose:=False Selection.Replace What:="0", Replacement:="", LookAt:=xlWhole, \_ SearchOrder:=xlByRows, MatchCase:=False, SearchFormat:=False, \_ ReplaceFormat:=False Range("H6").Select Selection.Copy Range("I8:I2800").Select Selection.Replace What:="0", Replacement:="", LookAt:=xlWhole, \_ SearchOrder:=xlByRows, MatchCase:=False, SearchFormat:=False, \_ ReplaceFormat:=False

Sheets("svalidhistmed").Select Range("I8").Select Selection.AutoFill Destination:=Range("I8:I2800"), Type:=xlFillDefault

Range("I8:I2800").Select Selection.Copy Range("I8").Select Selection.PasteSpecial Paste:=xlPasteValues, Operation:=xlNone, SkipBlanks \_ :=False, Transpose:=False Selection.Replace What:="0", Replacement:="", LookAt:=xlWhole, \_ SearchOrder:=xlByRows, MatchCase:=False, SearchFormat:=False, ReplaceFormat:=False Range("H6").Select Selection.Copy Range("I8:I2800").Select Selection.Replace What:="0", Replacement:="", LookAt:=xlWhole, \_ SearchOrder:=xlByRows, MatchCase:=False, SearchFormat:=False, \_ ReplaceFormat:=False Sheets("svalidhistmedsim").Select Range("I8").Select Selection.AutoFill Destination:=Range("I8:I2800"), Type:=xlFillDefault Range("I8:I2800").Select Selection.Copy Range("I8").Select Selection.PasteSpecial Paste:=xlPasteValues, Operation:=xlNone, SkipBlanks \_ :=False, Transpose:=False Selection.Replace What:="0", Replacement:="", LookAt:=xlWhole, \_ SearchOrder:=xlByRows, MatchCase:=False, SearchFormat:=False, \_ ReplaceFormat:=False Range("H6").Select Selection.Copy Range("I8:I2800").Select Selection.Replace What:="0", Replacement:="", LookAt:=xlWhole, \_ SearchOrder:=xlByRows, MatchCase:=False, SearchFormat:=False, \_ ReplaceFormat:=False End Sub Sub vonpiter5() ' vonpiter5 Macro ' Macro gravada em 01/06/2009 por jpietron ' Atalho do teclado: Ctrl+h 'Sheets("Plan8").Select Range("X7").Select Selection.AutoFill Destination:=Range("X7:X2800") Range("X7:X2800").Select Range("Y7").Select

Selection.AutoFill Destination:=Range("Y7:Y2800") Range("Y7:Y2800").Select Range("Z7").Select

Selection.AutoFill Destination:=Range("Z7:Z2800") Range("Z7:Z2800").Select Range("AA7").Select

Selection.AutoFill Destination:=Range("AA7:AA2800") Range("AA7:AA2800").Select Range("AB7").Select

Selection.AutoFill Destination:=Range("AB7:AB2800") Range("AB7:AB2800").Select Range("AC7").Select

Selection.AutoFill Destination:=Range("AC7:AC2800") Range("AC7:AC2800").Select

Range("AD7").Select

Selection.AutoFill Destination:=Range("AD7:AD2800") Range("AD7:AD2800").Select Range("AE7").Select

Selection.AutoFill Destination:=Range("AE7:AE2800") Range("AE7:AE2800").Select Range("AF7").Select

Selection.AutoFill Destination:=Range("AF7:AF2800") Range("AF7:AF2800").Select Range("AG7").Select

Selection.AutoFill Destination:=Range("AG7:AG2800") Range("AG7:AG2800").Select Range("AH7").Select Selection.AutoFill Destination:=Range("AH7:AH2800") Range("AH7:AH2800").Select Range("AI7").Select Selection.AutoFill Destination:=Range("AI7:AI2800") Range("AI7:AI2800").Select Range("AJ7").Select Selection.AutoFill Destination:=Range("AJ7:AJ2800") Range("AJ7:AJ2800").Select Range("AK7").Select Selection.AutoFill Destination:=Range("AK7:AK2800") Range("AK7:AK2800").Select Range("AL7").Select Selection.AutoFill Destination:=Range("AL7:AL2800") Range("AL7:AL2800").Select Range("AM7").Select Selection.AutoFill Destination:=Range("AM7:AM2800") Range("AM7:AM2800").Select

Range("AN7").Select Selection.AutoFill Destination:=Range("AN7:AN2800") Range("AN7:AN2800").Select Range("AO7").Select Selection.AutoFill Destination:=Range("AO7:AO2800") Range("AO7:AO2800").Select Range("AP7").Select Selection.AutoFill Destination:=Range("AP7:AP2800") Range("AP7:AP2800").Select Range("AQ7").Select Selection.AutoFill Destination:=Range("AQ7:AQ2800") Range("AQ7:AQ2800").Select Range("AR7").Select Selection.AutoFill Destination:=Range("AR7:AR2800") Range("AR7:AR2800").Select Range("AS7").Select Selection.AutoFill Destination:=Range("AS7:AS2800") Range("AS7:AS2800").Select Range("AT7").Select Selection.AutoFill Destination:=Range("AT7:AT2800") Range("AT7:AT2800").Select Range("AU7").Select Selection.AutoFill Destination:=Range("AU7:AU2800") Range("AU7:AU2800").Select Range("AV7").Select Selection.AutoFill Destination:=Range("AV7:AV2800") Range("AV7:AV2800").Select Range("AW7").Select Selection.AutoFill Destination:=Range("AW7:AW2800") Range("AW7:AW2800").Select Range("AX7").Select Selection.AutoFill Destination:=Range("AX7:AX2800") Range("AX7:AX2800").Select Range("AY7").Select Selection.AutoFill Destination:=Range("AY7:AY2800") Range("AY7:AY2800").Select Range("AZ7").Select

Selection.AutoFill Destination:=Range("AZ7:AZ2800") Range("AZ7:AZ2800").Select Range("BA7").Select

Selection.AutoFill Destination:=Range("BA7:BA2800") Range("BA7:BA2800").Select Range("BB7").Select

Selection.AutoFill Destination:=Range("BB7:BB2800") Range("BB7:BB2800").Select Range("BC7").Select

Selection.AutoFill Destination:=Range("BC7:BC2800") Range("BC7:BC2800").Select

Range("BD7").Select

Selection.AutoFill Destination:=Range("BD7:BD2800") Range("BD7:BD2800").Select Range("BE7").Select

Selection.AutoFill Destination:=Range("BE7:BE2800") Range("BE7:BE2800").Select Range("BF7").Select

Selection.AutoFill Destination:=Range("BF7:BF2800") Range("BF7:BF2800").Select Range("BG7").Select

Selection.AutoFill Destination:=Range("BG7:BG2800") Range("BG7:BG2800").Select Range("BH7").Select

Selection.AutoFill Destination:=Range("BH7:BH2800") Range("BH7:BH2800").Select Range("BI7").Select

Selection.AutoFill Destination:=Range("BI7:BI2800") Range("BI7:BI2800").Select Range("BJ7").Select

Selection.AutoFill Destination:=Range("BJ7:BJ2800") Range("BJ7:BJ2800").Select Range("BK7").Select

Selection.AutoFill Destination:=Range("BK7:BK2800") Range("BK7:BK2800").Select Range("BL7").Select

Selection.AutoFill Destination:=Range("BL7:BL2800") Range("BL7:BL2800").Select Range("BM7").Select

Selection.AutoFill Destination:=Range("BM7:BM2800") Range("BM7:BM2800").Select Range("BN7").Select

Selection.AutoFill Destination:=Range("BN7:BN2800") Range("BN7:BN2800").Select Range("BO7").Select Selection.AutoFill Destination:=Range("BO7:BO2800") Range("BO7:BO2800").Select Range("BP7").Select Selection.AutoFill Destination:=Range("BP7:BP2800") Range("BP7:BP2800").Select Range("M6").Select Range("AG2900").Select

Selection.AutoFill Destination:=Range("AG2900:AG4304") Range("AG2900:AG4304").Select Range("AH2900").Select Selection.AutoFill Destination:=Range("AH2900:AH4304") Range("AH2900:AH4304").Select Range("AI2900").Select Selection.AutoFill Destination:=Range("AI2900:AI4304") Range("AI2900:AI4304").Select Range("AJ2900").Select Selection.AutoFill Destination:=Range("AJ2900:AJ4304") Range("AJ2900:AJ4304").Select Range("AK2900").Select Selection.AutoFill Destination:=Range("AK2900:AK4304") Range("AK2900:AK4304").Select Range("AL2900").Select Selection.AutoFill Destination:=Range("AL2900:AL4304") Range("AL2900:AL4304").Select Range("AM2900").Select Selection.AutoFill Destination:=Range("AM2900:AM4304") Range("AM2900:AM4304").Select Range("AN2900").Select Selection.AutoFill Destination:=Range("AN2900:AN4304") Range("AN2900:AN4304").Select Range("AO2900").Select Selection.AutoFill Destination:=Range("AO2900:AO4304") Range("AO2900:AO4304").Select Range("AP2900").Select Selection.AutoFill Destination:=Range("AP2900:AP4304") Range("AP2900:AP4304").Select Range("AQ2900").Select Selection.AutoFill Destination:=Range("AQ2900:AQ4304") Range("AQ2900:AQ4304").Select Range("AR2900").Select Selection.AutoFill Destination:=Range("AR2900:AR4304") Range("AR2900:AR4304").Select Range("AS2900").Select Selection.AutoFill Destination:=Range("AS2900:AS4304") Range("AS2900:AS4304").Select Range("AT2900").Select Selection.AutoFill Destination:=Range("AT2900:AT4304") Range("AT2900:AT4304").Select Range("AU2900").Select Selection.AutoFill Destination:=Range("AU2900:AU4304") Range("AU2900:AU4304").Select Range("AV2900").Select

Selection.AutoFill Destination:=Range("AV2900:AV4304") Range("AV2900:AV4304").Select Range("AW2900").Select

Selection.AutoFill Destination:=Range("AW2900:AW4304") Range("AW2900:AW4304").Select

Range("AX2900").Select

Selection.AutoFill Destination:=Range("AX2900:AX4304") Range("AX2900:AX4304").Select Range("Y2").Select

Sheets("12").Select

Range("X7").Select

Selection.AutoFill Destination:=Range("X7:X2800") Range("X7:X2800").Select Range("Y7").Select

Selection.AutoFill Destination:=Range("Y7:Y2800") Range("Y7:Y2800").Select Range("Z7").Select

Selection.AutoFill Destination:=Range("Z7:Z2800") Range("Z7:Z2800").Select Range("AA7").Select

Selection.AutoFill Destination:=Range("AA7:AA2800") Range("AA7:AA2800").Select Range("AB7").Select

Selection.AutoFill Destination:=Range("AB7:AB2800") Range("AB7:AB2800").Select Range("AC7").Select

Selection.AutoFill Destination:=Range("AC7:AC2800") Range("AC7:AC2800").Select Range("AD7").Select

Selection.AutoFill Destination:=Range("AD7:AD2800") Range("AD7:AD2800").Select Range("AE7").Select

Selection.AutoFill Destination:=Range("AE7:AE2800") Range("AE7:AE2800").Select Range("AF7").Select

Selection.AutoFill Destination:=Range("AF7:AF2800") Range("AF7:AF2800").Select Range("AG7").Select

Selection.AutoFill Destination:=Range("AG7:AG2800") Range("AG7:AG2800").Select Range("AH7").Select

Selection.AutoFill Destination:=Range("AH7:AH2800") Range("AH7:AH2800").Select Range("AI7").Select

Selection.AutoFill Destination:=Range("AI7:AI2800") Range("AI7:AI2800").Select Range("AJ7").Select Selection.AutoFill Destination:=Range("AJ7:AJ2800") Range("AJ7:AJ2800").Select Range("AK7").Select Selection.AutoFill Destination:=Range("AK7:AK2800") Range("AK7:AK2800").Select Range("AL7").Select Selection.AutoFill Destination:=Range("AL7:AL2800") Range("AL7:AL2800").Select Range("AM7").Select Selection.AutoFill Destination:=Range("AM7:AM2800") Range("AM7:AM2800").Select Range("AN7").Select Selection.AutoFill Destination:=Range("AN7:AN2800") Range("AN7:AN2800").Select Range("AO7").Select Selection.AutoFill Destination:=Range("AO7:AO2800") Range("AO7:AO2800").Select Range("AP7").Select Selection.AutoFill Destination:=Range("AP7:AP2800") Range("AP7:AP2800").Select Range("AQ7").Select Selection.AutoFill Destination:=Range("AQ7:AQ2800") Range("AQ7:AQ2800").Select Range("AR7").Select Selection.AutoFill Destination:=Range("AR7:AR2800") Range("AR7:AR2800").Select Range("AS7").Select Selection.AutoFill Destination:=Range("AS7:AS2800") Range("AS7:AS2800").Select Range("AT7").Select Selection.AutoFill Destination:=Range("AT7:AT2800") Range("AT7:AT2800").Select Range("AU7").Select Selection.AutoFill Destination:=Range("AU7:AU2800") Range("AU7:AU2800").Select Range("AV7").Select Selection.AutoFill Destination:=Range("AV7:AV2800") Range("AV7:AV2800").Select Range("AW7").Select Selection.AutoFill Destination:=Range("AW7:AW2800") Range("AW7:AW2800").Select Range("AX7").Select Selection.AutoFill Destination:=Range("AX7:AX2800") Range("AX7:AX2800").Select Range("AY7").Select Selection.AutoFill Destination:=Range("AY7:AY2800") Range("AY7:AY2800").Select Range("AZ7").Select

Selection.AutoFill Destination:=Range("AZ7:AZ2800") Range("AZ7:AZ2800").Select Range("BA7").Select

Selection.AutoFill Destination:=Range("BA7:BA2800") Range("BA7:BA2800").Select Range("BB7").Select

Selection.AutoFill Destination:=Range("BB7:BB2800") Range("BB7:BB2800").Select Range("BC7").Select

Selection.AutoFill Destination:=Range("BC7:BC2800") Range("BC7:BC2800").Select Range("BD7").Select

Selection.AutoFill Destination:=Range("BD7:BD2800") Range("BD7:BD2800").Select Range("BE7").Select

Selection.AutoFill Destination:=Range("BE7:BE2800") Range("BE7:BE2800").Select Range("BF7").Select

Selection.AutoFill Destination:=Range("BF7:BF2800") Range("BF7:BF2800").Select Range("BG7").Select

Selection.AutoFill Destination:=Range("BG7:BG2800") Range("BG7:BG2800").Select Range("BH7").Select

Selection.AutoFill Destination:=Range("BH7:BH2800") Range("BH7:BH2800").Select Range("BI7").Select

Selection.AutoFill Destination:=Range("BI7:BI2800") Range("BI7:BI2800").Select Range("BJ7").Select

Selection.AutoFill Destination:=Range("BJ7:BJ2800") Range("BJ7:BJ2800").Select Range("BK7").Select

Selection.AutoFill Destination:=Range("BK7:BK2800") Range("BK7:BK2800").Select Range("BL7").Select

Selection.AutoFill Destination:=Range("BL7:BL2800") Range("BL7:BL2800").Select Range("BM7").Select

Selection.AutoFill Destination:=Range("BM7:BM2800") Range("BM7:BM2800").Select Range("BN7").Select Selection.AutoFill Destination:=Range("BN7:BN2800") Range("BN7:BN2800").Select Range("BO7").Select Selection.AutoFill Destination:=Range("BO7:BO2800") Range("BO7:BO2800").Select Range("BP7").Select Selection.AutoFill Destination:=Range("BP7:BP2800") Range("BP7:BP2800").Select Range("M6").Select Range("AG2900").Select Selection.AutoFill Destination:=Range("AG2900:AG4304") Range("AG2900:AG4304").Select Range("AH2900").Select Selection.AutoFill Destination:=Range("AH2900:AH4304") Range("AH2900:AH4304").Select Range("AI2900").Select Selection.AutoFill Destination:=Range("AI2900:AI4304") Range("AI2900:AI4304").Select Range("AJ2900").Select Selection.AutoFill Destination:=Range("AJ2900:AJ4304") Range("AJ2900:AJ4304").Select Range("AK2900").Select Selection.AutoFill Destination:=Range("AK2900:AK4304") Range("AK2900:AK4304").Select Range("AL2900").Select Selection.AutoFill Destination:=Range("AL2900:AL4304") Range("AL2900:AL4304").Select Range("AM2900").Select Selection.AutoFill Destination:=Range("AM2900:AM4304") Range("AM2900:AM4304").Select Range("AN2900").Select Selection.AutoFill Destination:=Range("AN2900:AN4304") Range("AN2900:AN4304").Select Range("AO2900").Select Selection.AutoFill Destination:=Range("AO2900:AO4304") Range("AO2900:AO4304").Select Range("AP2900").Select Selection.AutoFill Destination:=Range("AP2900:AP4304") Range("AP2900:AP4304").Select Range("AQ2900").Select Selection.AutoFill Destination:=Range("AQ2900:AQ4304") Range("AQ2900:AQ4304").Select Range("AR2900").Select Selection.AutoFill Destination:=Range("AR2900:AR4304") Range("AR2900:AR4304").Select Range("AS2900").Select Selection.AutoFill Destination:=Range("AS2900:AS4304")

Range("AS2900:AS4304").Select Range("AT2900").Select Selection.AutoFill Destination:=Range("AT2900:AT4304") Range("AT2900:AT4304").Select Range("AU2900").Select

Selection.AutoFill Destination:=Range("AU2900:AU4304") Range("AU2900:AU4304").Select Range("AV2900").Select

Selection.AutoFill Destination:=Range("AV2900:AV4304") Range("AV2900:AV4304").Select Range("AW2900").Select

Selection.AutoFill Destination:=Range("AW2900:AW4304") Range("AW2900:AW4304").Select Range("AX2900").Select

Selection.AutoFill Destination:=Range("AX2900:AX4304") Range("AX2900:AX4304").Select Range("Y2").Select

End Sub

'

Sub vonpiter6()

'' vonpiter6 Macro

' Macro gravada em 01/06/2009 por jpietron

' Atalho do teclado: Ctrl+k

'Sheets("13").Select

Range("X7").Select

Selection.AutoFill Destination:=Range("X7:X2800") Range("X7:X2800").Select Range("Y7").Select

Selection.AutoFill Destination:=Range("Y7:Y2800") Range("Y7:Y2800").Select Range("Z7").Select

Selection.AutoFill Destination:=Range("Z7:Z2800") Range("Z7:Z2800").Select Range("AA7").Select

Selection.AutoFill Destination:=Range("AA7:AA2800") Range("AA7:AA2800").Select Range("AB7").Select

Selection.AutoFill Destination:=Range("AB7:AB2800") Range("AB7:AB2800").Select Range("AC7").Select

Selection.AutoFill Destination:=Range("AC7:AC2800") Range("AC7:AC2800").Select Range("AD7").Select

Selection.AutoFill Destination:=Range("AD7:AD2800") Range("AD7:AD2800").Select Range("AE7").Select

Selection.AutoFill Destination:=Range("AE7:AE2800") Range("AE7:AE2800").Select Range("AF7").Select

Selection.AutoFill Destination:=Range("AF7:AF2800") Range("AF7:AF2800").Select Range("AG7").Select

Selection.AutoFill Destination:=Range("AG7:AG2800") Range("AG7:AG2800").Select Range("AH7").Select

Selection.AutoFill Destination:=Range("AH7:AH2800") Range("AH7:AH2800").Select Range("AI7").Select

Selection.AutoFill Destination:=Range("AI7:AI2800") Range("AI7:AI2800").Select Range("AJ7").Select

Selection.AutoFill Destination:=Range("AJ7:AJ2800") Range("AJ7:AJ2800").Select Range("AK7").Select

Selection.AutoFill Destination:=Range("AK7:AK2800") Range("AK7:AK2800").Select Range("AL7").Select

Selection.AutoFill Destination:=Range("AL7:AL2800") Range("AL7:AL2800").Select Range("AM7").Select

Selection.AutoFill Destination:=Range("AM7:AM2800") Range("AM7:AM2800").Select Range("AN7").Select

Selection.AutoFill Destination:=Range("AN7:AN2800") Range("AN7:AN2800").Select Range("AO7").Select

Selection.AutoFill Destination:=Range("AO7:AO2800") Range("AO7:AO2800").Select Range("AP7").Select

Selection.AutoFill Destination:=Range("AP7:AP2800") Range("AP7:AP2800").Select Range("AQ7").Select

Selection.AutoFill Destination:=Range("AQ7:AQ2800") Range("AQ7:AQ2800").Select Range("AR7").Select

Selection.AutoFill Destination:=Range("AR7:AR2800") Range("AR7:AR2800").Select Range("AS7").Select

Selection.AutoFill Destination:=Range("AS7:AS2800") Range("AS7:AS2800").Select Range("AT7").Select

Selection.AutoFill Destination:=Range("AT7:AT2800") Range("AT7:AT2800").Select Range("AU7").Select

Selection.AutoFill Destination:=Range("AU7:AU2800") Range("AU7:AU2800").Select Range("AV7").Select

Selection.AutoFill Destination:=Range("AV7:AV2800") Range("AV7:AV2800").Select Range("AW7").Select

Selection.AutoFill Destination:=Range("AW7:AW2800") Range("AW7:AW2800").Select Range("AX7").Select

Selection.AutoFill Destination:=Range("AX7:AX2800") Range("AX7:AX2800").Select Range("AY7").Select

Selection.AutoFill Destination:=Range("AY7:AY2800") Range("AY7:AY2800").Select Range("AZ7").Select

Selection.AutoFill Destination:=Range("AZ7:AZ2800") Range("AZ7:AZ2800").Select Range("BA7").Select

Selection.AutoFill Destination:=Range("BA7:BA2800") Range("BA7:BA2800").Select Range("BB7").Select

Selection.AutoFill Destination:=Range("BB7:BB2800")

Range("BB7:BB2800").Select Range("BC7").Select

Selection.AutoFill Destination:=Range("BC7:BC2800") Range("BC7:BC2800").Select Range("BD7").Select

Selection.AutoFill Destination:=Range("BD7:BD2800") Range("BD7:BD2800").Select Range("BE7").Select

Selection.AutoFill Destination:=Range("BE7:BE2800") Range("BE7:BE2800").Select Range("BF7").Select

Selection.AutoFill Destination:=Range("BF7:BF2800") Range("BF7:BF2800").Select Range("BG7").Select

Selection.AutoFill Destination:=Range("BG7:BG2800") Range("BG7:BG2800").Select Range("BH7").Select

Selection.AutoFill Destination:=Range("BH7:BH2800") Range("BH7:BH2800").Select Range("BI7").Select

Selection.AutoFill Destination:=Range("BI7:BI2800") Range("BI7:BI2800").Select Range("BJ7").Select

Selection.AutoFill Destination:=Range("BJ7:BJ2800") Range("BJ7:BJ2800").Select Range("BK7").Select

Selection.AutoFill Destination:=Range("BK7:BK2800") Range("BK7:BK2800").Select Range("BL7").Select

Selection.AutoFill Destination:=Range("BL7:BL2800") Range("BL7:BL2800").Select Range("BM7").Select

Selection.AutoFill Destination:=Range("BM7:BM2800") Range("BM7:BM2800").Select Range("BN7").Select

Selection.AutoFill Destination:=Range("BN7:BN2800") Range("BN7:BN2800").Select Range("BO7").Select

Selection.AutoFill Destination:=Range("BO7:BO2800")

Range("BO7:BO2800").Select Range("BP7").Select

Selection.AutoFill Destination:=Range("BP7:BP2800") Range("BP7:BP2800").Select Range("M6").Select

Range("AG2900").Select

Selection.AutoFill Destination:=Range("AG2900:AG4304") Range("AG2900:AG4304").Select Range("AH2900").Select

Selection.AutoFill Destination:=Range("AH2900:AH4304") Range("AH2900:AH4304").Select Range("AI2900").Select

Selection.AutoFill Destination:=Range("AI2900:AI4304") Range("AI2900:AI4304").Select Range("AJ2900").Select

Selection.AutoFill Destination:=Range("AJ2900:AJ4304") Range("AJ2900:AJ4304").Select Range("AK2900").Select

Selection.AutoFill Destination:=Range("AK2900:AK4304") Range("AK2900:AK4304").Select Range("AL2900").Select

Selection.AutoFill Destination:=Range("AL2900:AL4304") Range("AL2900:AL4304").Select Range("AM2900").Select Selection.AutoFill Destination:=Range("AM2900:AM4304") Range("AM2900:AM4304").Select Range("AN2900").Select

Selection.AutoFill Destination:=Range("AN2900:AN4304") Range("AN2900:AN4304").Select Range("AO2900").Select

Selection.AutoFill Destination:=Range("AO2900:AO4304") Range("AO2900:AO4304").Select Range("AP2900").Select

Selection.AutoFill Destination:=Range("AP2900:AP4304") Range("AP2900:AP4304").Select Range("AQ2900").Select

Selection.AutoFill Destination:=Range("AQ2900:AQ4304") Range("AQ2900:AQ4304").Select Range("AR2900").Select

Selection.AutoFill Destination:=Range("AR2900:AR4304") Range("AR2900:AR4304").Select Range("AS2900").Select

Selection.AutoFill Destination:=Range("AS2900:AS4304") Range("AS2900:AS4304").Select Range("AT2900").Select

Selection.AutoFill Destination:=Range("AT2900:AT4304") Range("AT2900:AT4304").Select Range("AU2900").Select

Selection.AutoFill Destination:=Range("AU2900:AU4304") Range("AU2900:AU4304").Select Range("AV2900").Select

Selection.AutoFill Destination:=Range("AV2900:AV4304") Range("AV2900:AV4304").Select Range("AW2900").Select Selection.AutoFill Destination:=Range("AW2900:AW4304") Range("AW2900:AW4304").Select Range("AX2900").Select

Selection.AutoFill Destination:=Range("AX2900:AX4304") Range("AX2900:AX4304").Select Range("Y2").Select

Sheets("14").Select

Range("X7").Select

Selection.AutoFill Destination:=Range("X7:X2800") Range("X7:X2800").Select Range("Y7").Select

Selection.AutoFill Destination:=Range("Y7:Y2800") Range("Y7:Y2800").Select Range("Z7").Select

Selection.AutoFill Destination:=Range("Z7:Z2800") Range("Z7:Z2800").Select Range("AA7").Select

Selection.AutoFill Destination:=Range("AA7:AA2800") Range("AA7:AA2800").Select Range("AB7").Select

Selection.AutoFill Destination:=Range("AB7:AB2800") Range("AB7:AB2800").Select Range("AC7").Select

Selection.AutoFill Destination:=Range("AC7:AC2800") Range("AC7:AC2800").Select
Range("AD7").Select

Selection.AutoFill Destination:=Range("AD7:AD2800") Range("AD7:AD2800").Select Range("AE7").Select

Selection.AutoFill Destination:=Range("AE7:AE2800") Range("AE7:AE2800").Select Range("AF7").Select

Selection.AutoFill Destination:=Range("AF7:AF2800") Range("AF7:AF2800").Select Range("AG7").Select

Selection.AutoFill Destination:=Range("AG7:AG2800") Range("AG7:AG2800").Select Range("AH7").Select

Selection.AutoFill Destination:=Range("AH7:AH2800") Range("AH7:AH2800").Select Range("AI7").Select

Selection.AutoFill Destination:=Range("AI7:AI2800") Range("AI7:AI2800").Select Range("AJ7").Select

Selection.AutoFill Destination:=Range("AJ7:AJ2800") Range("AJ7:AJ2800").Select Range("AK7").Select

Selection.AutoFill Destination:=Range("AK7:AK2800") Range("AK7:AK2800").Select Range("AL7").Select

Selection.AutoFill Destination:=Range("AL7:AL2800") Range("AL7:AL2800").Select Range("AM7").Select

Selection.AutoFill Destination:=Range("AM7:AM2800") Range("AM7:AM2800").Select Range("AN7").Select

Selection.AutoFill Destination:=Range("AN7:AN2800") Range("AN7:AN2800").Select Range("AO7").Select

Selection.AutoFill Destination:=Range("AO7:AO2800") Range("AO7:AO2800").Select Range("AP7").Select

Selection.AutoFill Destination:=Range("AP7:AP2800") Range("AP7:AP2800").Select

Range("AQ7").Select

Selection.AutoFill Destination:=Range("AQ7:AQ2800") Range("AQ7:AQ2800").Select Range("AR7").Select

Selection.AutoFill Destination:=Range("AR7:AR2800") Range("AR7:AR2800").Select Range("AS7").Select

Selection.AutoFill Destination:=Range("AS7:AS2800") Range("AS7:AS2800").Select Range("AT7").Select

Selection.AutoFill Destination:=Range("AT7:AT2800") Range("AT7:AT2800").Select Range("AU7").Select

Selection.AutoFill Destination:=Range("AU7:AU2800") Range("AU7:AU2800").Select Range("AV7").Select

Selection.AutoFill Destination:=Range("AV7:AV2800") Range("AV7:AV2800").Select Range("AW7").Select

Selection.AutoFill Destination:=Range("AW7:AW2800") Range("AW7:AW2800").Select Range("AX7").Select

Selection.AutoFill Destination:=Range("AX7:AX2800") Range("AX7:AX2800").Select Range("AY7").Select

Selection.AutoFill Destination:=Range("AY7:AY2800") Range("AY7:AY2800").Select Range("AZ7").Select

Selection.AutoFill Destination:=Range("AZ7:AZ2800") Range("AZ7:AZ2800").Select Range("BA7").Select

Selection.AutoFill Destination:=Range("BA7:BA2800") Range("BA7:BA2800").Select Range("BB7").Select

Selection.AutoFill Destination:=Range("BB7:BB2800") Range("BB7:BB2800").Select Range("BC7").Select

Selection.AutoFill Destination:=Range("BC7:BC2800") Range("BC7:BC2800").Select Range("BD7").Select

Selection.AutoFill Destination:=Range("BD7:BD2800") Range("BD7:BD2800").Select Range("BE7").Select

Selection.AutoFill Destination:=Range("BE7:BE2800") Range("BE7:BE2800").Select Range("BF7").Select

Selection.AutoFill Destination:=Range("BF7:BF2800") Range("BF7:BF2800").Select Range("BG7").Select

Selection.AutoFill Destination:=Range("BG7:BG2800") Range("BG7:BG2800").Select Range("BH7").Select

Selection.AutoFill Destination:=Range("BH7:BH2800") Range("BH7:BH2800").Select

Range("BI7").Select

Selection.AutoFill Destination:=Range("BI7:BI2800") Range("BI7:BI2800").Select Range("BJ7").Select

Selection.AutoFill Destination:=Range("BJ7:BJ2800") Range("BJ7:BJ2800").Select Range("BK7").Select

Selection.AutoFill Destination:=Range("BK7:BK2800") Range("BK7:BK2800").Select Range("BL7").Select

Selection.AutoFill Destination:=Range("BL7:BL2800") Range("BL7:BL2800").Select Range("BM7").Select

Selection.AutoFill Destination:=Range("BM7:BM2800") Range("BM7:BM2800").Select Range("BN7").Select

Selection.AutoFill Destination:=Range("BN7:BN2800") Range("BN7:BN2800").Select Range("BO7").Select

Selection.AutoFill Destination:=Range("BO7:BO2800") Range("BO7:BO2800").Select Range("BP7").Select

Selection.AutoFill Destination:=Range("BP7:BP2800") Range("BP7:BP2800").Select Range("M6").Select

Range("AG2900").Select Selection.AutoFill Destination:=Range("AG2900:AG4304") Range("AG2900:AG4304").Select Range("AH2900").Select

Selection.AutoFill Destination:=Range("AH2900:AH4304") Range("AH2900:AH4304").Select Range("AI2900").Select

Selection.AutoFill Destination:=Range("AI2900:AI4304") Range("AI2900:AI4304").Select Range("AJ2900").Select

Selection.AutoFill Destination:=Range("AJ2900:AJ4304") Range("AJ2900:AJ4304").Select Range("AK2900").Select

Selection.AutoFill Destination:=Range("AK2900:AK4304") Range("AK2900:AK4304").Select Range("AL2900").Select

Selection.AutoFill Destination:=Range("AL2900:AL4304") Range("AL2900:AL4304").Select Range("AM2900").Select

Selection.AutoFill Destination:=Range("AM2900:AM4304") Range("AM2900:AM4304").Select Range("AN2900").Select

Selection.AutoFill Destination:=Range("AN2900:AN4304") Range("AN2900:AN4304").Select Range("AO2900").Select

Selection.AutoFill Destination:=Range("AO2900:AO4304") Range("AO2900:AO4304").Select Range("AP2900").Select

Selection.AutoFill Destination:=Range("AP2900:AP4304") Range("AP2900:AP4304").Select Range("AQ2900").Select

Selection.AutoFill Destination:=Range("AQ2900:AQ4304") Range("AQ2900:AQ4304").Select Range("AR2900").Select

Selection.AutoFill Destination:=Range("AR2900:AR4304") Range("AR2900:AR4304").Select Range("AS2900").Select

Selection.AutoFill Destination:=Range("AS2900:AS4304") Range("AS2900:AS4304").Select

Range("AT2900").Select

Selection.AutoFill Destination:=Range("AT2900:AT4304") Range("AT2900:AT4304").Select Range("AU2900").Select

Selection.AutoFill Destination:=Range("AU2900:AU4304") Range("AU2900:AU4304").Select Range("AV2900").Select

Selection.AutoFill Destination:=Range("AV2900:AV4304") Range("AV2900:AV4304").Select Range("AW2900").Select

Selection.AutoFill Destination:=Range("AW2900:AW4304") Range("AW2900:AW4304").Select Range("AX2900").Select

Selection.AutoFill Destination:=Range("AX2900:AX4304") Range("AX2900:AX4304").Select Range("Y2").Select Sheets("21").Select

Range("X7").Select

Selection.AutoFill Destination:=Range("X7:X2800") Range("X7:X2800").Select Range("Y7").Select Selection.AutoFill Destination:=Range("Y7:Y2800") Range("Y7:Y2800").Select Range("Z7").Select

Selection.AutoFill Destination:=Range("Z7:Z2800") Range("Z7:Z2800").Select Range("AA7").Select

Selection.AutoFill Destination:=Range("AA7:AA2800") Range("AA7:AA2800").Select Range("AB7").Select

Selection.AutoFill Destination:=Range("AB7:AB2800") Range("AB7:AB2800").Select Range("AC7").Select

Selection.AutoFill Destination:=Range("AC7:AC2800") Range("AC7:AC2800").Select Range("AD7").Select

Selection.AutoFill Destination:=Range("AD7:AD2800") Range("AD7:AD2800").Select Range("AE7").Select

Selection.AutoFill Destination:=Range("AE7:AE2800")

Range("AE7:AE2800").Select Range("AF7").Select

Selection.AutoFill Destination:=Range("AF7:AF2800") Range("AF7:AF2800").Select Range("AG7").Select

Selection.AutoFill Destination:=Range("AG7:AG2800") Range("AG7:AG2800").Select Range("AH7").Select

Selection.AutoFill Destination:=Range("AH7:AH2800") Range("AH7:AH2800").Select Range("AI7").Select Selection.AutoFill Destination:=Range("AI7:AI2800") Range("AI7:AI2800").Select Range("AJ7").Select

Selection.AutoFill Destination:=Range("AJ7:AJ2800") Range("AJ7:AJ2800").Select Range("AK7").Select

Selection.AutoFill Destination:=Range("AK7:AK2800") Range("AK7:AK2800").Select Range("AL7").Select

Selection.AutoFill Destination:=Range("AL7:AL2800") Range("AL7:AL2800").Select Range("AM7").Select

Selection.AutoFill Destination:=Range("AM7:AM2800") Range("AM7:AM2800").Select Range("AN7").Select

Selection.AutoFill Destination:=Range("AN7:AN2800") Range("AN7:AN2800").Select Range("AO7").Select

Selection.AutoFill Destination:=Range("AO7:AO2800") Range("AO7:AO2800").Select Range("AP7").Select

Selection.AutoFill Destination:=Range("AP7:AP2800") Range("AP7:AP2800").Select Range("AQ7").Select

Selection.AutoFill Destination:=Range("AQ7:AQ2800") Range("AQ7:AQ2800").Select Range("AR7").Select

Selection.AutoFill Destination:=Range("AR7:AR2800") Range("AR7:AR2800").Select Range("AS7").Select

Selection.AutoFill Destination:=Range("AS7:AS2800") Range("AS7:AS2800").Select Range("AT7").Select

Selection.AutoFill Destination:=Range("AT7:AT2800") Range("AT7:AT2800").Select Range("AU7").Select

Selection.AutoFill Destination:=Range("AU7:AU2800") Range("AU7:AU2800").Select Range("AV7").Select

Selection.AutoFill Destination:=Range("AV7:AV2800") Range("AV7:AV2800").Select Range("AW7").Select

Selection.AutoFill Destination:=Range("AW7:AW2800") Range("AW7:AW2800").Select Range("AX7").Select

Selection.AutoFill Destination:=Range("AX7:AX2800") Range("AX7:AX2800").Select Range("AY7").Select

Selection.AutoFill Destination:=Range("AY7:AY2800") Range("AY7:AY2800").Select Range("AZ7").Select

Selection.AutoFill Destination:=Range("AZ7:AZ2800") Range("AZ7:AZ2800").Select Range("BA7").Select

Selection.AutoFill Destination:=Range("BA7:BA2800") Range("BA7:BA2800").Select Range("BB7").Select

Selection.AutoFill Destination:=Range("BB7:BB2800") Range("BB7:BB2800").Select Range("BC7").Select Selection.AutoFill Destination:=Range("BC7:BC2800") Range("BC7:BC2800").Select Range("BD7").Select

Selection.AutoFill Destination:=Range("BD7:BD2800") Range("BD7:BD2800").Select Range("BE7").Select

Selection.AutoFill Destination:=Range("BE7:BE2800") Range("BE7:BE2800").Select Range("BF7").Select

Selection.AutoFill Destination:=Range("BF7:BF2800") Range("BF7:BF2800").Select

Range("BG7").Select

Selection.AutoFill Destination:=Range("BG7:BG2800") Range("BG7:BG2800").Select Range("BH7").Select

Selection.AutoFill Destination:=Range("BH7:BH2800") Range("BH7:BH2800").Select Range("BI7").Select

Selection.AutoFill Destination:=Range("BI7:BI2800") Range("BI7:BI2800").Select Range("BJ7").Select

Selection.AutoFill Destination:=Range("BJ7:BJ2800") Range("BJ7:BJ2800").Select Range("BK7").Select

Selection.AutoFill Destination:=Range("BK7:BK2800") Range("BK7:BK2800").Select Range("BL7").Select

Selection.AutoFill Destination:=Range("BL7:BL2800") Range("BL7:BL2800").Select Range("BM7").Select Selection.AutoFill Destination:=Range("BM7:BM2800") Range("BM7:BM2800").Select Range("BN7").Select

Selection.AutoFill Destination:=Range("BN7:BN2800") Range("BN7:BN2800").Select Range("BO7").Select

Selection.AutoFill Destination:=Range("BO7:BO2800") Range("BO7:BO2800").Select Range("BP7").Select

Selection.AutoFill Destination:=Range("BP7:BP2800") Range("BP7:BP2800").Select Range("M6").Select

Range("AG2900").Select

Selection.AutoFill Destination:=Range("AG2900:AG4304") Range("AG2900:AG4304").Select Range("AH2900").Select

Selection.AutoFill Destination:=Range("AH2900:AH4304") Range("AH2900:AH4304").Select Range("AI2900").Select

Selection.AutoFill Destination:=Range("AI2900:AI4304")

Range("AI2900:AI4304").Select Range("AJ2900").Select

Selection.AutoFill Destination:=Range("AJ2900:AJ4304") Range("AJ2900:AJ4304").Select Range("AK2900").Select

Selection.AutoFill Destination:=Range("AK2900:AK4304") Range("AK2900:AK4304").Select Range("AL2900").Select Selection.AutoFill Destination:=Range("AL2900:AL4304")

Range("AL2900:AL4304").Select Range("AM2900").Select

Selection.AutoFill Destination:=Range("AM2900:AM4304") Range("AM2900:AM4304").Select Range("AN2900").Select

Selection.AutoFill Destination:=Range("AN2900:AN4304") Range("AN2900:AN4304").Select Range("AO2900").Select

Selection.AutoFill Destination:=Range("AO2900:AO4304") Range("AO2900:AO4304").Select Range("AP2900").Select

Selection.AutoFill Destination:=Range("AP2900:AP4304") Range("AP2900:AP4304").Select Range("AQ2900").Select

Selection.AutoFill Destination:=Range("AQ2900:AQ4304") Range("AQ2900:AQ4304").Select Range("AR2900").Select

Selection.AutoFill Destination:=Range("AR2900:AR4304") Range("AR2900:AR4304").Select Range("AS2900").Select

Selection.AutoFill Destination:=Range("AS2900:AS4304") Range("AS2900:AS4304").Select Range("AT2900").Select

Selection.AutoFill Destination:=Range("AT2900:AT4304") Range("AT2900:AT4304").Select Range("AU2900").Select

Selection.AutoFill Destination:=Range("AU2900:AU4304") Range("AU2900:AU4304").Select Range("AV2900").Select Selection.AutoFill Destination:=Range("AV2900:AV4304") Range("AV2900:AV4304").Select Range("AW2900").Select

Selection.AutoFill Destination:=Range("AW2900:AW4304") Range("AW2900:AW4304").Select Range("AX2900").Select

Selection.AutoFill Destination:=Range("AX2900:AX4304") Range("AX2900:AX4304").Select Range("Y2").Select

Sheets("22").Select

Range("X7").Select

Selection.AutoFill Destination:=Range("X7:X2800") Range("X7:X2800").Select Range("Y7").Select

Selection.AutoFill Destination:=Range("Y7:Y2800") Range("Y7:Y2800").Select Range("Z7").Select

Selection.AutoFill Destination:=Range("Z7:Z2800") Range("Z7:Z2800").Select Range("AA7").Select

Selection.AutoFill Destination:=Range("AA7:AA2800") Range("AA7:AA2800").Select Range("AB7").Select

Selection.AutoFill Destination:=Range("AB7:AB2800") Range("AB7:AB2800").Select Range("AC7").Select

Selection.AutoFill Destination:=Range("AC7:AC2800") Range("AC7:AC2800").Select Range("AD7").Select

Selection.AutoFill Destination:=Range("AD7:AD2800") Range("AD7:AD2800").Select Range("AE7").Select

Selection.AutoFill Destination:=Range("AE7:AE2800") Range("AE7:AE2800").Select Range("AF7").Select

Selection.AutoFill Destination:=Range("AF7:AF2800") Range("AF7:AF2800").Select Range("AG7").Select

Selection.AutoFill Destination:=Range("AG7:AG2800") Range("AG7:AG2800").Select Range("AH7").Select

Selection.AutoFill Destination:=Range("AH7:AH2800") Range("AH7:AH2800").Select Range("AI7").Select

Selection.AutoFill Destination:=Range("AI7:AI2800") Range("AI7:AI2800").Select Range("AJ7").Select

Selection.AutoFill Destination:=Range("AJ7:AJ2800") Range("AJ7:AJ2800").Select Range("AK7").Select

Selection.AutoFill Destination:=Range("AK7:AK2800") Range("AK7:AK2800").Select Range("AL7").Select

Selection.AutoFill Destination:=Range("AL7:AL2800") Range("AL7:AL2800").Select Range("AM7").Select

Selection.AutoFill Destination:=Range("AM7:AM2800") Range("AM7:AM2800").Select Range("AN7").Select

Selection.AutoFill Destination:=Range("AN7:AN2800") Range("AN7:AN2800").Select Range("AO7").Select

Selection.AutoFill Destination:=Range("AO7:AO2800") Range("AO7:AO2800").Select Range("AP7").Select

Selection.AutoFill Destination:=Range("AP7:AP2800") Range("AP7:AP2800").Select Range("AQ7").Select

Selection.AutoFill Destination:=Range("AQ7:AQ2800") Range("AQ7:AQ2800").Select Range("AR7").Select

Selection.AutoFill Destination:=Range("AR7:AR2800") Range("AR7:AR2800").Select Range("AS7").Select

Selection.AutoFill Destination:=Range("AS7:AS2800") Range("AS7:AS2800").Select Range("AT7").Select

Selection.AutoFill Destination:=Range("AT7:AT2800") Range("AT7:AT2800").Select Range("AU7").Select

Selection.AutoFill Destination:=Range("AU7:AU2800")

Range("AU7:AU2800").Select Range("AV7").Select

Selection.AutoFill Destination:=Range("AV7:AV2800") Range("AV7:AV2800").Select Range("AW7").Select

Selection.AutoFill Destination:=Range("AW7:AW2800") Range("AW7:AW2800").Select Range("AX7").Select

Selection.AutoFill Destination:=Range("AX7:AX2800") Range("AX7:AX2800").Select Range("AY7").Select

Selection.AutoFill Destination:=Range("AY7:AY2800") Range("AY7:AY2800").Select Range("AZ7").Select

Selection.AutoFill Destination:=Range("AZ7:AZ2800") Range("AZ7:AZ2800").Select Range("BA7").Select

Selection.AutoFill Destination:=Range("BA7:BA2800") Range("BA7:BA2800").Select Range("BB7").Select

Selection.AutoFill Destination:=Range("BB7:BB2800") Range("BB7:BB2800").Select Range("BC7").Select

Selection.AutoFill Destination:=Range("BC7:BC2800") Range("BC7:BC2800").Select Range("BD7").Select

Selection.AutoFill Destination:=Range("BD7:BD2800") Range("BD7:BD2800").Select Range("BE7").Select

Selection.AutoFill Destination:=Range("BE7:BE2800") Range("BE7:BE2800").Select Range("BF7").Select

Selection.AutoFill Destination:=Range("BF7:BF2800") Range("BF7:BF2800").Select Range("BG7").Select

Selection.AutoFill Destination:=Range("BG7:BG2800") Range("BG7:BG2800").Select Range("BH7").Select

Selection.AutoFill Destination:=Range("BH7:BH2800")

Range("BH7:BH2800").Select Range("BI7").Select

Selection.AutoFill Destination:=Range("BI7:BI2800") Range("BI7:BI2800").Select Range("BJ7").Select

Selection.AutoFill Destination:=Range("BJ7:BJ2800") Range("BJ7:BJ2800").Select Range("BK7").Select

Selection.AutoFill Destination:=Range("BK7:BK2800") Range("BK7:BK2800").Select Range("BL7").Select

Selection.AutoFill Destination:=Range("BL7:BL2800") Range("BL7:BL2800").Select Range("BM7").Select

Selection.AutoFill Destination:=Range("BM7:BM2800") Range("BM7:BM2800").Select Range("BN7").Select

Selection.AutoFill Destination:=Range("BN7:BN2800") Range("BN7:BN2800").Select Range("BO7").Select

Selection.AutoFill Destination:=Range("BO7:BO2800") Range("BO7:BO2800").Select Range("BP7").Select

Selection.AutoFill Destination:=Range("BP7:BP2800") Range("BP7:BP2800").Select Range("M6").Select

Range("AG2900").Select Selection.AutoFill Destination:=Range("AG2900:AG4304") Range("AG2900:AG4304").Select Range("AH2900").Select

Selection.AutoFill Destination:=Range("AH2900:AH4304") Range("AH2900:AH4304").Select Range("AI2900").Select

Selection.AutoFill Destination:=Range("AI2900:AI4304") Range("AI2900:AI4304").Select Range("AJ2900").Select

Selection.AutoFill Destination:=Range("AJ2900:AJ4304") Range("AJ2900:AJ4304").Select Range("AK2900").Select

Selection.AutoFill Destination:=Range("AK2900:AK4304")

Range("AK2900:AK4304").Select Range("AL2900").Select

Selection.AutoFill Destination:=Range("AL2900:AL4304") Range("AL2900:AL4304").Select Range("AM2900").Select

Selection.AutoFill Destination:=Range("AM2900:AM4304") Range("AM2900:AM4304").Select Range("AN2900").Select

Selection.AutoFill Destination:=Range("AN2900:AN4304") Range("AN2900:AN4304").Select Range("AO2900").Select

Selection.AutoFill Destination:=Range("AO2900:AO4304") Range("AO2900:AO4304").Select Range("AP2900").Select

Selection.AutoFill Destination:=Range("AP2900:AP4304") Range("AP2900:AP4304").Select Range("AQ2900").Select Selection.AutoFill Destination:=Range("AQ2900:AQ4304") Range("AQ2900:AQ4304").Select Range("AR2900").Select

Selection.AutoFill Destination:=Range("AR2900:AR4304") Range("AR2900:AR4304").Select Range("AS2900").Select

Selection.AutoFill Destination:=Range("AS2900:AS4304") Range("AS2900:AS4304").Select Range("AT2900").Select

Selection.AutoFill Destination:=Range("AT2900:AT4304") Range("AT2900:AT4304").Select Range("AU2900").Select

Selection.AutoFill Destination:=Range("AU2900:AU4304") Range("AU2900:AU4304").Select Range("AV2900").Select

Selection.AutoFill Destination:=Range("AV2900:AV4304") Range("AV2900:AV4304").Select Range("AW2900").Select

Selection.AutoFill Destination:=Range("AW2900:AW4304") Range("AW2900:AW4304").Select Range("AX2900").Select

Selection.AutoFill Destination:=Range("AX2900:AX4304") Range("AX2900:AX4304").Select Range("Y2").Select

Sheets("23").Select

Range("X7").Select

Selection.AutoFill Destination:=Range("X7:X2800") Range("X7:X2800").Select Range("Y7").Select

Selection.AutoFill Destination:=Range("Y7:Y2800") Range("Y7:Y2800").Select Range("Z7").Select

Selection.AutoFill Destination:=Range("Z7:Z2800") Range("Z7:Z2800").Select Range("AA7").Select

Selection.AutoFill Destination:=Range("AA7:AA2800") Range("AA7:AA2800").Select Range("AB7").Select

Selection.AutoFill Destination:=Range("AB7:AB2800") Range("AB7:AB2800").Select Range("AC7").Select

Selection.AutoFill Destination:=Range("AC7:AC2800") Range("AC7:AC2800").Select Range("AD7").Select

Selection.AutoFill Destination:=Range("AD7:AD2800") Range("AD7:AD2800").Select Range("AE7").Select

Selection.AutoFill Destination:=Range("AE7:AE2800") Range("AE7:AE2800").Select Range("AF7").Select

Selection.AutoFill Destination:=Range("AF7:AF2800") Range("AF7:AF2800").Select Range("AG7").Select

Selection.AutoFill Destination:=Range("AG7:AG2800") Range("AG7:AG2800").Select Range("AH7").Select

Selection.AutoFill Destination:=Range("AH7:AH2800") Range("AH7:AH2800").Select Range("AI7").Select

Selection.AutoFill Destination:=Range("AI7:AI2800") Range("AI7:AI2800").Select Range("AJ7").Select

Selection.AutoFill Destination:=Range("AJ7:AJ2800") Range("AJ7:AJ2800").Select Range("AK7").Select

Selection.AutoFill Destination:=Range("AK7:AK2800") Range("AK7:AK2800").Select Range("AL7").Select

Selection.AutoFill Destination:=Range("AL7:AL2800") Range("AL7:AL2800").Select Range("AM7").Select

Selection.AutoFill Destination:=Range("AM7:AM2800") Range("AM7:AM2800").Select Range("AN7").Select

Selection.AutoFill Destination:=Range("AN7:AN2800") Range("AN7:AN2800").Select Range("AO7").Select

Selection.AutoFill Destination:=Range("AO7:AO2800") Range("AO7:AO2800").Select Range("AP7").Select

Selection.AutoFill Destination:=Range("AP7:AP2800") Range("AP7:AP2800").Select Range("AQ7").Select

Selection.AutoFill Destination:=Range("AQ7:AQ2800") Range("AQ7:AQ2800").Select Range("AR7").Select

Selection.AutoFill Destination:=Range("AR7:AR2800") Range("AR7:AR2800").Select Range("AS7").Select

Selection.AutoFill Destination:=Range("AS7:AS2800") Range("AS7:AS2800").Select Range("AT7").Select

Selection.AutoFill Destination:=Range("AT7:AT2800") Range("AT7:AT2800").Select Range("AU7").Select

Selection.AutoFill Destination:=Range("AU7:AU2800") Range("AU7:AU2800").Select Range("AV7").Select

Selection.AutoFill Destination:=Range("AV7:AV2800") Range("AV7:AV2800").Select Range("AW7").Select

Selection.AutoFill Destination:=Range("AW7:AW2800") Range("AW7:AW2800").Select Range("AX7").Select

Selection.AutoFill Destination:=Range("AX7:AX2800") Range("AX7:AX2800").Select Range("AY7").Select

Selection.AutoFill Destination:=Range("AY7:AY2800") Range("AY7:AY2800").Select Range("AZ7").Select

Selection.AutoFill Destination:=Range("AZ7:AZ2800") Range("AZ7:AZ2800").Select Range("BA7").Select

Selection.AutoFill Destination:=Range("BA7:BA2800") Range("BA7:BA2800").Select Range("BB7").Select

Selection.AutoFill Destination:=Range("BB7:BB2800") Range("BB7:BB2800").Select Range("BC7").Select

Selection.AutoFill Destination:=Range("BC7:BC2800") Range("BC7:BC2800").Select Range("BD7").Select

Selection.AutoFill Destination:=Range("BD7:BD2800") Range("BD7:BD2800").Select Range("BE7").Select

Selection.AutoFill Destination:=Range("BE7:BE2800") Range("BE7:BE2800").Select Range("BF7").Select

Selection.AutoFill Destination:=Range("BF7:BF2800") Range("BF7:BF2800").Select Range("BG7").Select

Selection.AutoFill Destination:=Range("BG7:BG2800") Range("BG7:BG2800").Select Range("BH7").Select

Selection.AutoFill Destination:=Range("BH7:BH2800") Range("BH7:BH2800").Select Range("BI7").Select

Selection.AutoFill Destination:=Range("BI7:BI2800") Range("BI7:BI2800").Select Range("BJ7").Select

Selection.AutoFill Destination:=Range("BJ7:BJ2800")

Range("BJ7:BJ2800").Select Range("BK7").Select

Selection.AutoFill Destination:=Range("BK7:BK2800") Range("BK7:BK2800").Select Range("BL7").Select

Selection.AutoFill Destination:=Range("BL7:BL2800") Range("BL7:BL2800").Select Range("BM7").Select

Selection.AutoFill Destination:=Range("BM7:BM2800") Range("BM7:BM2800").Select Range("BN7").Select

Selection.AutoFill Destination:=Range("BN7:BN2800") Range("BN7:BN2800").Select Range("BO7").Select

Selection.AutoFill Destination:=Range("BO7:BO2800") Range("BO7:BO2800").Select Range("BP7").Select

Selection.AutoFill Destination:=Range("BP7:BP2800") Range("BP7:BP2800").Select Range("M6").Select Range("AG2900").Select

Selection.AutoFill Destination:=Range("AG2900:AG4304") Range("AG2900:AG4304").Select Range("AH2900").Select

Selection.AutoFill Destination:=Range("AH2900:AH4304") Range("AH2900:AH4304").Select Range("AI2900").Select

Selection.AutoFill Destination:=Range("AI2900:AI4304") Range("AI2900:AI4304").Select Range("AJ2900").Select

Selection.AutoFill Destination:=Range("AJ2900:AJ4304") Range("AJ2900:AJ4304").Select Range("AK2900").Select

Selection.AutoFill Destination:=Range("AK2900:AK4304") Range("AK2900:AK4304").Select Range("AL2900").Select Selection.AutoFill Destination:=Range("AL2900:AL4304") Range("AL2900:AL4304").Select Range("AM2900").Select

Selection.AutoFill Destination:=Range("AM2900:AM4304")

Range("AM2900:AM4304").Select Range("AN2900").Select

Selection.AutoFill Destination:=Range("AN2900:AN4304") Range("AN2900:AN4304").Select Range("AO2900").Select

Selection.AutoFill Destination:=Range("AO2900:AO4304") Range("AO2900:AO4304").Select Range("AP2900").Select

Selection.AutoFill Destination:=Range("AP2900:AP4304") Range("AP2900:AP4304").Select Range("AQ2900").Select

Selection.AutoFill Destination:=Range("AQ2900:AQ4304") Range("AQ2900:AQ4304").Select Range("AR2900").Select

Selection.AutoFill Destination:=Range("AR2900:AR4304") Range("AR2900:AR4304").Select Range("AS2900").Select

Selection.AutoFill Destination:=Range("AS2900:AS4304") Range("AS2900:AS4304").Select Range("AT2900").Select

Selection.AutoFill Destination:=Range("AT2900:AT4304") Range("AT2900:AT4304").Select Range("AU2900").Select

Selection.AutoFill Destination:=Range("AU2900:AU4304") Range("AU2900:AU4304").Select Range("AV2900").Select Selection.AutoFill Destination:=Range("AV2900:AV4304")

Range("AV2900:AV4304").Select Range("AW2900").Select

Selection.AutoFill Destination:=Range("AW2900:AW4304") Range("AW2900:AW4304").Select Range("AX2900").Select

Selection.AutoFill Destination:=Range("AX2900:AX4304") Range("AX2900:AX4304").Select Range("Y2").Select

Sheets("24").Select

Range("X7").Select

Selection.AutoFill Destination:=Range("X7:X2800") Range("X7:X2800").Select Range("Y7").Select

Selection.AutoFill Destination:=Range("Y7:Y2800") Range("Y7:Y2800").Select Range("Z7").Select

Selection.AutoFill Destination:=Range("Z7:Z2800") Range("Z7:Z2800").Select Range("AA7").Select

Selection.AutoFill Destination:=Range("AA7:AA2800") Range("AA7:AA2800").Select Range("AB7").Select

Selection.AutoFill Destination:=Range("AB7:AB2800") Range("AB7:AB2800").Select Range("AC7").Select

Selection.AutoFill Destination:=Range("AC7:AC2800") Range("AC7:AC2800").Select

Range("AD7").Select

Selection.AutoFill Destination:=Range("AD7:AD2800") Range("AD7:AD2800").Select Range("AE7").Select

Selection.AutoFill Destination:=Range("AE7:AE2800") Range("AE7:AE2800").Select Range("AF7").Select

Selection.AutoFill Destination:=Range("AF7:AF2800") Range("AF7:AF2800").Select Range("AG7").Select

Selection.AutoFill Destination:=Range("AG7:AG2800") Range("AG7:AG2800").Select Range("AH7").Select

Selection.AutoFill Destination:=Range("AH7:AH2800") Range("AH7:AH2800").Select Range("AI7").Select

Selection.AutoFill Destination:=Range("AI7:AI2800") Range("AI7:AI2800").Select Range("AJ7").Select

Selection.AutoFill Destination:=Range("AJ7:AJ2800") Range("AJ7:AJ2800").Select Range("AK7").Select

Selection.AutoFill Destination:=Range("AK7:AK2800") Range("AK7:AK2800").Select Range("AL7").Select

Selection.AutoFill Destination:=Range("AL7:AL2800") Range("AL7:AL2800").Select Range("AM7").Select

Selection.AutoFill Destination:=Range("AM7:AM2800") Range("AM7:AM2800").Select Range("AN7").Select

Selection.AutoFill Destination:=Range("AN7:AN2800") Range("AN7:AN2800").Select Range("AO7").Select

Selection.AutoFill Destination:=Range("AO7:AO2800") Range("AO7:AO2800").Select Range("AP7").Select

Selection.AutoFill Destination:=Range("AP7:AP2800") Range("AP7:AP2800").Select

Range("AQ7").Select

Selection.AutoFill Destination:=Range("AQ7:AQ2800") Range("AQ7:AQ2800").Select Range("AR7").Select

Selection.AutoFill Destination:=Range("AR7:AR2800") Range("AR7:AR2800").Select Range("AS7").Select

Selection.AutoFill Destination:=Range("AS7:AS2800") Range("AS7:AS2800").Select Range("AT7").Select

Selection.AutoFill Destination:=Range("AT7:AT2800") Range("AT7:AT2800").Select Range("AU7").Select

Selection.AutoFill Destination:=Range("AU7:AU2800") Range("AU7:AU2800").Select Range("AV7").Select

Selection.AutoFill Destination:=Range("AV7:AV2800") Range("AV7:AV2800").Select Range("AW7").Select

Selection.AutoFill Destination:=Range("AW7:AW2800") Range("AW7:AW2800").Select Range("AX7").Select

Selection.AutoFill Destination:=Range("AX7:AX2800") Range("AX7:AX2800").Select Range("AY7").Select

Selection.AutoFill Destination:=Range("AY7:AY2800") Range("AY7:AY2800").Select Range("AZ7").Select

Selection.AutoFill Destination:=Range("AZ7:AZ2800") Range("AZ7:AZ2800").Select Range("BA7").Select

Selection.AutoFill Destination:=Range("BA7:BA2800") Range("BA7:BA2800").Select Range("BB7").Select

Selection.AutoFill Destination:=Range("BB7:BB2800") Range("BB7:BB2800").Select Range("BC7").Select

Selection.AutoFill Destination:=Range("BC7:BC2800") Range("BC7:BC2800").Select Range("BD7").Select

Selection.AutoFill Destination:=Range("BD7:BD2800") Range("BD7:BD2800").Select Range("BE7").Select

Selection.AutoFill Destination:=Range("BE7:BE2800") Range("BE7:BE2800").Select Range("BF7").Select

Selection.AutoFill Destination:=Range("BF7:BF2800") Range("BF7:BF2800").Select Range("BG7").Select

Selection.AutoFill Destination:=Range("BG7:BG2800") Range("BG7:BG2800").Select Range("BH7").Select

Selection.AutoFill Destination:=Range("BH7:BH2800") Range("BH7:BH2800").Select Range("BI7").Select

Selection.AutoFill Destination:=Range("BI7:BI2800") Range("BI7:BI2800").Select Range("BJ7").Select

Selection.AutoFill Destination:=Range("BJ7:BJ2800") Range("BJ7:BJ2800").Select Range("BK7").Select

Selection.AutoFill Destination:=Range("BK7:BK2800") Range("BK7:BK2800").Select Range("BL7").Select

Selection.AutoFill Destination:=Range("BL7:BL2800") Range("BL7:BL2800").Select Range("BM7").Select

Selection.AutoFill Destination:=Range("BM7:BM2800") Range("BM7:BM2800").Select Range("BN7").Select

Selection.AutoFill Destination:=Range("BN7:BN2800") Range("BN7:BN2800").Select Range("BO7").Select

Selection.AutoFill Destination:=Range("BO7:BO2800") Range("BO7:BO2800").Select Range("BP7").Select

Selection.AutoFill Destination:=Range("BP7:BP2800") Range("BP7:BP2800").Select Range("M6").Select

Range("AG2900").Select

Selection.AutoFill Destination:=Range("G2900:AG4304") Range("AG2900:AG4304").Select

Range("AH2900").Select

Selection.AutoFill Destination:=Range("AH2900:AH4304") Range("AH2900:AH4304").Select Range("AI2900").Select

Selection.AutoFill Destination:=Range("AI2900:AI4304") Range("AI2900:AI4304").Select Range("AJ2900").Select

Selection.AutoFill Destination:=Range("AJ2900:AJ4304") Range("AJ2900:AJ4304").Select Range("AK2900").Select

Selection.AutoFill Destination:=Range("AK2900:AK4304") Range("AK2900:AK4304").Select Range("AL2900").Select

Selection.AutoFill Destination:=Range("AL2900:AL4304") Range("AL2900:AL4304").Select Range("AM2900").Select

Selection.AutoFill Destination:=Range("AM2900:AM4304") Range("AM2900:AM4304").Select Range("AN2900").Select

Selection.AutoFill Destination:=Range("AN2900:AN4304") Range("AN2900:AN4304").Select Range("AO2900").Select

Selection.AutoFill Destination:=Range("AO2900:AO4304") Range("AO2900:AO4304").Select Range("AP2900").Select

Selection.AutoFill Destination:=Range("AP2900:AP4304") Range("AP2900:AP4304").Select Range("AQ2900").Select

Selection.AutoFill Destination:=Range("AQ2900:AQ4304") Range("AQ2900:AQ4304").Select

Range("AR2900").Select

Selection.AutoFill Destination:=Range("AR2900:AR4304") Range("AR2900:AR4304").Select Range("AS2900").Select

Selection.AutoFill Destination:=Range("AS2900:AS4304")

Range("AS2900:AS4304").Select Range("AT2900").Select

Selection.AutoFill Destination:=Range("AT2900:AT4304") Range("AT2900:AT4304").Select Range("AU2900").Select

Selection.AutoFill Destination:=Range("AU2900:AU4304") Range("AU2900:AU4304").Select Range("AV2900").Select

Selection.AutoFill Destination:=Range("AV2900:AV4304") Range("AV2900:AV4304").Select Range("AW2900").Select

Selection.AutoFill Destination:=Range("AW2900:AW4304") Range("AW2900:AW4304").Select Range("AX2900").Select

Selection.AutoFill Destination:=Range("AX2900:AX4304") Range("AX2900:AX4304").Select Range("Y2").Select

End Sub

Sub vonpiter7()

' vonpiter7 Macro

' Macro gravada em 01/06/2009 por jpietron

'' Atalho do teclado: Ctrl+m

'

Sheets("31").Select

Range("X7").Select

Selection.AutoFill Destination:=Range("X7:X2800") Range("X7:X2800").Select Range("Y7").Select

Selection.AutoFill Destination:=Range("Y7:Y2800") Range("Y7:Y2800").Select Range("Z7").Select

Selection.AutoFill Destination:=Range("Z7:Z2800") Range("Z7:Z2800").Select Range("AA7").Select

Selection.AutoFill Destination:=Range("AA7:AA2800") Range("AA7:AA2800").Select Range("AB7").Select

Selection.AutoFill Destination:=Range("AB7:AB2800") Range("AB7:AB2800").Select Range("AC7").Select

Selection.AutoFill Destination:=Range("AC7:AC2800") Range("AC7:AC2800").Select Range("AD7").Select

Selection.AutoFill Destination:=Range("AD7:AD2800") Range("AD7:AD2800").Select Range("AE7").Select

Selection.AutoFill Destination:=Range("AE7:AE2800") Range("AE7:AE2800").Select

Range("AF7").Select

Selection.AutoFill Destination:=Range("AF7:AF2800") Range("AF7:AF2800").Select Range("AG7").Select

Selection.AutoFill Destination:=Range("AG7:AG2800") Range("AG7:AG2800").Select Range("AH7").Select

Selection.AutoFill Destination:=Range("AH7:AH2800") Range("AH7:AH2800").Select Range("AI7").Select

Selection.AutoFill Destination:=Range("AI7:AI2800") Range("AI7:AI2800").Select Range("AJ7").Select

Selection.AutoFill Destination:=Range("AJ7:AJ2800") Range("AJ7:AJ2800").Select Range("AK7").Select

Selection.AutoFill Destination:=Range("AK7:AK2800") Range("AK7:AK2800").Select Range("AL7").Select

Selection.AutoFill Destination:=Range("AL7:AL2800") Range("AL7:AL2800").Select Range("AM7").Select

Selection.AutoFill Destination:=Range("AM7:AM2800") Range("AM7:AM2800").Select Range("AN7").Select

Selection.AutoFill Destination:=Range("AN7:AN2800") Range("AN7:AN2800").Select Range("AO7").Select

Selection.AutoFill Destination:=Range("AO7:AO2800")

Range("AO7:AO2800").Select Range("AP7").Select

Selection.AutoFill Destination:=Range("AP7:AP2800") Range("AP7:AP2800").Select Range("AQ7").Select

Selection.AutoFill Destination:=Range("AQ7:AQ2800") Range("AQ7:AQ2800").Select Range("AR7").Select

Selection.AutoFill Destination:=Range("AR7:AR2800") Range("AR7:AR2800").Select Range("AS7").Select

Selection.AutoFill Destination:=Range("AS7:AS2800") Range("AS7:AS2800").Select Range("AT7").Select

Selection.AutoFill Destination:=Range("AT7:AT2800") Range("AT7:AT2800").Select Range("AU7").Select

Selection.AutoFill Destination:=Range("AU7:AU2800") Range("AU7:AU2800").Select Range("AV7").Select

Selection.AutoFill Destination:=Range("AV7:AV2800") Range("AV7:AV2800").Select Range("AW7").Select

Selection.AutoFill Destination:=Range("AW7:AW2800") Range("AW7:AW2800").Select Range("AX7").Select

Selection.AutoFill Destination:=Range("AX7:AX2800") Range("AX7:AX2800").Select Range("AY7").Select

Selection.AutoFill Destination:=Range("AY7:AY2800") Range("AY7:AY2800").Select Range("AZ7").Select

Selection.AutoFill Destination:=Range("AZ7:AZ2800") Range("AZ7:AZ2800").Select Range("BA7").Select

Selection.AutoFill Destination:=Range("BA7:BA2800") Range("BA7:BA2800").Select Range("BB7").Select

Selection.AutoFill Destination:=Range("BB7:BB2800")

Range("BB7:BB2800").Select Range("BC7").Select

Selection.AutoFill Destination:=Range("BC7:BC2800") Range("BC7:BC2800").Select Range("BD7").Select

Selection.AutoFill Destination:=Range("BD7:BD2800") Range("BD7:BD2800").Select Range("BE7").Select

Selection.AutoFill Destination:=Range("BE7:BE2800") Range("BE7:BE2800").Select Range("BF7").Select

Selection.AutoFill Destination:=Range("BF7:BF2800") Range("BF7:BF2800").Select Range("BG7").Select

Selection.AutoFill Destination:=Range("BG7:BG2800") Range("BG7:BG2800").Select Range("BH7").Select

Selection.AutoFill Destination:=Range("BH7:BH2800") Range("BH7:BH2800").Select Range("BI7").Select

Selection.AutoFill Destination:=Range("BI7:BI2800") Range("BI7:BI2800").Select Range("BJ7").Select

Selection.AutoFill Destination:=Range("BJ7:BJ2800") Range("BJ7:BJ2800").Select Range("BK7").Select

Selection.AutoFill Destination:=Range("BK7:BK2800") Range("BK7:BK2800").Select Range("BL7").Select

Selection.AutoFill Destination:=Range("BL7:BL2800") Range("BL7:BL2800").Select Range("BM7").Select

Selection.AutoFill Destination:=Range("BM7:BM2800") Range("BM7:BM2800").Select Range("BN7").Select

Selection.AutoFill Destination:=Range("BN7:BN2800") Range("BN7:BN2800").Select Range("BO7").Select

Selection.AutoFill Destination:=Range("BO7:BO2800") Range("BO7:BO2800").Select

Range("BP7").Select

Selection.AutoFill Destination:=Range("BP7:BP2800") Range("BP7:BP2800").Select Range("M6").Select

Range("AG2900").Select

Selection.AutoFill Destination:=Range("AG2900:AG4304") Range("AG2900:AG4304").Select Range("AH2900").Select

Selection.AutoFill Destination:=Range("AH2900:AH4304") Range("AH2900:AH4304").Select Range("AI2900").Select

Selection.AutoFill Destination:=Range("AI2900:AI4304") Range("AI2900:AI4304").Select Range("AJ2900").Select

Selection.AutoFill Destination:=Range("AJ2900:AJ4304") Range("AJ2900:AJ4304").Select Range("AK2900").Select

Selection.AutoFill Destination:=Range("AK2900:AK4304") Range("AK2900:AK4304").Select Range("AL2900").Select

Selection.AutoFill Destination:=Range("AL2900:AL4304") Range("AL2900:AL4304").Select Range("AM2900").Select

Selection.AutoFill Destination:=Range("AM2900:AM4304") Range("AM2900:AM4304").Select Range("AN2900").Select

Selection.AutoFill Destination:=Range("AN2900:AN4304") Range("AN2900:AN4304").Select Range("AO2900").Select

Selection.AutoFill Destination:=Range("AO2900:AO4304") Range("AO2900:AO4304").Select Range("AP2900").Select

Selection.AutoFill Destination:=Range("AP2900:AP4304") Range("AP2900:AP4304").Select Range("AQ2900").Select

Selection.AutoFill Destination:=Range("AQ2900:AQ4304") Range("AQ2900:AQ4304").Select Range("AR2900").Select

Selection.AutoFill Destination:=Range("AR2900:AR4304") Range("AR2900:AR4304").Select Range("AS2900").Select

Selection.AutoFill Destination:=Range("AS2900:AS4304") Range("AS2900:AS4304").Select Range("AT2900").Select

Selection.AutoFill Destination:=Range("AT2900:AT4304") Range("AT2900:AT4304").Select Range("AU2900").Select

Selection.AutoFill Destination:=Range("AU2900:AU4304") Range("AU2900:AU4304").Select Range("AV2900").Select

Selection.AutoFill Destination:=Range("AV2900:AV4304") Range("AV2900:AV4304").Select Range("AW2900").Select

Selection.AutoFill Destination:=Range("AW2900:AW4304") Range("AW2900:AW4304").Select Range("AX2900").Select

Selection.AutoFill Destination:=Range("AX2900:AX4304") Range("AX2900:AX4304").Select Range("Y2").Select

Sheets("32").Select

Range("X7").Select

Selection.AutoFill Destination:=Range("X7:X2800") Range("X7:X2800").Select Range("Y7").Select

Selection.AutoFill Destination:=Range("Y7:Y2800") Range("Y7:Y2800").Select Range("Z7").Select Selection.AutoFill Destination:=Range("Z7:Z2800") Range("Z7:Z2800").Select Range("AA7").Select

Selection.AutoFill Destination:=Range("AA7:AA2800") Range("AA7:AA2800").Select Range("AB7").Select

Selection.AutoFill Destination:=Range("AB7:AB2800") Range("AB7:AB2800").Select Range("AC7").Select

Selection.AutoFill Destination:=Range("AC7:AC2800")

Range("AC7:AC2800").Select Range("AD7").Select

Selection.AutoFill Destination:=Range("AD7:AD2800") Range("AD7:AD2800").Select Range("AE7").Select

Selection.AutoFill Destination:=Range("AE7:AE2800") Range("AE7:AE2800").Select Range("AF7").Select

Selection.AutoFill Destination:=Range("AF7:AF2800") Range("AF7:AF2800").Select Range("AG7").Select

Selection.AutoFill Destination:=Range("AG7:AG2800") Range("AG7:AG2800").Select Range("AH7").Select

Selection.AutoFill Destination:=Range("AH7:AH2800") Range("AH7:AH2800").Select Range("AI7").Select

Selection.AutoFill Destination:=Range("AI7:AI2800") Range("AI7:AI2800").Select Range("AJ7").Select Selection.AutoFill Destination:=Range("AJ7:AJ2800") Range("AJ7:AJ2800").Select Range("AK7").Select

Selection.AutoFill Destination:=Range("AK7:AK2800") Range("AK7:AK2800").Select Range("AL7").Select

Selection.AutoFill Destination:=Range("AL7:AL2800") Range("AL7:AL2800").Select Range("AM7").Select

Selection.AutoFill Destination:=Range("AM7:AM2800") Range("AM7:AM2800").Select Range("AN7").Select

Selection.AutoFill Destination:=Range("AN7:AN2800") Range("AN7:AN2800").Select Range("AO7").Select

Selection.AutoFill Destination:=Range("AO7:AO2800") Range("AO7:AO2800").Select Range("AP7").Select

Selection.AutoFill Destination:=Range("AP7:AP2800") Range("AP7:AP2800").Select Range("AQ7").Select

Selection.AutoFill Destination:=Range("AQ7:AQ2800") Range("AQ7:AQ2800").Select Range("AR7").Select

Selection.AutoFill Destination:=Range("AR7:AR2800") Range("AR7:AR2800").Select Range("AS7").Select

Selection.AutoFill Destination:=Range("AS7:AS2800") Range("AS7:AS2800").Select Range("AT7").Select Selection.AutoFill Destination:=Range("AT7:AT2800") Range("AT7:AT2800").Select Range("AU7").Select

Selection.AutoFill Destination:=Range("AU7:AU2800") Range("AU7:AU2800").Select Range("AV7").Select

Selection.AutoFill Destination:=Range("AV7:AV2800") Range("AV7:AV2800").Select Range("AW7").Select

Selection.AutoFill Destination:=Range("AW7:AW2800") Range("AW7:AW2800").Select Range("AX7").Select

Selection.AutoFill Destination:=Range("AX7:AX2800") Range("AX7:AX2800").Select Range("AY7").Select

Selection.AutoFill Destination:=Range("AY7:AY2800") Range("AY7:AY2800").Select Range("AZ7").Select

Selection.AutoFill Destination:=Range("AZ7:AZ2800") Range("AZ7:AZ2800").Select Range("BA7").Select

Selection.AutoFill Destination:=Range("BA7:BA2800") Range("BA7:BA2800").Select Range("BB7").Select

Selection.AutoFill Destination:=Range("BB7:BB2800") Range("BB7:BB2800").Select Range("BC7").Select

Selection.AutoFill Destination:=Range("BC7:BC2800") Range("BC7:BC2800").Select Range("BD7").Select Selection.AutoFill Destination:=Range("BD7:BD2800") Range("BD7:BD2800").Select Range("BE7").Select

Selection.AutoFill Destination:=Range("BE7:BE2800") Range("BE7:BE2800").Select Range("BF7").Select

Selection.AutoFill Destination:=Range("BF7:BF2800") Range("BF7:BF2800").Select Range("BG7").Select

Selection.AutoFill Destination:=Range("BG7:BG2800") Range("BG7:BG2800").Select Range("BH7").Select

Selection.AutoFill Destination:=Range("BH7:BH2800") Range("BH7:BH2800").Select Range("BI7").Select

Selection.AutoFill Destination:=Range("BI7:BI2800") Range("BI7:BI2800").Select Range("BJ7").Select

Selection.AutoFill Destination:=Range("BJ7:BJ2800") Range("BJ7:BJ2800").Select Range("BK7").Select

Selection.AutoFill Destination:=Range("BK7:BK2800") Range("BK7:BK2800").Select Range("BL7").Select

Selection.AutoFill Destination:=Range("BL7:BL2800") Range("BL7:BL2800").Select Range("BM7").Select

Selection.AutoFill Destination:=Range("BM7:BM2800") Range("BM7:BM2800").Select Range("BN7").Select

Selection.AutoFill Destination:=Range("BN7:BN2800") Range("BN7:BN2800").Select Range("BO7").Select

Selection.AutoFill Destination:=Range("BO7:BO2800") Range("BO7:BO2800").Select Range("BP7").Select

Selection.AutoFill Destination:=Range("BP7:BP2800") Range("BP7:BP2800").Select Range("M6").Select

Range("AG2900").Select

Selection.AutoFill Destination:=Range("AG2900:AG4304")

Range("AG2900:AG4304").Select Range("AH2900").Select

Selection.AutoFill Destination:=Range("AH2900:AH4304") Range("AH2900:AH4304").Select Range("AI2900").Select

Selection.AutoFill Destination:=Range("AI2900:AI4304") Range("AI2900:AI4304").Select Range("AJ2900").Select

Selection.AutoFill Destination:=Range("AJ2900:AJ4304") Range("AJ2900:AJ4304").Select Range("AK2900").Select

Selection.AutoFill Destination:=Range("AK2900:AK4304") Range("AK2900:AK4304").Select Range("AL2900").Select

Selection.AutoFill Destination:=Range("AL2900:AL4304") Range("AL2900:AL4304").Select Range("AM2900").Select

Selection.AutoFill Destination:=Range("AM2900:AM4304") Range("AM2900:AM4304").Select

Range("AN2900").Select

Selection.AutoFill Destination:=Range("AN2900:AN4304") Range("AN2900:AN4304").Select Range("AO2900").Select

Selection.AutoFill Destination:=Range("AO2900:AO4304") Range("AO2900:AO4304").Select Range("AP2900").Select

Selection.AutoFill Destination:=Range("AP2900:AP4304") Range("AP2900:AP4304").Select Range("AQ2900").Select

Selection.AutoFill Destination:=Range("AQ2900:AQ4304") Range("AQ2900:AQ4304").Select Range("AR2900").Select

Selection.AutoFill Destination:=Range("AR2900:AR4304") Range("AR2900:AR4304").Select Range("AS2900").Select

Selection.AutoFill Destination:=Range("AS2900:AS4304") Range("AS2900:AS4304").Select Range("AT2900").Select

Selection.AutoFill Destination:=Range("AT2900:AT4304")

Range("AT2900:AT4304").Select Range("AU2900").Select

Selection.AutoFill Destination:=Range("AU2900:AU4304") Range("AU2900:AU4304").Select Range("AV2900").Select

Selection.AutoFill Destination:=Range("AV2900:AV4304") Range("AV2900:AV4304").Select Range("AW2900").Select

Selection.AutoFill Destination:=Range("AW2900:AW4304") Range("AW2900:AW4304").Select

Range("AX2900").Select

Selection.AutoFill Destination:=Range("AX2900:AX4304") Range("AX2900:AX4304").Select Range("Y2").Select

Sheets("33").Select

Range("X7").Select

Selection.AutoFill Destination:=Range("X7:X2800") Range("X7:X2800").Select Range("Y7").Select

Selection.AutoFill Destination:=Range("Y7:Y2800") Range("Y7:Y2800").Select Range("Z7").Select

Selection.AutoFill Destination:=Range("Z7:Z2800") Range("Z7:Z2800").Select Range("AA7").Select

Selection.AutoFill Destination:=Range("AA7:AA2800") Range("AA7:AA2800").Select Range("AB7").Select

Selection.AutoFill Destination:=Range("AB7:AB2800") Range("AB7:AB2800").Select Range("AC7").Select

Selection.AutoFill Destination:=Range("AC7:AC2800") Range("AC7:AC2800").Select Range("AD7").Select

Selection.AutoFill Destination:=Range("AD7:AD2800") Range("AD7:AD2800").Select Range("AE7").Select

Selection.AutoFill Destination:=Range("AE7:AE2800") Range("AE7:AE2800").Select

Range("AF7").Select

Selection.AutoFill Destination:=Range("AF7:AF2800") Range("AF7:AF2800").Select Range("AG7").Select

Selection.AutoFill Destination:=Range("AG7:AG2800") Range("AG7:AG2800").Select Range("AH7").Select

Selection.AutoFill Destination:=Range("AH7:AH2800") Range("AH7:AH2800").Select Range("AI7").Select

Selection.AutoFill Destination:=Range("AI7:AI2800") Range("AI7:AI2800").Select Range("AJ7").Select

Selection.AutoFill Destination:=Range("AJ7:AJ2800") Range("AJ7:AJ2800").Select Range("AK7").Select

Selection.AutoFill Destination:=Range("AK7:AK2800") Range("AK7:AK2800").Select Range("AL7").Select

Selection.AutoFill Destination:=Range("AL7:AL2800") Range("AL7:AL2800").Select Range("AM7").Select

Selection.AutoFill Destination:=Range("AM7:AM2800") Range("AM7:AM2800").Select Range("AN7").Select

Selection.AutoFill Destination:=Range("AN7:AN2800") Range("AN7:AN2800").Select Range("AO7").Select

Selection.AutoFill Destination:=Range("AO7:AO2800") Range("AO7:AO2800").Select Range("AP7").Select

Selection.AutoFill Destination:=Range("AP7:AP2800") Range("AP7:AP2800").Select Range("AQ7").Select

Selection.AutoFill Destination:=Range("AQ7:AQ2800") Range("AQ7:AQ2800").Select Range("AR7").Select

Selection.AutoFill Destination:=Range("AR7:AR2800") Range("AR7:AR2800").Select Range("AS7").Select
Selection.AutoFill Destination:=Range("AS7:AS2800") Range("AS7:AS2800").Select Range("AT7").Select

Selection.AutoFill Destination:=Range("AT7:AT2800") Range("AT7:AT2800").Select Range("AU7").Select

Selection.AutoFill Destination:=Range("AU7:AU2800") Range("AU7:AU2800").Select Range("AV7").Select

Selection.AutoFill Destination:=Range("AV7:AV2800") Range("AV7:AV2800").Select Range("AW7").Select

Selection.AutoFill Destination:=Range("AW7:AW2800") Range("AW7:AW2800").Select Range("AX7").Select

Selection.AutoFill Destination:=Range("AX7:AX2800") Range("AX7:AX2800").Select Range("AY7").Select Selection.AutoFill Destination:=Range("AY7:AY2800") Range("AY7:AY2800").Select Range("AZ7").Select

Selection.AutoFill Destination:=Range("AZ7:AZ2800") Range("AZ7:AZ2800").Select Range("BA7").Select

Selection.AutoFill Destination:=Range("BA7:BA2800") Range("BA7:BA2800").Select Range("BB7").Select

Selection.AutoFill Destination:=Range("BB7:BB2800") Range("BB7:BB2800").Select Range("BC7").Select

Selection.AutoFill Destination:=Range("BC7:BC2800") Range("BC7:BC2800").Select Range("BD7").Select

Selection.AutoFill Destination:=Range("BD7:BD2800") Range("BD7:BD2800").Select Range("BE7").Select

Selection.AutoFill Destination:=Range("BE7:BE2800") Range("BE7:BE2800").Select Range("BF7").Select

Selection.AutoFill Destination:=Range("BF7:BF2800") Range("BF7:BF2800").Select

Range("BG7").Select

Selection.AutoFill Destination:=Range("BG7:BG2800") Range("BG7:BG2800").Select Range("BH7").Select

Selection.AutoFill Destination:=Range("BH7:BH2800") Range("BH7:BH2800").Select Range("BI7").Select Selection.AutoFill Destination:=Range("BI7:BI2800") Range("BI7:BI2800").Select Range("BJ7").Select

Selection.AutoFill Destination:=Range("BJ7:BJ2800") Range("BJ7:BJ2800").Select Range("BK7").Select

Selection.AutoFill Destination:=Range("BK7:BK2800") Range("BK7:BK2800").Select Range("BL7").Select

Selection.AutoFill Destination:=Range("BL7:BL2800") Range("BL7:BL2800").Select Range("BM7").Select

Selection.AutoFill Destination:=Range("BM7:BM2800") Range("BM7:BM2800").Select Range("BN7").Select

Selection.AutoFill Destination:=Range("BN7:BN2800") Range("BN7:BN2800").Select Range("BO7").Select

Selection.AutoFill Destination:=Range("BO7:BO2800") Range("BO7:BO2800").Select Range("BP7").Select

Selection.AutoFill Destination:=Range("BP7:BP2800") Range("BP7:BP2800").Select Range("M6").Select

Range("AG2900").Select

Selection.AutoFill Destination:=Range("AG2900:AG4304") Range("AG2900:AG4304").Select Range("AH2900").Select Selection.AutoFill Destination:=Range("AH2900:AH4304") Range("AH2900:AH4304").Select

Range("AI2900").Select

Selection.AutoFill Destination:=Range("AI2900:AI4304") Range("AI2900:AI4304").Select Range("AJ2900").Select

Selection.AutoFill Destination:=Range("AJ2900:AJ4304") Range("AJ2900:AJ4304").Select Range("AK2900").Select

Selection.AutoFill Destination:=Range("AK2900:AK4304") Range("AK2900:AK4304").Select Range("AL2900").Select

Selection.AutoFill Destination:=Range("AL2900:AL4304") Range("AL2900:AL4304").Select Range("AM2900").Select

Selection.AutoFill Destination:=Range("AM2900:AM4304") Range("AM2900:AM4304").Select Range("AN2900").Select

Selection.AutoFill Destination:=Range("AN2900:AN4304") Range("AN2900:AN4304").Select Range("AO2900").Select

Selection.AutoFill Destination:=Range("AO2900:AO4304") Range("AO2900:AO4304").Select Range("AP2900").Select

Selection.AutoFill Destination:=Range("AP2900:AP4304") Range("AP2900:AP4304").Select Range("AQ2900").Select

Selection.AutoFill Destination:=Range("AQ2900:AQ4304") Range("AQ2900:AQ4304").Select Range("AR2900").Select

Selection.AutoFill Destination:=Range("AR2900:AR4304") Range("AR2900:AR4304").Select Range("AS2900").Select

Selection.AutoFill Destination:=Range("AS2900:AS4304") Range("AS2900:AS4304").Select Range("AT2900").Select

Selection.AutoFill Destination:=Range("AT2900:AT4304") Range("AT2900:AT4304").Select Range("AU2900").Select

Selection.AutoFill Destination:=Range("AU2900:AU4304") Range("AU2900:AU4304").Select Range("AV2900").Select

Selection.AutoFill Destination:=Range("AV2900:AV4304") Range("AV2900:AV4304").Select Range("AW2900").Select

Selection.AutoFill Destination:=Range("AW2900:AW4304") Range("AW2900:AW4304").Select Range("AX2900").Select

Selection.AutoFill Destination:=Range("AX2900:AX4304") Range("AX2900:AX4304").Select Range("Y2").Select

Sheets("34").Select

Range("X7").Select

Selection.AutoFill Destination:=Range("X7:X2800") Range("X7:X2800").Select Range("Y7").Select

Selection.AutoFill Destination:=Range("Y7:Y2800") Range("Y7:Y2800").Select Range("Z7").Select

Selection.AutoFill Destination:=Range("Z7:Z2800") Range("Z7:Z2800").Select Range("AA7").Select

Selection.AutoFill Destination:=Range("AA7:AA2800") Range("AA7:AA2800").Select Range("AB7").Select

Selection.AutoFill Destination:=Range("AB7:AB2800") Range("AB7:AB2800").Select Range("AC7").Select

Selection.AutoFill Destination:=Range("AC7:AC2800") Range("AC7:AC2800").Select Range("AD7").Select

Selection.AutoFill Destination:=Range("AD7:AD2800") Range("AD7:AD2800").Select Range("AE7").Select

Selection.AutoFill Destination:=Range("AE7:AE2800") Range("AE7:AE2800").Select Range("AF7").Select

Selection.AutoFill Destination:=Range("AF7:AF2800") Range("AF7:AF2800").Select Range("AG7").Select

Selection.AutoFill Destination:=Range("AG7:AG2800")

Range("AG7:AG2800").Select Range("AH7").Select

Selection.AutoFill Destination:=Range("AH7:AH2800") Range("AH7:AH2800").Select Range("AI7").Select

Selection.AutoFill Destination:=Range("AI7:AI2800") Range("AI7:AI2800").Select Range("AJ7").Select

Selection.AutoFill Destination:=Range("AJ7:AJ2800") Range("AJ7:AJ2800").Select Range("AK7").Select

Selection.AutoFill Destination:=Range("AK7:AK2800") Range("AK7:AK2800").Select Range("AL7").Select

Selection.AutoFill Destination:=Range("AL7:AL2800") Range("AL7:AL2800").Select Range("AM7").Select

Selection.AutoFill Destination:=Range("AM7:AM2800") Range("AM7:AM2800").Select Range("AN7").Select

Selection.AutoFill Destination:=Range("AN7:AN2800") Range("AN7:AN2800").Select Range("AO7").Select

Selection.AutoFill Destination:=Range("AO7:AO2800") Range("AO7:AO2800").Select Range("AP7").Select

Selection.AutoFill Destination:=Range("AP7:AP2800") Range("AP7:AP2800").Select Range("AQ7").Select

Selection.AutoFill Destination:=Range("AQ7:AQ2800") Range("AQ7:AQ2800").Select Range("AR7").Select

Selection.AutoFill Destination:=Range("AR7:AR2800") Range("AR7:AR2800").Select Range("AS7").Select

Selection.AutoFill Destination:=Range("AS7:AS2800") Range("AS7:AS2800").Select Range("AT7").Select

Selection.AutoFill Destination:=Range("AT7:AT2800")

Range("AT7:AT2800").Select Range("AU7").Select

Selection.AutoFill Destination:=Range("AU7:AU2800") Range("AU7:AU2800").Select Range("AV7").Select

Selection.AutoFill Destination:=Range("AV7:AV2800") Range("AV7:AV2800").Select Range("AW7").Select

Selection.AutoFill Destination:=Range("AW7:AW2800") Range("AW7:AW2800").Select Range("AX7").Select

Selection.AutoFill Destination:=Range("AX7:AX2800") Range("AX7:AX2800").Select Range("AY7").Select

Selection.AutoFill Destination:=Range("AY7:AY2800") Range("AY7:AY2800").Select Range("AZ7").Select

Selection.AutoFill Destination:=Range("AZ7:AZ2800") Range("AZ7:AZ2800").Select Range("BA7").Select

Selection.AutoFill Destination:=Range("BA7:BA2800") Range("BA7:BA2800").Select Range("BB7").Select

Selection.AutoFill Destination:=Range("BB7:BB2800") Range("BB7:BB2800").Select Range("BC7").Select

Selection.AutoFill Destination:=Range("BC7:BC2800") Range("BC7:BC2800").Select Range("BD7").Select

Selection.AutoFill Destination:=Range("BD7:BD2800") Range("BD7:BD2800").Select Range("BE7").Select

Selection.AutoFill Destination:=Range("BE7:BE2800") Range("BE7:BE2800").Select Range("BF7").Select

Selection.AutoFill Destination:=Range("BF7:BF2800") Range("BF7:BF2800").Select Range("BG7").Select

Selection.AutoFill Destination:=Range("BG7:BG2800") Range("BG7:BG2800").Select

Range("BH7").Select

Selection.AutoFill Destination:=Range("BH7:BH2800") Range("BH7:BH2800").Select Range("BI7").Select

Selection.AutoFill Destination:=Range("BI7:BI2800") Range("BI7:BI2800").Select Range("BJ7").Select

Selection.AutoFill Destination:=Range("BJ7:BJ2800") Range("BJ7:BJ2800").Select Range("BK7").Select

Selection.AutoFill Destination:=Range("BK7:BK2800") Range("BK7:BK2800").Select Range("BL7").Select

Selection.AutoFill Destination:=Range("BL7:BL2800") Range("BL7:BL2800").Select Range("BM7").Select

Selection.AutoFill Destination:=Range("BM7:BM2800") Range("BM7:BM2800").Select Range("BN7").Select

Selection.AutoFill Destination:=Range("BN7:BN2800") Range("BN7:BN2800").Select Range("BO7").Select

Selection.AutoFill Destination:=Range("BO7:BO2800") Range("BO7:BO2800").Select Range("BP7").Select

Selection.AutoFill Destination:=Range("BP7:BP2800") Range("BP7:BP2800").Select Range("M6").Select

Range("AG2900").Select

Selection.AutoFill Destination:=Range("AG2900:AG4304") Range("AG2900:AG4304").Select Range("AH2900").Select

Selection.AutoFill Destination:=Range("AH2900:AH4304") Range("AH2900:AH4304").Select Range("AI2900").Select

Selection.AutoFill Destination:=Range("AI2900:AI4304") Range("AI2900:AI4304").Select Range("AJ2900").Select

Selection.AutoFill Destination:=Range("AJ2900:AJ4304")

Range("AJ2900:AJ4304").Select Range("AK2900").Select

Selection.AutoFill Destination:=Range("AK2900:AK4304") Range("AK2900:AK4304").Select Range("AL2900").Select

Selection.AutoFill Destination:=Range("AL2900:AL4304") Range("AL2900:AL4304").Select Range("AM2900").Select

Selection.AutoFill Destination:=Range("AM2900:AM4304") Range("AM2900:AM4304").Select Range("AN2900").Select

Selection.AutoFill Destination:=Range("AN2900:AN4304") Range("AN2900:AN4304").Select Range("AO2900").Select

Selection.AutoFill Destination:=Range("AO2900:AO4304") Range("AO2900:AO4304").Select Range("AP2900").Select

Selection.AutoFill Destination:=Range("AP2900:AP4304") Range("AP2900:AP4304").Select Range("AQ2900").Select

Selection.AutoFill Destination:=Range("AQ2900:AQ4304") Range("AQ2900:AQ4304").Select Range("AR2900").Select

Selection.AutoFill Destination:=Range("AR2900:AR4304") Range("AR2900:AR4304").Select Range("AS2900").Select

Selection.AutoFill Destination:=Range("AS2900:AS4304") Range("AS2900:AS4304").Select Range("AT2900").Select

Selection.AutoFill Destination:=Range("AT2900:AT4304") Range("AT2900:AT4304").Select Range("AU2900").Select

Selection.AutoFill Destination:=Range("AU2900:AU4304") Range("AU2900:AU4304").Select Range("AV2900").Select

Selection.AutoFill Destination:=Range("AV2900:AV4304") Range("AV2900:AV4304").Select Range("AW2900").Select Selection.AutoFill Destination:=Range("AW2900:AW4304") Range("AW2900:AW4304").Select Range("AX2900").Select

Selection.AutoFill Destination:=Range("AX2900:AX4304") Range("AX2900:AX4304").Select Range("Y2").Select

Sheets("41").Select

Range("X7").Select

Selection.AutoFill Destination:=Range("X7:X2800")

Range("X7:X2800").Select Range("Y7").Select

Selection.AutoFill Destination:=Range("Y7:Y2800") Range("Y7:Y2800").Select Range("Z7").Select

Selection.AutoFill Destination:=Range("Z7:Z2800") Range("Z7:Z2800").Select Range("AA7").Select

Selection.AutoFill Destination:=Range("AA7:AA2800") Range("AA7:AA2800").Select Range("AB7").Select

Selection.AutoFill Destination:=Range("AB7:AB2800") Range("AB7:AB2800").Select Range("AC7").Select

Selection.AutoFill Destination:=Range("AC7:AC2800") Range("AC7:AC2800").Select Range("AD7").Select

Selection.AutoFill Destination:=Range("AD7:AD2800") Range("AD7:AD2800").Select Range("AE7").Select

Selection.AutoFill Destination:=Range("AE7:AE2800") Range("AE7:AE2800").Select Range("AF7").Select

Selection.AutoFill Destination:=Range("AF7:AF2800") Range("AF7:AF2800").Select Range("AG7").Select

Selection.AutoFill Destination:=Range("AG7:AG2800") Range("AG7:AG2800").Select Range("AH7").Select

Selection.AutoFill Destination:=Range("AH7:AH2800") Range("AH7:AH2800").Select Range("AI7").Select

Selection.AutoFill Destination:=Range("AI7:AI2800") Range("AI7:AI2800").Select Range("AJ7").Select

Selection.AutoFill Destination:=Range("AJ7:AJ2800") Range("AJ7:AJ2800").Select Range("AK7").Select

Selection.AutoFill Destination:=Range("AK7:AK2800") Range("AK7:AK2800").Select

Range("AL7").Select

Selection.AutoFill Destination:=Range("AL7:AL2800") Range("AL7:AL2800").Select Range("AM7").Select

Selection.AutoFill Destination:=Range("AM7:AM2800") Range("AM7:AM2800").Select Range("AN7").Select

Selection.AutoFill Destination:=Range("AN7:AN2800") Range("AN7:AN2800").Select Range("AO7").Select

Selection.AutoFill Destination:=Range("AO7:AO2800") Range("AO7:AO2800").Select Range("AP7").Select

Selection.AutoFill Destination:=Range("AP7:AP2800") Range("AP7:AP2800").Select Range("AQ7").Select

Selection.AutoFill Destination:=Range("AQ7:AQ2800") Range("AQ7:AQ2800").Select Range("AR7").Select

Selection.AutoFill Destination:=Range("AR7:AR2800") Range("AR7:AR2800").Select Range("AS7").Select

Selection.AutoFill Destination:=Range("AS7:AS2800") Range("AS7:AS2800").Select Range("AT7").Select

Selection.AutoFill Destination:=Range("AT7:AT2800") Range("AT7:AT2800").Select Range("AU7").Select

Selection.AutoFill Destination:=Range("AU7:AU2800") Range("AU7:AU2800").Select Range("AV7").Select

Selection.AutoFill Destination:=Range("AV7:AV2800") Range("AV7:AV2800").Select Range("AW7").Select

Selection.AutoFill Destination:=Range("AW7:AW2800") Range("AW7:AW2800").Select Range("AX7").Select

Selection.AutoFill Destination:=Range("AX7:AX2800") Range("AX7:AX2800").Select

Range("AY7").Select

Selection.AutoFill Destination:=Range("AY7:AY2800") Range("AY7:AY2800").Select Range("AZ7").Select

Selection.AutoFill Destination:=Range("AZ7:AZ2800") Range("AZ7:AZ2800").Select Range("BA7").Select

Selection.AutoFill Destination:=Range("BA7:BA2800") Range("BA7:BA2800").Select Range("BB7").Select

Selection.AutoFill Destination:=Range("BB7:BB2800") Range("BB7:BB2800").Select Range("BC7").Select

Selection.AutoFill Destination:=Range("BC7:BC2800") Range("BC7:BC2800").Select Range("BD7").Select

Selection.AutoFill Destination:=Range("BD7:BD2800") Range("BD7:BD2800").Select Range("BE7").Select

Selection.AutoFill Destination:=Range("BE7:BE2800") Range("BE7:BE2800").Select Range("BF7").Select

Selection.AutoFill Destination:=Range("BF7:BF2800") Range("BF7:BF2800").Select Range("BG7").Select

Selection.AutoFill Destination:=Range("BG7:BG2800") Range("BG7:BG2800").Select Range("BH7").Select

Selection.AutoFill Destination:=Range("BH7:BH2800") Range("BH7:BH2800").Select Range("BI7").Select

Selection.AutoFill Destination:=Range("BI7:BI2800") Range("BI7:BI2800").Select Range("BJ7").Select

Selection.AutoFill Destination:=Range("BJ7:BJ2800") Range("BJ7:BJ2800").Select Range("BK7").Select

Selection.AutoFill Destination:=Range("BK7:BK2800") Range("BK7:BK2800").Select Range("BL7").Select

Selection.AutoFill Destination:=Range("BL7:BL2800") Range("BL7:BL2800").Select Range("BM7").Select

Selection.AutoFill Destination:=Range("BM7:BM2800") Range("BM7:BM2800").Select Range("BN7").Select

Selection.AutoFill Destination:=Range("BN7:BN2800") Range("BN7:BN2800").Select Range("BO7").Select

Selection.AutoFill Destination:=Range("BO7:BO2800") Range("BO7:BO2800").Select Range("BP7").Select

Selection.AutoFill Destination:=Range("BP7:BP2800") Range("BP7:BP2800").Select Range("M6").Select

Range("AG2900").Select

Selection.AutoFill Destination:=Range("AG2900:AG4304") Range("AG2900:AG4304").Select Range("AH2900").Select

Selection.AutoFill Destination:=Range("AH2900:AH4304") Range("AH2900:AH4304").Select Range("AI2900").Select

Selection.AutoFill Destination:=Range("AI2900:AI4304") Range("AI2900:AI4304").Select Range("AJ2900").Select

Selection.AutoFill Destination:=Range("AJ2900:AJ4304") Range("AJ2900:AJ4304").Select Range("AK2900").Select

Selection.AutoFill Destination:=Range("AK2900:AK4304") Range("AK2900:AK4304").Select Range("AL2900").Select

Selection.AutoFill Destination:=Range("AL2900:AL4304") Range("AL2900:AL4304").Select Range("AM2900").Select

Selection.AutoFill Destination:=Range("AM2900:AM4304") Range("AM2900:AM4304").Select Range("AN2900").Select

Selection.AutoFill Destination:=Range("AN2900:AN4304")

Range("AN2900:AN4304").Select Range("AO2900").Select

Selection.AutoFill Destination:=Range("AO2900:AO4304") Range("AO2900:AO4304").Select Range("AP2900").Select

Selection.AutoFill Destination:=Range("AP2900:AP4304") Range("AP2900:AP4304").Select Range("AQ2900").Select

Selection.AutoFill Destination:=Range("AQ2900:AQ4304") Range("AQ2900:AQ4304").Select Range("AR2900").Select

Selection.AutoFill Destination:=Range("AR2900:AR4304") Range("AR2900:AR4304").Select Range("AS2900").Select

Selection.AutoFill Destination:=Range("AS2900:AS4304") Range("AS2900:AS4304").Select Range("AT2900").Select

Selection.AutoFill Destination:=Range("AT2900:AT4304") Range("AT2900:AT4304").Select Range("AU2900").Select

Selection.AutoFill Destination:=Range("AU2900:AU4304") Range("AU2900:AU4304").Select Range("AV2900").Select

Selection.AutoFill Destination:=Range("AV2900:AV4304") Range("AV2900:AV4304").Select Range("AW2900").Select

Selection.AutoFill Destination:=Range("AW2900:AW4304") Range("AW2900:AW4304").Select Range("AX2900").Select

Selection.AutoFill Destination:=Range("AX2900:AX4304") Range("AX2900:AX4304").Select Range("Y2").Select

Sheets("42").Select

Range("X7").Select

Selection.AutoFill Destination:=Range("X7:X2800") Range("X7:X2800").Select Range("Y7").Select

Selection.AutoFill Destination:=Range("Y7:Y2800")

Range("Y7:Y2800").Select

Range("Z7").Select

Selection.AutoFill Destination:=Range("Z7:Z2800") Range("Z7:Z2800").Select Range("AA7").Select

Selection.AutoFill Destination:=Range("AA7:AA2800") Range("AA7:AA2800").Select Range("AB7").Select

Selection.AutoFill Destination:=Range("AB7:AB2800") Range("AB7:AB2800").Select Range("AC7").Select

Selection.AutoFill Destination:=Range("AC7:AC2800") Range("AC7:AC2800").Select Range("AD7").Select

Selection.AutoFill Destination:=Range("AD7:AD2800") Range("AD7:AD2800").Select Range("AE7").Select

Selection.AutoFill Destination:=Range("AE7:AE2800") Range("AE7:AE2800").Select Range("AF7").Select

Selection.AutoFill Destination:=Range("AF7:AF2800") Range("AF7:AF2800").Select Range("AG7").Select

Selection.AutoFill Destination:=Range("AG7:AG2800") Range("AG7:AG2800").Select Range("AH7").Select

Selection.AutoFill Destination:=Range("AH7:AH2800") Range("AH7:AH2800").Select Range("AI7").Select

Selection.AutoFill Destination:=Range("AI7:AI2800") Range("AI7:AI2800").Select

Range("AJ7").Select

Selection.AutoFill Destination:=Range("AJ7:AJ2800") Range("AJ7:AJ2800").Select Range("AK7").Select

Selection.AutoFill Destination:=Range("AK7:AK2800") Range("AK7:AK2800").Select Range("AL7").Select

Selection.AutoFill Destination:=Range("AL7:AL2800") Range("AL7:AL2800").Select Range("AM7").Select

Selection.AutoFill Destination:=Range("AM7:AM2800") Range("AM7:AM2800").Select Range("AN7").Select

Selection.AutoFill Destination:=Range("AN7:AN2800") Range("AN7:AN2800").Select Range("AO7").Select

Selection.AutoFill Destination:=Range("AO7:AO2800") Range("AO7:AO2800").Select Range("AP7").Select

Selection.AutoFill Destination:=Range("AP7:AP2800") Range("AP7:AP2800").Select Range("AQ7").Select

Selection.AutoFill Destination:=Range("AQ7:AQ2800") Range("AQ7:AQ2800").Select Range("AR7").Select

Selection.AutoFill Destination:=Range("AR7:AR2800") Range("AR7:AR2800").Select Range("AS7").Select

Selection.AutoFill Destination:=Range("AS7:AS2800")

## Range("AS7:AS2800").Select

Range("AT7").Select

Selection.AutoFill Destination:=Range("AT7:AT2800") Range("AT7:AT2800").Select Range("AU7").Select

Selection.AutoFill Destination:=Range("AU7:AU2800") Range("AU7:AU2800").Select Range("AV7").Select

Selection.AutoFill Destination:=Range("AV7:AV2800") Range("AV7:AV2800").Select Range("AW7").Select

Selection.AutoFill Destination:=Range("AW7:AW2800") Range("AW7:AW2800").Select Range("AX7").Select

Selection.AutoFill Destination:=Range("AX7:AX2800") Range("AX7:AX2800").Select Range("AY7").Select

Selection.AutoFill Destination:=Range("AY7:AY2800") Range("AY7:AY2800").Select Range("AZ7").Select

Selection.AutoFill Destination:=Range("AZ7:AZ2800") Range("AZ7:AZ2800").Select Range("BA7").Select

Selection.AutoFill Destination:=Range("BA7:BA2800") Range("BA7:BA2800").Select Range("BB7").Select

Selection.AutoFill Destination:=Range("BB7:BB2800") Range("BB7:BB2800").Select Range("BC7").Select

Selection.AutoFill Destination:=Range("BC7:BC2800") Range("BC7:BC2800").Select

Range("BD7").Select

Selection.AutoFill Destination:=Range("BD7:BD2800") Range("BD7:BD2800").Select Range("BE7").Select

Selection.AutoFill Destination:=Range("BE7:BE2800") Range("BE7:BE2800").Select Range("BF7").Select

Selection.AutoFill Destination:=Range("BF7:BF2800") Range("BF7:BF2800").Select Range("BG7").Select

Selection.AutoFill Destination:=Range("BG7:BG2800") Range("BG7:BG2800").Select Range("BH7").Select

Selection.AutoFill Destination:=Range("BH7:BH2800") Range("BH7:BH2800").Select Range("BI7").Select

Selection.AutoFill Destination:=Range("BI7:BI2800") Range("BI7:BI2800").Select Range("BJ7").Select

Selection.AutoFill Destination:=Range("BJ7:BJ2800") Range("BJ7:BJ2800").Select Range("BK7").Select

Selection.AutoFill Destination:=Range("BK7:BK2800") Range("BK7:BK2800").Select Range("BL7").Select

Selection.AutoFill Destination:=Range("BL7:BL2800") Range("BL7:BL2800").Select Range("BM7").Select

Selection.AutoFill Destination:=Range("BM7:BM2800") Range("BM7:BM2800").Select

Range("BN7").Select

Selection.AutoFill Destination:=Range("BN7:BN2800") Range("BN7:BN2800").Select Range("BO7").Select

Selection.AutoFill Destination:=Range("BO7:BO2800") Range("BO7:BO2800").Select Range("BP7").Select

Selection.AutoFill Destination:=Range("BP7:BP2800") Range("BP7:BP2800").Select Range("M6").Select Range("AG2900").Select

Selection.AutoFill Destination:=Range("AG2900:AG4304") Range("AG2900:AG4304").Select Range("AH2900").Select

Selection.AutoFill Destination:=Range("AH2900:AH4304") Range("AH2900:AH4304").Select Range("AI2900").Select

Selection.AutoFill Destination:=Range("AI2900:AI4304") Range("AI2900:AI4304").Select Range("AJ2900").Select

Selection.AutoFill Destination:=Range("AJ2900:AJ4304") Range("AJ2900:AJ4304").Select Range("AK2900").Select

Selection.AutoFill Destination:=Range("AK2900:AK4304") Range("AK2900:AK4304").Select Range("AL2900").Select

Selection.AutoFill Destination:=Range("AL2900:AL4304") Range("AL2900:AL4304").Select

Range("AM2900").Select

Selection.AutoFill Destination:=Range("AM2900:AM4304") Range("AM2900:AM4304").Select Range("AN2900").Select

Selection.AutoFill Destination:=Range("AN2900:AN4304") Range("AN2900:AN4304").Select Range("AO2900").Select

Selection.AutoFill Destination:=Range("AO2900:AO4304") Range("AO2900:AO4304").Select Range("AP2900").Select

Selection.AutoFill Destination:=Range("AP2900:AP4304") Range("AP2900:AP4304").Select Range("AQ2900").Select

Selection.AutoFill Destination:=Range("AQ2900:AQ4304") Range("AQ2900:AQ4304").Select Range("AR2900").Select

Selection.AutoFill Destination:=Range("AR2900:AR4304") Range("AR2900:AR4304").Select Range("AS2900").Select

Selection.AutoFill Destination:=Range("AS2900:AS4304") Range("AS2900:AS4304").Select Range("AT2900").Select

Selection.AutoFill Destination:=Range("AT2900:AT4304") Range("AT2900:AT4304").Select Range("AU2900").Select

Selection.AutoFill Destination:=Range("AU2900:AU4304") Range("AU2900:AU4304").Select Range("AV2900").Select

Selection.AutoFill Destination:=Range("AV2900:AV4304") Range("AV2900:AV4304").Select

Range("AW2900").Select

Selection.AutoFill Destination:=Range("AW2900:AW4304") Range("AW2900:AW4304").Select Range("AX2900").Select

Selection.AutoFill Destination:=Range("AX2900:AX4304") Range("AX2900:AX4304").Select Range("Y2").Select End Sub

Sub vonpiter8()

```
' vonpiter8 Macro
```
'

'

' Macro gravada em 16/06/2009 por jpietron

' Atalho do teclado: Ctrl+Shift+H

Sheets("43").Select

Range("X7").Select

Selection.AutoFill Destination:=Range("X7:X2800") Range("X7:X2800").Select Range("Y7").Select Selection.AutoFill Destination:=Range("Y7:Y2800") Range("Y7:Y2800").Select Range("Z7").Select Selection.AutoFill Destination:=Range("Z7:Z2800") Range("Z7:Z2800").Select Range("AA7").Select

Selection.AutoFill Destination:=Range("AA7:AA2800") Range("AA7:AA2800").Select Range("AB7").Select

Selection.AutoFill Destination:=Range("AB7:AB2800") Range("AB7:AB2800").Select Range("AC7").Select

Selection.AutoFill Destination:=Range("AC7:AC2800") Range("AC7:AC2800").Select Range("AD7").Select

Selection.AutoFill Destination:=Range("AD7:AD2800") Range("AD7:AD2800").Select

Range("AE7").Select

Selection.AutoFill Destination:=Range("AE7:AE2800") Range("AE7:AE2800").Select Range("AF7").Select

Selection.AutoFill Destination:=Range("AF7:AF2800") Range("AF7:AF2800").Select Range("AG7").Select

Selection.AutoFill Destination:=Range("AG7:AG2800") Range("AG7:AG2800").Select Range("AH7").Select

Selection.AutoFill Destination:=Range("AH7:AH2800") Range("AH7:AH2800").Select Range("AI7").Select

Selection.AutoFill Destination:=Range("AI7:AI2800") Range("AI7:AI2800").Select Range("AJ7").Select Selection.AutoFill Destination:=Range("AJ7:AJ2800") Range("AJ7:AJ2800").Select Range("AK7").Select

Selection.AutoFill Destination:=Range("AK7:AK2800") Range("AK7:AK2800").Select Range("AL7").Select

Selection.AutoFill Destination:=Range("AL7:AL2800") Range("AL7:AL2800").Select Range("AM7").Select

Selection.AutoFill Destination:=Range("AM7:AM2800") Range("AM7:AM2800").Select Range("AN7").Select

Selection.AutoFill Destination:=Range("AN7:AN2800") Range("AN7:AN2800").Select Range("AO7").Select

Selection.AutoFill Destination:=Range("AO7:AO2800") Range("AO7:AO2800").Select Range("AP7").Select

Selection.AutoFill Destination:=Range("AP7:AP2800") Range("AP7:AP2800").Select Range("AQ7").Select

Selection.AutoFill Destination:=Range("AQ7:AQ2800") Range("AQ7:AQ2800").Select Range("AR7").Select

Selection.AutoFill Destination:=Range("AR7:AR2800") Range("AR7:AR2800").Select Range("AS7").Select

Selection.AutoFill Destination:=Range("AS7:AS2800") Range("AS7:AS2800").Select Range("AT7").Select

Selection.AutoFill Destination:=Range("AT7:AT2800") Range("AT7:AT2800").Select Range("AU7").Select

Selection.AutoFill Destination:=Range("AU7:AU2800") Range("AU7:AU2800").Select Range("AV7").Select

Selection.AutoFill Destination:=Range("AV7:AV2800") Range("AV7:AV2800").Select Range("AW7").Select

Selection.AutoFill Destination:=Range("AW7:AW2800") Range("AW7:AW2800").Select Range("AX7").Select

Selection.AutoFill Destination:=Range("AX7:AX2800") Range("AX7:AX2800").Select Range("AY7").Select

Selection.AutoFill Destination:=Range("AY7:AY2800") Range("AY7:AY2800").Select Range("AZ7").Select

Selection.AutoFill Destination:=Range("AZ7:AZ2800") Range("AZ7:AZ2800").Select Range("BA7").Select

Selection.AutoFill Destination:=Range("BA7:BA2800") Range("BA7:BA2800").Select Range("BB7").Select

Selection.AutoFill Destination:=Range("BB7:BB2800") Range("BB7:BB2800").Select Range("BC7").Select

Selection.AutoFill Destination:=Range("BC7:BC2800") Range("BC7:BC2800").Select Range("BD7").Select Selection.AutoFill Destination:=Range("BD7:BD2800") Range("BD7:BD2800").Select Range("BE7").Select

Selection.AutoFill Destination:=Range("BE7:BE2800") Range("BE7:BE2800").Select

Range("BF7").Select

Selection.AutoFill Destination:=Range("BF7:BF2800") Range("BF7:BF2800").Select Range("BG7").Select

Selection.AutoFill Destination:=Range("BG7:BG2800") Range("BG7:BG2800").Select Range("BH7").Select

Selection.AutoFill Destination:=Range("BH7:BH2800") Range("BH7:BH2800").Select Range("BI7").Select

Selection.AutoFill Destination:=Range("BI7:BI2800") Range("BI7:BI2800").Select Range("BJ7").Select

Selection.AutoFill Destination:=Range("BJ7:BJ2800") Range("BJ7:BJ2800").Select Range("BK7").Select

Selection.AutoFill Destination:=Range("BK7:BK2800") Range("BK7:BK2800").Select Range("BL7").Select

Selection.AutoFill Destination:=Range("BL7:BL2800") Range("BL7:BL2800").Select Range("BM7").Select

Selection.AutoFill Destination:=Range("BM7:BM2800") Range("BM7:BM2800").Select Range("BN7").Select Selection.AutoFill Destination:=Range("BN7:BN2800") Range("BN7:BN2800").Select Range("BO7").Select

Selection.AutoFill Destination:=Range("BO7:BO2800") Range("BO7:BO2800").Select Range("BP7").Select

Selection.AutoFill Destination:=Range("BP7:BP2800") Range("BP7:BP2800").Select Range("M6").Select

Range("AG2900").Select

Selection.AutoFill Destination:=Range("AG2900:AG4304") Range("AG2900:AG4304").Select Range("AH2900").Select

Selection.AutoFill Destination:=Range("AH2900:AH4304") Range("AH2900:AH4304").Select

Range("AI2900").Select

Selection.AutoFill Destination:=Range("AI2900:AI4304") Range("AI2900:AI4304").Select Range("AJ2900").Select

Selection.AutoFill Destination:=Range("AJ2900:AJ4304") Range("AJ2900:AJ4304").Select Range("AK2900").Select

Selection.AutoFill Destination:=Range("AK2900:AK4304") Range("AK2900:AK4304").Select Range("AL2900").Select

Selection.AutoFill Destination:=Range("AL2900:AL4304") Range("AL2900:AL4304").Select Range("AM2900").Select

Selection.AutoFill Destination:=Range("AM2900:AM4304")

## Range("AM2900:AM4304").Select

Range("AN2900").Select

Selection.AutoFill Destination:=Range("AN2900:AN4304") Range("AN2900:AN4304").Select Range("AO2900").Select

Selection.AutoFill Destination:=Range("AO2900:AO4304") Range("AO2900:AO4304").Select Range("AP2900").Select

Selection.AutoFill Destination:=Range("AP2900:AP4304") Range("AP2900:AP4304").Select Range("AQ2900").Select

Selection.AutoFill Destination:=Range("AQ2900:AQ4304") Range("AQ2900:AQ4304").Select Range("AR2900").Select

Selection.AutoFill Destination:=Range("AR2900:AR4304") Range("AR2900:AR4304").Select Range("AS2900").Select

Selection.AutoFill Destination:=Range("AS2900:AS4304") Range("AS2900:AS4304").Select Range("AT2900").Select

Selection.AutoFill Destination:=Range("AT2900:AT4304") Range("AT2900:AT4304").Select Range("AU2900").Select

Selection.AutoFill Destination:=Range("AU2900:AU4304") Range("AU2900:AU4304").Select Range("AV2900").Select

Selection.AutoFill Destination:=Range("AV2900:AV4304") Range("AV2900:AV4304").Select Range("AW2900").Select

Selection.AutoFill Destination:=Range("AW2900:AW4304") Range("AW2900:AW4304").Select

Range("AX2900").Select

Selection.AutoFill Destination:=Range("AX2900:AX4304") Range("AX2900:AX4304").Select Range("Y2").Select

Sheets("44").Select

Range("X7").Select

Selection.AutoFill Destination:=Range("X7:X2800") Range("X7:X2800").Select Range("Y7").Select

Selection.AutoFill Destination:=Range("Y7:Y2800") Range("Y7:Y2800").Select Range("Z7").Select

Selection.AutoFill Destination:=Range("Z7:Z2800") Range("Z7:Z2800").Select Range("AA7").Select

Selection.AutoFill Destination:=Range("AA7:AA2800") Range("AA7:AA2800").Select Range("AB7").Select

Selection.AutoFill Destination:=Range("AB7:AB2800") Range("AB7:AB2800").Select Range("AC7").Select

Selection.AutoFill Destination:=Range("AC7:AC2800") Range("AC7:AC2800").Select Range("AD7").Select

Selection.AutoFill Destination:=Range("AD7:AD2800") Range("AD7:AD2800").Select Range("AE7").Select Selection.AutoFill Destination:=Range("AE7:AE2800") Range("AE7:AE2800").Select Range("AF7").Select

Selection.AutoFill Destination:=Range("AF7:AF2800") Range("AF7:AF2800").Select Range("AG7").Select

Selection.AutoFill Destination:=Range("AG7:AG2800") Range("AG7:AG2800").Select Range("AH7").Select

Selection.AutoFill Destination:=Range("AH7:AH2800") Range("AH7:AH2800").Select Range("AI7").Select

Selection.AutoFill Destination:=Range("AI7:AI2800") Range("AI7:AI2800").Select Range("AJ7").Select

Selection.AutoFill Destination:=Range("AJ7:AJ2800") Range("AJ7:AJ2800").Select Range("AK7").Select

Selection.AutoFill Destination:=Range("AK7:AK2800")

Range("AK7:AK2800").Select Range("AL7").Select

Selection.AutoFill Destination:=Range("AL7:AL2800") Range("AL7:AL2800").Select Range("AM7").Select

Selection.AutoFill Destination:=Range("AM7:AM2800") Range("AM7:AM2800").Select Range("AN7").Select

Selection.AutoFill Destination:=Range("AN7:AN2800") Range("AN7:AN2800").Select Range("AO7").Select Selection.AutoFill Destination:=Range("AO7:AO2800") Range("AO7:AO2800").Select Range("AP7").Select

Selection.AutoFill Destination:=Range("AP7:AP2800") Range("AP7:AP2800").Select Range("AQ7").Select

Selection.AutoFill Destination:=Range("AQ7:AQ2800") Range("AQ7:AQ2800").Select Range("AR7").Select

Selection.AutoFill Destination:=Range("AR7:AR2800") Range("AR7:AR2800").Select Range("AS7").Select

Selection.AutoFill Destination:=Range("AS7:AS2800") Range("AS7:AS2800").Select Range("AT7").Select

Selection.AutoFill Destination:=Range("AT7:AT2800") Range("AT7:AT2800").Select Range("AU7").Select

Selection.AutoFill Destination:=Range("AU7:AU2800") Range("AU7:AU2800").Select Range("AV7").Select

Selection.AutoFill Destination:=Range("AV7:AV2800") Range("AV7:AV2800").Select Range("AW7").Select

Selection.AutoFill Destination:=Range("AW7:AW2800") Range("AW7:AW2800").Select Range("AX7").Select

Selection.AutoFill Destination:=Range("AX7:AX2800") Range("AX7:AX2800").Select Range("AY7").Select

Selection.AutoFill Destination:=Range("AY7:AY2800") Range("AY7:AY2800").Select Range("AZ7").Select

Selection.AutoFill Destination:=Range("AZ7:AZ2800") Range("AZ7:AZ2800").Select Range("BA7").Select

Selection.AutoFill Destination:=Range("BA7:BA2800") Range("BA7:BA2800").Select Range("BB7").Select

Selection.AutoFill Destination:=Range("BB7:BB2800") Range("BB7:BB2800").Select Range("BC7").Select

Selection.AutoFill Destination:=Range("BC7:BC2800") Range("BC7:BC2800").Select Range("BD7").Select

Selection.AutoFill Destination:=Range("BD7:BD2800") Range("BD7:BD2800").Select Range("BE7").Select

Selection.AutoFill Destination:=Range("BE7:BE2800") Range("BE7:BE2800").Select Range("BF7").Select

Selection.AutoFill Destination:=Range("BF7:BF2800") Range("BF7:BF2800").Select Range("BG7").Select

Selection.AutoFill Destination:=Range("BG7:BG2800") Range("BG7:BG2800").Select Range("BH7").Select

Selection.AutoFill Destination:=Range("BH7:BH2800") Range("BH7:BH2800").Select Range("BI7").Select Selection.AutoFill Destination:=Range("BI7:BI2800") Range("BI7:BI2800").Select Range("BJ7").Select

Selection.AutoFill Destination:=Range("BJ7:BJ2800") Range("BJ7:BJ2800").Select Range("BK7").Select

Selection.AutoFill Destination:=Range("BK7:BK2800") Range("BK7:BK2800").Select Range("BL7").Select

Selection.AutoFill Destination:=Range("BL7:BL2800") Range("BL7:BL2800").Select

Range("BM7").Select

Selection.AutoFill Destination:=Range("BM7:BM2800") Range("BM7:BM2800").Select Range("BN7").Select

Selection.AutoFill Destination:=Range("BN7:BN2800") Range("BN7:BN2800").Select Range("BO7").Select

Selection.AutoFill Destination:=Range("BO7:BO2800") Range("BO7:BO2800").Select Range("BP7").Select

Selection.AutoFill Destination:=Range("BP7:BP2800") Range("BP7:BP2800").Select Range("M6").Select Range("AG2900").Select

Selection.AutoFill Destination:=Range("AG2900:AG4304") Range("AG2900:AG4304").Select Range("AH2900").Select Selection.AutoFill Destination:=Range("AH2900:AH4304") Range("AH2900:AH4304").Select Range("AI2900").Select

Selection.AutoFill Destination:=Range("AI2900:AI4304") Range("AI2900:AI4304").Select Range("AJ2900").Select

Selection.AutoFill Destination:=Range("AJ2900:AJ4304") Range("AJ2900:AJ4304").Select Range("AK2900").Select

Selection.AutoFill Destination:=Range("AK2900:AK4304") Range("AK2900:AK4304").Select Range("AL2900").Select

Selection.AutoFill Destination:=Range("AL2900:AL4304") Range("AL2900:AL4304").Select Range("AM2900").Select

Selection.AutoFill Destination:=Range("AM2900:AM4304") Range("AM2900:AM4304").Select Range("AN2900").Select

Selection.AutoFill Destination:=Range("AN2900:AN4304") Range("AN2900:AN4304").Select Range("AO2900").Select

Selection.AutoFill Destination:=Range("AO2900:AO4304") Range("AO2900:AO4304").Select Range("AP2900").Select

Selection.AutoFill Destination:=Range("AP2900:AP4304") Range("AP2900:AP4304").Select Range("AQ2900").Select

Selection.AutoFill Destination:=Range("AQ2900:AQ4304") Range("AQ2900:AQ4304").Select Range("AR2900").Select Selection.AutoFill Destination:=Range("AR2900:AR4304") Range("AR2900:AR4304").Select Range("AS2900").Select

Selection.AutoFill Destination:=Range("AS2900:AS4304") Range("AS2900:AS4304").Select Range("AT2900").Select

Selection.AutoFill Destination:=Range("AT2900:AT4304") Range("AT2900:AT4304").Select Range("AU2900").Select

Selection.AutoFill Destination:=Range("AU2900:AU4304") Range("AU2900:AU4304").Select Range("AV2900").Select

Selection.AutoFill Destination:=Range("AV2900:AV4304") Range("AV2900:AV4304").Select Range("AW2900").Select

Selection.AutoFill Destination:=Range("AW2900:AW4304") Range("AW2900:AW4304").Select Range("AX2900").Select

Selection.AutoFill Destination:=Range("AX2900:AX4304") Range("AX2900:AX4304").Select Range("Y2").Select

Sheets("11a").Select

Range("X7").Select

Selection.AutoFill Destination:=Range("X7:X2800") Range("X7:X2800").Select Range("Y7").Select

Selection.AutoFill Destination:=Range("Y7:Y2800") Range("Y7:Y2800").Select Range("Z7").Select

Selection.AutoFill Destination:=Range("Z7:Z2800") Range("Z7:Z2800").Select Range("AA7").Select

Selection.AutoFill Destination:=Range("AA7:AA2800") Range("AA7:AA2800").Select Range("AB7").Select

Selection.AutoFill Destination:=Range("AB7:AB2800") Range("AB7:AB2800").Select Range("AC7").Select

Selection.AutoFill Destination:=Range("AC7:AC2800") Range("AC7:AC2800").Select Range("AD7").Select

Selection.AutoFill Destination:=Range("AD7:AD2800") Range("AD7:AD2800").Select Range("AE7").Select

Selection.AutoFill Destination:=Range("AE7:AE2800") Range("AE7:AE2800").Select Range("AF7").Select

Selection.AutoFill Destination:=Range("AF7:AF2800") Range("AF7:AF2800").Select Range("AG7").Select

Selection.AutoFill Destination:=Range("AG7:AG2800") Range("AG7:AG2800").Select Range("AH7").Select

Selection.AutoFill Destination:=Range("AH7:AH2800") Range("AH7:AH2800").Select Range("AI7").Select

Selection.AutoFill Destination:=Range("AI7:AI2800") Range("AI7:AI2800").Select Range("AJ7").Select

Selection.AutoFill Destination:=Range("AJ7:AJ2800") Range("AJ7:AJ2800").Select Range("AK7").Select

Selection.AutoFill Destination:=Range("AK7:AK2800") Range("AK7:AK2800").Select Range("AL7").Select

Selection.AutoFill Destination:=Range("AL7:AL2800") Range("AL7:AL2800").Select Range("AM7").Select

Selection.AutoFill Destination:=Range("AM7:AM2800") Range("AM7:AM2800").Select Range("AN7").Select

Selection.AutoFill Destination:=Range("AN7:AN2800")

Range("AN7:AN2800").Select Range("AO7").Select

Selection.AutoFill Destination:=Range("AO7:AO2800") Range("AO7:AO2800").Select Range("AP7").Select

Selection.AutoFill Destination:=Range("AP7:AP2800") Range("AP7:AP2800").Select Range("AQ7").Select

Selection.AutoFill Destination:=Range("AQ7:AQ2800") Range("AQ7:AQ2800").Select Range("AR7").Select

Selection.AutoFill Destination:=Range("AR7:AR2800") Range("AR7:AR2800").Select Range("AS7").Select

Selection.AutoFill Destination:=Range("AS7:AS2800") Range("AS7:AS2800").Select Range("AT7").Select

Selection.AutoFill Destination:=Range("AT7:AT2800") Range("AT7:AT2800").Select Range("AU7").Select

Selection.AutoFill Destination:=Range("AU7:AU2800") Range("AU7:AU2800").Select Range("AV7").Select

Selection.AutoFill Destination:=Range("AV7:AV2800") Range("AV7:AV2800").Select Range("AW7").Select

Selection.AutoFill Destination:=Range("AW7:AW2800") Range("AW7:AW2800").Select Range("AX7").Select

Selection.AutoFill Destination:=Range("AX7:AX2800") Range("AX7:AX2800").Select Range("AY7").Select

Selection.AutoFill Destination:=Range("AY7:AY2800") Range("AY7:AY2800").Select Range("AZ7").Select

Selection.AutoFill Destination:=Range("AZ7:AZ2800") Range("AZ7:AZ2800").Select Range("BA7").Select

Selection.AutoFill Destination:=Range("BA7:BA2800") Range("BA7:BA2800").Select

Range("BB7").Select

Selection.AutoFill Destination:=Range("BB7:BB2800") Range("BB7:BB2800").Select Range("BC7").Select

Selection.AutoFill Destination:=Range("BC7:BC2800") Range("BC7:BC2800").Select Range("BD7").Select

Selection.AutoFill Destination:=Range("BD7:BD2800") Range("BD7:BD2800").Select Range("BE7").Select

Selection.AutoFill Destination:=Range("BE7:BE2800") Range("BE7:BE2800").Select Range("BF7").Select

Selection.AutoFill Destination:=Range("BF7:BF2800") Range("BF7:BF2800").Select Range("BG7").Select

Selection.AutoFill Destination:=Range("BG7:BG2800") Range("BG7:BG2800").Select Range("BH7").Select

Selection.AutoFill Destination:=Range("BH7:BH2800") Range("BH7:BH2800").Select Range("BI7").Select

Selection.AutoFill Destination:=Range("BI7:BI2800") Range("BI7:BI2800").Select Range("BJ7").Select

Selection.AutoFill Destination:=Range("BJ7:BJ2800") Range("BJ7:BJ2800").Select Range("BK7").Select

Selection.AutoFill Destination:=Range("BK7:BK2800") Range("BK7:BK2800").Select Range("BL7").Select

Selection.AutoFill Destination:=Range("BL7:BL2800") Range("BL7:BL2800").Select Range("BM7").Select

Selection.AutoFill Destination:=Range("BM7:BM2800") Range("BM7:BM2800").Select Range("BN7").Select

Selection.AutoFill Destination:=Range("BN7:BN2800") Range("BN7:BN2800").Select

Range("BO7").Select

Selection.AutoFill Destination:=Range("BO7:BO2800") Range("BO7:BO2800").Select Range("BP7").Select

Selection.AutoFill Destination:=Range("BP7:BP2800") Range("BP7:BP2800").Select Range("M6").Select

Range("AG2900").Select

Selection.AutoFill Destination:=Range("AG2900:AG4304") Range("AG2900:AG4304").Select Range("AH2900").Select

Selection.AutoFill Destination:=Range("AH2900:AH4304") Range("AH2900:AH4304").Select Range("AI2900").Select

Selection.AutoFill Destination:=Range("AI2900:AI4304") Range("AI2900:AI4304").Select Range("AJ2900").Select

Selection.AutoFill Destination:=Range("AJ2900:AJ4304") Range("AJ2900:AJ4304").Select Range("AK2900").Select

Selection.AutoFill Destination:=Range("AK2900:AK4304") Range("AK2900:AK4304").Select Range("AL2900").Select

Selection.AutoFill Destination:=Range("AL2900:AL4304") Range("AL2900:AL4304").Select Range("AM2900").Select Selection.AutoFill Destination:=Range("AM2900:AM4304") Range("AM2900:AM4304").Select Range("AN2900").Select

Selection.AutoFill Destination:=Range("AN2900:AN4304") Range("AN2900:AN4304").Select Range("AO2900").Select

Selection.AutoFill Destination:=Range("AO2900:AO4304") Range("AO2900:AO4304").Select Range("AP2900").Select

Selection.AutoFill Destination:=Range("AP2900:AP4304") Range("AP2900:AP4304").Select Range("AQ2900").Select

Selection.AutoFill Destination:=Range("AQ2900:AQ4304") Range("AQ2900:AQ4304").Select

Range("AR2900").Select

Selection.AutoFill Destination:=Range("AR2900:AR4304") Range("AR2900:AR4304").Select Range("AS2900").Select

Selection.AutoFill Destination:=Range("AS2900:AS4304") Range("AS2900:AS4304").Select Range("AT2900").Select

Selection.AutoFill Destination:=Range("AT2900:AT4304") Range("AT2900:AT4304").Select Range("AU2900").Select

Selection.AutoFill Destination:=Range("AU2900:AU4304") Range("AU2900:AU4304").Select Range("AV2900").Select

Selection.AutoFill Destination:=Range("AV2900:AV4304") Range("AV2900:AV4304").Select Range("AW2900").Select Selection.AutoFill Destination:=Range("AW2900:AW4304") Range("AW2900:AW4304").Select Range("AX2900").Select

Selection.AutoFill Destination:=Range("AX2900:AX4304") Range("AX2900:AX4304").Select Range("Y2").Select

Sheets("12a").Select

Range("X7").Select

Selection.AutoFill Destination:=Range("X7:X2800") Range("X7:X2800").Select Range("Y7").Select

Selection.AutoFill Destination:=Range("Y7:Y2800") Range("Y7:Y2800").Select Range("Z7").Select

Selection.AutoFill Destination:=Range("Z7:Z2800") Range("Z7:Z2800").Select Range("AA7").Select

Selection.AutoFill Destination:=Range("AA7:AA2800") Range("AA7:AA2800").Select Range("AB7").Select

Selection.AutoFill Destination:=Range("AB7:AB2800") Range("AB7:AB2800").Select Range("AC7").Select

Selection.AutoFill Destination:=Range("AC7:AC2800") Range("AC7:AC2800").Select Range("AD7").Select

Selection.AutoFill Destination:=Range("AD7:AD2800") Range("AD7:AD2800").Select Range("AE7").Select

Selection.AutoFill Destination:=Range("AE7:AE2800") Range("AE7:AE2800").Select Range("AF7").Select

Selection.AutoFill Destination:=Range("AF7:AF2800") Range("AF7:AF2800").Select Range("AG7").Select

Selection.AutoFill Destination:=Range("AG7:AG2800") Range("AG7:AG2800").Select Range("AH7").Select

Selection.AutoFill Destination:=Range("AH7:AH2800") Range("AH7:AH2800").Select Range("AI7").Select

Selection.AutoFill Destination:=Range("AI7:AI2800") Range("AI7:AI2800").Select Range("AJ7").Select

Selection.AutoFill Destination:=Range("AJ7:AJ2800") Range("AJ7:AJ2800").Select Range("AK7").Select

Selection.AutoFill Destination:=Range("AK7:AK2800") Range("AK7:AK2800").Select Range("AL7").Select

Selection.AutoFill Destination:=Range("AL7:AL2800") Range("AL7:AL2800").Select Range("AM7").Select

Selection.AutoFill Destination:=Range("AM7:AM2800") Range("AM7:AM2800").Select Range("AN7").Select

Selection.AutoFill Destination:=Range("AN7:AN2800") Range("AN7:AN2800").Select Range("AO7").Select

Selection.AutoFill Destination:=Range("AO7:AO2800") Range("AO7:AO2800").Select Range("AP7").Select
Selection.AutoFill Destination:=Range("AP7:AP2800") Range("AP7:AP2800").Select Range("AQ7").Select

Selection.AutoFill Destination:=Range("AQ7:AQ2800") Range("AQ7:AQ2800").Select Range("AR7").Select

Selection.AutoFill Destination:=Range("AR7:AR2800") Range("AR7:AR2800").Select Range("AS7").Select

Selection.AutoFill Destination:=Range("AS7:AS2800") Range("AS7:AS2800").Select Range("AT7").Select

Selection.AutoFill Destination:=Range("AT7:AT2800") Range("AT7:AT2800").Select Range("AU7").Select

Selection.AutoFill Destination:=Range("AU7:AU2800") Range("AU7:AU2800").Select Range("AV7").Select

Selection.AutoFill Destination:=Range("AV7:AV2800") Range("AV7:AV2800").Select Range("AW7").Select

Selection.AutoFill Destination:=Range("AW7:AW2800") Range("AW7:AW2800").Select Range("AX7").Select

Selection.AutoFill Destination:=Range("AX7:AX2800") Range("AX7:AX2800").Select Range("AY7").Select

Selection.AutoFill Destination:=Range("AY7:AY2800") Range("AY7:AY2800").Select Range("AZ7").Select

Selection.AutoFill Destination:=Range("AZ7:AZ2800") Range("AZ7:AZ2800").Select Range("BA7").Select

Selection.AutoFill Destination:=Range("BA7:BA2800") Range("BA7:BA2800").Select Range("BB7").Select

Selection.AutoFill Destination:=Range("BB7:BB2800") Range("BB7:BB2800").Select Range("BC7").Select

Selection.AutoFill Destination:=Range("BC7:BC2800")

Range("BC7:BC2800").Select Range("BD7").Select

Selection.AutoFill Destination:=Range("BD7:BD2800") Range("BD7:BD2800").Select Range("BE7").Select

Selection.AutoFill Destination:=Range("BE7:BE2800") Range("BE7:BE2800").Select Range("BF7").Select

Selection.AutoFill Destination:=Range("BF7:BF2800") Range("BF7:BF2800").Select Range("BG7").Select

Selection.AutoFill Destination:=Range("BG7:BG2800") Range("BG7:BG2800").Select Range("BH7").Select

Selection.AutoFill Destination:=Range("BH7:BH2800") Range("BH7:BH2800").Select Range("BI7").Select

Selection.AutoFill Destination:=Range("BI7:BI2800") Range("BI7:BI2800").Select Range("BJ7").Select

Selection.AutoFill Destination:=Range("BJ7:BJ2800") Range("BJ7:BJ2800").Select Range("BK7").Select

Selection.AutoFill Destination:=Range("BK7:BK2800") Range("BK7:BK2800").Select Range("BL7").Select

Selection.AutoFill Destination:=Range("BL7:BL2800") Range("BL7:BL2800").Select Range("BM7").Select

Selection.AutoFill Destination:=Range("BM7:BM2800") Range("BM7:BM2800").Select Range("BN7").Select

Selection.AutoFill Destination:=Range("BN7:BN2800") Range("BN7:BN2800").Select Range("BO7").Select

Selection.AutoFill Destination:=Range("BO7:BO2800") Range("BO7:BO2800").Select Range("BP7").Select

Selection.AutoFill Destination:=Range("BP7:BP2800") Range("BP7:BP2800").Select

Range("M6").Select

Range("AG2900").Select

Selection.AutoFill Destination:=Range("AG2900:AG4304") Range("AG2900:AG4304").Select Range("AH2900").Select

Selection.AutoFill Destination:=Range("AH2900:AH4304") Range("AH2900:AH4304").Select Range("AI2900").Select

Selection.AutoFill Destination:=Range("AI2900:AI4304") Range("AI2900:AI4304").Select Range("AJ2900").Select

Selection.AutoFill Destination:=Range("AJ2900:AJ4304") Range("AJ2900:AJ4304").Select Range("AK2900").Select

Selection.AutoFill Destination:=Range("AK2900:AK4304") Range("AK2900:AK4304").Select Range("AL2900").Select

Selection.AutoFill Destination:=Range("AL2900:AL4304") Range("AL2900:AL4304").Select Range("AM2900").Select

Selection.AutoFill Destination:=Range("AM2900:AM4304") Range("AM2900:AM4304").Select Range("AN2900").Select

Selection.AutoFill Destination:=Range("AN2900:AN4304") Range("AN2900:AN4304").Select Range("AO2900").Select

Selection.AutoFill Destination:=Range("AO2900:AO4304") Range("AO2900:AO4304").Select Range("AP2900").Select

Selection.AutoFill Destination:=Range("AP2900:AP4304") Range("AP2900:AP4304").Select Range("AQ2900").Select

Selection.AutoFill Destination:=Range("AQ2900:AQ4304") Range("AQ2900:AQ4304").Select

Range("AR2900").Select

Selection.AutoFill Destination:=Range("AR2900:AR4304") Range("AR2900:AR4304").Select Range("AS2900").Select Selection.AutoFill Destination:=Range("AS2900:AS4304") Range("AS2900:AS4304").Select Range("AT2900").Select

Selection.AutoFill Destination:=Range("AT2900:AT4304") Range("AT2900:AT4304").Select Range("AU2900").Select

Selection.AutoFill Destination:=Range("AU2900:AU4304") Range("AU2900:AU4304").Select Range("AV2900").Select

Selection.AutoFill Destination:=Range("AV2900:AV4304") Range("AV2900:AV4304").Select Range("AW2900").Select

Selection.AutoFill Destination:=Range("AW2900:AW4304") Range("AW2900:AW4304").Select Range("AX2900").Select

Selection.AutoFill Destination:=Range("AX2900:AX4304") Range("AX2900:AX4304").Select Range("Y2").Select

Sheets("13a").Select

Range("X7").Select

Selection.AutoFill Destination:=Range("X7:X2800") Range("X7:X2800").Select Range("Y7").Select Selection.AutoFill Destination:=Range("Y7:Y2800") Range("Y7:Y2800").Select Range("Z7").Select

Selection.AutoFill Destination:=Range("Z7:Z2800") Range("Z7:Z2800").Select Range("AA7").Select

Selection.AutoFill Destination:=Range("AA7:AA2800") Range("AA7:AA2800").Select Range("AB7").Select

Selection.AutoFill Destination:=Range("AB7:AB2800") Range("AB7:AB2800").Select Range("AC7").Select

Selection.AutoFill Destination:=Range("AC7:AC2800") Range("AC7:AC2800").Select Range("AD7").Select

Selection.AutoFill Destination:=Range("AD7:AD2800") Range("AD7:AD2800").Select Range("AE7").Select

Selection.AutoFill Destination:=Range("AE7:AE2800") Range("AE7:AE2800").Select Range("AF7").Select

Selection.AutoFill Destination:=Range("AF7:AF2800") Range("AF7:AF2800").Select Range("AG7").Select

Selection.AutoFill Destination:=Range("AG7:AG2800") Range("AG7:AG2800").Select Range("AH7").Select

Selection.AutoFill Destination:=Range("AH7:AH2800") Range("AH7:AH2800").Select Range("AI7").Select Selection.AutoFill Destination:=Range("AI7:AI2800") Range("AI7:AI2800").Select Range("AJ7").Select

Selection.AutoFill Destination:=Range("AJ7:AJ2800") Range("AJ7:AJ2800").Select Range("AK7").Select

Selection.AutoFill Destination:=Range("AK7:AK2800") Range("AK7:AK2800").Select Range("AL7").Select

Selection.AutoFill Destination:=Range("AL7:AL2800") Range("AL7:AL2800").Select Range("AM7").Select

Selection.AutoFill Destination:=Range("AM7:AM2800") Range("AM7:AM2800").Select Range("AN7").Select

Selection.AutoFill Destination:=Range("AN7:AN2800") Range("AN7:AN2800").Select Range("AO7").Select

Selection.AutoFill Destination:=Range("AO7:AO2800") Range("AO7:AO2800").Select Range("AP7").Select

Selection.AutoFill Destination:=Range("AP7:AP2800") Range("AP7:AP2800").Select

Range("AQ7").Select

Selection.AutoFill Destination:=Range("AQ7:AQ2800") Range("AQ7:AQ2800").Select Range("AR7").Select

Selection.AutoFill Destination:=Range("AR7:AR2800") Range("AR7:AR2800").Select Range("AS7").Select Selection.AutoFill Destination:=Range("AS7:AS2800") Range("AS7:AS2800").Select Range("AT7").Select

Selection.AutoFill Destination:=Range("AT7:AT2800") Range("AT7:AT2800").Select Range("AU7").Select

Selection.AutoFill Destination:=Range("AU7:AU2800") Range("AU7:AU2800").Select Range("AV7").Select

Selection.AutoFill Destination:=Range("AV7:AV2800") Range("AV7:AV2800").Select Range("AW7").Select

Selection.AutoFill Destination:=Range("AW7:AW2800") Range("AW7:AW2800").Select Range("AX7").Select

Selection.AutoFill Destination:=Range("AX7:AX2800") Range("AX7:AX2800").Select Range("AY7").Select

Selection.AutoFill Destination:=Range("AY7:AY2800") Range("AY7:AY2800").Select Range("AZ7").Select

Selection.AutoFill Destination:=Range("AZ7:AZ2800") Range("AZ7:AZ2800").Select Range("BA7").Select

Selection.AutoFill Destination:=Range("BA7:BA2800") Range("BA7:BA2800").Select Range("BB7").Select

Selection.AutoFill Destination:=Range("BB7:BB2800") Range("BB7:BB2800").Select Range("BC7").Select Selection.AutoFill Destination:=Range("BC7:BC2800") Range("BC7:BC2800").Select Range("BD7").Select

Selection.AutoFill Destination:=Range("BD7:BD2800") Range("BD7:BD2800").Select Range("BE7").Select

Selection.AutoFill Destination:=Range("BE7:BE2800") Range("BE7:BE2800").Select Range("BF7").Select

Selection.AutoFill Destination:=Range("BF7:BF2800") Range("BF7:BF2800").Select Range("BG7").Select

Selection.AutoFill Destination:=Range("BG7:BG2800") Range("BG7:BG2800").Select Range("BH7").Select

Selection.AutoFill Destination:=Range("BH7:BH2800") Range("BH7:BH2800").Select Range("BI7").Select

Selection.AutoFill Destination:=Range("BI7:BI2800") Range("BI7:BI2800").Select Range("BJ7").Select

Selection.AutoFill Destination:=Range("BJ7:BJ2800") Range("BJ7:BJ2800").Select Range("BK7").Select

Selection.AutoFill Destination:=Range("BK7:BK2800") Range("BK7:BK2800").Select Range("BL7").Select

Selection.AutoFill Destination:=Range("BL7:BL2800") Range("BL7:BL2800").Select Range("BM7").Select

Selection.AutoFill Destination:=Range("BM7:BM2800") Range("BM7:BM2800").Select Range("BN7").Select

Selection.AutoFill Destination:=Range("BN7:BN2800") Range("BN7:BN2800").Select Range("BO7").Select

Selection.AutoFill Destination:=Range("BO7:BO2800") Range("BO7:BO2800").Select Range("BP7").Select

Selection.AutoFill Destination:=Range("BP7:BP2800") Range("BP7:BP2800").Select Range("M6").Select

Range("AG2900").Select

Selection.AutoFill Destination:=Range("AG2900:AG4304") Range("AG2900:AG4304").Select Range("AH2900").Select

Selection.AutoFill Destination:=Range("AH2900:AH4304") Range("AH2900:AH4304").Select Range("AI2900").Select

Selection.AutoFill Destination:=Range("AI2900:AI4304") Range("AI2900:AI4304").Select Range("AJ2900").Select

Selection.AutoFill Destination:=Range("AJ2900:AJ4304") Range("AJ2900:AJ4304").Select Range("AK2900").Select

Selection.AutoFill Destination:=Range("AK2900:AK4304") Range("AK2900:AK4304").Select Range("AL2900").Select Selection.AutoFill Destination:=Range("AL2900:AL4304") Range("AL2900:AL4304").Select Range("AM2900").Select

Selection.AutoFill Destination:=Range("AM2900:AM4304") Range("AM2900:AM4304").Select Range("AN2900").Select

Selection.AutoFill Destination:=Range("AN2900:AN4304") Range("AN2900:AN4304").Select Range("AO2900").Select

Selection.AutoFill Destination:=Range("AO2900:AO4304") Range("AO2900:AO4304").Select Range("AP2900").Select

Selection.AutoFill Destination:=Range("AP2900:AP4304") Range("AP2900:AP4304").Select Range("AQ2900").Select

Selection.AutoFill Destination:=Range("AQ2900:AQ4304") Range("AQ2900:AQ4304").Select Range("AR2900").Select

Selection.AutoFill Destination:=Range("AR2900:AR4304") Range("AR2900:AR4304").Select Range("AS2900").Select

Selection.AutoFill Destination:=Range("AS2900:AS4304") Range("AS2900:AS4304").Select Range("AT2900").Select

Selection.AutoFill Destination:=Range("AT2900:AT4304") Range("AT2900:AT4304").Select

Range("AU2900").Select

Selection.AutoFill Destination:=Range("AU2900:AU4304") Range("AU2900:AU4304").Select Range("AV2900").Select Selection.AutoFill Destination:=Range("AV2900:AV4304") Range("AV2900:AV4304").Select Range("AW2900").Select

Selection.AutoFill Destination:=Range("AW2900:AW4304") Range("AW2900:AW4304").Select Range("AX2900").Select

Selection.AutoFill Destination:=Range("AX2900:AX4304") Range("AX2900:AX4304").Select Range("Y2").Select

Sheets("14a").Select

Range("X7").Select

Selection.AutoFill Destination:=Range("X7:X2800") Range("X7:X2800").Select Range("Y7").Select

Selection.AutoFill Destination:=Range("Y7:Y2800") Range("Y7:Y2800").Select Range("Z7").Select

Selection.AutoFill Destination:=Range("Z7:Z2800") Range("Z7:Z2800").Select Range("AA7").Select

Selection.AutoFill Destination:=Range("AA7:AA2800") Range("AA7:AA2800").Select Range("AB7").Select

Selection.AutoFill Destination:=Range("AB7:AB2800") Range("AB7:AB2800").Select Range("AC7").Select

Selection.AutoFill Destination:=Range("AC7:AC2800") Range("AC7:AC2800").Select Range("AD7").Select

Selection.AutoFill Destination:=Range("AD7:AD2800") Range("AD7:AD2800").Select Range("AE7").Select

Selection.AutoFill Destination:=Range("AE7:AE2800") Range("AE7:AE2800").Select Range("AF7").Select

Selection.AutoFill Destination:=Range("AF7:AF2800") Range("AF7:AF2800").Select Range("AG7").Select

Selection.AutoFill Destination:=Range("AG7:AG2800") Range("AG7:AG2800").Select Range("AH7").Select

Selection.AutoFill Destination:=Range("AH7:AH2800") Range("AH7:AH2800").Select Range("AI7").Select

Selection.AutoFill Destination:=Range("AI7:AI2800") Range("AI7:AI2800").Select Range("AJ7").Select

Selection.AutoFill Destination:=Range("AJ7:AJ2800") Range("AJ7:AJ2800").Select Range("AK7").Select

Selection.AutoFill Destination:=Range("AK7:AK2800") Range("AK7:AK2800").Select Range("AL7").Select

Selection.AutoFill Destination:=Range("AL7:AL2800") Range("AL7:AL2800").Select Range("AM7").Select

Selection.AutoFill Destination:=Range("AM7:AM2800") Range("AM7:AM2800").Select Range("AN7").Select

Selection.AutoFill Destination:=Range("AN7:AN2800") Range("AN7:AN2800").Select Range("AO7").Select

Selection.AutoFill Destination:=Range("AO7:AO2800") Range("AO7:AO2800").Select Range("AP7").Select

Selection.AutoFill Destination:=Range("AP7:AP2800") Range("AP7:AP2800").Select Range("AQ7").Select

Selection.AutoFill Destination:=Range("AQ7:AQ2800") Range("AQ7:AQ2800").Select Range("AR7").Select

Selection.AutoFill Destination:=Range("AR7:AR2800") Range("AR7:AR2800").Select Range("AS7").Select

Selection.AutoFill Destination:=Range("AS7:AS2800")

Range("AS7:AS2800").Select Range("AT7").Select

Selection.AutoFill Destination:=Range("AT7:AT2800") Range("AT7:AT2800").Select Range("AU7").Select

Selection.AutoFill Destination:=Range("AU7:AU2800") Range("AU7:AU2800").Select Range("AV7").Select

Selection.AutoFill Destination:=Range("AV7:AV2800") Range("AV7:AV2800").Select Range("AW7").Select

Selection.AutoFill Destination:=Range("AW7:AW2800") Range("AW7:AW2800").Select Range("AX7").Select

Selection.AutoFill Destination:=Range("AX7:AX2800") Range("AX7:AX2800").Select Range("AY7").Select

Selection.AutoFill Destination:=Range("AY7:AY2800") Range("AY7:AY2800").Select Range("AZ7").Select

Selection.AutoFill Destination:=Range("AZ7:AZ2800") Range("AZ7:AZ2800").Select Range("BA7").Select

Selection.AutoFill Destination:=Range("BA7:BA2800") Range("BA7:BA2800").Select Range("BB7").Select

Selection.AutoFill Destination:=Range("BB7:BB2800") Range("BB7:BB2800").Select Range("BC7").Select

Selection.AutoFill Destination:=Range("BC7:BC2800") Range("BC7:BC2800").Select Range("BD7").Select

Selection.AutoFill Destination:=Range("BD7:BD2800") Range("BD7:BD2800").Select Range("BE7").Select

Selection.AutoFill Destination:=Range("BE7:BE2800") Range("BE7:BE2800").Select Range("BF7").Select

Selection.AutoFill Destination:=Range("BF7:BF2800") Range("BF7:BF2800").Select

Range("BG7").Select

Selection.AutoFill Destination:=Range("BG7:BG2800") Range("BG7:BG2800").Select Range("BH7").Select

Selection.AutoFill Destination:=Range("BH7:BH2800") Range("BH7:BH2800").Select Range("BI7").Select

Selection.AutoFill Destination:=Range("BI7:BI2800") Range("BI7:BI2800").Select Range("BJ7").Select

Selection.AutoFill Destination:=Range("BJ7:BJ2800") Range("BJ7:BJ2800").Select Range("BK7").Select

Selection.AutoFill Destination:=Range("BK7:BK2800") Range("BK7:BK2800").Select Range("BL7").Select

Selection.AutoFill Destination:=Range("BL7:BL2800") Range("BL7:BL2800").Select Range("BM7").Select

Selection.AutoFill Destination:=Range("BM7:BM2800") Range("BM7:BM2800").Select Range("BN7").Select

Selection.AutoFill Destination:=Range("BN7:BN2800") Range("BN7:BN2800").Select Range("BO7").Select

Selection.AutoFill Destination:=Range("BO7:BO2800") Range("BO7:BO2800").Select Range("BP7").Select

Selection.AutoFill Destination:=Range("BP7:BP2800") Range("BP7:BP2800").Select Range("M6").Select Range("AG2900").Select

Selection.AutoFill Destination:=Range("AG2900:AG4304") Range("AG2900:AG4304").Select Range("AH2900").Select

Selection.AutoFill Destination:=Range("AH2900:AH4304") Range("AH2900:AH4304").Select Range("AI2900").Select

Selection.AutoFill Destination:=Range("AI2900:AI4304") Range("AI2900:AI4304").Select

Range("AJ2900").Select

Selection.AutoFill Destination:=Range("AJ2900:AJ4304") Range("AJ2900:AJ4304").Select Range("AK2900").Select

Selection.AutoFill Destination:=Range("AK2900:AK4304") Range("AK2900:AK4304").Select Range("AL2900").Select

Selection.AutoFill Destination:=Range("AL2900:AL4304") Range("AL2900:AL4304").Select Range("AM2900").Select

Selection.AutoFill Destination:=Range("AM2900:AM4304") Range("AM2900:AM4304").Select Range("AN2900").Select

Selection.AutoFill Destination:=Range("AN2900:AN4304") Range("AN2900:AN4304").Select Range("AO2900").Select

Selection.AutoFill Destination:=Range("AO2900:AO4304") Range("AO2900:AO4304").Select Range("AP2900").Select

Selection.AutoFill Destination:=Range("AP2900:AP4304") Range("AP2900:AP4304").Select Range("AQ2900").Select Selection.AutoFill Destination:=Range("AQ2900:AQ4304") Range("AQ2900:AQ4304").Select Range("AR2900").Select

Selection.AutoFill Destination:=Range("AR2900:AR4304") Range("AR2900:AR4304").Select Range("AS2900").Select

Selection.AutoFill Destination:=Range("AS2900:AS4304") Range("AS2900:AS4304").Select Range("AT2900").Select

Selection.AutoFill Destination:=Range("AT2900:AT4304") Range("AT2900:AT4304").Select Range("AU2900").Select

Selection.AutoFill Destination:=Range("AU2900:AU4304") Range("AU2900:AU4304").Select Range("AV2900").Select

Selection.AutoFill Destination:=Range("AV2900:AV4304") Range("AV2900:AV4304").Select Range("AW2900").Select

Selection.AutoFill Destination:=Range("AW2900:AW4304") Range("AW2900:AW4304").Select Range("AX2900").Select

Selection.AutoFill Destination:=Range("AX2900:AX4304") Range("AX2900:AX4304").Select Range("Y2").Select

End Sub

Sub vonpiter9() ' vonpiter9 Macro

' Macro gravada em 16/06/2009 por jpietron

' Atalho do teclado: Ctrl+Shift+D' Sheets("21a").Select

Range("X7").Select

Selection.AutoFill Destination:=Range("X7:X2800") Range("X7:X2800").Select Range("Y7").Select

Selection.AutoFill Destination:=Range("Y7:Y2800") Range("Y7:Y2800").Select Range("Z7").Select

Selection.AutoFill Destination:=Range("Z7:Z2800") Range("Z7:Z2800").Select Range("AA7").Select

Selection.AutoFill Destination:=Range("AA7:AA2800") Range("AA7:AA2800").Select Range("AB7").Select

Selection.AutoFill Destination:=Range("AB7:AB2800") Range("AB7:AB2800").Select Range("AC7").Select

Selection.AutoFill Destination:=Range("AC7:AC2800") Range("AC7:AC2800").Select Range("AD7").Select

Selection.AutoFill Destination:=Range("AD7:AD2800") Range("AD7:AD2800").Select

Range("AE7").Select

Selection.AutoFill Destination:=Range("AE7:AE2800") Range("AE7:AE2800").Select Range("AF7").Select

Selection.AutoFill Destination:=Range("AF7:AF2800") Range("AF7:AF2800").Select Range("AG7").Select

Selection.AutoFill Destination:=Range("AG7:AG2800") Range("AG7:AG2800").Select Range("AH7").Select

Selection.AutoFill Destination:=Range("AH7:AH2800") Range("AH7:AH2800").Select Range("AI7").Select

Selection.AutoFill Destination:=Range("AI7:AI2800") Range("AI7:AI2800").Select Range("AJ7").Select

Selection.AutoFill Destination:=Range("AJ7:AJ2800") Range("AJ7:AJ2800").Select Range("AK7").Select

Selection.AutoFill Destination:=Range("AK7:AK2800") Range("AK7:AK2800").Select Range("AL7").Select

Selection.AutoFill Destination:=Range("AL7:AL2800") Range("AL7:AL2800").Select Range("AM7").Select

Selection.AutoFill Destination:=Range("AM7:AM2800") Range("AM7:AM2800").Select Range("AN7").Select

Selection.AutoFill Destination:=Range("AN7:AN2800") Range("AN7:AN2800").Select

Range("AO7").Select

Selection.AutoFill Destination:=Range("AO7:AO2800") Range("AO7:AO2800").Select Range("AP7").Select

Selection.AutoFill Destination:=Range("AP7:AP2800") Range("AP7:AP2800").Select Range("AQ7").Select

Selection.AutoFill Destination:=Range("AQ7:AQ2800") Range("AQ7:AQ2800").Select Range("AR7").Select

Selection.AutoFill Destination:=Range("AR7:AR2800") Range("AR7:AR2800").Select Range("AS7").Select

Selection.AutoFill Destination:=Range("AS7:AS2800") Range("AS7:AS2800").Select Range("AT7").Select

Selection.AutoFill Destination:=Range("AT7:AT2800") Range("AT7:AT2800").Select Range("AU7").Select

Selection.AutoFill Destination:=Range("AU7:AU2800") Range("AU7:AU2800").Select Range("AV7").Select

Selection.AutoFill Destination:=Range("AV7:AV2800") Range("AV7:AV2800").Select Range("AW7").Select

Selection.AutoFill Destination:=Range("AW7:AW2800") Range("AW7:AW2800").Select Range("AX7").Select

Selection.AutoFill Destination:=Range("AX7:AX2800") Range("AX7:AX2800").Select

Range("AY7").Select

Selection.AutoFill Destination:=Range("AY7:AY2800") Range("AY7:AY2800").Select Range("AZ7").Select

Selection.AutoFill Destination:=Range("AZ7:AZ2800") Range("AZ7:AZ2800").Select Range("BA7").Select

Selection.AutoFill Destination:=Range("BA7:BA2800") Range("BA7:BA2800").Select Range("BB7").Select

Selection.AutoFill Destination:=Range("BB7:BB2800") Range("BB7:BB2800").Select Range("BC7").Select

Selection.AutoFill Destination:=Range("BC7:BC2800") Range("BC7:BC2800").Select Range("BD7").Select

Selection.AutoFill Destination:=Range("BD7:BD2800") Range("BD7:BD2800").Select Range("BE7").Select

Selection.AutoFill Destination:=Range("BE7:BE2800") Range("BE7:BE2800").Select Range("BF7").Select

Selection.AutoFill Destination:=Range("BF7:BF2800") Range("BF7:BF2800").Select Range("BG7").Select

Selection.AutoFill Destination:=Range("BG7:BG2800") Range("BG7:BG2800").Select Range("BH7").Select

Selection.AutoFill Destination:=Range("BH7:BH2800") Range("BH7:BH2800").Select

Range("BI7").Select

Selection.AutoFill Destination:=Range("BI7:BI2800") Range("BI7:BI2800").Select Range("BJ7").Select

Selection.AutoFill Destination:=Range("BJ7:BJ2800") Range("BJ7:BJ2800").Select Range("BK7").Select

Selection.AutoFill Destination:=Range("BK7:BK2800") Range("BK7:BK2800").Select Range("BL7").Select

Selection.AutoFill Destination:=Range("BL7:BL2800") Range("BL7:BL2800").Select Range("BM7").Select

Selection.AutoFill Destination:=Range("BM7:BM2800") Range("BM7:BM2800").Select Range("BN7").Select

Selection.AutoFill Destination:=Range("BN7:BN2800") Range("BN7:BN2800").Select Range("BO7").Select

Selection.AutoFill Destination:=Range("BO7:BO2800") Range("BO7:BO2800").Select Range("BP7").Select

Selection.AutoFill Destination:=Range("BP7:BP2800") Range("BP7:BP2800").Select Range("M6").Select

Range("AG2900").Select

Selection.AutoFill Destination:=Range("AG2900:AG4304") Range("AG2900:AG4304").Select Range("AH2900").Select

Selection.AutoFill Destination:=Range("AH2900:AH4304")

Range("AH2900:AH4304").Select Range("AI2900").Select

Selection.AutoFill Destination:=Range("AI2900:AI4304") Range("AI2900:AI4304").Select Range("AJ2900").Select

Selection.AutoFill Destination:=Range("AJ2900:AJ4304") Range("AJ2900:AJ4304").Select Range("AK2900").Select

Selection.AutoFill Destination:=Range("AK2900:AK4304") Range("AK2900:AK4304").Select Range("AL2900").Select

Selection.AutoFill Destination:=Range("AL2900:AL4304") Range("AL2900:AL4304").Select Range("AM2900").Select

Selection.AutoFill Destination:=Range("AM2900:AM4304") Range("AM2900:AM4304").Select Range("AN2900").Select

Selection.AutoFill Destination:=Range("AN2900:AN4304") Range("AN2900:AN4304").Select Range("AO2900").Select

Selection.AutoFill Destination:=Range("AO2900:AO4304") Range("AO2900:AO4304").Select Range("AP2900").Select

Selection.AutoFill Destination:=Range("AP2900:AP4304") Range("AP2900:AP4304").Select Range("AQ2900").Select

Selection.AutoFill Destination:=Range("AQ2900:AQ4304") Range("AQ2900:AQ4304").Select Range("AR2900").Select

Selection.AutoFill Destination:=Range("AR2900:AR4304") Range("AR2900:AR4304").Select Range("AS2900").Select

Selection.AutoFill Destination:=Range("AS2900:AS4304") Range("AS2900:AS4304").Select Range("AT2900").Select

Selection.AutoFill Destination:=Range("AT2900:AT4304") Range("AT2900:AT4304").Select Range("AU2900").Select

Selection.AutoFill Destination:=Range("AU2900:AU4304") Range("AU2900:AU4304").Select

## Range("AV2900").Select

Selection.AutoFill Destination:=Range("AV2900:AV4304") Range("AV2900:AV4304").Select Range("AW2900").Select

Selection.AutoFill Destination:=Range("AW2900:AW4304") Range("AW2900:AW4304").Select Range("AX2900").Select

Selection.AutoFill Destination:=Range("AX2900:AX4304") Range("AX2900:AX4304").Select Range("Y2").Select

Sheets("22a").Select

Range("X7").Select

Selection.AutoFill Destination:=Range("X7:X2800") Range("X7:X2800").Select Range("Y7").Select

Selection.AutoFill Destination:=Range("Y7:Y2800") Range("Y7:Y2800").Select Range("Z7").Select

Selection.AutoFill Destination:=Range("Z7:Z2800") Range("Z7:Z2800").Select Range("AA7").Select

Selection.AutoFill Destination:=Range("AA7:AA2800") Range("AA7:AA2800").Select Range("AB7").Select

Selection.AutoFill Destination:=Range("AB7:AB2800") Range("AB7:AB2800").Select Range("AC7").Select

Selection.AutoFill Destination:=Range("AC7:AC2800") Range("AC7:AC2800").Select Range("AD7").Select

Selection.AutoFill Destination:=Range("AD7:AD2800") Range("AD7:AD2800").Select Range("AE7").Select

Selection.AutoFill Destination:=Range("AE7:AE2800") Range("AE7:AE2800").Select Range("AF7").Select

Selection.AutoFill Destination:=Range("AF7:AF2800") Range("AF7:AF2800").Select Range("AG7").Select

Selection.AutoFill Destination:=Range("AG7:AG2800") Range("AG7:AG2800").Select Range("AH7").Select

Selection.AutoFill Destination:=Range("AH7:AH2800") Range("AH7:AH2800").Select Range("AI7").Select

Selection.AutoFill Destination:=Range("AI7:AI2800") Range("AI7:AI2800").Select Range("AJ7").Select

Selection.AutoFill Destination:=Range("AJ7:AJ2800") Range("AJ7:AJ2800").Select Range("AK7").Select

Selection.AutoFill Destination:=Range("AK7:AK2800") Range("AK7:AK2800").Select Range("AL7").Select

Selection.AutoFill Destination:=Range("AL7:AL2800") Range("AL7:AL2800").Select Range("AM7").Select

Selection.AutoFill Destination:=Range("AM7:AM2800") Range("AM7:AM2800").Select Range("AN7").Select

Selection.AutoFill Destination:=Range("AN7:AN2800") Range("AN7:AN2800").Select Range("AO7").Select

Selection.AutoFill Destination:=Range("AO7:AO2800") Range("AO7:AO2800").Select Range("AP7").Select

Selection.AutoFill Destination:=Range("AP7:AP2800") Range("AP7:AP2800").Select Range("AQ7").Select

Selection.AutoFill Destination:=Range("AQ7:AQ2800") Range("AQ7:AQ2800").Select Range("AR7").Select

Selection.AutoFill Destination:=Range("AR7:AR2800") Range("AR7:AR2800").Select Range("AS7").Select

Selection.AutoFill Destination:=Range("AS7:AS2800") Range("AS7:AS2800").Select Range("AT7").Select

Selection.AutoFill Destination:=Range("AT7:AT2800") Range("AT7:AT2800").Select Range("AU7").Select

Selection.AutoFill Destination:=Range("AU7:AU2800") Range("AU7:AU2800").Select Range("AV7").Select

Selection.AutoFill Destination:=Range("AV7:AV2800") Range("AV7:AV2800").Select Range("AW7").Select

Selection.AutoFill Destination:=Range("AW7:AW2800") Range("AW7:AW2800").Select Range("AX7").Select

Selection.AutoFill Destination:=Range("AX7:AX2800") Range("AX7:AX2800").Select Range("AY7").Select

Selection.AutoFill Destination:=Range("AY7:AY2800") Range("AY7:AY2800").Select Range("AZ7").Select

Selection.AutoFill Destination:=Range("AZ7:AZ2800") Range("AZ7:AZ2800").Select Range("BA7").Select

Selection.AutoFill Destination:=Range("BA7:BA2800") Range("BA7:BA2800").Select Range("BB7").Select

Selection.AutoFill Destination:=Range("BB7:BB2800") Range("BB7:BB2800").Select Range("BC7").Select

Selection.AutoFill Destination:=Range("BC7:BC2800") Range("BC7:BC2800").Select

Range("BD7").Select

Selection.AutoFill Destination:=Range("BD7:BD2800") Range("BD7:BD2800").Select Range("BE7").Select

Selection.AutoFill Destination:=Range("BE7:BE2800") Range("BE7:BE2800").Select Range("BF7").Select

Selection.AutoFill Destination:=Range("BF7:BF2800") Range("BF7:BF2800").Select Range("BG7").Select

Selection.AutoFill Destination:=Range("BG7:BG2800") Range("BG7:BG2800").Select Range("BH7").Select

Selection.AutoFill Destination:=Range("BH7:BH2800") Range("BH7:BH2800").Select Range("BI7").Select

Selection.AutoFill Destination:=Range("BI7:BI2800") Range("BI7:BI2800").Select Range("BJ7").Select

Selection.AutoFill Destination:=Range("BJ7:BJ2800") Range("BJ7:BJ2800").Select Range("BK7").Select

Selection.AutoFill Destination:=Range("BK7:BK2800") Range("BK7:BK2800").Select Range("BL7").Select

Selection.AutoFill Destination:=Range("BL7:BL2800") Range("BL7:BL2800").Select Range("BM7").Select

Selection.AutoFill Destination:=Range("BM7:BM2800") Range("BM7:BM2800").Select Range("BN7").Select

Selection.AutoFill Destination:=Range("BN7:BN2800") Range("BN7:BN2800").Select Range("BO7").Select

Selection.AutoFill Destination:=Range("BO7:BO2800") Range("BO7:BO2800").Select Range("BP7").Select

Selection.AutoFill Destination:=Range("BP7:BP2800") Range("BP7:BP2800").Select

## Range("M6").Select

Range("AG2900").Select

Selection.AutoFill Destination:=Range("AG2900:AG4304") Range("AG2900:AG4304").Select Range("AH2900").Select

Selection.AutoFill Destination:=Range("AH2900:AH4304") Range("AH2900:AH4304").Select Range("AI2900").Select

Selection.AutoFill Destination:=Range("AI2900:AI4304") Range("AI2900:AI4304").Select Range("AJ2900").Select

Selection.AutoFill Destination:=Range("AJ2900:AJ4304") Range("AJ2900:AJ4304").Select Range("AK2900").Select

Selection.AutoFill Destination:=Range("AK2900:AK4304") Range("AK2900:AK4304").Select Range("AL2900").Select

Selection.AutoFill Destination:=Range("AL2900:AL4304") Range("AL2900:AL4304").Select Range("AM2900").Select Selection.AutoFill Destination:=Range("AM2900:AM4304") Range("AM2900:AM4304").Select Range("AN2900").Select

Selection.AutoFill Destination:=Range("AN2900:AN4304") Range("AN2900:AN4304").Select Range("AO2900").Select

Selection.AutoFill Destination:=Range("AO2900:AO4304") Range("AO2900:AO4304").Select Range("AP2900").Select

Selection.AutoFill Destination:=Range("AP2900:AP4304") Range("AP2900:AP4304").Select Range("AQ2900").Select

Selection.AutoFill Destination:=Range("AQ2900:AQ4304") Range("AQ2900:AQ4304").Select Range("AR2900").Select

Selection.AutoFill Destination:=Range("AR2900:AR4304") Range("AR2900:AR4304").Select Range("AS2900").Select

Selection.AutoFill Destination:=Range("AS2900:AS4304")

Range("AS2900:AS4304").Select Range("AT2900").Select

Selection.AutoFill Destination:=Range("AT2900:AT4304") Range("AT2900:AT4304").Select Range("AU2900").Select

Selection.AutoFill Destination:=Range("AU2900:AU4304") Range("AU2900:AU4304").Select Range("AV2900").Select

Selection.AutoFill Destination:=Range("AV2900:AV4304") Range("AV2900:AV4304").Select Range("AW2900").Select Selection.AutoFill Destination:=Range("AW2900:AW4304") Range("AW2900:AW4304").Select Range("AX2900").Select

Selection.AutoFill Destination:=Range("AX2900:AX4304") Range("AX2900:AX4304").Select Range("Y2").Select

Sheets("23a").Select

Range("X7").Select

Selection.AutoFill Destination:=Range("X7:X2800") Range("X7:X2800").Select Range("Y7").Select

Selection.AutoFill Destination:=Range("Y7:Y2800") Range("Y7:Y2800").Select Range("Z7").Select

Selection.AutoFill Destination:=Range("Z7:Z2800") Range("Z7:Z2800").Select Range("AA7").Select

Selection.AutoFill Destination:=Range("AA7:AA2800") Range("AA7:AA2800").Select Range("AB7").Select

Selection.AutoFill Destination:=Range("AB7:AB2800") Range("AB7:AB2800").Select Range("AC7").Select

Selection.AutoFill Destination:=Range("AC7:AC2800") Range("AC7:AC2800").Select Range("AD7").Select

Selection.AutoFill Destination:=Range("AD7:AD2800") Range("AD7:AD2800").Select Range("AE7").Select

Selection.AutoFill Destination:=Range("AE7:AE2800") Range("AE7:AE2800").Select Range("AF7").Select

Selection.AutoFill Destination:=Range("AF7:AF2800") Range("AF7:AF2800").Select Range("AG7").Select

Selection.AutoFill Destination:=Range("AG7:AG2800") Range("AG7:AG2800").Select Range("AH7").Select

Selection.AutoFill Destination:=Range("AH7:AH2800") Range("AH7:AH2800").Select Range("AI7").Select

Selection.AutoFill Destination:=Range("AI7:AI2800") Range("AI7:AI2800").Select Range("AJ7").Select

Selection.AutoFill Destination:=Range("AJ7:AJ2800") Range("AJ7:AJ2800").Select Range("AK7").Select

Selection.AutoFill Destination:=Range("AK7:AK2800") Range("AK7:AK2800").Select Range("AL7").Select

Selection.AutoFill Destination:=Range("AL7:AL2800") Range("AL7:AL2800").Select Range("AM7").Select

Selection.AutoFill Destination:=Range("AM7:AM2800") Range("AM7:AM2800").Select Range("AN7").Select

Selection.AutoFill Destination:=Range("AN7:AN2800") Range("AN7:AN2800").Select Range("AO7").Select

Selection.AutoFill Destination:=Range("AO7:AO2800") Range("AO7:AO2800").Select Range("AP7").Select

Selection.AutoFill Destination:=Range("AP7:AP2800") Range("AP7:AP2800").Select Range("AQ7").Select

Selection.AutoFill Destination:=Range("AQ7:AQ2800") Range("AQ7:AQ2800").Select Range("AR7").Select

Selection.AutoFill Destination:=Range("AR7:AR2800") Range("AR7:AR2800").Select Range("AS7").Select

Selection.AutoFill Destination:=Range("AS7:AS2800") Range("AS7:AS2800").Select Range("AT7").Select

Selection.AutoFill Destination:=Range("AT7:AT2800") Range("AT7:AT2800").Select Range("AU7").Select

Selection.AutoFill Destination:=Range("AU7:AU2800") Range("AU7:AU2800").Select Range("AV7").Select

Selection.AutoFill Destination:=Range("AV7:AV2800") Range("AV7:AV2800").Select Range("AW7").Select

Selection.AutoFill Destination:=Range("AW7:AW2800") Range("AW7:AW2800").Select Range("AX7").Select

Selection.AutoFill Destination:=Range("AX7:AX2800") Range("AX7:AX2800").Select Range("AY7").Select

Selection.AutoFill Destination:=Range("AY7:AY2800") Range("AY7:AY2800").Select Range("AZ7").Select

Selection.AutoFill Destination:=Range("AZ7:AZ2800") Range("AZ7:AZ2800").Select Range("BA7").Select

Selection.AutoFill Destination:=Range("BA7:BA2800") Range("BA7:BA2800").Select Range("BB7").Select

Selection.AutoFill Destination:=Range("BB7:BB2800") Range("BB7:BB2800").Select Range("BC7").Select

Selection.AutoFill Destination:=Range("BC7:BC2800") Range("BC7:BC2800").Select Range("BD7").Select

Selection.AutoFill Destination:=Range("BD7:BD2800") Range("BD7:BD2800").Select Range("BE7").Select

Selection.AutoFill Destination:=Range("BE7:BE2800")

Range("BE7:BE2800").Select Range("BF7").Select

Selection.AutoFill Destination:=Range("BF7:BF2800") Range("BF7:BF2800").Select Range("BG7").Select

Selection.AutoFill Destination:=Range("BG7:BG2800") Range("BG7:BG2800").Select Range("BH7").Select

Selection.AutoFill Destination:=Range("BH7:BH2800") Range("BH7:BH2800").Select Range("BI7").Select

Selection.AutoFill Destination:=Range("BI7:BI2800") Range("BI7:BI2800").Select Range("BJ7").Select

Selection.AutoFill Destination:=Range("BJ7:BJ2800") Range("BJ7:BJ2800").Select Range("BK7").Select

Selection.AutoFill Destination:=Range("BK7:BK2800") Range("BK7:BK2800").Select Range("BL7").Select

Selection.AutoFill Destination:=Range("BL7:BL2800") Range("BL7:BL2800").Select Range("BM7").Select

Selection.AutoFill Destination:=Range("BM7:BM2800") Range("BM7:BM2800").Select Range("BN7").Select

Selection.AutoFill Destination:=Range("BN7:BN2800") Range("BN7:BN2800").Select Range("BO7").Select

Selection.AutoFill Destination:=Range("BO7:BO2800") Range("BO7:BO2800").Select Range("BP7").Select

Selection.AutoFill Destination:=Range("BP7:BP2800") Range("BP7:BP2800").Select Range("M6").Select

Range("AG2900").Select

Selection.AutoFill Destination:=Range("AG2900:AG4304") Range("AG2900:AG4304").Select Range("AH2900").Select

Selection.AutoFill Destination:=Range("AH2900:AH4304") Range("AH2900:AH4304").Select Range("AI2900").Select

Selection.AutoFill Destination:=Range("AI2900:AI4304") Range("AI2900:AI4304").Select Range("AJ2900").Select

Selection.AutoFill Destination:=Range("AJ2900:AJ4304") Range("AJ2900:AJ4304").Select Range("AK2900").Select

Selection.AutoFill Destination:=Range("AK2900:AK4304") Range("AK2900:AK4304").Select Range("AL2900").Select

Selection.AutoFill Destination:=Range("AL2900:AL4304") Range("AL2900:AL4304").Select Range("AM2900").Select

Selection.AutoFill Destination:=Range("AM2900:AM4304") Range("AM2900:AM4304").Select Range("AN2900").Select

Selection.AutoFill Destination:=Range("AN2900:AN4304") Range("AN2900:AN4304").Select Range("AO2900").Select

Selection.AutoFill Destination:=Range("AO2900:AO4304") Range("AO2900:AO4304").Select Range("AP2900").Select

Selection.AutoFill Destination:=Range("AP2900:AP4304") Range("AP2900:AP4304").Select Range("AQ2900").Select

Selection.AutoFill Destination:=Range("AQ2900:AQ4304") Range("AQ2900:AQ4304").Select Range("AR2900").Select

Selection.AutoFill Destination:=Range("AR2900:AR4304") Range("AR2900:AR4304").Select Range("AS2900").Select

Selection.AutoFill Destination:=Range("AS2900:AS4304") Range("AS2900:AS4304").Select Range("AT2900").Select

Selection.AutoFill Destination:=Range("AT2900:AT4304") Range("AT2900:AT4304").Select Range("AU2900").Select

Selection.AutoFill Destination:=Range("AU2900:AU4304")

Range("AU2900:AU4304").Select Range("AV2900").Select

Selection.AutoFill Destination:=Range("AV2900:AV4304") Range("AV2900:AV4304").Select Range("AW2900").Select

Selection.AutoFill Destination:=Range("AW2900:AW4304") Range("AW2900:AW4304").Select Range("AX2900").Select

Selection.AutoFill Destination:=Range("AX2900:AX4304") Range("AX2900:AX4304").Select Range("Y2").Select

Sheets("24a").Select

Range("X7").Select

Selection.AutoFill Destination:=Range("X7:X2800") Range("X7:X2800").Select Range("Y7").Select

Selection.AutoFill Destination:=Range("Y7:Y2800") Range("Y7:Y2800").Select

Range("Z7").Select

Selection.AutoFill Destination:=Range("Z7:Z2800") Range("Z7:Z2800").Select Range("AA7").Select

Selection.AutoFill Destination:=Range("AA7:AA2800") Range("AA7:AA2800").Select Range("AB7").Select

Selection.AutoFill Destination:=Range("AB7:AB2800") Range("AB7:AB2800").Select Range("AC7").Select

Selection.AutoFill Destination:=Range("AC7:AC2800") Range("AC7:AC2800").Select Range("AD7").Select

Selection.AutoFill Destination:=Range("AD7:AD2800") Range("AD7:AD2800").Select Range("AE7").Select

Selection.AutoFill Destination:=Range("AE7:AE2800") Range("AE7:AE2800").Select Range("AF7").Select

Selection.AutoFill Destination:=Range("AF7:AF2800")

Range("AF7:AF2800").Select Range("AG7").Select

Selection.AutoFill Destination:=Range("AG7:AG2800") Range("AG7:AG2800").Select Range("AH7").Select

Selection.AutoFill Destination:=Range("AH7:AH2800") Range("AH7:AH2800").Select Range("AI7").Select

Selection.AutoFill Destination:=Range("AI7:AI2800") Range("AI7:AI2800").Select

Range("AJ7").Select

Selection.AutoFill Destination:=Range("AJ7:AJ2800") Range("AJ7:AJ2800").Select Range("AK7").Select

Selection.AutoFill Destination:=Range("AK7:AK2800") Range("AK7:AK2800").Select Range("AL7").Select

Selection.AutoFill Destination:=Range("AL7:AL2800") Range("AL7:AL2800").Select Range("AM7").Select

Selection.AutoFill Destination:=Range("AM7:AM2800") Range("AM7:AM2800").Select Range("AN7").Select

Selection.AutoFill Destination:=Range("AN7:AN2800") Range("AN7:AN2800").Select Range("AO7").Select

Selection.AutoFill Destination:=Range("AO7:AO2800") Range("AO7:AO2800").Select Range("AP7").Select

Selection.AutoFill Destination:=Range("AP7:AP2800") Range("AP7:AP2800").Select Range("AQ7").Select

Selection.AutoFill Destination:=Range("AQ7:AQ2800") Range("AQ7:AQ2800").Select Range("AR7").Select

Selection.AutoFill Destination:=Range("AR7:AR2800") Range("AR7:AR2800").Select Range("AS7").Select

Selection.AutoFill Destination:=Range("AS7:AS2800")

Range("AS7:AS2800").Select

Range("AT7").Select

Selection.AutoFill Destination:=Range("AT7:AT2800") Range("AT7:AT2800").Select Range("AU7").Select

Selection.AutoFill Destination:=Range("AU7:AU2800") Range("AU7:AU2800").Select Range("AV7").Select

Selection.AutoFill Destination:=Range("AV7:AV2800") Range("AV7:AV2800").Select Range("AW7").Select

Selection.AutoFill Destination:=Range("AW7:AW2800") Range("AW7:AW2800").Select Range("AX7").Select

Selection.AutoFill Destination:=Range("AX7:AX2800") Range("AX7:AX2800").Select Range("AY7").Select

Selection.AutoFill Destination:=Range("AY7:AY2800") Range("AY7:AY2800").Select Range("AZ7").Select

Selection.AutoFill Destination:=Range("AZ7:AZ2800") Range("AZ7:AZ2800").Select Range("BA7").Select

Selection.AutoFill Destination:=Range("BA7:BA2800") Range("BA7:BA2800").Select Range("BB7").Select

Selection.AutoFill Destination:=Range("BB7:BB2800") Range("BB7:BB2800").Select Range("BC7").Select

Selection.AutoFill Destination:=Range("BC7:BC2800") Range("BC7:BC2800").Select

Range("BD7").Select

Selection.AutoFill Destination:=Range("BD7:BD2800") Range("BD7:BD2800").Select Range("BE7").Select

Selection.AutoFill Destination:=Range("BE7:BE2800") Range("BE7:BE2800").Select Range("BF7").Select

Selection.AutoFill Destination:=Range("BF7:BF2800") Range("BF7:BF2800").Select Range("BG7").Select

Selection.AutoFill Destination:=Range("BG7:BG2800") Range("BG7:BG2800").Select Range("BH7").Select

Selection.AutoFill Destination:=Range("BH7:BH2800") Range("BH7:BH2800").Select Range("BI7").Select

Selection.AutoFill Destination:=Range("BI7:BI2800") Range("BI7:BI2800").Select Range("BJ7").Select

Selection.AutoFill Destination:=Range("BJ7:BJ2800") Range("BJ7:BJ2800").Select Range("BK7").Select

Selection.AutoFill Destination:=Range("BK7:BK2800") Range("BK7:BK2800").Select Range("BL7").Select

Selection.AutoFill Destination:=Range("BL7:BL2800") Range("BL7:BL2800").Select Range("BM7").Select

Selection.AutoFill Destination:=Range("BM7:BM2800") Range("BM7:BM2800").Select

Range("BN7").Select

Selection.AutoFill Destination:=Range("BN7:BN2800") Range("BN7:BN2800").Select Range("BO7").Select

Selection.AutoFill Destination:=Range("BO7:BO2800") Range("BO7:BO2800").Select Range("BP7").Select

Selection.AutoFill Destination:=Range("BP7:BP2800") Range("BP7:BP2800").Select Range("M6").Select

Range("AG2900").Select

Selection.AutoFill Destination:=Range("AG2900:AG4304") Range("AG2900:AG4304").Select Range("AH2900").Select

Selection.AutoFill Destination:=Range("AH2900:AH4304") Range("AH2900:AH4304").Select

Range("AI2900").Select

Selection.AutoFill Destination:=Range("AI2900:AI4304") Range("AI2900:AI4304").Select Range("AJ2900").Select

Selection.AutoFill Destination:=Range("AJ2900:AJ4304") Range("AJ2900:AJ4304").Select Range("AK2900").Select

Selection.AutoFill Destination:=Range("AK2900:AK4304") Range("AK2900:AK4304").Select Range("AL2900").Select

Selection.AutoFill Destination:=Range("AL2900:AL4304") Range("AL2900:AL4304").Select Range("AM2900").Select

Selection.AutoFill Destination:=Range("AM2900:AM4304") Range("AM2900:AM4304").Select Range("AN2900").Select

Selection.AutoFill Destination:=Range("AN2900:AN4304") Range("AN2900:AN4304").Select Range("AO2900").Select

Selection.AutoFill Destination:=Range("AO2900:AO4304") Range("AO2900:AO4304").Select Range("AP2900").Select

Selection.AutoFill Destination:=Range("AP2900:AP4304") Range("AP2900:AP4304").Select Range("AQ2900").Select

Selection.AutoFill Destination:=Range("AQ2900:AQ4304") Range("AQ2900:AQ4304").Select Range("AR2900").Select

Selection.AutoFill Destination:=Range("AR2900:AR4304") Range("AR2900:AR4304").Select Range("AS2900").Select

Selection.AutoFill Destination:=Range("AS2900:AS4304") Range("AS2900:AS4304").Select Range("AT2900").Select

Selection.AutoFill Destination:=Range("AT2900:AT4304") Range("AT2900:AT4304").Select Range("AU2900").Select

Selection.AutoFill Destination:=Range("AU2900:AU4304") Range("AU2900:AU4304").Select Range("AV2900").Select

Selection.AutoFill Destination:=Range("AV2900:AV4304") Range("AV2900:AV4304").Select Range("AW2900").Select

Selection.AutoFill Destination:=Range("AW2900:AW4304") Range("AW2900:AW4304").Select Range("AX2900").Select

Selection.AutoFill Destination:=Range("AX2900:AX4304") Range("AX2900:AX4304").Select Range("Y2").Select

Sheets("31a").Select

Range("X7").Select

Selection.AutoFill Destination:=Range("X7:X2800") Range("X7:X2800").Select Range("Y7").Select

Selection.AutoFill Destination:=Range("Y7:Y2800") Range("Y7:Y2800").Select Range("Z7").Select

Selection.AutoFill Destination:=Range("Z7:Z2800") Range("Z7:Z2800").Select Range("AA7").Select

Selection.AutoFill Destination:=Range("AA7:AA2800") Range("AA7:AA2800").Select Range("AB7").Select

Selection.AutoFill Destination:=Range("AB7:AB2800") Range("AB7:AB2800").Select Range("AC7").Select

Selection.AutoFill Destination:=Range("AC7:AC2800") Range("AC7:AC2800").Select Range("AD7").Select

Selection.AutoFill Destination:=Range("AD7:AD2800") Range("AD7:AD2800").Select

Range("AE7").Select

Selection.AutoFill Destination:=Range("AE7:AE2800") Range("AE7:AE2800").Select Range("AF7").Select

Selection.AutoFill Destination:=Range("AF7:AF2800") Range("AF7:AF2800").Select Range("AG7").Select

Selection.AutoFill Destination:=Range("AG7:AG2800") Range("AG7:AG2800").Select Range("AH7").Select

Selection.AutoFill Destination:=Range("AH7:AH2800") Range("AH7:AH2800").Select Range("AI7").Select

Selection.AutoFill Destination:=Range("AI7:AI2800") Range("AI7:AI2800").Select Range("AJ7").Select

Selection.AutoFill Destination:=Range("AJ7:AJ2800") Range("AJ7:AJ2800").Select Range("AK7").Select

Selection.AutoFill Destination:=Range("AK7:AK2800") Range("AK7:AK2800").Select Range("AL7").Select

Selection.AutoFill Destination:=Range("AL7:AL2800") Range("AL7:AL2800").Select Range("AM7").Select

Selection.AutoFill Destination:=Range("AM7:AM2800") Range("AM7:AM2800").Select Range("AN7").Select

Selection.AutoFill Destination:=Range("AN7:AN2800") Range("AN7:AN2800").Select

Range("AO7").Select

Selection.AutoFill Destination:=Range("AO7:AO2800") Range("AO7:AO2800").Select Range("AP7").Select

Selection.AutoFill Destination:=Range("AP7:AP2800") Range("AP7:AP2800").Select Range("AQ7").Select

Selection.AutoFill Destination:=Range("AQ7:AQ2800") Range("AQ7:AQ2800").Select Range("AR7").Select

Selection.AutoFill Destination:=Range("AR7:AR2800") Range("AR7:AR2800").Select Range("AS7").Select

Selection.AutoFill Destination:=Range("AS7:AS2800") Range("AS7:AS2800").Select Range("AT7").Select

Selection.AutoFill Destination:=Range("AT7:AT2800") Range("AT7:AT2800").Select Range("AU7").Select

Selection.AutoFill Destination:=Range("AU7:AU2800") Range("AU7:AU2800").Select Range("AV7").Select

Selection.AutoFill Destination:=Range("AV7:AV2800") Range("AV7:AV2800").Select Range("AW7").Select

Selection.AutoFill Destination:=Range("AW7:AW2800") Range("AW7:AW2800").Select Range("AX7").Select

Selection.AutoFill Destination:=Range("AX7:AX2800") Range("AX7:AX2800").Select

Range("AY7").Select

Selection.AutoFill Destination:=Range("AY7:AY2800") Range("AY7:AY2800").Select Range("AZ7").Select

Selection.AutoFill Destination:=Range("AZ7:AZ2800") Range("AZ7:AZ2800").Select Range("BA7").Select

Selection.AutoFill Destination:=Range("BA7:BA2800") Range("BA7:BA2800").Select Range("BB7").Select

Selection.AutoFill Destination:=Range("BB7:BB2800") Range("BB7:BB2800").Select Range("BC7").Select

Selection.AutoFill Destination:=Range("BC7:BC2800") Range("BC7:BC2800").Select Range("BD7").Select

Selection.AutoFill Destination:=Range("BD7:BD2800") Range("BD7:BD2800").Select Range("BE7").Select Selection.AutoFill Destination:=Range("BE7:BE2800") Range("BE7:BE2800").Select Range("BF7").Select

Selection.AutoFill Destination:=Range("BF7:BF2800") Range("BF7:BF2800").Select Range("BG7").Select
Selection.AutoFill Destination:=Range("BG7:BG2800") Range("BG7:BG2800").Select Range("BH7").Select

Selection.AutoFill Destination:=Range("BH7:BH2800") Range("BH7:BH2800").Select

Range("BI7").Select

Selection.AutoFill Destination:=Range("BI7:BI2800") Range("BI7:BI2800").Select Range("BJ7").Select

Selection.AutoFill Destination:=Range("BJ7:BJ2800") Range("BJ7:BJ2800").Select Range("BK7").Select

Selection.AutoFill Destination:=Range("BK7:BK2800") Range("BK7:BK2800").Select Range("BL7").Select

Selection.AutoFill Destination:=Range("BL7:BL2800") Range("BL7:BL2800").Select Range("BM7").Select

Selection.AutoFill Destination:=Range("BM7:BM2800") Range("BM7:BM2800").Select Range("BN7").Select

Selection.AutoFill Destination:=Range("BN7:BN2800") Range("BN7:BN2800").Select Range("BO7").Select

Selection.AutoFill Destination:=Range("BO7:BO2800") Range("BO7:BO2800").Select Range("BP7").Select

Selection.AutoFill Destination:=Range("BP7:BP2800") Range("BP7:BP2800").Select Range("M6").Select

Range("AG2900").Select

Selection.AutoFill Destination:=Range("AG2900:AG4304") Range("AG2900:AG4304").Select

Range("AH2900").Select

Selection.AutoFill Destination:=Range("AH2900:AH4304") Range("AH2900:AH4304").Select Range("AI2900").Select

Selection.AutoFill Destination:=Range("AI2900:AI4304") Range("AI2900:AI4304").Select Range("AJ2900").Select

Selection.AutoFill Destination:=Range("AJ2900:AJ4304") Range("AJ2900:AJ4304").Select Range("AK2900").Select

Selection.AutoFill Destination:=Range("AK2900:AK4304") Range("AK2900:AK4304").Select Range("AL2900").Select

Selection.AutoFill Destination:=Range("AL2900:AL4304") Range("AL2900:AL4304").Select Range("AM2900").Select

Selection.AutoFill Destination:=Range("AM2900:AM4304") Range("AM2900:AM4304").Select Range("AN2900").Select

Selection.AutoFill Destination:=Range("AN2900:AN4304") Range("AN2900:AN4304").Select Range("AO2900").Select

Selection.AutoFill Destination:=Range("AO2900:AO4304") Range("AO2900:AO4304").Select Range("AP2900").Select

Selection.AutoFill Destination:=Range("AP2900:AP4304") Range("AP2900:AP4304").Select Range("AQ2900").Select

Selection.AutoFill Destination:=Range("AQ2900:AQ4304") Range("AQ2900:AQ4304").Select

Range("AR2900").Select

Selection.AutoFill Destination:=Range("AR2900:AR4304") Range("AR2900:AR4304").Select Range("AS2900").Select

Selection.AutoFill Destination:=Range("AS2900:AS4304") Range("AS2900:AS4304").Select Range("AT2900").Select

Selection.AutoFill Destination:=Range("AT2900:AT4304") Range("AT2900:AT4304").Select Range("AU2900").Select

Selection.AutoFill Destination:=Range("AU2900:AU4304") Range("AU2900:AU4304").Select Range("AV2900").Select

Selection.AutoFill Destination:=Range("AV2900:AV4304") Range("AV2900:AV4304").Select Range("AW2900").Select

Selection.AutoFill Destination:=Range("AW2900:AW4304") Range("AW2900:AW4304").Select Range("AX2900").Select

Selection.AutoFill Destination:=Range("AX2900:AX4304") Range("AX2900:AX4304").Select Range("Y2").Select Sheets("32a").Select

Range("X7").Select

Selection.AutoFill Destination:=Range("X7:X2800") Range("X7:X2800").Select Range("Y7").Select

Selection.AutoFill Destination:=Range("Y7:Y2800") Range("Y7:Y2800").Select

Range("Z7").Select

Selection.AutoFill Destination:=Range("Z7:Z2800") Range("Z7:Z2800").Select Range("AA7").Select

Selection.AutoFill Destination:=Range("AA7:AA2800") Range("AA7:AA2800").Select Range("AB7").Select

Selection.AutoFill Destination:=Range("AB7:AB2800") Range("AB7:AB2800").Select Range("AC7").Select

Selection.AutoFill Destination:=Range("AC7:AC2800") Range("AC7:AC2800").Select Range("AD7").Select

Selection.AutoFill Destination:=Range("AD7:AD2800") Range("AD7:AD2800").Select Range("AE7").Select

Selection.AutoFill Destination:=Range("AE7:AE2800") Range("AE7:AE2800").Select Range("AF7").Select

Selection.AutoFill Destination:=Range("AF7:AF2800") Range("AF7:AF2800").Select Range("AG7").Select

Selection.AutoFill Destination:=Range("AG7:AG2800")

Range("AG7:AG2800").Select Range("AH7").Select

Selection.AutoFill Destination:=Range("AH7:AH2800") Range("AH7:AH2800").Select Range("AI7").Select

Selection.AutoFill Destination:=Range("AI7:AI2800") Range("AI7:AI2800").Select

Range("AJ7").Select

Selection.AutoFill Destination:=Range("AJ7:AJ2800") Range("AJ7:AJ2800").Select Range("AK7").Select

Selection.AutoFill Destination:=Range("AK7:AK2800") Range("AK7:AK2800").Select Range("AL7").Select

Selection.AutoFill Destination:=Range("AL7:AL2800") Range("AL7:AL2800").Select Range("AM7").Select

Selection.AutoFill Destination:=Range("AM7:AM2800") Range("AM7:AM2800").Select Range("AN7").Select

Selection.AutoFill Destination:=Range("AN7:AN2800") Range("AN7:AN2800").Select Range("AO7").Select

Selection.AutoFill Destination:=Range("AO7:AO2800") Range("AO7:AO2800").Select Range("AP7").Select

Selection.AutoFill Destination:=Range("AP7:AP2800") Range("AP7:AP2800").Select Range("AQ7").Select

Selection.AutoFill Destination:=Range("AQ7:AQ2800") Range("AQ7:AQ2800").Select Range("AR7").Select

Selection.AutoFill Destination:=Range("AR7:AR2800") Range("AR7:AR2800").Select Range("AS7").Select

Selection.AutoFill Destination:=Range("AS7:AS2800") Range("AS7:AS2800").Select

Range("AT7").Select

Selection.AutoFill Destination:=Range("AT7:AT2800") Range("AT7:AT2800").Select Range("AU7").Select

Selection.AutoFill Destination:=Range("AU7:AU2800") Range("AU7:AU2800").Select Range("AV7").Select

Selection.AutoFill Destination:=Range("AV7:AV2800") Range("AV7:AV2800").Select Range("AW7").Select

Selection.AutoFill Destination:=Range("AW7:AW2800") Range("AW7:AW2800").Select Range("AX7").Select

Selection.AutoFill Destination:=Range("AX7:AX2800") Range("AX7:AX2800").Select Range("AY7").Select

Selection.AutoFill Destination:=Range("AY7:AY2800") Range("AY7:AY2800").Select Range("AZ7").Select

Selection.AutoFill Destination:=Range("AZ7:AZ2800") Range("AZ7:AZ2800").Select Range("BA7").Select

Selection.AutoFill Destination:=Range("BA7:BA2800") Range("BA7:BA2800").Select Range("BB7").Select

Selection.AutoFill Destination:=Range("BB7:BB2800") Range("BB7:BB2800").Select Range("BC7").Select

Selection.AutoFill Destination:=Range("BC7:BC2800") Range("BC7:BC2800").Select

Range("BD7").Select

Selection.AutoFill Destination:=Range("BD7:BD2800") Range("BD7:BD2800").Select Range("BE7").Select

Selection.AutoFill Destination:=Range("BE7:BE2800") Range("BE7:BE2800").Select Range("BF7").Select

Selection.AutoFill Destination:=Range("BF7:BF2800") Range("BF7:BF2800").Select Range("BG7").Select

Selection.AutoFill Destination:=Range("BG7:BG2800") Range("BG7:BG2800").Select Range("BH7").Select

Selection.AutoFill Destination:=Range("BH7:BH2800") Range("BH7:BH2800").Select Range("BI7").Select

Selection.AutoFill Destination:=Range("BI7:BI2800") Range("BI7:BI2800").Select Range("BJ7").Select

Selection.AutoFill Destination:=Range("BJ7:BJ2800") Range("BJ7:BJ2800").Select Range("BK7").Select

Selection.AutoFill Destination:=Range("BK7:BK2800") Range("BK7:BK2800").Select Range("BL7").Select

Selection.AutoFill Destination:=Range("BL7:BL2800") Range("BL7:BL2800").Select Range("BM7").Select

Selection.AutoFill Destination:=Range("BM7:BM2800") Range("BM7:BM2800").Select

Range("BN7").Select

Selection.AutoFill Destination:=Range("BN7:BN2800") Range("BN7:BN2800").Select Range("BO7").Select

Selection.AutoFill Destination:=Range("BO7:BO2800") Range("BO7:BO2800").Select Range("BP7").Select

Selection.AutoFill Destination:=Range("BP7:BP2800") Range("BP7:BP2800").Select Range("M6").Select

Range("AG2900").Select

Selection.AutoFill Destination:=Range("AG2900:AG4304") Range("AG2900:AG4304").Select Range("AH2900").Select

Selection.AutoFill Destination:=Range("AH2900:AH4304") Range("AH2900:AH4304").Select Range("AI2900").Select

Selection.AutoFill Destination:=Range("AI2900:AI4304")

Range("AI2900:AI4304").Select Range("AJ2900").Select

Selection.AutoFill Destination:=Range("AJ2900:AJ4304") Range("AJ2900:AJ4304").Select Range("AK2900").Select

Selection.AutoFill Destination:=Range("AK2900:AK4304") Range("AK2900:AK4304").Select Range("AL2900").Select

Selection.AutoFill Destination:=Range("AL2900:AL4304") Range("AL2900:AL4304").Select Range("AM2900").Select

Selection.AutoFill Destination:=Range("AM2900:AM4304") Range("AM2900:AM4304").Select Range("AN2900").Select

Selection.AutoFill Destination:=Range("AN2900:AN4304") Range("AN2900:AN4304").Select Range("AO2900").Select

Selection.AutoFill Destination:=Range("AO2900:AO4304") Range("AO2900:AO4304").Select Range("AP2900").Select

Selection.AutoFill Destination:=Range("AP2900:AP4304") Range("AP2900:AP4304").Select Range("AQ2900").Select

Selection.AutoFill Destination:=Range("AQ2900:AQ4304") Range("AQ2900:AQ4304").Select Range("AR2900").Select

Selection.AutoFill Destination:=Range("AR2900:AR4304") Range("AR2900:AR4304").Select Range("AS2900").Select

Selection.AutoFill Destination:=Range("AS2900:AS4304") Range("AS2900:AS4304").Select Range("AT2900").Select

Selection.AutoFill Destination:=Range("AT2900:AT4304") Range("AT2900:AT4304").Select Range("AU2900").Select

Selection.AutoFill Destination:=Range("AU2900:AU4304") Range("AU2900:AU4304").Select Range("AV2900").Select

Selection.AutoFill Destination:=Range("AV2900:AV4304") Range("AV2900:AV4304").Select

Range("AW2900").Select

Selection.AutoFill Destination:=Range("AW2900:AW4304") Range("AW2900:AW4304").Select Range("AX2900").Select

Selection.AutoFill Destination:=Range("AX2900:AX4304") Range("AX2900:AX4304").Select Range("Y2").Select

End Sub Sub vonpiter10() '

' vonpiter10 Macro

' Macro gravada em 16/06/2009 por jpietron

'' Atalho do teclado: Ctrl+Shift+S Sheets("33a").Select

Range("X7").Select

Selection.AutoFill Destination:=Range("X7:X2800") Range("X7:X2800").Select Range("Y7").Select

Selection.AutoFill Destination:=Range("Y7:Y2800") Range("Y7:Y2800").Select Range("Z7").Select

Selection.AutoFill Destination:=Range("Z7:Z2800") Range("Z7:Z2800").Select Range("AA7").Select

Selection.AutoFill Destination:=Range("AA7:AA2800") Range("AA7:AA2800").Select Range("AB7").Select

Selection.AutoFill Destination:=Range("AB7:AB2800") Range("AB7:AB2800").Select Range("AC7").Select

Selection.AutoFill Destination:=Range("AC7:AC2800") Range("AC7:AC2800").Select Range("AD7").Select

Selection.AutoFill Destination:=Range("AD7:AD2800") Range("AD7:AD2800").Select Range("AE7").Select

Selection.AutoFill Destination:=Range("AE7:AE2800") Range("AE7:AE2800").Select Range("AF7").Select

Selection.AutoFill Destination:=Range("AF7:AF2800") Range("AF7:AF2800").Select Range("AG7").Select

Selection.AutoFill Destination:=Range("AG7:AG2800") Range("AG7:AG2800").Select Range("AH7").Select

Selection.AutoFill Destination:=Range("AH7:AH2800") Range("AH7:AH2800").Select Range("AI7").Select

Selection.AutoFill Destination:=Range("AI7:AI2800") Range("AI7:AI2800").Select Range("AJ7").Select

Selection.AutoFill Destination:=Range("AJ7:AJ2800") Range("AJ7:AJ2800").Select Range("AK7").Select

Selection.AutoFill Destination:=Range("AK7:AK2800") Range("AK7:AK2800").Select Range("AL7").Select

Selection.AutoFill Destination:=Range("AL7:AL2800") Range("AL7:AL2800").Select Range("AM7").Select

Selection.AutoFill Destination:=Range("AM7:AM2800") Range("AM7:AM2800").Select Range("AN7").Select

Selection.AutoFill Destination:=Range("AN7:AN2800") Range("AN7:AN2800").Select Range("AO7").Select

Selection.AutoFill Destination:=Range("AO7:AO2800") Range("AO7:AO2800").Select Range("AP7").Select

Selection.AutoFill Destination:=Range("AP7:AP2800") Range("AP7:AP2800").Select Range("AQ7").Select

Selection.AutoFill Destination:=Range("AQ7:AQ2800") Range("AQ7:AQ2800").Select Range("AR7").Select

Selection.AutoFill Destination:=Range("AR7:AR2800") Range("AR7:AR2800").Select Range("AS7").Select

Selection.AutoFill Destination:=Range("AS7:AS2800") Range("AS7:AS2800").Select Range("AT7").Select

Selection.AutoFill Destination:=Range("AT7:AT2800") Range("AT7:AT2800").Select Range("AU7").Select

Selection.AutoFill Destination:=Range("AU7:AU2800") Range("AU7:AU2800").Select Range("AV7").Select

Selection.AutoFill Destination:=Range("AV7:AV2800") Range("AV7:AV2800").Select Range("AW7").Select

Selection.AutoFill Destination:=Range("AW7:AW2800") Range("AW7:AW2800").Select Range("AX7").Select

Selection.AutoFill Destination:=Range("AX7:AX2800") Range("AX7:AX2800").Select Range("AY7").Select

Selection.AutoFill Destination:=Range("AY7:AY2800") Range("AY7:AY2800").Select Range("AZ7").Select

Selection.AutoFill Destination:=Range("AZ7:AZ2800") Range("AZ7:AZ2800").Select Range("BA7").Select

Selection.AutoFill Destination:=Range("BA7:BA2800") Range("BA7:BA2800").Select Range("BB7").Select

Selection.AutoFill Destination:=Range("BB7:BB2800") Range("BB7:BB2800").Select Range("BC7").Select

Selection.AutoFill Destination:=Range("BC7:BC2800") Range("BC7:BC2800").Select Range("BD7").Select

Selection.AutoFill Destination:=Range("BD7:BD2800") Range("BD7:BD2800").Select Range("BE7").Select

Selection.AutoFill Destination:=Range("BE7:BE2800") Range("BE7:BE2800").Select Range("BF7").Select

Selection.AutoFill Destination:=Range("BF7:BF2800") Range("BF7:BF2800").Select Range("BG7").Select

Selection.AutoFill Destination:=Range("BG7:BG2800") Range("BG7:BG2800").Select Range("BH7").Select

Selection.AutoFill Destination:=Range("BH7:BH2800") Range("BH7:BH2800").Select Range("BI7").Select

Selection.AutoFill Destination:=Range("BI7:BI2800") Range("BI7:BI2800").Select Range("BJ7").Select

Selection.AutoFill Destination:=Range("BJ7:BJ2800") Range("BJ7:BJ2800").Select Range("BK7").Select

Selection.AutoFill Destination:=Range("BK7:BK2800") Range("BK7:BK2800").Select Range("BL7").Select

Selection.AutoFill Destination:=Range("BL7:BL2800") Range("BL7:BL2800").Select Range("BM7").Select

Selection.AutoFill Destination:=Range("BM7:BM2800") Range("BM7:BM2800").Select Range("BN7").Select

Selection.AutoFill Destination:=Range("BN7:BN2800") Range("BN7:BN2800").Select Range("BO7").Select

Selection.AutoFill Destination:=Range("BO7:BO2800") Range("BO7:BO2800").Select Range("BP7").Select

Selection.AutoFill Destination:=Range("BP7:BP2800") Range("BP7:BP2800").Select Range("M6").Select

Range("AG2900").Select

Selection.AutoFill Destination:=Range("AG2900:AG4304") Range("AG2900:AG4304").Select Range("AH2900").Select

Selection.AutoFill Destination:=Range("AH2900:AH4304") Range("AH2900:AH4304").Select

Range("AI2900").Select

Selection.AutoFill Destination:=Range("AI2900:AI4304") Range("AI2900:AI4304").Select Range("AJ2900").Select

Selection.AutoFill Destination:=Range("AJ2900:AJ4304") Range("AJ2900:AJ4304").Select Range("AK2900").Select

Selection.AutoFill Destination:=Range("AK2900:AK4304") Range("AK2900:AK4304").Select Range("AL2900").Select

Selection.AutoFill Destination:=Range("AL2900:AL4304") Range("AL2900:AL4304").Select Range("AM2900").Select

Selection.AutoFill Destination:=Range("AM2900:AM4304") Range("AM2900:AM4304").Select Range("AN2900").Select

Selection.AutoFill Destination:=Range("AN2900:AN4304") Range("AN2900:AN4304").Select Range("AO2900").Select

Selection.AutoFill Destination:=Range("AO2900:AO4304") Range("AO2900:AO4304").Select Range("AP2900").Select

Selection.AutoFill Destination:=Range("AP2900:AP4304") Range("AP2900:AP4304").Select Range("AQ2900").Select

Selection.AutoFill Destination:=Range("AQ2900:AQ4304") Range("AQ2900:AQ4304").Select Range("AR2900").Select

Selection.AutoFill Destination:=Range("AR2900:AR4304") Range("AR2900:AR4304").Select Range("AS2900").Select

Selection.AutoFill Destination:=Range("AS2900:AS4304") Range("AS2900:AS4304").Select Range("AT2900").Select

Selection.AutoFill Destination:=Range("AT2900:AT4304") Range("AT2900:AT4304").Select Range("AU2900").Select

Selection.AutoFill Destination:=Range("AU2900:AU4304") Range("AU2900:AU4304").Select Range("AV2900").Select

Selection.AutoFill Destination:=Range("AV2900:AV4304") Range("AV2900:AV4304").Select Range("AW2900").Select

Selection.AutoFill Destination:=Range("AW2900:AW4304") Range("AW2900:AW4304").Select Range("AX2900").Select

Selection.AutoFill Destination:=Range("AX2900:AX4304") Range("AX2900:AX4304").Select Range("Y2").Select

Sheets("34a").Select

Range("X7").Select

Selection.AutoFill Destination:=Range("X7:X2800") Range("X7:X2800").Select Range("Y7").Select

Selection.AutoFill Destination:=Range("Y7:Y2800") Range("Y7:Y2800").Select Range("Z7").Select

Selection.AutoFill Destination:=Range("Z7:Z2800") Range("Z7:Z2800").Select Range("AA7").Select

Selection.AutoFill Destination:=Range("AA7:AA2800") Range("AA7:AA2800").Select Range("AB7").Select

Selection.AutoFill Destination:=Range("AB7:AB2800") Range("AB7:AB2800").Select Range("AC7").Select

Selection.AutoFill Destination:=Range("AC7:AC2800") Range("AC7:AC2800").Select Range("AD7").Select

Selection.AutoFill Destination:=Range("AD7:AD2800") Range("AD7:AD2800").Select Range("AE7").Select

Selection.AutoFill Destination:=Range("AE7:AE2800") Range("AE7:AE2800").Select Range("AF7").Select

Selection.AutoFill Destination:=Range("AF7:AF2800") Range("AF7:AF2800").Select Range("AG7").Select

Selection.AutoFill Destination:=Range("AG7:AG2800") Range("AG7:AG2800").Select Range("AH7").Select

Selection.AutoFill Destination:=Range("AH7:AH2800") Range("AH7:AH2800").Select Range("AI7").Select

Selection.AutoFill Destination:=Range("AI7:AI2800") Range("AI7:AI2800").Select Range("AJ7").Select

Selection.AutoFill Destination:=Range("AJ7:AJ2800") Range("AJ7:AJ2800").Select Range("AK7").Select

Selection.AutoFill Destination:=Range("AK7:AK2800") Range("AK7:AK2800").Select Range("AL7").Select

Selection.AutoFill Destination:=Range("AL7:AL2800") Range("AL7:AL2800").Select Range("AM7").Select

Selection.AutoFill Destination:=Range("AM7:AM2800") Range("AM7:AM2800").Select Range("AN7").Select

Selection.AutoFill Destination:=Range("AN7:AN2800") Range("AN7:AN2800").Select Range("AO7").Select

Selection.AutoFill Destination:=Range("AO7:AO2800") Range("AO7:AO2800").Select Range("AP7").Select

Selection.AutoFill Destination:=Range("AP7:AP2800") Range("AP7:AP2800").Select Range("AQ7").Select

Selection.AutoFill Destination:=Range("AQ7:AQ2800") Range("AQ7:AQ2800").Select Range("AR7").Select

Selection.AutoFill Destination:=Range("AR7:AR2800") Range("AR7:AR2800").Select Range("AS7").Select

Selection.AutoFill Destination:=Range("AS7:AS2800") Range("AS7:AS2800").Select Range("AT7").Select

Selection.AutoFill Destination:=Range("AT7:AT2800")

Range("AT7:AT2800").Select Range("AU7").Select

Selection.AutoFill Destination:=Range("AU7:AU2800") Range("AU7:AU2800").Select Range("AV7").Select

Selection.AutoFill Destination:=Range("AV7:AV2800") Range("AV7:AV2800").Select Range("AW7").Select

Selection.AutoFill Destination:=Range("AW7:AW2800") Range("AW7:AW2800").Select Range("AX7").Select

Selection.AutoFill Destination:=Range("AX7:AX2800") Range("AX7:AX2800").Select Range("AY7").Select

Selection.AutoFill Destination:=Range("AY7:AY2800") Range("AY7:AY2800").Select Range("AZ7").Select

Selection.AutoFill Destination:=Range("AZ7:AZ2800") Range("AZ7:AZ2800").Select Range("BA7").Select

Selection.AutoFill Destination:=Range("BA7:BA2800") Range("BA7:BA2800").Select Range("BB7").Select

Selection.AutoFill Destination:=Range("BB7:BB2800") Range("BB7:BB2800").Select Range("BC7").Select

Selection.AutoFill Destination:=Range("BC7:BC2800") Range("BC7:BC2800").Select Range("BD7").Select

Selection.AutoFill Destination:=Range("BD7:BD2800") Range("BD7:BD2800").Select Range("BE7").Select

Selection.AutoFill Destination:=Range("BE7:BE2800") Range("BE7:BE2800").Select Range("BF7").Select

Selection.AutoFill Destination:=Range("BF7:BF2800") Range("BF7:BF2800").Select Range("BG7").Select

Selection.AutoFill Destination:=Range("BG7:BG2800") Range("BG7:BG2800").Select

Range("BH7").Select

Selection.AutoFill Destination:=Range("BH7:BH2800") Range("BH7:BH2800").Select Range("BI7").Select

Selection.AutoFill Destination:=Range("BI7:BI2800") Range("BI7:BI2800").Select Range("BJ7").Select

Selection.AutoFill Destination:=Range("BJ7:BJ2800") Range("BJ7:BJ2800").Select Range("BK7").Select

Selection.AutoFill Destination:=Range("BK7:BK2800") Range("BK7:BK2800").Select Range("BL7").Select

Selection.AutoFill Destination:=Range("BL7:BL2800") Range("BL7:BL2800").Select Range("BM7").Select

Selection.AutoFill Destination:=Range("BM7:BM2800") Range("BM7:BM2800").Select Range("BN7").Select

Selection.AutoFill Destination:=Range("BN7:BN2800") Range("BN7:BN2800").Select Range("BO7").Select

Selection.AutoFill Destination:=Range("BO7:BO2800") Range("BO7:BO2800").Select Range("BP7").Select

Selection.AutoFill Destination:=Range("BP7:BP2800") Range("BP7:BP2800").Select Range("M6").Select Range("AG2900").Select

Selection.AutoFill Destination:=Range("AG2900:AG4304") Range("AG2900:AG4304").Select Range("AH2900").Select

Selection.AutoFill Destination:=Range("AH2900:AH4304") Range("AH2900:AH4304").Select Range("AI2900").Select Selection.AutoFill Destination:=Range("AI2900:AI4304") Range("AI2900:AI4304").Select Range("AJ2900").Select

Selection.AutoFill Destination:=Range("AJ2900:AJ4304") Range("AJ2900:AJ4304").Select

# Range("AK2900").Select

Selection.AutoFill Destination:=Range("AK2900:AK4304") Range("AK2900:AK4304").Select Range("AL2900").Select

Selection.AutoFill Destination:=Range("AL2900:AL4304") Range("AL2900:AL4304").Select Range("AM2900").Select

Selection.AutoFill Destination:=Range("AM2900:AM4304") Range("AM2900:AM4304").Select Range("AN2900").Select

Selection.AutoFill Destination:=Range("AN2900:AN4304") Range("AN2900:AN4304").Select Range("AO2900").Select

Selection.AutoFill Destination:=Range("AO2900:AO4304") Range("AO2900:AO4304").Select Range("AP2900").Select

Selection.AutoFill Destination:=Range("AP2900:AP4304") Range("AP2900:AP4304").Select Range("AQ2900").Select

Selection.AutoFill Destination:=Range("AQ2900:AQ4304") Range("AQ2900:AQ4304").Select Range("AR2900").Select

Selection.AutoFill Destination:=Range("AR2900:AR4304") Range("AR2900:AR4304").Select Range("AS2900").Select Selection.AutoFill Destination:=Range("AS2900:AS4304") Range("AS2900:AS4304").Select

Range("AT2900").Select

Selection.AutoFill Destination:=Range("AT2900:AT4304") Range("AT2900:AT4304").Select Range("AU2900").Select

Selection.AutoFill Destination:=Range("AU2900:AU4304") Range("AU2900:AU4304").Select Range("AV2900").Select

Selection.AutoFill Destination:=Range("AV2900:AV4304") Range("AV2900:AV4304").Select Range("AW2900").Select

Selection.AutoFill Destination:=Range("AW2900:AW4304") Range("AW2900:AW4304").Select Range("AX2900").Select

Selection.AutoFill Destination:=Range("AX2900:AX4304") Range("AX2900:AX4304").Select Range("Y2").Select

Sheets("41a").Select

Range("X7").Select

Selection.AutoFill Destination:=Range("X7:X2800") Range("X7:X2800").Select Range("Y7").Select

Selection.AutoFill Destination:=Range("Y7:Y2800") Range("Y7:Y2800").Select Range("Z7").Select Selection.AutoFill Destination:=Range("Z7:Z2800") Range("Z7:Z2800").Select Range("AA7").Select

Selection.AutoFill Destination:=Range("AA7:AA2800") Range("AA7:AA2800").Select Range("AB7").Select

Selection.AutoFill Destination:=Range("AB7:AB2800") Range("AB7:AB2800").Select Range("AC7").Select

Selection.AutoFill Destination:=Range("AC7:AC2800") Range("AC7:AC2800").Select Range("AD7").Select

Selection.AutoFill Destination:=Range("AD7:AD2800") Range("AD7:AD2800").Select Range("AE7").Select

Selection.AutoFill Destination:=Range("AE7:AE2800") Range("AE7:AE2800").Select Range("AF7").Select

Selection.AutoFill Destination:=Range("AF7:AF2800") Range("AF7:AF2800").Select Range("AG7").Select

Selection.AutoFill Destination:=Range("AG7:AG2800") Range("AG7:AG2800").Select Range("AH7").Select

Selection.AutoFill Destination:=Range("AH7:AH2800") Range("AH7:AH2800").Select Range("AI7").Select

Selection.AutoFill Destination:=Range("AI7:AI2800")

Range("AI7:AI2800").Select Range("AJ7").Select

Selection.AutoFill Destination:=Range("AJ7:AJ2800") Range("AJ7:AJ2800").Select Range("AK7").Select

Selection.AutoFill Destination:=Range("AK7:AK2800") Range("AK7:AK2800").Select Range("AL7").Select

Selection.AutoFill Destination:=Range("AL7:AL2800") Range("AL7:AL2800").Select Range("AM7").Select

Selection.AutoFill Destination:=Range("AM7:AM2800") Range("AM7:AM2800").Select Range("AN7").Select

Selection.AutoFill Destination:=Range("AN7:AN2800") Range("AN7:AN2800").Select Range("AO7").Select

Selection.AutoFill Destination:=Range("AO7:AO2800") Range("AO7:AO2800").Select Range("AP7").Select

Selection.AutoFill Destination:=Range("AP7:AP2800") Range("AP7:AP2800").Select Range("AQ7").Select

Selection.AutoFill Destination:=Range("AQ7:AQ2800") Range("AQ7:AQ2800").Select Range("AR7").Select

Selection.AutoFill Destination:=Range("AR7:AR2800") Range("AR7:AR2800").Select Range("AS7").Select

Selection.AutoFill Destination:=Range("AS7:AS2800") Range("AS7:AS2800").Select Range("AT7").Select Selection.AutoFill Destination:=Range("AT7:AT2800") Range("AT7:AT2800").Select Range("AU7").Select

Selection.AutoFill Destination:=Range("AU7:AU2800") Range("AU7:AU2800").Select Range("AV7").Select

Selection.AutoFill Destination:=Range("AV7:AV2800") Range("AV7:AV2800").Select Range("AW7").Select

Selection.AutoFill Destination:=Range("AW7:AW2800") Range("AW7:AW2800").Select Range("AX7").Select

Selection.AutoFill Destination:=Range("AX7:AX2800") Range("AX7:AX2800").Select Range("AY7").Select

Selection.AutoFill Destination:=Range("AY7:AY2800") Range("AY7:AY2800").Select Range("AZ7").Select

Selection.AutoFill Destination:=Range("AZ7:AZ2800") Range("AZ7:AZ2800").Select Range("BA7").Select

Selection.AutoFill Destination:=Range("BA7:BA2800") Range("BA7:BA2800").Select Range("BB7").Select

Selection.AutoFill Destination:=Range("BB7:BB2800") Range("BB7:BB2800").Select Range("BC7").Select

Selection.AutoFill Destination:=Range("BC7:BC2800") Range("BC7:BC2800").Select Range("BD7").Select Selection.AutoFill Destination:=Range("BD7:BD2800") Range("BD7:BD2800").Select Range("BE7").Select

Selection.AutoFill Destination:=Range("BE7:BE2800") Range("BE7:BE2800").Select Range("BF7").Select

Selection.AutoFill Destination:=Range("BF7:BF2800") Range("BF7:BF2800").Select Range("BG7").Select

Selection.AutoFill Destination:=Range("BG7:BG2800") Range("BG7:BG2800").Select Range("BH7").Select

Selection.AutoFill Destination:=Range("BH7:BH2800") Range("BH7:BH2800").Select Range("BI7").Select

Selection.AutoFill Destination:=Range("BI7:BI2800") Range("BI7:BI2800").Select Range("BJ7").Select

Selection.AutoFill Destination:=Range("BJ7:BJ2800")

Range("BJ7:BJ2800").Select Range("BK7").Select

Selection.AutoFill Destination:=Range("BK7:BK2800") Range("BK7:BK2800").Select Range("BL7").Select

Selection.AutoFill Destination:=Range("BL7:BL2800") Range("BL7:BL2800").Select Range("BM7").Select

Selection.AutoFill Destination:=Range("BM7:BM2800") Range("BM7:BM2800").Select Range("BN7").Select Selection.AutoFill Destination:=Range("BN7:BN2800") Range("BN7:BN2800").Select Range("BO7").Select

Selection.AutoFill Destination:=Range("BO7:BO2800") Range("BO7:BO2800").Select Range("BP7").Select

Selection.AutoFill Destination:=Range("BP7:BP2800") Range("BP7:BP2800").Select Range("M6").Select

Range("AG2900").Select

Selection.AutoFill Destination:=Range("AG2900:AG4304") Range("AG2900:AG4304").Select Range("AH2900").Select

Selection.AutoFill Destination:=Range("AH2900:AH4304") Range("AH2900:AH4304").Select Range("AI2900").Select

Selection.AutoFill Destination:=Range("AI2900:AI4304") Range("AI2900:AI4304").Select Range("AJ2900").Select

Selection.AutoFill Destination:=Range("AJ2900:AJ4304") Range("AJ2900:AJ4304").Select Range("AK2900").Select

Selection.AutoFill Destination:=Range("AK2900:AK4304") Range("AK2900:AK4304").Select Range("AL2900").Select

Selection.AutoFill Destination:=Range("AL2900:AL4304") Range("AL2900:AL4304").Select Range("AM2900").Select Selection.AutoFill Destination:=Range("AM2900:AM4304") Range("AM2900:AM4304").Select

# Range("AN2900").Select

Selection.AutoFill Destination:=Range("AN2900:AN4304") Range("AN2900:AN4304").Select Range("AO2900").Select

Selection.AutoFill Destination:=Range("AO2900:AO4304") Range("AO2900:AO4304").Select Range("AP2900").Select

Selection.AutoFill Destination:=Range("AP2900:AP4304") Range("AP2900:AP4304").Select Range("AQ2900").Select

Selection.AutoFill Destination:=Range("AQ2900:AQ4304") Range("AQ2900:AQ4304").Select Range("AR2900").Select

Selection.AutoFill Destination:=Range("AR2900:AR4304") Range("AR2900:AR4304").Select Range("AS2900").Select

Selection.AutoFill Destination:=Range("AS2900:AS4304") Range("AS2900:AS4304").Select Range("AT2900").Select

Selection.AutoFill Destination:=Range("AT2900:AT4304") Range("AT2900:AT4304").Select Range("AU2900").Select

Selection.AutoFill Destination:=Range("AU2900:AU4304") Range("AU2900:AU4304").Select Range("AV2900").Select

Selection.AutoFill Destination:=Range("AV2900:AV4304") Range("AV2900:AV4304").Select Range("AW2900").Select

Selection.AutoFill Destination:=Range("AW2900:AW4304") Range("AW2900:AW4304").Select Range("AX2900").Select

Selection.AutoFill Destination:=Range("AX2900:AX4304") Range("AX2900:AX4304").Select Range("Y2").Select

Sheets("42a").Select

Range("X7").Select

Selection.AutoFill Destination:=Range("X7:X2800") Range("X7:X2800").Select Range("Y7").Select

Selection.AutoFill Destination:=Range("Y7:Y2800") Range("Y7:Y2800").Select Range("Z7").Select

Selection.AutoFill Destination:=Range("Z7:Z2800") Range("Z7:Z2800").Select Range("AA7").Select

Selection.AutoFill Destination:=Range("AA7:AA2800") Range("AA7:AA2800").Select Range("AB7").Select

Selection.AutoFill Destination:=Range("AB7:AB2800") Range("AB7:AB2800").Select Range("AC7").Select

Selection.AutoFill Destination:=Range("AC7:AC2800") Range("AC7:AC2800").Select Range("AD7").Select

Selection.AutoFill Destination:=Range("AD7:AD2800") Range("AD7:AD2800").Select

Range("AE7").Select

Selection.AutoFill Destination:=Range("AE7:AE2800") Range("AE7:AE2800").Select Range("AF7").Select

Selection.AutoFill Destination:=Range("AF7:AF2800") Range("AF7:AF2800").Select Range("AG7").Select

Selection.AutoFill Destination:=Range("AG7:AG2800") Range("AG7:AG2800").Select Range("AH7").Select

Selection.AutoFill Destination:=Range("AH7:AH2800") Range("AH7:AH2800").Select Range("AI7").Select

Selection.AutoFill Destination:=Range("AI7:AI2800") Range("AI7:AI2800").Select Range("AJ7").Select

Selection.AutoFill Destination:=Range("AJ7:AJ2800") Range("AJ7:AJ2800").Select Range("AK7").Select

Selection.AutoFill Destination:=Range("AK7:AK2800") Range("AK7:AK2800").Select Range("AL7").Select

Selection.AutoFill Destination:=Range("AL7:AL2800") Range("AL7:AL2800").Select Range("AM7").Select

Selection.AutoFill Destination:=Range("AM7:AM2800") Range("AM7:AM2800").Select Range("AN7").Select

Selection.AutoFill Destination:=Range("AN7:AN2800")

### Range("AN7:AN2800").Select

Range("AO7").Select

Selection.AutoFill Destination:=Range("AO7:AO2800") Range("AO7:AO2800").Select Range("AP7").Select

Selection.AutoFill Destination:=Range("AP7:AP2800") Range("AP7:AP2800").Select Range("AQ7").Select

Selection.AutoFill Destination:=Range("AQ7:AQ2800") Range("AQ7:AQ2800").Select Range("AR7").Select

Selection.AutoFill Destination:=Range("AR7:AR2800") Range("AR7:AR2800").Select Range("AS7").Select

Selection.AutoFill Destination:=Range("AS7:AS2800") Range("AS7:AS2800").Select Range("AT7").Select

Selection.AutoFill Destination:=Range("AT7:AT2800") Range("AT7:AT2800").Select Range("AU7").Select

Selection.AutoFill Destination:=Range("AU7:AU2800") Range("AU7:AU2800").Select Range("AV7").Select

Selection.AutoFill Destination:=Range("AV7:AV2800") Range("AV7:AV2800").Select Range("AW7").Select

Selection.AutoFill Destination:=Range("AW7:AW2800") Range("AW7:AW2800").Select Range("AX7").Select

Selection.AutoFill Destination:=Range("AX7:AX2800") Range("AX7:AX2800").Select

Range("AY7").Select

Selection.AutoFill Destination:=Range("AY7:AY2800") Range("AY7:AY2800").Select Range("AZ7").Select

Selection.AutoFill Destination:=Range("AZ7:AZ2800") Range("AZ7:AZ2800").Select Range("BA7").Select

Selection.AutoFill Destination:=Range("BA7:BA2800") Range("BA7:BA2800").Select Range("BB7").Select

Selection.AutoFill Destination:=Range("BB7:BB2800") Range("BB7:BB2800").Select Range("BC7").Select

Selection.AutoFill Destination:=Range("BC7:BC2800") Range("BC7:BC2800").Select Range("BD7").Select

Selection.AutoFill Destination:=Range("BD7:BD2800") Range("BD7:BD2800").Select Range("BE7").Select

Selection.AutoFill Destination:=Range("BE7:BE2800") Range("BE7:BE2800").Select Range("BF7").Select

Selection.AutoFill Destination:=Range("BF7:BF2800") Range("BF7:BF2800").Select Range("BG7").Select

Selection.AutoFill Destination:=Range("BG7:BG2800") Range("BG7:BG2800").Select Range("BH7").Select

Selection.AutoFill Destination:=Range("BH7:BH2800") Range("BH7:BH2800").Select

Range("BI7").Select

Selection.AutoFill Destination:=Range("BI7:BI2800") Range("BI7:BI2800").Select Range("BJ7").Select

Selection.AutoFill Destination:=Range("BJ7:BJ2800") Range("BJ7:BJ2800").Select Range("BK7").Select

Selection.AutoFill Destination:=Range("BK7:BK2800") Range("BK7:BK2800").Select Range("BL7").Select

Selection.AutoFill Destination:=Range("BL7:BL2800") Range("BL7:BL2800").Select Range("BM7").Select

Selection.AutoFill Destination:=Range("BM7:BM2800") Range("BM7:BM2800").Select Range("BN7").Select

Selection.AutoFill Destination:=Range("BN7:BN2800") Range("BN7:BN2800").Select Range("BO7").Select

Selection.AutoFill Destination:=Range("BO7:BO2800") Range("BO7:BO2800").Select Range("BP7").Select

Selection.AutoFill Destination:=Range("BP7:BP2800") Range("BP7:BP2800").Select Range("M6").Select Range("AG2900").Select

Selection.AutoFill Destination:=Range("AG2900:AG4304") Range("AG2900:AG4304").Select Range("AH2900").Select

Selection.AutoFill Destination:=Range("AH2900:AH4304") Range("AH2900:AH4304").Select Range("AI2900").Select

Selection.AutoFill Destination:=Range("AI2900:AI4304") Range("AI2900:AI4304").Select Range("AJ2900").Select

Selection.AutoFill Destination:=Range("AJ2900:AJ4304") Range("AJ2900:AJ4304").Select Range("AK2900").Select

Selection.AutoFill Destination:=Range("AK2900:AK4304") Range("AK2900:AK4304").Select Range("AL2900").Select

Selection.AutoFill Destination:=Range("AL2900:AL4304") Range("AL2900:AL4304").Select Range("AM2900").Select

Selection.AutoFill Destination:=Range("AM2900:AM4304") Range("AM2900:AM4304").Select Range("AN2900").Select

Selection.AutoFill Destination:=Range("AN2900:AN4304") Range("AN2900:AN4304").Select Range("AO2900").Select

Selection.AutoFill Destination:=Range("AO2900:AO4304") Range("AO2900:AO4304").Select Range("AP2900").Select

Selection.AutoFill Destination:=Range("AP2900:AP4304") Range("AP2900:AP4304").Select Range("AQ2900").Select

Selection.AutoFill Destination:=Range("AQ2900:AQ4304") Range("AQ2900:AQ4304").Select Range("AR2900").Select

Selection.AutoFill Destination:=Range("AR2900:AR4304") Range("AR2900:AR4304").Select Range("AS2900").Select

Selection.AutoFill Destination:=Range("AS2900:AS4304") Range("AS2900:AS4304").Select Range("AT2900").Select

Selection.AutoFill Destination:=Range("AT2900:AT4304") Range("AT2900:AT4304").Select Range("AU2900").Select

Selection.AutoFill Destination:=Range("AU2900:AU4304") Range("AU2900:AU4304").Select Range("AV2900").Select

Selection.AutoFill Destination:=Range("AV2900:AV4304") Range("AV2900:AV4304").Select Range("AW2900").Select

Selection.AutoFill Destination:=Range("AW2900:AW4304") Range("AW2900:AW4304").Select Range("AX2900").Select

Selection.AutoFill Destination:=Range("AX2900:AX4304") Range("AX2900:AX4304").Select Range("Y2").Select

Sheets("43a").Select

Range("X7").Select

Selection.AutoFill Destination:=Range("X7:X2800") Range("X7:X2800").Select Range("Y7").Select

Selection.AutoFill Destination:=Range("Y7:Y2800") Range("Y7:Y2800").Select

Range("Z7").Select

Selection.AutoFill Destination:=Range("Z7:Z2800") Range("Z7:Z2800").Select Range("AA7").Select

Selection.AutoFill Destination:=Range("AA7:AA2800") Range("AA7:AA2800").Select Range("AB7").Select

Selection.AutoFill Destination:=Range("AB7:AB2800") Range("AB7:AB2800").Select Range("AC7").Select

Selection.AutoFill Destination:=Range("AC7:AC2800") Range("AC7:AC2800").Select Range("AD7").Select

Selection.AutoFill Destination:=Range("AD7:AD2800") Range("AD7:AD2800").Select Range("AE7").Select

Selection.AutoFill Destination:=Range("AE7:AE2800") Range("AE7:AE2800").Select Range("AF7").Select

Selection.AutoFill Destination:=Range("AF7:AF2800") Range("AF7:AF2800").Select Range("AG7").Select

Selection.AutoFill Destination:=Range("AG7:AG2800") Range("AG7:AG2800").Select Range("AH7").Select

Selection.AutoFill Destination:=Range("AH7:AH2800") Range("AH7:AH2800").Select Range("AI7").Select

Selection.AutoFill Destination:=Range("AI7:AI2800") Range("AI7:AI2800").Select

Range("AJ7").Select

Selection.AutoFill Destination:=Range("AJ7:AJ2800") Range("AJ7:AJ2800").Select Range("AK7").Select

Selection.AutoFill Destination:=Range("AK7:AK2800") Range("AK7:AK2800").Select Range("AL7").Select

Selection.AutoFill Destination:=Range("AL7:AL2800") Range("AL7:AL2800").Select Range("AM7").Select

Selection.AutoFill Destination:=Range("AM7:AM2800") Range("AM7:AM2800").Select Range("AN7").Select

Selection.AutoFill Destination:=Range("AN7:AN2800") Range("AN7:AN2800").Select Range("AO7").Select

Selection.AutoFill Destination:=Range("AO7:AO2800") Range("AO7:AO2800").Select Range("AP7").Select

Selection.AutoFill Destination:=Range("AP7:AP2800") Range("AP7:AP2800").Select Range("AQ7").Select

Selection.AutoFill Destination:=Range("AQ7:AQ2800") Range("AQ7:AQ2800").Select Range("AR7").Select

Selection.AutoFill Destination:=Range("AR7:AR2800") Range("AR7:AR2800").Select Range("AS7").Select

Selection.AutoFill Destination:=Range("AS7:AS2800")

### Range("AS7:AS2800").Select

Range("AT7").Select

Selection.AutoFill Destination:=Range("AT7:AT2800") Range("AT7:AT2800").Select Range("AU7").Select

Selection.AutoFill Destination:=Range("AU7:AU2800") Range("AU7:AU2800").Select Range("AV7").Select

Selection.AutoFill Destination:=Range("AV7:AV2800") Range("AV7:AV2800").Select Range("AW7").Select

Selection.AutoFill Destination:=Range("AW7:AW2800") Range("AW7:AW2800").Select Range("AX7").Select

Selection.AutoFill Destination:=Range("AX7:AX2800") Range("AX7:AX2800").Select Range("AY7").Select

Selection.AutoFill Destination:=Range("AY7:AY2800") Range("AY7:AY2800").Select Range("AZ7").Select

Selection.AutoFill Destination:=Range("AZ7:AZ2800") Range("AZ7:AZ2800").Select Range("BA7").Select

Selection.AutoFill Destination:=Range("BA7:BA2800") Range("BA7:BA2800").Select Range("BB7").Select

Selection.AutoFill Destination:=Range("BB7:BB2800") Range("BB7:BB2800").Select Range("BC7").Select

Selection.AutoFill Destination:=Range("BC7:BC2800") Range("BC7:BC2800").Select

Range("BD7").Select

Selection.AutoFill Destination:=Range("BD7:BD2800") Range("BD7:BD2800").Select Range("BE7").Select

Selection.AutoFill Destination:=Range("BE7:BE2800") Range("BE7:BE2800").Select Range("BF7").Select

Selection.AutoFill Destination:=Range("BF7:BF2800") Range("BF7:BF2800").Select Range("BG7").Select

Selection.AutoFill Destination:=Range("BG7:BG2800") Range("BG7:BG2800").Select Range("BH7").Select

Selection.AutoFill Destination:=Range("BH7:BH2800") Range("BH7:BH2800").Select Range("BI7").Select

Selection.AutoFill Destination:=Range("BI7:BI2800") Range("BI7:BI2800").Select Range("BJ7").Select

Selection.AutoFill Destination:=Range("BJ7:BJ2800") Range("BJ7:BJ2800").Select Range("BK7").Select

Selection.AutoFill Destination:=Range("BK7:BK2800") Range("BK7:BK2800").Select Range("BL7").Select

Selection.AutoFill Destination:=Range("BL7:BL2800") Range("BL7:BL2800").Select Range("BM7").Select

Selection.AutoFill Destination:=Range("BM7:BM2800") Range("BM7:BM2800").Select

Range("BN7").Select

Selection.AutoFill Destination:=Range("BN7:BN2800") Range("BN7:BN2800").Select Range("BO7").Select

Selection.AutoFill Destination:=Range("BO7:BO2800") Range("BO7:BO2800").Select Range("BP7").Select

Selection.AutoFill Destination:=Range("BP7:BP2800") Range("BP7:BP2800").Select Range("M6").Select

Range("AG2900").Select

Selection.AutoFill Destination:=Range("AG2900:AG4304") Range("AG2900:AG4304").Select Range("AH2900").Select

Selection.AutoFill Destination:=Range("AH2900:AH4304") Range("AH2900:AH4304").Select

#### Range("AI2900").Select

Selection.AutoFill Destination:=Range("AI2900:AI4304") Range("AI2900:AI4304").Select Range("AJ2900").Select

Selection.AutoFill Destination:=Range("AJ2900:AJ4304") Range("AJ2900:AJ4304").Select Range("AK2900").Select

Selection.AutoFill Destination:=Range("AK2900:AK4304") Range("AK2900:AK4304").Select Range("AL2900").Select

Selection.AutoFill Destination:=Range("AL2900:AL4304") Range("AL2900:AL4304").Select

Range("AM2900").Select

Selection.AutoFill Destination:=Range("AM2900:AM4304") Range("AM2900:AM4304").Select Range("AN2900").Select

Selection.AutoFill Destination:=Range("AN2900:AN4304") Range("AN2900:AN4304").Select Range("AO2900").Select

Selection.AutoFill Destination:=Range("AO2900:AO4304") Range("AO2900:AO4304").Select Range("AP2900").Select

Selection.AutoFill Destination:=Range("AP2900:AP4304") Range("AP2900:AP4304").Select Range("AQ2900").Select

Selection.AutoFill Destination:=Range("AQ2900:AQ4304") Range("AQ2900:AQ4304").Select Range("AR2900").Select

Selection.AutoFill Destination:=Range("AR2900:AR4304") Range("AR2900:AR4304").Select Range("AS2900").Select

Selection.AutoFill Destination:=Range("AS2900:AS4304") Range("AS2900:AS4304").Select Range("AT2900").Select

Selection.AutoFill Destination:=Range("AT2900:AT4304") Range("AT2900:AT4304").Select Range("AU2900").Select

Selection.AutoFill Destination:=Range("AU2900:AU4304") Range("AU2900:AU4304").Select

Range("AV2900").Select

Selection.AutoFill Destination:=Range("AV2900:AV4304") Range("AV2900:AV4304").Select

Range("AW2900").Select

Selection.AutoFill Destination:=Range("AW2900:AW4304") Range("AW2900:AW4304").Select Range("AX2900").Select

Selection.AutoFill Destination:=Range("AX2900:AX4304") Range("AX2900:AX4304").Select Range("Y2").Select

Sheets("44a").Select

Range("X7").Select

Selection.AutoFill Destination:=Range("X7:X2800") Range("X7:X2800").Select Range("Y7").Select

Selection.AutoFill Destination:=Range("Y7:Y2800") Range("Y7:Y2800").Select Range("Z7").Select

Selection.AutoFill Destination:=Range("Z7:Z2800") Range("Z7:Z2800").Select Range("AA7").Select

Selection.AutoFill Destination:=Range("AA7:AA2800") Range("AA7:AA2800").Select Range("AB7").Select

Selection.AutoFill Destination:=Range("AB7:AB2800") Range("AB7:AB2800").Select Range("AC7").Select

Selection.AutoFill Destination:=Range("AC7:AC2800") Range("AC7:AC2800").Select Range("AD7").Select Selection.AutoFill Destination:=Range("AD7:AD2800") Range("AD7:AD2800").Select Range("AE7").Select

Selection.AutoFill Destination:=Range("AE7:AE2800") Range("AE7:AE2800").Select Range("AF7").Select

Selection.AutoFill Destination:=Range("AF7:AF2800") Range("AF7:AF2800").Select Range("AG7").Select

Selection.AutoFill Destination:=Range("AG7:AG2800") Range("AG7:AG2800").Select Range("AH7").Select

Selection.AutoFill Destination:=Range("AH7:AH2800") Range("AH7:AH2800").Select Range("AI7").Select

Selection.AutoFill Destination:=Range("AI7:AI2800") Range("AI7:AI2800").Select Range("AJ7").Select

Selection.AutoFill Destination:=Range("AJ7:AJ2800") Range("AJ7:AJ2800").Select Range("AK7").Select

Selection.AutoFill Destination:=Range("AK7:AK2800") Range("AK7:AK2800").Select Range("AL7").Select

Selection.AutoFill Destination:=Range("AL7:AL2800") Range("AL7:AL2800").Select Range("AM7").Select

Selection.AutoFill Destination:=Range("AM7:AM2800") Range("AM7:AM2800").Select Range("AN7").Select Selection.AutoFill Destination:=Range("AN7:AN2800")

Range("AN7:AN2800").Select Range("AO7").Select

Selection.AutoFill Destination:=Range("AO7:AO2800") Range("AO7:AO2800").Select Range("AP7").Select

Selection.AutoFill Destination:=Range("AP7:AP2800") Range("AP7:AP2800").Select Range("AQ7").Select

Selection.AutoFill Destination:=Range("AQ7:AQ2800") Range("AQ7:AQ2800").Select Range("AR7").Select

Selection.AutoFill Destination:=Range("AR7:AR2800") Range("AR7:AR2800").Select Range("AS7").Select

Selection.AutoFill Destination:=Range("AS7:AS2800") Range("AS7:AS2800").Select Range("AT7").Select

Selection.AutoFill Destination:=Range("AT7:AT2800")

Range("AT7:AT2800").Select Range("AU7").Select

Selection.AutoFill Destination:=Range("AU7:AU2800") Range("AU7:AU2800").Select Range("AV7").Select

Selection.AutoFill Destination:=Range("AV7:AV2800") Range("AV7:AV2800").Select Range("AW7").Select

Selection.AutoFill Destination:=Range("AW7:AW2800") Range("AW7:AW2800").Select Range("AX7").Select Selection.AutoFill Destination:=Range("AX7:AX2800") Range("AX7:AX2800").Select Range("AY7").Select

Selection.AutoFill Destination:=Range("AY7:AY2800") Range("AY7:AY2800").Select Range("AZ7").Select

Selection.AutoFill Destination:=Range("AZ7:AZ2800") Range("AZ7:AZ2800").Select Range("BA7").Select

Selection.AutoFill Destination:=Range("BA7:BA2800") Range("BA7:BA2800").Select Range("BB7").Select

Selection.AutoFill Destination:=Range("BB7:BB2800") Range("BB7:BB2800").Select Range("BC7").Select

Selection.AutoFill Destination:=Range("BC7:BC2800") Range("BC7:BC2800").Select Range("BD7").Select

Selection.AutoFill Destination:=Range("BD7:BD2800") Range("BD7:BD2800").Select Range("BE7").Select

Selection.AutoFill Destination:=Range("BE7:BE2800") Range("BE7:BE2800").Select Range("BF7").Select

Selection.AutoFill Destination:=Range("BF7:BF2800") Range("BF7:BF2800").Select Range("BG7").Select

Selection.AutoFill Destination:=Range("BG7:BG2800") Range("BG7:BG2800").Select Range("BH7").Select
Selection.AutoFill Destination:=Range("BH7:BH2800") Range("BH7:BH2800").Select Range("BI7").Select

Selection.AutoFill Destination:=Range("BI7:BI2800") Range("BI7:BI2800").Select Range("BJ7").Select

Selection.AutoFill Destination:=Range("BJ7:BJ2800") Range("BJ7:BJ2800").Select Range("BK7").Select

Selection.AutoFill Destination:=Range("BK7:BK2800") Range("BK7:BK2800").Select Range("BL7").Select

Selection.AutoFill Destination:=Range("BL7:BL2800") Range("BL7:BL2800").Select Range("BM7").Select

Selection.AutoFill Destination:=Range("BM7:BM2800") Range("BM7:BM2800").Select Range("BN7").Select

Selection.AutoFill Destination:=Range("BN7:BN2800") Range("BN7:BN2800").Select Range("BO7").Select

Selection.AutoFill Destination:=Range("BO7:BO2800") Range("BO7:BO2800").Select Range("BP7").Select

Selection.AutoFill Destination:=Range("BP7:BP2800") Range("BP7:BP2800").Select Range("M6").Select

Range("AG2900").Select

Selection.AutoFill Destination:=Range("AG2900:AG4304") Range("AG2900:AG4304").Select Range("AH2900").Select

Selection.AutoFill Destination:=Range("AH2900:AH4304") Range("AH2900:AH4304").Select Range("AI2900").Select

Selection.AutoFill Destination:=Range("AI2900:AI4304") Range("AI2900:AI4304").Select Range("AJ2900").Select

Selection.AutoFill Destination:=Range("AJ2900:AJ4304") Range("AJ2900:AJ4304").Select Range("AK2900").Select

Selection.AutoFill Destination:=Range("AK2900:AK4304") Range("AK2900:AK4304").Select Range("AL2900").Select

Selection.AutoFill Destination:=Range("AL2900:AL4304") Range("AL2900:AL4304").Select Range("AM2900").Select

Selection.AutoFill Destination:=Range("AM2900:AM4304") Range("AM2900:AM4304").Select Range("AN2900").Select

Selection.AutoFill Destination:=Range("AN2900:AN4304") Range("AN2900:AN4304").Select Range("AO2900").Select

Selection.AutoFill Destination:=Range("AO2900:AO4304") Range("AO2900:AO4304").Select Range("AP2900").Select

Selection.AutoFill Destination:=Range("AP2900:AP4304") Range("AP2900:AP4304").Select Range("AQ2900").Select Selection.AutoFill Destination:=Range("AQ2900:AQ4304") Range("AQ2900:AQ4304").Select Range("AR2900").Select

Selection.AutoFill Destination:=Range("AR2900:AR4304") Range("AR2900:AR4304").Select Range("AS2900").Select

Selection.AutoFill Destination:=Range("AS2900:AS4304") Range("AS2900:AS4304").Select Range("AT2900").Select

Selection.AutoFill Destination:=Range("AT2900:AT4304") Range("AT2900:AT4304").Select Range("AU2900").Select

Selection.AutoFill Destination:=Range("AU2900:AU4304") Range("AU2900:AU4304").Select Range("AV2900").Select

Selection.AutoFill Destination:=Range("AV2900:AV4304") Range("AV2900:AV4304").Select Range("AW2900").Select

Selection.AutoFill Destination:=Range("AW2900:AW4304") Range("AW2900:AW4304").Select Range("AX2900").Select

Selection.AutoFill Destination:=Range("AX2900:AX4304") Range("AX2900:AX4304").Select

Range("Y2").Select End Sub Sub vonpiter11()

' vonpiter11 Macro

'

' Macro gravada em 16/06/2009 por jpietron

' Atalho do teclado: Ctrl+Shift+W

'Sheets("whitegraficos").Select

Range("L8").Select

Selection.AutoFill Destination:=Range("L8:L2800") Range("L8:L2800").Select Range("M8").Select

Selection.AutoFill Destination:=Range("M8:M2800") Range("M8:M2800").Select Range("N8").Select

Selection.AutoFill Destination:=Range("N8:N2800") Range("N8:N2800").Select Range("O8").Select

Selection.AutoFill Destination:=Range("O8:O2800") Range("O8:O2800").Select Range("P8").Select

Selection.AutoFill Destination:=Range("P8:P2800") Range("P8:P2800").Select Range("Q8").Select

Selection.AutoFill Destination:=Range("Q8:Q2800") Range("Q8:Q2800").Select Range("R8").Select

Selection.AutoFill Destination:=Range("R8:R2800") Range("R8:R2800").Select Range("S8").Select

Selection.AutoFill Destination:=Range("S8:S2800") Range("S8:S2800").Select

Range("T8").Select

Selection.AutoFill Destination:=Range("T8:T2800") Range("T8:T2800").Select Range("U8").Select

Selection.AutoFill Destination:=Range("U8:U2800") Range("U8:U2800").Select Range("V8").Select

Selection.AutoFill Destination:=Range("V8:V2800") Range("V8:V2800").Select Range("W8").Select

Selection.AutoFill Destination:=Range("W8:W2800") Range("W8:W2800").Select Range("X8").Select

Selection.AutoFill Destination:=Range("X8:X2800") Range("X8:X2800").Select Range("Y8").Select

Selection.AutoFill Destination:=Range("Y8:Y2800") Range("Y8:Y2800").Select Range("Z8").Select

Selection.AutoFill Destination:=Range("Z8:Z2800") Range("Z8:Z2800").Select Range("AA8").Select

Selection.AutoFill Destination:=Range("AA8:AA2800") Range("AA8:AA2800").Select Range("AB8").Select

Selection.AutoFill Destination:=Range("AB8:AB2800") Range("AB8:AB2800").Select Range("AC8").Select

Selection.AutoFill Destination:=Range("AC8:AC2800") Range("AC8:AC2800").Select

Range("AD8").Select

Selection.AutoFill Destination:=Range("AD8:AD2800") Range("AD8:AD2800").Select Range("AE8").Select

Selection.AutoFill Destination:=Range("AE8:AE2800") Range("AE8:AE2800").Select Range("AF8").Select

Selection.AutoFill Destination:=Range("AF8:AF2800") Range("AF8:AF2800").Select Range("AG8").Select

Selection.AutoFill Destination:=Range("AG8:AG2800") Range("AG8:AG2800").Select Range("AH8").Select

Selection.AutoFill Destination:=Range("AH8:AH2800") Range("AH8:AH2800").Select Range("AI8").Select

Selection.AutoFill Destination:=Range("AI8:AI2800") Range("AI8:AI2800").Select Range("AJ8").Select

Selection.AutoFill Destination:=Range("AJ8:AJ2800") Range("AJ8:AJ2800").Select Range("AK8").Select

Selection.AutoFill Destination:=Range("AK8:AK2800") Range("AK8:AK2800").Select Range("AL8").Select

Selection.AutoFill Destination:=Range("AL8:AL2800") Range("AL8:AL2800").Select Range("AM8").Select

Selection.AutoFill Destination:=Range("AM8:AM2800") Range("AM8:AM2800").Select

Range("AN8").Select

Selection.AutoFill Destination:=Range("AN8:AN2800") Range("AN8:AN2800").Select Range("AO8").Select

Selection.AutoFill Destination:=Range("AO8:AO2800") Range("AO8:AO2800").Select Range("AP8").Select

Selection.AutoFill Destination:=Range("AP8:AP2800") Range("AP8:AP2800").Select Range("AQ8").Select

Selection.AutoFill Destination:=Range("AQ8:AQ2800") Range("AQ8:AQ2800").Select Range("AR8").Select

Selection.AutoFill Destination:=Range("AR8:AR2800") Range("AR8:AR2800").Select Range("AS8").Select

Selection.AutoFill Destination:=Range("AS8:AS2800") Range("AS8:AS2800").Select Range("AT8").Select

Selection.AutoFill Destination:=Range("AT8:AT2800") Range("AT8:AT2800").Select Range("AU8").Select

Selection.AutoFill Destination:=Range("AU8:AU2800") Range("AU8:AU2800").Select Range("AV8").Select

Selection.AutoFill Destination:=Range("AV8:AV2800") Range("AV8:AV2800").Select Range("AW8").Select

Selection.AutoFill Destination:=Range("AW8:AW2800") Range("AW8:AW2800").Select

Range("AX8").Select

Selection.AutoFill Destination:=Range("AX8:AX2800") Range("AX8:AX2800").Select Range("AY8").Select

Selection.AutoFill Destination:=Range("AY8:AY2800") Range("AY8:AY2800").Select Range("AZ8").Select

Selection.AutoFill Destination:=Range("AZ8:AZ2800") Range("AZ8:AZ2800").Select Range("BA8").Select

Selection.AutoFill Destination:=Range("BA8:BA2800") Range("BA8:BA2800").Select Range("BB8").Select

Selection.AutoFill Destination:=Range("BB8:BB2800") Range("BB8:BB2800").Select Range("BC8").Select

Selection.AutoFill Destination:=Range("BC8:BC2800") Range("BC8:BC2800").Select Range("BD8").Select

Selection.AutoFill Destination:=Range("BD8:BD2800") Range("BD8:BD2800").Select Range("BE8").Select

Selection.AutoFill Destination:=Range("BE8:BE2800") Range("BE8:BE2800").Select Range("BF8").Select

Selection.AutoFill Destination:=Range("BF8:BF2800") Range("BF8:BF2800").Select Range("BG8").Select

Selection.AutoFill Destination:=Range("BG8:BG2800") Range("BG8:BG2800").Select

Range("BH8").Select

Selection.AutoFill Destination:=Range("BH8:BH2800") Range("BH8:BH2800").Select

Range("BI8").Select

Selection.AutoFill Destination:=Range("BI8:BI2800") Range("BI8:BI2800").Select Range("BJ8").Select

Selection.AutoFill Destination:=Range("BJ8:BJ2800") Range("BJ8:BJ2800").Select Range("BK8").Select

Selection.AutoFill Destination:=Range("BK8:BK2800") Range("BK8:BK2800").Select Range("BL8").Select

Selection.AutoFill Destination:=Range("BL8:BL2800") Range("BL8:BL2800").Select Range("BM8").Select

Selection.AutoFill Destination:=Range("BM8:BM2800") Range("BM8:BM2800").Select Range("BN8").Select

Selection.AutoFill Destination:=Range("BN8:BN2800") Range("BN8:BN2800").Select Range("BO8").Select

Selection.AutoFill Destination:=Range("BO8:BO2800") Range("BO8:BO2800").Select Range("BP8").Select

Selection.AutoFill Destination:=Range("BP8:BP2800") Range("BP8:BP2800").Select Range("BQ8").Select

Selection.AutoFill Destination:=Range("BQ8:BQ2800") Range("BQ8:BQ2800").Select

Range("BR8").Select

Selection.AutoFill Destination:=Range("BR8:BR2800") Range("BR8:BR2800").Select Range("BS8").Select

Selection.AutoFill Destination:=Range("BS8:BS2800") Range("BS8:BS2800").Select Range("BT8").Select

Selection.AutoFill Destination:=Range("BT8:BT2800") Range("BT8:BT2800").Select Range("BU8").Select

Selection.AutoFill Destination:=Range("BU8:BU2800") Range("BU8:BU2800").Select

Range("BV8").Select

Selection.AutoFill Destination:=Range("BV8:BV2800") Range("BV8:BV2800").Select Range("BW8").Select

Selection.AutoFill Destination:=Range("BW8:BW2800") Range("BW8:BW2800").Select Range("BX8").Select

Selection.AutoFill Destination:=Range("BX8:BX2800") Range("BX8:BX2800").Select Range("BY8").Select

Selection.AutoFill Destination:=Range("BY8:BY2800") Range("BY8:BY2800").Select Range("BZ8").Select

Selection.AutoFill Destination:=Range("BZ8:BZ2800") Range("BZ8:BZ2800").Select Range("CA8").Select

Selection.AutoFill Destination:=Range("CA8:CA2800") Range("CA8:CA2800").Select

Range("CB8").Select

Selection.AutoFill Destination:=Range("CB8:CB2800") Range("CB8:CB2800").Select Range("CC8").Select

Selection.AutoFill Destination:=Range("CC8:CC2800") Range("CC8:CC2800").Select Range("CD8").Select

Selection.AutoFill Destination:=Range("CD8:CD2800") Range("CD8:CD2800").Select Range("CE8").Select

Selection.AutoFill Destination:=Range("CE8:CE2800") Range("CE8:CE2800").Select Range("CF8").Select

Selection.AutoFill Destination:=Range("CF8:CF2800") Range("CF8:CF2800").Select Range("CG8").Select

Selection.AutoFill Destination:=Range("CG8:CG2800") Range("CG8:CG2800").Select Range("CH8").Select

Selection.AutoFill Destination:=Range("CH8:CH2800") Range("CH8:CH2800").Select

Range("CI8").Select

Selection.AutoFill Destination:=Range("CI8:CI2800") Range("CI8:CI2800").Select Range("CJ8").Select

Selection.AutoFill Destination:=Range("CJ8:CJ2800") Range("CJ8:CJ2800").Select Range("CK8").Select

Selection.AutoFill Destination:=Range("CK8:CK2800") Range("CK8:CK2800").Select

Range("CL8").Select

Selection.AutoFill Destination:=Range("CL8:CL2800") Range("CL8:CL2800").Select Range("CM8").Select

Selection.AutoFill Destination:=Range("CM8:CM2800") Range("CM8:CM2800").Select Range("CN8").Select

Selection.AutoFill Destination:=Range("CN8:CN2800") Range("CN8:CN2800").Select Range("CO8").Select

Selection.AutoFill Destination:=Range("CO8:CO2800") Range("CO8:CO2800").Select Range("CP8").Select

Selection.AutoFill Destination:=Range("CP8:CP2800") Range("CP8:CP2800").Select Range("CQ8").Select

Selection.AutoFill Destination:=Range("CQ8:CQ2800") Range("CQ8:CQ2800").Select Range("CR8").Select

Selection.AutoFill Destination:=Range("CR8:CR2800") Range("CR8:CR2800").Select Range("CS8").Select

Selection.AutoFill Destination:=Range("CS8:CS2800") Range("CS8:CS2800").Select Range("CT8").Select

Selection.AutoFill Destination:=Range("CT8:CT2800") Range("CT8:CT2800").Select Range("CU8").Select

Selection.AutoFill Destination:=Range("CU8:CU2800") Range("CU8:CU2800").Select

Range("CV8").Select

Selection.AutoFill Destination:=Range("CV8:CV2800") Range("CV8:CV2800").Select Range("CW8").Select

Selection.AutoFill Destination:=Range("CW8:CW2800") Range("CW8:CW2800").Select Range("CX8").Select

Selection.AutoFill Destination:=Range("CX8:CX2800") Range("CX8:CX2800").Select Range("CY8").Select

Selection.AutoFill Destination:=Range("CY8:CY2800") Range("CY8:CY2800").Select Range("CZ8").Select

Selection.AutoFill Destination:=Range("CZ8:CZ2800") Range("CZ8:CZ2800").Select Range("DA8").Select

Selection.AutoFill Destination:=Range("DA8:DA2800") Range("DA8:DA2800").Select Range("DB8").Select

Selection.AutoFill Destination:=Range("DB8:DB2800") Range("DB8:DB2800").Select Range("K8").Select

Sheets("whitegraficosim").Select

Range("L8").Select

Selection.AutoFill Destination:=Range("L8:L2800") Range("L8:L2800").Select Range("M8").Select

Selection.AutoFill Destination:=Range("M8:M2800") Range("M8:M2800").Select Range("N8").Select

Selection.AutoFill Destination:=Range("N8:N2800") Range("N8:N2800").Select Range("O8").Select

Selection.AutoFill Destination:=Range("O8:O2800") Range("O8:O2800").Select Range("P8").Select

Selection.AutoFill Destination:=Range("P8:P2800") Range("P8:P2800").Select Range("Q8").Select

Selection.AutoFill Destination:=Range("Q8:Q2800") Range("Q8:Q2800").Select Range("R8").Select

Selection.AutoFill Destination:=Range("R8:R2800") Range("R8:R2800").Select Range("S8").Select

Selection.AutoFill Destination:=Range("S8:S2800") Range("S8:S2800").Select Range("T8").Select

Selection.AutoFill Destination:=Range("T8:T2800") Range("T8:T2800").Select Range("U8").Select

Selection.AutoFill Destination:=Range("U8:U2800") Range("U8:U2800").Select Range("V8").Select

Selection.AutoFill Destination:=Range("V8:V2800") Range("V8:V2800").Select Range("W8").Select Selection.AutoFill Destination:=Range("W8:W2800") Range("W8:W2800").Select Range("X8").Select

Selection.AutoFill Destination:=Range("X8:X2800") Range("X8:X2800").Select Range("Y8").Select

Selection.AutoFill Destination:=Range("Y8:Y2800") Range("Y8:Y2800").Select Range("Z8").Select

Selection.AutoFill Destination:=Range("Z8:Z2800")

Range("Z8:Z2800").Select Range("AA8").Select

Selection.AutoFill Destination:=Range("AA8:AA2800") Range("AA8:AA2800").Select Range("AB8").Select

Selection.AutoFill Destination:=Range("AB8:AB2800") Range("AB8:AB2800").Select Range("AC8").Select

Selection.AutoFill Destination:=Range("AC8:AC2800") Range("AC8:AC2800").Select Range("AD8").Select

Selection.AutoFill Destination:=Range("AD8:AD2800") Range("AD8:AD2800").Select Range("AE8").Select

Selection.AutoFill Destination:=Range("AE8:AE2800") Range("AE8:AE2800").Select Range("AF8").Select

Selection.AutoFill Destination:=Range("AF8:AF2800") Range("AF8:AF2800").Select Range("AG8").Select Selection.AutoFill Destination:=Range("AG8:AG2800") Range("AG8:AG2800").Select

Range("AH8").Select

Selection.AutoFill Destination:=Range("AH8:AH2800") Range("AH8:AH2800").Select Range("AI8").Select

Selection.AutoFill Destination:=Range("AI8:AI2800") Range("AI8:AI2800").Select Range("AJ8").Select

Selection.AutoFill Destination:=Range("AJ8:AJ2800") Range("AJ8:AJ2800").Select Range("AK8").Select

Selection.AutoFill Destination:=Range("AK8:AK2800") Range("AK8:AK2800").Select Range("AL8").Select

Selection.AutoFill Destination:=Range("AL8:AL2800") Range("AL8:AL2800").Select Range("AM8").Select

Selection.AutoFill Destination:=Range("AM8:AM2800") Range("AM8:AM2800").Select Range("AN8").Select

Selection.AutoFill Destination:=Range("AN8:AN2800") Range("AN8:AN2800").Select Range("AO8").Select

Selection.AutoFill Destination:=Range("AO8:AO2800") Range("AO8:AO2800").Select Range("AP8").Select

Selection.AutoFill Destination:=Range("AP8:AP2800") Range("AP8:AP2800").Select Range("AQ8").Select Selection.AutoFill Destination:=Range("AQ8:AQ2800") Range("AQ8:AQ2800").Select Range("AR8").Select

Selection.AutoFill Destination:=Range("AR8:AR2800") Range("AR8:AR2800").Select Range("AS8").Select

Selection.AutoFill Destination:=Range("AS8:AS2800") Range("AS8:AS2800").Select Range("AT8").Select

Selection.AutoFill Destination:=Range("AT8:AT2800") Range("AT8:AT2800").Select Range("AU8").Select

Selection.AutoFill Destination:=Range("AU8:AU2800") Range("AU8:AU2800").Select Range("AV8").Select

Selection.AutoFill Destination:=Range("AV8:AV2800") Range("AV8:AV2800").Select Range("AW8").Select

Selection.AutoFill Destination:=Range("AW8:AW2800") Range("AW8:AW2800").Select Range("AX8").Select

Selection.AutoFill Destination:=Range("AX8:AX2800") Range("AX8:AX2800").Select Range("AY8").Select

Selection.AutoFill Destination:=Range("AY8:AY2800") Range("AY8:AY2800").Select Range("AZ8").Select

Selection.AutoFill Destination:=Range("AZ8:AZ2800") Range("AZ8:AZ2800").Select Range("BA8").Select Selection.AutoFill Destination:=Range("BA8:BA2800")

Range("BA8:BA2800").Select Range("BB8").Select

Selection.AutoFill Destination:=Range("BB8:BB2800") Range("BB8:BB2800").Select Range("BC8").Select

Selection.AutoFill Destination:=Range("BC8:BC2800") Range("BC8:BC2800").Select Range("BD8").Select

Selection.AutoFill Destination:=Range("BD8:BD2800") Range("BD8:BD2800").Select Range("BE8").Select

Selection.AutoFill Destination:=Range("BE8:BE2800") Range("BE8:BE2800").Select Range("BF8").Select

Selection.AutoFill Destination:=Range("BF8:BF2800") Range("BF8:BF2800").Select Range("BG8").Select

Selection.AutoFill Destination:=Range("BG8:BG2800") Range("BG8:BG2800").Select Range("BH8").Select

Selection.AutoFill Destination:=Range("BH8:BH2800") Range("BH8:BH2800").Select Range("BI8").Select

Selection.AutoFill Destination:=Range("BI8:BI2800") Range("BI8:BI2800").Select Range("BJ8").Select

Selection.AutoFill Destination:=Range("BJ8:BJ2800") Range("BJ8:BJ2800").Select Range("BK8").Select Selection.AutoFill Destination:=Range("BK8:BK2800")

Range("BK8:BK2800").Select Range("BL8").Select

Selection.AutoFill Destination:=Range("BL8:BL2800") Range("BL8:BL2800").Select Range("BM8").Select

Selection.AutoFill Destination:=Range("BM8:BM2800") Range("BM8:BM2800").Select Range("BN8").Select

Selection.AutoFill Destination:=Range("BN8:BN2800") Range("BN8:BN2800").Select Range("BO8").Select

Selection.AutoFill Destination:=Range("BO8:BO2800") Range("BO8:BO2800").Select Range("BP8").Select

Selection.AutoFill Destination:=Range("BP8:BP2800") Range("BP8:BP2800").Select Range("BQ8").Select

Selection.AutoFill Destination:=Range("BQ8:BQ2800") Range("BQ8:BQ2800").Select Range("BR8").Select

Selection.AutoFill Destination:=Range("BR8:BR2800") Range("BR8:BR2800").Select Range("BS8").Select

Selection.AutoFill Destination:=Range("BS8:BS2800") Range("BS8:BS2800").Select Range("BT8").Select

Selection.AutoFill Destination:=Range("BT8:BT2800") Range("BT8:BT2800").Select Range("BU8").Select

Selection.AutoFill Destination:=Range("BU8:BU2800") Range("BU8:BU2800").Select Range("BV8").Select

Selection.AutoFill Destination:=Range("BV8:BV2800") Range("BV8:BV2800").Select Range("BW8").Select

Selection.AutoFill Destination:=Range("BW8:BW2800") Range("BW8:BW2800").Select Range("BX8").Select

Selection.AutoFill Destination:=Range("BX8:BX2800") Range("BX8:BX2800").Select Range("BY8").Select

Selection.AutoFill Destination:=Range("BY8:BY2800") Range("BY8:BY2800").Select Range("BZ8").Select

Selection.AutoFill Destination:=Range("BZ8:BZ2800") Range("BZ8:BZ2800").Select Range("CA8").Select

Selection.AutoFill Destination:=Range("CA8:CA2800") Range("CA8:CA2800").Select Range("CB8").Select

Selection.AutoFill Destination:=Range("CB8:CB2800")

Range("CB8:CB2800").Select Range("CC8").Select

Selection.AutoFill Destination:=Range("CC8:CC2800") Range("CC8:CC2800").Select Range("CD8").Select

Selection.AutoFill Destination:=Range("CD8:CD2800") Range("CD8:CD2800").Select Range("CE8").Select

Selection.AutoFill Destination:=Range("CE8:CE2800") Range("CE8:CE2800").Select Range("CF8").Select

Selection.AutoFill Destination:=Range("CF8:CF2800") Range("CF8:CF2800").Select Range("CG8").Select

Selection.AutoFill Destination:=Range("CG8:CG2800") Range("CG8:CG2800").Select Range("CH8").Select

Selection.AutoFill Destination:=Range("CH8:CH2800") Range("CH8:CH2800").Select Range("CI8").Select

Selection.AutoFill Destination:=Range("CI8:CI2800") Range("CI8:CI2800").Select Range("CJ8").Select

Selection.AutoFill Destination:=Range("CJ8:CJ2800") Range("CJ8:CJ2800").Select Range("CK8").Select

Selection.AutoFill Destination:=Range("CK8:CK2800") Range("CK8:CK2800").Select Range("CL8").Select

Selection.AutoFill Destination:=Range("CL8:CL2800") Range("CL8:CL2800").Select Range("CM8").Select

Selection.AutoFill Destination:=Range("CM8:CM2800") Range("CM8:CM2800").Select Range("CN8").Select

Selection.AutoFill Destination:=Range("CN8:CN2800") Range("CN8:CN2800").Select Range("CO8").Select Selection.AutoFill Destination:=Range("CO8:CO2800") Range("CO8:CO2800").Select Range("CP8").Select

Selection.AutoFill Destination:=Range("CP8:CP2800") Range("CP8:CP2800").Select Range("CQ8").Select

Selection.AutoFill Destination:=Range("CQ8:CQ2800") Range("CQ8:CQ2800").Select Range("CR8").Select

Selection.AutoFill Destination:=Range("CR8:CR2800") Range("CR8:CR2800").Select Range("CS8").Select

Selection.AutoFill Destination:=Range("CS8:CS2800") Range("CS8:CS2800").Select Range("CT8").Select

Selection.AutoFill Destination:=Range("CT8:CT2800") Range("CT8:CT2800").Select Range("CU8").Select

Selection.AutoFill Destination:=Range("CU8:CU2800") Range("CU8:CU2800").Select Range("CV8").Select

Selection.AutoFill Destination:=Range("CV8:CV2800") Range("CV8:CV2800").Select Range("CW8").Select

Selection.AutoFill Destination:=Range("CW8:CW2800") Range("CW8:CW2800").Select Range("CX8").Select

Selection.AutoFill Destination:=Range("CX8:CX2800") Range("CX8:CX2800").Select Range("CY8").Select Selection.AutoFill Destination:=Range("CY8:CY2800") Range("CY8:CY2800").Select Range("CZ8").Select

Selection.AutoFill Destination:=Range("CZ8:CZ2800") Range("CZ8:CZ2800").Select Range("DA8").Select

Selection.AutoFill Destination:=Range("DA8:DA2800") Range("DA8:DA2800").Select Range("DB8").Select

Selection.AutoFill Destination:=Range("DB8:DB2800") Range("DB8:DB2800").Select Range("K8").Select

## Sheets("whitebolling").Select

Range("L8").Select

Selection.AutoFill Destination:=Range("L8:L2800") Range("L8:L2800").Select Range("M8").Select

Selection.AutoFill Destination:=Range("M8:M2800") Range("M8:M2800").Select Range("N8").Select

Selection.AutoFill Destination:=Range("N8:N2800") Range("N8:N2800").Select Range("O8").Select

Selection.AutoFill Destination:=Range("O8:O2800") Range("O8:O2800").Select Range("P8").Select

Selection.AutoFill Destination:=Range("P8:P2800") Range("P8:P2800").Select Range("Q8").Select

Selection.AutoFill Destination:=Range("Q8:Q2800") Range("Q8:Q2800").Select Range("R8").Select

Selection.AutoFill Destination:=Range("R8:R2800") Range("R8:R2800").Select Range("S8").Select

Selection.AutoFill Destination:=Range("S8:S2800") Range("S8:S2800").Select Range("T8").Select

Selection.AutoFill Destination:=Range("T8:T2800") Range("T8:T2800").Select Range("U8").Select

Selection.AutoFill Destination:=Range("U8:U2800") Range("U8:U2800").Select Range("V8").Select

Selection.AutoFill Destination:=Range("V8:V2800") Range("V8:V2800").Select Range("W8").Select

Selection.AutoFill Destination:=Range("W8:W2800") Range("W8:W2800").Select Range("X8").Select

Selection.AutoFill Destination:=Range("X8:X2800")

Range("X8:X2800").Select Range("Y8").Select

Selection.AutoFill Destination:=Range("Y8:Y2800") Range("Y8:Y2800").Select Range("Z8").Select

Selection.AutoFill Destination:=Range("Z8:Z2800") Range("Z8:Z2800").Select Range("AA8").Select

Selection.AutoFill Destination:=Range("AA8:AA2800") Range("AA8:AA2800").Select Range("AB8").Select

Selection.AutoFill Destination:=Range("AB8:AB2800") Range("AB8:AB2800").Select Range("AC8").Select

Selection.AutoFill Destination:=Range("AC8:AC2800") Range("AC8:AC2800").Select Range("AD8").Select

Selection.AutoFill Destination:=Range("AD8:AD2800") Range("AD8:AD2800").Select Range("AE8").Select

Selection.AutoFill Destination:=Range("AE8:AE2800") Range("AE8:AE2800").Select Range("AF8").Select

Selection.AutoFill Destination:=Range("AF8:AF2800") Range("AF8:AF2800").Select Range("AG8").Select

Selection.AutoFill Destination:=Range("AG8:AG2800") Range("AG8:AG2800").Select Range("AH8").Select

Selection.AutoFill Destination:=Range("AH8:AH2800") Range("AH8:AH2800").Select Range("AI8").Select

Selection.AutoFill Destination:=Range("AI8:AI2800") Range("AI8:AI2800").Select Range("AJ8").Select

Selection.AutoFill Destination:=Range("AJ8:AJ2800") Range("AJ8:AJ2800").Select Range("AK8").Select

Selection.AutoFill Destination:=Range("AK8:AK2800")

Range("AK8:AK2800").Select Range("AL8").Select

Selection.AutoFill Destination:=Range("AL8:AL2800") Range("AL8:AL2800").Select Range("AM8").Select

Selection.AutoFill Destination:=Range("AM8:AM2800") Range("AM8:AM2800").Select Range("AN8").Select

Selection.AutoFill Destination:=Range("AN8:AN2800") Range("AN8:AN2800").Select Range("AO8").Select

Selection.AutoFill Destination:=Range("AO8:AO2800") Range("AO8:AO2800").Select Range("AP8").Select

Selection.AutoFill Destination:=Range("AP8:AP2800") Range("AP8:AP2800").Select Range("AQ8").Select

Selection.AutoFill Destination:=Range("AQ8:AQ2800") Range("AQ8:AQ2800").Select Range("AR8").Select

Selection.AutoFill Destination:=Range("AR8:AR2800") Range("AR8:AR2800").Select Range("AS8").Select

Selection.AutoFill Destination:=Range("AS8:AS2800") Range("AS8:AS2800").Select Range("AT8").Select

Selection.AutoFill Destination:=Range("AT8:AT2800") Range("AT8:AT2800").Select Range("AU8").Select

Selection.AutoFill Destination:=Range("AU8:AU2800") Range("AU8:AU2800").Select Range("AV8").Select

Selection.AutoFill Destination:=Range("AV8:AV2800") Range("AV8:AV2800").Select Range("AW8").Select

Selection.AutoFill Destination:=Range("AW8:AW2800") Range("AW8:AW2800").Select Range("AX8").Select

Selection.AutoFill Destination:=Range("AX8:AX2800") Range("AX8:AX2800").Select

Range("AY8").Select

Selection.AutoFill Destination:=Range("AY8:AY2800") Range("AY8:AY2800").Select Range("AZ8").Select

Selection.AutoFill Destination:=Range("AZ8:AZ2800") Range("AZ8:AZ2800").Select Range("BA8").Select

Selection.AutoFill Destination:=Range("BA8:BA2800") Range("BA8:BA2800").Select Range("BB8").Select

Selection.AutoFill Destination:=Range("BB8:BB2800") Range("BB8:BB2800").Select Range("BC8").Select

Selection.AutoFill Destination:=Range("BC8:BC2800") Range("BC8:BC2800").Select Range("BD8").Select

Selection.AutoFill Destination:=Range("BD8:BD2800") Range("BD8:BD2800").Select Range("BE8").Select

Selection.AutoFill Destination:=Range("BE8:BE2800") Range("BE8:BE2800").Select Range("BF8").Select

Selection.AutoFill Destination:=Range("BF8:BF2800") Range("BF8:BF2800").Select Range("BG8").Select

Selection.AutoFill Destination:=Range("BG8:BG2800") Range("BG8:BG2800").Select Range("BH8").Select

Selection.AutoFill Destination:=Range("BH8:BH2800") Range("BH8:BH2800").Select Range("BI8").Select

Selection.AutoFill Destination:=Range("BI8:BI2800") Range("BI8:BI2800").Select Range("BJ8").Select

Selection.AutoFill Destination:=Range("BJ8:BJ2800") Range("BJ8:BJ2800").Select Range("BK8").Select

Selection.AutoFill Destination:=Range("BK8:BK2800") Range("BK8:BK2800").Select Range("BL8").Select

Selection.AutoFill Destination:=Range("BL8:BL2800") Range("BL8:BL2800").Select Range("BM8").Select

Selection.AutoFill Destination:=Range("BM8:BM2800") Range("BM8:BM2800").Select Range("BN8").Select

Selection.AutoFill Destination:=Range("BN8:BN2800") Range("BN8:BN2800").Select Range("BO8").Select

Selection.AutoFill Destination:=Range("BO8:BO2800") Range("BO8:BO2800").Select Range("BP8").Select

Selection.AutoFill Destination:=Range("BP8:BP2800") Range("BP8:BP2800").Select Range("BQ8").Select

Selection.AutoFill Destination:=Range("BQ8:BQ2800") Range("BQ8:BQ2800").Select Range("BR8").Select

Selection.AutoFill Destination:=Range("BR8:BR2800") Range("BR8:BR2800").Select Range("BS8").Select

Selection.AutoFill Destination:=Range("BS8:BS2800") Range("BS8:BS2800").Select Range("BT8").Select

Selection.AutoFill Destination:=Range("BT8:BT2800") Range("BT8:BT2800").Select Range("BU8").Select

Selection.AutoFill Destination:=Range("BU8:BU2800") Range("BU8:BU2800").Select Range("BV8").Select

Selection.AutoFill Destination:=Range("BV8:BV2800") Range("BV8:BV2800").Select Range("BW8").Select

Selection.AutoFill Destination:=Range("BW8:BW2800") Range("BW8:BW2800").Select Range("BX8").Select

Selection.AutoFill Destination:=Range("BX8:BX2800") Range("BX8:BX2800").Select Range("BY8").Select

Selection.AutoFill Destination:=Range("BY8:BY2800") Range("BY8:BY2800").Select Range("BZ8").Select

Selection.AutoFill Destination:=Range("BZ8:BZ2800") Range("BZ8:BZ2800").Select Range("CA8").Select

Selection.AutoFill Destination:=Range("CA8:CA2800") Range("CA8:CA2800").Select Range("CB8").Select

Selection.AutoFill Destination:=Range("CB8:CB2800") Range("CB8:CB2800").Select Range("CC8").Select

Selection.AutoFill Destination:=Range("CC8:CC2800") Range("CC8:CC2800").Select Range("CD8").Select

Selection.AutoFill Destination:=Range("CD8:CD2800") Range("CD8:CD2800").Select Range("CE8").Select

Selection.AutoFill Destination:=Range("CE8:CE2800") Range("CE8:CE2800").Select Range("CF8").Select

Selection.AutoFill Destination:=Range("CF8:CF2800") Range("CF8:CF2800").Select Range("CG8").Select

Selection.AutoFill Destination:=Range("CG8:CG2800") Range("CG8:CG2800").Select Range("CH8").Select

Selection.AutoFill Destination:=Range("CH8:CH2800") Range("CH8:CH2800").Select Range("CI8").Select

Selection.AutoFill Destination:=Range("CI8:CI2800") Range("CI8:CI2800").Select Range("CJ8").Select

Selection.AutoFill Destination:=Range("CJ8:CJ2800") Range("CJ8:CJ2800").Select Range("CK8").Select

Selection.AutoFill Destination:=Range("CK8:CK2800") Range("CK8:CK2800").Select Range("CL8").Select

Selection.AutoFill Destination:=Range("CL8:CL2800")

Range("CL8:CL2800").Select Range("CM8").Select

Selection.AutoFill Destination:=Range("CM8:CM2800") Range("CM8:CM2800").Select Range("CN8").Select

Selection.AutoFill Destination:=Range("CN8:CN2800") Range("CN8:CN2800").Select Range("CO8").Select

Selection.AutoFill Destination:=Range("CO8:CO2800") Range("CO8:CO2800").Select Range("CP8").Select

Selection.AutoFill Destination:=Range("CP8:CP2800") Range("CP8:CP2800").Select Range("CQ8").Select

Selection.AutoFill Destination:=Range("CQ8:CQ2800") Range("CQ8:CQ2800").Select Range("CR8").Select

Selection.AutoFill Destination:=Range("CR8:CR2800") Range("CR8:CR2800").Select Range("CS8").Select

Selection.AutoFill Destination:=Range("CS8:CS2800") Range("CS8:CS2800").Select Range("CT8").Select

Selection.AutoFill Destination:=Range("CT8:CT2800") Range("CT8:CT2800").Select Range("CU8").Select

Selection.AutoFill Destination:=Range("CU8:CU2800") Range("CU8:CU2800").Select Range("CV8").Select

Selection.AutoFill Destination:=Range("CV8:CV2800") Range("CV8:CV2800").Select Range("CW8").Select

Selection.AutoFill Destination:=Range("CW8:CW2800") Range("CW8:CW2800").Select Range("CX8").Select

Selection.AutoFill Destination:=Range("CX8:CX2800") Range("CX8:CX2800").Select Range("CY8").Select

Selection.AutoFill Destination:=Range("CY8:CY2800") Range("CY8:CY2800").Select

Range("CZ8").Select

Selection.AutoFill Destination:=Range("CZ8:CZ2800") Range("CZ8:CZ2800").Select Range("DA8").Select

Selection.AutoFill Destination:=Range("DA8:DA2800") Range("DA8:DA2800").Select Range("DB8").Select

Selection.AutoFill Destination:=Range("DB8:DB2800") Range("DB8:DB2800").Select

Range("DC8").Select

Selection.AutoFill Destination:=Range("DC8:DC2800") Range("DC8:DC2800").Select Range("DD8").Select

Selection.AutoFill Destination:=Range("DD8:DD2800") Range("DD8:DD2800").Select Range("DE8").Select

Selection.AutoFill Destination:=Range("DE8:DE2800") Range("DE8:DE2800").Select Range("DF8").Select

Selection.AutoFill Destination:=Range("DF8:DF2800") Range("DF8:DF2800").Select Range("DG8").Select

Selection.AutoFill Destination:=Range("DG8:DG2800") Range("DG8:DG2800").Select Range("DH8").Select

Selection.AutoFill Destination:=Range("DH8:DH2800") Range("DH8:DH2800").Select Range("DI8").Select

Selection.AutoFill Destination:=Range("DI8:DI2800") Range("DI8:DI2800").Select Range("DJ8").Select

Selection.AutoFill Destination:=Range("DJ8:DJ2800") Range("DJ8:DJ2800").Select Range("DK8").Select

Selection.AutoFill Destination:=Range("DK8:DK2800") Range("DK8:DK2800").Select Range("DL8").Select Selection.AutoFill Destination:=Range("DL8:DL2800") Range("DL8:DL2800").Select Range("DM8").Select

Selection.AutoFill Destination:=Range("DM8:DM2800") Range("DM8:DM2800").Select Range("DN8").Select

Selection.AutoFill Destination:=Range("DN8:DN2800") Range("DN8:DN2800").Select Range("DO8").Select

Selection.AutoFill Destination:=Range("DO8:DO2800") Range("DO8:DO2800").Select Range("DP8").Select

Selection.AutoFill Destination:=Range("DP8:DP2800") Range("DP8:DP2800").Select Range("DQ8").Select

Selection.AutoFill Destination:=Range("DQ8:DQ2800") Range("DQ8:DQ2800").Select Range("DR8").Select

Selection.AutoFill Destination:=Range("DR8:DR2800") Range("DR8:DR2800").Select Range("DS8").Select

Selection.AutoFill Destination:=Range("DS8:DS2800") Range("DS8:DS2800").Select Range("DT8").Select

Selection.AutoFill Destination:=Range("DT8:DT2800") Range("DT8:DT2800").Select Range("DU8").Select

Selection.AutoFill Destination:=Range("DU8:DU2800") Range("DU8:DU2800").Select Range("DV8").Select Selection.AutoFill Destination:=Range("DV8:DV2800") Range("DV8:DV2800").Select Range("K8").Select

Sheets("whitebollingsim").Select

Range("L8").Select

Selection.AutoFill Destination:=Range("L8:L2800") Range("L8:L2800").Select Range("M8").Select

Selection.AutoFill Destination:=Range("M8:M2800") Range("M8:M2800").Select Range("N8").Select

Selection.AutoFill Destination:=Range("N8:N2800")

Range("N8:N2800").Select Range("O8").Select

Selection.AutoFill Destination:=Range("O8:O2800") Range("O8:O2800").Select Range("P8").Select

Selection.AutoFill Destination:=Range("P8:P2800") Range("P8:P2800").Select Range("Q8").Select

Selection.AutoFill Destination:=Range("Q8:Q2800") Range("Q8:Q2800").Select Range("R8").Select

Selection.AutoFill Destination:=Range("R8:R2800") Range("R8:R2800").Select Range("S8").Select

Selection.AutoFill Destination:=Range("S8:S2800") Range("S8:S2800").Select Range("T8").Select

Selection.AutoFill Destination:=Range("T8:T2800") Range("T8:T2800").Select Range("U8").Select

Selection.AutoFill Destination:=Range("U8:U2800") Range("U8:U2800").Select Range("V8").Select

Selection.AutoFill Destination:=Range("V8:V2800") Range("V8:V2800").Select Range("W8").Select

Selection.AutoFill Destination:=Range("W8:W2800") Range("W8:W2800").Select Range("X8").Select

Selection.AutoFill Destination:=Range("X8:X2800") Range("X8:X2800").Select Range("Y8").Select

Selection.AutoFill Destination:=Range("Y8:Y2800") Range("Y8:Y2800").Select Range("Z8").Select

Selection.AutoFill Destination:=Range("Z8:Z2800") Range("Z8:Z2800").Select Range("AA8").Select

Selection.AutoFill Destination:=Range("AA8:AA2800") Range("AA8:AA2800").Select

Range("AB8").Select

Selection.AutoFill Destination:=Range("AB8:AB2800") Range("AB8:AB2800").Select Range("AC8").Select

Selection.AutoFill Destination:=Range("AC8:AC2800") Range("AC8:AC2800").Select Range("AD8").Select

Selection.AutoFill Destination:=Range("AD8:AD2800") Range("AD8:AD2800").Select Range("AE8").Select

Selection.AutoFill Destination:=Range("AE8:AE2800") Range("AE8:AE2800").Select Range("AF8").Select

Selection.AutoFill Destination:=Range("AF8:AF2800") Range("AF8:AF2800").Select Range("AG8").Select

Selection.AutoFill Destination:=Range("AG8:AG2800") Range("AG8:AG2800").Select Range("AH8").Select

Selection.AutoFill Destination:=Range("AH8:AH2800") Range("AH8:AH2800").Select Range("AI8").Select

Selection.AutoFill Destination:=Range("AI8:AI2800") Range("AI8:AI2800").Select Range("AJ8").Select

Selection.AutoFill Destination:=Range("AJ8:AJ2800") Range("AJ8:AJ2800").Select Range("AK8").Select

Selection.AutoFill Destination:=Range("AK8:AK2800") Range("AK8:AK2800").Select Range("AL8").Select

Selection.AutoFill Destination:=Range("AL8:AL2800") Range("AL8:AL2800").Select Range("AM8").Select

Selection.AutoFill Destination:=Range("AM8:AM2800") Range("AM8:AM2800").Select Range("AN8").Select

Selection.AutoFill Destination:=Range("AN8:AN2800") Range("AN8:AN2800").Select

Range("AO8").Select

Selection.AutoFill Destination:=Range("AO8:AO2800") Range("AO8:AO2800").Select Range("AP8").Select

Selection.AutoFill Destination:=Range("AP8:AP2800") Range("AP8:AP2800").Select Range("AQ8").Select

Selection.AutoFill Destination:=Range("AQ8:AQ2800") Range("AQ8:AQ2800").Select Range("AR8").Select

Selection.AutoFill Destination:=Range("AR8:AR2800") Range("AR8:AR2800").Select Range("AS8").Select

Selection.AutoFill Destination:=Range("AS8:AS2800") Range("AS8:AS2800").Select Range("AT8").Select

Selection.AutoFill Destination:=Range("AT8:AT2800") Range("AT8:AT2800").Select Range("AU8").Select

Selection.AutoFill Destination:=Range("AU8:AU2800") Range("AU8:AU2800").Select Range("AV8").Select

Selection.AutoFill Destination:=Range("AV8:AV2800") Range("AV8:AV2800").Select Range("AW8").Select

Selection.AutoFill Destination:=Range("AW8:AW2800") Range("AW8:AW2800").Select Range("AX8").Select

Selection.AutoFill Destination:=Range("AX8:AX2800") Range("AX8:AX2800").Select Range("AY8").Select

Selection.AutoFill Destination:=Range("AY8:AY2800") Range("AY8:AY2800").Select Range("AZ8").Select

Selection.AutoFill Destination:=Range("AZ8:AZ2800") Range("AZ8:AZ2800").Select Range("BA8").Select

Selection.AutoFill Destination:=Range("BA8:BA2800") Range("BA8:BA2800").Select Range("BB8").Select

Selection.AutoFill Destination:=Range("BB8:BB2800") Range("BB8:BB2800").Select Range("BC8").Select

Selection.AutoFill Destination:=Range("BC8:BC2800") Range("BC8:BC2800").Select Range("BD8").Select

Selection.AutoFill Destination:=Range("BD8:BD2800") Range("BD8:BD2800").Select Range("BE8").Select Selection.AutoFill Destination:=Range("BE8:BE2800") Range("BE8:BE2800").Select Range("BF8").Select

Selection.AutoFill Destination:=Range("BF8:BF2800") Range("BF8:BF2800").Select Range("BG8").Select

Selection.AutoFill Destination:=Range("BG8:BG2800") Range("BG8:BG2800").Select Range("BH8").Select

Selection.AutoFill Destination:=Range("BH8:BH2800") Range("BH8:BH2800").Select Range("BI8").Select

Selection.AutoFill Destination:=Range("BI8:BI2800") Range("BI8:BI2800").Select Range("BJ8").Select

Selection.AutoFill Destination:=Range("BJ8:BJ2800") Range("BJ8:BJ2800").Select Range("BK8").Select

Selection.AutoFill Destination:=Range("BK8:BK2800") Range("BK8:BK2800").Select Range("BL8").Select

Selection.AutoFill Destination:=Range("BL8:BL2800") Range("BL8:BL2800").Select Range("BM8").Select

Selection.AutoFill Destination:=Range("BM8:BM2800") Range("BM8:BM2800").Select Range("BN8").Select

Selection.AutoFill Destination:=Range("BN8:BN2800") Range("BN8:BN2800").Select Range("BO8").Select

Selection.AutoFill Destination:=Range("BO8:BO2800")

Range("BO8:BO2800").Select Range("BP8").Select

Selection.AutoFill Destination:=Range("BP8:BP2800") Range("BP8:BP2800").Select Range("BQ8").Select

Selection.AutoFill Destination:=Range("BQ8:BQ2800") Range("BQ8:BQ2800").Select Range("BR8").Select

Selection.AutoFill Destination:=Range("BR8:BR2800") Range("BR8:BR2800").Select Range("BS8").Select

Selection.AutoFill Destination:=Range("BS8:BS2800") Range("BS8:BS2800").Select Range("BT8").Select

Selection.AutoFill Destination:=Range("BT8:BT2800") Range("BT8:BT2800").Select Range("BU8").Select

Selection.AutoFill Destination:=Range("BU8:BU2800") Range("BU8:BU2800").Select Range("BV8").Select

Selection.AutoFill Destination:=Range("BV8:BV2800") Range("BV8:BV2800").Select Range("BW8").Select

Selection.AutoFill Destination:=Range("BW8:BW2800") Range("BW8:BW2800").Select Range("BX8").Select

Selection.AutoFill Destination:=Range("BX8:BX2800") Range("BX8:BX2800").Select Range("BY8").Select

Selection.AutoFill Destination:=Range("BY8:BY2800") Range("BY8:BY2800").Select Range("BZ8").Select

Selection.AutoFill Destination:=Range("BZ8:BZ2800") Range("BZ8:BZ2800").Select Range("CA8").Select

Selection.AutoFill Destination:=Range("CA8:CA2800") Range("CA8:CA2800").Select Range("CB8").Select

Selection.AutoFill Destination:=Range("CB8:CB2800")

Range("CB8:CB2800").Select Range("CC8").Select

Selection.AutoFill Destination:=Range("CC8:CC2800") Range("CC8:CC2800").Select Range("CD8").Select

Selection.AutoFill Destination:=Range("CD8:CD2800") Range("CD8:CD2800").Select Range("CE8").Select

Selection.AutoFill Destination:=Range("CE8:CE2800") Range("CE8:CE2800").Select Range("CF8").Select

Selection.AutoFill Destination:=Range("CF8:CF2800") Range("CF8:CF2800").Select Range("CG8").Select

Selection.AutoFill Destination:=Range("CG8:CG2800") Range("CG8:CG2800").Select Range("CH8").Select Selection.AutoFill Destination:=Range("CH8:CH2800") Range("CH8:CH2800").Select Range("CI8").Select

Selection.AutoFill Destination:=Range("CI8:CI2800") Range("CI8:CI2800").Select Range("CJ8").Select

Selection.AutoFill Destination:=Range("CJ8:CJ2800") Range("CJ8:CJ2800").Select Range("CK8").Select

Selection.AutoFill Destination:=Range("CK8:CK2800") Range("CK8:CK2800").Select Range("CL8").Select

Selection.AutoFill Destination:=Range("CL8:CL2800") Range("CL8:CL2800").Select Range("CM8").Select

Selection.AutoFill Destination:=Range("CM8:CM2800") Range("CM8:CM2800").Select Range("CN8").Select

Selection.AutoFill Destination:=Range("CN8:CN2800") Range("CN8:CN2800").Select Range("CO8").Select

Selection.AutoFill Destination:=Range("CO8:CO2800") Range("CO8:CO2800").Select Range("CP8").Select

Selection.AutoFill Destination:=Range("CP8:CP2800") Range("CP8:CP2800").Select Range("CQ8").Select

Selection.AutoFill Destination:=Range("CQ8:CQ2800") Range("CQ8:CQ2800").Select Range("CR8").Select

Selection.AutoFill Destination:=Range("CR8:CR2800") Range("CR8:CR2800").Select Range("CS8").Select

Selection.AutoFill Destination:=Range("CS8:CS2800") Range("CS8:CS2800").Select Range("CT8").Select

Selection.AutoFill Destination:=Range("CT8:CT2800") Range("CT8:CT2800").Select Range("CU8").Select

Selection.AutoFill Destination:=Range("CU8:CU2800") Range("CU8:CU2800").Select

Range("CV8").Select

Selection.AutoFill Destination:=Range("CV8:CV2800") Range("CV8:CV2800").Select Range("CW8").Select

Selection.AutoFill Destination:=Range("CW8:CW2800") Range("CW8:CW2800").Select Range("CX8").Select

Selection.AutoFill Destination:=Range("CX8:CX2800") Range("CX8:CX2800").Select Range("CY8").Select

Selection.AutoFill Destination:=Range("CY8:CY2800") Range("CY8:CY2800").Select Range("CZ8").Select

Selection.AutoFill Destination:=Range("CZ8:CZ2800") Range("CZ8:CZ2800").Select Range("DA8").Select

Selection.AutoFill Destination:=Range("DA8:DA2800") Range("DA8:DA2800").Select Range("DB8").Select

Selection.AutoFill Destination:=Range("DB8:DB2800") Range("DB8:DB2800").Select

Range("DC8").Select

Selection.AutoFill Destination:=Range("DC8:DC2800") Range("DC8:DC2800").Select Range("DD8").Select

Selection.AutoFill Destination:=Range("DD8:DD2800") Range("DD8:DD2800").Select Range("DE8").Select Selection.AutoFill Destination:=Range("DE8:DE2800") Range("DE8:DE2800").Select Range("DF8").Select

Selection.AutoFill Destination:=Range("DF8:DF2800") Range("DF8:DF2800").Select Range("DG8").Select

Selection.AutoFill Destination:=Range("DG8:DG2800") Range("DG8:DG2800").Select Range("DH8").Select

Selection.AutoFill Destination:=Range("DH8:DH2800") Range("DH8:DH2800").Select

Range("DI8").Select

Selection.AutoFill Destination:=Range("DI8:DI2800") Range("DI8:DI2800").Select Range("DJ8").Select

Selection.AutoFill Destination:=Range("DJ8:DJ2800") Range("DJ8:DJ2800").Select Range("DK8").Select

Selection.AutoFill Destination:=Range("DK8:DK2800") Range("DK8:DK2800").Select Range("DL8").Select

Selection.AutoFill Destination:=Range("DL8:DL2800") Range("DL8:DL2800").Select Range("DM8").Select

Selection.AutoFill Destination:=Range("DM8:DM2800") Range("DM8:DM2800").Select Range("DN8").Select

Selection.AutoFill Destination:=Range("DN8:DN2800") Range("DN8:DN2800").Select Range("DO8").Select Selection.AutoFill Destination:=Range("DO8:DO2800") Range("DO8:DO2800").Select Range("DP8").Select

Selection.AutoFill Destination:=Range("DP8:DP2800") Range("DP8:DP2800").Select Range("DQ8").Select

Selection.AutoFill Destination:=Range("DQ8:DQ2800") Range("DQ8:DQ2800").Select Range("DR8").Select

Selection.AutoFill Destination:=Range("DR8:DR2800") Range("DR8:DR2800").Select Range("DS8").Select

Selection.AutoFill Destination:=Range("DS8:DS2800") Range("DS8:DS2800").Select Range("DT8").Select

Selection.AutoFill Destination:=Range("DT8:DT2800") Range("DT8:DT2800").Select Range("DU8").Select

Selection.AutoFill Destination:=Range("DU8:DU2800") Range("DU8:DU2800").Select Range("DV8").Select

Selection.AutoFill Destination:=Range("DV8:DV2800") Range("DV8:DV2800").Select Range("K8").Select

End Sub Sub vonpiter12()

'' vonpiter12 Macro

' Macro gravada em 16/06/2009 por jpietron

'' Atalho do teclado: Ctrl+Shift+R

'Sheets("whitehistmed").Select

Range("L8").Select

Selection.AutoFill Destination:=Range("L8:L2800") Range("L8:L2800").Select Range("M8").Select

Selection.AutoFill Destination:=Range("M8:M2800") Range("M8:M2800").Select Range("N8").Select

Selection.AutoFill Destination:=Range("N8:N2800") Range("N8:N2800").Select Range("O8").Select

Selection.AutoFill Destination:=Range("O8:O2800") Range("O8:O2800").Select Range("P8").Select

Selection.AutoFill Destination:=Range("P8:P2800") Range("P8:P2800").Select Range("Q8").Select

Selection.AutoFill Destination:=Range("Q8:Q2800") Range("Q8:Q2800").Select Range("R8").Select

Selection.AutoFill Destination:=Range("R8:R2800") Range("R8:R2800").Select Range("S8").Select Selection.AutoFill Destination:=Range("S8:S2800") Range("S8:S2800").Select Range("T8").Select

Selection.AutoFill Destination:=Range("T8:T2800") Range("T8:T2800").Select Range("U8").Select

Selection.AutoFill Destination:=Range("U8:U2800")
Range("U8:U2800").Select Range("V8").Select

Selection.AutoFill Destination:=Range("V8:V2800") Range("V8:V2800").Select Range("W8").Select

Selection.AutoFill Destination:=Range("W8:W2800") Range("W8:W2800").Select Range("X8").Select

Selection.AutoFill Destination:=Range("X8:X2800") Range("X8:X2800").Select Range("Y8").Select

Selection.AutoFill Destination:=Range("Y8:Y2800") Range("Y8:Y2800").Select Range("Z8").Select

Selection.AutoFill Destination:=Range("Z8:Z2800") Range("Z8:Z2800").Select Range("AA8").Select

Selection.AutoFill Destination:=Range("AA8:AA2800") Range("AA8:AA2800").Select Range("AB8").Select

Selection.AutoFill Destination:=Range("AB8:AB2800") Range("AB8:AB2800").Select Range("AC8").Select

Selection.AutoFill Destination:=Range("AC8:AC2800") Range("AC8:AC2800").Select Range("AD8").Select

Selection.AutoFill Destination:=Range("AD8:AD2800") Range("AD8:AD2800").Select Range("AE8").Select

Selection.AutoFill Destination:=Range("AE8:AE2800") Range("AE8:AE2800").Select Range("AF8").Select

Selection.AutoFill Destination:=Range("AF8:AF2800") Range("AF8:AF2800").Select Range("AG8").Select

Selection.AutoFill Destination:=Range("AG8:AG2800") Range("AG8:AG2800").Select Range("AH8").Select

Selection.AutoFill Destination:=Range("AH8:AH2800") Range("AH8:AH2800").Select Range("AI8").Select

Selection.AutoFill Destination:=Range("AI8:AI2800") Range("AI8:AI2800").Select Range("AJ8").Select

Selection.AutoFill Destination:=Range("AJ8:AJ2800") Range("AJ8:AJ2800").Select Range("AK8").Select

Selection.AutoFill Destination:=Range("AK8:AK2800") Range("AK8:AK2800").Select Range("AL8").Select

Selection.AutoFill Destination:=Range("AL8:AL2800") Range("AL8:AL2800").Select Range("AM8").Select

Selection.AutoFill Destination:=Range("AM8:AM2800") Range("AM8:AM2800").Select Range("AN8").Select

Selection.AutoFill Destination:=Range("AN8:AN2800") Range("AN8:AN2800").Select Range("AO8").Select

Selection.AutoFill Destination:=Range("AO8:AO2800") Range("AO8:AO2800").Select Range("AP8").Select

Selection.AutoFill Destination:=Range("AP8:AP2800") Range("AP8:AP2800").Select Range("AQ8").Select

Selection.AutoFill Destination:=Range("AQ8:AQ2800") Range("AQ8:AQ2800").Select Range("AR8").Select

Selection.AutoFill Destination:=Range("AR8:AR2800") Range("AR8:AR2800").Select Range("AS8").Select

Selection.AutoFill Destination:=Range("AS8:AS2800") Range("AS8:AS2800").Select Range("AT8").Select

Selection.AutoFill Destination:=Range("AT8:AT2800") Range("AT8:AT2800").Select Range("AU8").Select

Selection.AutoFill Destination:=Range("AU8:AU2800") Range("AU8:AU2800").Select Range("AV8").Select

Selection.AutoFill Destination:=Range("AV8:AV2800")

Range("AV8:AV2800").Select Range("AW8").Select

Selection.AutoFill Destination:=Range("AW8:AW2800") Range("AW8:AW2800").Select Range("AX8").Select

Selection.AutoFill Destination:=Range("AX8:AX2800") Range("AX8:AX2800").Select Range("AY8").Select

Selection.AutoFill Destination:=Range("AY8:AY2800") Range("AY8:AY2800").Select Range("AZ8").Select

Selection.AutoFill Destination:=Range("AZ8:AZ2800") Range("AZ8:AZ2800").Select Range("BA8").Select

Selection.AutoFill Destination:=Range("BA8:BA2800") Range("BA8:BA2800").Select Range("BB8").Select

Selection.AutoFill Destination:=Range("BB8:BB2800") Range("BB8:BB2800").Select Range("BC8").Select

Selection.AutoFill Destination:=Range("BC8:BC2800") Range("BC8:BC2800").Select Range("BD8").Select

Selection.AutoFill Destination:=Range("BD8:BD2800") Range("BD8:BD2800").Select Range("BE8").Select

Selection.AutoFill Destination:=Range("BE8:BE2800") Range("BE8:BE2800").Select Range("BF8").Select

Selection.AutoFill Destination:=Range("BF8:BF2800") Range("BF8:BF2800").Select Range("BG8").Select Selection.AutoFill Destination:=Range("BG8:BG2800") Range("BG8:BG2800").Select Range("BH8").Select

Selection.AutoFill Destination:=Range("BH8:BH2800") Range("BH8:BH2800").Select Range("BI8").Select

Selection.AutoFill Destination:=Range("BI8:BI2800") Range("BI8:BI2800").Select Range("BJ8").Select

Selection.AutoFill Destination:=Range("BJ8:BJ2800") Range("BJ8:BJ2800").Select Range("BK8").Select

Selection.AutoFill Destination:=Range("BK8:BK2800") Range("BK8:BK2800").Select Range("BL8").Select

Selection.AutoFill Destination:=Range("BL8:BL2800") Range("BL8:BL2800").Select Range("BM8").Select

Selection.AutoFill Destination:=Range("BM8:BM2800") Range("BM8:BM2800").Select Range("BN8").Select

Selection.AutoFill Destination:=Range("BN8:BN2800") Range("BN8:BN2800").Select Range("BO8").Select

Selection.AutoFill Destination:=Range("BO8:BO2800") Range("BO8:BO2800").Select Range("BP8").Select

Selection.AutoFill Destination:=Range("BP8:BP2800") Range("BP8:BP2800").Select Range("BQ8").Select

Selection.AutoFill Destination:=Range("BQ8:BQ2800") Range("BQ8:BQ2800").Select Range("BR8").Select

Selection.AutoFill Destination:=Range("BR8:BR2800") Range("BR8:BR2800").Select Range("BS8").Select

Selection.AutoFill Destination:=Range("BS8:BS2800") Range("BS8:BS2800").Select Range("BT8").Select

Selection.AutoFill Destination:=Range("BT8:BT2800") Range("BT8:BT2800").Select Range("BU8").Select

Selection.AutoFill Destination:=Range("BU8:BU2800") Range("BU8:BU2800").Select Range("BV8").Select

Selection.AutoFill Destination:=Range("BV8:BV2800") Range("BV8:BV2800").Select Range("BW8").Select

Selection.AutoFill Destination:=Range("BW8:BW2800")

Range("BW8:BW2800").Select Range("BX8").Select

Selection.AutoFill Destination:=Range("BX8:BX2800") Range("BX8:BX2800").Select Range("BY8").Select

Selection.AutoFill Destination:=Range("BY8:BY2800") Range("BY8:BY2800").Select Range("BZ8").Select

Selection.AutoFill Destination:=Range("BZ8:BZ2800") Range("BZ8:BZ2800").Select Range("CA8").Select Selection.AutoFill Destination:=Range("CA8:CA2800") Range("CA8:CA2800").Select Range("CB8").Select

Selection.AutoFill Destination:=Range("CB8:CB2800") Range("CB8:CB2800").Select Range("CC8").Select

Selection.AutoFill Destination:=Range("CC8:CC2800") Range("CC8:CC2800").Select Range("CD8").Select

Selection.AutoFill Destination:=Range("CD8:CD2800") Range("CD8:CD2800").Select Range("CE8").Select

Selection.AutoFill Destination:=Range("CE8:CE2800") Range("CE8:CE2800").Select Range("CF8").Select

Selection.AutoFill Destination:=Range("CF8:CF2800") Range("CF8:CF2800").Select Range("CG8").Select

Selection.AutoFill Destination:=Range("CG8:CG2800") Range("CG8:CG2800").Select Range("CH8").Select

Selection.AutoFill Destination:=Range("CH8:CH2800") Range("CH8:CH2800").Select Range("CI8").Select

Selection.AutoFill Destination:=Range("CI8:CI2800") Range("CI8:CI2800").Select Range("CJ8").Select

Selection.AutoFill Destination:=Range("CJ8:CJ2800") Range("CJ8:CJ2800").Select Range("CK8").Select

Selection.AutoFill Destination:=Range("CK8:CK2800") Range("CK8:CK2800").Select Range("CL8").Select

Selection.AutoFill Destination:=Range("CL8:CL2800") Range("CL8:CL2800").Select Range("CM8").Select

Selection.AutoFill Destination:=Range("CM8:CM2800") Range("CM8:CM2800").Select Range("CN8").Select

Selection.AutoFill Destination:=Range("CN8:CN2800") Range("CN8:CN2800").Select Range("CO8").Select

Selection.AutoFill Destination:=Range("CO8:CO2800") Range("CO8:CO2800").Select Range("CP8").Select

Selection.AutoFill Destination:=Range("CP8:CP2800") Range("CP8:CP2800").Select Range("CQ8").Select

Selection.AutoFill Destination:=Range("CQ8:CQ2800") Range("CQ8:CQ2800").Select Range("CR8").Select

Selection.AutoFill Destination:=Range("CR8:CR2800") Range("CR8:CR2800").Select Range("CS8").Select

Selection.AutoFill Destination:=Range("CS8:CS2800") Range("CS8:CS2800").Select Range("CT8").Select

Selection.AutoFill Destination:=Range("CT8:CT2800") Range("CT8:CT2800").Select Range("CU8").Select Selection.AutoFill Destination:=Range("CU8:CU2800") Range("CU8:CU2800").Select Range("CV8").Select

Selection.AutoFill Destination:=Range("CV8:CV2800") Range("CV8:CV2800").Select Range("CW8").Select

Selection.AutoFill Destination:=Range("CW8:CW2800") Range("CW8:CW2800").Select Range("CX8").Select

Selection.AutoFill Destination:=Range("CX8:CX2800") Range("CX8:CX2800").Select

Range("CY8").Select

Selection.AutoFill Destination:=Range("CY8:CY2800") Range("CY8:CY2800").Select Range("CZ8").Select

Selection.AutoFill Destination:=Range("CZ8:CZ2800") Range("CZ8:CZ2800").Select Range("DA8").Select

Selection.AutoFill Destination:=Range("DA8:DA2800") Range("DA8:DA2800").Select Range("DB8").Select

Selection.AutoFill Destination:=Range("DB8:DB2800") Range("DB8:DB2800").Select Range("DC8").Select

Selection.AutoFill Destination:=Range("DC8:DC2800") Range("DC8:DC2800").Select Range("DD8").Select

Selection.AutoFill Destination:=Range("DD8:DD2800") Range("DD8:DD2800").Select Range("DE8").Select Selection.AutoFill Destination:=Range("DE8:DE2800") Range("DE8:DE2800").Select Range("DF8").Select

Selection.AutoFill Destination:=Range("DF8:DF2800") Range("DF8:DF2800").Select Range("DG8").Select

Selection.AutoFill Destination:=Range("DG8:DG2800") Range("DG8:DG2800").Select Range("DH8").Select

Selection.AutoFill Destination:=Range("DH8:DH2800") Range("DH8:DH2800").Select Range("DI8").Select

Selection.AutoFill Destination:=Range("DI8:DI2800") Range("DI8:DI2800").Select Range("DJ8").Select

Selection.AutoFill Destination:=Range("DJ8:DJ2800") Range("DJ8:DJ2800").Select Range("DK8").Select

Selection.AutoFill Destination:=Range("DK8:DK2800") Range("DK8:DK2800").Select Range("DL8").Select

Selection.AutoFill Destination:=Range("DL8:DL2800") Range("DL8:DL2800").Select Range("DM8").Select

Selection.AutoFill Destination:=Range("DM8:DM2800") Range("DM8:DM2800").Select Range("DN8").Select

Selection.AutoFill Destination:=Range("DN8:DN2800") Range("DN8:DN2800").Select Range("DO8").Select Selection.AutoFill Destination:=Range("DO8:DO2800")

Range("DO8:DO2800").Select Range("DP8").Select

Selection.AutoFill Destination:=Range("DP8:DP2800") Range("DP8:DP2800").Select Range("DQ8").Select

Selection.AutoFill Destination:=Range("DQ8:DQ2800") Range("DQ8:DQ2800").Select Range("DR8").Select

Selection.AutoFill Destination:=Range("DR8:DR2800") Range("DR8:DR2800").Select Range("DS8").Select

Selection.AutoFill Destination:=Range("DS8:DS2800") Range("DS8:DS2800").Select Range("DT8").Select

Selection.AutoFill Destination:=Range("DT8:DT2800") Range("DT8:DT2800").Select Range("DU8").Select

Selection.AutoFill Destination:=Range("DU8:DU2800") Range("DU8:DU2800").Select Range("DV8").Select

Selection.AutoFill Destination:=Range("DV8:DV2800") Range("DV8:DV2800").Select Range("DW8").Select

Selection.AutoFill Destination:=Range("DW8:DW2800") Range("DW8:DW2800").Select Range("DX8").Select

Selection.AutoFill Destination:=Range("DX8:DX2800") Range("DX8:DX2800").Select Range("DY8").Select Selection.AutoFill Destination:=Range("DY8:DY2800") Range("DY8:DY2800").Select

Range("DZ8").Select

Selection.AutoFill Destination:=Range("DZ8:DZ2800") Range("DZ8:DZ2800").Select Range("EA8").Select

Selection.AutoFill Destination:=Range("EA8:EA2800") Range("EA8:EA2800").Select Range("EB8").Select

Selection.AutoFill Destination:=Range("EB8:EB2800") Range("EB8:EB2800").Select Range("EC8").Select

Selection.AutoFill Destination:=Range("EC8:EC2800") Range("EC8:EC2800").Select Range("ED8").Select

Selection.AutoFill Destination:=Range("ED8:ED2800") Range("ED8:ED2800").Select Range("EE8").Select

Selection.AutoFill Destination:=Range("EE8:EE2800") Range("EE8:EE2800").Select Range("EF8").Select

Selection.AutoFill Destination:=Range("EF8:EF2800") Range("EF8:EF2800").Select Range("EG8").Select

Selection.AutoFill Destination:=Range("EG8:EG2800") Range("EG8:EG2800").Select Range("EH8").Select

Selection.AutoFill Destination:=Range("EH8:EH2800") Range("EH8:EH2800").Select Range("EI8").Select

Selection.AutoFill Destination:=Range("EI8:EI2800") Range("EI8:EI2800").Select Range("EJ8").Select

Selection.AutoFill Destination:=Range("EJ8:EJ2800") Range("EJ8:EJ2800").Select Range("EK8").Select

Selection.AutoFill Destination:=Range("EK8:EK2800") Range("EK8:EK2800").Select Range("EL8").Select

Selection.AutoFill Destination:=Range("EL8:EL2800") Range("EL8:EL2800").Select Range("EM8").Select

Selection.AutoFill Destination:=Range("EM8:EM2800") Range("EM8:EM2800").Select Range("EN8").Select

Selection.AutoFill Destination:=Range("EN8:EN2800") Range("EN8:EN2800").Select Range("EO8").Select

Selection.AutoFill Destination:=Range("EO8:EO2800") Range("EO8:EO2800").Select Range("EP8").Select

Selection.AutoFill Destination:=Range("EP8:EP2800") Range("EP8:EP2800").Select Range("EQ8").Select

Selection.AutoFill Destination:=Range("EQ8:EQ2800") Range("EQ8:EQ2800").Select Range("ER8").Select

Selection.AutoFill Destination:=Range("ER8:ER2800") Range("ER8:ER2800").Select Range("ES8").Select Selection.AutoFill Destination:=Range("ES8:ES2800") Range("ES8:ES2800").Select Range("ET8").Select

Selection.AutoFill Destination:=Range("ET8:ET2800") Range("ET8:ET2800").Select Range("K8").Select

Sheets("whitehistmedsim").Select

Range("L8").Select

Selection.AutoFill Destination:=Range("L8:L2800") Range("L8:L2800").Select Range("M8").Select

Selection.AutoFill Destination:=Range("M8:M2800") Range("M8:M2800").Select Range("N8").Select

Selection.AutoFill Destination:=Range("N8:N2800") Range("N8:N2800").Select Range("O8").Select

Selection.AutoFill Destination:=Range("O8:O2800") Range("O8:O2800").Select Range("P8").Select

Selection.AutoFill Destination:=Range("P8:P2800")

Range("P8:P2800").Select Range("Q8").Select

Selection.AutoFill Destination:=Range("Q8:Q2800") Range("Q8:Q2800").Select Range("R8").Select

Selection.AutoFill Destination:=Range("R8:R2800") Range("R8:R2800").Select Range("S8").Select

Selection.AutoFill Destination:=Range("S8:S2800") Range("S8:S2800").Select Range("T8").Select

Selection.AutoFill Destination:=Range("T8:T2800") Range("T8:T2800").Select Range("U8").Select

Selection.AutoFill Destination:=Range("U8:U2800") Range("U8:U2800").Select Range("V8").Select

Selection.AutoFill Destination:=Range("V8:V2800") Range("V8:V2800").Select Range("W8").Select

Selection.AutoFill Destination:=Range("W8:W2800") Range("W8:W2800").Select Range("X8").Select

Selection.AutoFill Destination:=Range("X8:X2800") Range("X8:X2800").Select Range("Y8").Select

Selection.AutoFill Destination:=Range("Y8:Y2800") Range("Y8:Y2800").Select Range("Z8").Select

Selection.AutoFill Destination:=Range("Z8:Z2800") Range("Z8:Z2800").Select Range("AA8").Select

Selection.AutoFill Destination:=Range("AA8:AA2800") Range("AA8:AA2800").Select Range("AB8").Select

Selection.AutoFill Destination:=Range("AB8:AB2800") Range("AB8:AB2800").Select Range("AC8").Select

Selection.AutoFill Destination:=Range("AC8:AC2800")

Range("AC8:AC2800").Select Range("AD8").Select

Selection.AutoFill Destination:=Range("AD8:AD2800") Range("AD8:AD2800").Select Range("AE8").Select

Selection.AutoFill Destination:=Range("AE8:AE2800") Range("AE8:AE2800").Select Range("AF8").Select

Selection.AutoFill Destination:=Range("AF8:AF2800") Range("AF8:AF2800").Select Range("AG8").Select

Selection.AutoFill Destination:=Range("AG8:AG2800") Range("AG8:AG2800").Select Range("AH8").Select

Selection.AutoFill Destination:=Range("AH8:AH2800") Range("AH8:AH2800").Select Range("AI8").Select

Selection.AutoFill Destination:=Range("AI8:AI2800") Range("AI8:AI2800").Select Range("AJ8").Select

Selection.AutoFill Destination:=Range("AJ8:AJ2800") Range("AJ8:AJ2800").Select Range("AK8").Select

Selection.AutoFill Destination:=Range("AK8:AK2800") Range("AK8:AK2800").Select Range("AL8").Select

Selection.AutoFill Destination:=Range("AL8:AL2800") Range("AL8:AL2800").Select Range("AM8").Select

Selection.AutoFill Destination:=Range("AM8:AM2800") Range("AM8:AM2800").Select Range("AN8").Select

Selection.AutoFill Destination:=Range("AN8:AN2800") Range("AN8:AN2800").Select Range("AO8").Select

Selection.AutoFill Destination:=Range("AO8:AO2800") Range("AO8:AO2800").Select Range("AP8").Select

Selection.AutoFill Destination:=Range("AP8:AP2800") Range("AP8:AP2800").Select

Range("AQ8").Select

Selection.AutoFill Destination:=Range("AQ8:AQ2800") Range("AQ8:AQ2800").Select Range("AR8").Select

Selection.AutoFill Destination:=Range("AR8:AR2800") Range("AR8:AR2800").Select Range("AS8").Select

Selection.AutoFill Destination:=Range("AS8:AS2800") Range("AS8:AS2800").Select Range("AT8").Select

Selection.AutoFill Destination:=Range("AT8:AT2800") Range("AT8:AT2800").Select Range("AU8").Select

Selection.AutoFill Destination:=Range("AU8:AU2800") Range("AU8:AU2800").Select Range("AV8").Select

Selection.AutoFill Destination:=Range("AV8:AV2800") Range("AV8:AV2800").Select Range("AW8").Select

Selection.AutoFill Destination:=Range("AW8:AW2800") Range("AW8:AW2800").Select Range("AX8").Select

Selection.AutoFill Destination:=Range("AX8:AX2800") Range("AX8:AX2800").Select Range("AY8").Select

Selection.AutoFill Destination:=Range("AY8:AY2800") Range("AY8:AY2800").Select Range("AZ8").Select

Selection.AutoFill Destination:=Range("AZ8:AZ2800") Range("AZ8:AZ2800").Select Range("BA8").Select

Selection.AutoFill Destination:=Range("BA8:BA2800") Range("BA8:BA2800").Select Range("BB8").Select

Selection.AutoFill Destination:=Range("BB8:BB2800") Range("BB8:BB2800").Select Range("BC8").Select

Selection.AutoFill Destination:=Range("BC8:BC2800") Range("BC8:BC2800").Select Range("BD8").Select

Selection.AutoFill Destination:=Range("BD8:BD2800") Range("BD8:BD2800").Select Range("BE8").Select

Selection.AutoFill Destination:=Range("BE8:BE2800") Range("BE8:BE2800").Select Range("BF8").Select

Selection.AutoFill Destination:=Range("BF8:BF2800") Range("BF8:BF2800").Select Range("BG8").Select

Selection.AutoFill Destination:=Range("BG8:BG2800") Range("BG8:BG2800").Select Range("BH8").Select

Selection.AutoFill Destination:=Range("BH8:BH2800") Range("BH8:BH2800").Select Range("BI8").Select

Selection.AutoFill Destination:=Range("BI8:BI2800") Range("BI8:BI2800").Select Range("BJ8").Select

Selection.AutoFill Destination:=Range("BJ8:BJ2800") Range("BJ8:BJ2800").Select Range("BK8").Select

Selection.AutoFill Destination:=Range("BK8:BK2800") Range("BK8:BK2800").Select Range("BL8").Select

Selection.AutoFill Destination:=Range("BL8:BL2800") Range("BL8:BL2800").Select Range("BM8").Select

Selection.AutoFill Destination:=Range("BM8:BM2800") Range("BM8:BM2800").Select Range("BN8").Select

Selection.AutoFill Destination:=Range("BN8:BN2800") Range("BN8:BN2800").Select Range("BO8").Select

Selection.AutoFill Destination:=Range("BO8:BO2800") Range("BO8:BO2800").Select Range("BP8").Select

Selection.AutoFill Destination:=Range("BP8:BP2800") Range("BP8:BP2800").Select Range("BQ8").Select

Selection.AutoFill Destination:=Range("BQ8:BQ2800") Range("BQ8:BQ2800").Select Range("BR8").Select

Selection.AutoFill Destination:=Range("BR8:BR2800") Range("BR8:BR2800").Select Range("BS8").Select

Selection.AutoFill Destination:=Range("BS8:BS2800") Range("BS8:BS2800").Select Range("BT8").Select

Selection.AutoFill Destination:=Range("BT8:BT2800") Range("BT8:BT2800").Select Range("BU8").Select

Selection.AutoFill Destination:=Range("BU8:BU2800") Range("BU8:BU2800").Select Range("BV8").Select

Selection.AutoFill Destination:=Range("BV8:BV2800") Range("BV8:BV2800").Select Range("BW8").Select

Selection.AutoFill Destination:=Range("BW8:BW2800") Range("BW8:BW2800").Select Range("BX8").Select

Selection.AutoFill Destination:=Range("BX8:BX2800") Range("BX8:BX2800").Select Range("BY8").Select

Selection.AutoFill Destination:=Range("BY8:BY2800") Range("BY8:BY2800").Select Range("BZ8").Select

Selection.AutoFill Destination:=Range("BZ8:BZ2800") Range("BZ8:BZ2800").Select Range("CA8").Select

Selection.AutoFill Destination:=Range("CA8:CA2800") Range("CA8:CA2800").Select Range("CB8").Select

Selection.AutoFill Destination:=Range("CB8:CB2800") Range("CB8:CB2800").Select Range("CC8").Select

Selection.AutoFill Destination:=Range("CC8:CC2800") Range("CC8:CC2800").Select Range("CD8").Select

Selection.AutoFill Destination:=Range("CD8:CD2800")

Range("CD8:CD2800").Select Range("CE8").Select

Selection.AutoFill Destination:=Range("CE8:CE2800") Range("CE8:CE2800").Select Range("CF8").Select

Selection.AutoFill Destination:=Range("CF8:CF2800") Range("CF8:CF2800").Select Range("CG8").Select

Selection.AutoFill Destination:=Range("CG8:CG2800") Range("CG8:CG2800").Select Range("CH8").Select

Selection.AutoFill Destination:=Range("CH8:CH2800") Range("CH8:CH2800").Select Range("CI8").Select

Selection.AutoFill Destination:=Range("CI8:CI2800") Range("CI8:CI2800").Select Range("CJ8").Select

Selection.AutoFill Destination:=Range("CJ8:CJ2800") Range("CJ8:CJ2800").Select Range("CK8").Select

Selection.AutoFill Destination:=Range("CK8:CK2800") Range("CK8:CK2800").Select Range("CL8").Select

Selection.AutoFill Destination:=Range("CL8:CL2800") Range("CL8:CL2800").Select Range("CM8").Select

Selection.AutoFill Destination:=Range("CM8:CM2800") Range("CM8:CM2800").Select Range("CN8").Select

Selection.AutoFill Destination:=Range("CN8:CN2800") Range("CN8:CN2800").Select Range("CO8").Select

Selection.AutoFill Destination:=Range("CO8:CO2800") Range("CO8:CO2800").Select Range("CP8").Select

Selection.AutoFill Destination:=Range("CP8:CP2800") Range("CP8:CP2800").Select Range("CQ8").Select

Selection.AutoFill Destination:=Range("CQ8:CQ2800") Range("CQ8:CQ2800").Select

Range("CR8").Select

Selection.AutoFill Destination:=Range("CR8:CR2800") Range("CR8:CR2800").Select Range("CS8").Select

Selection.AutoFill Destination:=Range("CS8:CS2800") Range("CS8:CS2800").Select Range("CT8").Select

Selection.AutoFill Destination:=Range("CT8:CT2800") Range("CT8:CT2800").Select Range("CU8").Select

Selection.AutoFill Destination:=Range("CU8:CU2800") Range("CU8:CU2800").Select Range("CV8").Select

Selection.AutoFill Destination:=Range("CV8:CV2800") Range("CV8:CV2800").Select Range("CW8").Select

Selection.AutoFill Destination:=Range("CW8:CW2800") Range("CW8:CW2800").Select Range("CX8").Select

Selection.AutoFill Destination:=Range("CX8:CX2800") Range("CX8:CX2800").Select Range("CY8").Select

Selection.AutoFill Destination:=Range("CY8:CY2800") Range("CY8:CY2800").Select Range("CZ8").Select

Selection.AutoFill Destination:=Range("CZ8:CZ2800") Range("CZ8:CZ2800").Select Range("DA8").Select

Selection.AutoFill Destination:=Range("DA8:DA2800") Range("DA8:DA2800").Select Range("DB8").Select

Selection.AutoFill Destination:=Range("DB8:DB2800") Range("DB8:DB2800").Select Range("DC8").Select

Selection.AutoFill Destination:=Range("DC8:DC2800") Range("DC8:DC2800").Select Range("DD8").Select

Selection.AutoFill Destination:=Range("DD8:DD2800") Range("DD8:DD2800").Select

Range("DE8").Select

Selection.AutoFill Destination:=Range("DE8:DE2800") Range("DE8:DE2800").Select Range("DF8").Select

Selection.AutoFill Destination:=Range("DF8:DF2800") Range("DF8:DF2800").Select Range("DG8").Select

Selection.AutoFill Destination:=Range("DG8:DG2800") Range("DG8:DG2800").Select Range("DH8").Select

Selection.AutoFill Destination:=Range("DH8:DH2800") Range("DH8:DH2800").Select Range("DI8").Select

Selection.AutoFill Destination:=Range("DI8:DI2800") Range("DI8:DI2800").Select Range("DJ8").Select

Selection.AutoFill Destination:=Range("DJ8:DJ2800") Range("DJ8:DJ2800").Select Range("DK8").Select

Selection.AutoFill Destination:=Range("DK8:DK2800") Range("DK8:DK2800").Select Range("DL8").Select

Selection.AutoFill Destination:=Range("DL8:DL2800") Range("DL8:DL2800").Select Range("DM8").Select

Selection.AutoFill Destination:=Range("DM8:DM2800") Range("DM8:DM2800").Select Range("DN8").Select

Selection.AutoFill Destination:=Range("DN8:DN2800") Range("DN8:DN2800").Select Range("DO8").Select

Selection.AutoFill Destination:=Range("DO8:DO2800") Range("DO8:DO2800").Select Range("DP8").Select

Selection.AutoFill Destination:=Range("DP8:DP2800") Range("DP8:DP2800").Select Range("DQ8").Select

Selection.AutoFill Destination:=Range("DQ8:DQ2800") Range("DQ8:DQ2800").Select Range("DR8").Select

Selection.AutoFill Destination:=Range("DR8:DR2800") Range("DR8:DR2800").Select Range("DS8").Select

Selection.AutoFill Destination:=Range("DS8:DS2800") Range("DS8:DS2800").Select Range("DT8").Select

Selection.AutoFill Destination:=Range("DT8:DT2800") Range("DT8:DT2800").Select Range("DU8").Select

Selection.AutoFill Destination:=Range("DU8:DU2800") Range("DU8:DU2800").Select Range("DV8").Select

Selection.AutoFill Destination:=Range("DV8:DV2800") Range("DV8:DV2800").Select Range("DW8").Select

Selection.AutoFill Destination:=Range("DW8:DW2800") Range("DW8:DW2800").Select Range("DX8").Select

Selection.AutoFill Destination:=Range("DX8:DX2800") Range("DX8:DX2800").Select Range("DY8").Select

Selection.AutoFill Destination:=Range("DY8:DY2800") Range("DY8:DY2800").Select Range("DZ8").Select

Selection.AutoFill Destination:=Range("DZ8:DZ2800") Range("DZ8:DZ2800").Select Range("EA8").Select

Selection.AutoFill Destination:=Range("EA8:EA2800") Range("EA8:EA2800").Select Range("EB8").Select

Selection.AutoFill Destination:=Range("EB8:EB2800") Range("EB8:EB2800").Select Range("EC8").Select

Selection.AutoFill Destination:=Range("EC8:EC2800") Range("EC8:EC2800").Select Range("ED8").Select

Selection.AutoFill Destination:=Range("ED8:ED2800") Range("ED8:ED2800").Select Range("EE8").Select

Selection.AutoFill Destination:=Range("EE8:EE2800") Range("EE8:EE2800").Select Range("EF8").Select

Selection.AutoFill Destination:=Range("EF8:EF2800") Range("EF8:EF2800").Select Range("EG8").Select

Selection.AutoFill Destination:=Range("EG8:EG2800") Range("EG8:EG2800").Select Range("EH8").Select

Selection.AutoFill Destination:=Range("EH8:EH2800") Range("EH8:EH2800").Select Range("EI8").Select

Selection.AutoFill Destination:=Range("EI8:EI2800") Range("EI8:EI2800").Select Range("EJ8").Select

Selection.AutoFill Destination:=Range("EJ8:EJ2800") Range("EJ8:EJ2800").Select Range("EK8").Select

Selection.AutoFill Destination:=Range("EK8:EK2800") Range("EK8:EK2800").Select Range("EL8").Select

Selection.AutoFill Destination:=Range("EL8:EL2800") Range("EL8:EL2800").Select Range("EM8").Select

Selection.AutoFill Destination:=Range("EM8:EM2800") Range("EM8:EM2800").Select Range("EN8").Select

Selection.AutoFill Destination:=Range("EN8:EN2800") Range("EN8:EN2800").Select Range("EO8").Select

Selection.AutoFill Destination:=Range("EO8:EO2800") Range("EO8:EO2800").Select Range("EP8").Select

Selection.AutoFill Destination:=Range("EP8:EP2800") Range("EP8:EP2800").Select Range("EQ8").Select

Selection.AutoFill Destination:=Range("EQ8:EQ2800") Range("EQ8:EQ2800").Select Range("ER8").Select

Selection.AutoFill Destination:=Range("ER8:ER2800")

Range("ER8:ER2800").Select Range("ES8").Select

Selection.AutoFill Destination:=Range("ES8:ES2800") Range("ES8:ES2800").Select Range("ET8").Select

Selection.AutoFill Destination:=Range("ET8:ET2800") Range("ET8:ET2800").Select Range("K8").Select

End Sub

'

'

Sub vonpiter13()

 vonpiter13 Macro ' Macro gravada em 16/06/2009 por jpietron

'' Atalho do teclado: Ctrl+Shift+I

'End Sub

Sub vonpiter14()

'' vonpiter14 Macro

' Macro gravada em 16/06/2009 por jpietron

' Atalho do teclado: Ctrl+Shift+S End Sub

Sub vonpiter15()

'' vonpiter15 Macro

' Macro gravada em 16/06/2009 por jpietron

'' Atalho do teclado: Ctrl+Shift+F End Sub

Sub vonpiter19()

'' Macro1 Macro

' Macro gravada em 10/07/2009 por jpietron

' Atalho do teclado: Ctrl+Shift+A Sheets("graficosim").Select

Range("AJ7").Select

Selection.AutoFill Destination:=Range("AJ7:AJ2557")

Range("AJ7:AJ2557").Select Range("AK7").Select

Selection.AutoFill Destination:=Range("AK7:AK2557") Range("AK7:AK2557").Select Range("AL7").Select

Selection.AutoFill Destination:=Range("AL7:AL2557") Range("AL7:AL2557").Select Range("AM7").Select

Selection.AutoFill Destination:=Range("AM7:AM2557") Range("AM7:AM2557").Select Range("AN7").Select

Selection.AutoFill Destination:=Range("AN7:AN2557") Range("AN7:AN2557").Select Range("AO7").Select

Selection.AutoFill Destination:=Range("AO7:AO2557") Range("AO7:AO2557").Select Range("AP7").Select

Selection.AutoFill Destination:=Range("AP7:AP2557") Range("AP7:AP2557").Select Range("AQ7").Select

Selection.AutoFill Destination:=Range("AQ7:AQ2557") Range("AQ7:AQ2557").Select Range("AR7").Select

Selection.AutoFill Destination:=Range("AR7:AR2557") Range("AR7:AR2557").Select Range("AS7").Select

Selection.AutoFill Destination:=Range("AS7:AS2557") Range("AS7:AS2557").Select Range("AT7").Select

Selection.AutoFill Destination:=Range("AT7:AT2557") Range("AT7:AT2557").Select Range("AU7").Select

Selection.AutoFill Destination:=Range("AU7:AU2557") Range("AU7:AU2557").Select Range("AV7").Select

Selection.AutoFill Destination:=Range("AV7:AV2557") Range("AV7:AV2557").Select Range("AW7").Select

Selection.AutoFill Destination:=Range("AW7:AW2557")

Range("AW7:AW2557").Select Range("AX7").Select

Selection.AutoFill Destination:=Range("AX7:AX2557") Range("AX7:AX2557").Select Range("AY7").Select

Selection.AutoFill Destination:=Range("AY7:AY2557") Range("AY7:AY2557").Select Range("AZ7").Select

Selection.AutoFill Destination:=Range("AZ7:AZ2557") Range("AZ7:AZ2557").Select Range("BA7").Select

Selection.AutoFill Destination:=Range("BA7:BA2557") Range("BA7:BA2557").Select Range("BB7").Select

Selection.AutoFill Destination:=Range("BB7:BB2557") Range("BB7:BB2557").Select Range("BC7").Select

Selection.AutoFill Destination:=Range("BC7:BC2557") Range("BC7:BC2557").Select Range("BD7").Select

Selection.AutoFill Destination:=Range("BD7:BD2557") Range("BD7:BD2557").Select Range("BE7").Select

Selection.AutoFill Destination:=Range("BE7:BE2557") Range("BE7:BE2557").Select Range("BF7").Select

Selection.AutoFill Destination:=Range("BF7:BF2557") Range("BF7:BF2557").Select Range("BG7").Select

Selection.AutoFill Destination:=Range("BG7:BG2557") Range("BG7:BG2557").Select Range("BH7").Select

Selection.AutoFill Destination:=Range("BH7:BH2557") Range("BH7:BH2557").Select Range("BI7").Select

Selection.AutoFill Destination:=Range("BI7:BI2557") Range("BI7:BI2557").Select Range("BJ7").Select

Selection.AutoFill Destination:=Range("BJ7:BJ2557") Range("BJ7:BJ2557").Select

Range("BK7").Select

Selection.AutoFill Destination:=Range("BK7:BK2557") Range("BK7:BK2557").Select Range("BL7").Select

Selection.AutoFill Destination:=Range("BL7:BL2557") Range("BL7:BL2557").Select Range("BM7").Select

Selection.AutoFill Destination:=Range("BM7:BM2557") Range("BM7:BM2557").Select Range("BN7").Select

Selection.AutoFill Destination:=Range("BN7:BN2557") Range("BN7:BN2557").Select Range("BO7").Select

Selection.AutoFill Destination:=Range("BO7:BO2557") Range("BO7:BO2557").Select Range("BP7").Select

Selection.AutoFill Destination:=Range("BP7:BP2557") Range("BP7:BP2557").Select Range("BQ7").Select

Selection.AutoFill Destination:=Range("BQ7:BQ2557") Range("BQ7:BQ2557").Select Range("BR7").Select

Selection.AutoFill Destination:=Range("BR7:BR2557") Range("BR7:BR2557").Select Range("BS7").Select

Selection.AutoFill Destination:=Range("BS7:BS2557") Range("BS7:BS2557").Select Range("BT7").Select

Selection.AutoFill Destination:=Range("BT7:BT2557") Range("BT7:BT2557").Select Range("BU7").Select

Selection.AutoFill Destination:=Range("BU7:BU2557") Range("BU7:BU2557").Select Range("BV7").Select

Selection.AutoFill Destination:=Range("BV7:BV2557") Range("BV7:BV2557").Select Range("BW7").Select

Selection.AutoFill Destination:=Range("BW7:BW2557") Range("BW7:BW2557").Select Range("BX7").Select

Selection.AutoFill Destination:=Range("BX7:BX2557") Range("BX7:BX2557").Select Range("BY7").Select

Selection.AutoFill Destination:=Range("BY7:BY2557") Range("BY7:BY2557").Select Range("BZ7").Select

Selection.AutoFill Destination:=Range("BZ7:BZ2557") Range("BZ7:BZ2557").Select Range("CA7").Select

Selection.AutoFill Destination:=Range("CA7:CA2557") Range("CA7:CA2557").Select Range("CB7").Select

Selection.AutoFill Destination:=Range("CB7:CB2557") Range("CB7:CB2557").Select Range("CC7").Select

Selection.AutoFill Destination:=Range("CC7:CC2557") Range("CC7:CC2557").Select Range("CD7").Select

Selection.AutoFill Destination:=Range("CD7:CD2557") Range("CD7:CD2557").Select Range("CE7").Select

Selection.AutoFill Destination:=Range("CE7:CE2557") Range("CE7:CE2557").Select Range("CF7").Select

Selection.AutoFill Destination:=Range("CF7:CF2557") Range("CF7:CF2557").Select Range("CG7").Select

Selection.AutoFill Destination:=Range("CG7:CG2557") Range("CG7:CG2557").Select Range("CH7").Select

Selection.AutoFill Destination:=Range("CH7:CH2557") Range("CH7:CH2557").Select Range("CI7").Select

Selection.AutoFill Destination:=Range("CI7:CI2557") Range("CI7:CI2557").Select Range("CJ7").Select

Selection.AutoFill Destination:=Range("CJ7:CJ2557") Range("CJ7:CJ2557").Select Range("CK7").Select

Selection.AutoFill Destination:=Range("CK7:CK2557") Range("CK7:CK2557").Select Range("CL7").Select

Selection.AutoFill Destination:=Range("CL7:CL2557") Range("CL7:CL2557").Select Range("CM7").Select

Selection.AutoFill Destination:=Range("CM7:CM2557") Range("CM7:CM2557").Select Range("CN7").Select

Selection.AutoFill Destination:=Range("CN7:CN2557") Range("CN7:CN2557").Select Range("CO7").Select

Selection.AutoFill Destination:=Range("CO7:CO2557") Range("CO7:CO2557").Select Range("CP7").Select

Selection.AutoFill Destination:=Range("CP7:CP2557") Range("CP7:CP2557").Select Range("CQ7").Select

Selection.AutoFill Destination:=Range("CQ7:CQ2557") Range("CQ7:CQ2557").Select Range("CR7").Select

Selection.AutoFill Destination:=Range("CR7:CR2557") Range("CR7:CR2557").Select Range("CS7").Select

Selection.AutoFill Destination:=Range("CS7:CS2557") Range("CS7:CS2557").Select Range("CT7").Select

Selection.AutoFill Destination:=Range("CT7:CT2557") Range("CT7:CT2557").Select Range("CU7").Select

Selection.AutoFill Destination:=Range("CU7:CU2557") Range("CU7:CU2557").Select Range("CV7").Select

Selection.AutoFill Destination:=Range("CV7:CV2557") Range("CV7:CV2557").Select Range("CW7").Select

Selection.AutoFill Destination:=Range("CW7:CW2557") Range("CW7:CW2557").Select Range("CX7").Select

Selection.AutoFill Destination:=Range("CX7:CX2557")

Range("CX7:CX2557").Select Range("CY7").Select

Selection.AutoFill Destination:=Range("CY7:CY2557") Range("CY7:CY2557").Select Range("CZ7").Select

Selection.AutoFill Destination:=Range("CZ7:CZ2557") Range("CZ7:CZ2557").Select Range("DA7").Select

Selection.AutoFill Destination:=Range("DA7:DA2557") Range("DA7:DA2557").Select Range("DB7").Select

Selection.AutoFill Destination:=Range("DB7:DB2557") Range("DB7:DB2557").Select Range("DC7").Select

Selection.AutoFill Destination:=Range("DC7:DC2557") Range("DC7:DC2557").Select Range("DD7").Select

Selection.AutoFill Destination:=Range("DD7:DD2557") Range("DD7:DD2557").Select Range("DE7").Select

Selection.AutoFill Destination:=Range("DE7:DE2557") Range("DE7:DE2557").Select Range("DF7").Select

Selection.AutoFill Destination:=Range("DF7:DF2557") Range("DF7:DF2557").Select Range("DG7").Select

Selection.AutoFill Destination:=Range("DG7:DG2557") Range("DG7:DG2557").Select Range("DH7").Select

Selection.AutoFill Destination:=Range("DH7:DH2557") Range("DH7:DH2557").Select Range("DI7").Select

Selection.AutoFill Destination:=Range("DI7:DI2557") Range("DI7:DI2557").Select Range("DJ7").Select

Selection.AutoFill Destination:=Range("DJ7:DJ2557") Range("DJ7:DJ2557").Select Range("DK7").Select

Selection.AutoFill Destination:=Range("DK7:DK2557") Range("DK7:DK2557").Select

Range("DL7").Select

Selection.AutoFill Destination:=Range("DL7:DL2557") Range("DL7:DL2557").Select Range("DM7").Select

Selection.AutoFill Destination:=Range("DM7:DM2557") Range("DM7:DM2557").Select Range("DN7").Select

Selection.AutoFill Destination:=Range("DN7:DN2557") Range("DN7:DN2557").Select Range("DO7").Select

Selection.AutoFill Destination:=Range("DO7:DO2557") Range("DO7:DO2557").Select Range("DP7").Select

Selection.AutoFill Destination:=Range("DP7:DP2557") Range("DP7:DP2557").Select Range("DQ7").Select

Selection.AutoFill Destination:=Range("DQ7:DQ2557") Range("DQ7:DQ2557").Select Range("DR7").Select

Selection.AutoFill Destination:=Range("DR7:DR2557") Range("DR7:DR2557").Select Range("DS7").Select

Selection.AutoFill Destination:=Range("DS7:DS2557") Range("DS7:DS2557").Select Range("DT7").Select

Selection.AutoFill Destination:=Range("DT7:DT2557") Range("DT7:DT2557").Select Range("DU7").Select

Selection.AutoFill Destination:=Range("DU7:DU2557") Range("DU7:DU2557").Select Range("DV7").Select

Selection.AutoFill Destination:=Range("DV7:DV2557") Range("DV7:DV2557").Select Range("DW7").Select

Selection.AutoFill Destination:=Range("DW7:DW2557") Range("DW7:DW2557").Select Range("DX7").Select

Selection.AutoFill Destination:=Range("DX7:DX2557") Range("DX7:DX2557").Select

Range("DY7").Select

Selection.AutoFill Destination:=Range("DY7:DY2557") Range("DY7:DY2557").Select Range("DZ7").Select

Selection.AutoFill Destination:=Range("DZ7:DZ2557") Range("DZ7:DZ2557").Select Range("EA7").Select

Selection.AutoFill Destination:=Range("EA7:EA2557") Range("EA7:EA2557").Select Range("EB7").Select

Selection.AutoFill Destination:=Range("EB7:EB2557") Range("EB7:EB2557").Select Range("EC7").Select

Selection.AutoFill Destination:=Range("EC7:EC2557") Range("EC7:EC2557").Select Range("ED7").Select

Selection.AutoFill Destination:=Range("ED7:ED2557") Range("ED7:ED2557").Select Range("EE7").Select

Selection.AutoFill Destination:=Range("EE7:EE2557") Range("EE7:EE2557").Select Range("EF7").Select

Selection.AutoFill Destination:=Range("EF7:EF2557") Range("EF7:EF2557").Select Range("EG7").Select

Selection.AutoFill Destination:=Range("EG7:EG2557") Range("EG7:EG2557").Select Range("EH7").Select

Selection.AutoFill Destination:=Range("EH7:EH2557") Range("EH7:EH2557").Select Range("EI7").Select

Selection.AutoFill Destination:=Range("EI7:EI2557") Range("EI7:EI2557").Select Range("EJ7").Select

Selection.AutoFill Destination:=Range("EJ7:EJ2557") Range("EJ7:EJ2557").Select Range("EK7").Select

Selection.AutoFill Destination:=Range("EK7:EK2557") Range("EK7:EK2557").Select Range("EL7").Select

Selection.AutoFill Destination:=Range("EL7:EL2557") Range("EL7:EL2557").Select Range("EM7").Select

Selection.AutoFill Destination:=Range("EM7:EM2557") Range("EM7:EM2557").Select Range("EN7").Select

Selection.AutoFill Destination:=Range("EN7:EN2557") Range("EN7:EN2557").Select Range("EO7").Select

Selection.AutoFill Destination:=Range("EO7:EO2557") Range("EO7:EO2557").Select Range("EP7").Select

Selection.AutoFill Destination:=Range("EP7:EP2557") Range("EP7:EP2557").Select Range("EQ7").Select

Selection.AutoFill Destination:=Range("EQ7:EQ2557") Range("EQ7:EQ2557").Select Range("ER7").Select

Selection.AutoFill Destination:=Range("ER7:ER2557") Range("ER7:ER2557").Select Range("ES7").Select

Selection.AutoFill Destination:=Range("ES7:ES2557") Range("ES7:ES2557").Select Range("ET7").Select

Selection.AutoFill Destination:=Range("ET7:ET2557") Range("ET7:ET2557").Select Range("EU7").Select

Selection.AutoFill Destination:=Range("EU7:EU2557") Range("EU7:EU2557").Select Range("EV7").Select

Selection.AutoFill Destination:=Range("EV7:EV2557") Range("EV7:EV2557").Select Range("EW7").Select

Selection.AutoFill Destination:=Range("EW7:EW2557") Range("EW7:EW2557").Select Range("EX7").Select

Selection.AutoFill Destination:=Range("EX7:EX2557") Range("EX7:EX2557").Select Range("EY7").Select

Selection.AutoFill Destination:=Range("EY7:EY2557") Range("EY7:EY2557").Select Range("EZ7").Select

Selection.AutoFill Destination:=Range("EZ7:EZ2557") Range("EZ7:EZ2557").Select Range("FA7").Select

Selection.AutoFill Destination:=Range("FA7:FA2557") Range("FA7:FA2557").Select Range("FB7").Select

Selection.AutoFill Destination:=Range("FB7:FB2557") Range("FB7:FB2557").Select Range("FC7").Select

Selection.AutoFill Destination:=Range("FC7:FC2557") Range("FC7:FC2557").Select Range("FD7").Select

Selection.AutoFill Destination:=Range("FD7:FD2557") Range("FD7:FD2557").Select Range("FE7").Select

Selection.AutoFill Destination:=Range("FE7:FE2557") Range("FE7:FE2557").Select Range("FF7").Select

Selection.AutoFill Destination:=Range("FF7:FF2557") Range("FF7:FF2557").Select Range("FG7").Select

Selection.AutoFill Destination:=Range("FG7:FG2557") Range("FG7:FG2557").Select Range("FH7").Select

Selection.AutoFill Destination:=Range("FH7:FH2557") Range("FH7:FH2557").Select Range("FI7").Select

Selection.AutoFill Destination:=Range("FI7:FI2557") Range("FI7:FI2557").Select Range("FJ7").Select

Selection.AutoFill Destination:=Range("FJ7:FJ2557") Range("FJ7:FJ2557").Select Range("FK7").Select

Selection.AutoFill Destination:=Range("FK7:FK2557") Range("FK7:FK2557").Select Range("FL7").Select

Selection.AutoFill Destination:=Range("FL7:FL2557") Range("FL7:FL2557").Select Range("FM7").Select

Selection.AutoFill Destination:=Range("FM7:FM2557") Range("FM7:FM2557").Select Range("FN7").Select

Selection.AutoFill Destination:=Range("FN7:FN2557") Range("FN7:FN2557").Select Range("FO7").Select

Selection.AutoFill Destination:=Range("FO7:FO2557") Range("FO7:FO2557").Select Range("FP7").Select

Selection.AutoFill Destination:=Range("FP7:FP2557") Range("FP7:FP2557").Select Range("FQ7").Select

Selection.AutoFill Destination:=Range("FQ7:FQ2557") Range("FQ7:FQ2557").Select Range("FR7").Select

Selection.AutoFill Destination:=Range("FR7:FR2557") Range("FR7:FR2557").Select Range("FS7").Select

Selection.AutoFill Destination:=Range("FS7:FS2557") Range("FS7:FS2557").Select Range("FT7").Select

Selection.AutoFill Destination:=Range("FT7:FT2557") Range("FT7:FT2557").Select Range("FU7").Select

Selection.AutoFill Destination:=Range("FU7:FU2557") Range("FU7:FU2557").Select Range("FV7").Select

Selection.AutoFill Destination:=Range("FV7:FV2557") Range("FV7:FV2557").Select Range("FW7").Select

Selection.AutoFill Destination:=Range("FW7:FW2557") Range("FW7:FW2557").Select

Range("AK2838").Select

Selection.AutoFill Destination:=Range("AK2838:AK5658") Range("AK2838:AK5658").Select Range("AL2838").Select

Selection.AutoFill Destination:=Range("AL2838:AL5658") Range("AL2838:AL5658").Select Range("AM2838").Select

Selection.AutoFill Destination:=Range("AM2838:AM5658") Range("AM2838:AM5658").Select Range("AN2838").Select

Selection.AutoFill Destination:=Range("AN2838:AN5658") Range("AN2838:AN5658").Select Range("AO2838").Select

Selection.AutoFill Destination:=Range("AO2838:AO5658") Range("AO2838:AO5658").Select Range("AP2838").Select

Selection.AutoFill Destination:=Range("AP2838:AP5658") Range("AP2838:AP5658").Select Range("AQ2838").Select

Selection.AutoFill Destination:=Range("AQ2838:AQ5658") Range("AQ2838:AQ5658").Select Range("AR2838").Select Selection.AutoFill Destination:=Range("AR2838:AR5658") Range("AR2838:AR5658").Select Range("AS2838").Select

Selection.AutoFill Destination:=Range("AS2838:AS5658") Range("AS2838:AS5658").Select Range("AT2838").Select

Selection.AutoFill Destination:=Range("AT2838:AT5658") Range("AT2838:AT5658").Select Range("AU2838").Select

Selection.AutoFill Destination:=Range("AU2838:AU5658") Range("AU2838:AU5658").Select Range("AV2838").Select

Selection.AutoFill Destination:=Range("AV2838:AV5658") Range("AV2838:AV5658").Select Range("AW2838").Select

Selection.AutoFill Destination:=Range("AW2838:AW5658") Range("AW2838:AW5658").Select Range("AX2838").Select

Selection.AutoFill Destination:=Range("AX2838:AX5658") Range("AX2838:AX5658").Select Range("AY2838").Select

Selection.AutoFill Destination:=Range("AY2838:AY5658") Range("AY2838:AY5658").Select

Range("AZ2838").Select

Selection.AutoFill Destination:=Range("AZ2838:AZ5658") Range("AZ2838:AZ5658").Select Range("BA2838").Select

Selection.AutoFill Destination:=Range("BA2838:BA5658") Range("BA2838:BA5658").Select Range("BB2838").Select Selection.AutoFill Destination:=Range("BB2838:BB5658") Range("BB2838:BB5658").Select Range("BC2838").Select

Selection.AutoFill Destination:=Range("BC2838:BC5658") Range("BC2838:BC5658").Select Range("BD2838").Select

Selection.AutoFill Destination:=Range("BD2838:BD5658") Range("BD2838:BD5658").Select Range("BE2838").Select

Selection.AutoFill Destination:=Range("BE2838:BE5658") Range("BE2838:BE5658").Select Range("BF2838").Select

Selection.AutoFill Destination:=Range("BF2838:BF5658") Range("BF2838:BF5658").Select Range("BG2838").Select

Selection.AutoFill Destination:=Range("BG2838:BG5658") Range("BG2838:BG5658").Select Range("BH2838").Select

Selection.AutoFill Destination:=Range("BH2838:BH5658") Range("BH2838:BH5658").Select Range("BI2838").Select

Selection.AutoFill Destination:=Range("BI2838:BI5658") Range("BI2838:BI5658").Select Range("BJ2838").Select

Selection.AutoFill Destination:=Range("BJ2838:BJ5658") Range("BJ2838:BJ5658").Select Range("BK2838").Select

Selection.AutoFill Destination:=Range("BK2838:BK5658") Range("BK2838:BK5658").Select Range("BL2838").Select Selection.AutoFill Destination:=Range("BL2838:BL5658") Range("BL2838:BL5658").Select Range("BM2838").Select

Selection.AutoFill Destination:=Range("BM2838:BM5658") Range("BM2838:BM5658").Select Range("BN2838").Select

Selection.AutoFill Destination:=Range("BN2838:BN5658") Range("BN2838:BN5658").Select Range("BO2838").Select

Selection.AutoFill Destination:=Range("BO2838:BO5658") Range("BO2838:BO5658").Select Range("BP2838").Select

Selection.AutoFill Destination:=Range("BP2838:BP5658") Range("BP2838:BP5658").Select Range("BQ2838").Select

Selection.AutoFill Destination:=Range("BQ2838:BQ5658") Range("BQ2838:BQ5658").Select Range("BR2838").Select

Selection.AutoFill Destination:=Range("BR2838:BR5658") Range("BR2838:BR5658").Select Range("BS2838").Select

Selection.AutoFill Destination:=Range("BS2838:BS5658") Range("BS2838:BS5658").Select Range("BT2838").Select

Selection.AutoFill Destination:=Range("BT2838:BT5658") Range("BT2838:BT5658").Select Range("BU2838").Select

Selection.AutoFill Destination:=Range("BU2838:BU5658") Range("BU2838:BU5658").Select Range("BV2838").Select

Selection.AutoFill Destination:=Range("BV2838:BV5658") Range("BV2838:BV5658").Select Range("BW2838").Select

Selection.AutoFill Destination:=Range("BW2838:BW5658") Range("BW2838:BW5658").Select Range("BX2838").Select

Selection.AutoFill Destination:=Range("BX2838:BX5658") Range("BX2838:BX5658").Select Range("BY2838").Select

Selection.AutoFill Destination:=Range("BY2838:BY5658") Range("BY2838:BY5658").Select Range("BZ2838").Select

Selection.AutoFill Destination:=Range("BZ2838:BZ5658") Range("BZ2838:BZ5658").Select

## Range("CA2838").Select

Selection.AutoFill Destination:=Range("CA2838:CA5658") Range("CA2838:CA5658").Select Range("CB2838").Select

Selection.AutoFill Destination:=Range("CB2838:CB5658") Range("CB2838:CB5658").Select Range("CC2838").Select

Selection.AutoFill Destination:=Range("CC2838:CC5658") Range("CC2838:CC5658").Select Range("CD2838").Select

Selection.AutoFill Destination:=Range("CD2838:CD5658") Range("CD2838:CD5658").Select Range("CE2838").Select

Selection.AutoFill Destination:=Range("CE2838:CE5658") Range("CE2838:CE5658").Select Range("CY7").Select

Sheets("bolling").Select

Range("BJ32").Select

Selection.AutoFill Destination:=Range("BJ32:BJ2550") Range("BJ32:BJ2550").Select Range("BK32").Select

Selection.AutoFill Destination:=Range("BK32:BK2550") Range("BK32:BK2550").Select Range("BL32").Select

Selection.AutoFill Destination:=Range("BL32:BL2550") Range("BL32:BL2550").Select Range("BM32").Select

Selection.AutoFill Destination:=Range("BM32:BM2550") Range("BM32:BM2550").Select Range("BN32").Select

Selection.AutoFill Destination:=Range("BN32:BN2550") Range("BN32:BN2550").Select Range("BO32").Select

Selection.AutoFill Destination:=Range("BO32:BO2550") Range("BO32:BO2550").Select Range("BP32").Select

Selection.AutoFill Destination:=Range("BP32:BP2550") Range("BP32:BP2550").Select Range("BQ32").Select
Selection.AutoFill Destination:=Range("BQ32:BQ2550") Range("BQ32:BQ2550").Select Range("BR32").Select Selection.AutoFill Destination:=Range("BR32:BR2550") Range("BR32:BR2550").Select Range("BS32").Select

Selection.AutoFill Destination:=Range("BS32:BS2550") Range("BS32:BS2550").Select Range("BT32").Select

Selection.AutoFill Destination:=Range("BT32:BT2550") Range("BT32:BT2550").Select Range("BU32").Select

Selection.AutoFill Destination:=Range("BU32:BU2550") Range("BU32:BU2550").Select Range("BV32").Select

Selection.AutoFill Destination:=Range("BV32:BV2550") Range("BV32:BV2550").Select Range("BW32").Select

Selection.AutoFill Destination:=Range("BW32:BW2550") Range("BW32:BW2550").Select Range("BX32").Select

Selection.AutoFill Destination:=Range("BX32:BX2550") Range("BX32:BX2550").Select Range("BY32").Select

Selection.AutoFill Destination:=Range("BY32:BY2550") Range("BY32:BY2550").Select Range("BZ32").Select

Selection.AutoFill Destination:=Range("BZ32:BZ2550") Range("BZ32:BZ2550").Select Range("CA32").Select

Selection.AutoFill Destination:=Range("CA32:CA2550") Range("CA32:CA2550").Select Range("CB32").Select Selection.AutoFill Destination:=Range("CB32:CB2550") Range("CB32:CB2550").Select Range("CC32").Select

Selection.AutoFill Destination:=Range("CC32:CC2550") Range("CC32:CC2550").Select Range("CD32").Select

Selection.AutoFill Destination:=Range("CD32:CD2550")

Range("CD32:CD2550").Select Range("CE27").Select

Selection.AutoFill Destination:=Range("CE27:CE2550") Range("CE27:CE2550").Select Range("CF27").Select

Selection.AutoFill Destination:=Range("CF27:CF2550") Range("CF27:CF2550").Select Range("CG27").Select

Selection.AutoFill Destination:=Range("CG27:CG2550") Range("CG27:CG2550").Select Range("CH27").Select

Selection.AutoFill Destination:=Range("CH27:CH2550") Range("CH27:CH2550").Select Range("CI27").Select

Selection.AutoFill Destination:=Range("CI27:CI2550") Range("CI27:CI2550").Select Range("CJ27").Select

Selection.AutoFill Destination:=Range("CJ27:CJ2550") Range("CJ27:CJ2550").Select Range("CK27").Select

Selection.AutoFill Destination:=Range("CK27:CK2550") Range("CK27:CK2550").Select Range("CL27").Select

Selection.AutoFill Destination:=Range("CL27:CL2550") Range("CL27:CL2550").Select Range("CM27").Select

Selection.AutoFill Destination:=Range("CM27:CM2550") Range("CM27:CM2550").Select Range("CN27").Select

Selection.AutoFill Destination:=Range("CN27:CN2550") Range("CN27:CN2550").Select Range("CO27").Select

Selection.AutoFill Destination:=Range("CO27:CO2550") Range("CO27:CO2550").Select Range("CP27").Select

Selection.AutoFill Destination:=Range("CP27:CP2550") Range("CP27:CP2550").Select Range("CQ27").Select

Selection.AutoFill Destination:=Range("CQ27:CQ2550") Range("CQ27:CQ2550").Select Range("CR27").Select

Selection.AutoFill Destination:=Range("CR27:CR2550") Range("CR27:CR2550").Select Range("CS27").Select

Selection.AutoFill Destination:=Range("CS27:CS2550") Range("CS27:CS2550").Select Range("CT27").Select

Selection.AutoFill Destination:=Range("CT27:CT2550") Range("CT27:CT2550").Select Range("CU27").Select

Selection.AutoFill Destination:=Range("CU27:CU2550") Range("CU27:CU2550").Select Range("CV27").Select

Selection.AutoFill Destination:=Range("CV27:CV2550") Range("CV27:CV2550").Select Range("CW27").Select

Selection.AutoFill Destination:=Range("CW27:CW2550") Range("CW27:CW2550").Select Range("CX27").Select

Selection.AutoFill Destination:=Range("CX27:CX2550") Range("CX27:CX2550").Select Range("CY27").Select

Selection.AutoFill Destination:=Range("CY27:CY2550") Range("CY27:CY2550").Select Range("CZ27").Select

Selection.AutoFill Destination:=Range("CZ27:CZ2550") Range("CZ27:CZ2550").Select Range("DA27").Select

Selection.AutoFill Destination:=Range("DA27:DA2550") Range("DA27:DA2550").Select Range("DB27").Select

Selection.AutoFill Destination:=Range("DB27:DB2550") Range("DB27:DB2550").Select Range("DC27").Select

Selection.AutoFill Destination:=Range("DC27:DC2550") Range("DC27:DC2550").Select Range("DD27").Select

Selection.AutoFill Destination:=Range("DD27:DD2550") Range("DD27:DD2550").Select Range("DE27").Select

Selection.AutoFill Destination:=Range("DE27:DE2550")

Range("DE27:DE2550").Select Range("DF27").Select

Selection.AutoFill Destination:=Range("DF27:DF2550") Range("DF27:DF2550").Select Range("DG27").Select

Selection.AutoFill Destination:=Range("DG27:DG2550") Range("DG27:DG2550").Select Range("DH27").Select

Selection.AutoFill Destination:=Range("DH27:DH2550") Range("DH27:DH2550").Select Range("DI27").Select

Selection.AutoFill Destination:=Range("DI27:DI2550") Range("DI27:DI2550").Select Range("DJ27").Select

Selection.AutoFill Destination:=Range("DJ27:DJ2550") Range("DJ27:DJ2550").Select Range("DK27").Select

Selection.AutoFill Destination:=Range("DK27:DK2550") Range("DK27:DK2550").Select Range("DL27").Select

Selection.AutoFill Destination:=Range("DL27:DL2550") Range("DL27:DL2550").Select Range("DM27").Select

Selection.AutoFill Destination:=Range("DM27:DM2550") Range("DM27:DM2550").Select Range("DN27").Select

Selection.AutoFill Destination:=Range("DN27:DN2550") Range("DN27:DN2550").Select Range("DO27").Select

Selection.AutoFill Destination:=Range("DO27:DO2550") Range("DO27:DO2550").Select Range("DP32").Select Selection.AutoFill Destination:=Range("DP32:DP2550") Range("DP32:DP2550").Select Range("DQ32").Select

Selection.AutoFill Destination:=Range("DQ32:DQ2550") Range("DQ32:DQ2550").Select Range("DR32").Select

Selection.AutoFill Destination:=Range("DR32:DR2550") Range("DR32:DR2550").Select Range("DS32").Select

Selection.AutoFill Destination:=Range("DS32:DS2550") Range("DS32:DS2550").Select Range("DT32").Select

Selection.AutoFill Destination:=Range("DT32:DT2550") Range("DT32:DT2550").Select Range("DU32").Select

Selection.AutoFill Destination:=Range("DU32:DU2550") Range("DU32:DU2550").Select Range("DV32").Select

Selection.AutoFill Destination:=Range("DV32:DV2550") Range("DV32:DV2550").Select Range("DW32").Select

Selection.AutoFill Destination:=Range("DW32:DW2550") Range("DW32:DW2550").Select Range("DX32").Select

Selection.AutoFill Destination:=Range("DX32:DX2550") Range("DX32:DX2550").Select Range("DY32").Select

Selection.AutoFill Destination:=Range("DY32:DY2550") Range("DY32:DY2550").Select Range("DZ32").Select Selection.AutoFill Destination:=Range("DZ32:DZ2550") Range("DZ32:DZ2550").Select Range("EA32").Select

Selection.AutoFill Destination:=Range("EA32:EA2550") Range("EA32:EA2550").Select Range("EB32").Select

Selection.AutoFill Destination:=Range("EB32:EB2550") Range("EB32:EB2550").Select Range("EC32").Select

Selection.AutoFill Destination:=Range("EC32:EC2550") Range("EC32:EC2550").Select Range("ED32").Select

Selection.AutoFill Destination:=Range("ED32:ED2550") Range("ED32:ED2550").Select Range("EE32").Select

Selection.AutoFill Destination:=Range("EE32:EE2550") Range("EE32:EE2550").Select Range("EF32").Select

Selection.AutoFill Destination:=Range("EF32:EF2550")

Range("EF32:EF2550").Select Range("EG32").Select

Selection.AutoFill Destination:=Range("EG32:EG2550") Range("EG32:EG2550").Select Range("EH32").Select

Selection.AutoFill Destination:=Range("EH32:EH2550") Range("EH32:EH2550").Select Range("EI32").Select

Selection.AutoFill Destination:=Range("EI32:EI2550") Range("EI32:EI2550").Select Range("EJ27").Select Selection.AutoFill Destination:=Range("EJ27:EJ2550") Range("EJ27:EJ2550").Select Range("EK27").Select

Selection.AutoFill Destination:=Range("EK27:EK2550") Range("EK27:EK2550").Select Range("EL27").Select

Selection.AutoFill Destination:=Range("EL27:EL2550") Range("EL27:EL2550").Select Range("EM27").Select

Selection.AutoFill Destination:=Range("EM27:EM2550") Range("EM27:EM2550").Select Range("EN27").Select

Selection.AutoFill Destination:=Range("EN27:EN2550") Range("EN27:EN2550").Select Range("EO27").Select

Selection.AutoFill Destination:=Range("EO27:EO2550") Range("EO27:EO2550").Select Range("EP27").Select

Selection.AutoFill Destination:=Range("EP27:EP2550") Range("EP27:EP2550").Select Range("EQ27").Select

Selection.AutoFill Destination:=Range("EQ27:EQ2550") Range("EQ27:EQ2550").Select Range("ER27").Select

Selection.AutoFill Destination:=Range("ER27:ER2550") Range("ER27:ER2550").Select Range("ES27").Select

Selection.AutoFill Destination:=Range("ES27:ES2550") Range("ES27:ES2550").Select Range("ET27").Select

Selection.AutoFill Destination:=Range("ET27:ET2550") Range("ET27:ET2550").Select Range("EU27").Select

Selection.AutoFill Destination:=Range("EU27:EU2550") Range("EU27:EU2550").Select Range("EV27").Select

Selection.AutoFill Destination:=Range("EV27:EV2550") Range("EV27:EV2550").Select Range("EW27").Select

Selection.AutoFill Destination:=Range("EW27:EW2550") Range("EW27:EW2550").Select Range("EX27").Select

Selection.AutoFill Destination:=Range("EX27:EX2550") Range("EX27:EX2550").Select Range("EY27").Select

Selection.AutoFill Destination:=Range("EY27:EY2550") Range("EY27:EY2550").Select Range("EZ27").Select

Selection.AutoFill Destination:=Range("EZ27:EZ2550") Range("EZ27:EZ2550").Select Range("FA27").Select

Selection.AutoFill Destination:=Range("FA27:FA2550") Range("FA27:FA2550").Select Range("FB27").Select

Selection.AutoFill Destination:=Range("FB27:FB2550") Range("FB27:FB2550").Select Range("FC27").Select

Selection.AutoFill Destination:=Range("FC27:FC2550") Range("FC27:FC2550").Select Range("FD27").Select Selection.AutoFill Destination:=Range("FD27:FD2550") Range("FD27:FD2550").Select Range("FE27").Select

Selection.AutoFill Destination:=Range("FE27:FE2550") Range("FE27:FE2550").Select Range("FF27").Select

Selection.AutoFill Destination:=Range("FF27:FF2550") Range("FF27:FF2550").Select Range("FG27").Select

Selection.AutoFill Destination:=Range("FG27:FG2550") Range("FG27:FG2550").Select

Range("FH27").Select

Selection.AutoFill Destination:=Range("FH27:FH2550") Range("FH27:FH2550").Select Range("FI27").Select

Selection.AutoFill Destination:=Range("FI27:FI2550") Range("FI27:FI2550").Select Range("FJ27").Select

Selection.AutoFill Destination:=Range("FJ27:FJ2550") Range("FJ27:FJ2550").Select Range("FK27").Select

Selection.AutoFill Destination:=Range("FK27:FK2550") Range("FK27:FK2550").Select Range("FL27").Select

Selection.AutoFill Destination:=Range("FL27:FL2550") Range("FL27:FL2550").Select Range("FM27").Select

Selection.AutoFill Destination:=Range("FM27:FM2550") Range("FM27:FM2550").Select Range("FN27").Select Selection.AutoFill Destination:=Range("FN27:FN2550") Range("FN27:FN2550").Select Range("FO27").Select

Selection.AutoFill Destination:=Range("FO27:FO2550") Range("FO27:FO2550").Select Range("FP27").Select

Selection.AutoFill Destination:=Range("FP27:FP2550") Range("FP27:FP2550").Select Range("FQ27").Select

Selection.AutoFill Destination:=Range("FQ27:FQ2550") Range("FQ27:FQ2550").Select Range("FR27").Select

Selection.AutoFill Destination:=Range("FR27:FR2550") Range("FR27:FR2550").Select Range("FS27").Select

Selection.AutoFill Destination:=Range("FS27:FS2550") Range("FS27:FS2550").Select Range("FT27").Select

Selection.AutoFill Destination:=Range("FT27:FT2550") Range("FT27:FT2550").Select Range("FU27").Select

Selection.AutoFill Destination:=Range("FU27:FU2550") Range("FU27:FU2550").Select Range("FV32").Select

Selection.AutoFill Destination:=Range("FV32:FV2550") Range("FV32:FV2550").Select Range("FW32").Select

Selection.AutoFill Destination:=Range("FW32:FW2550") Range("FW32:FW2550").Select Range("FX32").Select Selection.AutoFill Destination:=Range("FX32:FX2550") Range("FX32:FX2550").Select Range("FY32").Select

Selection.AutoFill Destination:=Range("FY32:FY2550") Range("FY32:FY2550").Select Range("FZ32").Select

Selection.AutoFill Destination:=Range("FZ32:FZ2550") Range("FZ32:FZ2550").Select Range("GA32").Select

Selection.AutoFill Destination:=Range("GA32:GA2550") Range("GA32:GA2550").Select Range("GB32").Select

Selection.AutoFill Destination:=Range("GB32:GB2550") Range("GB32:GB2550").Select Range("GC32").Select

Selection.AutoFill Destination:=Range("GC32:GC2550") Range("GC32:GC2550").Select Range("GD32").Select

Selection.AutoFill Destination:=Range("GD32:GD2550") Range("GD32:GD2550").Select Range("GE32").Select

Selection.AutoFill Destination:=Range("GE32:GE2550") Range("GE32:GE2550").Select Range("GF32").Select

Selection.AutoFill Destination:=Range("GF32:GF2550") Range("GF32:GF2550").Select Range("GG32").Select

Selection.AutoFill Destination:=Range("GG32:GG2550") Range("GG32:GG2550").Select Range("GH32").Select

Selection.AutoFill Destination:=Range("GH32:GH2550") Range("GH32:GH2550").Select

Range("GI32").Select

Selection.AutoFill Destination:=Range("GI32:GI2550") Range("GI32:GI2550").Select Range("GJ32").Select

Selection.AutoFill Destination:=Range("GJ32:GJ2550") Range("GJ32:GJ2550").Select Range("GK32").Select

Selection.AutoFill Destination:=Range("GK32:GK2550") Range("GK32:GK2550").Select Range("GL32").Select

Selection.AutoFill Destination:=Range("GL32:GL2550") Range("GL32:GL2550").Select Range("GM32").Select

Selection.AutoFill Destination:=Range("GM32:GM2550") Range("GM32:GM2550").Select Range("GN32").Select

Selection.AutoFill Destination:=Range("GN32:GN2550") Range("GN32:GN2550").Select Range("GO32").Select

Selection.AutoFill Destination:=Range("GO32:GO2550") Range("GO32:GO2550").Select Range("GP27").Select

Selection.AutoFill Destination:=Range("GP27:GP2550") Range("GP27:GP2550").Select Range("GQ27").Select

Selection.AutoFill Destination:=Range("GQ27:GQ2550") Range("GQ27:GQ2550").Select Range("GR27").Select

Selection.AutoFill Destination:=Range("GR27:GR2550") Range("GR27:GR2550").Select Range("GS27").Select

Selection.AutoFill Destination:=Range("GS27:GS2550") Range("GS27:GS2550").Select Range("GT27").Select

Selection.AutoFill Destination:=Range("GT27:GT2550") Range("GT27:GT2550").Select Range("GU27").Select

Selection.AutoFill Destination:=Range("GU27:GU2550") Range("GU27:GU2550").Select Range("GV27").Select

Selection.AutoFill Destination:=Range("GV27:GV2550") Range("GV27:GV2550").Select Range("GW27").Select

Selection.AutoFill Destination:=Range("GW27:GW2550") Range("GW27:GW2550").Select Range("GX27").Select

Selection.AutoFill Destination:=Range("GX27:GX2550") Range("GX27:GX2550").Select Range("GY27").Select

Selection.AutoFill Destination:=Range("GY27:GY2550") Range("GY27:GY2550").Select Range("GZ27").Select

Selection.AutoFill Destination:=Range("GZ27:GZ2550") Range("GZ27:GZ2550").Select Range("HA27").Select

Selection.AutoFill Destination:=Range("HA27:HA2550") Range("HA27:HA2550").Select Range("HB27").Select Selection.AutoFill Destination:=Range("HB27:HB2550") Range("HB27:HB2550").Select Range("HC27").Select

Selection.AutoFill Destination:=Range("HC27:HC2550") Range("HC27:HC2550").Select Range("HD27").Select

Selection.AutoFill Destination:=Range("HD27:HD2550") Range("HD27:HD2550").Select Range("HE27").Select

Selection.AutoFill Destination:=Range("HE27:HE2550") Range("HE27:HE2550").Select Range("HF27").Select

Selection.AutoFill Destination:=Range("HF27:HF2550") Range("HF27:HF2550").Select Range("HG27").Select

Selection.AutoFill Destination:=Range("HG27:HG2550") Range("HG27:HG2550").Select Range("HH27").Select

Selection.AutoFill Destination:=Range("HH27:HH2550") Range("HH27:HH2550").Select Range("HI27").Select

Selection.AutoFill Destination:=Range("HI27:HI2550") Range("HI27:HI2550").Select

Range("HJ27").Select

Selection.AutoFill Destination:=Range("HJ27:HJ2550") Range("HJ27:HJ2550").Select Range("HK27").Select

Selection.AutoFill Destination:=Range("HK27:HK2550") Range("HK27:HK2550").Select Range("HL27").Select Selection.AutoFill Destination:=Range("HL27:HL2550") Range("HL27:HL2550").Select Range("HM27").Select

Selection.AutoFill Destination:=Range("HM27:HM2550") Range("HM27:HM2550").Select Range("HN27").Select

Selection.AutoFill Destination:=Range("HN27:HN2550") Range("HN27:HN2550").Select Range("HO27").Select

Selection.AutoFill Destination:=Range("HO27:HO2550") Range("HO27:HO2550").Select Range("HP27").Select

Selection.AutoFill Destination:=Range("HP27:HP2550") Range("HP27:HP2550").Select Range("HQ27").Select

Selection.AutoFill Destination:=Range("HQ27:HQ2550") Range("HQ27:HQ2550").Select Range("HR27").Select

Selection.AutoFill Destination:=Range("HR27:HR2550") Range("HR27:HR2550").Select Range("HS27").Select

Selection.AutoFill Destination:=Range("HS27:HS2550") Range("HS27:HS2550").Select Range("HT27").Select

Selection.AutoFill Destination:=Range("HT27:HT2550") Range("HT27:HT2550").Select Range("HU27").Select

Selection.AutoFill Destination:=Range("HU27:HU2550") Range("HU27:HU2550").Select Range("HV27").Select Selection.AutoFill Destination:=Range("HV27:HV2550") Range("HV27:HV2550").Select Range("HW27").Select

Selection.AutoFill Destination:=Range("HW27:HW2550") Range("HW27:HW2550").Select Range("HX27").Select

Selection.AutoFill Destination:=Range("HX27:HX2550") Range("HX27:HX2550").Select Range("HY27").Select

Selection.AutoFill Destination:=Range("HY27:HY2550") Range("HY27:HY2550").Select Range("HZ27").Select

Selection.AutoFill Destination:=Range("HZ27:HZ2550") Range("HZ27:HZ2550").Select Range("IA27").Select

Selection.AutoFill Destination:=Range("IA27:IA2550") Range("IA27:IA2550").Select

Range("BK5838").Select

Selection.AutoFill Destination:=Range("BK5838:BK8658") Range("BK5838:BK8658").Select Range("BL5838").Select

Selection.AutoFill Destination:=Range("BL5838:BL8658") Range("BL5838:BL8658").Select Range("BM5838").Select

Selection.AutoFill Destination:=Range("BM5838:BM8658") Range("BM5838:BM8658").Select Range("BN5838").Select

Selection.AutoFill Destination:=Range("BN5838:BN8658") Range("BN5838:BN8658").Select

Range("BO5838").Select

Selection.AutoFill Destination:=Range("BO5838:BO8658") Range("BO5838:BO8658").Select Range("BP5838").Select

Selection.AutoFill Destination:=Range("BP5838:BP8658") Range("BP5838:BP8658").Select Range("BQ5838").Select

Selection.AutoFill Destination:=Range("BQ5838:BQ8658") Range("BQ5838:BQ8658").Select Range("BR5838").Select

Selection.AutoFill Destination:=Range("BR5838:BR8658") Range("BR5838:BR8658").Select Range("BS5838").Select

Selection.AutoFill Destination:=Range("BS5838:BS8658") Range("BS5838:BS8658").Select Range("BT5838").Select

Selection.AutoFill Destination:=Range("BT5838:BT8658") Range("BT5838:BT8658").Select Range("BU5838").Select

Selection.AutoFill Destination:=Range("BU5838:BU8658") Range("BU5838:BU8658").Select Range("BV5838").Select

Selection.AutoFill Destination:=Range("BV5838:BV8658") Range("BV5838:BV8658").Select ActiveWindow.SmallScroll ToRight:=17 Range("BW5838").Select

Selection.AutoFill Destination:=Range("BW5838:BW8658") Range("BW5838:BW8658").Select Range("BX5838").Select Selection.AutoFill Destination:=Range("BX5838:BX8658") Range("BX5838:BX8658").Select Range("BY5838").Select

Selection.AutoFill Destination:=Range("BY5838:BY8658") Range("BY5838:BY8658").Select Range("BZ5838").Select

Selection.AutoFill Destination:=Range("BZ5838:BZ8658") Range("BZ5838:BZ8658").Select Range("CA5838").Select

Selection.AutoFill Destination:=Range("CA5838:CA8658") Range("CA5838:CA8658").Select Range("CB5838").Select

Selection.AutoFill Destination:=Range("CB5838:CB8658") Range("CB5838:CB8658").Select Range("CC5838").Select

Selection.AutoFill Destination:=Range("CC5838:CC8658") Range("CC5838:CC8658").Select Range("CD5838").Select

Selection.AutoFill Destination:=Range("CD5838:CD8658") Range("CD5838:CD8658").Select Range("CE5838").Select

Selection.AutoFill Destination:=Range("CE5838:CE8658") Range("CE5838:CE8658").Select Range("CF5838").Select

Selection.AutoFill Destination:=Range("CF5838:CF8658") Range("CF5838:CF8658").Select Range("CG5838").Select

Selection.AutoFill Destination:=Range("CG5838:CG8658") Range("CG5838:CG8658").Select Range("CH5838").Select

Selection.AutoFill Destination:=Range("CH5838:CH8658") Range("CH5838:CH8658").Select Range("CI5838").Select

Selection.AutoFill Destination:=Range("CI5838:CI8658") Range("CI5838:CI8658").Select Range("CJ5838").Select

Selection.AutoFill Destination:=Range("CJ5838:CJ8658") Range("CJ5838:CJ8658").Select Range("CK5838").Select

Selection.AutoFill Destination:=Range("CK5838:CK8658") Range("CK5838:CK8658").Select Range("CL5838").Select

Selection.AutoFill Destination:=Range("CL5838:CL8658") Range("CL5838:CL8658").Select Range("CM5838").Select

Selection.AutoFill Destination:=Range("CM5838:CM8658") Range("CM5838:CM8658").Select Range("CN5838").Select

Selection.AutoFill Destination:=Range("CN5838:CN8658") Range("CN5838:CN8658").Select Range("CO5838").Select

Selection.AutoFill Destination:=Range("CO5838:CO8658") Range("CO5838:CO8658").Select Range("CP5838").Select

Selection.AutoFill Destination:=Range("CP5838:CP8658") Range("CP5838:CP8658").Select Range("CQ5838").Select

Selection.AutoFill Destination:=Range("CQ5838:CQ8658") Range("CQ5838:CQ8658").Select Range("CR5838").Select Selection.AutoFill Destination:=Range("CR5838:CR8658") Range("CR5838:CR8658").Select Range("CS5838").Select

Selection.AutoFill Destination:=Range("CS5838:CS8658") Range("CS5838:CS8658").Select

## Range("CT5838").Select

Selection.AutoFill Destination:=Range("CT5838:CT8658") Range("CT5838:CT8658").Select Range("CU5838").Select

Selection.AutoFill Destination:=Range("CU5838:CU8658") Range("CU5838:CU8658").Select Range("CV5838").Select

Selection.AutoFill Destination:=Range("CV5838:CV8658") Range("CV5838:CV8658").Select Range("CW5838").Select

Selection.AutoFill Destination:=Range("CW5838:CW8658") Range("CW5838:CW8658").Select Range("CX5838").Select

Selection.AutoFill Destination:=Range("CX5838:CX8658") Range("CX5838:CX8658").Select Range("CY5838").Select

Selection.AutoFill Destination:=Range("CY5838:CY8658") Range("CY5838:CY8658").Select Range("CZ5838").Select

Selection.AutoFill Destination:=Range("CZ5838:CZ8658") Range("CZ5838:CZ8658").Select Range("DA5838").Select

Selection.AutoFill Destination:=Range("DA5838:DA8658") Range("DA5838:DA8658").Select Range("DB5838").Select Selection.AutoFill Destination:=Range("DB5838:DB8658") Range("DB5838:DB8658").Select

Range("DC5838").Select

Selection.AutoFill Destination:=Range("DC5838:DC8658") Range("DC5838:DC8658").Select Range("DD5838").Select

Selection.AutoFill Destination:=Range("DD5838:DD8658") Range("DD5838:DD8658").Select Range("DE5838").Select

Selection.AutoFill Destination:=Range("DE5838:DE8658") Range("DE5838:DE8658").Select Range("DF5838").Select

Selection.AutoFill Destination:=Range("DF5838:DF8658") Range("DF5838:DF8658").Select Range("DG5838").Select

Selection.AutoFill Destination:=Range("DG5838:DG8658") Range("DG5838:DG8658").Select Range("DH5838").Select

Selection.AutoFill Destination:=Range("DH5838:DH8658") Range("DH5838:DH8658").Select Range("DI5838").Select

Selection.AutoFill Destination:=Range("DI5838:DI8658") Range("DI5838:DI8658").Select Range("DJ5838").Select

Selection.AutoFill Destination:=Range("DJ5838:DJ8658") Range("DJ5838:DJ8658").Select Range("DK5838").Select

Selection.AutoFill Destination:=Range("DK5838:DK8658") Range("DK5838:DK8658").Select Range("DL5838").Select Selection.AutoFill Destination:=Range("DL5838:DL8658") Range("DL5838:DL8658").Select Range("DM5838").Select

Selection.AutoFill Destination:=Range("DM5838:DM8658") Range("DM5838:DM8658").Select Range("DN5838").Select

Selection.AutoFill Destination:=Range("DN5838:DN8658") Range("DN5838:DN8658").Select Range("DO5838").Select

Selection.AutoFill Destination:=Range("DO5838:DO8658") Range("DO5838:DO8658").Select Range("D2").Select

End Sub

'

Sub vonpiter18()

' Macro2 Macro

' Macro gravada em 22/06/2009 por jpietron

' Atalho do teclado: Ctrl+Shift+T

Sheets("graficos").Select Range("AJ7").Select Selection.AutoFill Destination:=Range("AJ7:AJ2557") Range("AJ7:AJ2557").Select Range("AK7").Select Selection.AutoFill Destination:=Range("AK7:AK2557")

Range("AK7:AK2557").Select

Range("AL7").Select

Selection.AutoFill Destination:=Range("AL7:AL2557") Range("AL7:AL2557").Select Range("AM7").Select

Selection.AutoFill Destination:=Range("AM7:AM2557") Range("AM7:AM2557").Select Range("AN7").Select

Selection.AutoFill Destination:=Range("AN7:AN2557") Range("AN7:AN2557").Select Range("AO7").Select

Selection.AutoFill Destination:=Range("AO7:AO2557") Range("AO7:AO2557").Select Range("AP7").Select

Selection.AutoFill Destination:=Range("AP7:AP2557") Range("AP7:AP2557").Select Range("AQ7").Select

Selection.AutoFill Destination:=Range("AQ7:AQ2557") Range("AQ7:AQ2557").Select Range("AR7").Select

Selection.AutoFill Destination:=Range("AR7:AR2557") Range("AR7:AR2557").Select Range("AS7").Select

Selection.AutoFill Destination:=Range("AS7:AS2557") Range("AS7:AS2557").Select Range("AT7").Select

Selection.AutoFill Destination:=Range("AT7:AT2557") Range("AT7:AT2557").Select Range("AU7").Select Selection.AutoFill Destination:=Range("AU7:AU2557") Range("AU7:AU2557").Select Range("AV7").Select

Selection.AutoFill Destination:=Range("AV7:AV2557") Range("AV7:AV2557").Select Range("AW7").Select

Selection.AutoFill Destination:=Range("AW7:AW2557") Range("AW7:AW2557").Select Range("AX7").Select

Selection.AutoFill Destination:=Range("AX7:AX2557") Range("AX7:AX2557").Select Range("AY7").Select

Selection.AutoFill Destination:=Range("AY7:AY2557")

Range("AY7:AY2557").Select Range("AZ7").Select

Selection.AutoFill Destination:=Range("AZ7:AZ2557") Range("AZ7:AZ2557").Select Range("BA7").Select

Selection.AutoFill Destination:=Range("BA7:BA2557") Range("BA7:BA2557").Select Range("BB7").Select

Selection.AutoFill Destination:=Range("BB7:BB2557") Range("BB7:BB2557").Select Range("BC7").Select

Selection.AutoFill Destination:=Range("BC7:BC2557") Range("BC7:BC2557").Select Range("BD7").Select

Selection.AutoFill Destination:=Range("BD7:BD2557") Range("BD7:BD2557").Select Range("BE7").Select Selection.AutoFill Destination:=Range("BE7:BE2557") Range("BE7:BE2557").Select Range("BF7").Select

Selection.AutoFill Destination:=Range("BF7:BF2557") Range("BF7:BF2557").Select Range("BG7").Select

Selection.AutoFill Destination:=Range("BG7:BG2557") Range("BG7:BG2557").Select Range("BH7").Select

Selection.AutoFill Destination:=Range("BH7:BH2557") Range("BH7:BH2557").Select Range("BI7").Select

Selection.AutoFill Destination:=Range("BI7:BI2557") Range("BI7:BI2557").Select Range("BJ7").Select

Selection.AutoFill Destination:=Range("BJ7:BJ2557") Range("BJ7:BJ2557").Select Range("BK7").Select

Selection.AutoFill Destination:=Range("BK7:BK2557") Range("BK7:BK2557").Select Range("BL7").Select

Selection.AutoFill Destination:=Range("BL7:BL2557") Range("BL7:BL2557").Select Range("BM7").Select

Selection.AutoFill Destination:=Range("BM7:BM2557") Range("BM7:BM2557").Select Range("BN7").Select

Selection.AutoFill Destination:=Range("BN7:BN2557") Range("BN7:BN2557").Select Range("BO7").Select

Selection.AutoFill Destination:=Range("BO7:BO2557") Range("BO7:BO2557").Select Range("BP7").Select

Selection.AutoFill Destination:=Range("BP7:BP2557") Range("BP7:BP2557").Select Range("BQ7").Select

Selection.AutoFill Destination:=Range("BQ7:BQ2557") Range("BQ7:BQ2557").Select Range("BR7").Select

Selection.AutoFill Destination:=Range("BR7:BR2557") Range("BR7:BR2557").Select Range("BS7").Select

Selection.AutoFill Destination:=Range("BS7:BS2557") Range("BS7:BS2557").Select Range("BT7").Select

Selection.AutoFill Destination:=Range("BT7:BT2557") Range("BT7:BT2557").Select Range("BU7").Select

Selection.AutoFill Destination:=Range("BU7:BU2557") Range("BU7:BU2557").Select Range("BV7").Select

Selection.AutoFill Destination:=Range("BV7:BV2557") Range("BV7:BV2557").Select Range("BW7").Select

Selection.AutoFill Destination:=Range("BW7:BW2557") Range("BW7:BW2557").Select Range("BX7").Select

Selection.AutoFill Destination:=Range("BX7:BX2557") Range("BX7:BX2557").Select Range("BY7").Select Selection.AutoFill Destination:=Range("BY7:BY2557") Range("BY7:BY2557").Select Range("BZ7").Select

Selection.AutoFill Destination:=Range("BZ7:BZ2557") Range("BZ7:BZ2557").Select Range("CA7").Select

Selection.AutoFill Destination:=Range("CA7:CA2557") Range("CA7:CA2557").Select Range("CB7").Select

Selection.AutoFill Destination:=Range("CB7:CB2557")

Range("CB7:CB2557").Select Range("CC7").Select

Selection.AutoFill Destination:=Range("CC7:CC2557") Range("CC7:CC2557").Select Range("CD7").Select

Selection.AutoFill Destination:=Range("CD7:CD2557") Range("CD7:CD2557").Select Range("CE7").Select

Selection.AutoFill Destination:=Range("CE7:CE2557") Range("CE7:CE2557").Select Range("CF7").Select

Selection.AutoFill Destination:=Range("CF7:CF2557") Range("CF7:CF2557").Select Range("CG7").Select

Selection.AutoFill Destination:=Range("CG7:CG2557") Range("CG7:CG2557").Select Range("CH7").Select

Selection.AutoFill Destination:=Range("CH7:CH2557") Range("CH7:CH2557").Select Range("CI7").Select Selection.AutoFill Destination:=Range("CI7:CI2557") Range("CI7:CI2557").Select Range("CJ7").Select

Selection.AutoFill Destination:=Range("CJ7:CJ2557") Range("CJ7:CJ2557").Select Range("CK7").Select

Selection.AutoFill Destination:=Range("CK7:CK2557") Range("CK7:CK2557").Select Range("CL7").Select

Selection.AutoFill Destination:=Range("CL7:CL2557") Range("CL7:CL2557").Select Range("CM7").Select

Selection.AutoFill Destination:=Range("CM7:CM2557") Range("CM7:CM2557").Select Range("CN7").Select

Selection.AutoFill Destination:=Range("CN7:CN2557") Range("CN7:CN2557").Select Range("CO7").Select

Selection.AutoFill Destination:=Range("CO7:CO2557") Range("CO7:CO2557").Select Range("CP7").Select

Selection.AutoFill Destination:=Range("CP7:CP2557") Range("CP7:CP2557").Select Range("CQ7").Select

Selection.AutoFill Destination:=Range("CQ7:CQ2557") Range("CQ7:CQ2557").Select Range("CR7").Select

Selection.AutoFill Destination:=Range("CR7:CR2557") Range("CR7:CR2557").Select Range("CS7").Select Selection.AutoFill Destination:=Range("CS7:CS2557") Range("CS7:CS2557").Select Range("CT7").Select

Selection.AutoFill Destination:=Range("CT7:CT2557") Range("CT7:CT2557").Select Range("CU7").Select

Selection.AutoFill Destination:=Range("CU7:CU2557") Range("CU7:CU2557").Select Range("CV7").Select

Selection.AutoFill Destination:=Range("CV7:CV2557") Range("CV7:CV2557").Select Range("CW7").Select

Selection.AutoFill Destination:=Range("CW7:CW2557") Range("CW7:CW2557").Select Range("CX7").Select

Selection.AutoFill Destination:=Range("CX7:CX2557") Range("CX7:CX2557").Select Range("CY7").Select

Selection.AutoFill Destination:=Range("CY7:CY2557") Range("CY7:CY2557").Select Range("CZ7").Select

Selection.AutoFill Destination:=Range("CZ7:CZ2557") Range("CZ7:CZ2557").Select Range("DA7").Select

Selection.AutoFill Destination:=Range("DA7:DA2557") Range("DA7:DA2557").Select Range("DB7").Select

Selection.AutoFill Destination:=Range("DB7:DB2557") Range("DB7:DB2557").Select Range("DC7").Select Selection.AutoFill Destination:=Range("DC7:DC2557") Range("DC7:DC2557").Select Range("DD7").Select

Selection.AutoFill Destination:=Range("DD7:DD2557") Range("DD7:DD2557").Select Range("DE7").Select

Selection.AutoFill Destination:=Range("DE7:DE2557") Range("DE7:DE2557").Select Range("DF7").Select

Selection.AutoFill Destination:=Range("DF7:DF2557") Range("DF7:DF2557").Select Range("DG7").Select

Selection.AutoFill Destination:=Range("DG7:DG2557") Range("DG7:DG2557").Select Range("DH7").Select

Selection.AutoFill Destination:=Range("DH7:DH2557") Range("DH7:DH2557").Select Range("DI7").Select

Selection.AutoFill Destination:=Range("DI7:DI2557") Range("DI7:DI2557").Select Range("DJ7").Select

Selection.AutoFill Destination:=Range("DJ7:DJ2557") Range("DJ7:DJ2557").Select Range("DK7").Select

Selection.AutoFill Destination:=Range("DK7:DK2557") Range("DK7:DK2557").Select Range("DL7").Select

Selection.AutoFill Destination:=Range("DL7:DL2557") Range("DL7:DL2557").Select Range("DM7").Select

Selection.AutoFill Destination:=Range("DM7:DM2557") Range("DM7:DM2557").Select Range("DN7").Select

Selection.AutoFill Destination:=Range("DN7:DN2557") Range("DN7:DN2557").Select Range("DO7").Select

Selection.AutoFill Destination:=Range("DO7:DO2557") Range("DO7:DO2557").Select Range("DP7").Select

Selection.AutoFill Destination:=Range("DP7:DP2557") Range("DP7:DP2557").Select Range("DQ7").Select

Selection.AutoFill Destination:=Range("DQ7:DQ2557") Range("DQ7:DQ2557").Select Range("DR7").Select

Selection.AutoFill Destination:=Range("DR7:DR2557") Range("DR7:DR2557").Select Range("DS7").Select

Selection.AutoFill Destination:=Range("DS7:DS2557") Range("DS7:DS2557").Select Range("DT7").Select

Selection.AutoFill Destination:=Range("DT7:DT2557") Range("DT7:DT2557").Select Range("DU7").Select

Selection.AutoFill Destination:=Range("DU7:DU2557") Range("DU7:DU2557").Select Range("DV7").Select

Selection.AutoFill Destination:=Range("DV7:DV2557") Range("DV7:DV2557").Select Range("DW7").Select

Selection.AutoFill Destination:=Range("DW7:DW2557") Range("DW7:DW2557").Select Range("DX7").Select

Selection.AutoFill Destination:=Range("DX7:DX2557") Range("DX7:DX2557").Select Range("DY7").Select

Selection.AutoFill Destination:=Range("DY7:DY2557") Range("DY7:DY2557").Select Range("DZ7").Select

Selection.AutoFill Destination:=Range("DZ7:DZ2557") Range("DZ7:DZ2557").Select Range("EA7").Select

Selection.AutoFill Destination:=Range("EA7:EA2557") Range("EA7:EA2557").Select Range("EB7").Select

Selection.AutoFill Destination:=Range("EB7:EB2557") Range("EB7:EB2557").Select Range("EC7").Select

Selection.AutoFill Destination:=Range("EC7:EC2557") Range("EC7:EC2557").Select Range("ED7").Select

Selection.AutoFill Destination:=Range("ED7:ED2557")

Range("ED7:ED2557").Select Range("EE7").Select

Selection.AutoFill Destination:=Range("EE7:EE2557") Range("EE7:EE2557").Select Range("EF7").Select

Selection.AutoFill Destination:=Range("EF7:EF2557") Range("EF7:EF2557").Select Range("EG7").Select Selection.AutoFill Destination:=Range("EG7:EG2557")

Range("EG7:EG2557").Select Range("EH7").Select

Selection.AutoFill Destination:=Range("EH7:EH2557") Range("EH7:EH2557").Select Range("EI7").Select

Selection.AutoFill Destination:=Range("EI7:EI2557") Range("EI7:EI2557").Select Range("EJ7").Select

Selection.AutoFill Destination:=Range("EJ7:EJ2557") Range("EJ7:EJ2557").Select Range("EK7").Select

Selection.AutoFill Destination:=Range("EK7:EK2557") Range("EK7:EK2557").Select Range("EL7").Select

Selection.AutoFill Destination:=Range("EL7:EL2557") Range("EL7:EL2557").Select Range("EM7").Select

Selection.AutoFill Destination:=Range("EM7:EM2557") Range("EM7:EM2557").Select Range("EN7").Select

Selection.AutoFill Destination:=Range("EN7:EN2557") Range("EN7:EN2557").Select Range("EO7").Select

Selection.AutoFill Destination:=Range("EO7:EO2557") Range("EO7:EO2557").Select Range("EP7").Select

Selection.AutoFill Destination:=Range("EP7:EP2557") Range("EP7:EP2557").Select Range("EQ7").Select Selection.AutoFill Destination:=Range("EQ7:EQ2557") Range("EQ7:EQ2557").Select Range("ER7").Select

Selection.AutoFill Destination:=Range("ER7:ER2557") Range("ER7:ER2557").Select Range("ES7").Select

Selection.AutoFill Destination:=Range("ES7:ES2557") Range("ES7:ES2557").Select Range("ET7").Select

Selection.AutoFill Destination:=Range("ET7:ET2557") Range("ET7:ET2557").Select Range("EU7").Select

Selection.AutoFill Destination:=Range("EU7:EU2557") Range("EU7:EU2557").Select Range("EV7").Select

Selection.AutoFill Destination:=Range("EV7:EV2557") Range("EV7:EV2557").Select Range("EW7").Select

Selection.AutoFill Destination:=Range("EW7:EW2557") Range("EW7:EW2557").Select Range("EX7").Select

Selection.AutoFill Destination:=Range("EX7:EX2557") Range("EX7:EX2557").Select Range("EY7").Select

Selection.AutoFill Destination:=Range("EY7:EY2557") Range("EY7:EY2557").Select Range("EZ7").Select

Selection.AutoFill Destination:=Range("EZ7:EZ2557") Range("EZ7:EZ2557").Select Range("FA7").Select Selection.AutoFill Destination:=Range("FA7:FA2557") Range("FA7:FA2557").Select Range("FB7").Select

Selection.AutoFill Destination:=Range("FB7:FB2557") Range("FB7:FB2557").Select Range("FC7").Select

Selection.AutoFill Destination:=Range("FC7:FC2557") Range("FC7:FC2557").Select Range("FD7").Select

Selection.AutoFill Destination:=Range("FD7:FD2557") Range("FD7:FD2557").Select Range("FE7").Select

Selection.AutoFill Destination:=Range("FE7:FE2557")

Range("FE7:FE2557").Select Range("FF7").Select

Selection.AutoFill Destination:=Range("FF7:FF2557") Range("FF7:FF2557").Select Range("FG7").Select

Selection.AutoFill Destination:=Range("FG7:FG2557") Range("FG7:FG2557").Select Range("FH7").Select

Selection.AutoFill Destination:=Range("FH7:FH2557") Range("FH7:FH2557").Select Range("FI7").Select

Selection.AutoFill Destination:=Range("FI7:FI2557") Range("FI7:FI2557").Select Range("FJ7").Select

Selection.AutoFill Destination:=Range("FJ7:FJ2557") Range("FJ7:FJ2557").Select Range("FK7").Select Selection.AutoFill Destination:=Range("FK7:FK2557") Range("FK7:FK2557").Select Range("FL7").Select

Selection.AutoFill Destination:=Range("FL7:FL2557") Range("FL7:FL2557").Select Range("FM7").Select

Selection.AutoFill Destination:=Range("FM7:FM2557") Range("FM7:FM2557").Select Range("FN7").Select

Selection.AutoFill Destination:=Range("FN7:FN2557") Range("FN7:FN2557").Select Range("FO7").Select

Selection.AutoFill Destination:=Range("FO7:FO2557") Range("FO7:FO2557").Select Range("FP7").Select

Selection.AutoFill Destination:=Range("FP7:FP2557") Range("FP7:FP2557").Select Range("FQ7").Select

Selection.AutoFill Destination:=Range("FQ7:FQ2557") Range("FQ7:FQ2557").Select Range("FR7").Select

Selection.AutoFill Destination:=Range("FR7:FR2557") Range("FR7:FR2557").Select Range("FS7").Select

Selection.AutoFill Destination:=Range("FS7:FS2557") Range("FS7:FS2557").Select Range("FT7").Select

Selection.AutoFill Destination:=Range("FT7:FT2557") Range("FT7:FT2557").Select Range("FU7").Select Selection.AutoFill Destination:=Range("FU7:FU2557") Range("FU7:FU2557").Select Range("FV7").Select

Selection.AutoFill Destination:=Range("FV7:FV2557") Range("FV7:FV2557").Select Range("FW7").Select

Selection.AutoFill Destination:=Range("FW7:FW2557") Range("FW7:FW2557").Select

Range("AK2838").Select

Selection.AutoFill Destination:=Range("AK2838:AK5658") Range("AK2838:AK5658").Select Range("AL2838").Select

Selection.AutoFill Destination:=Range("AL2838:AL5658") Range("AL2838:AL5658").Select Range("AM2838").Select

Selection.AutoFill Destination:=Range("AM2838:AM5658") Range("AM2838:AM5658").Select Range("AN2838").Select

Selection.AutoFill Destination:=Range("AN2838:AN5658") Range("AN2838:AN5658").Select Range("AO2838").Select

Selection.AutoFill Destination:=Range("AO2838:AO5658") Range("AO2838:AO5658").Select Range("AP2838").Select

Selection.AutoFill Destination:=Range("AP2838:AP5658") Range("AP2838:AP5658").Select Range("AQ2838").Select

Selection.AutoFill Destination:=Range("AQ2838:AQ5658") Range("AQ2838:AQ5658").Select

Range("AR2838").Select

Selection.AutoFill Destination:=Range("AR2838:AR5658") Range("AR2838:AR5658").Select Range("AS2838").Select

Selection.AutoFill Destination:=Range("AS2838:AS5658") Range("AS2838:AS5658").Select Range("AT2838").Select

Selection.AutoFill Destination:=Range("AT2838:AT5658") Range("AT2838:AT5658").Select Range("AU2838").Select

Selection.AutoFill Destination:=Range("AU2838:AU5658") Range("AU2838:AU5658").Select Range("AV2838").Select

Selection.AutoFill Destination:=Range("AV2838:AV5658") Range("AV2838:AV5658").Select Range("AW2838").Select

Selection.AutoFill Destination:=Range("AW2838:AW5658") Range("AW2838:AW5658").Select Range("AX2838").Select

Selection.AutoFill Destination:=Range("AX2838:AX5658") Range("AX2838:AX5658").Select Range("AY2838").Select

Selection.AutoFill Destination:=Range("AY2838:AY5658") Range("AY2838:AY5658").Select Range("AZ2838").Select

Selection.AutoFill Destination:=Range("AZ2838:AZ5658") Range("AZ2838:AZ5658").Select Range("BA2838").Select

Selection.AutoFill Destination:=Range("BA2838:BA5658") Range("BA2838:BA5658").Select

Range("BB2838").Select

Selection.AutoFill Destination:=Range("BB2838:BB5658") Range("BB2838:BB5658").Select Range("BC2838").Select

Selection.AutoFill Destination:=Range("BC2838:BC5658") Range("BC2838:BC5658").Select Range("BD2838").Select

Selection.AutoFill Destination:=Range("BD2838:BD5658") Range("BD2838:BD5658").Select Range("BE2838").Select

Selection.AutoFill Destination:=Range("BE2838:BE5658") Range("BE2838:BE5658").Select Range("BF2838").Select

Selection.AutoFill Destination:=Range("BF2838:BF5658") Range("BF2838:BF5658").Select Range("BG2838").Select

Selection.AutoFill Destination:=Range("BG2838:BG5658") Range("BG2838:BG5658").Select Range("BH2838").Select

Selection.AutoFill Destination:=Range("BH2838:BH5658") Range("BH2838:BH5658").Select Range("BI2838").Select

Selection.AutoFill Destination:=Range("BI2838:BI5658") Range("BI2838:BI5658").Select Range("BJ2838").Select

Selection.AutoFill Destination:=Range("BJ2838:BJ5658") Range("BJ2838:BJ5658").Select Range("BK2838").Select

Selection.AutoFill Destination:=Range("BK2838:BK5658") Range("BK2838:BK5658").Select

Range("BL2838").Select

Selection.AutoFill Destination:=Range("BL2838:BL5658") Range("BL2838:BL5658").Select Range("BM2838").Select

Selection.AutoFill Destination:=Range("BM2838:BM5658") Range("BM2838:BM5658").Select Range("BN2838").Select

Selection.AutoFill Destination:=Range("BN2838:BN5658") Range("BN2838:BN5658").Select Range("BO2838").Select

Selection.AutoFill Destination:=Range("BO2838:BO5658") Range("BO2838:BO5658").Select Range("BP2838").Select

Selection.AutoFill Destination:=Range("BP2838:BP5658") Range("BP2838:BP5658").Select Range("BQ2838").Select

Selection.AutoFill Destination:=Range("BQ2838:BQ5658") Range("BQ2838:BQ5658").Select Range("BR2838").Select

Selection.AutoFill Destination:=Range("BR2838:BR5658") Range("BR2838:BR5658").Select Range("BS2838").Select

Selection.AutoFill Destination:=Range("BS2838:BS5658") Range("BS2838:BS5658").Select Range("BT2838").Select

Selection.AutoFill Destination:=Range("BT2838:BT5658") Range("BT2838:BT5658").Select Range("BU2838").Select

Selection.AutoFill Destination:=Range("BU2838:BU5658") Range("BU2838:BU5658").Select

Range("BV2838").Select

Selection.AutoFill Destination:=Range("BV2838:BV5658") Range("BV2838:BV5658").Select Range("BW2838").Select

Selection.AutoFill Destination:=Range("BW2838:BW5658") Range("BW2838:BW5658").Select Range("BX2838").Select

Selection.AutoFill Destination:=Range("BX2838:BX5658") Range("BX2838:BX5658").Select Range("BY2838").Select

Selection.AutoFill Destination:=Range("BY2838:BY5658") Range("BY2838:BY5658").Select Range("BZ2838").Select

Selection.AutoFill Destination:=Range("BZ2838:BZ5658") Range("BZ2838:BZ5658").Select Range("CA2838").Select

Selection.AutoFill Destination:=Range("CA2838:CA5658") Range("CA2838:CA5658").Select Range("CB2838").Select

Selection.AutoFill Destination:=Range("CB2838:CB5658") Range("CB2838:CB5658").Select Range("CC2838").Select

Selection.AutoFill Destination:=Range("CC2838:CC5658") Range("CC2838:CC5658").Select Range("CD2838").Select

Selection.AutoFill Destination:=Range("CD2838:CD5658") Range("CD2838:CD5658").Select Range("CE2838").Select

Selection.AutoFill Destination:=Range("CE2838:CE5658") Range("CE2838:CE5658").Select

Range("CY7").Select

End Sub

'

Sub vonpiter20()

' vonpiter20 Macro

' Macro gravada em 22/06/2009 por jpietron

'' Atalho do teclado: Ctrl+Shift+J

Sheets("bollingsim").Select

Range("BJ32").Select

Selection.AutoFill Destination:=Range("BJ32:BJ2550") Range("BJ32:BJ2550").Select Range("BK32").Select

Selection.AutoFill Destination:=Range("BK32:BK2550") Range("BK32:BK2550").Select Range("BL32").Select

Selection.AutoFill Destination:=Range("BL32:BL2550") Range("BL32:BL2550").Select Range("BM32").Select

Selection.AutoFill Destination:=Range("BM32:BM2550") Range("BM32:BM2550").Select Range("BN32").Select

Selection.AutoFill Destination:=Range("BN32:BN2550") Range("BN32:BN2550").Select Range("BO32").Select

Selection.AutoFill Destination:=Range("BO32:BO2550") Range("BO32:BO2550").Select Range("BP32").Select

Selection.AutoFill Destination:=Range("BP32:BP2550") Range("BP32:BP2550").Select Range("BQ32").Select

Selection.AutoFill Destination:=Range("BQ32:BQ2550") Range("BQ32:BQ2550").Select Range("BR32").Select

Selection.AutoFill Destination:=Range("BR32:BR2550") Range("BR32:BR2550").Select Range("BS32").Select

Selection.AutoFill Destination:=Range("BS32:BS2550")

Range("BS32:BS2550").Select Range("BT32").Select

Selection.AutoFill Destination:=Range("BT32:BT2550") Range("BT32:BT2550").Select Range("BU32").Select

Selection.AutoFill Destination:=Range("BU32:BU2550") Range("BU32:BU2550").Select Range("BV32").Select

Selection.AutoFill Destination:=Range("BV32:BV2550") Range("BV32:BV2550").Select Range("BW32").Select

Selection.AutoFill Destination:=Range("BW32:BW2550") Range("BW32:BW2550").Select Range("BX32").Select

Selection.AutoFill Destination:=Range("BX32:BX2550") Range("BX32:BX2550").Select Range("BY32").Select

Selection.AutoFill Destination:=Range("BY32:BY2550") Range("BY32:BY2550").Select Range("BZ32").Select

Selection.AutoFill Destination:=Range("BZ32:BZ2550") Range("BZ32:BZ2550").Select Range("CA32").Select

Selection.AutoFill Destination:=Range("CA32:CA2550") Range("CA32:CA2550").Select Range("CB32").Select

Selection.AutoFill Destination:=Range("CB32:CB2550") Range("CB32:CB2550").Select Range("CC32").Select

Selection.AutoFill Destination:=Range("CC32:CC2550") Range("CC32:CC2550").Select Range("CD32").Select

Selection.AutoFill Destination:=Range("CD32:CD2550") Range("CD32:CD2550").Select Range("CE27").Select

Selection.AutoFill Destination:=Range("CE27:CE2550") Range("CE27:CE2550").Select Range("CF27").Select

Selection.AutoFill Destination:=Range("CF27:CF2550") Range("CF27:CF2550").Select Range("CG27").Select

Selection.AutoFill Destination:=Range("CG27:CG2550") Range("CG27:CG2550").Select Range("CH27").Select Selection.AutoFill Destination:=Range("CH27:CH2550") Range("CH27:CH2550").Select Range("CI27").Select

Selection.AutoFill Destination:=Range("CI27:CI2550") Range("CI27:CI2550").Select Range("CJ27").Select

Selection.AutoFill Destination:=Range("CJ27:CJ2550") Range("CJ27:CJ2550").Select Range("CK27").Select

Selection.AutoFill Destination:=Range("CK27:CK2550") Range("CK27:CK2550").Select Range("CL27").Select

Selection.AutoFill Destination:=Range("CL27:CL2550") Range("CL27:CL2550").Select Range("CM27").Select

Selection.AutoFill Destination:=Range("CM27:CM2550") Range("CM27:CM2550").Select Range("CN27").Select

Selection.AutoFill Destination:=Range("CN27:CN2550") Range("CN27:CN2550").Select Range("CO27").Select

Selection.AutoFill Destination:=Range("CO27:CO2550") Range("CO27:CO2550").Select Range("CP27").Select

Selection.AutoFill Destination:=Range("CP27:CP2550") Range("CP27:CP2550").Select Range("CQ27").Select

Selection.AutoFill Destination:=Range("CQ27:CQ2550") Range("CQ27:CQ2550").Select Range("CR27").Select Selection.AutoFill Destination:=Range("CR27:CR2550") Range("CR27:CR2550").Select Range("CS27").Select

Selection.AutoFill Destination:=Range("CS27:CS2550") Range("CS27:CS2550").Select Range("CT27").Select

Selection.AutoFill Destination:=Range("CT27:CT2550")

Range("CT27:CT2550").Select Range("CU27").Select

Selection.AutoFill Destination:=Range("CU27:CU2550") Range("CU27:CU2550").Select Range("CV27").Select

Selection.AutoFill Destination:=Range("CV27:CV2550") Range("CV27:CV2550").Select Range("CW27").Select

Selection.AutoFill Destination:=Range("CW27:CW2550") Range("CW27:CW2550").Select Range("CX27").Select

Selection.AutoFill Destination:=Range("CX27:CX2550") Range("CX27:CX2550").Select Range("CY27").Select

Selection.AutoFill Destination:=Range("CY27:CY2550") Range("CY27:CY2550").Select Range("CZ27").Select

Selection.AutoFill Destination:=Range("CZ27:CZ2550") Range("CZ27:CZ2550").Select Range("DA27").Select

Selection.AutoFill Destination:=Range("DA27:DA2550") Range("DA27:DA2550").Select Range("DB27").Select

Selection.AutoFill Destination:=Range("DB27:DB2550") Range("DB27:DB2550").Select Range("DC27").Select

Selection.AutoFill Destination:=Range("DC27:DC2550") Range("DC27:DC2550").Select Range("DD27").Select

Selection.AutoFill Destination:=Range("DD27:DD2550") Range("DD27:DD2550").Select Range("DE27").Select

Selection.AutoFill Destination:=Range("DE27:DE2550") Range("DE27:DE2550").Select Range("DF27").Select

Selection.AutoFill Destination:=Range("DF27:DF2550") Range("DF27:DF2550").Select Range("DG27").Select

Selection.AutoFill Destination:=Range("DG27:DG2550") Range("DG27:DG2550").Select Range("DH27").Select
Selection.AutoFill Destination:=Range("DH27:DH2550") Range("DH27:DH2550").Select Range("DI27").Select

Selection.AutoFill Destination:=Range("DI27:DI2550") Range("DI27:DI2550").Select Range("DJ27").Select

Selection.AutoFill Destination:=Range("DJ27:DJ2550") Range("DJ27:DJ2550").Select Range("DK27").Select

Selection.AutoFill Destination:=Range("DK27:DK2550") Range("DK27:DK2550").Select Range("DL27").Select

Selection.AutoFill Destination:=Range("DL27:DL2550") Range("DL27:DL2550").Select Range("DM27").Select

Selection.AutoFill Destination:=Range("DM27:DM2550") Range("DM27:DM2550").Select Range("DN27").Select

Selection.AutoFill Destination:=Range("DN27:DN2550") Range("DN27:DN2550").Select Range("DO27").Select

Selection.AutoFill Destination:=Range("DO27:DO2550") Range("DO27:DO2550").Select Range("DP32").Select

Selection.AutoFill Destination:=Range("DP32:DP2550") Range("DP32:DP2550").Select Range("DQ32").Select

Selection.AutoFill Destination:=Range("DQ32:DQ2550") Range("DQ32:DQ2550").Select Range("DR32").Select

Selection.AutoFill Destination:=Range("DR32:DR2550") Range("DR32:DR2550").Select Range("DS32").Select

Selection.AutoFill Destination:=Range("DS32:DS2550") Range("DS32:DS2550").Select Range("DT32").Select

Selection.AutoFill Destination:=Range("DT32:DT2550") Range("DT32:DT2550").Select Range("DU32").Select

Selection.AutoFill Destination:=Range("DU32:DU2550")

Range("DU32:DU2550").Select Range("DV32").Select

Selection.AutoFill Destination:=Range("DV32:DV2550") Range("DV32:DV2550").Select Range("DW32").Select

Selection.AutoFill Destination:=Range("DW32:DW2550") Range("DW32:DW2550").Select Range("DX32").Select

Selection.AutoFill Destination:=Range("DX32:DX2550") Range("DX32:DX2550").Select Range("DY32").Select

Selection.AutoFill Destination:=Range("DY32:DY2550") Range("DY32:DY2550").Select Range("DZ32").Select

Selection.AutoFill Destination:=Range("DZ32:DZ2550") Range("DZ32:DZ2550").Select Range("EA32").Select

Selection.AutoFill Destination:=Range("EA32:EA2550") Range("EA32:EA2550").Select Range("EB32").Select

Selection.AutoFill Destination:=Range("EB32:EB2550") Range("EB32:EB2550").Select Range("EC32").Select

Selection.AutoFill Destination:=Range("EC32:EC2550") Range("EC32:EC2550").Select Range("ED32").Select

Selection.AutoFill Destination:=Range("ED32:ED2550") Range("ED32:ED2550").Select Range("EE32").Select

Selection.AutoFill Destination:=Range("EE32:EE2550") Range("EE32:EE2550").Select Range("EF32").Select Selection.AutoFill Destination:=Range("EF32:EF2550") Range("EF32:EF2550").Select Range("EG32").Select

Selection.AutoFill Destination:=Range("EG32:EG2550") Range("EG32:EG2550").Select Range("EH32").Select

Selection.AutoFill Destination:=Range("EH32:EH2550") Range("EH32:EH2550").Select Range("EI32").Select

Selection.AutoFill Destination:=Range("EI32:EI2550") Range("EI32:EI2550").Select Range("EJ27").Select

Selection.AutoFill Destination:=Range("EJ27:EJ2550") Range("EJ27:EJ2550").Select Range("EK27").Select

Selection.AutoFill Destination:=Range("EK27:EK2550") Range("EK27:EK2550").Select Range("EL27").Select

Selection.AutoFill Destination:=Range("EL27:EL2550") Range("EL27:EL2550").Select Range("EM27").Select

Selection.AutoFill Destination:=Range("EM27:EM2550") Range("EM27:EM2550").Select Range("EN27").Select

Selection.AutoFill Destination:=Range("EN27:EN2550") Range("EN27:EN2550").Select Range("EO27").Select

Selection.AutoFill Destination:=Range("EO27:EO2550") Range("EO27:EO2550").Select Range("EP27").Select Selection.AutoFill Destination:=Range("EP27:EP2550") Range("EP27:EP2550").Select Range("EQ27").Select

Selection.AutoFill Destination:=Range("EQ27:EQ2550") Range("EQ27:EQ2550").Select Range("ER27").Select

Selection.AutoFill Destination:=Range("ER27:ER2550") Range("ER27:ER2550").Select Range("ES27").Select

Selection.AutoFill Destination:=Range("ES27:ES2550") Range("ES27:ES2550").Select Range("ET27").Select

Selection.AutoFill Destination:=Range("ET27:ET2550") Range("ET27:ET2550").Select Range("EU27").Select

Selection.AutoFill Destination:=Range("EU27:EU2550") Range("EU27:EU2550").Select Range("EV27").Select

Selection.AutoFill Destination:=Range("EV27:EV2550")

Range("EV27:EV2550").Select Range("EW27").Select

Selection.AutoFill Destination:=Range("EW27:EW2550") Range("EW27:EW2550").Select Range("EX27").Select

Selection.AutoFill Destination:=Range("EX27:EX2550") Range("EX27:EX2550").Select Range("EY27").Select Selection.AutoFill Destination:=Range("EY27:EY2550") Range("EY27:EY2550").Select Range("EZ27").Select Selection.AutoFill Destination:=Range("EZ27:EZ2550") Range("EZ27:EZ2550").Select Range("FA27").Select

Selection.AutoFill Destination:=Range("FA27:FA2550") Range("FA27:FA2550").Select Range("FB27").Select

Selection.AutoFill Destination:=Range("FB27:FB2550") Range("FB27:FB2550").Select Range("FC27").Select

Selection.AutoFill Destination:=Range("FC27:FC2550") Range("FC27:FC2550").Select Range("FD27").Select

Selection.AutoFill Destination:=Range("FD27:FD2550") Range("FD27:FD2550").Select Range("FE27").Select

Selection.AutoFill Destination:=Range("FE27:FE2550") Range("FE27:FE2550").Select Range("FF27").Select

Selection.AutoFill Destination:=Range("FF27:FF2550") Range("FF27:FF2550").Select Range("FG27").Select

Selection.AutoFill Destination:=Range("FG27:FG2550") Range("FG27:FG2550").Select Range("FH27").Select

Selection.AutoFill Destination:=Range("FH27:FH2550") Range("FH27:FH2550").Select Range("FI27").Select

Selection.AutoFill Destination:=Range("FI27:FI2550") Range("FI27:FI2550").Select Range("FJ27").Select

Selection.AutoFill Destination:=Range("FJ27:FJ2550") Range("FJ27:FJ2550").Select Range("FK27").Select

Selection.AutoFill Destination:=Range("FK27:FK2550") Range("FK27:FK2550").Select Range("FL27").Select

Selection.AutoFill Destination:=Range("FL27:FL2550") Range("FL27:FL2550").Select Range("FM27").Select

Selection.AutoFill Destination:=Range("FM27:FM2550") Range("FM27:FM2550").Select Range("FN27").Select

Selection.AutoFill Destination:=Range("FN27:FN2550") Range("FN27:FN2550").Select Range("FO27").Select

Selection.AutoFill Destination:=Range("FO27:FO2550") Range("FO27:FO2550").Select Range("FP27").Select

Selection.AutoFill Destination:=Range("FP27:FP2550") Range("FP27:FP2550").Select Range("FQ27").Select

Selection.AutoFill Destination:=Range("FQ27:FQ2550") Range("FQ27:FQ2550").Select Range("FR27").Select

Selection.AutoFill Destination:=Range("FR27:FR2550") Range("FR27:FR2550").Select Range("FS27").Select

Selection.AutoFill Destination:=Range("FS27:FS2550") Range("FS27:FS2550").Select Range("FT27").Select Selection.AutoFill Destination:=Range("FT27:FT2550") Range("FT27:FT2550").Select Range("FU27").Select

Selection.AutoFill Destination:=Range("FU27:FU2550") Range("FU27:FU2550").Select Range("FV32").Select

Selection.AutoFill Destination:=Range("FV32:FV2550") Range("FV32:FV2550").Select Range("FW32").Select

Selection.AutoFill Destination:=Range("FW32:FW2550") Range("FW32:FW2550").Select

Range("FX32").Select

Selection.AutoFill Destination:=Range("FX32:FX2550") Range("FX32:FX2550").Select Range("FY32").Select

Selection.AutoFill Destination:=Range("FY32:FY2550") Range("FY32:FY2550").Select Range("FZ32").Select

Selection.AutoFill Destination:=Range("FZ32:FZ2550") Range("FZ32:FZ2550").Select Range("GA32").Select

Selection.AutoFill Destination:=Range("GA32:GA2550") Range("GA32:GA2550").Select Range("GB32").Select

Selection.AutoFill Destination:=Range("GB32:GB2550") Range("GB32:GB2550").Select Range("GC32").Select

Selection.AutoFill Destination:=Range("GC32:GC2550") Range("GC32:GC2550").Select Range("GD32").Select Selection.AutoFill Destination:=Range("GD32:GD2550") Range("GD32:GD2550").Select Range("GE32").Select

Selection.AutoFill Destination:=Range("GE32:GE2550") Range("GE32:GE2550").Select Range("GF32").Select

Selection.AutoFill Destination:=Range("GF32:GF2550") Range("GF32:GF2550").Select Range("GG32").Select

Selection.AutoFill Destination:=Range("GG32:GG2550") Range("GG32:GG2550").Select Range("GH32").Select

Selection.AutoFill Destination:=Range("GH32:GH2550") Range("GH32:GH2550").Select Range("GI32").Select

Selection.AutoFill Destination:=Range("GI32:GI2550") Range("GI32:GI2550").Select Range("GJ32").Select

Selection.AutoFill Destination:=Range("GJ32:GJ2550") Range("GJ32:GJ2550").Select Range("GK32").Select

Selection.AutoFill Destination:=Range("GK32:GK2550") Range("GK32:GK2550").Select Range("GL32").Select

Selection.AutoFill Destination:=Range("GL32:GL2550") Range("GL32:GL2550").Select Range("GM32").Select

Selection.AutoFill Destination:=Range("GM32:GM2550") Range("GM32:GM2550").Select Range("GN32").Select

Selection.AutoFill Destination:=Range("GN32:GN2550") Range("GN32:GN2550").Select Range("GO32").Select

Selection.AutoFill Destination:=Range("GO32:GO2550") Range("GO32:GO2550").Select Range("GP27").Select

Selection.AutoFill Destination:=Range("GP27:GP2550") Range("GP27:GP2550").Select Range("GQ27").Select

Selection.AutoFill Destination:=Range("GQ27:GQ2550") Range("GQ27:GQ2550").Select Range("GR27").Select

Selection.AutoFill Destination:=Range("GR27:GR2550") Range("GR27:GR2550").Select Range("GS27").Select

Selection.AutoFill Destination:=Range("GS27:GS2550") Range("GS27:GS2550").Select Range("GT27").Select

Selection.AutoFill Destination:=Range("GT27:GT2550") Range("GT27:GT2550").Select Range("GU27").Select

Selection.AutoFill Destination:=Range("GU27:GU2550") Range("GU27:GU2550").Select Range("GV27").Select

Selection.AutoFill Destination:=Range("GV27:GV2550") Range("GV27:GV2550").Select Range("GW27").Select

Selection.AutoFill Destination:=Range("GW27:GW2550") Range("GW27:GW2550").Select Range("GX27").Select

Selection.AutoFill Destination:=Range("GX27:GX2550") Range("GX27:GX2550").Select

Range("GY27").Select

Selection.AutoFill Destination:=Range("GY27:GY2550") Range("GY27:GY2550").Select Range("GZ27").Select

Selection.AutoFill Destination:=Range("GZ27:GZ2550") Range("GZ27:GZ2550").Select Range("HA27").Select

Selection.AutoFill Destination:=Range("HA27:HA2550") Range("HA27:HA2550").Select Range("HB27").Select

Selection.AutoFill Destination:=Range("HB27:HB2550") Range("HB27:HB2550").Select Range("HC27").Select

Selection.AutoFill Destination:=Range("HC27:HC2550") Range("HC27:HC2550").Select Range("HD27").Select

Selection.AutoFill Destination:=Range("HD27:HD2550") Range("HD27:HD2550").Select Range("HE27").Select

Selection.AutoFill Destination:=Range("HE27:HE2550") Range("HE27:HE2550").Select Range("HF27").Select

Selection.AutoFill Destination:=Range("HF27:HF2550") Range("HF27:HF2550").Select Range("HG27").Select

Selection.AutoFill Destination:=Range("HG27:HG2550") Range("HG27:HG2550").Select Range("HH27").Select

Selection.AutoFill Destination:=Range("HH27:HH2550") Range("HH27:HH2550").Select Range("HI27").Select

Selection.AutoFill Destination:=Range("HI27:HI2550") Range("HI27:HI2550").Select Range("HJ27").Select

Selection.AutoFill Destination:=Range("HJ27:HJ2550") Range("HJ27:HJ2550").Select Range("HK27").Select

Selection.AutoFill Destination:=Range("HK27:HK2550") Range("HK27:HK2550").Select Range("HL27").Select

Selection.AutoFill Destination:=Range("HL27:HL2550") Range("HL27:HL2550").Select Range("HM27").Select

Selection.AutoFill Destination:=Range("HM27:HM2550") Range("HM27:HM2550").Select Range("HN27").Select

Selection.AutoFill Destination:=Range("HN27:HN2550") Range("HN27:HN2550").Select Range("HO27").Select

Selection.AutoFill Destination:=Range("HO27:HO2550") Range("HO27:HO2550").Select Range("HP27").Select

Selection.AutoFill Destination:=Range("HP27:HP2550") Range("HP27:HP2550").Select Range("HQ27").Select

Selection.AutoFill Destination:=Range("HQ27:HQ2550") Range("HQ27:HQ2550").Select Range("HR27").Select Selection.AutoFill Destination:=Range("HR27:HR2550") Range("HR27:HR2550").Select Range("HS27").Select

Selection.AutoFill Destination:=Range("HS27:HS2550") Range("HS27:HS2550").Select Range("HT27").Select

Selection.AutoFill Destination:=Range("HT27:HT2550") Range("HT27:HT2550").Select Range("HU27").Select

Selection.AutoFill Destination:=Range("HU27:HU2550") Range("HU27:HU2550").Select Range("HV27").Select

Selection.AutoFill Destination:=Range("HV27:HV2550") Range("HV27:HV2550").Select Range("HW27").Select

Selection.AutoFill Destination:=Range("HW27:HW2550") Range("HW27:HW2550").Select Range("HX27").Select

Selection.AutoFill Destination:=Range("HX27:HX2550") Range("HX27:HX2550").Select Range("HY27").Select

Selection.AutoFill Destination:=Range("HY27:HY2550") Range("HY27:HY2550").Select

Range("HZ27").Select

Selection.AutoFill Destination:=Range("HZ27:HZ2550") Range("HZ27:HZ2550").Select Range("IA27").Select

Selection.AutoFill Destination:=Range("IA27:IA2550") Range("IA27:IA2550").Select Range("BK5838").Select

Selection.AutoFill Destination:=Range("BK5838:BK8658") Range("BK5838:BK8658").Select Range("BL5838").Select

Selection.AutoFill Destination:=Range("BL5838:BL8658") Range("BL5838:BL8658").Select Range("BM5838").Select

Selection.AutoFill Destination:=Range("BM5838:BM8658") Range("BM5838:BM8658").Select Range("BN5838").Select

Selection.AutoFill Destination:=Range("BN5838:BN8658") Range("BN5838:BN8658").Select Range("BO5838").Select

Selection.AutoFill Destination:=Range("BO5838:BO8658") Range("BO5838:BO8658").Select Range("BP5838").Select

Selection.AutoFill Destination:=Range("BP5838:BP8658") Range("BP5838:BP8658").Select Range("BQ5838").Select

Selection.AutoFill Destination:=Range("BQ5838:BQ8658") Range("BQ5838:BQ8658").Select Range("BR5838").Select

Selection.AutoFill Destination:=Range("BR5838:BR8658") Range("BR5838:BR8658").Select Range("BS5838").Select

Selection.AutoFill Destination:=Range("BS5838:BS8658") Range("BS5838:BS8658").Select Range("BT5838").Select

Selection.AutoFill Destination:=Range("BT5838:BT8658") Range("BT5838:BT8658").Select Range("BU5838").Select

Selection.AutoFill Destination:=Range("BU5838:BU8658") Range("BU5838:BU8658").Select

Range("BV5838").Select

Selection.AutoFill Destination:=Range("BV5838:BV8658") Range("BV5838:BV8658").Select ActiveWindow.SmallScroll ToRight:=17 Range("BW5838").Select

Selection.AutoFill Destination:=Range("BW5838:BW8658") Range("BW5838:BW8658").Select Range("BX5838").Select

Selection.AutoFill Destination:=Range("BX5838:BX8658") Range("BX5838:BX8658").Select Range("BY5838").Select

Selection.AutoFill Destination:=Range("BY5838:BY8658") Range("BY5838:BY8658").Select Range("BZ5838").Select

Selection.AutoFill Destination:=Range("BZ5838:BZ8658") Range("BZ5838:BZ8658").Select Range("CA5838").Select

Selection.AutoFill Destination:=Range("CA5838:CA8658") Range("CA5838:CA8658").Select Range("CB5838").Select

Selection.AutoFill Destination:=Range("CB5838:CB8658") Range("CB5838:CB8658").Select Range("CC5838").Select

Selection.AutoFill Destination:=Range("CC5838:CC8658") Range("CC5838:CC8658").Select Range("CD5838").Select

Selection.AutoFill Destination:=Range("CD5838:CD8658") Range("CD5838:CD8658").Select

Range("CE5838").Select

Selection.AutoFill Destination:=Range("CE5838:CE8658") Range("CE5838:CE8658").Select Range("CF5838").Select

Selection.AutoFill Destination:=Range("CF5838:CF8658") Range("CF5838:CF8658").Select Range("CG5838").Select

Selection.AutoFill Destination:=Range("CG5838:CG8658") Range("CG5838:CG8658").Select Range("CH5838").Select

Selection.AutoFill Destination:=Range("CH5838:CH8658")

Range("CH5838:CH8658").Select Range("CI5838").Select

Selection.AutoFill Destination:=Range("CI5838:CI8658") Range("CI5838:CI8658").Select Range("CJ5838").Select

Selection.AutoFill Destination:=Range("CJ5838:CJ8658") Range("CJ5838:CJ8658").Select Range("CK5838").Select

Selection.AutoFill Destination:=Range("CK5838:CK8658") Range("CK5838:CK8658").Select Range("CL5838").Select

Selection.AutoFill Destination:=Range("CL5838:CL8658") Range("CL5838:CL8658").Select Range("CM5838").Select

Selection.AutoFill Destination:=Range("CM5838:CM8658") Range("CM5838:CM8658").Select Range("CN5838").Select

Selection.AutoFill Destination:=Range("CN5838:CN8658") Range("CN5838:CN8658").Select

Range("CO5838").Select

Selection.AutoFill Destination:=Range("CO5838:CO8658") Range("CO5838:CO8658").Select Range("CP5838").Select

Selection.AutoFill Destination:=Range("CP5838:CP8658") Range("CP5838:CP8658").Select Range("CQ5838").Select

Selection.AutoFill Destination:=Range("CQ5838:CQ8658") Range("CQ5838:CQ8658").Select Range("CR5838").Select

Selection.AutoFill Destination:=Range("CR5838:CR8658") Range("CR5838:CR8658").Select Range("CS5838").Select

Selection.AutoFill Destination:=Range("CS5838:CS8658") Range("CS5838:CS8658").Select Range("CT5838").Select

Selection.AutoFill Destination:=Range("CT5838:CT8658") Range("CT5838:CT8658").Select Range("CU5838").Select

Selection.AutoFill Destination:=Range("CU5838:CU8658")

Range("CU5838:CU8658").Select Range("CV5838").Select

Selection.AutoFill Destination:=Range("CV5838:CV8658") Range("CV5838:CV8658").Select Range("CW5838").Select

Selection.AutoFill Destination:=Range("CW5838:CW8658") Range("CW5838:CW8658").Select Range("CX5838").Select

Selection.AutoFill Destination:=Range("CX5838:CX8658") Range("CX5838:CX8658").Select

Range("CY5838").Select

Selection.AutoFill Destination:=Range("CY5838:CY8658") Range("CY5838:CY8658").Select Range("CZ5838").Select

Selection.AutoFill Destination:=Range("CZ5838:CZ8658") Range("CZ5838:CZ8658").Select Range("DA5838").Select

Selection.AutoFill Destination:=Range("DA5838:DA8658") Range("DA5838:DA8658").Select Range("DB5838").Select

Selection.AutoFill Destination:=Range("DB5838:DB8658") Range("DB5838:DB8658").Select Range("DC5838").Select

Selection.AutoFill Destination:=Range("DC5838:DC8658") Range("DC5838:DC8658").Select Range("DD5838").Select

Selection.AutoFill Destination:=Range("DD5838:DD8658") Range("DD5838:DD8658").Select Range("DE5838").Select

Selection.AutoFill Destination:=Range("DE5838:DE8658") Range("DE5838:DE8658").Select Range("DF5838").Select

Selection.AutoFill Destination:=Range("DF5838:DF8658") Range("DF5838:DF8658").Select Range("DG5838").Select

Selection.AutoFill Destination:=Range("DG5838:DG8658") Range("DG5838:DG8658").Select Range("DH5838").Select

Selection.AutoFill Destination:=Range("DH5838:DH8658")

## Range("DH5838:DH8658").Select

Range("DI5838").Select

Selection.AutoFill Destination:=Range("DI5838:DI8658") Range("DI5838:DI8658").Select Range("DJ5838").Select

Selection.AutoFill Destination:=Range("DJ5838:DJ8658") Range("DJ5838:DJ8658").Select Range("DK5838").Select

Selection.AutoFill Destination:=Range("DK5838:DK8658") Range("DK5838:DK8658").Select Range("DL5838").Select

Selection.AutoFill Destination:=Range("DL5838:DL8658") Range("DL5838:DL8658").Select Range("DM5838").Select

Selection.AutoFill Destination:=Range("DM5838:DM8658") Range("DM5838:DM8658").Select Range("DN5838").Select

Selection.AutoFill Destination:=Range("DN5838:DN8658") Range("DN5838:DN8658").Select Range("DO5838").Select

Selection.AutoFill Destination:=Range("DO5838:DO8658") Range("DO5838:DO8658").Select Range("D2").Select

End Sub

Sub vonpiter22()

'' vonpiter22 Macro

' Macro gravada em 31/07/2009 por ..

'' Atalho do teclado: Ctrl+Shift+A

Sheets("histmed").Select

Range("E7").Select

Selection.AutoFill Destination:=Range("E7:E2810") Range("E7:E2810").Select Range("F8").Select

Selection.AutoFill Destination:=Range("F8:F2810") Range("F8:F2810").Select Range("G9").Select

Selection.AutoFill Destination:=Range("G9:G2810") Range("G9:G2810").Select Range("H10").Select

Selection.AutoFill Destination:=Range("H10:H2810") Range("H10:H2810").Select Range("I11").Select

Selection.AutoFill Destination:=Range("I11:I2810") Range("I11:I2810").Select Range("J12").Select

Selection.AutoFill Destination:=Range("J12:J2810") Range("J12:J2810").Select Range("K13").Select

Selection.AutoFill Destination:=Range("K13:K2810") Range("K13:K2810").Select Range("L14").Select

Selection.AutoFill Destination:=Range("L14:L2810") Range("L14:L2810").Select

Range("M15").Select

Selection.AutoFill Destination:=Range("M15:M2810") Range("M15:M2810").Select Range("N16").Select

Selection.AutoFill Destination:=Range("N16:N2810") Range("N16:N2810").Select Range("O17").Select

Selection.AutoFill Destination:=Range("O17:O2810") Range("O17:O2810").Select Range("P18").Select

Selection.AutoFill Destination:=Range("P18:P2810") Range("P18:P2810").Select Range("Q19").Select

Selection.AutoFill Destination:=Range("Q19:Q2810") Range("Q19:Q2810").Select Range("R20").Select

Selection.AutoFill Destination:=Range("R20:R2810") Range("R20:R2810").Select Range("S21").Select

Selection.AutoFill Destination:=Range("S21:S2810") Range("S21:S2810").Select Range("T22").Select

Selection.AutoFill Destination:=Range("T22:T2810") Range("T22:T2810").Select Range("U23").Select

Selection.AutoFill Destination:=Range("U23:U2810") Range("U23:U2810").Select Range("V24").Select

Selection.AutoFill Destination:=Range("V24:V2810") Range("V24:V2810").Select

Range("W25").Select

Selection.AutoFill Destination:=Range("W25:W2810") Range("W25:W2810").Select Range("X26").Select

Selection.AutoFill Destination:=Range("X26:X2810") Range("X26:X2810").Select Range("Y27").Select

Selection.AutoFill Destination:=Range("Y27:Y2810") Range("Y27:Y2810").Select Range("Z28").Select

Selection.AutoFill Destination:=Range("Z28:Z2810") Range("Z28:Z2810").Select Range("AA29").Select

Selection.AutoFill Destination:=Range("AA29:AA2810") Range("AA29:AA2810").Select Range("AB30").Select

Selection.AutoFill Destination:=Range("AB30:AB2810") Range("AB30:AB2810").Select Range("AC31").Select

Selection.AutoFill Destination:=Range("AC31:AC2810") Range("AC31:AC2810").Select Range("AD32").Select

Selection.AutoFill Destination:=Range("AD32:AD2810") Range("AD32:AD2810").Select Range("AE33").Select

Selection.AutoFill Destination:=Range("AE33:AE2810") Range("AE33:AE2810").Select Range("AF34").Select

Selection.AutoFill Destination:=Range("AF34:AF2810") Range("AF34:AF2810").Select

Range("AG35").Select

Selection.AutoFill Destination:=Range("AG35:AG2810") Range("AG35:AG2810").Select Range("AH36").Select

Selection.AutoFill Destination:=Range("AH36:AH2810") Range("AH36:AH2810").Select Range("AI37").Select

Selection.AutoFill Destination:=Range("AI37:AI2810") Range("AI37:AI2810").Select

Range("Aj7").Select

Selection.AutoFill Destination:=Range("Aj7:Aj2502") Range("Aj7:Aj2502").Select Range("Ak7").Select

Selection.AutoFill Destination:=Range("AK7:AK2502") Range("AK7:AK2502").Select Range("AL7").Select

Selection.AutoFill Destination:=Range("AL7:AL2502") Range("AL7:AL2502").Select Range("AM7").Select

Selection.AutoFill Destination:=Range("AM7:AM2502") Range("AM7:AM2502").Select Range("AN7").Select

Selection.AutoFill Destination:=Range("AN7:AN2502") Range("AN7:AN2502").Select Range("AO7").Select

Selection.AutoFill Destination:=Range("AO7:AO2502") Range("AO7:AO2502").Select Range("AP7").Select

Selection.AutoFill Destination:=Range("AP7:AP2502") Range("AP7:AP2502").Select Range("AQ7").Select

Selection.AutoFill Destination:=Range("AQ7:AQ2502") Range("AQ7:AQ2502").Select Range("AR7").Select

Selection.AutoFill Destination:=Range("AR7:AR2502") Range("AR7:AR2502").Select Range("AS7").Select

Selection.AutoFill Destination:=Range("AS7:AS2502")

Range("AS7:AS2502").Select Range("AT7").Select

Selection.AutoFill Destination:=Range("AT7:AT2502") Range("AT7:AT2502").Select Range("AU7").Select

Selection.AutoFill Destination:=Range("AU7:AU2502") Range("AU7:AU2502").Select Range("AV7").Select

Selection.AutoFill Destination:=Range("AV7:AV2502") Range("AV7:AV2502").Select Range("AW7").Select

Selection.AutoFill Destination:=Range("AW7:AW2502") Range("AW7:AW2502").Select Range("AX7").Select

Selection.AutoFill Destination:=Range("AX7:AX2502") Range("AX7:AX2502").Select Range("AY7").Select

Selection.AutoFill Destination:=Range("AY7:AY2502") Range("AY7:AY2502").Select Range("AZ7").Select

Selection.AutoFill Destination:=Range("AZ7:AZ2502") Range("AZ7:AZ2502").Select Range("BA7").Select

Selection.AutoFill Destination:=Range("BA7:BA2502") Range("BA7:BA2502").Select Range("BB7").Select

Selection.AutoFill Destination:=Range("BB7:BB2502") Range("BB7:BB2502").Select Range("BC7").Select

Selection.AutoFill Destination:=Range("BC7:BC2502") Range("BC7:BC2502").Select Range("BD7").Select

Selection.AutoFill Destination:=Range("BD7:BD2502") Range("BD7:BD2502").Select Range("BE7").Select

Selection.AutoFill Destination:=Range("BE7:BE2502") Range("BE7:BE2502").Select Range("BF7").Select

Selection.AutoFill Destination:=Range("BF7:BF2502") Range("BF7:BF2502").Select

Range("BG7").Select

Selection.AutoFill Destination:=Range("BG7:BG2502") Range("BG7:BG2502").Select Range("BH7").Select

Selection.AutoFill Destination:=Range("BH7:BH2502") Range("BH7:BH2502").Select Range("BI7").Select

Selection.AutoFill Destination:=Range("BI7:BI2502") Range("BI7:BI2502").Select Range("BJ7").Select

Selection.AutoFill Destination:=Range("BJ7:BJ2502") Range("BJ7:BJ2502").Select Range("BK7").Select

Selection.AutoFill Destination:=Range("BK7:BK2502") Range("BK7:BK2502").Select Range("BL7").Select

Selection.AutoFill Destination:=Range("BL7:BL2502") Range("BL7:BL2502").Select Range("BM7").Select

Selection.AutoFill Destination:=Range("BM7:BM2502") Range("BM7:BM2502").Select Range("BN7").Select

Selection.AutoFill Destination:=Range("BN7:BN2502") Range("BN7:BN2502").Select Range("BO7").Select

Selection.AutoFill Destination:=Range("BO7:BO2502") Range("BO7:BO2502").Select Range("BP7").Select

Selection.AutoFill Destination:=Range("BP7:BP2502") Range("BP7:BP2502").Select Range("BQ7").Select

Selection.AutoFill Destination:=Range("BQ7:BQ2502") Range("BQ7:BQ2502").Select Range("BR7").Select

Selection.AutoFill Destination:=Range("BR7:BR2502") Range("BR7:BR2502").Select Range("BS7").Select

Selection.AutoFill Destination:=Range("BS7:BS2502") Range("BS7:BS2502").Select

Range("BT7").Select

Selection.AutoFill Destination:=Range("BT7:BT2502") Range("BT7:BT2502").Select Range("BU7").Select

Selection.AutoFill Destination:=Range("BU7:BU2502") Range("BU7:BU2502").Select Range("BV7").Select

Selection.AutoFill Destination:=Range("BV7:BV2502") Range("BV7:BV2502").Select Range("BW7").Select

Selection.AutoFill Destination:=Range("BW7:BW2502") Range("BW7:BW2502").Select Range("BX7").Select

Selection.AutoFill Destination:=Range("BX7:BX2502") Range("BX7:BX2502").Select Range("BY7").Select

Selection.AutoFill Destination:=Range("BY7:BY2502") Range("BY7:BY2502").Select Range("BZ7").Select

Selection.AutoFill Destination:=Range("BZ7:BZ2502") Range("BZ7:BZ2502").Select Range("CA7").Select

Selection.AutoFill Destination:=Range("CA7:CA2502") Range("CA7:CA2502").Select Range("CB7").Select

Selection.AutoFill Destination:=Range("CB7:CB2502") Range("CB7:CB2502").Select Range("CC7").Select

Selection.AutoFill Destination:=Range("CC7:CC2502") Range("CC7:CC2502").Select Range("CD7").Select

Selection.AutoFill Destination:=Range("CD7:CD2502") Range("CD7:CD2502").Select Range("CE7").Select

Selection.AutoFill Destination:=Range("CE7:CE2502") Range("CE7:CE2502").Select Range("CF7").Select

Selection.AutoFill Destination:=Range("CF7:CF2502") Range("CF7:CF2502").Select Range("CG7").Select

Selection.AutoFill Destination:=Range("CG7:CG2502") Range("CG7:CG2502").Select Range("CH7").Select

Selection.AutoFill Destination:=Range("CH7:CH2502") Range("CH7:CH2502").Select Range("CI7").Select

Selection.AutoFill Destination:=Range("CI7:CI2502") Range("CI7:CI2502").Select Range("CJ7").Select

Selection.AutoFill Destination:=Range("CJ7:CJ2502") Range("CJ7:CJ2502").Select Range("CK7").Select

Selection.AutoFill Destination:=Range("CK7:CK2502") Range("CK7:CK2502").Select Range("CL7").Select

Selection.AutoFill Destination:=Range("CL7:CL2502") Range("CL7:CL2502").Select Range("CM7").Select

Selection.AutoFill Destination:=Range("CM7:CM2502") Range("CM7:CM2502").Select Range("CN7").Select

Selection.AutoFill Destination:=Range("CN7:CN2502") Range("CN7:CN2502").Select Range("CO7").Select

Selection.AutoFill Destination:=Range("CO7:CO2502") Range("CO7:CO2502").Select Range("CP7").Select

Selection.AutoFill Destination:=Range("CP7:CP2502") Range("CP7:CP2502").Select Range("CQ7").Select

Selection.AutoFill Destination:=Range("CQ7:CQ2502") Range("CQ7:CQ2502").Select Range("CR7").Select

Selection.AutoFill Destination:=Range("CR7:CR2502") Range("CR7:CR2502").Select Range("CS7").Select

Selection.AutoFill Destination:=Range("CS7:CS2502") Range("CS7:CS2502").Select Range("CT7").Select

Selection.AutoFill Destination:=Range("CT7:CT2502") Range("CT7:CT2502").Select Range("CU7").Select

Selection.AutoFill Destination:=Range("CU7:CU2502") Range("CU7:CU2502").Select Range("CV7").Select

Selection.AutoFill Destination:=Range("CV7:CV2502") Range("CV7:CV2502").Select Range("CW7").Select

Selection.AutoFill Destination:=Range("CW7:CW2502") Range("CW7:CW2502").Select Range("CX7").Select

Selection.AutoFill Destination:=Range("CX7:CX2502") Range("CX7:CX2502").Select Range("CY7").Select

Selection.AutoFill Destination:=Range("CY7:CY2502") Range("CY7:CY2502").Select Range("CZ7").Select

Selection.AutoFill Destination:=Range("CZ7:CZ2502") Range("CZ7:CZ2502").Select Range("DA7").Select

Selection.AutoFill Destination:=Range("DA7:DA2502") Range("DA7:DA2502").Select Range("DB7").Select

Selection.AutoFill Destination:=Range("DB7:DB2502") Range("DB7:DB2502").Select Range("DC7").Select

Selection.AutoFill Destination:=Range("DC7:DC2502") Range("DC7:DC2502").Select Range("DD7").Select

Selection.AutoFill Destination:=Range("DD7:DD2502") Range("DD7:DD2502").Select Range("DE7").Select

Selection.AutoFill Destination:=Range("DE7:DE2502") Range("DE7:DE2502").Select Range("DF7").Select

Selection.AutoFill Destination:=Range("DF7:DF2502") Range("DF7:DF2502").Select Range("DG7").Select

Selection.AutoFill Destination:=Range("DG7:DG2502")

Range("DG7:DG2502").Select Range("DH7").Select

Selection.AutoFill Destination:=Range("DH7:DH2502") Range("DH7:DH2502").Select Range("DI7").Select

Selection.AutoFill Destination:=Range("DI7:DI2502") Range("DI7:DI2502").Select Range("DJ7").Select

Selection.AutoFill Destination:=Range("DJ7:DJ2502") Range("DJ7:DJ2502").Select Range("DK7").Select

Selection.AutoFill Destination:=Range("DK7:DK2502") Range("DK7:DK2502").Select Range("DL7").Select

Selection.AutoFill Destination:=Range("DL7:DL2502") Range("DL7:DL2502").Select Range("DM7").Select

Selection.AutoFill Destination:=Range("DM7:DM2502") Range("DM7:DM2502").Select Range("DN7").Select

Selection.AutoFill Destination:=Range("DN7:DN2502") Range("DN7:DN2502").Select Range("DO7").Select

Selection.AutoFill Destination:=Range("DO7:DO2502") Range("DO7:DO2502").Select Range("DP7").Select

Selection.AutoFill Destination:=Range("DP7:DP2502") Range("DP7:DP2502").Select Range("DQ7").Select

Selection.AutoFill Destination:=Range("DQ7:DQ2502") Range("DQ7:DQ2502").Select Range("DR7").Select

Selection.AutoFill Destination:=Range("DR7:DR2502") Range("DR7:DR2502").Select Range("DS7").Select

Selection.AutoFill Destination:=Range("DS7:DS2502") Range("DS7:DS2502").Select Range("DT7").Select

Selection.AutoFill Destination:=Range("DT7:DT2502")

Range("DT7:DT2502").Select Range("DU7").Select

Selection.AutoFill Destination:=Range("DU7:DU2502") Range("DU7:DU2502").Select Range("DV7").Select

Selection.AutoFill Destination:=Range("DV7:DV2502") Range("DV7:DV2502").Select Range("DW7").Select

Selection.AutoFill Destination:=Range("DW7:DW2502") Range("DW7:DW2502").Select Range("DX7").Select

Selection.AutoFill Destination:=Range("DX7:DX2502") Range("DX7:DX2502").Select Range("DY7").Select

Selection.AutoFill Destination:=Range("DY7:DY2502") Range("DY7:DY2502").Select Range("DZ7").Select

Selection.AutoFill Destination:=Range("DZ7:DZ2502") Range("DZ7:DZ2502").Select Range("EA7").Select

Selection.AutoFill Destination:=Range("EA7:EA2502") Range("EA7:EA2502").Select Range("EB7").Select

Selection.AutoFill Destination:=Range("EB7:EB2502") Range("EB7:EB2502").Select Range("EC7").Select

Selection.AutoFill Destination:=Range("EC7:EC2502") Range("EC7:EC2502").Select Range("ED7").Select

Selection.AutoFill Destination:=Range("ED7:ED2502") Range("ED7:ED2502").Select Range("EE7").Select

Selection.AutoFill Destination:=Range("EE7:EE2502") Range("EE7:EE2502").Select Range("EF7").Select

Selection.AutoFill Destination:=Range("EF7:EF2502") Range("EF7:EF2502").Select Range("EG7").Select

Selection.AutoFill Destination:=Range("EG7:EG2502") Range("EG7:EG2502").Select

Range("EH7").Select

Selection.AutoFill Destination:=Range("EH7:EH2502") Range("EH7:EH2502").Select Range("EI7").Select

Selection.AutoFill Destination:=Range("EI7:EI2502") Range("EI7:EI2502").Select Range("EJ7").Select

Selection.AutoFill Destination:=Range("EJ7:EJ2502") Range("EJ7:EJ2502").Select Range("EK7").Select

Selection.AutoFill Destination:=Range("EK7:EK2502") Range("EK7:EK2502").Select Range("EL7").Select

Selection.AutoFill Destination:=Range("EL7:EL2502") Range("EL7:EL2502").Select Range("EM7").Select

Selection.AutoFill Destination:=Range("EM7:EM2502") Range("EM7:EM2502").Select Range("EN7").Select

Selection.AutoFill Destination:=Range("EN7:EN2502") Range("EN7:EN2502").Select Range("EO7").Select

Selection.AutoFill Destination:=Range("EO7:EO2502") Range("EO7:EO2502").Select Range("EP7").Select

Selection.AutoFill Destination:=Range("EP7:EP2502") Range("EP7:EP2502").Select Range("EQ7").Select

Selection.AutoFill Destination:=Range("EQ7:EQ2502") Range("EQ7:EQ2502").Select Range("ER7").Select

Selection.AutoFill Destination:=Range("ER7:ER2502") Range("ER7:ER2502").Select Range("ES7").Select

Selection.AutoFill Destination:=Range("ES7:ES2502") Range("ES7:ES2502").Select Range("ET7").Select

Selection.AutoFill Destination:=Range("ET7:ET2502") Range("ET7:ET2502").Select Range("EU7").Select

Selection.AutoFill Destination:=Range("EU7:EU2502") Range("EU7:EU2502").Select Range("EV7").Select

Selection.AutoFill Destination:=Range("EV7:EV2502") Range("EV7:EV2502").Select Range("EW7").Select

Selection.AutoFill Destination:=Range("EW7:EW2502") Range("EW7:EW2502").Select Range("EX7").Select

Selection.AutoFill Destination:=Range("EX7:EX2502") Range("EX7:EX2502").Select Range("EY7").Select

Selection.AutoFill Destination:=Range("EY7:EY2502") Range("EY7:EY2502").Select Range("EZ7").Select

Selection.AutoFill Destination:=Range("EZ7:EZ2502") Range("EZ7:EZ2502").Select Range("FA7").Select

Selection.AutoFill Destination:=Range("FA7:FA2502") Range("FA7:FA2502").Select Range("FB7").Select

Selection.AutoFill Destination:=Range("FB7:FB2502") Range("FB7:FB2502").Select Range("FC7").Select

Selection.AutoFill Destination:=Range("FC7:FC2502") Range("FC7:FC2502").Select Range("FD7").Select

Selection.AutoFill Destination:=Range("FD7:FD2502") Range("FD7:FD2502").Select Range("FE7").Select

Selection.AutoFill Destination:=Range("FE7:FE2502") Range("FE7:FE2502").Select Range("FF7").Select

Selection.AutoFill Destination:=Range("FF7:FF2502") Range("FF7:FF2502").Select Range("FG7").Select

Selection.AutoFill Destination:=Range("FG7:FG2502") Range("FG7:FG2502").Select Range("FH7").Select

Selection.AutoFill Destination:=Range("FH7:FH2502") Range("FH7:FH2502").Select Range("FI7").Select

Selection.AutoFill Destination:=Range("FI7:FI2502") Range("FI7:FI2502").Select Range("FJ7").Select

Selection.AutoFill Destination:=Range("FJ7:FJ2502") Range("FJ7:FJ2502").Select Range("FK7").Select

Selection.AutoFill Destination:=Range("FK7:FK2502") Range("FK7:FK2502").Select Range("FL7").Select

Selection.AutoFill Destination:=Range("FL7:FL2502") Range("FL7:FL2502").Select Range("FM7").Select

Selection.AutoFill Destination:=Range("FM7:FM2502") Range("FM7:FM2502").Select Range("FN7").Select

Selection.AutoFill Destination:=Range("FN7:FN2502") Range("FN7:FN2502").Select Range("FO7").Select

Selection.AutoFill Destination:=Range("FO7:FO2502") Range("FO7:FO2502").Select Range("FP7").Select

Selection.AutoFill Destination:=Range("FP7:FP2502") Range("FP7:FP2502").Select Range("FQ7").Select

Selection.AutoFill Destination:=Range("FQ7:FQ2502") Range("FQ7:FQ2502").Select Range("FR7").Select

Selection.AutoFill Destination:=Range("FR7:FR2502") Range("FR7:FR2502").Select Range("FS7").Select

Selection.AutoFill Destination:=Range("FS7:FS2502") Range("FS7:FS2502").Select Range("FT7").Select

Selection.AutoFill Destination:=Range("FT7:FT2502") Range("FT7:FT2502").Select Range("FU7").Select

Selection.AutoFill Destination:=Range("FU7:FU2502")

Range("FU7:FU2502").Select Range("FV7").Select

Selection.AutoFill Destination:=Range("FV7:FV2502") Range("FV7:FV2502").Select Range("FW7").Select

Selection.AutoFill Destination:=Range("FW7:FW2502") Range("FW7:FW2502").Select Range("FX7").Select

Selection.AutoFill Destination:=Range("FX7:FX2502") Range("FX7:FX2502").Select Range("FY7").Select

Selection.AutoFill Destination:=Range("FY7:FY2502") Range("FY7:FY2502").Select Range("FZ7").Select

Selection.AutoFill Destination:=Range("FZ7:FZ2502") Range("FZ7:FZ2502").Select Range("GA7").Select

Selection.AutoFill Destination:=Range("GA7:GA2502") Range("GA7:GA2502").Select Range("GB7").Select

Selection.AutoFill Destination:=Range("GB7:GB2502") Range("GB7:GB2502").Select Range("GC7").Select

Selection.AutoFill Destination:=Range("GC7:GC2502") Range("GC7:GC2502").Select Range("GD7").Select

Selection.AutoFill Destination:=Range("GD7:GD2502") Range("GD7:GD2502").Select Range("GE7").Select

Selection.AutoFill Destination:=Range("GE7:GE2502") Range("GE7:GE2502").Select Range("GF7").Select

Selection.AutoFill Destination:=Range("GF7:GF2502") Range("GF7:GF2502").Select Range("GG7").Select

Selection.AutoFill Destination:=Range("GG7:GG2502") Range("GG7:GG2502").Select Range("GH7").Select

Selection.AutoFill Destination:=Range("GH7:GH2502") Range("GH7:GH2502").Select

Range("GI7").Select

Selection.AutoFill Destination:=Range("GI7:GI2502") Range("GI7:GI2502").Select Range("GJ7").Select

Selection.AutoFill Destination:=Range("GJ7:GJ2502") Range("GJ7:GJ2502").Select Range("GK7").Select

Selection.AutoFill Destination:=Range("GK7:GK2502") Range("GK7:GK2502").Select Range("GL7").Select

Selection.AutoFill Destination:=Range("GL7:GL2502") Range("GL7:GL2502").Select Range("GM7").Select

Selection.AutoFill Destination:=Range("GM7:GM2502") Range("GM7:GM2502").Select Range("GN7").Select

Selection.AutoFill Destination:=Range("GN7:GN2502") Range("GN7:GN2502").Select Range("GO7").Select

Selection.AutoFill Destination:=Range("GO7:GO2502") Range("GO7:GO2502").Select Range("GP7").Select

Selection.AutoFill Destination:=Range("GP7:GP2502") Range("GP7:GP2502").Select Range("GQ7").Select

Selection.AutoFill Destination:=Range("GQ7:GQ2502") Range("GQ7:GQ2502").Select Range("GR7").Select

Selection.AutoFill Destination:=Range("GR7:GR2502") Range("GR7:GR2502").Select Range("GS7").Select

Selection.AutoFill Destination:=Range("GS7:GS2502") Range("GS7:GS2502").Select Range("GT7").Select

Selection.AutoFill Destination:=Range("GT7:GT2502") Range("GT7:GT2502").Select Range("GU7").Select

Selection.AutoFill Destination:=Range("GU7:GU2502") Range("GU7:GU2502").Select

Range("GV7").Select

Selection.AutoFill Destination:=Range("GV7:GV2502") Range("GV7:GV2502").Select Range("GW7").Select

Selection.AutoFill Destination:=Range("GW7:GW2502") Range("GW7:GW2502").Select Range("GX7").Select

Selection.AutoFill Destination:=Range("GX7:GX2502") Range("GX7:GX2502").Select Range("GY7").Select

Selection.AutoFill Destination:=Range("GY7:GY2502") Range("GY7:GY2502").Select Range("GZ7").Select

Selection.AutoFill Destination:=Range("GZ7:GZ2502") Range("GZ7:GZ2502").Select Range("HA7").Select

Selection.AutoFill Destination:=Range("HA7:HA2502") Range("HA7:HA2502").Select Range("HB7").Select

Selection.AutoFill Destination:=Range("HB7:HB2502") Range("HB7:HB2502").Select Range("HC7").Select

Selection.AutoFill Destination:=Range("HC7:HC2502") Range("HC7:HC2502").Select Range("HD7").Select

Selection.AutoFill Destination:=Range("HD7:HD2502") Range("HD7:HD2502").Select Range("HE7").Select

Selection.AutoFill Destination:=Range("HE7:HE2502") Range("HE7:HE2502").Select Range("HF7").Select

Selection.AutoFill Destination:=Range("HF7:HF2502") Range("HF7:HF2502").Select Range("HG7").Select

Selection.AutoFill Destination:=Range("HG7:HG2502") Range("HG7:HG2502").Select Range("HH7").Select

Selection.AutoFill Destination:=Range("HH7:HH2502") Range("HH7:HH2502").Select Range("HI7").Select

Selection.AutoFill Destination:=Range("HI7:HI2502") Range("HI7:HI2502").Select Range("HJ7").Select

Selection.AutoFill Destination:=Range("HJ7:HJ2502") Range("HJ7:HJ2502").Select Range("HK7").Select

Selection.AutoFill Destination:=Range("HK7:HK2502") Range("HK7:HK2502").Select Range("HL7").Select

Selection.AutoFill Destination:=Range("HL7:HL2502") Range("HL7:HL2502").Select Range("HM7").Select

Selection.AutoFill Destination:=Range("HM7:HM2502") Range("HM7:HM2502").Select

Range("HN7").Select

Selection.AutoFill Destination:=Range("HN7:HN2502") Range("HN7:HN2502").Select Range("HO7").Select

Selection.AutoFill Destination:=Range("HO7:HO2502") Range("HO7:HO2502").Select Range("HP7").Select

Selection.AutoFill Destination:=Range("HP7:HP2502") Range("HP7:HP2502").Select Range("HQ7").Select

Selection.AutoFill Destination:=Range("HQ7:HQ2502") Range("HQ7:HQ2502").Select Range("HR7").Select

Selection.AutoFill Destination:=Range("HR7:HR2502") Range("HR7:HR2502").Select Range("HS7").Select

Selection.AutoFill Destination:=Range("HS7:HS2502") Range("HS7:HS2502").Select Range("HT7").Select

Selection.AutoFill Destination:=Range("HT7:HT2502") Range("HT7:HT2502").Select Range("HU7").Select

Selection.AutoFill Destination:=Range("HU7:HU2502") Range("HU7:HU2502").Select Range("HV7").Select

Selection.AutoFill Destination:=Range("HV7:HV2502") Range("HV7:HV2502").Select Range("HW7").Select

Selection.AutoFill Destination:=Range("HW7:HW2502") Range("HW7:HW2502").Select Range("HX7").Select

Selection.AutoFill Destination:=Range("HX7:HX2502") Range("HX7:HX2502").Select Range("HY7").Select

Selection.AutoFill Destination:=Range("HY7:HY2502") Range("HY7:HY2502").Select Range("HZ7").Select

Selection.AutoFill Destination:=Range("HZ7:HZ2502") Range("HZ7:HZ2502").Select Range("IA7").Select

Selection.AutoFill Destination:=Range("IA7:IA2502") Range("IA7:IA2502").Select Range("IB7").Select

Selection.AutoFill Destination:=Range("IB7:IB2502") Range("IB7:IB2502").Select Range("IC7").Select

Selection.AutoFill Destination:=Range("IC7:IC2502") Range("IC7:IC2502").Select Range("ID7").Select

Selection.AutoFill Destination:=Range("ID7:ID2502") Range("ID7:ID2502").Select Range("IE7").Select

Selection.AutoFill Destination:=Range("IE7:IE2502") Range("IE7:IE2502").Select Range("IF7").Select

Selection.AutoFill Destination:=Range("IF7:IF2502") Range("IF7:IF2502").Select Range("IG7").Select

Selection.AutoFill Destination:=Range("IG7:IG2502") Range("IG7:IG2502").Select Range("IH7").Select

Selection.AutoFill Destination:=Range("IH7:IH2502") Range("IH7:IH2502").Select Range("II7").Select

Selection.AutoFill Destination:=Range("II7:II2502") Range("II7:II2502").Select Range("IJ7").Select

Selection.AutoFill Destination:=Range("IJ7:IJ2502") Range("IJ7:IJ2502").Select Range("IK7").Select

Selection.AutoFill Destination:=Range("IK7:IK2502") Range("IK7:IK2502").Select

Range("AK5838").Select

Selection.AutoFill Destination:=Range("AK5838:AK8658") Range("AK5838:AK8658").Select Range("AL5838").Select

Selection.AutoFill Destination:=Range("AL5838:AL8658") Range("AL5838:AL8658").Select Range("AM5838").Select

Selection.AutoFill Destination:=Range("AM5838:AM8658") Range("AM5838:AM8658").Select Range("AN5838").Select

Selection.AutoFill Destination:=Range("AN5838:AN8658") Range("AN5838:AN8658").Select Range("AO5838").Select

Selection.AutoFill Destination:=Range("AO5838:AO8658") Range("AO5838:AO8658").Select Range("AP5838").Select

Selection.AutoFill Destination:=Range("AP5838:AP8658") Range("AP5838:AP8658").Select

Range("AQ5838").Select

Selection.AutoFill Destination:=Range("AQ5838:AQ8658") Range("AQ5838:AQ8658").Select Range("AR5838").Select

Selection.AutoFill Destination:=Range("AR5838:AR8658") Range("AR5838:AR8658").Select Range("AS5838").Select

Selection.AutoFill Destination:=Range("AS5838:AS8658") Range("AS5838:AS8658").Select Range("AT5838").Select

Selection.AutoFill Destination:=Range("AT5838:AT8658") Range("AT5838:AT8658").Select Range("AU5838").Select

Selection.AutoFill Destination:=Range("AU5838:AU8658") Range("AU5838:AU8658").Select Range("AV5838").Select

Selection.AutoFill Destination:=Range("AV5838:AV8658") Range("AV5838:AV8658").Select Range("AW5838").Select

Selection.AutoFill Destination:=Range("AW5838:AW8658") Range("AW5838:AW8658").Select Range("AX5838").Select

Selection.AutoFill Destination:=Range("AX5838:AX8658") Range("AX5838:AX8658").Select Range("AY5838").Select

Selection.AutoFill Destination:=Range("AY5838:AY8658") Range("AY5838:AY8658").Select Range("AZ5838").Select

Selection.AutoFill Destination:=Range("AZ5838:AZ8658") Range("AZ5838:AZ8658").Select

Range("BA5838").Select

Selection.AutoFill Destination:=Range("BA5838:BA8658") Range("BA5838:BA8658").Select Range("BB5838").Select

Selection.AutoFill Destination:=Range("BB5838:BB8658") Range("BB5838:BB8658").Select Range("BC5838").Select

Selection.AutoFill Destination:=Range("BC5838:BC8658") Range("BC5838:BC8658").Select Range("BD5838").Select

Selection.AutoFill Destination:=Range("BD5838:BD8658") Range("BD5838:BD8658").Select Range("BE5838").Select

Selection.AutoFill Destination:=Range("BE5838:BE8658") Range("BE5838:BE8658").Select Range("BF5838").Select

Selection.AutoFill Destination:=Range("BF5838:BF8658") Range("BF5838:BF8658").Select Range("BG5838").Select

Selection.AutoFill Destination:=Range("BG5838:BG8658") Range("BG5838:BG8658").Select Range("BH5838").Select

Selection.AutoFill Destination:=Range("BH5838:BH8658") Range("BH5838:BH8658").Select Range("BI5838").Select

Selection.AutoFill Destination:=Range("BI5838:BI8658") Range("BI5838:BI8658").Select Range("BJ5838").Select

Selection.AutoFill Destination:=Range("BJ5838:BJ8658") Range("BJ5838:BJ8658").Select

Range("BK5838").Select

Selection.AutoFill Destination:=Range("BK5838:BK8658") Range("BK5838:BK8658").Select Range("BL5838").Select

Selection.AutoFill Destination:=Range("BL5838:BL8658") Range("BL5838:BL8658").Select Range("BM5838").Select

Selection.AutoFill Destination:=Range("BM5838:BM8658") Range("BM5838:BM8658").Select Range("BN5838").Select

Selection.AutoFill Destination:=Range("BN5838:BN8658") Range("BN5838:BN8658").Select Range("BO5838").Select

Selection.AutoFill Destination:=Range("BO5838:BO8658") Range("BO5838:BO8658").Select Range("BP5838").Select

Selection.AutoFill Destination:=Range("BP5838:BP8658") Range("BP5838:BP8658").Select Range("BQ5838").Select

Selection.AutoFill Destination:=Range("BQ5838:BQ8658") Range("BQ5838:BQ8658").Select Range("BR5838").Select

Selection.AutoFill Destination:=Range("BR5838:BR8658") Range("BR5838:BR8658").Select Range("BS5838").Select

Selection.AutoFill Destination:=Range("BS5838:BS8658") Range("BS5838:BS8658").Select Range("BT5838").Select

Selection.AutoFill Destination:=Range("BT5838:BT8658")

## Range("BT5838:BT8658").Select

Range("BU5838").Select

Selection.AutoFill Destination:=Range("BU5838:BU8658") Range("BU5838:BU8658").Select Range("BV5838").Select

Selection.AutoFill Destination:=Range("BV5838:BV8658") Range("BV5838:BV8658").Select Range("BW5838").Select

Selection.AutoFill Destination:=Range("BW5838:BW8658") Range("BW5838:BW8658").Select Range("BX5838").Select

Selection.AutoFill Destination:=Range("BX5838:BX8658") Range("BX5838:BX8658").Select Range("BY5838").Select

Selection.AutoFill Destination:=Range("BY5838:BY8658") Range("BY5838:BY8658").Select Range("BZ5838").Select

Selection.AutoFill Destination:=Range("BZ5838:BZ8658") Range("BZ5838:BZ8658").Select Range("CA5838").Select

Selection.AutoFill Destination:=Range("CA5838:CA8658") Range("CA5838:CA8658").Select Range("CB5838").Select

Selection.AutoFill Destination:=Range("CB5838:CB8658") Range("CB5838:CB8658").Select Range("CC5838").Select

Selection.AutoFill Destination:=Range("CC5838:CC8658") Range("CC5838:CC8658").Select Range("CD5838").Select

Selection.AutoFill Destination:=Range("CD5838:CD8658") Range("CD5838:CD8658").Select

Range("CE5838").Select

Selection.AutoFill Destination:=Range("CE5838:CE8658") Range("CE5838:CE8658").Select Range("CF5838").Select

Selection.AutoFill Destination:=Range("CF5838:CF8658") Range("CF5838:CF8658").Select Range("CG5838").Select
Selection.AutoFill Destination:=Range("CG5838:CG8658") Range("CG5838:CG8658").Select Range("CH5838").Select

Selection.AutoFill Destination:=Range("CH5838:CH8658") Range("CH5838:CH8658").Select Range("CI5838").Select

Selection.AutoFill Destination:=Range("CI5838:CI8658") Range("CI5838:CI8658").Select Range("CJ5838").Select

Selection.AutoFill Destination:=Range("CJ5838:CJ8658") Range("CJ5838:CJ8658").Select Range("CK5838").Select

Selection.AutoFill Destination:=Range("CK5838:CK8658") Range("CK5838:CK8658").Select Range("CL5838").Select

Selection.AutoFill Destination:=Range("CL5838:CL8658") Range("CL5838:CL8658").Select Range("CM5838").Select

Selection.AutoFill Destination:=Range("CM5838:CM8658") Range("CM5838:CM8658").Select Range("CN5838").Select

Selection.AutoFill Destination:=Range("CN5838:CN8658") Range("CN5838:CN8658").Select

Range("CO5838").Select

Selection.AutoFill Destination:=Range("CO5838:CO8658") Range("CO5838:CO8658").Select Range("CP5838").Select

Selection.AutoFill Destination:=Range("CP5838:CP8658") Range("CP5838:CP8658").Select Range("CQ5838").Select

Selection.AutoFill Destination:=Range("CQ5838:CQ8658") Range("CQ5838:CQ8658").Select Range("CR5838").Select

Selection.AutoFill Destination:=Range("CR5838:CR8658") Range("CR5838:CR8658").Select Range("CS5838").Select

Selection.AutoFill Destination:=Range("CS5838:CS8658") Range("CS5838:CS8658").Select Range("CT5838").Select

Selection.AutoFill Destination:=Range("CT5838:CT8658") Range("CT5838:CT8658").Select Range("CU5838").Select

Selection.AutoFill Destination:=Range("CU5838:CU8658") Range("CU5838:CU8658").Select Range("CV5838").Select

Selection.AutoFill Destination:=Range("CV5838:CV8658") Range("CV5838:CV8658").Select Range("CW5838").Select

Selection.AutoFill Destination:=Range("CW5838:CW8658") Range("CW5838:CW8658").Select Range("CX5838").Select

Selection.AutoFill Destination:=Range("CX5838:CX8658") Range("CX5838:CX8658").Select

Range("CY5838").Select

Selection.AutoFill Destination:=Range("CY5838:CY8658") Range("CY5838:CY8658").Select Range("CZ5838").Select

Selection.AutoFill Destination:=Range("CZ5838:CZ8658") Range("CZ5838:CZ8658").Select Range("DA5838").Select

Selection.AutoFill Destination:=Range("DA5838:DA8658") Range("DA5838:DA8658").Select

Range("E6:AI2810").Select

Range(Selection, Selection.End(xlDown)).Select

Selection.Copy

Range("E6").Select

Selection.PasteSpecial Paste:=xlPasteValues, Operation:=xlNone, SkipBlanks \_

:=False, Transpose:=False

Range("E6:AI2810").Select

Range(Selection, Selection.End(xlDown)).Select

Selection.Replace What:="#DIV/0!", Replacement:="", LookAt:=xlWhole, \_ SearchOrder:=xlByRows, MatchCase:=False, SearchFormat:=False, \_ ReplaceFormat:=False Range("E6").Select Range("AI36").Select

Range(Selection, Selection.End(xlToLeft)).Select Range(Selection, Selection.End(xlToLeft)).Select Range(Selection, Selection.End(xlToLeft)).Select Range("C6:AI36").Select Range("AI36").Activate Selection.ClearContents

Range("AI6").Select

End Sub

Sub vonpiter23()

'' vonpiter23 Macro

' Macro gravada em 01/09/2009 por ..

' Atalho do teclado: Ctrl+Shift+Q

'Sheets("histmedsim").Select

Range("E7").Select

Selection.AutoFill Destination:=Range("E7:E2810") Range("E7:E2810").Select Range("F8").Select

Selection.AutoFill Destination:=Range("F8:F2810") Range("F8:F2810").Select Range("G9").Select

Selection.AutoFill Destination:=Range("G9:G2810") Range("G9:G2810").Select Range("H10").Select

Selection.AutoFill Destination:=Range("H10:H2810") Range("H10:H2810").Select Range("I11").Select

Selection.AutoFill Destination:=Range("I11:I2810") Range("I11:I2810").Select

Range("J12").Select

Selection.AutoFill Destination:=Range("J12:J2810") Range("J12:J2810").Select Range("K13").Select

Selection.AutoFill Destination:=Range("K13:K2810") Range("K13:K2810").Select Range("L14").Select

Selection.AutoFill Destination:=Range("L14:L2810") Range("L14:L2810").Select Range("M15").Select

Selection.AutoFill Destination:=Range("M15:M2810") Range("M15:M2810").Select Range("N16").Select

Selection.AutoFill Destination:=Range("N16:N2810") Range("N16:N2810").Select Range("O17").Select

Selection.AutoFill Destination:=Range("O17:O2810") Range("O17:O2810").Select Range("P18").Select

Selection.AutoFill Destination:=Range("P18:P2810") Range("P18:P2810").Select Range("Q19").Select

Selection.AutoFill Destination:=Range("Q19:Q2810") Range("Q19:Q2810").Select Range("R20").Select

Selection.AutoFill Destination:=Range("R20:R2810") Range("R20:R2810").Select Range("S21").Select

Selection.AutoFill Destination:=Range("S21:S2810") Range("S21:S2810").Select

Range("T22").Select

Selection.AutoFill Destination:=Range("T22:T2810") Range("T22:T2810").Select Range("U23").Select

Selection.AutoFill Destination:=Range("U23:U2810") Range("U23:U2810").Select Range("V24").Select

Selection.AutoFill Destination:=Range("V24:V2810") Range("V24:V2810").Select Range("W25").Select

Selection.AutoFill Destination:=Range("W25:W2810") Range("W25:W2810").Select Range("X26").Select

Selection.AutoFill Destination:=Range("X26:X2810") Range("X26:X2810").Select Range("Y27").Select

Selection.AutoFill Destination:=Range("Y27:Y2810") Range("Y27:Y2810").Select Range("Z28").Select

Selection.AutoFill Destination:=Range("Z28:Z2810") Range("Z28:Z2810").Select Range("AA29").Select

Selection.AutoFill Destination:=Range("AA29:AA2810") Range("AA29:AA2810").Select Range("AB30").Select

Selection.AutoFill Destination:=Range("AB30:AB2810") Range("AB30:AB2810").Select Range("AC31").Select

Selection.AutoFill Destination:=Range("AC31:AC2810") Range("AC31:AC2810").Select

Range("AD32").Select

Selection.AutoFill Destination:=Range("AD32:AD2810") Range("AD32:AD2810").Select Range("AE33").Select

Selection.AutoFill Destination:=Range("AE33:AE2810") Range("AE33:AE2810").Select Range("AF34").Select

Selection.AutoFill Destination:=Range("AF34:AF2810") Range("AF34:AF2810").Select Range("AG35").Select

Selection.AutoFill Destination:=Range("AG35:AG2810") Range("AG35:AG2810").Select Range("AH36").Select

Selection.AutoFill Destination:=Range("AH36:AH2810") Range("AH36:AH2810").Select Range("AI37").Select

Selection.AutoFill Destination:=Range("AI37:AI2810") Range("AI37:AI2810").Select

Range("Aj7").Select

Selection.AutoFill Destination:=Range("Aj7:Aj2502") Range("Aj7:Aj2502").Select Range("Ak7").Select

Selection.AutoFill Destination:=Range("AK7:AK2502")

Range("AK7:AK2502").Select Range("AL7").Select

Selection.AutoFill Destination:=Range("AL7:AL2502") Range("AL7:AL2502").Select Range("AM7").Select

Selection.AutoFill Destination:=Range("AM7:AM2502") Range("AM7:AM2502").Select Range("AN7").Select

Selection.AutoFill Destination:=Range("AN7:AN2502") Range("AN7:AN2502").Select Range("AO7").Select

Selection.AutoFill Destination:=Range("AO7:AO2502") Range("AO7:AO2502").Select Range("AP7").Select

Selection.AutoFill Destination:=Range("AP7:AP2502") Range("AP7:AP2502").Select Range("AQ7").Select

Selection.AutoFill Destination:=Range("AQ7:AQ2502") Range("AQ7:AQ2502").Select Range("AR7").Select

Selection.AutoFill Destination:=Range("AR7:AR2502") Range("AR7:AR2502").Select Range("AS7").Select

Selection.AutoFill Destination:=Range("AS7:AS2502") Range("AS7:AS2502").Select Range("AT7").Select

Selection.AutoFill Destination:=Range("AT7:AT2502") Range("AT7:AT2502").Select Range("AU7").Select

Selection.AutoFill Destination:=Range("AU7:AU2502") Range("AU7:AU2502").Select Range("AV7").Select

Selection.AutoFill Destination:=Range("AV7:AV2502") Range("AV7:AV2502").Select Range("AW7").Select

Selection.AutoFill Destination:=Range("AW7:AW2502") Range("AW7:AW2502").Select Range("AX7").Select

Selection.AutoFill Destination:=Range("AX7:AX2502")

Range("AX7:AX2502").Select Range("AY7").Select

Selection.AutoFill Destination:=Range("AY7:AY2502") Range("AY7:AY2502").Select Range("AZ7").Select

Selection.AutoFill Destination:=Range("AZ7:AZ2502") Range("AZ7:AZ2502").Select Range("BA7").Select

Selection.AutoFill Destination:=Range("BA7:BA2502") Range("BA7:BA2502").Select Range("BB7").Select

Selection.AutoFill Destination:=Range("BB7:BB2502") Range("BB7:BB2502").Select Range("BC7").Select

Selection.AutoFill Destination:=Range("BC7:BC2502") Range("BC7:BC2502").Select Range("BD7").Select

Selection.AutoFill Destination:=Range("BD7:BD2502") Range("BD7:BD2502").Select Range("BE7").Select

Selection.AutoFill Destination:=Range("BE7:BE2502") Range("BE7:BE2502").Select Range("BF7").Select

Selection.AutoFill Destination:=Range("BF7:BF2502") Range("BF7:BF2502").Select Range("BG7").Select

Selection.AutoFill Destination:=Range("BG7:BG2502") Range("BG7:BG2502").Select Range("BH7").Select

Selection.AutoFill Destination:=Range("BH7:BH2502") Range("BH7:BH2502").Select Range("BI7").Select

Selection.AutoFill Destination:=Range("BI7:BI2502") Range("BI7:BI2502").Select Range("BJ7").Select

Selection.AutoFill Destination:=Range("BJ7:BJ2502") Range("BJ7:BJ2502").Select Range("BK7").Select

Selection.AutoFill Destination:=Range("BK7:BK2502") Range("BK7:BK2502").Select

Range("BL7").Select

Selection.AutoFill Destination:=Range("BL7:BL2502") Range("BL7:BL2502").Select Range("BM7").Select

Selection.AutoFill Destination:=Range("BM7:BM2502") Range("BM7:BM2502").Select Range("BN7").Select

Selection.AutoFill Destination:=Range("BN7:BN2502") Range("BN7:BN2502").Select Range("BO7").Select

Selection.AutoFill Destination:=Range("BO7:BO2502") Range("BO7:BO2502").Select Range("BP7").Select

Selection.AutoFill Destination:=Range("BP7:BP2502") Range("BP7:BP2502").Select Range("BQ7").Select

Selection.AutoFill Destination:=Range("BQ7:BQ2502") Range("BQ7:BQ2502").Select Range("BR7").Select

Selection.AutoFill Destination:=Range("BR7:BR2502") Range("BR7:BR2502").Select Range("BS7").Select

Selection.AutoFill Destination:=Range("BS7:BS2502") Range("BS7:BS2502").Select Range("BT7").Select

Selection.AutoFill Destination:=Range("BT7:BT2502") Range("BT7:BT2502").Select Range("BU7").Select

Selection.AutoFill Destination:=Range("BU7:BU2502") Range("BU7:BU2502").Select Range("BV7").Select

Selection.AutoFill Destination:=Range("BV7:BV2502") Range("BV7:BV2502").Select Range("BW7").Select

Selection.AutoFill Destination:=Range("BW7:BW2502") Range("BW7:BW2502").Select Range("BX7").Select

Selection.AutoFill Destination:=Range("BX7:BX2502") Range("BX7:BX2502").Select Range("BY7").Select

Selection.AutoFill Destination:=Range("BY7:BY2502") Range("BY7:BY2502").Select Range("BZ7").Select

Selection.AutoFill Destination:=Range("BZ7:BZ2502") Range("BZ7:BZ2502").Select Range("CA7").Select

Selection.AutoFill Destination:=Range("CA7:CA2502") Range("CA7:CA2502").Select Range("CB7").Select

Selection.AutoFill Destination:=Range("CB7:CB2502") Range("CB7:CB2502").Select Range("CC7").Select

Selection.AutoFill Destination:=Range("CC7:CC2502") Range("CC7:CC2502").Select Range("CD7").Select

Selection.AutoFill Destination:=Range("CD7:CD2502") Range("CD7:CD2502").Select Range("CE7").Select

Selection.AutoFill Destination:=Range("CE7:CE2502") Range("CE7:CE2502").Select Range("CF7").Select

Selection.AutoFill Destination:=Range("CF7:CF2502") Range("CF7:CF2502").Select Range("CG7").Select

Selection.AutoFill Destination:=Range("CG7:CG2502") Range("CG7:CG2502").Select Range("CH7").Select

Selection.AutoFill Destination:=Range("CH7:CH2502") Range("CH7:CH2502").Select Range("CI7").Select

Selection.AutoFill Destination:=Range("CI7:CI2502") Range("CI7:CI2502").Select Range("CJ7").Select

Selection.AutoFill Destination:=Range("CJ7:CJ2502") Range("CJ7:CJ2502").Select Range("CK7").Select

Selection.AutoFill Destination:=Range("CK7:CK2502") Range("CK7:CK2502").Select Range("CL7").Select

Selection.AutoFill Destination:=Range("CL7:CL2502") Range("CL7:CL2502").Select Range("CM7").Select

Selection.AutoFill Destination:=Range("CM7:CM2502") Range("CM7:CM2502").Select Range("CN7").Select

Selection.AutoFill Destination:=Range("CN7:CN2502") Range("CN7:CN2502").Select Range("CO7").Select

Selection.AutoFill Destination:=Range("CO7:CO2502") Range("CO7:CO2502").Select Range("CP7").Select

Selection.AutoFill Destination:=Range("CP7:CP2502") Range("CP7:CP2502").Select Range("CQ7").Select

Selection.AutoFill Destination:=Range("CQ7:CQ2502") Range("CQ7:CQ2502").Select Range("CR7").Select

Selection.AutoFill Destination:=Range("CR7:CR2502") Range("CR7:CR2502").Select Range("CS7").Select

Selection.AutoFill Destination:=Range("CS7:CS2502") Range("CS7:CS2502").Select Range("CT7").Select

Selection.AutoFill Destination:=Range("CT7:CT2502") Range("CT7:CT2502").Select

Range("CU7").Select

Selection.AutoFill Destination:=Range("CU7:CU2502") Range("CU7:CU2502").Select Range("CV7").Select

Selection.AutoFill Destination:=Range("CV7:CV2502") Range("CV7:CV2502").Select Range("CW7").Select

Selection.AutoFill Destination:=Range("CW7:CW2502") Range("CW7:CW2502").Select Range("CX7").Select

Selection.AutoFill Destination:=Range("CX7:CX2502") Range("CX7:CX2502").Select Range("CY7").Select

Selection.AutoFill Destination:=Range("CY7:CY2502") Range("CY7:CY2502").Select Range("CZ7").Select

Selection.AutoFill Destination:=Range("CZ7:CZ2502") Range("CZ7:CZ2502").Select Range("DA7").Select

Selection.AutoFill Destination:=Range("DA7:DA2502") Range("DA7:DA2502").Select Range("DB7").Select

Selection.AutoFill Destination:=Range("DB7:DB2502") Range("DB7:DB2502").Select Range("DC7").Select

Selection.AutoFill Destination:=Range("DC7:DC2502") Range("DC7:DC2502").Select Range("DD7").Select

Selection.AutoFill Destination:=Range("DD7:DD2502") Range("DD7:DD2502").Select Range("DE7").Select

Selection.AutoFill Destination:=Range("DE7:DE2502") Range("DE7:DE2502").Select Range("DF7").Select

Selection.AutoFill Destination:=Range("DF7:DF2502") Range("DF7:DF2502").Select Range("DG7").Select

Selection.AutoFill Destination:=Range("DG7:DG2502") Range("DG7:DG2502").Select

Range("DH7").Select

Selection.AutoFill Destination:=Range("DH7:DH2502") Range("DH7:DH2502").Select Range("DI7").Select

Selection.AutoFill Destination:=Range("DI7:DI2502") Range("DI7:DI2502").Select Range("DJ7").Select

Selection.AutoFill Destination:=Range("DJ7:DJ2502") Range("DJ7:DJ2502").Select Range("DK7").Select

Selection.AutoFill Destination:=Range("DK7:DK2502") Range("DK7:DK2502").Select Range("DL7").Select

Selection.AutoFill Destination:=Range("DL7:DL2502") Range("DL7:DL2502").Select Range("DM7").Select

Selection.AutoFill Destination:=Range("DM7:DM2502") Range("DM7:DM2502").Select Range("DN7").Select

Selection.AutoFill Destination:=Range("DN7:DN2502") Range("DN7:DN2502").Select Range("DO7").Select

Selection.AutoFill Destination:=Range("DO7:DO2502") Range("DO7:DO2502").Select Range("DP7").Select

Selection.AutoFill Destination:=Range("DP7:DP2502") Range("DP7:DP2502").Select Range("DQ7").Select

Selection.AutoFill Destination:=Range("DQ7:DQ2502") Range("DQ7:DQ2502").Select Range("DR7").Select

Selection.AutoFill Destination:=Range("DR7:DR2502") Range("DR7:DR2502").Select Range("DS7").Select

Selection.AutoFill Destination:=Range("DS7:DS2502") Range("DS7:DS2502").Select Range("DT7").Select

Selection.AutoFill Destination:=Range("DT7:DT2502") Range("DT7:DT2502").Select Range("DU7").Select

Selection.AutoFill Destination:=Range("DU7:DU2502") Range("DU7:DU2502").Select Range("DV7").Select

Selection.AutoFill Destination:=Range("DV7:DV2502") Range("DV7:DV2502").Select Range("DW7").Select

Selection.AutoFill Destination:=Range("DW7:DW2502") Range("DW7:DW2502").Select Range("DX7").Select

Selection.AutoFill Destination:=Range("DX7:DX2502") Range("DX7:DX2502").Select Range("DY7").Select

Selection.AutoFill Destination:=Range("DY7:DY2502") Range("DY7:DY2502").Select Range("DZ7").Select

Selection.AutoFill Destination:=Range("DZ7:DZ2502") Range("DZ7:DZ2502").Select Range("EA7").Select

Selection.AutoFill Destination:=Range("EA7:EA2502") Range("EA7:EA2502").Select Range("EB7").Select

Selection.AutoFill Destination:=Range("EB7:EB2502") Range("EB7:EB2502").Select Range("EC7").Select

Selection.AutoFill Destination:=Range("EC7:EC2502") Range("EC7:EC2502").Select Range("ED7").Select

Selection.AutoFill Destination:=Range("ED7:ED2502") Range("ED7:ED2502").Select Range("EE7").Select

Selection.AutoFill Destination:=Range("EE7:EE2502") Range("EE7:EE2502").Select Range("EF7").Select

Selection.AutoFill Destination:=Range("EF7:EF2502") Range("EF7:EF2502").Select Range("EG7").Select

Selection.AutoFill Destination:=Range("EG7:EG2502") Range("EG7:EG2502").Select Range("EH7").Select

Selection.AutoFill Destination:=Range("EH7:EH2502") Range("EH7:EH2502").Select Range("EI7").Select

Selection.AutoFill Destination:=Range("EI7:EI2502") Range("EI7:EI2502").Select Range("EJ7").Select

Selection.AutoFill Destination:=Range("EJ7:EJ2502") Range("EJ7:EJ2502").Select Range("EK7").Select

Selection.AutoFill Destination:=Range("EK7:EK2502") Range("EK7:EK2502").Select Range("EL7").Select

Selection.AutoFill Destination:=Range("EL7:EL2502") Range("EL7:EL2502").Select Range("EM7").Select

Selection.AutoFill Destination:=Range("EM7:EM2502") Range("EM7:EM2502").Select Range("EN7").Select

Selection.AutoFill Destination:=Range("EN7:EN2502") Range("EN7:EN2502").Select Range("EO7").Select

Selection.AutoFill Destination:=Range("EO7:EO2502") Range("EO7:EO2502").Select Range("EP7").Select

Selection.AutoFill Destination:=Range("EP7:EP2502") Range("EP7:EP2502").Select Range("EQ7").Select

Selection.AutoFill Destination:=Range("EQ7:EQ2502") Range("EQ7:EQ2502").Select Range("ER7").Select

Selection.AutoFill Destination:=Range("ER7:ER2502") Range("ER7:ER2502").Select

Range("ES7").Select

Selection.AutoFill Destination:=Range("ES7:ES2502") Range("ES7:ES2502").Select Range("ET7").Select

Selection.AutoFill Destination:=Range("ET7:ET2502") Range("ET7:ET2502").Select Range("EU7").Select

Selection.AutoFill Destination:=Range("EU7:EU2502") Range("EU7:EU2502").Select Range("EV7").Select

Selection.AutoFill Destination:=Range("EV7:EV2502") Range("EV7:EV2502").Select Range("EW7").Select

Selection.AutoFill Destination:=Range("EW7:EW2502") Range("EW7:EW2502").Select Range("EX7").Select

Selection.AutoFill Destination:=Range("EX7:EX2502") Range("EX7:EX2502").Select Range("EY7").Select

Selection.AutoFill Destination:=Range("EY7:EY2502") Range("EY7:EY2502").Select Range("EZ7").Select

Selection.AutoFill Destination:=Range("EZ7:EZ2502") Range("EZ7:EZ2502").Select Range("FA7").Select

Selection.AutoFill Destination:=Range("FA7:FA2502") Range("FA7:FA2502").Select Range("FB7").Select

Selection.AutoFill Destination:=Range("FB7:FB2502") Range("FB7:FB2502").Select Range("FC7").Select

Selection.AutoFill Destination:=Range("FC7:FC2502") Range("FC7:FC2502").Select Range("FD7").Select

Selection.AutoFill Destination:=Range("FD7:FD2502") Range("FD7:FD2502").Select Range("FE7").Select

Selection.AutoFill Destination:=Range("FE7:FE2502") Range("FE7:FE2502").Select Range("FF7").Select

Selection.AutoFill Destination:=Range("FF7:FF2502") Range("FF7:FF2502").Select Range("FG7").Select

Selection.AutoFill Destination:=Range("FG7:FG2502") Range("FG7:FG2502").Select Range("FH7").Select

Selection.AutoFill Destination:=Range("FH7:FH2502")

Range("FH7:FH2502").Select Range("FI7").Select

Selection.AutoFill Destination:=Range("FI7:FI2502") Range("FI7:FI2502").Select Range("FJ7").Select

Selection.AutoFill Destination:=Range("FJ7:FJ2502") Range("FJ7:FJ2502").Select Range("FK7").Select

Selection.AutoFill Destination:=Range("FK7:FK2502") Range("FK7:FK2502").Select Range("FL7").Select

Selection.AutoFill Destination:=Range("FL7:FL2502") Range("FL7:FL2502").Select

Range("FM7").Select

Selection.AutoFill Destination:=Range("FM7:FM2502") Range("FM7:FM2502").Select Range("FN7").Select

Selection.AutoFill Destination:=Range("FN7:FN2502") Range("FN7:FN2502").Select Range("FO7").Select

Selection.AutoFill Destination:=Range("FO7:FO2502") Range("FO7:FO2502").Select Range("FP7").Select

Selection.AutoFill Destination:=Range("FP7:FP2502") Range("FP7:FP2502").Select Range("FQ7").Select

Selection.AutoFill Destination:=Range("FQ7:FQ2502") Range("FQ7:FQ2502").Select Range("FR7").Select

Selection.AutoFill Destination:=Range("FR7:FR2502") Range("FR7:FR2502").Select Range("FS7").Select

Selection.AutoFill Destination:=Range("FS7:FS2502") Range("FS7:FS2502").Select Range("FT7").Select

Selection.AutoFill Destination:=Range("FT7:FT2502") Range("FT7:FT2502").Select Range("FU7").Select

Selection.AutoFill Destination:=Range("FU7:FU2502") Range("FU7:FU2502").Select Range("FV7").Select

Selection.AutoFill Destination:=Range("FV7:FV2502") Range("FV7:FV2502").Select Range("FW7").Select

Selection.AutoFill Destination:=Range("FW7:FW2502") Range("FW7:FW2502").Select Range("FX7").Select

Selection.AutoFill Destination:=Range("FX7:FX2502") Range("FX7:FX2502").Select Range("FY7").Select

Selection.AutoFill Destination:=Range("FY7:FY2502") Range("FY7:FY2502").Select

Range("FZ7").Select

Selection.AutoFill Destination:=Range("FZ7:FZ2502") Range("FZ7:FZ2502").Select Range("GA7").Select

Selection.AutoFill Destination:=Range("GA7:GA2502") Range("GA7:GA2502").Select Range("GB7").Select

Selection.AutoFill Destination:=Range("GB7:GB2502") Range("GB7:GB2502").Select Range("GC7").Select

Selection.AutoFill Destination:=Range("GC7:GC2502") Range("GC7:GC2502").Select Range("GD7").Select

Selection.AutoFill Destination:=Range("GD7:GD2502") Range("GD7:GD2502").Select Range("GE7").Select

Selection.AutoFill Destination:=Range("GE7:GE2502") Range("GE7:GE2502").Select Range("GF7").Select

Selection.AutoFill Destination:=Range("GF7:GF2502") Range("GF7:GF2502").Select Range("GG7").Select

Selection.AutoFill Destination:=Range("GG7:GG2502") Range("GG7:GG2502").Select Range("GH7").Select

Selection.AutoFill Destination:=Range("GH7:GH2502") Range("GH7:GH2502").Select Range("GI7").Select

Selection.AutoFill Destination:=Range("GI7:GI2502") Range("GI7:GI2502").Select Range("GJ7").Select

Selection.AutoFill Destination:=Range("GJ7:GJ2502") Range("GJ7:GJ2502").Select Range("GK7").Select

Selection.AutoFill Destination:=Range("GK7:GK2502") Range("GK7:GK2502").Select Range("GL7").Select

Selection.AutoFill Destination:=Range("GL7:GL2502") Range("GL7:GL2502").Select Range("GM7").Select

Selection.AutoFill Destination:=Range("GM7:GM2502") Range("GM7:GM2502").Select Range("GN7").Select

Selection.AutoFill Destination:=Range("GN7:GN2502") Range("GN7:GN2502").Select Range("GO7").Select

Selection.AutoFill Destination:=Range("GO7:GO2502") Range("GO7:GO2502").Select Range("GP7").Select

Selection.AutoFill Destination:=Range("GP7:GP2502") Range("GP7:GP2502").Select Range("GQ7").Select

Selection.AutoFill Destination:=Range("GQ7:GQ2502") Range("GQ7:GQ2502").Select Range("GR7").Select

Selection.AutoFill Destination:=Range("GR7:GR2502") Range("GR7:GR2502").Select Range("GS7").Select

Selection.AutoFill Destination:=Range("GS7:GS2502") Range("GS7:GS2502").Select Range("GT7").Select

Selection.AutoFill Destination:=Range("GT7:GT2502") Range("GT7:GT2502").Select Range("GU7").Select

Selection.AutoFill Destination:=Range("GU7:GU2502") Range("GU7:GU2502").Select Range("GV7").Select

Selection.AutoFill Destination:=Range("GV7:GV2502") Range("GV7:GV2502").Select Range("GW7").Select

Selection.AutoFill Destination:=Range("GW7:GW2502") Range("GW7:GW2502").Select Range("GX7").Select

Selection.AutoFill Destination:=Range("GX7:GX2502") Range("GX7:GX2502").Select Range("GY7").Select

Selection.AutoFill Destination:=Range("GY7:GY2502") Range("GY7:GY2502").Select Range("GZ7").Select

Selection.AutoFill Destination:=Range("GZ7:GZ2502") Range("GZ7:GZ2502").Select Range("HA7").Select

Selection.AutoFill Destination:=Range("HA7:HA2502") Range("HA7:HA2502").Select Range("HB7").Select

Selection.AutoFill Destination:=Range("HB7:HB2502") Range("HB7:HB2502").Select Range("HC7").Select

Selection.AutoFill Destination:=Range("HC7:HC2502") Range("HC7:HC2502").Select Range("HD7").Select

Selection.AutoFill Destination:=Range("HD7:HD2502") Range("HD7:HD2502").Select Range("HE7").Select

Selection.AutoFill Destination:=Range("HE7:HE2502") Range("HE7:HE2502").Select Range("HF7").Select

Selection.AutoFill Destination:=Range("HF7:HF2502") Range("HF7:HF2502").Select Range("HG7").Select

Selection.AutoFill Destination:=Range("HG7:HG2502") Range("HG7:HG2502").Select Range("HH7").Select

Selection.AutoFill Destination:=Range("HH7:HH2502") Range("HH7:HH2502").Select Range("HI7").Select

Selection.AutoFill Destination:=Range("HI7:HI2502") Range("HI7:HI2502").Select Range("HJ7").Select

Selection.AutoFill Destination:=Range("HJ7:HJ2502") Range("HJ7:HJ2502").Select Range("HK7").Select

Selection.AutoFill Destination:=Range("HK7:HK2502") Range("HK7:HK2502").Select Range("HL7").Select

Selection.AutoFill Destination:=Range("HL7:HL2502") Range("HL7:HL2502").Select Range("HM7").Select

Selection.AutoFill Destination:=Range("HM7:HM2502") Range("HM7:HM2502").Select Range("HN7").Select

Selection.AutoFill Destination:=Range("HN7:HN2502") Range("HN7:HN2502").Select Range("HO7").Select

Selection.AutoFill Destination:=Range("HO7:HO2502") Range("HO7:HO2502").Select Range("HP7").Select

Selection.AutoFill Destination:=Range("HP7:HP2502") Range("HP7:HP2502").Select Range("HQ7").Select

Selection.AutoFill Destination:=Range("HQ7:HQ2502") Range("HQ7:HQ2502").Select Range("HR7").Select

Selection.AutoFill Destination:=Range("HR7:HR2502") Range("HR7:HR2502").Select Range("HS7").Select

Selection.AutoFill Destination:=Range("HS7:HS2502") Range("HS7:HS2502").Select Range("HT7").Select

Selection.AutoFill Destination:=Range("HT7:HT2502") Range("HT7:HT2502").Select Range("HU7").Select

Selection.AutoFill Destination:=Range("HU7:HU2502") Range("HU7:HU2502").Select Range("HV7").Select

Selection.AutoFill Destination:=Range("HV7:HV2502") Range("HV7:HV2502").Select Range("HW7").Select

Selection.AutoFill Destination:=Range("HW7:HW2502") Range("HW7:HW2502").Select Range("HX7").Select

Selection.AutoFill Destination:=Range("HX7:HX2502") Range("HX7:HX2502").Select Range("HY7").Select

Selection.AutoFill Destination:=Range("HY7:HY2502") Range("HY7:HY2502").Select Range("HZ7").Select

Selection.AutoFill Destination:=Range("HZ7:HZ2502")

Range("HZ7:HZ2502").Select Range("IA7").Select

Selection.AutoFill Destination:=Range("IA7:IA2502") Range("IA7:IA2502").Select Range("IB7").Select

Selection.AutoFill Destination:=Range("IB7:IB2502") Range("IB7:IB2502").Select Range("IC7").Select

Selection.AutoFill Destination:=Range("IC7:IC2502") Range("IC7:IC2502").Select Range("ID7").Select

Selection.AutoFill Destination:=Range("ID7:ID2502") Range("ID7:ID2502").Select ange("IE7").Select

Selection.AutoFill Destination:=Range("IE7:IE2502") Range("IE7:IE2502").Select Range("IF7").Select

Selection.AutoFill Destination:=Range("IF7:IF2502") Range("IF7:IF2502").Select Range("IG7").Select

Selection.AutoFill Destination:=Range("IG7:IG2502") Range("IG7:IG2502").Select Range("IH7").Select

Selection.AutoFill Destination:=Range("IH7:IH2502") Range("IH7:IH2502").Select Range("II7").Select

Selection.AutoFill Destination:=Range("II7:II2502") Range("II7:II2502").Select Range("IJ7").Select

Selection.AutoFill Destination:=Range("IJ7:IJ2502") Range("IJ7:IJ2502").Select Range("IK7").Select

Selection.AutoFill Destination:=Range("IK7:IK2502") Range("IK7:IK2502").Select

Range("AK5838").Select

Selection.AutoFill Destination:=Range("AK5838:AK8658") Range("AK5838:AK8658").Select Range("AL5838").Select

Selection.AutoFill Destination:=Range("AL5838:AL8658")

Range("AL5838:AL8658").Select Range("AM5838").Select

Selection.AutoFill Destination:=Range("AM5838:AM8658") Range("AM5838:AM8658").Select Range("AN5838").Select

Selection.AutoFill Destination:=Range("AN5838:AN8658") Range("AN5838:AN8658").Select Range("AO5838").Select

Selection.AutoFill Destination:=Range("AO5838:AO8658") Range("AO5838:AO8658").Select Range("AP5838").Select

Selection.AutoFill Destination:=Range("AP5838:AP8658") Range("AP5838:AP8658").Select Range("AQ5838").Select

Selection.AutoFill Destination:=Range("AQ5838:AQ8658") Range("AQ5838:AQ8658").Select Range("AR5838").Select

Selection.AutoFill Destination:=Range("AR5838:AR8658") Range("AR5838:AR8658").Select Range("AS5838").Select

Selection.AutoFill Destination:=Range("AS5838:AS8658") Range("AS5838:AS8658").Select Range("AT5838").Select

Selection.AutoFill Destination:=Range("AT5838:AT8658") Range("AT5838:AT8658").Select Range("AU5838").Select

Selection.AutoFill Destination:=Range("AU5838:AU8658") Range("AU5838:AU8658").Select Range("AV5838").Select

Selection.AutoFill Destination:=Range("AV5838:AV8658") Range("AV5838:AV8658").Select Range("AW5838").Select Selection.AutoFill Destination:=Range("AW5838:AW8658") Range("AW5838:AW8658").Select Range("AX5838").Select

Selection.AutoFill Destination:=Range("AX5838:AX8658") Range("AX5838:AX8658").Select Range("AY5838").Select

Selection.AutoFill Destination:=Range("AY5838:AY8658") Range("AY5838:AY8658").Select Range("AZ5838").Select

Selection.AutoFill Destination:=Range("AZ5838:AZ8658") Range("AZ5838:AZ8658").Select Range("BA5838").Select

Selection.AutoFill Destination:=Range("BA5838:BA8658") Range("BA5838:BA8658").Select Range("BB5838").Select

Selection.AutoFill Destination:=Range("BB5838:BB8658") Range("BB5838:BB8658").Select Range("BC5838").Select

Selection.AutoFill Destination:=Range("BC5838:BC8658") Range("BC5838:BC8658").Select Range("BD5838").Select

Selection.AutoFill Destination:=Range("BD5838:BD8658") Range("BD5838:BD8658").Select Range("BE5838").Select

Selection.AutoFill Destination:=Range("BE5838:BE8658") Range("BE5838:BE8658").Select Range("BF5838").Select

Selection.AutoFill Destination:=Range("BF5838:BF8658") Range("BF5838:BF8658").Select Range("BG5838").Select

Selection.AutoFill Destination:=Range("BG5838:BG8658") Range("BG5838:BG8658").Select Range("BH5838").Select

Selection.AutoFill Destination:=Range("BH5838:BH8658") Range("BH5838:BH8658").Select Range("BI5838").Select

Selection.AutoFill Destination:=Range("BI5838:BI8658") Range("BI5838:BI8658").Select Range("BJ5838").Select

Selection.AutoFill Destination:=Range("BJ5838:BJ8658") Range("BJ5838:BJ8658").Select Range("BK5838").Select

Selection.AutoFill Destination:=Range("BK5838:BK8658") Range("BK5838:BK8658").Select Range("BL5838").Select

Selection.AutoFill Destination:=Range("BL5838:BL8658") Range("BL5838:BL8658").Select Range("BM5838").Select

Selection.AutoFill Destination:=Range("BM5838:BM8658")

Range("BM5838:BM8658").Select Range("BN5838").Select

Selection.AutoFill Destination:=Range("BN5838:BN8658") Range("BN5838:BN8658").Select Range("BO5838").Select

Selection.AutoFill Destination:=Range("BO5838:BO8658") Range("BO5838:BO8658").Select Range("BP5838").Select

Selection.AutoFill Destination:=Range("BP5838:BP8658") Range("BP5838:BP8658").Select Range("BQ5838").Select Selection.AutoFill Destination:=Range("BQ5838:BQ8658") Range("BQ5838:BQ8658").Select Range("BR5838").Select

Selection.AutoFill Destination:=Range("BR5838:BR8658") Range("BR5838:BR8658").Select Range("BS5838").Select

Selection.AutoFill Destination:=Range("BS5838:BS8658") Range("BS5838:BS8658").Select Range("BT5838").Select

Selection.AutoFill Destination:=Range("BT5838:BT8658") Range("BT5838:BT8658").Select Range("BU5838").Select

Selection.AutoFill Destination:=Range("BU5838:BU8658") Range("BU5838:BU8658").Select Range("BV5838").Select

Selection.AutoFill Destination:=Range("BV5838:BV8658") Range("BV5838:BV8658").Select Range("BW5838").Select

Selection.AutoFill Destination:=Range("BW5838:BW8658") Range("BW5838:BW8658").Select Range("BX5838").Select

Selection.AutoFill Destination:=Range("BX5838:BX8658") Range("BX5838:BX8658").Select Range("BY5838").Select

Selection.AutoFill Destination:=Range("BY5838:BY8658") Range("BY5838:BY8658").Select Range("BZ5838").Select

Selection.AutoFill Destination:=Range("BZ5838:BZ8658") Range("BZ5838:BZ8658").Select Range("CA5838").Select

Selection.AutoFill Destination:=Range("CA5838:CA8658") Range("CA5838:CA8658").Select Range("CB5838").Select

Selection.AutoFill Destination:=Range("CB5838:CB8658") Range("CB5838:CB8658").Select Range("CC5838").Select

Selection.AutoFill Destination:=Range("CC5838:CC8658") Range("CC5838:CC8658").Select Range("CD5838").Select

Selection.AutoFill Destination:=Range("CD5838:CD8658") Range("CD5838:CD8658").Select Range("CE5838").Select

Selection.AutoFill Destination:=Range("CE5838:CE8658") Range("CE5838:CE8658").Select Range("CF5838").Select

Selection.AutoFill Destination:=Range("CF5838:CF8658") Range("CF5838:CF8658").Select Range("CG5838").Select

Selection.AutoFill Destination:=Range("CG5838:CG8658") Range("CG5838:CG8658").Select Range("CH5838").Select

Selection.AutoFill Destination:=Range("CH5838:CH8658") Range("CH5838:CH8658").Select Range("CI5838").Select

Selection.AutoFill Destination:=Range("CI5838:CI8658") Range("CI5838:CI8658").Select Range("CJ5838").Select

Selection.AutoFill Destination:=Range("CJ5838:CJ8658") Range("CJ5838:CJ8658").Select Range("CK5838").Select

Selection.AutoFill Destination:=Range("CK5838:CK8658") Range("CK5838:CK8658").Select Range("CL5838").Select

Selection.AutoFill Destination:=Range("CL5838:CL8658") Range("CL5838:CL8658").Select Range("CM5838").Select

Selection.AutoFill Destination:=Range("CM5838:CM8658") Range("CM5838:CM8658").Select Range("CN5838").Select

Selection.AutoFill Destination:=Range("CN5838:CN8658") Range("CN5838:CN8658").Select Range("CO5838").Select

Selection.AutoFill Destination:=Range("CO5838:CO8658") Range("CO5838:CO8658").Select Range("CP5838").Select

Selection.AutoFill Destination:=Range("CP5838:CP8658") Range("CP5838:CP8658").Select Range("CQ5838").Select

Selection.AutoFill Destination:=Range("CQ5838:CQ8658") Range("CQ5838:CQ8658").Select Range("CR5838").Select

Selection.AutoFill Destination:=Range("CR5838:CR8658") Range("CR5838:CR8658").Select Range("CS5838").Select

Selection.AutoFill Destination:=Range("CS5838:CS8658") Range("CS5838:CS8658").Select Range("CT5838").Select

Selection.AutoFill Destination:=Range("CT5838:CT8658") Range("CT5838:CT8658").Select Range("CU5838").Select Selection.AutoFill Destination:=Range("CU5838:CU8658") Range("CU5838:CU8658").Select Range("CV5838").Select

Selection.AutoFill Destination:=Range("CV5838:CV8658") Range("CV5838:CV8658").Select Range("CW5838").Select

Selection.AutoFill Destination:=Range("CW5838:CW8658") Range("CW5838:CW8658").Select Range("CX5838").Select

Selection.AutoFill Destination:=Range("CX5838:CX8658")

Range("CX5838:CX8658").Select Range("CY5838").Select

Selection.AutoFill Destination:=Range("CY5838:CY8658") Range("CY5838:CY8658").Select Range("CZ5838").Select

Selection.AutoFill Destination:=Range("CZ5838:CZ8658") Range("CZ5838:CZ8658").Select Range("DA5838").Select

Selection.AutoFill Destination:=Range("DA5838:DA8658") Range("DA5838:DA8658").Select

Range("E6:AI2810").Select

Range(Selection, Selection.End(xlDown)).Select

Selection.Copy

Range("E6").Select

Selection.PasteSpecial Paste:=xlPasteValues, Operation:=xlNone, SkipBlanks \_

:=False, Transpose:=False

Range("E6:AI2810").Select

Range(Selection, Selection.End(xlDown)).Select

Selection.Replace What:="#DIV/0!", Replacement:="", LookAt:=xlWhole, \_ SearchOrder:=xlByRows, MatchCase:=False, SearchFormat:=False, \_ ReplaceFormat:=False Range("E6").Select

Range("AI36").Select

Range(Selection, Selection.End(xlToLeft)).Select Range(Selection, Selection.End(xlToLeft)).Select Range(Selection, Selection.End(xlToLeft)).Select Range("C6:AI36").Select Range("AI36").Activate Selection.ClearContents Range("AI6").Select Range("CY7").Select

Sheets("svalidgraficos").Select

Range("L8").Select

Selection.AutoFill Destination:=Range("L8:L2800") Range("L8:L2800").Select

Range("M8").Select

Selection.AutoFill Destination:=Range("M8:M2800") Range("M8:M2800").Select Range("N8").Select

Selection.AutoFill Destination:=Range("N8:N2800") Range("N8:N2800").Select Range("O8").Select

Selection.AutoFill Destination:=Range("O8:O2800") Range("O8:O2800").Select Range("P8").Select

Selection.AutoFill Destination:=Range("P8:P2800") Range("P8:P2800").Select Range("Q8").Select

Selection.AutoFill Destination:=Range("Q8:Q2800") Range("Q8:Q2800").Select Range("R8").Select

Selection.AutoFill Destination:=Range("R8:R2800") Range("R8:R2800").Select Range("S8").Select

Selection.AutoFill Destination:=Range("S8:S2800") Range("S8:S2800").Select Range("T8").Select

Selection.AutoFill Destination:=Range("T8:T2800") Range("T8:T2800").Select Range("U8").Select

Selection.AutoFill Destination:=Range("U8:U2800") Range("U8:U2800").Select Range("V8").Select

Selection.AutoFill Destination:=Range("V8:V2800") Range("V8:V2800").Select Range("W8").Select

Selection.AutoFill Destination:=Range("W8:W2800") Range("W8:W2800").Select Range("X8").Select

Selection.AutoFill Destination:=Range("X8:X2800") Range("X8:X2800").Select Range("Y8").Select

Selection.AutoFill Destination:=Range("Y8:Y2800") Range("Y8:Y2800").Select

Range("Z8").Select

Selection.AutoFill Destination:=Range("Z8:Z2800") Range("Z8:Z2800").Select Range("AA8").Select

Selection.AutoFill Destination:=Range("AA8:AA2800") Range("AA8:AA2800").Select Range("AB8").Select

Selection.AutoFill Destination:=Range("AB8:AB2800") Range("AB8:AB2800").Select Range("AC8").Select

Selection.AutoFill Destination:=Range("AC8:AC2800") Range("AC8:AC2800").Select Range("AD8").Select

Selection.AutoFill Destination:=Range("AD8:AD2800") Range("AD8:AD2800").Select Range("AE8").Select

Selection.AutoFill Destination:=Range("AE8:AE2800") Range("AE8:AE2800").Select Range("AF8").Select

Selection.AutoFill Destination:=Range("AF8:AF2800") Range("AF8:AF2800").Select Range("AG8").Select

Selection.AutoFill Destination:=Range("AG8:AG2800") Range("AG8:AG2800").Select Range("AH8").Select

Selection.AutoFill Destination:=Range("AH8:AH2800") Range("AH8:AH2800").Select Range("AI8").Select

Selection.AutoFill Destination:=Range("AI8:AI2800") Range("AI8:AI2800").Select Range("AJ8").Select

Selection.AutoFill Destination:=Range("AJ8:AJ2800") Range("AJ8:AJ2800").Select Range("AK8").Select

Selection.AutoFill Destination:=Range("AK8:AK2800") Range("AK8:AK2800").Select Range("AL8").Select

Selection.AutoFill Destination:=Range("AL8:AL2800") Range("AL8:AL2800").Select Range("AM8").Select

Selection.AutoFill Destination:=Range("AM8:AM2800") Range("AM8:AM2800").Select Range("AN8").Select

Selection.AutoFill Destination:=Range("AN8:AN2800") Range("AN8:AN2800").Select Range("AO8").Select

Selection.AutoFill Destination:=Range("AO8:AO2800") Range("AO8:AO2800").Select Range("AP8").Select

Selection.AutoFill Destination:=Range("AP8:AP2800") Range("AP8:AP2800").Select Range("AQ8").Select

Selection.AutoFill Destination:=Range("AQ8:AQ2800") Range("AQ8:AQ2800").Select Range("AR8").Select

Selection.AutoFill Destination:=Range("AR8:AR2800") Range("AR8:AR2800").Select Range("AS8").Select

Selection.AutoFill Destination:=Range("AS8:AS2800") Range("AS8:AS2800").Select Range("AT8").Select

Selection.AutoFill Destination:=Range("AT8:AT2800") Range("AT8:AT2800").Select Range("AU8").Select

Selection.AutoFill Destination:=Range("AU8:AU2800") Range("AU8:AU2800").Select Range("AV8").Select

Selection.AutoFill Destination:=Range("AV8:AV2800") Range("AV8:AV2800").Select Range("AW8").Select

Selection.AutoFill Destination:=Range("AW8:AW2800") Range("AW8:AW2800").Select Range("AX8").Select

Selection.AutoFill Destination:=Range("AX8:AX2800") Range("AX8:AX2800").Select Range("AY8").Select

Selection.AutoFill Destination:=Range("AY8:AY2800") Range("AY8:AY2800").Select Range("AZ8").Select

Selection.AutoFill Destination:=Range("AZ8:AZ2800") Range("AZ8:AZ2800").Select Range("BA8").Select

Selection.AutoFill Destination:=Range("BA8:BA2800") Range("BA8:BA2800").Select Range("BB8").Select

Selection.AutoFill Destination:=Range("BB8:BB2800") Range("BB8:BB2800").Select Range("BC8").Select

Selection.AutoFill Destination:=Range("BC8:BC2800") Range("BC8:BC2800").Select Range("BD8").Select

Selection.AutoFill Destination:=Range("BD8:BD2800") Range("BD8:BD2800").Select Range("BE8").Select

Selection.AutoFill Destination:=Range("BE8:BE2800") Range("BE8:BE2800").Select Range("BF8").Select

Selection.AutoFill Destination:=Range("BF8:BF2800") Range("BF8:BF2800").Select Range("BG8").Select

Selection.AutoFill Destination:=Range("BG8:BG2800") Range("BG8:BG2800").Select Range("BH8").Select

Selection.AutoFill Destination:=Range("BH8:BH2800") Range("BH8:BH2800").Select Range("BI8").Select

Selection.AutoFill Destination:=Range("BI8:BI2800") Range("BI8:BI2800").Select Range("BJ8").Select

Selection.AutoFill Destination:=Range("BJ8:BJ2800") Range("BJ8:BJ2800").Select Range("BK8").Select

Selection.AutoFill Destination:=Range("BK8:BK2800") Range("BK8:BK2800").Select Range("BL8").Select

Selection.AutoFill Destination:=Range("BL8:BL2800") Range("BL8:BL2800").Select Range("BM8").Select

Selection.AutoFill Destination:=Range("BM8:BM2800")

Range("BM8:BM2800").Select Range("BN8").Select

Selection.AutoFill Destination:=Range("BN8:BN2800") Range("BN8:BN2800").Select Range("BO8").Select

Selection.AutoFill Destination:=Range("BO8:BO2800") Range("BO8:BO2800").Select Range("BP8").Select

Selection.AutoFill Destination:=Range("BP8:BP2800") Range("BP8:BP2800").Select Range("BQ8").Select

Selection.AutoFill Destination:=Range("BQ8:BQ2800") Range("BQ8:BQ2800").Select Range("BR8").Select

Selection.AutoFill Destination:=Range("BR8:BR2800") Range("BR8:BR2800").Select Range("BS8").Select

Selection.AutoFill Destination:=Range("BS8:BS2800") Range("BS8:BS2800").Select Range("BT8").Select

Selection.AutoFill Destination:=Range("BT8:BT2800") Range("BT8:BT2800").Select Range("BU8").Select

Selection.AutoFill Destination:=Range("BU8:BU2800") Range("BU8:BU2800").Select Range("BV8").Select

Selection.AutoFill Destination:=Range("BV8:BV2800") Range("BV8:BV2800").Select Range("BW8").Select

Selection.AutoFill Destination:=Range("BW8:BW2800") Range("BW8:BW2800").Select Range("BX8").Select

Selection.AutoFill Destination:=Range("BX8:BX2800") Range("BX8:BX2800").Select Range("BY8").Select

Selection.AutoFill Destination:=Range("BY8:BY2800") Range("BY8:BY2800").Select Range("BZ8").Select

Selection.AutoFill Destination:=Range("BZ8:BZ2800")

Range("BZ8:BZ2800").Select Range("CA8").Select

Selection.AutoFill Destination:=Range("CA8:CA2800") Range("CA8:CA2800").Select Range("CB8").Select

Selection.AutoFill Destination:=Range("CB8:CB2800") Range("CB8:CB2800").Select Range("CC8").Select

Selection.AutoFill Destination:=Range("CC8:CC2800") Range("CC8:CC2800").Select Range("CD8").Select

Selection.AutoFill Destination:=Range("CD8:CD2800") Range("CD8:CD2800").Select Range("CE8").Select

Selection.AutoFill Destination:=Range("CE8:CE2800") Range("CE8:CE2800").Select Range("CF8").Select

Selection.AutoFill Destination:=Range("CF8:CF2800") Range("CF8:CF2800").Select Range("CG8").Select

Selection.AutoFill Destination:=Range("CG8:CG2800") Range("CG8:CG2800").Select Range("CH8").Select

Selection.AutoFill Destination:=Range("CH8:CH2800") Range("CH8:CH2800").Select Range("CI8").Select

Selection.AutoFill Destination:=Range("CI8:CI2800") Range("CI8:CI2800").Select Range("CJ8").Select

Selection.AutoFill Destination:=Range("CJ8:CJ2800") Range("CJ8:CJ2800").Select Range("CK8").Select

Selection.AutoFill Destination:=Range("CK8:CK2800") Range("CK8:CK2800").Select Range("CL8").Select

Selection.AutoFill Destination:=Range("CL8:CL2800") Range("CL8:CL2800").Select Range("CM8").Select

Selection.AutoFill Destination:=Range("CM8:CM2800") Range("CM8:CM2800").Select

Range("CN8").Select

Selection.AutoFill Destination:=Range("CN8:CN2800") Range("CN8:CN2800").Select Range("CO8").Select

Selection.AutoFill Destination:=Range("CO8:CO2800") Range("CO8:CO2800").Select Range("CP8").Select

Selection.AutoFill Destination:=Range("CP8:CP2800") Range("CP8:CP2800").Select Range("CQ8").Select

Selection.AutoFill Destination:=Range("CQ8:CQ2800") Range("CQ8:CQ2800").Select Range("CR8").Select

Selection.AutoFill Destination:=Range("CR8:CR2800") Range("CR8:CR2800").Select Range("CS8").Select

Selection.AutoFill Destination:=Range("CS8:CS2800") Range("CS8:CS2800").Select Range("CT8").Select

Selection.AutoFill Destination:=Range("CT8:CT2800") Range("CT8:CT2800").Select Range("CU8").Select

Selection.AutoFill Destination:=Range("CU8:CU2800") Range("CU8:CU2800").Select Range("CV8").Select

Selection.AutoFill Destination:=Range("CV8:CV2800") Range("CV8:CV2800").Select Range("CW8").Select

Selection.AutoFill Destination:=Range("CW8:CW2800") Range("CW8:CW2800").Select Range("CX8").Select

Selection.AutoFill Destination:=Range("CX8:CX2800") Range("CX8:CX2800").Select Range("CY8").Select

Selection.AutoFill Destination:=Range("CY8:CY2800") Range("CY8:CY2800").Select Range("CZ8").Select

Selection.AutoFill Destination:=Range("CZ8:CZ2800") Range("CZ8:CZ2800").Select Range("DA8").Select

Selection.AutoFill Destination:=Range("DA8:DA2800") Range("DA8:DA2800").Select Range("DB8").Select

Selection.AutoFill Destination:=Range("DB8:DB2800") Range("DB8:DB2800").Select Range("K8").Select

End Sub

Sub vonpiter24()

'' vonpiter24 Macro

' Macro gravada em 01/09/2009 por ..

'' Atalho do teclado: Ctrl+Shift+P

'Sheets("svalidgraficosim").Select

Range("L8").Select

Selection.AutoFill Destination:=Range("L8:L2800") Range("L8:L2800").Select Range("M8").Select

Selection.AutoFill Destination:=Range("M8:M2800") Range("M8:M2800").Select Range("N8").Select

Selection.AutoFill Destination:=Range("N8:N2800") Range("N8:N2800").Select Range("O8").Select

Selection.AutoFill Destination:=Range("O8:O2800") Range("O8:O2800").Select

Range("P8").Select

Selection.AutoFill Destination:=Range("P8:P2800") Range("P8:P2800").Select Range("Q8").Select

Selection.AutoFill Destination:=Range("Q8:Q2800") Range("Q8:Q2800").Select Range("R8").Select

Selection.AutoFill Destination:=Range("R8:R2800") Range("R8:R2800").Select Range("S8").Select

Selection.AutoFill Destination:=Range("S8:S2800") Range("S8:S2800").Select
Range("T8").Select

Selection.AutoFill Destination:=Range("T8:T2800") Range("T8:T2800").Select Range("U8").Select

Selection.AutoFill Destination:=Range("U8:U2800") Range("U8:U2800").Select Range("V8").Select

Selection.AutoFill Destination:=Range("V8:V2800") Range("V8:V2800").Select Range("W8").Select

Selection.AutoFill Destination:=Range("W8:W2800") Range("W8:W2800").Select Range("X8").Select

Selection.AutoFill Destination:=Range("X8:X2800") Range("X8:X2800").Select Range("Y8").Select

Selection.AutoFill Destination:=Range("Y8:Y2800") Range("Y8:Y2800").Select Range("Z8").Select

Selection.AutoFill Destination:=Range("Z8:Z2800") Range("Z8:Z2800").Select Range("AA8").Select

Selection.AutoFill Destination:=Range("AA8:AA2800") Range("AA8:AA2800").Select Range("AB8").Select

Selection.AutoFill Destination:=Range("AB8:AB2800") Range("AB8:AB2800").Select Range("AC8").Select

Selection.AutoFill Destination:=Range("AC8:AC2800") Range("AC8:AC2800").Select Range("AD8").Select

Selection.AutoFill Destination:=Range("AD8:AD2800") Range("AD8:AD2800").Select Range("AE8").Select

Selection.AutoFill Destination:=Range("AE8:AE2800") Range("AE8:AE2800").Select Range("AF8").Select

Selection.AutoFill Destination:=Range("AF8:AF2800") Range("AF8:AF2800").Select Range("AG8").Select

Selection.AutoFill Destination:=Range("AG8:AG2800") Range("AG8:AG2800").Select Range("AH8").Select

Selection.AutoFill Destination:=Range("AH8:AH2800") Range("AH8:AH2800").Select Range("AI8").Select

Selection.AutoFill Destination:=Range("AI8:AI2800") Range("AI8:AI2800").Select Range("AJ8").Select

Selection.AutoFill Destination:=Range("AJ8:AJ2800") Range("AJ8:AJ2800").Select Range("AK8").Select

Selection.AutoFill Destination:=Range("AK8:AK2800") Range("AK8:AK2800").Select Range("AL8").Select

Selection.AutoFill Destination:=Range("AL8:AL2800") Range("AL8:AL2800").Select Range("AM8").Select

Selection.AutoFill Destination:=Range("AM8:AM2800") Range("AM8:AM2800").Select Range("AN8").Select

Selection.AutoFill Destination:=Range("AN8:AN2800") Range("AN8:AN2800").Select Range("AO8").Select

Selection.AutoFill Destination:=Range("AO8:AO2800") Range("AO8:AO2800").Select Range("AP8").Select

Selection.AutoFill Destination:=Range("AP8:AP2800") Range("AP8:AP2800").Select Range("AQ8").Select

Selection.AutoFill Destination:=Range("AQ8:AQ2800") Range("AQ8:AQ2800").Select Range("AR8").Select

Selection.AutoFill Destination:=Range("AR8:AR2800") Range("AR8:AR2800").Select Range("AS8").Select

Selection.AutoFill Destination:=Range("AS8:AS2800") Range("AS8:AS2800").Select Range("AT8").Select

Selection.AutoFill Destination:=Range("AT8:AT2800") Range("AT8:AT2800").Select Range("AU8").Select

Selection.AutoFill Destination:=Range("AU8:AU2800") Range("AU8:AU2800").Select Range("AV8").Select

Selection.AutoFill Destination:=Range("AV8:AV2800") Range("AV8:AV2800").Select Range("AW8").Select

Selection.AutoFill Destination:=Range("AW8:AW2800") Range("AW8:AW2800").Select Range("AX8").Select

Selection.AutoFill Destination:=Range("AX8:AX2800") Range("AX8:AX2800").Select Range("AY8").Select

Selection.AutoFill Destination:=Range("AY8:AY2800") Range("AY8:AY2800").Select Range("AZ8").Select

Selection.AutoFill Destination:=Range("AZ8:AZ2800") Range("AZ8:AZ2800").Select Range("BA8").Select

Selection.AutoFill Destination:=Range("BA8:BA2800") Range("BA8:BA2800").Select Range("BB8").Select

Selection.AutoFill Destination:=Range("BB8:BB2800") Range("BB8:BB2800").Select Range("BC8").Select

Selection.AutoFill Destination:=Range("BC8:BC2800") Range("BC8:BC2800").Select Range("BD8").Select

Selection.AutoFill Destination:=Range("BD8:BD2800") Range("BD8:BD2800").Select Range("BE8").Select

Selection.AutoFill Destination:=Range("BE8:BE2800") Range("BE8:BE2800").Select Range("BF8").Select

Selection.AutoFill Destination:=Range("BF8:BF2800") Range("BF8:BF2800").Select Range("BG8").Select

Selection.AutoFill Destination:=Range("BG8:BG2800")

Range("BG8:BG2800").Select Range("BH8").Select

Selection.AutoFill Destination:=Range("BH8:BH2800") Range("BH8:BH2800").Select Range("BI8").Select

Selection.AutoFill Destination:=Range("BI8:BI2800") Range("BI8:BI2800").Select Range("BJ8").Select

Selection.AutoFill Destination:=Range("BJ8:BJ2800") Range("BJ8:BJ2800").Select Range("BK8").Select

Selection.AutoFill Destination:=Range("BK8:BK2800") Range("BK8:BK2800").Select Range("BL8").Select

Selection.AutoFill Destination:=Range("BL8:BL2800") Range("BL8:BL2800").Select Range("BM8").Select

Selection.AutoFill Destination:=Range("BM8:BM2800") Range("BM8:BM2800").Select Range("BN8").Select

Selection.AutoFill Destination:=Range("BN8:BN2800") Range("BN8:BN2800").Select Range("BO8").Select

Selection.AutoFill Destination:=Range("BO8:BO2800") Range("BO8:BO2800").Select Range("BP8").Select

Selection.AutoFill Destination:=Range("BP8:BP2800") Range("BP8:BP2800").Select Range("BQ8").Select

Selection.AutoFill Destination:=Range("BQ8:BQ2800") Range("BQ8:BQ2800").Select Range("BR8").Select

Selection.AutoFill Destination:=Range("BR8:BR2800") Range("BR8:BR2800").Select Range("BS8").Select

Selection.AutoFill Destination:=Range("BS8:BS2800") Range("BS8:BS2800").Select Range("BT8").Select

Selection.AutoFill Destination:=Range("BT8:BT2800") Range("BT8:BT2800").Select

Range("BU8").Select

Selection.AutoFill Destination:=Range("BU8:BU2800") Range("BU8:BU2800").Select Range("BV8").Select

Selection.AutoFill Destination:=Range("BV8:BV2800") Range("BV8:BV2800").Select Range("BW8").Select

Selection.AutoFill Destination:=Range("BW8:BW2800") Range("BW8:BW2800").Select

Range("BX8").Select

Selection.AutoFill Destination:=Range("BX8:BX2800") Range("BX8:BX2800").Select Range("BY8").Select

Selection.AutoFill Destination:=Range("BY8:BY2800") Range("BY8:BY2800").Select Range("BZ8").Select

Selection.AutoFill Destination:=Range("BZ8:BZ2800") Range("BZ8:BZ2800").Select Range("CA8").Select

Selection.AutoFill Destination:=Range("CA8:CA2800") Range("CA8:CA2800").Select Range("CB8").Select

Selection.AutoFill Destination:=Range("CB8:CB2800") Range("CB8:CB2800").Select Range("CC8").Select

Selection.AutoFill Destination:=Range("CC8:CC2800") Range("CC8:CC2800").Select Range("CD8").Select

Selection.AutoFill Destination:=Range("CD8:CD2800") Range("CD8:CD2800").Select Range("CE8").Select

Selection.AutoFill Destination:=Range("CE8:CE2800") Range("CE8:CE2800").Select Range("CF8").Select

Selection.AutoFill Destination:=Range("CF8:CF2800") Range("CF8:CF2800").Select Range("CG8").Select

Selection.AutoFill Destination:=Range("CG8:CG2800") Range("CG8:CG2800").Select

Range("CH8").Select

Selection.AutoFill Destination:=Range("CH8:CH2800") Range("CH8:CH2800").Select Range("CI8").Select

Selection.AutoFill Destination:=Range("CI8:CI2800") Range("CI8:CI2800").Select Range("CJ8").Select

Selection.AutoFill Destination:=Range("CJ8:CJ2800") Range("CJ8:CJ2800").Select Range("CK8").Select

Selection.AutoFill Destination:=Range("CK8:CK2800") Range("CK8:CK2800").Select Range("CL8").Select

Selection.AutoFill Destination:=Range("CL8:CL2800") Range("CL8:CL2800").Select Range("CM8").Select

Selection.AutoFill Destination:=Range("CM8:CM2800") Range("CM8:CM2800").Select Range("CN8").Select

Selection.AutoFill Destination:=Range("CN8:CN2800") Range("CN8:CN2800").Select Range("CO8").Select

Selection.AutoFill Destination:=Range("CO8:CO2800") Range("CO8:CO2800").Select Range("CP8").Select

Selection.AutoFill Destination:=Range("CP8:CP2800") Range("CP8:CP2800").Select Range("CQ8").Select

Selection.AutoFill Destination:=Range("CQ8:CQ2800") Range("CQ8:CQ2800").Select Range("CR8").Select

Selection.AutoFill Destination:=Range("CR8:CR2800") Range("CR8:CR2800").Select

Range("CS8").Select

Selection.AutoFill Destination:=Range("CS8:CS2800") Range("CS8:CS2800").Select Range("CT8").Select

Selection.AutoFill Destination:=Range("CT8:CT2800") Range("CT8:CT2800").Select

Range("CU8").Select

Selection.AutoFill Destination:=Range("CU8:CU2800") Range("CU8:CU2800").Select Range("CV8").Select

Selection.AutoFill Destination:=Range("CV8:CV2800") Range("CV8:CV2800").Select Range("CW8").Select

Selection.AutoFill Destination:=Range("CW8:CW2800") Range("CW8:CW2800").Select Range("CX8").Select

Selection.AutoFill Destination:=Range("CX8:CX2800") Range("CX8:CX2800").Select Range("CY8").Select

Selection.AutoFill Destination:=Range("CY8:CY2800") Range("CY8:CY2800").Select Range("CZ8").Select

Selection.AutoFill Destination:=Range("CZ8:CZ2800") Range("CZ8:CZ2800").Select Range("DA8").Select

Selection.AutoFill Destination:=Range("DA8:DA2800") Range("DA8:DA2800").Select Range("DB8").Select

Selection.AutoFill Destination:=Range("DB8:DB2800") Range("DB8:DB2800").Select Range("K8").Select

Sheets("svalidbolling").Select

Range("L8").Select

Selection.AutoFill Destination:=Range("L8:L2800") Range("L8:L2800").Select Range("M8").Select

Selection.AutoFill Destination:=Range("M8:M2800") Range("M8:M2800").Select Range("N8").Select

Selection.AutoFill Destination:=Range("N8:N2800") Range("N8:N2800").Select Range("O8").Select

Selection.AutoFill Destination:=Range("O8:O2800") Range("O8:O2800").Select Range("P8").Select

Selection.AutoFill Destination:=Range("P8:P2800") Range("P8:P2800").Select Range("Q8").Select

Selection.AutoFill Destination:=Range("Q8:Q2800") Range("Q8:Q2800").Select Range("R8").Select

Selection.AutoFill Destination:=Range("R8:R2800") Range("R8:R2800").Select Range("S8").Select

Selection.AutoFill Destination:=Range("S8:S2800") Range("S8:S2800").Select

Range("T8").Select

Selection.AutoFill Destination:=Range("T8:T2800") Range("T8:T2800").Select Range("U8").Select

Selection.AutoFill Destination:=Range("U8:U2800") Range("U8:U2800").Select Range("V8").Select

Selection.AutoFill Destination:=Range("V8:V2800") Range("V8:V2800").Select Range("W8").Select

Selection.AutoFill Destination:=Range("W8:W2800") Range("W8:W2800").Select Range("X8").Select

Selection.AutoFill Destination:=Range("X8:X2800") Range("X8:X2800").Select Range("Y8").Select

Selection.AutoFill Destination:=Range("Y8:Y2800") Range("Y8:Y2800").Select Range("Z8").Select

Selection.AutoFill Destination:=Range("Z8:Z2800") Range("Z8:Z2800").Select Range("AA8").Select

Selection.AutoFill Destination:=Range("AA8:AA2800") Range("AA8:AA2800").Select Range("AB8").Select

Selection.AutoFill Destination:=Range("AB8:AB2800") Range("AB8:AB2800").Select Range("AC8").Select

Selection.AutoFill Destination:=Range("AC8:AC2800") Range("AC8:AC2800").Select

Range("AD8").Select

Selection.AutoFill Destination:=Range("AD8:AD2800") Range("AD8:AD2800").Select Range("AE8").Select

Selection.AutoFill Destination:=Range("AE8:AE2800") Range("AE8:AE2800").Select Range("AF8").Select

Selection.AutoFill Destination:=Range("AF8:AF2800") Range("AF8:AF2800").Select Range("AG8").Select

Selection.AutoFill Destination:=Range("AG8:AG2800") Range("AG8:AG2800").Select Range("AH8").Select

Selection.AutoFill Destination:=Range("AH8:AH2800") Range("AH8:AH2800").Select Range("AI8").Select

Selection.AutoFill Destination:=Range("AI8:AI2800") Range("AI8:AI2800").Select Range("AJ8").Select

Selection.AutoFill Destination:=Range("AJ8:AJ2800") Range("AJ8:AJ2800").Select Range("AK8").Select

Selection.AutoFill Destination:=Range("AK8:AK2800") Range("AK8:AK2800").Select Range("AL8").Select

Selection.AutoFill Destination:=Range("AL8:AL2800") Range("AL8:AL2800").Select Range("AM8").Select

Selection.AutoFill Destination:=Range("AM8:AM2800") Range("AM8:AM2800").Select

Range("AN8").Select

Selection.AutoFill Destination:=Range("AN8:AN2800") Range("AN8:AN2800").Select Range("AO8").Select

Selection.AutoFill Destination:=Range("AO8:AO2800") Range("AO8:AO2800").Select

Range("AP8").Select

Selection.AutoFill Destination:=Range("AP8:AP2800") Range("AP8:AP2800").Select Range("AQ8").Select

Selection.AutoFill Destination:=Range("AQ8:AQ2800") Range("AQ8:AQ2800").Select Range("AR8").Select

Selection.AutoFill Destination:=Range("AR8:AR2800") Range("AR8:AR2800").Select Range("AS8").Select

Selection.AutoFill Destination:=Range("AS8:AS2800") Range("AS8:AS2800").Select Range("AT8").Select

Selection.AutoFill Destination:=Range("AT8:AT2800") Range("AT8:AT2800").Select Range("AU8").Select

Selection.AutoFill Destination:=Range("AU8:AU2800") Range("AU8:AU2800").Select Range("AV8").Select

Selection.AutoFill Destination:=Range("AV8:AV2800") Range("AV8:AV2800").Select Range("AW8").Select

Selection.AutoFill Destination:=Range("AW8:AW2800") Range("AW8:AW2800").Select

Range("AX8").Select

Selection.AutoFill Destination:=Range("AX8:AX2800") Range("AX8:AX2800").Select Range("AY8").Select

Selection.AutoFill Destination:=Range("AY8:AY2800") Range("AY8:AY2800").Select Range("AZ8").Select

Selection.AutoFill Destination:=Range("AZ8:AZ2800") Range("AZ8:AZ2800").Select Range("BA8").Select

Selection.AutoFill Destination:=Range("BA8:BA2800") Range("BA8:BA2800").Select Range("BB8").Select

Selection.AutoFill Destination:=Range("BB8:BB2800") Range("BB8:BB2800").Select

Range("BC8").Select

Selection.AutoFill Destination:=Range("BC8:BC2800") Range("BC8:BC2800").Select Range("BD8").Select

Selection.AutoFill Destination:=Range("BD8:BD2800") Range("BD8:BD2800").Select Range("BE8").Select

Selection.AutoFill Destination:=Range("BE8:BE2800") Range("BE8:BE2800").Select Range("BF8").Select

Selection.AutoFill Destination:=Range("BF8:BF2800") Range("BF8:BF2800").Select Range("BG8").Select

Selection.AutoFill Destination:=Range("BG8:BG2800") Range("BG8:BG2800").Select

Range("BH8").Select

Selection.AutoFill Destination:=Range("BH8:BH2800") Range("BH8:BH2800").Select Range("BI8").Select

Selection.AutoFill Destination:=Range("BI8:BI2800") Range("BI8:BI2800").Select Range("BJ8").Select

Selection.AutoFill Destination:=Range("BJ8:BJ2800") Range("BJ8:BJ2800").Select Range("BK8").Select

Selection.AutoFill Destination:=Range("BK8:BK2800") Range("BK8:BK2800").Select Range("BL8").Select

Selection.AutoFill Destination:=Range("BL8:BL2800") Range("BL8:BL2800").Select Range("BM8").Select

Selection.AutoFill Destination:=Range("BM8:BM2800") Range("BM8:BM2800").Select Range("BN8").Select

Selection.AutoFill Destination:=Range("BN8:BN2800") Range("BN8:BN2800").Select Range("BO8").Select

Selection.AutoFill Destination:=Range("BO8:BO2800") Range("BO8:BO2800").Select

Range("BP8").Select

Selection.AutoFill Destination:=Range("BP8:BP2800") Range("BP8:BP2800").Select Range("BQ8").Select

Selection.AutoFill Destination:=Range("BQ8:BQ2800") Range("BQ8:BQ2800").Select

Range("BR8").Select

Selection.AutoFill Destination:=Range("BR8:BR2800") Range("BR8:BR2800").Select Range("BS8").Select

Selection.AutoFill Destination:=Range("BS8:BS2800") Range("BS8:BS2800").Select Range("BT8").Select

Selection.AutoFill Destination:=Range("BT8:BT2800") Range("BT8:BT2800").Select Range("BU8").Select

Selection.AutoFill Destination:=Range("BU8:BU2800") Range("BU8:BU2800").Select Range("BV8").Select

Selection.AutoFill Destination:=Range("BV8:BV2800") Range("BV8:BV2800").Select Range("BW8").Select

Selection.AutoFill Destination:=Range("BW8:BW2800") Range("BW8:BW2800").Select Range("BX8").Select

Selection.AutoFill Destination:=Range("BX8:BX2800") Range("BX8:BX2800").Select Range("BY8").Select

Selection.AutoFill Destination:=Range("BY8:BY2800") Range("BY8:BY2800").Select Range("BZ8").Select

Selection.AutoFill Destination:=Range("BZ8:BZ2800") Range("BZ8:BZ2800").Select Range("CA8").Select

Selection.AutoFill Destination:=Range("CA8:CA2800") Range("CA8:CA2800").Select

Range("CB8").Select

Selection.AutoFill Destination:=Range("CB8:CB2800")

Range("CB8:CB2800").Select Range("CC8").Select

Selection.AutoFill Destination:=Range("CC8:CC2800") Range("CC8:CC2800").Select Range("CD8").Select

Selection.AutoFill Destination:=Range("CD8:CD2800") Range("CD8:CD2800").Select Range("CE8").Select

Selection.AutoFill Destination:=Range("CE8:CE2800") Range("CE8:CE2800").Select Range("CF8").Select

Selection.AutoFill Destination:=Range("CF8:CF2800") Range("CF8:CF2800").Select Range("CG8").Select

Selection.AutoFill Destination:=Range("CG8:CG2800") Range("CG8:CG2800").Select Range("CH8").Select

Selection.AutoFill Destination:=Range("CH8:CH2800") Range("CH8:CH2800").Select Range("CI8").Select

Selection.AutoFill Destination:=Range("CI8:CI2800") Range("CI8:CI2800").Select Range("CJ8").Select

Selection.AutoFill Destination:=Range("CJ8:CJ2800") Range("CJ8:CJ2800").Select Range("CK8").Select

Selection.AutoFill Destination:=Range("CK8:CK2800") Range("CK8:CK2800").Select

Range("CL8").Select

Selection.AutoFill Destination:=Range("CL8:CL2800") Range("CL8:CL2800").Select Range("CM8").Select

Selection.AutoFill Destination:=Range("CM8:CM2800") Range("CM8:CM2800").Select Range("CN8").Select

Selection.AutoFill Destination:=Range("CN8:CN2800") Range("CN8:CN2800").Select Range("CO8").Select

Selection.AutoFill Destination:=Range("CO8:CO2800")

Range("CO8:CO2800").Select Range("CP8").Select

Selection.AutoFill Destination:=Range("CP8:CP2800") Range("CP8:CP2800").Select Range("CQ8").Select

Selection.AutoFill Destination:=Range("CQ8:CQ2800") Range("CQ8:CQ2800").Select Range("CR8").Select

Selection.AutoFill Destination:=Range("CR8:CR2800") Range("CR8:CR2800").Select Range("CS8").Select

Selection.AutoFill Destination:=Range("CS8:CS2800") Range("CS8:CS2800").Select Range("CT8").Select

Selection.AutoFill Destination:=Range("CT8:CT2800") Range("CT8:CT2800").Select Range("CU8").Select

Selection.AutoFill Destination:=Range("CU8:CU2800") Range("CU8:CU2800").Select

Range("CV8").Select

Selection.AutoFill Destination:=Range("CV8:CV2800") Range("CV8:CV2800").Select Range("CW8").Select

Selection.AutoFill Destination:=Range("CW8:CW2800") Range("CW8:CW2800").Select Range("CX8").Select

Selection.AutoFill Destination:=Range("CX8:CX2800") Range("CX8:CX2800").Select Range("CY8").Select

Selection.AutoFill Destination:=Range("CY8:CY2800") Range("CY8:CY2800").Select Range("CZ8").Select

Selection.AutoFill Destination:=Range("CZ8:CZ2800") Range("CZ8:CZ2800").Select Range("DA8").Select

Selection.AutoFill Destination:=Range("DA8:DA2800") Range("DA8:DA2800").Select Range("DB8").Select

Selection.AutoFill Destination:=Range("DB8:DB2800")

Range("DB8:DB2800").Select Range("DC8").Select

Selection.AutoFill Destination:=Range("DC8:DC2800") Range("DC8:DC2800").Select Range("DD8").Select

Selection.AutoFill Destination:=Range("DD8:DD2800") Range("DD8:DD2800").Select Range("DE8").Select

Selection.AutoFill Destination:=Range("DE8:DE2800") Range("DE8:DE2800").Select

Range("DF8").Select

Selection.AutoFill Destination:=Range("DF8:DF2800") Range("DF8:DF2800").Select Range("DG8").Select

Selection.AutoFill Destination:=Range("DG8:DG2800") Range("DG8:DG2800").Select Range("DH8").Select

Selection.AutoFill Destination:=Range("DH8:DH2800") Range("DH8:DH2800").Select Range("DI8").Select

Selection.AutoFill Destination:=Range("DI8:DI2800") Range("DI8:DI2800").Select Range("DJ8").Select

Selection.AutoFill Destination:=Range("DJ8:DJ2800") Range("DJ8:DJ2800").Select Range("DK8").Select

Selection.AutoFill Destination:=Range("DK8:DK2800") Range("DK8:DK2800").Select Range("DL8").Select

Selection.AutoFill Destination:=Range("DL8:DL2800") Range("DL8:DL2800").Select Range("DM8").Select

Selection.AutoFill Destination:=Range("DM8:DM2800") Range("DM8:DM2800").Select Range("DN8").Select

Selection.AutoFill Destination:=Range("DN8:DN2800") Range("DN8:DN2800").Select Range("DO8").Select

Selection.AutoFill Destination:=Range("DO8:DO2800")

## Range("DO8:DO2800").Select

Range("DP8").Select

Selection.AutoFill Destination:=Range("DP8:DP2800") Range("DP8:DP2800").Select Range("DQ8").Select

Selection.AutoFill Destination:=Range("DQ8:DQ2800") Range("DQ8:DQ2800").Select Range("DR8").Select

Selection.AutoFill Destination:=Range("DR8:DR2800") Range("DR8:DR2800").Select Range("DS8").Select

Selection.AutoFill Destination:=Range("DS8:DS2800") Range("DS8:DS2800").Select Range("DT8").Select

Selection.AutoFill Destination:=Range("DT8:DT2800") Range("DT8:DT2800").Select Range("DU8").Select

Selection.AutoFill Destination:=Range("DU8:DU2800") Range("DU8:DU2800").Select Range("DV8").Select

Selection.AutoFill Destination:=Range("DV8:DV2800") Range("DV8:DV2800").Select Range("K8").Select

Sheets("svalidbollingsim").Select

Range("L8").Select

Selection.AutoFill Destination:=Range("L8:L2800") Range("L8:L2800").Select Range("M8").Select Selection.AutoFill Destination:=Range("M8:M2800") Range("M8:M2800").Select Range("N8").Select

Selection.AutoFill Destination:=Range("N8:N2800") Range("N8:N2800").Select Range("O8").Select

Selection.AutoFill Destination:=Range("O8:O2800") Range("O8:O2800").Select Range("P8").Select

Selection.AutoFill Destination:=Range("P8:P2800")

Range("P8:P2800").Select Range("Q8").Select

Selection.AutoFill Destination:=Range("Q8:Q2800") Range("Q8:Q2800").Select Range("R8").Select

Selection.AutoFill Destination:=Range("R8:R2800") Range("R8:R2800").Select Range("S8").Select

Selection.AutoFill Destination:=Range("S8:S2800") Range("S8:S2800").Select Range("T8").Select

Selection.AutoFill Destination:=Range("T8:T2800") Range("T8:T2800").Select Range("U8").Select

Selection.AutoFill Destination:=Range("U8:U2800") Range("U8:U2800").Select Range("V8").Select

Selection.AutoFill Destination:=Range("V8:V2800") Range("V8:V2800").Select Range("W8").Select Selection.AutoFill Destination:=Range("W8:W2800") Range("W8:W2800").Select Range("X8").Select

Selection.AutoFill Destination:=Range("X8:X2800") Range("X8:X2800").Select Range("Y8").Select

Selection.AutoFill Destination:=Range("Y8:Y2800") Range("Y8:Y2800").Select Range("Z8").Select

Selection.AutoFill Destination:=Range("Z8:Z2800") Range("Z8:Z2800").Select Range("AA8").Select

Selection.AutoFill Destination:=Range("AA8:AA2800") Range("AA8:AA2800").Select Range("AB8").Select

Selection.AutoFill Destination:=Range("AB8:AB2800") Range("AB8:AB2800").Select Range("AC8").Select

Selection.AutoFill Destination:=Range("AC8:AC2800") Range("AC8:AC2800").Select Range("AD8").Select

Selection.AutoFill Destination:=Range("AD8:AD2800") Range("AD8:AD2800").Select Range("AE8").Select

Selection.AutoFill Destination:=Range("AE8:AE2800") Range("AE8:AE2800").Select Range("AF8").Select

Selection.AutoFill Destination:=Range("AF8:AF2800") Range("AF8:AF2800").Select Range("AG8").Select Selection.AutoFill Destination:=Range("AG8:AG2800") Range("AG8:AG2800").Select Range("AH8").Select

Selection.AutoFill Destination:=Range("AH8:AH2800") Range("AH8:AH2800").Select Range("AI8").Select

Selection.AutoFill Destination:=Range("AI8:AI2800") Range("AI8:AI2800").Select Range("AJ8").Select

Selection.AutoFill Destination:=Range("AJ8:AJ2800") Range("AJ8:AJ2800").Select Range("AK8").Select

Selection.AutoFill Destination:=Range("AK8:AK2800") Range("AK8:AK2800").Select Range("AL8").Select

Selection.AutoFill Destination:=Range("AL8:AL2800") Range("AL8:AL2800").Select Range("AM8").Select

Selection.AutoFill Destination:=Range("AM8:AM2800") Range("AM8:AM2800").Select Range("AN8").Select

Selection.AutoFill Destination:=Range("AN8:AN2800") Range("AN8:AN2800").Select Range("AO8").Select

Selection.AutoFill Destination:=Range("AO8:AO2800") Range("AO8:AO2800").Select Range("AP8").Select

Selection.AutoFill Destination:=Range("AP8:AP2800") Range("AP8:AP2800").Select Range("AQ8").Select Selection.AutoFill Destination:=Range("AQ8:AQ2800")

Range("AQ8:AQ2800").Select Range("AR8").Select

Selection.AutoFill Destination:=Range("AR8:AR2800") Range("AR8:AR2800").Select Range("AS8").Select

Selection.AutoFill Destination:=Range("AS8:AS2800") Range("AS8:AS2800").Select Range("AT8").Select

Selection.AutoFill Destination:=Range("AT8:AT2800") Range("AT8:AT2800").Select Range("AU8").Select

Selection.AutoFill Destination:=Range("AU8:AU2800") Range("AU8:AU2800").Select Range("AV8").Select

Selection.AutoFill Destination:=Range("AV8:AV2800") Range("AV8:AV2800").Select Range("AW8").Select

Selection.AutoFill Destination:=Range("AW8:AW2800") Range("AW8:AW2800").Select Range("AX8").Select

Selection.AutoFill Destination:=Range("AX8:AX2800") Range("AX8:AX2800").Select Range("AY8").Select

Selection.AutoFill Destination:=Range("AY8:AY2800") Range("AY8:AY2800").Select Range("AZ8").Select

Selection.AutoFill Destination:=Range("AZ8:AZ2800") Range("AZ8:AZ2800").Select Range("BA8").Select Selection.AutoFill Destination:=Range("BA8:BA2800")

Range("BA8:BA2800").Select Range("BB8").Select

Selection.AutoFill Destination:=Range("BB8:BB2800") Range("BB8:BB2800").Select Range("BC8").Select

Selection.AutoFill Destination:=Range("BC8:BC2800") Range("BC8:BC2800").Select Range("BD8").Select

Selection.AutoFill Destination:=Range("BD8:BD2800") Range("BD8:BD2800").Select Range("BE8").Select

Selection.AutoFill Destination:=Range("BE8:BE2800") Range("BE8:BE2800").Select Range("BF8").Select

Selection.AutoFill Destination:=Range("BF8:BF2800") Range("BF8:BF2800").Select Range("BG8").Select

Selection.AutoFill Destination:=Range("BG8:BG2800") Range("BG8:BG2800").Select Range("BH8").Select

Selection.AutoFill Destination:=Range("BH8:BH2800") Range("BH8:BH2800").Select Range("BI8").Select

Selection.AutoFill Destination:=Range("BI8:BI2800") Range("BI8:BI2800").Select Range("BJ8").Select

Selection.AutoFill Destination:=Range("BJ8:BJ2800") Range("BJ8:BJ2800").Select Range("BK8").Select

Selection.AutoFill Destination:=Range("BK8:BK2800") Range("BK8:BK2800").Select Range("BL8").Select

Selection.AutoFill Destination:=Range("BL8:BL2800") Range("BL8:BL2800").Select Range("BM8").Select

Selection.AutoFill Destination:=Range("BM8:BM2800") Range("BM8:BM2800").Select Range("BN8").Select

Selection.AutoFill Destination:=Range("BN8:BN2800") Range("BN8:BN2800").Select Range("BO8").Select

Selection.AutoFill Destination:=Range("BO8:BO2800") Range("BO8:BO2800").Select Range("BP8").Select

Selection.AutoFill Destination:=Range("BP8:BP2800") Range("BP8:BP2800").Select Range("BQ8").Select

Selection.AutoFill Destination:=Range("BQ8:BQ2800") Range("BQ8:BQ2800").Select Range("BR8").Select

Selection.AutoFill Destination:=Range("BR8:BR2800")

Range("BR8:BR2800").Select Range("BS8").Select

Selection.AutoFill Destination:=Range("BS8:BS2800") Range("BS8:BS2800").Select Range("BT8").Select

Selection.AutoFill Destination:=Range("BT8:BT2800") Range("BT8:BT2800").Select Range("BU8").Select

Selection.AutoFill Destination:=Range("BU8:BU2800") Range("BU8:BU2800").Select Range("BV8").Select

Selection.AutoFill Destination:=Range("BV8:BV2800") Range("BV8:BV2800").Select Range("BW8").Select

Selection.AutoFill Destination:=Range("BW8:BW2800") Range("BW8:BW2800").Select Range("BX8").Select

Selection.AutoFill Destination:=Range("BX8:BX2800") Range("BX8:BX2800").Select Range("BY8").Select

Selection.AutoFill Destination:=Range("BY8:BY2800") Range("BY8:BY2800").Select Range("BZ8").Select

Selection.AutoFill Destination:=Range("BZ8:BZ2800") Range("BZ8:BZ2800").Select Range("CA8").Select

Selection.AutoFill Destination:=Range("CA8:CA2800") Range("CA8:CA2800").Select Range("CB8").Select

Selection.AutoFill Destination:=Range("CB8:CB2800") Range("CB8:CB2800").Select Range("CC8").Select

Selection.AutoFill Destination:=Range("CC8:CC2800") Range("CC8:CC2800").Select Range("CD8").Select

Selection.AutoFill Destination:=Range("CD8:CD2800") Range("CD8:CD2800").Select Range("CE8").Select Selection.AutoFill Destination:=Range("CE8:CE2800") Range("CE8:CE2800").Select Range("CF8").Select

Selection.AutoFill Destination:=Range("CF8:CF2800") Range("CF8:CF2800").Select Range("CG8").Select

Selection.AutoFill Destination:=Range("CG8:CG2800") Range("CG8:CG2800").Select Range("CH8").Select

Selection.AutoFill Destination:=Range("CH8:CH2800") Range("CH8:CH2800").Select Range("CI8").Select

Selection.AutoFill Destination:=Range("CI8:CI2800") Range("CI8:CI2800").Select Range("CJ8").Select

Selection.AutoFill Destination:=Range("CJ8:CJ2800") Range("CJ8:CJ2800").Select Range("CK8").Select

Selection.AutoFill Destination:=Range("CK8:CK2800") Range("CK8:CK2800").Select Range("CL8").Select

Selection.AutoFill Destination:=Range("CL8:CL2800") Range("CL8:CL2800").Select Range("CM8").Select

Selection.AutoFill Destination:=Range("CM8:CM2800") Range("CM8:CM2800").Select Range("CN8").Select

Selection.AutoFill Destination:=Range("CN8:CN2800") Range("CN8:CN2800").Select Range("CO8").Select Selection.AutoFill Destination:=Range("CO8:CO2800") Range("CO8:CO2800").Select Range("CP8").Select

Selection.AutoFill Destination:=Range("CP8:CP2800") Range("CP8:CP2800").Select Range("CQ8").Select

Selection.AutoFill Destination:=Range("CQ8:CQ2800") Range("CQ8:CQ2800").Select Range("CR8").Select

Selection.AutoFill Destination:=Range("CR8:CR2800") Range("CR8:CR2800").Select Range("CS8").Select

Selection.AutoFill Destination:=Range("CS8:CS2800")

Range("CS8:CS2800").Select Range("CT8").Select

Selection.AutoFill Destination:=Range("CT8:CT2800") Range("CT8:CT2800").Select Range("CU8").Select

Selection.AutoFill Destination:=Range("CU8:CU2800") Range("CU8:CU2800").Select Range("CV8").Select

Selection.AutoFill Destination:=Range("CV8:CV2800") Range("CV8:CV2800").Select Range("CW8").Select

Selection.AutoFill Destination:=Range("CW8:CW2800") Range("CW8:CW2800").Select Range("CX8").Select

Selection.AutoFill Destination:=Range("CX8:CX2800") Range("CX8:CX2800").Select Range("CY8").Select Selection.AutoFill Destination:=Range("CY8:CY2800") Range("CY8:CY2800").Select Range("CZ8").Select

Selection.AutoFill Destination:=Range("CZ8:CZ2800") Range("CZ8:CZ2800").Select Range("DA8").Select

Selection.AutoFill Destination:=Range("DA8:DA2800") Range("DA8:DA2800").Select Range("DB8").Select

Selection.AutoFill Destination:=Range("DB8:DB2800") Range("DB8:DB2800").Select Range("DC8").Select

Selection.AutoFill Destination:=Range("DC8:DC2800") Range("DC8:DC2800").Select Range("DD8").Select

Selection.AutoFill Destination:=Range("DD8:DD2800") Range("DD8:DD2800").Select Range("DE8").Select

Selection.AutoFill Destination:=Range("DE8:DE2800") Range("DE8:DE2800").Select Range("DF8").Select

Selection.AutoFill Destination:=Range("DF8:DF2800") Range("DF8:DF2800").Select Range("DG8").Select

Selection.AutoFill Destination:=Range("DG8:DG2800") Range("DG8:DG2800").Select Range("DH8").Select

Selection.AutoFill Destination:=Range("DH8:DH2800") Range("DH8:DH2800").Select Range("DI8").Select Selection.AutoFill Destination:=Range("DI8:DI2800") Range("DI8:DI2800").Select Range("DJ8").Select

Selection.AutoFill Destination:=Range("DJ8:DJ2800") Range("DJ8:DJ2800").Select Range("DK8").Select

Selection.AutoFill Destination:=Range("DK8:DK2800") Range("DK8:DK2800").Select Range("DL8").Select

Selection.AutoFill Destination:=Range("DL8:DL2800") Range("DL8:DL2800").Select Range("DM8").Select

Selection.AutoFill Destination:=Range("DM8:DM2800") Range("DM8:DM2800").Select Range("DN8").Select

Selection.AutoFill Destination:=Range("DN8:DN2800") Range("DN8:DN2800").Select Range("DO8").Select

Selection.AutoFill Destination:=Range("DO8:DO2800") Range("DO8:DO2800").Select Range("DP8").Select

Selection.AutoFill Destination:=Range("DP8:DP2800") Range("DP8:DP2800").Select Range("DQ8").Select

Selection.AutoFill Destination:=Range("DQ8:DQ2800") Range("DQ8:DQ2800").Select Range("DR8").Select

Selection.AutoFill Destination:=Range("DR8:DR2800") Range("DR8:DR2800").Select Range("DS8").Select Selection.AutoFill Destination:=Range("DS8:DS2800") Range("DS8:DS2800").Select

Range("DT8").Select

Selection.AutoFill Destination:=Range("DT8:DT2800")

Range("DT8:DT2800").Select Range("DU8").Select

Selection.AutoFill Destination:=Range("DU8:DU2800") Range("DU8:DU2800").Select Range("DV8").Select

Selection.AutoFill Destination:=Range("DV8:DV2800") Range("DV8:DV2800").Select Range("K8").Select

End Sub

Sub vonpiter25()

'' vonpiter25 Macro

' Macro gravada em 01/09/2009 por ..

'' Atalho do teclado: Ctrl+Shift+L

'Sheets("svalidhistmed").Select

Range("L8").Select

Selection.AutoFill Destination:=Range("L8:L2800") Range("L8:L2800").Select Range("M8").Select

Selection.AutoFill Destination:=Range("M8:M2800") Range("M8:M2800").Select Range("N8").Select

Selection.AutoFill Destination:=Range("N8:N2800") Range("N8:N2800").Select Range("O8").Select

Selection.AutoFill Destination:=Range("O8:O2800") Range("O8:O2800").Select Range("P8").Select

Selection.AutoFill Destination:=Range("P8:P2800") Range("P8:P2800").Select Range("Q8").Select

Selection.AutoFill Destination:=Range("Q8:Q2800") Range("Q8:Q2800").Select Range("R8").Select

Selection.AutoFill Destination:=Range("R8:R2800") Range("R8:R2800").Select Range("S8").Select

Selection.AutoFill Destination:=Range("S8:S2800")

Range("S8:S2800").Select Range("T8").Select

Selection.AutoFill Destination:=Range("T8:T2800") Range("T8:T2800").Select Range("U8").Select

Selection.AutoFill Destination:=Range("U8:U2800") Range("U8:U2800").Select Range("V8").Select

Selection.AutoFill Destination:=Range("V8:V2800") Range("V8:V2800").Select Range("W8").Select Selection.AutoFill Destination:=Range("W8:W2800") Range("W8:W2800").Select Range("X8").Select

Selection.AutoFill Destination:=Range("X8:X2800") Range("X8:X2800").Select Range("Y8").Select

Selection.AutoFill Destination:=Range("Y8:Y2800") Range("Y8:Y2800").Select Range("Z8").Select

Selection.AutoFill Destination:=Range("Z8:Z2800") Range("Z8:Z2800").Select Range("AA8").Select

Selection.AutoFill Destination:=Range("AA8:AA2800") Range("AA8:AA2800").Select Range("AB8").Select

Selection.AutoFill Destination:=Range("AB8:AB2800") Range("AB8:AB2800").Select Range("AC8").Select

Selection.AutoFill Destination:=Range("AC8:AC2800") Range("AC8:AC2800").Select Range("AD8").Select

Selection.AutoFill Destination:=Range("AD8:AD2800") Range("AD8:AD2800").Select Range("AE8").Select

Selection.AutoFill Destination:=Range("AE8:AE2800") Range("AE8:AE2800").Select Range("AF8").Select

Selection.AutoFill Destination:=Range("AF8:AF2800") Range("AF8:AF2800").Select Range("AG8").Select

Selection.AutoFill Destination:=Range("AG8:AG2800") Range("AG8:AG2800").Select Range("AH8").Select

Selection.AutoFill Destination:=Range("AH8:AH2800") Range("AH8:AH2800").Select Range("AI8").Select

Selection.AutoFill Destination:=Range("AI8:AI2800") Range("AI8:AI2800").Select Range("AJ8").Select

Selection.AutoFill Destination:=Range("AJ8:AJ2800") Range("AJ8:AJ2800").Select Range("AK8").Select

Selection.AutoFill Destination:=Range("AK8:AK2800") Range("AK8:AK2800").Select Range("AL8").Select

Selection.AutoFill Destination:=Range("AL8:AL2800") Range("AL8:AL2800").Select Range("AM8").Select

Selection.AutoFill Destination:=Range("AM8:AM2800") Range("AM8:AM2800").Select Range("AN8").Select

Selection.AutoFill Destination:=Range("AN8:AN2800") Range("AN8:AN2800").Select Range("AO8").Select

Selection.AutoFill Destination:=Range("AO8:AO2800") Range("AO8:AO2800").Select Range("AP8").Select

Selection.AutoFill Destination:=Range("AP8:AP2800") Range("AP8:AP2800").Select Range("AQ8").Select Selection.AutoFill Destination:=Range("AQ8:AQ2800") Range("AQ8:AQ2800").Select Range("AR8").Select

Selection.AutoFill Destination:=Range("AR8:AR2800") Range("AR8:AR2800").Select Range("AS8").Select

Selection.AutoFill Destination:=Range("AS8:AS2800") Range("AS8:AS2800").Select Range("AT8").Select

Selection.AutoFill Destination:=Range("AT8:AT2800") Range("AT8:AT2800").Select

Range("AU8").Select

Selection.AutoFill Destination:=Range("AU8:AU2800") Range("AU8:AU2800").Select Range("AV8").Select

Selection.AutoFill Destination:=Range("AV8:AV2800") Range("AV8:AV2800").Select Range("AW8").Select

Selection.AutoFill Destination:=Range("AW8:AW2800") Range("AW8:AW2800").Select Range("AX8").Select

Selection.AutoFill Destination:=Range("AX8:AX2800") Range("AX8:AX2800").Select Range("AY8").Select

Selection.AutoFill Destination:=Range("AY8:AY2800") Range("AY8:AY2800").Select Range("AZ8").Select

Selection.AutoFill Destination:=Range("AZ8:AZ2800") Range("AZ8:AZ2800").Select Range("BA8").Select Selection.AutoFill Destination:=Range("BA8:BA2800") Range("BA8:BA2800").Select Range("BB8").Select

Selection.AutoFill Destination:=Range("BB8:BB2800") Range("BB8:BB2800").Select Range("BC8").Select

Selection.AutoFill Destination:=Range("BC8:BC2800") Range("BC8:BC2800").Select Range("BD8").Select

Selection.AutoFill Destination:=Range("BD8:BD2800") Range("BD8:BD2800").Select Range("BE8").Select

Selection.AutoFill Destination:=Range("BE8:BE2800") Range("BE8:BE2800").Select Range("BF8").Select

Selection.AutoFill Destination:=Range("BF8:BF2800") Range("BF8:BF2800").Select Range("BG8").Select

Selection.AutoFill Destination:=Range("BG8:BG2800") Range("BG8:BG2800").Select Range("BH8").Select

Selection.AutoFill Destination:=Range("BH8:BH2800") Range("BH8:BH2800").Select Range("BI8").Select

Selection.AutoFill Destination:=Range("BI8:BI2800") Range("BI8:BI2800").Select Range("BJ8").Select

Selection.AutoFill Destination:=Range("BJ8:BJ2800") Range("BJ8:BJ2800").Select Range("BK8").Select Selection.AutoFill Destination:=Range("BK8:BK2800")

Range("BK8:BK2800").Select Range("BL8").Select

Selection.AutoFill Destination:=Range("BL8:BL2800") Range("BL8:BL2800").Select Range("BM8").Select

Selection.AutoFill Destination:=Range("BM8:BM2800") Range("BM8:BM2800").Select Range("BN8").Select

Selection.AutoFill Destination:=Range("BN8:BN2800") Range("BN8:BN2800").Select Range("BO8").Select

Selection.AutoFill Destination:=Range("BO8:BO2800") Range("BO8:BO2800").Select Range("BP8").Select

Selection.AutoFill Destination:=Range("BP8:BP2800") Range("BP8:BP2800").Select Range("BQ8").Select

Selection.AutoFill Destination:=Range("BQ8:BQ2800") Range("BQ8:BQ2800").Select Range("BR8").Select

Selection.AutoFill Destination:=Range("BR8:BR2800") Range("BR8:BR2800").Select Range("BS8").Select

Selection.AutoFill Destination:=Range("BS8:BS2800") Range("BS8:BS2800").Select Range("BT8").Select

Selection.AutoFill Destination:=Range("BT8:BT2800") Range("BT8:BT2800").Select Range("BU8").Select

Selection.AutoFill Destination:=Range("BU8:BU2800") Range("BU8:BU2800").Select

Range("BV8").Select

Selection.AutoFill Destination:=Range("BV8:BV2800") Range("BV8:BV2800").Select Range("BW8").Select

Selection.AutoFill Destination:=Range("BW8:BW2800") Range("BW8:BW2800").Select Range("BX8").Select

Selection.AutoFill Destination:=Range("BX8:BX2800") Range("BX8:BX2800").Select Range("BY8").Select

Selection.AutoFill Destination:=Range("BY8:BY2800") Range("BY8:BY2800").Select Range("BZ8").Select

Selection.AutoFill Destination:=Range("BZ8:BZ2800") Range("BZ8:BZ2800").Select Range("CA8").Select

Selection.AutoFill Destination:=Range("CA8:CA2800") Range("CA8:CA2800").Select Range("CB8").Select

Selection.AutoFill Destination:=Range("CB8:CB2800") Range("CB8:CB2800").Select Range("CC8").Select

Selection.AutoFill Destination:=Range("CC8:CC2800") Range("CC8:CC2800").Select Range("CD8").Select

Selection.AutoFill Destination:=Range("CD8:CD2800") Range("CD8:CD2800").Select Range("CE8").Select

Selection.AutoFill Destination:=Range("CE8:CE2800") Range("CE8:CE2800").Select Range("CF8").Select

Selection.AutoFill Destination:=Range("CF8:CF2800") Range("CF8:CF2800").Select Range("CG8").Select

Selection.AutoFill Destination:=Range("CG8:CG2800") Range("CG8:CG2800").Select Range("CH8").Select

Selection.AutoFill Destination:=Range("CH8:CH2800") Range("CH8:CH2800").Select Range("CI8").Select

Selection.AutoFill Destination:=Range("CI8:CI2800") Range("CI8:CI2800").Select Range("CJ8").Select

Selection.AutoFill Destination:=Range("CJ8:CJ2800") Range("CJ8:CJ2800").Select Range("CK8").Select

Selection.AutoFill Destination:=Range("CK8:CK2800") Range("CK8:CK2800").Select Range("CL8").Select

Selection.AutoFill Destination:=Range("CL8:CL2800") Range("CL8:CL2800").Select Range("CM8").Select

Selection.AutoFill Destination:=Range("CM8:CM2800") Range("CM8:CM2800").Select Range("CN8").Select

Selection.AutoFill Destination:=Range("CN8:CN2800") Range("CN8:CN2800").Select Range("CO8").Select Selection.AutoFill Destination:=Range("CO8:CO2800") Range("CO8:CO2800").Select Range("CP8").Select

Selection.AutoFill Destination:=Range("CP8:CP2800") Range("CP8:CP2800").Select Range("CQ8").Select

Selection.AutoFill Destination:=Range("CQ8:CQ2800") Range("CQ8:CQ2800").Select Range("CR8").Select

Selection.AutoFill Destination:=Range("CR8:CR2800") Range("CR8:CR2800").Select Range("CS8").Select

Selection.AutoFill Destination:=Range("CS8:CS2800") Range("CS8:CS2800").Select Range("CT8").Select

Selection.AutoFill Destination:=Range("CT8:CT2800") Range("CT8:CT2800").Select Range("CU8").Select

Selection.AutoFill Destination:=Range("CU8:CU2800") Range("CU8:CU2800").Select Range("CV8").Select

Selection.AutoFill Destination:=Range("CV8:CV2800") Range("CV8:CV2800").Select

Range("CW8").Select

Selection.AutoFill Destination:=Range("CW8:CW2800") Range("CW8:CW2800").Select Range("CX8").Select

Selection.AutoFill Destination:=Range("CX8:CX2800") Range("CX8:CX2800").Select Range("CY8").Select Selection.AutoFill Destination:=Range("CY8:CY2800") Range("CY8:CY2800").Select Range("CZ8").Select

Selection.AutoFill Destination:=Range("CZ8:CZ2800") Range("CZ8:CZ2800").Select Range("DA8").Select

Selection.AutoFill Destination:=Range("DA8:DA2800") Range("DA8:DA2800").Select Range("DB8").Select

Selection.AutoFill Destination:=Range("DB8:DB2800") Range("DB8:DB2800").Select Range("DC8").Select

Selection.AutoFill Destination:=Range("DC8:DC2800") Range("DC8:DC2800").Select Range("DD8").Select

Selection.AutoFill Destination:=Range("DD8:DD2800") Range("DD8:DD2800").Select Range("DE8").Select

Selection.AutoFill Destination:=Range("DE8:DE2800") Range("DE8:DE2800").Select Range("DF8").Select

Selection.AutoFill Destination:=Range("DF8:DF2800") Range("DF8:DF2800").Select Range("DG8").Select

Selection.AutoFill Destination:=Range("DG8:DG2800") Range("DG8:DG2800").Select Range("DH8").Select

Selection.AutoFill Destination:=Range("DH8:DH2800") Range("DH8:DH2800").Select Range("DI8").Select Selection.AutoFill Destination:=Range("DI8:DI2800") Range("DI8:DI2800").Select Range("DJ8").Select

Selection.AutoFill Destination:=Range("DJ8:DJ2800") Range("DJ8:DJ2800").Select Range("DK8").Select

Selection.AutoFill Destination:=Range("DK8:DK2800") Range("DK8:DK2800").Select Range("DL8").Select

Selection.AutoFill Destination:=Range("DL8:DL2800") Range("DL8:DL2800").Select Range("DM8").Select

Selection.AutoFill Destination:=Range("DM8:DM2800") Range("DM8:DM2800").Select Range("DN8").Select

Selection.AutoFill Destination:=Range("DN8:DN2800") Range("DN8:DN2800").Select Range("DO8").Select

Selection.AutoFill Destination:=Range("DO8:DO2800") Range("DO8:DO2800").Select Range("DP8").Select

Selection.AutoFill Destination:=Range("DP8:DP2800") Range("DP8:DP2800").Select Range("DQ8").Select

Selection.AutoFill Destination:=Range("DQ8:DQ2800") Range("DQ8:DQ2800").Select Range("DR8").Select

Selection.AutoFill Destination:=Range("DR8:DR2800") Range("DR8:DR2800").Select Range("DS8").Select Selection.AutoFill Destination:=Range("DS8:DS2800")

Range("DS8:DS2800").Select Range("DT8").Select

Selection.AutoFill Destination:=Range("DT8:DT2800") Range("DT8:DT2800").Select Range("DU8").Select

Selection.AutoFill Destination:=Range("DU8:DU2800") Range("DU8:DU2800").Select Range("DV8").Select

Selection.AutoFill Destination:=Range("DV8:DV2800") Range("DV8:DV2800").Select Range("DW8").Select

Selection.AutoFill Destination:=Range("DW8:DW2800") Range("DW8:DW2800").Select

Range("DX8").Select

Selection.AutoFill Destination:=Range("DX8:DX2800") Range("DX8:DX2800").Select Range("DY8").Select

Selection.AutoFill Destination:=Range("DY8:DY2800") Range("DY8:DY2800").Select Range("DZ8").Select

Selection.AutoFill Destination:=Range("DZ8:DZ2800") Range("DZ8:DZ2800").Select Range("EA8").Select

Selection.AutoFill Destination:=Range("EA8:EA2800") Range("EA8:EA2800").Select Range("EB8").Select

Selection.AutoFill Destination:=Range("EB8:EB2800") Range("EB8:EB2800").Select Range("EC8").Select Selection.AutoFill Destination:=Range("EC8:EC2800") Range("EC8:EC2800").Select Range("ED8").Select

Selection.AutoFill Destination:=Range("ED8:ED2800") Range("ED8:ED2800").Select Range("EE8").Select

Selection.AutoFill Destination:=Range("EE8:EE2800") Range("EE8:EE2800").Select Range("EF8").Select

Selection.AutoFill Destination:=Range("EF8:EF2800") Range("EF8:EF2800").Select Range("EG8").Select

Selection.AutoFill Destination:=Range("EG8:EG2800") Range("EG8:EG2800").Select Range("EH8").Select

Selection.AutoFill Destination:=Range("EH8:EH2800") Range("EH8:EH2800").Select Range("EI8").Select

Selection.AutoFill Destination:=Range("EI8:EI2800") Range("EI8:EI2800").Select Range("EJ8").Select

Selection.AutoFill Destination:=Range("EJ8:EJ2800") Range("EJ8:EJ2800").Select Range("EK8").Select

Selection.AutoFill Destination:=Range("EK8:EK2800") Range("EK8:EK2800").Select Range("EL8").Select

Selection.AutoFill Destination:=Range("EL8:EL2800") Range("EL8:EL2800").Select Range("EM8").Select

Selection.AutoFill Destination:=Range("EM8:EM2800") Range("EM8:EM2800").Select Range("EN8").Select

Selection.AutoFill Destination:=Range("EN8:EN2800") Range("EN8:EN2800").Select Range("EO8").Select

Selection.AutoFill Destination:=Range("EO8:EO2800") Range("EO8:EO2800").Select Range("EP8").Select

Selection.AutoFill Destination:=Range("EP8:EP2800") Range("EP8:EP2800").Select Range("EQ8").Select

Selection.AutoFill Destination:=Range("EQ8:EQ2800") Range("EQ8:EQ2800").Select Range("ER8").Select

Selection.AutoFill Destination:=Range("ER8:ER2800") Range("ER8:ER2800").Select Range("ES8").Select

Selection.AutoFill Destination:=Range("ES8:ES2800") Range("ES8:ES2800").Select Range("ET8").Select

Selection.AutoFill Destination:=Range("ET8:ET2800") Range("ET8:ET2800").Select Range("K8").Select

Sheets("svalidhistmedsim").Select

Range("L8").Select

Selection.AutoFill Destination:=Range("L8:L2800") Range("L8:L2800").Select Range("M8").Select Selection.AutoFill Destination:=Range("M8:M2800") Range("M8:M2800").Select Range("N8").Select

Selection.AutoFill Destination:=Range("N8:N2800") Range("N8:N2800").Select

Range("O8").Select

Selection.AutoFill Destination:=Range("O8:O2800") Range("O8:O2800").Select Range("P8").Select

Selection.AutoFill Destination:=Range("P8:P2800") Range("P8:P2800").Select Range("Q8").Select

Selection.AutoFill Destination:=Range("Q8:Q2800") Range("Q8:Q2800").Select Range("R8").Select

Selection.AutoFill Destination:=Range("R8:R2800") Range("R8:R2800").Select Range("S8").Select

Selection.AutoFill Destination:=Range("S8:S2800") Range("S8:S2800").Select Range("T8").Select

Selection.AutoFill Destination:=Range("T8:T2800") Range("T8:T2800").Select Range("U8").Select

Selection.AutoFill Destination:=Range("U8:U2800") Range("U8:U2800").Select Range("V8").Select

Selection.AutoFill Destination:=Range("V8:V2800") Range("V8:V2800").Select Range("W8").Select Selection.AutoFill Destination:=Range("W8:W2800") Range("W8:W2800").Select Range("X8").Select

Selection.AutoFill Destination:=Range("X8:X2800") Range("X8:X2800").Select Range("Y8").Select

Selection.AutoFill Destination:=Range("Y8:Y2800") Range("Y8:Y2800").Select Range("Z8").Select

Selection.AutoFill Destination:=Range("Z8:Z2800") Range("Z8:Z2800").Select Range("AA8").Select

Selection.AutoFill Destination:=Range("AA8:AA2800") Range("AA8:AA2800").Select Range("AB8").Select
Selection.AutoFill Destination:=Range("AB8:AB2800") Range("AB8:AB2800").Select Range("AC8").Select

Selection.AutoFill Destination:=Range("AC8:AC2800") Range("AC8:AC2800").Select Range("AD8").Select

Selection.AutoFill Destination:=Range("AD8:AD2800") Range("AD8:AD2800").Select Range("AE8").Select

Selection.AutoFill Destination:=Range("AE8:AE2800") Range("AE8:AE2800").Select Range("AF8").Select

Selection.AutoFill Destination:=Range("AF8:AF2800") Range("AF8:AF2800").Select Range("AG8").Select Selection.AutoFill Destination:=Range("AG8:AG2800") Range("AG8:AG2800").Select Range("AH8").Select

Selection.AutoFill Destination:=Range("AH8:AH2800") Range("AH8:AH2800").Select Range("AI8").Select

Selection.AutoFill Destination:=Range("AI8:AI2800") Range("AI8:AI2800").Select Range("AJ8").Select

Selection.AutoFill Destination:=Range("AJ8:AJ2800") Range("AJ8:AJ2800").Select Range("AK8").Select

Selection.AutoFill Destination:=Range("AK8:AK2800") Range("AK8:AK2800").Select Range("AL8").Select

Selection.AutoFill Destination:=Range("AL8:AL2800") Range("AL8:AL2800").Select Range("AM8").Select

Selection.AutoFill Destination:=Range("AM8:AM2800") Range("AM8:AM2800").Select Range("AN8").Select

Selection.AutoFill Destination:=Range("AN8:AN2800") Range("AN8:AN2800").Select Range("AO8").Select

Selection.AutoFill Destination:=Range("AO8:AO2800") Range("AO8:AO2800").Select

## Range("AP8").Select

Selection.AutoFill Destination:=Range("AP8:AP2800") Range("AP8:AP2800").Select Range("AQ8").Select Selection.AutoFill Destination:=Range("AQ8:AQ2800") Range("AQ8:AQ2800").Select Range("AR8").Select

Selection.AutoFill Destination:=Range("AR8:AR2800") Range("AR8:AR2800").Select Range("AS8").Select

Selection.AutoFill Destination:=Range("AS8:AS2800") Range("AS8:AS2800").Select Range("AT8").Select

Selection.AutoFill Destination:=Range("AT8:AT2800") Range("AT8:AT2800").Select Range("AU8").Select

Selection.AutoFill Destination:=Range("AU8:AU2800") Range("AU8:AU2800").Select Range("AV8").Select

Selection.AutoFill Destination:=Range("AV8:AV2800") Range("AV8:AV2800").Select Range("AW8").Select

Selection.AutoFill Destination:=Range("AW8:AW2800") Range("AW8:AW2800").Select Range("AX8").Select

Selection.AutoFill Destination:=Range("AX8:AX2800") Range("AX8:AX2800").Select Range("AY8").Select

Selection.AutoFill Destination:=Range("AY8:AY2800") Range("AY8:AY2800").Select Range("AZ8").Select

Selection.AutoFill Destination:=Range("AZ8:AZ2800") Range("AZ8:AZ2800").Select Range("BA8").Select Selection.AutoFill Destination:=Range("BA8:BA2800") Range("BA8:BA2800").Select Range("BB8").Select

Selection.AutoFill Destination:=Range("BB8:BB2800") Range("BB8:BB2800").Select Range("BC8").Select

Selection.AutoFill Destination:=Range("BC8:BC2800") Range("BC8:BC2800").Select Range("BD8").Select

Selection.AutoFill Destination:=Range("BD8:BD2800") Range("BD8:BD2800").Select Range("BE8").Select

Selection.AutoFill Destination:=Range("BE8:BE2800") Range("BE8:BE2800").Select Range("BF8").Select

Selection.AutoFill Destination:=Range("BF8:BF2800") Range("BF8:BF2800").Select Range("BG8").Select

Selection.AutoFill Destination:=Range("BG8:BG2800") Range("BG8:BG2800").Select Range("BH8").Select

Selection.AutoFill Destination:=Range("BH8:BH2800") Range("BH8:BH2800").Select Range("BI8").Select

Selection.AutoFill Destination:=Range("BI8:BI2800") Range("BI8:BI2800").Select Range("BJ8").Select

Selection.AutoFill Destination:=Range("BJ8:BJ2800") Range("BJ8:BJ2800").Select Range("BK8").Select Selection.AutoFill Destination:=Range("BK8:BK2800") Range("BK8:BK2800").Select

Range("BL8").Select

Selection.AutoFill Destination:=Range("BL8:BL2800") Range("BL8:BL2800").Select Range("BM8").Select

Selection.AutoFill Destination:=Range("BM8:BM2800") Range("BM8:BM2800").Select Range("BN8").Select

Selection.AutoFill Destination:=Range("BN8:BN2800") Range("BN8:BN2800").Select Range("BO8").Select

Selection.AutoFill Destination:=Range("BO8:BO2800") Range("BO8:BO2800").Select Range("BP8").Select

Selection.AutoFill Destination:=Range("BP8:BP2800") Range("BP8:BP2800").Select

Range("BQ8").Select

Selection.AutoFill Destination:=Range("BQ8:BQ2800") Range("BQ8:BQ2800").Select Range("BR8").Select

Selection.AutoFill Destination:=Range("BR8:BR2800") Range("BR8:BR2800").Select Range("BS8").Select

Selection.AutoFill Destination:=Range("BS8:BS2800") Range("BS8:BS2800").Select Range("BT8").Select

Selection.AutoFill Destination:=Range("BT8:BT2800") Range("BT8:BT2800").Select Range("BU8").Select

Selection.AutoFill Destination:=Range("BU8:BU2800") Range("BU8:BU2800").Select Range("BV8").Select

Selection.AutoFill Destination:=Range("BV8:BV2800") Range("BV8:BV2800").Select Range("BW8").Select

Selection.AutoFill Destination:=Range("BW8:BW2800") Range("BW8:BW2800").Select Range("BX8").Select

Selection.AutoFill Destination:=Range("BX8:BX2800") Range("BX8:BX2800").Select Range("BY8").Select

Selection.AutoFill Destination:=Range("BY8:BY2800") Range("BY8:BY2800").Select Range("BZ8").Select

Selection.AutoFill Destination:=Range("BZ8:BZ2800") Range("BZ8:BZ2800").Select Range("CA8").Select

Selection.AutoFill Destination:=Range("CA8:CA2800") Range("CA8:CA2800").Select Range("CB8").Select

Selection.AutoFill Destination:=Range("CB8:CB2800") Range("CB8:CB2800").Select Range("CC8").Select

Selection.AutoFill Destination:=Range("CC8:CC2800") Range("CC8:CC2800").Select Range("CD8").Select

Selection.AutoFill Destination:=Range("CD8:CD2800") Range("CD8:CD2800").Select Range("CE8").Select

Selection.AutoFill Destination:=Range("CE8:CE2800") Range("CE8:CE2800").Select Range("CF8").Select

Selection.AutoFill Destination:=Range("CF8:CF2800") Range("CF8:CF2800").Select Range("CG8").Select

Selection.AutoFill Destination:=Range("CG8:CG2800") Range("CG8:CG2800").Select Range("CH8").Select

Selection.AutoFill Destination:=Range("CH8:CH2800") Range("CH8:CH2800").Select Range("CI8").Select

Selection.AutoFill Destination:=Range("CI8:CI2800") Range("CI8:CI2800").Select Range("CJ8").Select

Selection.AutoFill Destination:=Range("CJ8:CJ2800") Range("CJ8:CJ2800").Select Range("CK8").Select

Selection.AutoFill Destination:=Range("CK8:CK2800") Range("CK8:CK2800").Select Range("CL8").Select

Selection.AutoFill Destination:=Range("CL8:CL2800") Range("CL8:CL2800").Select Range("CM8").Select

Selection.AutoFill Destination:=Range("CM8:CM2800") Range("CM8:CM2800").Select Range("CN8").Select

Selection.AutoFill Destination:=Range("CN8:CN2800") Range("CN8:CN2800").Select Range("CO8").Select Selection.AutoFill Destination:=Range("CO8:CO2800") Range("CO8:CO2800").Select Range("CP8").Select

Selection.AutoFill Destination:=Range("CP8:CP2800") Range("CP8:CP2800").Select Range("CQ8").Select

Selection.AutoFill Destination:=Range("CQ8:CQ2800") Range("CQ8:CQ2800").Select

Range("CR8").Select

Selection.AutoFill Destination:=Range("CR8:CR2800") Range("CR8:CR2800").Select Range("CS8").Select

Selection.AutoFill Destination:=Range("CS8:CS2800") Range("CS8:CS2800").Select Range("CT8").Select

Selection.AutoFill Destination:=Range("CT8:CT2800") Range("CT8:CT2800").Select Range("CU8").Select

Selection.AutoFill Destination:=Range("CU8:CU2800") Range("CU8:CU2800").Select Range("CV8").Select

Selection.AutoFill Destination:=Range("CV8:CV2800") Range("CV8:CV2800").Select Range("CW8").Select

Selection.AutoFill Destination:=Range("CW8:CW2800") Range("CW8:CW2800").Select Range("CX8").Select

Selection.AutoFill Destination:=Range("CX8:CX2800") Range("CX8:CX2800").Select Range("CY8").Select Selection.AutoFill Destination:=Range("CY8:CY2800") Range("CY8:CY2800").Select Range("CZ8").Select

Selection.AutoFill Destination:=Range("CZ8:CZ2800") Range("CZ8:CZ2800").Select Range("DA8").Select

Selection.AutoFill Destination:=Range("DA8:DA2800") Range("DA8:DA2800").Select Range("DB8").Select

Selection.AutoFill Destination:=Range("DB8:DB2800") Range("DB8:DB2800").Select Range("DC8").Select

Selection.AutoFill Destination:=Range("DC8:DC2800") Range("DC8:DC2800").Select Range("DD8").Select

Selection.AutoFill Destination:=Range("DD8:DD2800") Range("DD8:DD2800").Select Range("DE8").Select

Selection.AutoFill Destination:=Range("DE8:DE2800") Range("DE8:DE2800").Select Range("ET8").Select

Range("DF8").Select

Selection.AutoFill Destination:=Range("DF8:DF2800") Range("DF8:DF2800").Select Range("DG8").Select

Selection.AutoFill Destination:=Range("DG8:DG2800") Range("DG8:DG2800").Select Range("DH8").Select

Selection.AutoFill Destination:=Range("DH8:DH2800") Range("DH8:DH2800").Select Range("DI8").Select

Selection.AutoFill Destination:=Range("DI8:DI2800") Range("DI8:DI2800").Select Range("DJ8").Select

Selection.AutoFill Destination:=Range("DJ8:DJ2800") Range("DJ8:DJ2800").Select Range("DK8").Select

Selection.AutoFill Destination:=Range("DK8:DK2800") Range("DK8:DK2800").Select Range("DL8").Select

Selection.AutoFill Destination:=Range("DL8:DL2800") Range("DL8:DL2800").Select Range("DM8").Select

Selection.AutoFill Destination:=Range("DM8:DM2800") Range("DM8:DM2800").Select Range("DN8").Select

Selection.AutoFill Destination:=Range("DN8:DN2800") Range("DN8:DN2800").Select Range("DO8").Select

Selection.AutoFill Destination:=Range("DO8:DO2800") Range("DO8:DO2800").Select Range("DP8").Select

Selection.AutoFill Destination:=Range("DP8:DP2800") Range("DP8:DP2800").Select Range("DQ8").Select

Selection.AutoFill Destination:=Range("DQ8:DQ2800") Range("DQ8:DQ2800").Select Range("DR8").Select

Selection.AutoFill Destination:=Range("DR8:DR2800") Range("DR8:DR2800").Select Range("DS8").Select

Selection.AutoFill Destination:=Range("DS8:DS2800") Range("DS8:DS2800").Select Range("DT8").Select

Selection.AutoFill Destination:=Range("DT8:DT2800") Range("DT8:DT2800").Select Range("DU8").Select

Selection.AutoFill Destination:=Range("DU8:DU2800") Range("DU8:DU2800").Select Range("DV8").Select

Selection.AutoFill Destination:=Range("DV8:DV2800") Range("DV8:DV2800").Select Range("DW8").Select

Selection.AutoFill Destination:=Range("DW8:DW2800") Range("DW8:DW2800").Select Range("DX8").Select

Selection.AutoFill Destination:=Range("DX8:DX2800") Range("DX8:DX2800").Select Range("DY8").Select

Selection.AutoFill Destination:=Range("DY8:DY2800") Range("DY8:DY2800").Select Range("DZ8").Select

Selection.AutoFill Destination:=Range("DZ8:DZ2800") Range("DZ8:DZ2800").Select Range("EA8").Select

Selection.AutoFill Destination:=Range("EA8:EA2800") Range("EA8:EA2800").Select Range("EB8").Select

Selection.AutoFill Destination:=Range("EB8:EB2800") Range("EB8:EB2800").Select Range("EC8").Select

Selection.AutoFill Destination:=Range("EC8:EC2800") Range("EC8:EC2800").Select Range("ED8").Select

Selection.AutoFill Destination:=Range("ED8:ED2800") Range("ED8:ED2800").Select Range("EE8").Select

Selection.AutoFill Destination:=Range("EE8:EE2800") Range("EE8:EE2800").Select Range("EF8").Select

Selection.AutoFill Destination:=Range("EF8:EF2800") Range("EF8:EF2800").Select Range("EG8").Select

Selection.AutoFill Destination:=Range("EG8:EG2800") Range("EG8:EG2800").Select Range("EH8").Select

Selection.AutoFill Destination:=Range("EH8:EH2800") Range("EH8:EH2800").Select Range("EI8").Select

Selection.AutoFill Destination:=Range("EI8:EI2800") Range("EI8:EI2800").Select Range("EJ8").Select

Selection.AutoFill Destination:=Range("EJ8:EJ2800") Range("EJ8:EJ2800").Select Range("EK8").Select

Selection.AutoFill Destination:=Range("EK8:EK2800") Range("EK8:EK2800").Select Range("EL8").Select

Selection.AutoFill Destination:=Range("EL8:EL2800") Range("EL8:EL2800").Select Range("EM8").Select

Selection.AutoFill Destination:=Range("EM8:EM2800") Range("EM8:EM2800").Select Range("EN8").Select

Selection.AutoFill Destination:=Range("EN8:EN2800") Range("EN8:EN2800").Select Range("EO8").Select

Selection.AutoFill Destination:=Range("EO8:EO2800") Range("EO8:EO2800").Select Range("EP8").Select

Selection.AutoFill Destination:=Range("EP8:EP2800") Range("EP8:EP2800").Select Range("EQ8").Select

Selection.AutoFill Destination:=Range("EQ8:EQ2800") Range("EQ8:EQ2800").Select Range("ER8").Select

Selection.AutoFill Destination:=Range("ER8:ER2800")

Range("ER8:ER2800").Select Range("ES8").Select

Selection.AutoFill Destination:=Range("ES8:ES2800") Range("ES8:ES2800").Select Range("ET8").Select

Selection.AutoFill Destination:=Range("ET8:ET2800") Range("ET8:ET2800").Select Range("C9").Select

Sheets("svalidgraficos").Select Range("BG8:DB2800").Select Selection.Copy Range("BG8").Select

Selection.PasteSpecial Paste:=xlPasteValues, Operation:=xlNone, SkipBlanks \_

:=False, Transpose:=False

Selection.Replace What:="0", Replacement:="", LookAt:=xlWhole, \_ SearchOrder:=xlByRows, MatchCase:=False, SearchFormat:=False, \_ ReplaceFormat:=False Range("L8").Select

Sheets("svalidgraficos").Select Range("K8:BF2800").Select Selection.Copy Range("K8").Select Selection.PasteSpecial Paste:=xlPasteValues, Operation:=xlNone, SkipBlanks \_

:=False, Transpose:=False

Selection.Replace What:="0", Replacement:="", LookAt:=xlWhole, \_ SearchOrder:=xlByRows, MatchCase:=False, SearchFormat:=False, \_ ReplaceFormat:=False

Range("L8").Select

Sheets("svalidgraficosim").Select Range("BG8:DB2800").Select Selection.Copy Range("BG8").Select Selection.PasteSpecial Paste:=xlPasteValues, Operation:=xlNone, SkipBlanks \_

:=False, Transpose:=False

Selection.Replace What:="0", Replacement:="", LookAt:=xlWhole, \_ SearchOrder:=xlByRows, MatchCase:=False, SearchFormat:=False, \_ ReplaceFormat:=False

Range("L8").Select

Sheets("svalidgraficosim").Select Range("K8:BF2800").Select Selection.Copy Range("K8").Select Selection.PasteSpecial Paste:=xlPasteValues, Operation:=xlNone, SkipBlanks \_

:=False, Transpose:=False

Selection.Replace What:="0", Replacement:="", LookAt:=xlWhole, \_ SearchOrder:=xlByRows, MatchCase:=False, SearchFormat:=False, \_ ReplaceFormat:=False

Range("L8").Select

Sheets("svalidbolling").Select Range("k8:Bp2800").Select Selection.Copy Range("k8").Select Selection.PasteSpecial Paste:=xlPasteValues, Operation:=xlNone, SkipBlanks \_

:=False, Transpose:=False

Selection.Replace What:="0", Replacement:="", LookAt:=xlWhole, \_ SearchOrder:=xlByRows, MatchCase:=False, SearchFormat:=False, \_ ReplaceFormat:=False

Range("L8").Select

Sheets("svalidbolling").Select Range("BQ8:DV2800").Select Selection.Copy Range("BQ8").Select Selection.PasteSpecial Paste:=xlPasteValues, Operation:=xlNone, SkipBlanks \_

:=False, Transpose:=False

Selection.Replace What:="0", Replacement:="", LookAt:=xlWhole, \_ SearchOrder:=xlByRows, MatchCase:=False, SearchFormat:=False, \_ ReplaceFormat:=False

Range("L8").Select

Sheets("svalidbollingsim").Select Range("k8:Bp2800").Select Selection.Copy Range("k8").Select Selection.PasteSpecial Paste:=xlPasteValues, Operation:=xlNone, SkipBlanks \_

:=False, Transpose:=False

Selection.Replace What:="0", Replacement:="", LookAt:=xlWhole, \_ SearchOrder:=xlByRows, MatchCase:=False, SearchFormat:=False, \_ ReplaceFormat:=False Range("L8").Select

Sheets("svalidbollingsim").Select Range("BQ8:DV2800").Select Selection.Copy Range("BQ8").Select Selection.PasteSpecial Paste:=xlPasteValues, Operation:=xlNone, SkipBlanks \_

:=False, Transpose:=False

Selection.Replace What:="0", Replacement:="", LookAt:=xlWhole, \_ SearchOrder:=xlByRows, MatchCase:=False, SearchFormat:=False, \_ ReplaceFormat:=False

Range("L8").Select Sheets("svalidhistmed").Select

Range("k8:CB2800").Select Selection.Copy Range("k8").Select Selection.PasteSpecial Paste:=xlPasteValues, Operation:=xlNone, SkipBlanks \_

:=False, Transpose:=False

Selection.Replace What:="0", Replacement:="", LookAt:=xlWhole, \_ SearchOrder:=xlByRows, MatchCase:=False, SearchFormat:=False, \_ ReplaceFormat:=False Range("L8").Select

Sheets("svalidhistmed").Select Range("CC8:ET2800").Select Selection.Copy Range("CC8").Select Selection.PasteSpecial Paste:=xlPasteValues, Operation:=xlNone, SkipBlanks \_

:=False, Transpose:=False

Selection.Replace What:="0", Replacement:="", LookAt:=xlWhole, \_ SearchOrder:=xlByRows, MatchCase:=False, SearchFormat:=False, \_ ReplaceFormat:=False

Range("L8").Select

Sheets("svalidhistmedsim").Select Range("k8:CB2800").Select Selection.Copy Range("k8").Select

Selection.PasteSpecial Paste:=xlPasteValues, Operation:=xlNone, SkipBlanks \_

:=False, Transpose:=False

Selection.Replace What:="0", Replacement:="", LookAt:=xlWhole, \_

SearchOrder:=xlByRows, MatchCase:=False, SearchFormat:=False, \_ ReplaceFormat:=False Range("L8").Select

Sheets("svalidhistmedsim").Select Range("CC8:ET2800").Select Selection.Copy Range("CC8").Select Selection.PasteSpecial Paste:=xlPasteValues, Operation:=xlNone, SkipBlanks \_

:=False, Transpose:=False

Selection.Replace What:="0", Replacement:="", LookAt:=xlWhole, \_ SearchOrder:=xlByRows, MatchCase:=False, SearchFormat:=False, \_ ReplaceFormat:=False Application.CutCopyMode = False

Range("L8").Select Sheets("histmed").Select Range("C37:AI37").Select Selection.Copy Range("C6:AI36").Select Selection.PasteSpecial Paste:=xlPasteValues, Operation:=xlNone, SkipBlanks \_

:=False, Transpose:=False Sheets("histmedsim").Select Range("C37:AI37").Select Selection.Copy Range("C6:AI36").Select Selection.PasteSpecial Paste:=xlPasteValues, Operation:=xlNone, SkipBlanks \_

:=False, Transpose:=False

Application.CutCopyMode = False

End Sub